## Realtime and Embedded Specification for Java Version 2.0

Final Rosetta Edition 15<sup>th</sup> of July 2024

Editor James J. Hunt aicas GmbH Emmy-Noether-Straße 9 D-76131 Karlsruhe, Germany

Copyright © 1999–2012 TimeSys Copyright © 2012–2024 aicas GmbH All rights reserved The Realtime and Embedded Specification for Java (RTSJ) is under development within the Java Community Process (JCP) by the members of the JSR-282 Expert Group (EG). This group, was lead by TimeSys Inc. Corporation, but has been taken over by aicas GmbH.

### JSR-282 Expert Group Membership

James J. Hunt aicas GmbH Andy Wellings Ethan Blanton

### Past Expert Group Members

Peter Dibble TimeSys David Holmes Oracle Benjamin Brosgol Kelvin Nilsen ii

## **Table of Contents**

| Contents   |                                             | i      |
|------------|---------------------------------------------|--------|
| List of Fi | gures                                       | xiii   |
| List of Ta | ables                                       | xiv    |
| 1 Introd   | uction                                      | 1      |
| 1.1 Gui    | iding Principles                            | <br>2  |
| 1.1.1      | Applicability Across Java Environments      | <br>2  |
| 1.1.2      | Backward Compatibility                      | 2      |
| 1.1.3      | Write Once, Run Anywhere                    | 3      |
| 1.1.4      | Current Practice vs. Advanced Features      | <br>3  |
| 1.1.5      | Predictable Execution                       | <br>3  |
| 1.1.6      | No Syntactic Extension                      | <br>3  |
| 1.1.7      | Allow Variation in Implementation Decisions | <br>3  |
| 1.1.8      | Interoperability                            | <br>3  |
| 1.2 Are    | eas of Enhancement                          | <br>3  |
| 1.2.1      | Thread Scheduling and Dispatching           | <br>4  |
| 1.2.2      | Memory Management                           | <br>4  |
| 1.2.3      | Synchronization and Resource Sharing        | 4      |
| 1.2.4      | Asynchronous Event Handling                 | <br>5  |
| 1.2.5      | Task Interruption                           |        |
| 1.2.6      | Raw Memory Access                           | <br>5  |
| 1.2.7      | Physical Memory Access                      | 5      |
| 1.2.8      | Modularization                              | 5      |
| 2 Overvi   | iew                                         | 7      |
| 2.1 Th     | reads and Scheduling                        | <br>7  |
|            | nchronization                               |        |
| 2.2.1      | Priority Inversion                          | <br>9  |
| 2.2.2      | Priority Inversion Avoidance                | <br>9  |
| 2.2.3      | Execution Eligibility                       | <br>10 |
| 2.2.4      | Wait-Free Queues                            | <br>11 |
| 2.3 Asy    | ynchrony                                    | <br>11 |
| 2.3.1      | Asynchronous Events                         | 11     |
| 2.3.2      | Asynchronous Transfer of Control            | 12     |
| 2.3.2      | .1 Methodological Principles                | <br>13 |
| 2.3.2      |                                             | 13     |

| 2.3.2.3           | Semantic Principles                      | 13         |
|-------------------|------------------------------------------|------------|
| 2.3.2.4           | Pragmatic Principles                     | 14         |
| -                 | Asynchronous Realtime Thread Termination | 14         |
|                   | s, Time, and Timers                      | 14         |
|                   | ory Management                           | 14         |
|                   |                                          | $15 \\ 15$ |
|                   |                                          | 15<br>16   |
| -                 | Heap Memory                              |            |
|                   | mmortal Memory                           | 16         |
|                   | Scoped Memory                            | 16         |
|                   | Physical Memory Areas                    | 17         |
|                   | Budgeted Allocation                      | 17         |
|                   | e Access and Raw Memory                  | 17         |
|                   | Raw Memory Access                        | 18         |
|                   | m Options                                | 18         |
| 2.8 Resou         | urce Enforcement                         | 18         |
| 2.9 Excep         | ptions                                   | 18         |
| 2.10 Summ         | nary                                     | 19         |
|                   |                                          |            |
|                   | 1                                        | <b>21</b>  |
|                   | itions                                   | 21         |
|                   |                                          | 22         |
|                   |                                          | 22         |
| 3.2.2 I           | Modules                                  | 23         |
| 3.2.2.1           | Core Module                              | 23         |
| 3.2.2.2           | Alternative Memory Areas Module          | 26         |
| 3.2.2.3           | Control Module                           | 26         |
| 3.2.2.4           | Device Module                            | 26         |
| 3.2.2.5           |                                          | 27         |
| 3.2.2.6           |                                          | 27         |
| 3.2.3             |                                          | 28         |
|                   | 1                                        | 28         |
|                   | Implementation types Allowed             | 29         |
| 3.2.5.1           | Realtime Deployment Implementation       | 29         |
| 3.2.5.2           | Simulation Implementation                | 30         |
|                   | ired Documentation                       | 31         |
| -                 |                                          | 33         |
| <b>5.4</b> Itatio |                                          | 00         |
| 4 Realtime        | e vs Conventional Java                   | 35         |
|                   | itions                                   | 36         |
|                   | ntics                                    | 37         |
|                   | Scheduling                               | 37         |
| 4.2.1             | Priority                                 | 38         |
| 4.2.1.1           | •                                        | 39         |
| 4.2.1.2           | Thread Groups       Current Thread       | 39<br>40   |
|                   |                                          |            |
|                   | InterruptedException                     | 40         |
|                   |                                          | 40         |
| 4.2.4 I           | Memory Management                        | 41         |

| 4.2.4.1                               | Memory Areas                          | 41       |
|---------------------------------------|---------------------------------------|----------|
| 4.2.4.2                               | Garbage Collection                    | 41       |
| 4.2.4.3                               |                                       | 42       |
| 4.3 Rational                          | le                                    | 43       |
|                                       |                                       |          |
| 5 Realtime T                          |                                       | 45       |
|                                       |                                       | 45       |
|                                       |                                       | 46       |
|                                       | T T T T T T T T T T T T T T T T T T T | 47       |
| •                                     |                                       | 48       |
|                                       |                                       | 48       |
| 5.3.1.1                               | 0                                     | 48       |
|                                       |                                       | 50       |
| 5.3.2.1                               | 0                                     | 50       |
| 5.3.2.2                               |                                       | 55       |
| 5.4 Rational                          | le                                    | 72       |
| 6 Sahaduling                          |                                       | 73       |
| <b>6</b> Scheduling<br>6.1 Definition |                                       | 74       |
|                                       |                                       |          |
| 0.2 2001101101                        |                                       | 76<br>77 |
|                                       |                                       |          |
| 6.2.1.1                               |                                       | 77       |
| 6.2.1.2                               |                                       | 78       |
| 6.2.1.3                               |                                       | 79       |
| 6.2.1.4                               |                                       | 90       |
| 6.2.1.5                               |                                       | 92       |
|                                       |                                       | 94       |
| 6.2.2.1                               |                                       | 94       |
| 6.2.2.2                               |                                       | 94       |
| 6.2.2.3                               |                                       | 95       |
| 6.2.2.4                               | Parameter Values                      |          |
|                                       | ociating Schedulables with Schedulers |          |
|                                       |                                       | 97       |
| 6.2.4.1                               | 1                                     | 97       |
|                                       |                                       | 99       |
|                                       |                                       | 99       |
| 6.3.1.1                               |                                       | 99       |
| 6.3.1.2                               |                                       | 99       |
|                                       | imerations                            |          |
| 6.3.2.1                               | MinimumInterarrivalPolicy             |          |
| 6.3.2.2                               | QueueOverflowPolicy                   |          |
|                                       | sses                                  |          |
| 6.3.3.1                               | Affinity                              |          |
| 6.3.3.2                               | AperiodicParameters                   |          |
| 6.3.3.3                               | BackgroundParameters                  |          |
| 6.3.3.4                               | FirstInFirstOutParameters             |          |
| 6.3.3.5                               | FirstInFirstOutScheduler              | 25       |

RTSJ 2.0 (Final)

| 6.3.3.   | 6 PeriodicParameters                                                                        | <br>    |     | <br>    |     |   |     |   |     |   | 128   |
|----------|---------------------------------------------------------------------------------------------|---------|-----|---------|-----|---|-----|---|-----|---|-------|
| 6.3.3.   | 7 PriorityParameters                                                                        | <br>    |     | <br>    |     |   |     | • |     |   | 134   |
| 6.3.3.   |                                                                                             |         |     |         |     |   |     |   |     |   |       |
| 6.3.3.   | 9 RealtimeThreadGroup                                                                       | <br>    |     | <br>    |     |   |     |   |     |   | 139   |
| 6.3.3.   | 10 ReleaseParameters                                                                        | <br>    |     | <br>    |     |   |     |   |     |   | 144   |
| 6.3.3.   | 11 Scheduler $\ldots$ $\ldots$ $\ldots$                                                     | <br>    |     | <br>    |     |   |     |   |     |   | 154   |
| 6.3.3.   | 12 SchedulingParameters                                                                     | <br>    |     | <br>    |     |   |     |   |     |   | 158   |
| 6.3.3.   | 13 SporadicParameters                                                                       | <br>    |     | <br>    |     |   |     |   |     |   | 160   |
| 6.4 Rat  | ionale $\ldots$ $\ldots$ $\ldots$ $\ldots$ $\ldots$ $\ldots$                                | <br>    |     | <br>    |     |   |     | • |     |   | 165   |
| 6.4.1    | RealtimeThreadGroup                                                                         | <br>    |     | <br>    |     |   |     | • |     |   | 166   |
| 6.4.2    | Multiprocessor Support                                                                      | <br>    |     | <br>    |     |   |     |   |     |   | 166   |
| 6.4.3    | Impact of Clock Granularity .                                                               |         |     |         |     |   |     |   |     |   |       |
| 6.4.4    | Deadline Miss Detection                                                                     | <br>    |     | <br>    |     | • |     | • |     | • | 168   |
|          |                                                                                             |         |     |         |     |   |     |   |     |   | 1 0 0 |
| v        | onization                                                                                   |         |     |         |     |   |     |   |     |   | 169   |
|          | nitions $\ldots$ $\ldots$ $\ldots$ $\ldots$                                                 |         |     |         |     |   |     |   |     |   |       |
|          | $antics \dots \dots \dots \dots \dots \dots$                                                |         |     |         |     |   |     |   |     |   |       |
| 7.2.1    | Monitor Control                                                                             |         |     |         |     |   |     |   |     |   |       |
| 7.2.2    | Priority Schedulers                                                                         |         |     |         |     |   |     |   |     |   |       |
| 7.2.3    | Additional Schedulers                                                                       |         |     |         |     |   |     |   |     |   |       |
| •        | $\mathbf{x}$ .realtime                                                                      |         |     |         |     |   |     |   |     |   |       |
| 7.3.1    | Classes                                                                                     |         |     |         |     |   |     |   |     |   |       |
| 7.3.1.   |                                                                                             |         |     |         |     |   |     |   |     |   |       |
| 7.3.1.   | <i>J</i> 0                                                                                  |         |     |         |     |   |     |   |     |   |       |
| 7.3.1.   | 5                                                                                           |         |     |         |     |   |     |   |     |   |       |
| 7.3.1.   | Ũ                                                                                           |         |     |         |     |   |     |   |     |   |       |
| 7.3.1.   | v                                                                                           |         |     |         |     |   |     |   |     |   |       |
| 7.4 Rat  | ionale $\ldots$ $\ldots$ $\ldots$ $\ldots$ $\ldots$ $\ldots$                                | <br>• • | • • | <br>• • | • • | • | • • | • | ••• | • | 191   |
| 8 Asynch | rony                                                                                        |         |     |         |     |   |     |   |     |   | 193   |
| •        | $\begin{array}{cccc} \text{nitions} & \dots & \dots & \dots & \dots & \dots \\ \end{array}$ | <br>    |     | <br>    |     |   |     |   |     |   |       |
|          | antics                                                                                      |         |     |         |     |   |     |   |     |   |       |
| 8.2.1    | Asynchronous Events and thei                                                                |         |     |         |     |   |     |   |     |   |       |
| 8.2.2    | Active Events and Dispatching                                                               |         |     |         |     |   |     |   |     |   |       |
| 8.2.3    | Termination                                                                                 |         |     |         |     |   |     |   |     |   |       |
|          | $\mathbf{x}$ .realtime                                                                      |         |     |         |     |   |     |   |     |   |       |
| 8.3.1    | Interfaces                                                                                  |         |     |         |     |   |     |   |     |   |       |
| 8.3.1.   | 1 ActiveEvent                                                                               | <br>    |     | <br>    |     |   |     |   |     |   | 200   |
| 8.3.1.   |                                                                                             |         |     |         |     |   |     |   |     |   |       |
| 8.3.1.   |                                                                                             |         |     |         |     |   |     |   |     |   |       |
| 8.3.1.   | •                                                                                           |         |     |         |     |   |     |   |     |   |       |
| 8.3.2    | Classes                                                                                     |         |     |         |     |   |     |   |     |   |       |
| 8.3.2.   | 1 ActiveEventDispatcher .                                                                   | <br>    |     | <br>    |     |   |     |   |     |   | 205   |
| 8.3.2.   | -                                                                                           |         |     |         |     |   |     |   |     |   |       |
| 8.3.2.   | J                                                                                           |         |     |         |     |   |     |   |     |   |       |
| 8.3.2.   | •                                                                                           |         |     |         |     |   |     |   |     |   |       |
| 8.3.2.   | ·                                                                                           |         |     |         |     |   |     |   |     |   |       |

| 8.3.2.6              | AsyncLongEvent                             |       |
|----------------------|--------------------------------------------|-------|
| 8.3.2.7              | AsyncLongEventHandler                      | . 233 |
| 8.3.2.8              | AsyncObjectEvent                           | . 236 |
| 8.3.2.9              | AsyncObjectEventHandler                    | . 238 |
| 8.3.2.10             | BoundAsyncEventHandler                     | . 241 |
| 8.3.2.11             | BoundAsyncLongEventHandler                 | . 245 |
| 8.3.2.12             | BoundAsyncObjectEventHandler               | . 248 |
| 8.3.2.13             | FirstInFirstOutReleaseRunner               | . 251 |
| 8.3.2.14             | ReleaseRunner                              | . 254 |
| 8.4 Rational         | le                                         | . 257 |
| 9 Time               |                                            | 259   |
|                      | Dns                                        |       |
|                      |                                            |       |
|                      | CS                                         |       |
|                      | altime                                     |       |
|                      | sses                                       |       |
| 9.3.1.1              | AbsoluteTime                               |       |
| 9.3.1.2              | 0                                          |       |
| 9.3.1.3              | RelativeTime                               |       |
| 9.4 Rational         | le                                         | . 293 |
| 10 Clocks and        | l Timers                                   | 295   |
| 10.1 Definitio       |                                            |       |
|                      | CS                                         |       |
|                      | ck Model                                   |       |
|                      | ng Clocks                                  |       |
| 10.2.2.1             | Sleeping and Waiting                       |       |
| 10.2.2.1<br>10.2.2.2 | Timer                                      |       |
| 10.2.2.2<br>10.2.2.3 | Dispatching                                |       |
|                      | 1 0                                        |       |
|                      | deling Timers                              |       |
| 10.2.3.1             | Counter Model                              |       |
| 10.2.3.2             | Comparator Model                           |       |
| 10.2.3.3             | Triggering                                 |       |
| 10.2.3.4             | Behavior of Timers                         |       |
| 10.2.3.5             | Phasing                                    |       |
| •                    | altime                                     |       |
|                      | erfaces                                    |       |
| 10.3.1.1             | Chronograph                                |       |
|                      | sses                                       |       |
| 10.3.2.1             | Clock                                      |       |
| 10.3.2.2             | OneShotTimer                               | . 312 |
| 10.3.2.3             | PeriodicTimer                              | . 314 |
| 10.3.2.4             | Time Dispatcher  .  .  .  .  .  .  .  .  . | . 320 |
| 10.3.2.5             | Timer                                      | . 323 |
| 10.4 Rational        | le                                         | . 332 |

### 11 Alternative Memory Areas

| 11.1 Definitio              | ns                                                                                                    | 337 |
|-----------------------------|----------------------------------------------------------------------------------------------------|-----|
| 11.2 Semanti                | CS                                                                                                    | 338 |
| 11.2.1 Alle                 | ocation Execution Time                                                                                                    | 339 |
| 11.2.2 Alle                 | ocation Context                                                                                                    | 339 |
| 11.2.3 Bac                  | king Stores                                                                                                    | 340 |
| 11.2.4 The                  | e Parent Scope                                                                                                    | 340 |
| 11.2.5 Mer                  | mory Areas and Schedulables                                                                                                    | 341 |
|                             | ped Memory Reference Counting                                                                                                    |     |
|                             | nortal Memory                                                                                                    |     |
|                             | intaining Referential Integrity                                                                                                    |     |
|                             | ect Initialization                                                                                                    |     |
|                             | intaining the Scope Stack                                                                                                    |     |
|                             | e enter Method                                                                                                    |     |
|                             | e executeInArea or newInstance Methods                                                                                                    |     |
|                             | nstructor Methods for Schedulables                                                                                                    |     |
|                             | e Single Parent Rule                                                                                                    |     |
|                             | pe Tree Maintenance                                                                                                    |     |
|                             | Pushing a MemoryArea onto the Scope Stack                                                                                                    |     |
| 11.2.15.2                   |                                                                                                    |     |
| -                           | Reservation Management                                                                                                    |     |
|                             | cked Memory                                                                                                    |     |
|                             | Avoiding Backing Store Fragmentation                                                                                                    |     |
| 11.2.16.2                   | Enforcing Encapsulation                                                                                                    |     |
|                             | Example                                                                                                    |     |
|                             | nable Memory                                                                                                    |     |
|                             | rtup Considerations                                                                                                    |     |
|                             | $altime \dots \dots \dots \dots \dots \dots \dots \dots \dots \dots \dots \dots \dots \dots \dots \dots \dots \dots \dots$                                                                                                    |     |
|                             | $\mathbf{m}$ improve $\mathbf{m}$ in $\mathbf{m}$ is a second second |     |
|                             | EnclosedType                                                                                                    |     |
|                             | sses                                                                                                    |     |
|                             | HeapMemory                                                                                                    |     |
| 11.3.2.1<br>11.3.2.2        | ImmortalMemory                                                                                                    |     |
| 11.3.2.3                    | MemoryArea                                                                                                    |     |
| 11.3.2.3<br>11.3.2.4        | MemoryParameters                                                                                                    |     |
|                             |                                                                                                    |     |
| $\frac{11.3.2.5}{11.3.2.6}$ | PerennialMemory                                                                                                    |     |
|                             | SizeEstimator                                                                                                    |     |
|                             | $altime.memory \dots \dots \dots \dots \dots \dots \dots \dots \dots \dots \dots \dots \dots \dots \dots \dots \dots \dots \dots$                                                                                                    |     |
|                             | $\begin{array}{c} \text{notations}  \dots  \dots  \dots  \dots  \dots  \dots  \dots  \dots  \dots  $                                                                                                    |     |
| 11.4.1.1                    | ClassAllocation                                                                                                    |     |
|                             |                                                                                                    |     |
| 11.4.2.1                    | MemoryAreaType                                                                                                    |     |
|                             | sses                                                                                                    |     |
| 11.4.3.1                    | LTMemory                                                                                                    |     |
| 11.4.3.2                    | PinnableMemory                                                                                                    |     |
| 11.4.3.3                    | ScopedConfigurationParameters                                                                                                    |     |
| 11.4.3.4                    | ScopedMemory                                                                                                    | 400 |

| 11.4.3.5 ScopedMemoryParameters                                                                          | 425 |
|----------------------------------------------------------------------------------------------------|-----|
| 11.4.3.6 StackedMemory                                                                                   |     |
| 11.5 The Rationale $\ldots$                                                                              |     |
| 11.5.1 Package Separation                                                                                | 442 |
| 11.5.2 Class Allocation and Initialization                                                               |     |
| 11.5.3 The Scoped Memory Model                                                                           | 442 |
| 11.5.4 Reservation Management                                                                            | 443 |
| 11.5.5 Backing Store Management                                                                          |     |
| 11.5.6 The Removal of Physical Memory                                                                    | 444 |
| 12 Asynchronous Control Flow                                                                             | 445 |
| 12.1 Definitions                                                                                         |     |
| 12.2 Semantics $\ldots$ $\ldots$ $\ldots$ $\ldots$ $\ldots$ $\ldots$ $\ldots$ $\ldots$ $\ldots$ $\ldots$ |     |
| 12.2.1 Asynchronous Transition Point                                                                     |     |
| 12.2.2 Asynchronous Transfer of Control                                                                  |     |
| 12.2.2.1 Extending Conventional Java Interrupts                                                          |     |
| 12.2.2.2 Nesting AsynchronouslyInterruptedExceptions                                                     |     |
| 12.2.3 Asynchronous Task Termination                                                                     |     |
| 12.3 javax.realtime.control                                                                              |     |
| 12.3.1 Interfaces $\ldots$                                                                               |     |
| $12.3.1.1  Interruptible  \dots  \dots  \dots  \dots  \dots  \dots  \dots  \dots  \dots  $               |     |
| 12.3.2 Classes                                                                                           |     |
| 12.3.2.1 AsynchronousControlGroup                                                                        |     |
| 12.3.2.2 AsynchronouslyInterruptedException                                                              |     |
| 12.3.2.3 Timed                                                                                           |     |
| 12.4 Rationale                                                                                           |     |
| 12.4.1 Asynchronous Transfer of Control                                                                  |     |
| 12.4.2 Asynchronous Task Termination                                                                     | 467 |
| 13 Devices and Triggering                                                                                | 469 |
| 13.1 Definitions                                                                                         |     |
| 13.2 Semantics $\ldots$ $\ldots$ $\ldots$ $\ldots$ $\ldots$ $\ldots$ $\ldots$ $\ldots$ $\ldots$ $\ldots$ |     |
| 13.2.1 Raw Memory $\ldots$                                                                               |     |
| 13.2.1.1 Raw Memory Region                                                                               |     |
| 13.2.1.2Raw Memory Factory                                                                               |     |
| 13.2.1.3 Stride                                                                                          |     |
| 13.2.2 External Triggering                                                                               |     |
| 13.2.2.1 Happenings                                                                                      |     |
| 13.3 javax.realtime.device                                                                               |     |
| 13.3.1 Interfaces                                                                                        |     |
| 13.3.1.1 RawByte                                                                                         |     |
| 13.3.1.2 RawByteReader $\ldots$                                                                          |     |
| 13.3.1.3 RawByteWriter                                                                                   |     |
| 13.3.1.4 RawDouble                                                                                       |     |
| 13.3.1.5 RawDoubleReader                                                                                 |     |
| 13.3.1.6 RawDoubleWriter                                                                                 |     |
| 13.3.1.7 RawFloat $\ldots$                                                                               | 488 |

| 13.3.1.8     |                                                                                                    |     |   |   |       |
|--------------|----------------------------------------------------------------------------------------------------|-----|---|---|-------|
| 13.3.1.9     | $RawFloatWriter \ldots \ldots \ldots \ldots \ldots \ldots \ldots \ldots \ldots$                                                                             |     |   | • | . 491 |
| 13.3.1.10    | $0  \text{RawInt}  \dots  \dots  \dots  \dots  \dots  \dots  \dots  \dots  \dots  $                                                                         |     |   |   | . 494 |
| 13.3.1.11    | 1  RawIntReader  .  .  .  .  .  .  .  .  .                                                                                                    |     |   | • | . 494 |
| 13.3.1.12    | 2 RawIntWriter $\ldots$                                                                                                    |     |   |   | . 497 |
| 13.3.1.13    | 3 RawLong                                                                                                    |     |   |   | . 499 |
| 13.3.1.14    | 4 RawLongReader                                                                                                    |     |   |   | . 500 |
| 13.3.1.15    | 5 RawLongWriter                                                                                                    |     |   |   | . 502 |
| 13.3.1.16    | 6 RawMemory                                                                                                    |     |   |   | . 505 |
| 13.3.1.17    | 7 RawMemoryRegionFactory                                                                                                    |     |   |   | . 506 |
| 13.3.1.18    | 8 RawShort $\ldots$ $\ldots$ $\ldots$ $\ldots$ $\ldots$ $\ldots$ $\ldots$ $\ldots$ $\ldots$ $\ldots$                                                        |     |   |   | . 521 |
| 13.3.1.19    | 9 RawShortReader                                                                                                    |     |   |   | . 522 |
| 13.3.1.20    | $0  RawShortWriter  \dots  \dots  \dots  \dots  \dots  \dots  \dots  \dots  \dots  $                                                                        |     |   |   | . 524 |
| 13.3.2 Cl    | lasses                                                                                                    |     |   | • | . 527 |
| 13.3.2.1     | Happening                                                                                                    |     |   | • | . 527 |
| 13.3.2.2     | HappeningDispatcher                                                                                                    |     |   | • | . 535 |
| 13.3.2.3     | RawMemoryFactory                                                                                                    |     |   | • | 539   |
| 13.3.2.4     | J 0                                                                                                    |     |   |   |       |
| 13.4 Rationa | nale                                                                                                    |     |   | • | . 561 |
| 13.4.1 Ty    | Yped Raw Memory                                                                                                    |     |   | • | . 561 |
| 1 4 T 4      | <b>C· · ·</b>                                                                                                    |     |   |   |       |
| -            | cess Signaling                                                                                                    |     |   |   | 565   |
|              | $\operatorname{tions}$                                                                                                    |     |   |   |       |
|              | $\operatorname{htics} \ldots \ldots \ldots \ldots \ldots \ldots \ldots \ldots \ldots \ldots \ldots \ldots \ldots \ldots \ldots \ldots \ldots \ldots \ldots$ |     |   |   |       |
|              | OSIX Signals                                                                                                    |     |   |   |       |
|              | OSIX Realtime Signals                                                                                                    |     |   |   |       |
| v            | realtime.posix                                                                                                    |     |   |   |       |
|              | lasses                                                                                                    |     |   |   |       |
| 14.3.1.1     | 0                                                                                                    |     |   |   |       |
| 14.3.1.2     |                                                                                                    |     |   |   |       |
| 14.3.1.3     |                                                                                                    |     |   |   |       |
| 14.3.1.4     |                                                                                                    |     |   |   |       |
| 14.4 Rationa | nale                                                                                                    | • • | · | • | . 392 |
| 15 Resource  | e Enforcement                                                                                                    |     |   |   | 595   |
|              | tions                                                                                                    |     |   | _ |       |
|              | ntics                                                                                                    |     |   |   |       |
|              | Processing Constraint                                                                                                    |     |   |   |       |
|              | Thread Constraint                                                                                                    |     |   |   |       |
|              | leap Memory Constraints                                                                                                    |     |   |   |       |
|              | mmortal Memory Constraints                                                                                                    |     |   |   |       |
|              | Backing Store Constraints                                                                                                    |     |   |   |       |
|              | realtime.enforce                                                                                                    |     |   |   |       |
| •            | lasses                                                                                                    |     |   |   |       |
| 15.3.1.1     |                                                                                                    |     |   |   |       |
| 15.3.1.2     |                                                                                                    |     |   |   |       |
| 15.3.1.3     | -                                                                                                    |     |   |   |       |
| 10.0.1.0     |                                                                                                    | · · | • | • |       |

| 15.3.1.4             | ImmortalConstraint                                                                                                    | 608 |
|----------------------|----------------------------------------------------------------------------------------------------|-----|
| 15.3.1.5             | ProcessingConstraint                                                                                                    |     |
| 15.3.1.6             | ResourceConstraint                                                                                                    | 622 |
| 15.3.1.7             | ThreadConstraint                                                                                                    |     |
| 15.4 Rational        | ale                                                                                                    |     |
|                      | ocessingConstraint                                                                                                    |     |
|                      |                                                                                                    |     |
| 16 System and        | d Options                                                                                                    | 631 |
| 16.1 Semanti         | ics                                                                                                    | 631 |
| 16.1.1 Rea           | altimeSystem                                                                                                    | 631 |
| 16.1.2 Rea           | altime Security                                                                                                    | 631 |
| 16.1.3 Gai           | rbageCollection                                                                                                    | 635 |
|                      | mpliance Version                                                                                                    |     |
|                      | ealtime                                                                                                    |     |
|                      | umerations                                                                                                    |     |
| 16.2.1.1             |                                                                                                    |     |
| -                    | asses                                                                                                    |     |
| 16.2.2.1             | GarbageCollector                                                                                                    |     |
| 16.2.2.2             | ImmortalMemoryPermission                                                                                                    |     |
| 16.2.2.2             | RealtimePermission                                                                                                    |     |
| 16.2.2.3<br>16.2.2.4 | RealtimeSystem                                                                                                    |     |
| 16.2.2.4<br>16.2.2.5 |                                                                                                    |     |
| 16.2.2.5<br>16.2.2.6 | SchedulingPermission                                                                                                    |     |
|                      |                                                                                                    |     |
| 16.2.2.7             | TimePermission                                                                                                    |     |
| v                    | ealtime.device                                                                                                    |     |
|                      | asses                                                                                                    |     |
| 16.3.1.1             | HappeningPermission                                                                                                    |     |
| 16.3.1.2             |                                                                                                    |     |
|                      | ealtime.enforce                                                                                                    |     |
|                      | asses                                                                                                    |     |
|                      | ConstraintPermission                                                                                                    |     |
| 16.5 javax.rea       | ealtime.memory                                                                                                    | 668 |
| 16.5.1 Cla           | asses                                                                                                    | 668 |
| 16.5.1.1             | ScopedMemoryPermission                                                                                                    | 668 |
| 16.6 javax.rea       | ealtime.posix                                                                                                    | 671 |
| 16.6.1 Cla           | asses                                                                                                    | 671 |
| 16.6.1.1             | POSIXPermission                                                                                                    | 671 |
| 16.7 Rational        | ale                                                                                                    | 674 |
|                      |                                                                                                    |     |
| 17 Exceptions        |                                                                                                    | 675 |
|                      | ics $\ldots$ $\ldots$ $\ldots$ $\ldots$ $\ldots$ $\ldots$ $\ldots$ $\ldots$ $\ldots$ $\ldots$                                                  |     |
| 17.2 javax.rea       | $ealtime \ldots \ldots \ldots \ldots \ldots \ldots \ldots \ldots \ldots \ldots \ldots \ldots \ldots \ldots \ldots \ldots \ldots \ldots \ldots$ | 678 |
| 17.2.1 Ani           | notations                                                                                                    |     |
| 17.2.1.1             | StaticThrowable.Hidden                                                                                                    | 678 |
| 17.2.2 Inte          | erfaces                                                                                                    | 678 |
| 17.2.2.1             | StaticThrowable                                                                                                    | 678 |
| 17.2.3 Cla           | asses                                                                                                    | 684 |
|                      |                                                                                                    |     |

| 17.2.3.1      | AlignmentError                      | . 6 | 684 |
|---------------|-------------------------------------|-----|-----|
| 17.2.3.2      | ArrivalTimeQueueOverflowException   | . 6 | 686 |
| 17.2.3.3      | BackingStoreAllocationException     | . 6 | 587 |
| 17.2.3.4      | CeilingViolationException           | . 6 | 688 |
| 17.2.3.5      | ConstructorCheckedException         | . 6 | 690 |
| 17.2.3.6      | DeregistrationException             | . 6 | 694 |
| 17.2.3.7      | EventQueueOverflowException         | . 6 | 595 |
| 17.2.3.8      | ForEachTerminationException         | . 6 | 696 |
| 17.2.3.9      | IllegalAssignmentError              | . 6 | 597 |
| 17.2.3.10     | IllegalTaskStateException           | . 6 | 598 |
| 17.2.3.11     | InaccessibleAreaException           | . 7 | 702 |
| 17.2.3.12     | LateStartException                  | . 7 | 703 |
| 17.2.3.13     | MITViolationException               | . 7 | 704 |
| 17.2.3.14     | MemoryAccessError                   | . 7 | 706 |
| 17.2.3.15     | MemoryInUseException                | . 7 | 707 |
| 17.2.3.16     | MemoryScopeException                | . 7 | 708 |
| 17.2.3.17     | MemoryTypeConflictException         | . 7 | 709 |
| 17.2.3.18     | OffsetOutOfBoundsException          | . 7 | 710 |
| 17.2.3.19     | POSIXInvalidSignalException         | . 7 | 711 |
| 17.2.3.20     | POSIXInvalidTargetException         | . 7 | 712 |
| 17.2.3.21     | POSIXSignalPermissionException      | . 7 | 713 |
| 17.2.3.22     | ProcessorAffinityException          | . 7 | 714 |
| 17.2.3.23     | RangeOutOfBoundsException           | . 7 | 715 |
| 17.2.3.24     | RegistrationException               |     |     |
| 17.2.3.25     | ResourceLimitError                  | . 7 | 718 |
| 17.2.3.26     | ScopedCycleException                | . 7 | 719 |
| 17.2.3.27     | SizeOutOfBoundsException            | . 7 | 720 |
| 17.2.3.28     | StaticCheckedException              | . 7 | 721 |
| 17.2.3.29     | StaticError                         | . 7 | 723 |
| 17.2.3.30     | StaticIllegalArgumentException      | . 7 | 726 |
| 17.2.3.31     | StaticIllegalStateException         |     |     |
| 17.2.3.32     | StaticOutOfMemoryError              | . 7 | 733 |
| 17.2.3.33     | StaticRuntimeException              | . 7 | 737 |
| 17.2.3.34     | StaticSecurityException             | . 7 | 739 |
| 17.2.3.35     | StaticThrowableStorage              | . 7 | 743 |
| 17.2.3.36     | StaticUnsupportedOperationException | . 7 | 747 |
| 17.2.3.37     | ThrowBoundaryError                  | . 7 | 751 |
| 17.2.3.38     | UninitializedStateException         | . 7 | 752 |
| 17.2.3.39     | UnsupportedRawMemoryRegionException |     |     |
| 17.3 Rational | le                                  | . 7 | 754 |
| A Bibliograpl | hy                                  | 7   | 57  |
| B Deprecated  | 1 APIs                              | 7   | 59  |
|               | CS                                  |     |     |
|               | altime                              |     |     |
| v             | erfaces                             |     |     |

 $\mathbf{A}$ 

Β

| B.2.1.1              | Interruptible                      | 60   |
|----------------------|------------------------------------|------|
| B.2.1.2              | PhysicalMemoryTypeFilter           |      |
| B.2.1.3              | Schedulable                        |      |
| B.2.2 Clas           | sses                               | 69   |
| B.2.2.1              | AbsoluteTime                       | 69   |
| B.2.2.2              | AperiodicParameters                |      |
| B.2.2.3              | ArrivalTimeQueueOverflowException  |      |
| B.2.2.4              | AsyncBaseEventHandler              |      |
| B.2.2.5              | AsyncEvent                         |      |
| B.2.2.6              | AsyncEventHandler                  |      |
| B.2.2.7              | AsynchronouslyInterruptedException |      |
| B.2.2.8              | BoundAsyncEventHandler             |      |
| B.2.2.9              | DuplicateFilterException           |      |
| B.2.2.10             | HighResolutionTime                 |      |
| B.2.2.11             | IllegalAssignmentError             |      |
| B.2.2.12             | ImmortalPhysicalMemory             |      |
| B.2.2.13             | ImportanceParameters               |      |
| B.2.2.14             | Inaccessible Area Exception        |      |
| B.2.2.15             | LTMemory                           |      |
| B.2.2.16             | LTPhysicalMemory                   |      |
| B.2.2.17             | MemoryAccessError                  |      |
| B.2.2.18             | MemoryInUseException               |      |
| B.2.2.19             | MemoryParameters                   |      |
| B.2.2.20             | MemoryScopeException               |      |
| B.2.2.21             | MemoryTypeConflictException        |      |
| B.2.2.22             | NoHeapRealtimeThread               |      |
| B.2.2.23             | OffsetOutOfBoundsException         |      |
| B.2.2.24             | POSIXSignalHandler                 |      |
| B.2.2.25             | PeriodicParameters                 |      |
| B.2.2.26             | PhysicalMemoryManager              |      |
| B.2.2.27             | PriorityParameters                 |      |
| B.2.2.28             | PriorityScheduler                  |      |
| B.2.2.29             | ProcessingGroupParameters          |      |
| B.2.2.30             | RationalTime                       |      |
| B.2.2.31             | RawMemoryAccess                    |      |
| B.2.2.32             | RawMemoryFloatAccess               |      |
| B.2.2.33             | RealtimeSecurity                   |      |
| B.2.2.34             | RealtimeSystem                     |      |
| B.2.2.35             | Realtime Thread                    |      |
| B.2.2.36             | Relative Time                      |      |
| B.2.2.37             | ReleaseParameters                  |      |
| B.2.2.37<br>B.2.2.38 | ResourceLimitError                 |      |
| B.2.2.39             | Scheduler                          |      |
| B.2.2.40             | ScopedCycleException               |      |
| B.2.2.40<br>B.2.2.41 | ScopedMemory                       |      |
| B.2.2.41<br>B.2.2.42 | SizeOutOfBoundsException           |      |
| 10.4.4.14            |                                    | , 10 |

RTSJ 2.0 (Final)

| 1     | 3.2.2.43  | SporadicParameters                 |   |   |   |   |   | 950 |
|-------|-----------|------------------------------------|---|---|---|---|---|-----|
| 1     | 3.2.2.44  | ThrowBoundaryError                 |   |   |   |   |   | 953 |
| 1     | 3.2.2.45  | Timed                              |   |   |   |   |   | 954 |
| ]     | 3.2.2.46  | UnknownHappeningException          |   |   | • | • |   | 956 |
| ]     | 3.2.2.47  | UnsupportedPhysicalMemoryException |   |   | • | • |   | 957 |
| ]     | 3.2.2.48  | VTMemory                           |   |   | • |   |   | 958 |
| ]     | 3.2.2.49  | VTPhysicalMemory                   |   |   | • |   |   | 963 |
| B.3   | Rational  | e                                  | • | • |   |   | • | 970 |
| C Inc | dices     |                                    |   |   |   |   | ç | 973 |
| C.1   | Class Inc | lex                                |   |   | • | • |   | 973 |
| C.2   | Method I  | Index                              |   |   | • | • |   | 975 |

## List of Figures

| 6.1  | Sequence Diagram of Some Example Realtime Thread Releases 87            |
|------|-------------------------------------------------------------------------|
| 6.2  | A State Chart for a Realtime Thread without a Deadline Miss Handler 88  |
| 6.3  | A State Chart for a Realtime Thread with a Deadline Miss Handler . $89$ |
| 8.1  | The Event Class Hierarchy                                               |
| 8.2  | Releasing an AysncEventHandler                                          |
| 8.3  | States of a Simple AsyncBaseEvent                                       |
| 8.4  | States of an ActiveEvent                                                |
| 10.1 | Sequence Diagram for Using a Timer                                      |
| 10.2 | States of a Timer                                                       |
| 11.1 | Manipulation of StackedMemory Areas                                     |
| 12.1 | Control Flow Change State Diagrams                                      |
| 13.1 | Raw Memory Interface                                                    |
|      | Event Classes                                                           |
|      | Happening State Transition Diagram                                      |
|      | Interrupt servicing                                                     |
|      | Creating Raw Memory Accessors                                           |
| 15.1 | Enforcement Partitioning Hierarchy                                      |
| 15.2 | Starting and Stopping Enforcement                                       |

## List of Tables

| 3.1                                                                     | RTSJ Options 28                                                                                                    |
|-------------------------------------------------------------------------|----------------------------------------------------------------------------------------------------|
| 5.1                                                                     | PhasingPolicy Effect on First Release of a RealtimeThread with Peri-<br>odicParameters                                                                                                    |
| $\begin{array}{c} 6.3 \\ 6.5 \\ 6.7 \\ 6.9 \\ 6.11 \\ 6.13 \end{array}$ | AperiodicParameters Default Values119FirstInFirstOut Default PriorityParameter Values126PeriodicParameter Default Values129PriorityScheduler Default PriorityParameter Values136ReleaseParameter Default Values145SporadicParameters Default Values161 |
| 8.1                                                                     | Event to Handler Matrix                                                                                                    |
| 9.1<br>9.2                                                              | Examples of Normalized Times                                                                                                    |
| 11.1                                                                    | Memory Area Referencing Restrictions                                                                                                    |
| 13.1                                                                    | Properties Array                                                                                                    |
| 15.1                                                                    | ProcessingConstraint Default Values                                                                                                    |
| B.1<br>B.3                                                              | ProcessingGroupParameter Default Values                                                                                                    |

# Chapter 1 Introduction

The goal of the *Real-Time Specification for Java* (RTSJ) is to support the use of Java technology in embedded and realtime systems. It provides a specification for refining the *Java Language Specification* and the *Java Virtual Machine Specification* and for providing an extended Application Programming Interface that facilitates the creation, verification, analysis, execution, and management of realtime Java programs such as control and sensor applications.

The Java Virtual Machine and the Java Language were conceived as a portable environment for desktop and server applications. The emphasis has been on throughput and responsiveness. These are characteristics obtainable with time-sharing systems. For this conventional Java environment, it is more important that each task makes progress, than that a particular task completes within a predefined time slot.

In a realtime system, the system tries to schedule the most critical task that is ready to run first. This task runs either until it is finished, or it needs to wait for some event or data, or a more critical task is released or a more critical task becomes schedulable after waiting for its event or data.

Realtime scheduling is commonly done with a priority preemptive scheduler, where tasks that have short deadlines are given higher priority than tasks that have longer deadlines. The programmer is responsible for encoding some notion of task importance to priorities. The goal is to see that all tasks finish within their deadlines. Scheduling analysis, such as Rate Monotonic Analysis, can be used to help achieve this goal.

Many realtime systems have nonrealtime components, so it is desirable to be able to combine realtime and nonrealtime tasks in a single system. Realtime tasks are then given preference over nonrealtime tasks. For Java, this means that realtime tasks must be scheduled before threads with conventional Java priorities (1-10). Being able to synchronize between tasks, both realtime and conventional Java threads, imposes additional requirements.

Providing realtime semantics and the additional programming interfaces required is a core part of this specification. This led the original specification to provided special memory areas to avoid the use of garbage collection; however, the availability of various techniques for realtime garbage collection has changed the state of practice since RTSJ Version 1.0. Though still part of the specification, these special memory areas are no longer central to it. Realtime scheduling and priority inversion avoidance for synchronization are the core of providing realtime response. These are provided through refinements to the core Java semantics and with additional classes.

Realtime tasks can be modeled both with realtime threads and with event handlers. Realtime threads are much the same as conventional Java threads except for how they are scheduled. Event handlers encapsulate a bit of work that is done every time some event occurs. Events are referred to as asynchronous because they generally occur independent of program flow. Thus, a periodic timed event is considered to be an asynchronous event, but scheduled periodically. Event handling provides a less resource intensive means of writing control applications because the underlying thread mechanism can be shared between event handlers. Deadline analysis is also somewhat simpler because the end of the work to be done is well bounded. Event handling is ideal for periodic tasks and responding to external impulses. The specification provides both paradigms.

Though realtime is necessary for many control tasks, it is not sufficient. A significant part of the RTSJ API addresses communication with the outside world through devices and signals. This makes it possible to write control applications without resorting to JNI, thereby maintaining the integrity and safety that Java offers.

Since not all applications need all aspects of the specification, there are now modules to suite the major application scenarios. This should make it easier for conventional JVM providers to include basic specification facilities without negatively impacting their core application domains, but still be compatible with hard realtime implementations. The goal is to make the transition between conventional JVMs and realtime JVMs easier.

### **1.1 Guiding Principles**

Providing a coherent semantics and a set of programming interfaces requires some guiding principles around which to organize the RTSJ. The following principles delimit the scope of the RTSJ and its compatibility requirements with conventional Java. They ensure that conventional Java code can be run with realtime Java code on a single Java virtual machine.

#### 1.1.1 Applicability Across Java Environments

The **RTSJ** shall not include specifications that restrict its use to a particular Java environment, such as a particular versions of the Java Development Kit, an Embedded Java Application Environment, or a Java Edition, beyond the natural development of the Java language.

#### 1.1.2 Backward Compatibility

The RTSJ shall not prevent existing, properly written, conventional Java programs from executing on implementations of the RTSJ.

### 1.1.3 Write Once, Run Anywhere

The RTSJ should recognize the importance of "Write Once, Run Anywhere", but it should also recognize the difficulty of achieving WORA for realtime programs and not attempt to increase or maintain binary portability at the expense of predictability. Hence, the goal should be "Write Once Carefully, Run Anywhere Conditionally".

### 1.1.4 Current Practice vs. Advanced Features

The **RTSJ** should address current realtime system practice as well as allow future implementations to include advanced features.

### 1.1.5 Predictable Execution

The RTSJ shall hold predictable execution as first priority in all trade-offs; this may sometimes be at the expense of typical general-purpose computing performance measures.

### 1.1.6 No Syntactic Extension

In order to facilitate the job of tool developers, and thus to increase the likelihood of timely implementations, the RTSJ shall not introduce new keywords or make other syntactic extensions to the Java language.

### 1.1.7 Allow Variation in Implementation Decisions

Implementations of the RTSJ may vary in a number of implementation decisions, such as the use of efficient or inefficient algorithms, trade-offs between time and space efficiency, inclusion of scheduling algorithms not required in the minimum implementation, and variation in code path length for the execution of byte codes. The RTSJ should not mandate algorithms or specific time constants for such, but require that the semantics of the implementation be met and where necessary put limits on execution time complexity. The RTSJ offers implementers the flexibility to create implementations suited to meet the requirements of their customers.

### 1.1.8 Interoperability

It should be possible to implement all aspects of the RTSJ on a conventional JVM with the exception that realtime response and pointer assignment rules would not necessarily be guaranteed. This should ease the transition between conventional and realtime programming and aid functional testing on a conventional JVM. The API should support modules for this as well.

### **1.2** Areas of Enhancement

Each guiding principle has had a direct effect on the development of the specification. These pricples are reflected in the following aspects of the realtime refinements and ad-

ditional classes in the specification. Their enumeration should aid the understanding of the rest of the specification.

#### 1.2.1 Thread Scheduling and Dispatching

Portability dictates the specification of at least one standard realtime scheduler, but in light of the significant diversity in scheduling and dispatching models and the recognition that each model has wide applicability in the diverse realtime systems industry, the specification provides an underlying scheduling infrastructure that can be extended to use other algorithms for scheduling realtime Java threads and event handlers.

To accommodate current practice, the **RTSJ** shall require a base scheduler in all implementations. The required base scheduler will be familiar to realtime system programmers. It is a priority preemptive, first-in-first-out, scheduler. Since most realtime systems also support round-robin scheduling, a round-robin scheduler shall also be supplied. For compatibility with conventional Java implementations, both schedulers shall use priorities above the conventional Java priorities (1–10).

The specification is constructed to allow implementations to provide unanticipated scheduling algorithms. Implementations will enable the programmatic assignment of parameters appropriate for the underlying scheduling mechanism as well as provide any necessary methods for the creation, management and termination of realtime Java threads. In the current specification, any other thread, scheduling, and dispatching mechanism may be bound to an implementation; however, there should be enough flexibility in the thread scheduling framework to enable future versions of the specification to build on this release.

#### 1.2.2 Memory Management

Automatic memory management is a particularly important feature of the Java programming environment. The specification enables, as far as possible, the job of memory management to be implemented automatically by the underlying system and not intrude on the programming task. Many automatic memory management algorithms, also known as garbage collection (GC), exist, and many of those apply to certain classes of realtime programming styles and systems. In an attempt to accommodate a diverse set of GC algorithms, the specification defines a memory allocation and reclamation paradigm that

- is independent of any particular GC algorithm,
- requires the VM to precisely characterize its GC algorithm's effect on the preemption of realtime Java tasks, and
- enables the allocation and reclamation of objects outside of any interference by any GC algorithm.

#### 1.2.3 Synchronization and Resource Sharing

Logic often requires exclusive access to resources, and realtime systems introduce an additional complexity: the need to minimize priority inversion and hence the excessive delay of more critical tasks. The least intrusive specification for enabling realtime safe synchronization is to require that implementations of the Java keyword **synchronized** use one or more algorithms that prevent priority inversion among realtime Java tasks that share the serialized resource. In addition, the specification provides other data passing mechanisms to minimize the need for synchronization.

### 1.2.4 Asynchronous Event Handling

Realtime systems typically interact closely with the real world. With respect to the execution of logic, the real world is asynchronous; therefore, the specification includes efficient mechanisms for programming disciplines that would accommodate this inherent asynchrony. The RTSJ has a general mechanism for asynchronous event handling. This specification provides classes that represent things that can happen and logic that executes when those things happen. The execution of the logic is scheduled and dispatched by the RTSJ runtime.

### 1.2.5 Task Interruption

Sometimes, the real world changes so drastically (and asynchronously) that the current point of logic execution should be immediately, efficiently, and safely ended, and control should be transferred to another point of execution. The RTSJ provides a mechanism which extends Java's interrupt and exception handling mechanisms to enable applications to programmatically change the locus of control of another Java task. This mechanism may restrict this asynchronous transfer of control to logic specifically written with the assumption that its locus of control may asynchronously change. Due to the inherent susceptibility to deadlock, the Thread.stop method cannot be used for this.

### 1.2.6 Raw Memory Access

Accessing device memory is not in and of itself a realtime issue; however, many realtime systems require it for providing realtime control of a system. This requires an API providing programmers with byte-level access to physical device registers, whether in main memory or in some I/O space. This API must be as efficient as possible, since such access is often under tight time constraints.

### 1.2.7 Physical Memory Access

Some systems provide memory areas that differ in important aspects, such as time to read or write data and its persistence. Being able to take advantage of these areas can have an impact on performance. This specification enables their efficient use.

### 1.2.8 Modularization

Not all applications require all aspects of the specification. In fact, having a core set of the APIs presented is useful for conventional Java programming and aids overall interoperability. To this end, the specification provides a core set of APIs and a

few optional modules as well as semantics for use in conventional JVMs that do not offer realtime guarantees. This should enable implementations to be optimized for particular use cases and enable conventional Java environments to be used to help develop code that can be more easily shared between realtime and conventional systems.

## Chapter 2

## Overview

The RTSJ comprises several areas of extended semantics. These areas are discussed in approximate order of their relevance to realtime programming. The semantics and mechanisms of each topic—threads and scheduling, synchronization, asynchrony, clocks and timers, memory management, device access and raw memory, system options, and exceptions—are all crucial to the acceptance of the RTSJ as a viable realtime development platform. Further details, exact requirements, class documentation, and rationale for these extensions are given in subsequent chapters.

### 2.1 Threads and Scheduling

One of the concerns of realtime programming is to ensure the timely and predictable execution of sequences of machine instructions. Various scheduling schemes name these sequences of instructions differently, for example, thread, task, module, or block. In Java, this computation is executed in the context of a thread. Since Java threads were designed for fair execution<sup>1</sup> rather than predictable execution, the RTSJ introduces the concept of a *schedulable*. These are the objects managed by the base scheduler: RealtimeThread and its subclasses and AsyncBaseEventHandler and its subclasses. RealtimeThread is a specialization of Java's Thread.

Timely execution of schedulables means that the programmer can determine, by analysis of the program, testing the program on particular implementations, or both, whether particular threads will always complete execution before a given timeliness constraint. This is the essence of realtime programming: the addition of temporal constraints to the correctness conditions for computation. For example, for a program to compute the sum of two numbers, it may no longer be acceptable to compute only the correct arithmetic answer but the answer must be computed within a particular time interval. Typically, temporal constraints are deadlines expressed in either relative or absolute time.

The term *scheduling* (or *scheduling algorithm*) refers to the production of a sequence (or ordering) for the execution of a set of schedulables (a *schedule*). This schedule attempts to optimize a particular metric (a metric that measures how well

<sup>&</sup>lt;sup>1</sup>Actually, neither the Java Virtual Machine Specification[5] nor the Java Language Specification[4] defines how Java threads should be scheduled, but most implementations, including the reference implementations, use some sort of fair scheduling.

the system is meeting the temporal constraints). A *feasibility analysis* determines if a schedule has an acceptable value for the metric. For example in hard realtime systems, the typical metric is "number of missed deadlines" and the only acceptable value for that metric is zero. So called soft realtime systems use other metrics, such as *mean tardiness*, and may accept various values for the metric in use.

Many systems, including most conventional Java implementations, use thread priority to guide the determination of a schedule. Priority is typically an integer associated with a thread; these integers convey to the system the order in which the threads should execute. The generalization of the concept of priority is *execution eligibility*. The term *dispatching* refers to that portion of the system which selects the thread with the highest execution eligibility from the pool of threads that are ready to run.

In current realtime system practice, the assignment of priorities is typically under programmer control as opposed to under system control. As a base scheduler for realtime tasks, the RTSJ provides preemptive priority-based first-in-first-out (FIFO) scheduler, which also leaves the assignment of priorities to programmer control. It also provides a priority-based round-robin (RR) scheduler. Most realtime operating systems (RTOS) are also based on priority preemptive scheduling and support both FIFO and RR scheduling.

The RTSJ defines a number of classes with names of the form <string>Parameters such as ReleaseParameters, which provide parameters for resource management. An instance of one of these parameter classes holds a particular resource-demand characteristic for one or more schedulables. For example, the PriorityParameters subclass of SchedulingParameters contains the execution eligibility metric of the base and round-robin schedulers, i.e., a priority. At some time (construction-time or later when the parameters are replaced using setter methods), instances of parameter classes are bound to a schedulable. The schedulable then assumes the characteristics of the values in the parameter object. For example, a PriorityParameters instance with its priority set to the value representing the highest priority available on a system is bound to a schedulable, then that schedulable will assume the characteristic that it will execute whenever it is ready in preference to all other schedulables (except, of course, those also with the same priority).

The RTSJ provides implementers with the flexibility to install arbitrary scheduling algorithms in an implementation of the specification. This is to support the widely varying requirements of the realtime systems industry with respect to scheduling. Use of the Java platform may help produce code written once but able to be executed on many different computing platforms. The RTSJ contributes to this goal, but the rigors of realtime systems detract from it. The RTSJ's rigorous specification of the required priority scheduler is critical for portability of time-critical code, but the RTSJ permits and supports platform-specific schedulers which are not necessarily portable.

### 2.2 Synchronization

If the computation in each thread were independent of the computation in all other threads, scheduling alone would be enough to ensure timeliness; however, this is usually not the case. Threads often need to communicate with one another or share data. Resources must be shared as well. Two threads cannot read different data from the disk at the same time nor write data to a disk at the same time. They cannot send a message to another machine at the same time. They cannot update the same in-memory data at the same time. One thread may have to wait for another thread to get the data it needs. Just as in a normal system, synchronization is required. In a realtime system, this synchronization must not prevent other threads from completing their tasks on time.

#### 2.2.1 **Priority Inversion**

The additional concern for synchronization in a realtime system, as opposed to a conventional system, is that blocking can cause the wrong thread to run first. A high priority thread can be blocked by a low priority thread that is vying for the same resource. A priority queue can be used to ensure that a highest priority thread goes first, when more than one thread is waiting to enter a synchronized block, but this is not always sufficient.

Consider a single processor system with three threads,  $t_1$ ,  $t_2$ , and  $t_3$ , where  $t_1$  has the highest priority and  $t_3$  has the lowest priority. It is possible that  $t_2$  can prevent  $t_1$  from running by preempting  $t_3$ . This is called priority inversion. It occurs when  $t_1$  is blocked by attempting to acquire a lock that is held by thread  $t_3$  and  $t_3$  is preempted by  $t_2$ . When  $t_2$  does run, it may prevent  $t_3$  from running indefinitely, thereby keeping  $t_1$  blocked past its deadline.

What is needed is a mechanism the ensure that, while  $t_1$  is waiting on a resource in use by  $t_3$ , thread  $t_3$  runs before all threads with a priority less than that of  $t_1$ .

#### 2.2.2 Priority Inversion Avoidance

Two of the most common mechanisms for avoiding priority inversion are priority inheritance and priority ceiling emulation (a.k.a. highest locker protocol). Both of these boost the priority of a thread holding the lock in order to prevent a noncontending thread from transitively blocking a higher priority thread which is waiting for the same lock. The difference is how high the priority is raised and when. Both take effect when a thread is in a synchronized section of code.

The first mechanism is the default behavior for synchronized blocks and methods. It applies to all code running within the implementation, not just to schedulables. The priority inheritance protocol is a well-known algorithm in the realtime scheduling literature and it has the following effect. When thread  $t_1$  attempts to acquire a lock that is held by a lower-priority thread  $t_3$ , then  $t_3$ 's priority is raised to that of  $t_1$  as long as  $t_3$  holds the lock (and recursively if  $t_3$  is itself waiting to acquire a lock held by an even lower-priority thread).

The specification also provides a mechanism by which the programmer can override the default system-wide policy, or control the policy to be used for a particular monitor, provided that policy is supported by the implementation. The second mechanism, priority ceiling emulation protocol, can be set using this mechanism. It is also a well-known algorithm in the literature. The following three points provide a

RTSJ 2.0 (Final)

somewhat simplified description of its effect.

- 1. A monitor is given a "priority ceiling" when it is created; the programmer should choose at least the highest priority of any thread that could attempt to enter the monitor.
- 2. As soon as a thread enters synchronized code, its (active) priority is raised to the monitor's ceiling priority. If, through programming error, a thread has a higher base priority than the ceiling of the monitor it is attempting to enter, then an exception is thrown.
- 3. On leaving the monitor, the thread has its active priority reset. In simple cases it will set be to the thread's previous active priority, but under some circumstances (e.g. a dynamic change to the thread's base priority while it was in the monitor) a different value is possible.

In addition, threads and asynchronous event handlers waiting to acquire a resource must be released from highest to lowest priority (in priority order). This applies to processors as well as to synchronized blocks. If schedulables with the same priority are possible under the active scheduling policy, such schedulables are awakened in FIFO order. This is exemplified in the following scenarios.

- 1. Threads waiting to enter synchronized blocks are granted access to the synchronized block in priority order.
- 2. A blocked thread that becomes ready to run is given access to a processor in priority order.
- 3. A thread whose priority is explicitly set by itself or another thread is given access to a processor in priority order.
- 4. A thread that performs a yield will be given access to the processor after waiting for threads of the same priority to be given a processor.
- 5. Threads that are preempted in favor of a thread with higher priority may be given access to a processor at any time as determined by a particular implementation. The implementation is required to provide documentation stating exactly the algorithm used for granting such access.

In any case, there needs to be a fixed upper bound on the time required to enter a synchronized block for an unlocked monitor.

### 2.2.3 Execution Eligibility

Since an implementation of the RTSJ may provide schedulers other than priority-based schedulers, the notion of priority can be generalized to execution eligibility. Execution eligibility defines a partial ordering over all tasks for determining which task should run before which other tasks. Execution eligibility may be determined dynamically. For example, earliest deadline first (EDF) scheduling determines execution eligibility ordering by the order of the next deadlines for each of its tasks. The notion of priority, as described above, can be generalized to execution eligibility to integrate other schedulers into an RTSJ implementation.

### 2.2.4 Wait-Free Queues

While the RTSJ requires that the execution of schedulables which do not access the heap must not be delayed by garbage collection on behalf of lower-priority schedulables, an application can cause such a schedulable to wait for garbage collection by synchronizing using an object shared with a heap-using thread or schedulable. The RTSJ provides wait-free queue classes to provide protected, nonblocking, shared access to objects accessed by both regular Java threads and schedulables, which do not access the heap.

### 2.3 Asynchrony

Since a realtime system must be able to react to the outside world, the system needs to be able to change its execution flow asynchronously to the current execution. All external signals, whether interrupts, messages, or timed events, are asynchronous with respect to ongoing computation. This means that computation must be both startable and stoppable based on external stimuli.

### 2.3.1 Asynchronous Events

Asynchronous event provide a means of starting computation based on external stimuli. The asynchronous event facility is based on two classes: AsyncBaseEvent and AsyncBaseEventHandler. An AsyncBaseEvent object represents something that can happen, like a POSIX signal, a hardware interrupt, or a computed event like an airplane entering a specified region. When one of these events occurs, which is indicated by the fire() method being called, the associated instances of AsyncBaseEventHandler are scheduled and the handleAsyncEvent() methods are invoked, thus the required logic is performed. Also, methods on AsyncBaseEvent are provided to manage the set of instances of AsyncBaseEventHandler associated with the instance of AsyncBaseEvent.

An instance of an AsyncBaseEventHandler can be thought of as something similar to a thread. When an event fires, the associated handlers are scheduled and the handleAsyncEvent() methods are invoked. What distinguishes an AsyncBaseEvent-Handler from a simple Runnable is that an AsyncBaseEventHandler has associated instances of ReleaseParameters, SchedulingParameters and MemoryParameters that control the actual execution of the handler once the associated AsyncBaseEvent is fired. When an event is fired, the handlers are executed asynchronously, scheduled according to the associated ReleaseParameters and SchedulingParameters objects, in a manner that looks like the handler has just been assigned to its own thread. It is intended that the system can cope well with situations where there are large numbers of instances of AsyncBaseEvent and AsyncBaseEventHandler (tens of thousands), since the number of fired (in progress) handlers is expected to be much smaller.

There are specialized forms of AsyncBaseEvent: AsyncEvent, AsyncLongEvent, and AsyncObjectEvent for events that are stateless, carry a long payload, and carry an Object payload, respectively. They are matched by specialized forms

of AsyncBaseEventHandler: AsyncEventHandler, AsyncLongEventHandler, and AsyncObjectEventHandler. Most external events are stateless, but sometimes it is helpful to be able to receive some information about the event or pass some data with the event. The Long and Object variants enable this and the RealtimeSignal takes advantage of it.

Another specialized form of an AsyncEvent is the Timer class, which represents an event whose occurrence is driven by time. There are two forms of Timers: the OneShotTimer and the PeriodicTimer. Instances of OneShotTimer fire once, at the specified time. Periodic timers fire initially at the specified time, and then periodically according to a specified interval.

Timers are driven by Clock objects. There is a special Clock object, Clock. getRealtimeClock(), that represents the realtime clock. The Clock class may be extended to represent other clocks, which the underlying system might make available (such as an execution-time clock of some granularity).

#### 2.3.2 Asynchronous Transfer of Control

Many event-driven computer systems that tightly interact with external physical systems (e.g., humans, machines, control processes, etc.) may require mode changes in their computational behavior as a result of significant changes in the actual real-world system. It simplifies the architecture of a system when a task can be programmatically terminated when an external physical system change causes its computation to be superfluous. Without this facility, a thread or set of threads have to be coded so that their computational behavior anticipates all of the possible transitions among possible states of the external system. When the external system makes a state transition, the changes in computation behavior can be managed by an oracle that terminates a set of threads required for the old state of the external system. Since the possible state transitions of the external system are encoded only in the oracle and not in each thread, the overall system design is simpler.

There is a second requirement for a mechanism to terminate some computation, where a potentially unbounded computation needs to be done in a bounded period of time. In this case, if that computation can be executed with an algorithm that is iterative, and produces successively refined results, the system could abandon the computation early and still have usable results. The RTSJ supports aborting a computation by a signal from another thread or by the expiration of a timer with a feature termed Asynchronous Transfer of Control (ATC).

An example of the second case is processing compressed video for a human controller. The system knows that a new frame must be produced at a constant update frequency. The cost of each iteration is highly variable and the minimum required latency to terminate the computation and receive the last consistent result is much less than the mean cost and bound of an iteration. Therefore, using ATC for interrupting a computation to capture an intermediate result at the expiration of a known time bound is a convenient programming style. Of course, there are other kinds of programming tasks that may also benefit from ATC.

The RTSJ's approach to ATC uses asynchronous interruptions and exceptions,

and is based on several guiding principles covering methodology, expressiveness, semantics, and pragmatic concerns.

#### 2.3.2.1 Methodological Principles

- 1. A method must explicitly indicate its susceptibility to ATC, i.e., it is asynchronously interruptible. Since legacy code or library methods might have been written assuming no ATC, by default ATC must be turned off (more precisely, must be deferred as long as control is in such code).
- 2. Even if a method allows ATC, some code sections must be executed to completion and thus ATC is deferred in such sections. These ATC-deferred sections are synchronized methods, synchronized statements, catch clauses, and static initializers.
- 3. Code that responds to an ATC does not return to the point in the schedulable where the ATC was triggered; that is, an ATC is an unconditional transfer of control. Resumptive semantics, which returns control from the handler to the point of interruption, are not needed since they can be achieved through other mechanisms (in particular, an AsyncEventHandler).

#### 2.3.2.2 Expressibility Principles

- 1. A mechanism is needed through which an ATC can be explicitly triggered in a target schedulable. This triggering may be direct (from a source thread or schedulable) or indirect (through an asynchronously interrupted exception).
- 2. It must be possible to trigger an ATC based on any asynchronous event including an external happening or an explicit event firing from another thread or schedulable. In particular, it must be possible to base an ATC on a timer going off.
- 3. Through ATC it must be possible to abort a realtime thread but in a manner that does not carry the dangers of the Thread class's stop() and destroy() methods.

#### 2.3.2.3 Semantic Principles

- 1. When ATC is modeled by exception handling, there must be some way to ensure that an asynchronous exception is only caught by the intended handler and not, for example, by an all-purpose handler that happens to be on the propagation path.
- 2. Nested ATCs must work properly. For example, consider two, nested ATCbased timers and assume that the outer timer has a shorter time-out than the nested, inner timer. When the outer timer times out while control is in the nested code of the inner timer, then the nested code must be aborted (as soon as it is outside an ATC-deferred section), and control must then transfer to the appropriate catch clause for the outer timer. An implementation that either handles the outer time-out in the nested code, or that waits for the longer (nested) timer, is incorrect.

#### 2.3.2.4 Pragmatic Principles

- 1. There should be straightforward programming idioms for common cases such as timer handlers and realtime thread termination.
- 2. When code with a time-out completes before the timer's expiration, the timer needs to be automatically stopped and its resources returned to the system.

#### 2.3.3 Asynchronous Realtime Thread Termination

A special case of stopping a particular computation is stopping a thread. Earlier versions of the Java language supplied mechanisms for achieving these effects: in particular the methods stop() and destroy() in class Thread. However, since stop() could leave shared objects in an inconsistent state, stop() has been deprecated. The use of destroy() can lead to deadlock, e.g., when a thread is destroyed while it is holding a lock, and although it was not deprecated until version 1.5 of the Java specification, its usage has long been discouraged. A goal of the RTSJ was to meet the requirements of asynchronous thread termination without introducing the dangers of the stop() or destroy() methods.

The RTSJ accommodates safe asynchronous realtime thread termination through a combination of the asynchronous event handling and the asynchronous transfer of control mechanisms. To create such a set of realtime threads consider the following steps:

- 1. make all of the application methods of the realtime thread asynchronously interruptible;
- 2. create an oracle<sup>2</sup> which monitors the external world by setting up an asynchronous event with a number of asynchronous event handlers, which is fired when an appropriate mode change;
- 3. have the handlers call interrupt() on each of the realtime threads affected by the change; then
- 4. after the handlers call interrupt(), have them create a new set of realtime threads appropriate to the current state of the external world.

The effect of the event is to cause each interruptible method to abort abnormally by transferring control to the appropriate catch clause. Ultimately the **run()** method of the realtime thread will complete normally.

This idiom provides a quick but orderly clean up and termination of the realtime thread.

### 2.4 Clocks, Time, and Timers

Realtime systems require a high resolution notion of time. Both very small units and very long periods of time must be uniformly representable, a range that is not even representable with a long value. Furthermore, a time can represent an absolute value, usually represented as some absolute fixed point in time plus an offset, or it can represent an interval of time. The time classes defined in Chapter 9 support a longs worth of seconds and another integer for nanoseconds.

 $<sup>^{2}</sup>$ Note, the oracle can comprise as many or as few asynchronous event handlers as appropriate.

### 2.5 Memory Management

The Java language is designed around automatic memory management, in particular garbage collection. Unfortunately, though garbage collection is a functional safety and security feature, conventional garbage collectors interrupt the normal flow of control in a program. Therefore, garbage-collected memory heaps had been considered an obstacle to realtime programming due to the potential for unpredictable latencies introduced by the garbage collector. Though conventional collectors still have these drawbacks, there are now realtime collectors that can be used for hard realtime application. Still, the RTSJ provides an alternative to garbage collection for systems which require it, either because they do not have a garbage collector or deterministic garbage collector, or require heap partitioning for some other reason. Extensions to the memory model, which support memory management in a manner that does not interfere with the ability of realtime code to provide deterministic behavior. are provided to support these alternatives. This goal is accomplished by providing memory areas for the allocation of objects outside of the garbage-collected heap for both short-lived and long-lived objects. In order to provide additional separation between the garbage collector and schedulables which do not require its services, a schedulable can be marked to indicate that it never accesses the heap.

### 2.5.1 Memory Areas

The RTSJ introduces the concept of a memory area. A memory area represents an area of memory that may be used for allocating objects. Some memory areas exist outside of the heap and place restrictions on what the system and garbage collector may do with objects allocated within. Objects in some memory areas are never garbage collected; however, the garbage collector must be capable of scanning these memory areas for references to any object within the heap to preserve the integrity of the heap.

There are four basic types of memory areas:

- 1. Heap memory represents an area of memory that is the heap. The RTSJ does not change the determinant of lifetime of objects on the heap. The lifetime is still determined by visibility.
- 2. Immortal memory represents an area of memory containing objects that may be referenced without exception or garbage collection delay by any schedulable, specifically including realtime threads and asynchronous event handlers configured to not have access to the heap.
- 3. Scoped memory provides a mechanism for managing objects that have a lifetime defined by their scope. It is akin to, but more general than, allocating objects on the thread stack.
- 4. Physical memory allows objects to be created within specific physical memory regions that have particular important characteristics, such as memory that has substantially faster access.

#### 2.5.2 Heap Memory

Heap memory is the memory area used by Java by default. It is garbage collected and the access time to objects in this area are not guaranteed unless the implementation supports realtime garbage collection. The RTSJ, as with conventional Java, supports only one Heap in a system. Multiple heaps are only practical in one of two configurations: the heaps are completely independent of one another or there are subsidiary heaps from which a program may not store references in the main heap. In other words, the subsidiary heaps can reference the main heap but not vice versa. Currently, the RTSJ does not address these cases.

#### 2.5.3 Immortal Memory

ImmortalMemory is a memory resource shared among all schedulable objects and threads in an application. Objects allocated in ImmortalMemory are always available to extraheap threads and asynchronous event handlers without the possibility of a delay for garbage collection.

#### 2.5.4 Scoped Memory

The RTSJ introduces the concept of scoped memory. A memory scope is used to give bounds to the lifetime of any objects allocated within it. When a scope is entered, every use of **new** causes the memory to be allocated from the active memory scope. A scope may be entered explicitly, or it can be attached to a schedulable which will effectively enter the scope before it executes the object's **run()** method.

The contents of a scoped memory are discarded when no object in the scope can be accessed. This is done by a technique similar to reference counting the scope. A conforming implementation might maintain a count of the number of external references to each memory area. The reference count for a ScopedMemory area would be increased by entering a new scope through the enter() method of MemoryArea, by the creation of a schedulable using the particular ScopedMemory area, or by the opening of an inner scope. The reference count for a ScopedMemory area would be decreased when returning from the enter() method, when the schedulable using the ScopedMemory terminates, or when an inner scope returns from its enter() method. When the count drops to zero, the finalize method for each object in the memory would be executed to completion. Reuse of the scope is blocked until finalization is complete.

Scopes may be nested. When a nested scope is entered, all subsequent allocations are taken from the memory associated with the new scope. When the nested scope is exited, the previous scope is restored and subsequent allocations are again taken from that scope.

Because of the lifetimes of scoped objects, it is necessary to limit the references to scoped objects, by means of a restricted set of assignment rules. A reference to a scoped object cannot be assigned to a variable from an outer scope, or to a field of an object in either the heap or the immortal area. A reference to a scoped object may only be assigned into the same scope or into an inner scope. The virtual machine must detect illegal assignment attempts and must throw an appropriate exception when they occur.

For cases where the usage of memory does not follow a stack discipline, in particular code that uses the producer-consumer pattern, a special variant of scoped memory is provided. This variant PinnableMemory has the same semantics as LTMemory except that a task can "pin" the memory, thereby keeping it open, even when no task is in the area. One task can fill the memory, put a reference in its portal, and then pass it on to another task to consume the data therein. Thus one does not have to have a dummy task to hold a pinned area open while it is passed from producer to consumer.

The flexibility provided in choice of scoped memory types enables the application to use a memory area that has characteristics that are appropriate to a particular syntactically defined region of the code.

### 2.5.5 Physical Memory Areas

In many cases, systems needing the predictable execution of the RTSJ will also need to access various kinds of memory at particular addresses for performance or other reasons. Consider a system in which very fast static RAM was programmatically available. A design that could optimize performance might wish to place various frequently used Java objects in the fast static RAM. The PhysicalMemoryRegion and PhysicalMemoryFactory classes provide the programmer this flexibility. The programmer would construct a physical memory object on the memory addresses occupied by the fast RAM.

### 2.5.6 Budgeted Allocation

The **RTSJ** also provides limited support for providing memory allocation budgets for schedulables using memory areas. Maximum memory area consumption and maximum allocation rates for individual schedulable objects may be specified when they are created.

### 2.6 Device Access and Raw Memory

The RTSJ defines classes for programmers wishing to directly access physical memory from code written in the Java language. The RawMemory<Size> types, where <Size> is one of Byte, Short, Long, Float, or Double, define methods that enable the programmer to construct an object that represents a vector of consecutive positions in memory where the Size represents a primitive numerical data type, i.e., byte, short, int, long, float, and double repectively. Access to the physical memory is then accomplished through get<Size>() and set<Size>() methods of that object. No semantics other than the set<Size>() and get<Size>() methods are implied. On the other hand, the PhysicalMemoryRegion and PhysicalMemoryFactory classes enable programmers to construct an object that represents a range of physical memory addresses. When this object is used as a MemoryArea other objects can be constructed in the physical memory using the new keyword as appropriate. Factories can be used to create the desired type of both physical and raw memory.

#### 2.6.1 Raw Memory Access

An instance of RawMemory models a range of physical memory locations as a fixed sequence of elements of a given size. The elements correspond to Java primitive types. For objects that access more than a single physical address, elements can be accessed through offsets from the base, where the offset is measured in multiples of the element size, not necessarily the byte offset in memory.

The **RawMemory** interface enables a realtime program to implement device drivers, memory-mapped registers, I/O space mapped registers, flash memory, battery-backed RAM, and similar low-level hardware.

A raw memory area cannot contain references to Java objects. Such a capability would be unsafe (since it could be used to defeat Java's type checking) and error prone (since it is sensitive to the specific representational choices made by the Java compiler).

### 2.7 System Options

POSIX defines some convenient interfaces for interacting with the system. These interactions include catching keyboard interrupts, user-to-process signaling, and interprocess signaling. Many realtime operating systems support this POSIX signal interface. For this reason, the RTSJ provides a POSIX signal interface. Though many of the features POSIX signals provide are also available on most other operating systems, the specification does not require the POSIX signal interface to be emulated on these other platforms. Thus they are optional in the sense that they are only required on systems that directly support POSIX signals.

### 2.8 Resource Enforcement

Since the Java language and runtime provide support for dynamic code loading, additional safeguards are necessary for using those features with realtime scheduling. It is quite easy to lock up a system with improperly design or implemented code that uses run to completion semantics that is provided by this specification. It is also more difficult to properly dimension a system that dynamically loads code. Therefore, an API for resource enforcement is provided for building robust frameworks for dynamic realtime systems.

### 2.9 Exceptions

Aside from several new exceptions, the RTSJ provides a new interface for using exceptions without creating ephemeral objects and some new treatment of exceptions surrounding asynchronous transfer of control.

Using exceptions is resource intensive, since a new exception is allocated for each throw. This is particularly a problem for scoped memory, since scopes may need to be sized much larger than otherwise necessary to hold exceptions and their stack traces. Additionally, the information they contain cannot be propagated beyond the scope in which they are allocated. To better support scoped, immortal, and physical memory, a new class of throwable has been included: StaticThrowable. Exceptions and Errors which implement this interface are not thrown in the usual manner, but with a style that does not require memory to be allocated at all.

Asynchronous transfer of control can cause the exception that triggered it to be propagated even when it is caught but the underlying interrupt is not cleared. The system rethrows the exception once the catch is finished. This is necessary since the Java exception hierarchy is poorly designed: there is no common base class for checked exceptions, so application code often contains a catch for Exception when only checked exceptions need to be caught. Even the JVM specification wording is awkward on this point, where a checked exception is an exception that is not a subclass of RuntimeException and an error is a throwable that is not a subclass of Exception.

## 2.10 Summary

The RTSJ refines the semantics of threads, scheduling, synchronization, memory management, and exceptions and adds features to support realtime threads, realtime scheduling, configuring synchronization, handling asynchrony, representing time, clocks and timers, additional methods for memory management, device access and raw memory, system options. These features and semantic refinements to the Java language and virtual machine have been outlined above, but the description does not constitute a definition for them. In other words, it is not normative. The normative chapters follow.

## Chapter 3

## **General Requirements**

The RTSJ is both an Application Programmer Interface (API) and a refinement of the semantics of the Java virtual machine. Both aspects are necessary to produce a programming environment conducive to programming realtime systems. Most realtime systems require features that go beyond simply being able to react within a defined time bounds, they must also respond to something and take action thereon. Therefore, the ability to interact with the external environment is a necessary part of a realtime specification.

There are many applications that can benefit from the API and semantic refinements of the Java runtime environment that have been described above. Not every application requires all parts, so some flexibility of implementation is necessary. Therefore the **RTSJ** is divided into a core package and three optional packages. Furthermore, it also provides for different usage modes to support both development and deployment.

Finally, the vast majority of realtime systems are also embedded systems. The constraints of such system must also be considered. The specification begins with the overall requirements of these concerns.

## 3.1 Definitions

Code — Program text written in the Java programming language.

- Java Language A programming language defined through the Java Community Process.
- **Heap** An area of memory for allocating data structures (objects) defined by the Java Language.
- **Extraheap Memory** An area of memory for allocating data structures (objects) other than the heap defined by the Java Language.

**Thread** — An instance of the java.lang.Thread class.

- Realtime Thread An instance of the javax.realtime.RealtimeThread class.
- Java Thread An instance of java.lang.Thread class, but does not extend the javax.realtime.RealtimeThread class.
- Heapless Realtime Thread An instance of the javax.realtime.Realtime-Thread class that must not access the heap.
- Event Handler An instance of the javax.realtime.AsyncBaseEventHandler

class.

- Schedulable Any object that is of type Schedulable, and is recognized as a dispatchable entity by the required schedulers. The required schedulers' set of schedulables comprises instances of RealtimeThread and AsyncBaseEvent-Handler. Other schedulers may support a different set of schedulables, but this specification only defines the behavior of the required schedulers so the term schedulable should be understood as "schedulable by the base scheduler."
- **Task** Any object that represents computation, including schedulables and Java threads and instances of Schedulable.
- **Garbage Collection** A processes that reclaims memory on the heap that is no longer reachable by the application program. It may be accomplished through a dedicated set of threads or be distributed throughout the application.

## 3.2 Semantics

This specification is a contract between the specification implementer and the user who writes a program to run on an implementation. To be able to support both implementation and use, many chapters provide additional rationale to help both the implementer and the user understand the intention behind the normative text. The remainder of this specification, including this chapter, is normative, except for the introductory text in each chapter and the sections named Rationale.

## 3.2.1 Base Requirements

The base requirements of this specification are as follows.

- 1. Except as specifically required by this specification, any implementation shall fully conform to a Java platform configuration.
- 2. Any implementation of this specification shall implement all classes and methods in the base module of this specification.
- 3. Except as noted in this chapter, all classes and methods in an implemented module shall be implemented.
- 4. The javax.realtime package and its subpackages shall contain no public or protected classes or methods not included in this specification.
- 5. A realtime JVM implementation shall not be implemented in a way that permits unbounded priority inversion in any scheduling interaction it implements.
- 6. All methods defined under javax.realtime can safely be used concurrently by multiple threads unless otherwise documented.
- 7. Static final values, as found in AperiodicParameters, SporadicParameters, RealtimeSystem, and PriorityScheduler, shall be implemented such that their values cannot be resolved by a conformant Java compiler (Java source to byte code).

Many aspects of this specification set a minimum requirement, but permit latitude in its implementation. For instance, the required priority scheduler requires at least 28 consecutively numbered realtime priorities. It does not, however, specify the numeric values of the maximum and minimum realtime priorities. Implementations are encouraged to offer as many realtime priority levels immediately above the conventional Java priorities as they can support.

Except where otherwise specified, when this specification requires object creation, the object is created in the current allocation context.

#### 3.2.2 Modules

The original RTSJ specification was conceived, with the exception of some optional features, as a monolith specification. This has inhibited the adoption of the RTSJ beyond the hard realtime community, because some of the features were considered to have an overly negative impact on overall JVM performance. Version 2.0 addresses this by breaking the specification into modules.

Modules provide a means of grouping related functionality together in a way that promotes maximal adoption for various implementation classes. A conventional JVM may simply implement the Core Module API, without providing any realtime guarantees at all, thereby providing programmers with the benefits of features such as asynchronous event programming as an alternative to conventional threading. A hard realtime implementation could implement all modules to provide the maximal flexibility and functionality to the realtime programmer. Both would benefit from easier migration of code to realtime systems.

Every RTSJ implementation shall provide the Core Module functionality, but all other modules are optional. The optional modules are the Device Module, the Alternative Memory Areas Module and the POSIX Module. In addition, there are a couple of optional features as well. This gives the implementers some choice over which modules and features to include and which not.

#### 3.2.2.1 Core Module

The Core Module adds the concepts of processor affinity, threads with realtime scheduling, and asynchronous event handling. This includes the notion of executing code at a given time interval, providing a much more stable response than using **sleep** in a loop. These features should have no impact on the overall performance of a system that implements them, but enrich the programming modules available to the programmer. The classes and interfaces required in this module are all in package javax.realtime and are listed below.

- AbsoluteTime (Section 9.3.1.1)
- ActiveEvent (Section 8.3.1.1)
- ActiveEventDispatcher (Section 8.3.2.1)
- Affinity (Section 6.3.3.1)
- AperiodicParameters (Section 6.3.3.2)
- AsyncBaseEvent (Section 8.3.2.2)
- AsyncBaseEvent (Section 8.3.2.2)
- AsyncBaseEventHandler (Section 8.3.2.3)
- AsyncBaseEventHandler (Section 8.3.2.3)
- AsyncEvent (Section 8.3.2.4)
- AsyncEventHandler (Section 8.3.2.5)
- AsyncLongEvent (Section 8.3.2.6)

- AsyncLongEventHandler (Section 8.3.2.7)
- AsyncObjectEvent (Section 8.3.2.8)
- AsyncObjectEventHandler (Section 8.3.2.9)
- BackgroundParameters (Section 6.3.3.3)
- BoundAsyncEventHandler (Section 8.3.2.10)
- BoundAsyncLongEventHandler (Section 8.3.2.11)
- BoundAsyncObjectEventHandler (Section 8.3.2.12)
- BoundSchedulable (Section 6.3.1.1)
- ConfigurationParameters (Section 5.3.2.1)
- EnclosedType (Section 11.3.1.1)
- FirstInFirstOutParameters (Section 6.3.3.4)
- FirstInFirstOutReleaseRunner (Section 8.3.2.13)
- FirstInFirstOutScheduler (Section 6.3.3.5)
- GarbageCollector (Section 16.2.2.1)
- HeapMemory (Section 11.3.2.1)
- HighResolutionTime (Section 9.3.1.2)
- ImmortalMemory (Section 11.3.2.2)
- ImmortalMemoryPermission (Section 16.2.2.2)
- MemoryArea (Section 11.3.2.3)
- MemoryParameters (Section 11.3.2.4)
- MinimumInterarrivalPolicy (Section 6.3.2.1)
- MonitorControl (Section 7.3.1.1)
- PerennialMemory (Section 11.3.2.5)
- PeriodicParameters (Section 6.3.3.6)
- PhasingPolicy (Section 5.3.1.1)
- PriorityCeilingEmulation (Section 7.3.1.2)
- PriorityInheritance (Section 7.3.1.3)
- PriorityParameters (Section 6.3.3.7)
- PriorityScheduler (Section 6.3.3.8)
- QueueOverflowPolicy (Section 6.3.2.2)
- RealtimePermission (Section 16.2.2.3)
- RealtimeSecurity (Section B.2.2.33)
- RealtimeSystem (Section 16.2.2.4)
- RealtimeThread (Section 5.3.2.2)
- RealtimeThreadGroup (Section 6.3.3.9)
- RelativeTime (Section 9.3.1.3)
- Releasable (Section 8.3.1.2)
- ReleaseParameters (Section 6.3.3.10)
- ReleaseRunner (Section 8.3.2.14)
- RTSJModule (Section 16.2.1.1)
- Schedulable (Section 6.3.1.2)
- Scheduler (Section 6.3.3.11)
- SchedulingParameters (Section 6.3.3.12)
- SchedulingPermission (Section 16.2.2.5)
- SizeEstimator (Section 11.3.2.6)
- SporadicParameters (Section 6.3.3.13)

- Subsumable (Section 8.3.1.4)
- TaskPermission (Section 16.2.2.6)
- TimePermission (Section 16.2.2.7)
- WaitFreeReadQueue (Section 7.3.1.4)
- WaitFreeWriteQueue (Section 7.3.1.5)

All throwables defined in the RTSJ are also in the javax.realtime package:

- AlignmentError (Section 17.2.3.1)
- ArrivalTimeQueueOverflowException (Section 17.2.3.2)
- BackingStoreAllocationException (Section 17.2.3.3)
- CeilingViolationException (Section 17.2.3.4)
- ConstructorCheckedException (Section 17.2.3.5)
- DeregistrationException (Section 17.2.3.6)
- EventQueueOverflowException (Section 17.2.3.7)
- ForEachTerminationException (Section 17.2.3.8)
- IllegalAssignmentError (Section 17.2.3.9)
- IllegalTaskStateException (Section 17.2.3.10)
- InaccessibleAreaException (Section 17.2.3.11)
- LateStartException (Section 17.2.3.12)
- MemoryAccessError (Section 17.2.3.14)
- MemoryInUseException (Section 17.2.3.15)
- MemoryScopeException (Section 17.2.3.16)
- MemoryTypeConflictException (Section 17.2.3.17)
- MITViolationException (Section 17.2.3.13)
- OffsetOutOfBoundsException (Section 17.2.3.18)
- POSIXInvalidSignalException (Section 17.2.3.19)
- POSIXInvalidTargetException (Section 17.2.3.20)
- POSIXSignalPermissionException (Section 17.2.3.21)
- ProcessorAffinityException (Section 17.2.3.22)
- RangeOutOfBoundsException (Section 17.2.3.23)
- RegistrationException (Section 17.2.3.24)
- ResourceLimitError (Section 17.2.3.25)
- ScopedCycleException (Section 17.2.3.26)
- SizeOutOfBoundsException (Section 17.2.3.27)
- StaticCheckedException (Section 17.2.3.28)
- StaticError (Section 17.2.3.29)
- StaticIllegalArgumentException (Section 17.2.3.30)
- StaticIllegalStateException (Section 17.2.3.31)
- StaticOutOfMemoryError (Section 17.2.3.32)
- StaticRuntimeException (Section 17.2.3.33)
- StaticSecurityException (Section 17.2.3.34)
- StaticThrowable (Section 17.2.2.1)
- StaticThrowableStorage (Section 17.2.3.35)
- StaticUnsupportedOperationException (Section 17.2.3.36)
- ThrowBoundaryError (Section 17.2.3.37)
- UninitializedStateException (Section 17.2.3.38)
- UnsupportedRawMemoryRegionException (Section 17.2.3.39)

#### 3.2.2.2 Alternative Memory Areas Module

The Alternative Memory Areas Module provides an alternative to a single heap with garbage collection model for memory management. Most of the facilities are centered around providing an alternative to garbage collection, but facilities for providing what memory to use for Java objects is also addressed. The classes required in this module are all in package javax.realtime.memory and are listed below.

- ClassAllocation (Section 11.4.1.1)
- LTMemory (Section 11.4.3.1)
- MemoryAreaType (Section 11.4.2.1)
- PinnableMemory (Section 11.4.3.2)
- ScopedConfigurationParameters (Section 11.4.3.3)
- ScopedMemory (Section 11.4.3.4)
- ScopedMemoryParameters (Section 11.4.3.5)
- StackedMemory (Section 11.4.3.6)

#### 3.2.2.3 Control Module

Conventional Java provided a single exception for asynchronous control flow change: the ThreadDeath error. This is thrown when Thread.stop() is called. Unfortunately, throwing ThreadDeath is not thread safe, so it has been deprecated. This module provides an alternative that is thread safe. It is optional because support for this module requires significant changes to the VM. The classes required are all in the package javax.realtime.control and are listed below.

- AsynchronousControlGroup (Section 12.3.2.1)
- AsynchronouslyInterruptedException (Section 12.3.2.2)
- Interruptible (Section 12.3.1.1)
- Timed (Section 12.3.2.3)

#### 3.2.2.4 Device Module

The Device Module provides a low level interface for interacting with the real world. Though realtime control systems need this kind of interaction, other systems can benefit from it as well. Data collection, that is not time critical, is a good example. For instance, monitoring the temperature or humidity in a room could be done easily with off-the-self hardware using this module. The classes required in this module are all in the package javax.realtime.device and are listed below.

- Happening (Section 13.3.2.1)
- HappeningDispatcher (Section 13.3.2.2)
- RawByte (Section 13.3.1.1)
- RawByteReader (Section 13.3.1.2)
- RawByteWriter (Section 13.3.1.3)
- RawDouble (Section 13.3.1.4)
- RawDoubleReader (Section 13.3.1.5)
- RawDoubleWriter (Section 13.3.1.6)
- RawFloat (Section 13.3.1.7)
- RawFloatReader (Section 13.3.1.8)

- RawFloatWriter (Section 13.3.1.9)
- RawInt (Section 13.3.1.10)
- RawIntReader (Section 13.3.1.11)
- RawIntWriter (Section 13.3.1.12)
- RawLong (Section 13.3.1.13)
- RawLongReader (Section 13.3.1.14)
- RawLongWriter (Section 13.3.1.15)
- RawMemory (Section 13.3.1.16)
- RawMemoryFactory (Section 13.3.2.3)
- RawMemoryRegion (Section 13.3.2.4)
- RawMemoryRegionFactory (Section 13.3.1.17)
- RawShort (Section 13.3.1.18)
- RawShortReader (Section 13.3.1.19)
- RawShortWriter (Section 13.3.1.20)

#### 3.2.2.5 POSIX module

The POSIX module provides access to functionality particular to POSIX systems. In particular, it addresses POSIX signals and POSIX realtime signals. This module is optional, but an implementation of this standard on a POSIX platform should provide it. Implementations on platforms that are not POSIX compliant may provide it. The classes in this module are in the package javax.realtime.posix and are listed below.

- RealtimeSignal (Section 14.3.1.1)
- RealtimeSignalDispatcher (Section 14.3.1.2)
- Signal (Section 14.3.1.3)
- SignalDispatcher (Section 14.3.1.4)

#### 3.2.2.6 Resource Enforcement

The Resource Enforcement Module provides API for limiting the amount of a given resource can be used by a given group of tasks. The specification supports managing CPU and memory resources. It takes advantage of an extended thread group concept provided below as an organizational feature for resource management. In combination with class loaders and security management, one has powerful tools for building a robust dynamic realtime system. This module is also optional.

- BackingStoreConstraint (Section 15.3.1.1)
- ConstraintExceededException (Section 15.3.1.2)
- HeapConstraint (Section 15.3.1.3)
- ImmortalConstraint (Section 15.3.1.4)
- ProcessingConstraint (Section 15.3.1.5)
- ResourceConstraint (Section 15.3.1.6)
- ThreadConstraint (Section 15.3.1.7)

## 3.2.3 Optional Features

Even with modules, it is difficult to eliminate all optional features. These features are either not easy to implement on all platforms or have the potential to cause a significant performance overhead. Therefore, an application cannot depend on them to be present in every implementation. However, if an optional facility is implemented, the application may rely on it to behave as specified here. Those extensions are illustrated in Table 3.1.

Table 3.1: RTSJ Options

| Allocation-rate enforcement on | Enables the application to limit the rate at which |  |
|--------------------------------|----------------------------------------------------|--|
| heap allocation                | a schedulable creates objects in the heap.         |  |
| Interrupt service routine      | Provides first level interrupt processing in Java. |  |

In implementations where heap allocation rate enforcement is supported, it shall be implemented as specified. If heap allocation rate enforcement is not supported, the allocation rate attribute of MemoryParameters shall be checked for validity but otherwise ignored by the implementation.

Extensions to this specification are allowed, but shall not require changes to the public interfaces defined in the javax.realtime package tree in particular and the java and javax package trees in general.

## 3.2.4 Deprecated Classes

Classes and methods that have been deprecated as of this specification are not part of any module, but may be implemented by a full **RTSJ** implementation. The following classes are deprecated:

- AsynchronouslyInterruptedException (Section B.2.2.7)
- DuplicateFilterException (Section B.2.2.9)
- ImmortalPhysicalMemory (Section B.2.2.12)
- ImportanceParameters (Section B.2.2.13)
- Interruptible (Section B.2.1.1)
- LTMemory (Section B.2.2.15)
- LTPhysicalMemory (Section B.2.2.16)
- NoHeapRealtimeThread (Section B.2.2.22)
- PhysicalMemoryManager (Section B.2.2.26)
- PhysicalMemoryTypeFilter (Section B.2.1.2)
- POSIXSignalHandler (Section B.2.2.24)
- ProcessingGroupParameters (Section B.2.2.29)
- RationalTime (Section B.2.2.30)
- RawMemoryAccess (Section B.2.2.31)
- RawMemoryFloatAccess (Section B.2.2.32)
- ScopedMemory (Section B.2.2.41)
- Timed (Section B.2.2.45)
- UnknownHappeningException (Section B.2.2.46)
- UnsupportedPhysicalMemoryException (Section B.2.2.47)

- VTMemory (Section B.2.2.48)
- VTPhysicalMemory (Section B.2.2.49)

They are documented fully in Chapter B.

#### 3.2.5 Implementation types Allowed

As described in Section 3.2.2, the RTSJ now has modules. Every implementation, except one supporting Safety Critical Java, must implement the Core module. Each module provided by an implementation must be provided in full. None of the classes of an unimplemented module should be present. Only an implementation of this specification exclusively used for supporting Safety Critical Java may subset classes and packages herein, but must implement the methods and classes defined in that specification<sup>1</sup>.

#### 3.2.5.1 Realtime Deployment Implementation

A realtime deployment implementation must support all semantics described herein necessary for deterministic programming. In addition to implementing the core module, a realtime deployment implementation must have a realtime garbage collector or implement the alternative memory areas module. All other modules are optional.

The minimum scheduling semantics that must be supported in all implementations of the RTSJ are fixed-priority preemptive scheduling with support for at least 28 unique priority levels<sup>2</sup>. Fixed priority means that the system does not change the priority of any Schedulable except, temporarily, for priority inversion avoidance. Priority change is under control of the application.

What the RTSJ precludes by this statement is scheduling algorithms for realtime priorities which change thread priorities according to policies for optimizing throughput. An implementation may not increase the priority of a thread that has been receiving few processor cycles because of higher priority threads (aging) or other so-called fair scheduling algorithms. Fair scheduling operations are also prohibited. These types of algorithms are reserved for conventional Java thread priorities. This does not prohibit an application from implementing other realtime schedulers, such as earliest deadline first, which use underlying OS priorities to support an application meeting its deadlines.

The 28 priority levels are required to be unique to preclude implementations from using fewer priority levels of underlying systems to implement the required 28 by simplistic algorithms (such as lumping four RTSJ priorities into seven buckets for an underlying system that only supports seven priority levels). It is sufficient for systems with fewer than 28 priority levels to use more sophisticated algorithms to implement the required 28 unique levels as long as Schedulable behave as though there were at least 28 unique levels. (e.g. if there were 28 RealtimeThreads  $(t_1, ..., t_{28})$  with priorities  $(p_1, ..., p_{28})$ , respectively, where the value of  $p_1$  was the highest priority and the value of  $p_2$  the next highest priority, etc., then for all executions of threads  $t_1$ 

<sup>&</sup>lt;sup>1</sup>The Safety Critical Java has its own module (package) that extends APIs supported by the RTSJ, but all of its realtime functionality are implemented using RTSJ classes.

 $<sup>^{2}</sup>$ This does not mean that each deployment must have all 28 priorities active

through  $t_{28}$  thread  $t_1$  would *always* execute in preference to threads  $t_2, ..., t_{28}$  and thread  $t_2$  would *always* execute in preference to threads  $t_3, ..., t_{28}$ , etc.)

The minimum synchronization semantics that must be supported in all deployment implementations of the RTSJ are detailed in the section on synchronization below and repeated here. All deployment implementations of the RTSJ must provide an implementation of the synchronized primitive with default behavior that ensures that there is no unbounded priority inversion. Furthermore, this must apply to code if it is run within the implementation as well as to schedulables. Both the priority inheritance and the priority ceiling emulation protocols must be implemented, but priority inheritance is the default.

All instances of Schedulable waiting to acquire a resource must be queued in priority order. This applies to the processor as well as to synchronized blocks. When schedulables with the same exact priority are possible under the active scheduling policy, schedulables with the same priority are queued in FIFO order. Note that these requirements apply only to the required scheduling policy and hence use the specific term "priority". In particular,

- 1. schedulables waiting to enter synchronized blocks are granted access to the synchronized block in priority order;
- 2. a blocked schedulable that becomes ready to run is given access to the processor in priority order;
- 3. a schedulable whose execution eligibility is explicitly set by itself or another schedulable is given access to the processor in priority order;
- 4. a schedulable that performs a yield() will be given access to the processor after all other schedulables waiting at the same priority;
- 5. however, schedulables that are preempted in favor of a schedulable with higher priority may be given access to the processor at any time as determined by a particular implementation. The implementation is required to provide documentation stating exactly the algorithm used for granting such access.

Other realtime schedulers must provide and document similar algorithms to expedited schedulables with higher execution eligibility over those with lower execution eligibility.

The RTSJ does not require any particular garbage collection algorithm; however, every deployment implementation must either implement the alternate memory area module or have a realtime garbage collection. In the later case, the realtime limitations must be documented. All implementations of the RTSJ must support the class GarbageCollector and implement all of its methods.

Notwithstanding the above, a program that uses the RTSJ and is deployed as an executable, so that it does not provide general access to the virtual machine, but solely runs that program code, need only include the RTSJ methods and classes needed by the application.

#### 3.2.5.2 Simulation Implementation

An implementation that chooses not to provide realtime guarantees, is termed a simulation implementation. Such an implementation does not need to provide the realtime characteristic described above, but does need to at least provide all the APIs of the core module. A simulation implementation can be a production system, but not for realtime applications. This enables a conventional JVM to make the base APIs available to a wider audience without changing its performance characteristics.

The following semantics are optional for an RTSJ implementation designed and licensed exclusively as a development tool.

- 1. The priority scheduler need not support fixed-priority preemptive scheduling or the priority inversion avoidance algorithms. This does not excuse an implementation from fully supporting the relevant APIs. It only reduces the required behavior of the underlying scheduler to the level of the scheduler in the Java specification extended to at least 28 priorities.
- 2. No semantics constraining timing beyond the requirements of the Java specifications need be supported. Specifically, garbage collection may delay any thread without bound and any delay in delivering asynchronously interrupted exceptions (AIE) is permissible including never delivering the exception. Note, however, that if any AIE other than the generic AIE is delivered, it shall meet the AIE semantics, and all heap-memory-related semantics other than preemption remain fully in effect. Further, relaxed timing does not imply relaxed sequencing. For instance, semantics for scoped memory shall be fully implemented.
- 3. The RTSJ semantics that alter standard Java method behavior, such as the modified semantics for Thread.setPriority and Thread.interrupt, are not required for a development tool, but such deviations from the RTSJ shall be documented, and the implementation shall be able to generate a runtime warning each time one of these methods deviates from standard RTSJ behavior.

These relaxed requirements set a floor for RTSJ development system tool implementations. A development tool may choose to implement semantics that are not required.

## **3.3 Required Documentation**

In order to properly engineer a realtime system, an understanding of the cost associated with any arbitrary code segment is required. This is especially important for operations that are performed by the runtime system, largely hidden from the programmer. An example of this is the maximum expected latency before the garbage collector can be interrupted.

The RTSJ does not require specific performance or latency numbers to be matched. Rather, to be conformant to this specification, an implementation must provide documentation regarding the expected behavior of particular mechanisms. The mechanisms requiring such documentation, and the specific data to be provided, will be detailed in the class and method definitions.

Each implementation of the RTSJ is required to provide documentation for several behaviors.

1. If schedulers other than the required first-in-first-out (FIFO) and round robin (RR) schedulers are available to applications, the behavior of these schedulers and their interaction with each other and the required schedulers as detailed in Chapter 6, Scheduling, shall be documented.

RTSJ 2.0 (Final)

- (a) The documentation must define how its order of execution eligibility relates to that of the priority schedulers, where the order of execution eligibility of a priority scheduler is the priority order.
- (b) The list of classes whose instances constitute schedulables for the scheduler, unless that list is the same as the list of schedulables for the required schedulers, shall be included.
- (c) If there are restrictions on use of the scheduler from a context without heap access, such restrictions shall be documented as well.
- 2. A scheduler that cannot place a schedulable at the front of the queue for its active priority when it is preempted by a higher-priority schedulable must document such a deviation from the specification.
- 3. An implementation is required to document the granularity at which the current CPU consumption is updated for cost monitoring and cost enforcement, when the later is implemented.
- 4. The implementation shall fully document the behavior of any subclasses of GarbageCollector.
- 5. An implementation that provides any MonitorControl subclasses not detailed in this specification shall document their effects, particularly with respect to priority inversion control and which (if any) schedulers fail to support the new policy.
- 6. If on losing "boosted" priority due to a priority inversion avoidance algorithm, the schedulable is not placed at the front of its new queue, the implementation shall document the queuing behavior.
- 7. For any available scheduler other than the required schedulers, an implementation shall document how, if at all, the semantics of synchronization differ from the rules defined for the default PriorityInheritance monitor control policy.
  - (a) It shall supply documentation for the behavior of the new scheduler with priority inheritance (and, if it is supported, priority ceiling emulation protocol) equivalent to the semantics for the base priority scheduler found in the Synchronization chapter.
  - (b) If there are restrictions on use of the scheduler from an extraheap context, the documentation shall detail the effect of these restrictions for each RTSJ API.
- 8. The worst-case response interval from the firing of an AsyncEvent, due to a bound happening, to releasing an associated AsyncEventHandler, assuming no higher-priority schedulables are runnable, shall be documented for at least one reference architecture.
- 9. The interval between firing an AsynchronouslyInterruptedException at an ATC-enabled thread and first delivery of that exception (assuming no higherpriority schedulables are runnable) shall be documented for at least one reference architecture.
- 10. If cost enforcement is supported and the implementation assigns the cost of running finalizers for objects in scoped memory to any schedulable other than the one that caused the scope's reference count to drop to zero by leaving the scope, the rules for assigning the cost shall be documented.
- 11. If hard cost enforcement is supported and enforcement (blocked-by-cost-overrun)

can be delayed beyond the enforcement time granularity, the maximum such delay shall be documented.

- 12. If the implementation of RealtimeSecurity is more restrictive than the required implementation, or has run-time configuration options, those features shall be documented.
- 13. For each supported clock, the documentation shall specify whether the resolution is settable, and if it is settable the documentation shall indicate the supported values.
- 14. If an implementation includes any clocks other than the required realtime clock, their documentation shall indicate in what contexts those clocks can be used. If they cannot be used in extraheap context, the documentation shall detail the consequences of passing the clock, or a time that uses the clock to a heapless schedulable.

## 3.4 Rationale

The embedded market, especially for safety critical applications, is quite sensitive to including code that is not needed by an application. Furthermore, different application domains have differing needs on API. Flexibility is needed to ensure that these diverse domains and requirements are met. Still, it is important to ensure that when a given function is needed, it is included as defined herein. It is also important that an open virtual machine deployment has a well-defined API set. This has required moving a few classes into a new package, so that the resulting modules will be consistent with the rules imposed by the JSR 376, the Java Platform Module System. The above modules and deployment rules provide both this flexibility and standardization.

# Chapter 4 Realtime vs Conventional Java

Though compatibility with conventional Java (i.e., any Java runtime environments that implement the Java Virtual Machine Specification and the Java Language Specification but not the RTSJ) is the first concern of this specification, there are several cases where being able to meet realtime constraints requires a tightening of the semantics of the virtual machine and some subtle changes to the semantics of two key classes: java.lang.Thread and java.lang.ThreadGroup. These constraints and changes place additional requirements on scheduling, the memory model, and memory management. The specification additionally defines both an extension to thread for realtime scheduling and a new type of concurrent activity called an event handler; hence, the meaning of current thread has a different interpretation than in conventional Java. The term *task* is used when referring to any of these three types: conventional Java thread, realtime thread, and event handler.

Behaviors that may be different from conventional Java or may be surprising to developers of conventional Java applications under the RTSJ can be divided into three categories. The first category applies to conventional Java code that was not developed with the RTSJ in mind and does not use RTSJ features but runs under an RTSJ implementation. The second is conventional Java code that was not developed with the RTSJ in mind but is called by code developed for the RTSJ in an RTSJ implementation. The final category is Java code that was developed for the RTSJ and is being used in an RTSJ implementation.

The first category, conventional Java code running on an RTSJ implementation but not using any RTSJ features, may encounter the following behaviors that are not (necessarily) experienced under a conventional Java VM.

- Any object allocated in a static initializer that later becomes garbage may be unable to be collected by the VM. (See Section 11.2.7.)
- Some Throwables, in particular those implementing StaticThrowable, which includes StaticOutOfMemoryError, thrown by an RTSJ VM in preference to OutOfMemoryError, have stack trace and message information which is valid only while the Throwable is in flight and in the thread which originally threw the Throwable. (See Section 17.1.)

The second category, conventional Java code that is running on an RTSJ implementation and in use by code that was developed for the RTSJ, may encounter the following differences in behavior.

- IllegalAssignmentError may be thrown in non RTSJ-aware classes when the Alternative Memory Management module (Chapter 11) is in use. (See Section 11.2.8.)
- Tasks in an RTSJ application might not be scheduled by a fair scheduler. The result is that there may be thread starvation unexpected by conventional Java applications. (See Section 6.2.1.)
- A call to Thread.getPriority() may return a priority higher than Thread.MAX\_PRIORITY. (See Section 6.3.3.11.2.)
- Methods cannot rely on any thread local information when used in conjunction with asynchronous event handlers. This includes thread local data and calls to Thread.currentThread(). Hence, care must be taken when using thread identifiers to determine the identity of callers. (This is analogous to the use of ThreadPool in conventional Java.) (See Sections 8.2.1 and 8.3.2.5.)

The third and final category comprises behaviors exhibited by code designed for the RTSJ running on an RTSJ implementation that are departures from conventional Java semantics or may be otherwise surprising.

- Finally clauses in asynchronously interruptible methods are not executed during propagation of an AsynchronouslyInterruptedException. However, synchronized code is always ATC-deferred, and therefore monitor locks are released normally. (See Section 12.2.2.)
- Catch clauses that name AsynchronouslyInterruptedException (or its parent classes) will not automatically stop the propagation of AIEs. An AsynchronouslyInterruptedException must be explicitly cleared. (See Section 12.2.2.)
- Exceptions propagating into asynchronously interruptible regions of code will be lost if an AsynchronouslyInterruptibleException is pending. (See Section 12.2.2.)
- Subclasses of AsynchronouslyInterruptibleException indicated in the signature of a method do not indicate that the method is asynchronously interruptible. (See Section 12.2.2.)
- Catch clauses for AsynchronouslyInterruptibleException or its subclasses in asynchronously interruptible methods will not catch an AIE. (See Section 12.2.2.)
- A Throwable crossing a MemoryArea boundary might be transformed into a ThrowBoundaryError, and the original exception may be lost. (See Section 17.2.3.37 and the enter family of methods on MemoryArea.)

## 4.1 Definitions

- **Conventional Java** The language and runtime as defined by the "Java Language Specification[4]" and "Java Virtual Machine Specification[5]," without any realtime extensions.
- **Realtime Java** Conventional Java extended and refined according to this specification for programming realtime systems.
- **Fair Scheduling** A method of nonrealtime scheduling which tries to ensure that all tasks get a chance to run, thus preventing starvation. Tasks with a higher priority get a notionally larger share of execution time than lower priority tasks.

Tasks running at the same priority get notionally equal shares of the processor.

- Happens-Before The "Java Language Specification[4]" specifies the *happens-before* relationship as "If one action happens-before another, then the first is visible to and ordered before the second." See the specification for the implications of this relationship.
- **Priority** An indication of the relative scheduling eligibility of a task. A task with a higher priority is scheduled before a task with a lower priority. The priority assigned to a task is not necessarily the one used for scheduling, since priority avoidance and cost enforcement mechanisms may transiently override it. See Base Priority in Section 6.1 and Active Priority in Section 7.1.

Task - A conventional Java thread or an RTSJ Schedulable.

## 4.2 Semantics

The refinements and changes to the semantics of the Java runtime environment and classes shall not affect the functional correctness of Java code written for a conventional Java implementation when running on a Java runtime environment which implements this specification. There may be changes in the relative timing of threads, but these should not violate the conventional Java specifications. The use of some RTSJ features with code written for a conventional Java implementation may, however, cause unexpected behaviors. This is particularly true when using alternate memory areas, asynchronous transfer of control, and thread local memory in conjunction with unbound asynchronous event handlers.

## 4.2.1 Scheduling

How tasks are scheduled in a realtime system is quite different from what one expects in a conventional Java virtual machine. For compatibility, this means that there must be a domain where conventional Java threads are scheduled in a familiar way and another domain that supports realtime scheduling. This separation is done in part via task priority.

Tasks running with the conventional ten priorities defined in Java should be scheduled as expected. Unfortunately, in order to ease the porting of Java to different environments, the scheduling of conventional Java threads is underspecified in [4]. This has been resolved in practice to avoid surprising the programmer by providing some sort of fair scheduling for these threads, i.e., scheduling that at least prevents task starvation, but may also try to balance CPU availability across threads. For tasks running in these priorities, an implementation of this specification shall provide some notion of fair scheduling between tasks with priority between one and ten inclusive.

Realtime threads and event handlers need a stronger notion of prioritization than conventional Java threads, so this specification requires the implementation of two priority-preemptive schedulers, one with run to completion (or next suspension point) and one with round-robin semantics. Priorities above the conventional ten priorities are used for these schedulers, and the interactions of the two schedulers are well-defined. Multithreaded code that runs with the priority-preemptive scheduler (or any other realtime scheduler) is more prone to deadlock or starvation than code run with fair scheduling. The changes to **Thread** and **ThreadGroup** are to support this realtime scheduling.

- 1. The semantics of set and get methods for priority in **Thread** differ for realtime threads.
- 2. The ThreadGroup class's behavior differs with respect to realtime threads.
- 3. The behavior of the ThreadGroup-related methods in Thread differ when they are applied to realtime threads.

Code running at realtime priorities can also starve tasks scheduled on the conventional Java scheduler, possibly indefinitely.

#### 4.2.1.1 Priority

The methods setPriority and getPriority in java.lang.Thread are final. The realtime thread classes are consequently not able to override them and modify their behavior to suit the requirements of the RTSJ scheduler. To bring the java.lang.Thread class in line with its realtime subclasses, the semantics of the getPriority and setPriority methods must be modified.

#### 4.2.1.1.1 Setting Priority

The **setPriority** method has the following additional requirements.

- 1. Use of Thread.setPriority() shall not affect the correctness of the priority inversion avoidance algorithms controlled by PriorityCeilingEmulation and PriorityInheritance. Changes to the base priority of a realtime thread as a result of invoking Thread.setPriority() are governed by semantics from Chapter 7 on Synchronization.
- 2. Conventional Java threads may not use setPriority to apply the expanded range of priorities defined by this specification.
- 3. When setPriority is called on a realtime thread, that thread's Scheduling-Parameters are set to null and the thread is scheduled as if it were a Java thread.

## 4.2.1.1.2 Getting Priority

The getPriority method has the following additional requirements.

- 1. When called on a conventional Java thread, its assigned priority is returned even if it has a higher priority than what would be allowed by conventional Java. It may be higher only when set with an instance of SchedulingParameters through a scheduler.
- 2. When called on a realtime thread with null SchedulingParameters, a value in the conventional Java priority range is returned.
- 3. When called on a realtime thread (t) with PriorityParameters, getPriority behaves effectively as if it included the following code snippet:

4. When the scheduling parameters are of a type other than PriorityParameters, a ClassCastException is thrown.

All supported monitor control policies must apply to Java threads as well as to all schedulables.

#### 4.2.1.2 Thread Groups

Conventional Java provides thread groups as a means of managing groups of threads. Since the RTSJ provides additional classes for encapsulating control flow under the umbrella of Schedulable, it makes sense to have facilities for managing groups of these as well. The RTSJ provides an extension of ThreadGroup for this called RealtimeThreadGroup.

Every instance of ThreadGroup holds a reference to every member thread and every subgroup instance of ThreadGroup, as well as a reference to its parent group. This is problematic under the RTSJ, since realtime threads may be allocated in scoped memory. Rather than making complicated changes to the semantics of ThreadGroup (and, in particular, its enumerate methods), the RTSJ requires that no ThreadGroup or Java thread is allocated in scoped memory, and that no thread allocated in ScopedMemory is referenced by a ThreadGroup. Instances of RealtimeThreadGroup are instead used for these purposes, and an alternative to enumerate is provided on RealtimeThreadGroup in the form of a visitor.

Realtime thread groups, i.e., instances of RealtimeThreadGroup, a subclass of ThreadGroup, are designed to be able to reference threads, schedulables, and other realtime thread groups, even when they are in scoped memory. These are only reachable using a visitor with a lambda expression. Consequently schedulables and realtime thread groups are not part of any thread group and will hold a realtime thread group reference as their parent thread group. This requires that the thread group of the main thread is also a schedulable group, so that schedulables and schedule groups can be created from the main thread.

In order for this to work in a transparent manner, the following rules must hold.

- 1. An instance of ThreadGroup that is not an instance of RealtimeThreadGroup cannot contain any instances of Schedulable.
- 2. In an RTSJ implementation, both the ThreadGroup at the root of the Thread-Group hierarchy and the ThreadGroup to which the initial thread belongs must be instances of RealtimeThreadGroup.
- 3. Calls to RealtimeThreadGroup.enumerate(Thread[]) and RealtimeThread-Group.enumerate(Thread[], boolean) only return Java threads.
- 4. Calls to RealtimeThreadGroup.enumerate(ThreadGroup[]) and RealtimeThreadGroup.enumerate(ThreadGroup[], boolean) only return threads groups and realtime thread groups allocated in heap and immortal memory.
- 5. A Java thread (not a realtime thread) that is created from a realtime thread or bound asynchronous event handler without an explicit thread group and that is not assigned a thread group by the security manager, inherits the realtime thread group of its creator, when that group is allocated in heap or immortal memory; otherwise an IllegalAssignmentError is thrown.
- 6. The thread group of a Java thread that is created from an unbound asynchronous event handler without an explicit thread group and that is not assigned a

thread group by the security manager, is assigned to the realtime thread group of the handler's dispatcher, when that dispatcher's realtime thread group is allocated in heap or immortal memory; otherwise an IllegalAssignmentError is thrown.

- 7. A thread group cannot be created in scoped memory. The constructor shall throw an IllegalAssignmentError.
- 8. Setting a maximum priority on a realtime thread group, either explicitly or via its parent with a thread group specific method, has no influence on the schedulables in that group.
- 9. Except as specified previously, realtime threads and bound asynchronous event handlers have the same ThreadGroup membership rules as their parent Thread class.

#### 4.2.1.3 Current Thread

In Java, the currently executing thread can always be determined by calling the static method Thread.currentThread(). In the RTSJ, there are two types of schedulable entities: threads and asynchronous event handlers. The latter may be mapped dynamically by the realtime Java virtual machine onto the underlying thread model. The method Thread.currentThread(), when called from an unbound asynchronous event handler, will return the thread that is being used as the current execution engine for that event handler. The program should not rely on this being constant for the lifetime of the program. It can rely on it being constant for the current *release* of the handler (see 6.1 for the definition of a *release*). It is not recommended that the program perform any operations on this underlying thread as it may have an impact beyond that of the current event handler. This also means that thread local memory cannot be relied on when used with unbound event handlers, because data saved in one release may not be available in the next release.

## 4.2.2 InterruptedException

The specification extends the use of the InterruptedException to support asynchronous transfer of control.

The interruptible methods in the standard libraries (such as Object.wait, Thread. sleep, and Thread.join) have their contract expanded slightly such that they will respond to interruption not only when the interrupt method is invoked on the current thread, but also, for schedulables, when executing within a call to AIE.doInterruptible and that AIE is fired where AIE is an instance of the AsynchronouslyInterruptedException. See Chapter 8 on Asynchrony.

## 4.2.3 Java Memory Model

Some aspects of the Java Memory Model must be tightened for this specification, in particular with regards to interactions with native code or when using the Device Module. A conforming implementation must ensure that volatile loads and stores, raw memory operations (see 13.2.1) are ordered to be consistent with respect to native code or hardware devices that use platform-native memory coherency protocols to

access raw memory or raw byte buffers shared with the virtual machine. In particular, all Java code that precedes a JNI call in the source *happens-before* the code executed during the JNI call, which *happens-before* all Java code that follows its return.

Though not specified for conventional Java, most implementations provide explicit fencing for JNI calls.

## 4.2.4 Memory Management

The specification provides for two means of managing memory: garbage collection and special memory areas. The latter are not collected by the garbage collector. Since memory allocated in Java is always in the heap, or at least appears to be, the initial allocation area is the heap. Furthermore, the allocation area can only be changed either by entering another memory area or by calling a method that explicitly causes allocation in another area. When the alternative memory areas module is not present, the conventional Java semantics for allocation prevails.

#### 4.2.4.1 Memory Areas

Using a conventional class in a memory area other than a heap can result in unexpected behavior. This is particularly the case when a method of a class is called when the current allocation context is different from the allocation context in which the object was created; this can lead to exceptions. In general, memory areas other than the heap may become full much faster than expected, because objects that are no longer referenced will not be collected automatically.

A method that allocates an object or takes an object that was created in a different memory area and tries to assign it to a field of its associated object can fail. For example, creating a List on the heap and adding to it an object from a scoped memory area will most likely cause an exception. Although using other memory areas, such as scoped memory, is useful for helping to improve determinism, its use complicates the logic of application and library code.

On systems that support memory areas other than heap and do not support realtime garbage collection, some global resources must be put in immortal memory. System properties and their **String** values allocated during system initialization shall be allocated in immortal memory. For such a system, class objects should also be stored there. Though this avoids priority inversion with the garbage collector, it can cause higher memory use than expected.

#### 4.2.4.2 Garbage Collection

Garbage collection is an important safety feature of the Java language and runtime environment. Unfortunately, the garbage collection process can interfere with a realtime program's ability to always meet its timing deadlines. This specification provides two main means of circumventing this problem: using a realtime garbage collector or using the memory area module as an alternative to garbage collection for realtime code. Additionally, an implementation may ignore the problem for an environment meant as a development system or for systems that choose not to provide realtime guarantees. In any case, an implementation must document what realtime guarantees it gives and which methods it uses to do so.

#### 4.2.4.3 Realtime Garbage Collections

Industrial realtime garbage collectors are available with varying approaches to providing realtime response. Though new collectors will undoubtedly be developed, all current ones use a variant of the mark-and-sweep algorithm. In all cases, the collectors are incremental: realtime response is obtained by limiting how much of a collection cycle is done each time the collector runs. Even on a multicore machine, the garbage collector must be incremental, because it must tolerate changes to the heap during garbage collection. Then CPU use is limited by tying the collector to one or more cores.

#### 4.2.4.3.1 Thread-Based Collectors

A realtime thread-based collector is an incremental garbage collector that has its own thread of control and runs at intervals. In this case, the garbage collector needs to be scheduled to ensure that it runs often enough and long enough at each interval to recycle discarded objects fast enough to keep up with allocations. There should also be some maximum time after which the garbage collector can be interrupted.

#### 4.2.4.3.2 Allocation-Based Collectors

A realtime allocation-based garbage collector does not have its own thread of control. Instead, some interval of garbage collection work is done at each allocation. This work is generally a function of the size of the object being allocated. This work becomes part of the execution time of the program. Again, there should be some maximum time after which the garbage collector can be interrupted.

#### 4.2.4.3.3 Alternatives to Garbage Collection

This specification provides an alternative Memory Areas Module for managing memory without garbage collection. An implementation of this specification may provide realtime response by requiring applications to use that module instead of providing a realtime garbage collector. This means that all realtime threads would have to run above the priority of the garbage collector and all communication with conventional threads would have to use some nonblocking protocol.

#### 4.2.4.3.4 Developer Implementation

An implementation that simply provides all the API but no realtime guarantee is also permitted. This is useful as a development environment. Also, many of the APIs are useful event in a conventional Java implementation.

## 4.3 Rationale

The threading model of conventional Java was never meant for realtime programming. Refinements to the virtual machine and new APIs are necessary to support the additional requirements of applications, which have tasks that must complete in a fixed amount of time. However, to ensure that any conventional Java program can run on a virtual machine or runtime that implements this specification requires careful consideration of each refinement to the Java programming model. Therefore, conventional Java APIs and semantics have been extended, rather than replaced, to facilitate compatibility with conventional Java runtime implementations.

# Chapter 5 Realtime Threads

Conventional Java provides a thread class for its tasking model. Tasks can be run simultaneously by creating multiple threads, but they do not provide realtime scheduling semantics. For this, the specification provides a realtime thread class. This class provides for the creation of

- realtime threads that have more precise scheduling semantics than java.lang.-Thread, and
- realtime threads that have no dependency on the heap.

The RealtimeThread class extends java.lang.Thread. The ReleaseParameters, SchedulingParameters, and MemoryParameters objects that can be passed to the RealtimeThread constructor provide the temporal and processor configuration of the thread to be communicated to the *scheduler*. ProcessingConstraint of the Resource Enforcement Module in package javax.realtime.enforce provides cost enforcement on groups of tasks. The ConfigurationParameters class defines, among other things, the size of Java's thread stack. The PhasingPolicy class defines the relationship between the threads start time and its first release time when the start time is in the past.

The RTSJ provides two types of objects that implement the Schedulable interface: *realtime threads and asynchronous event handlers*. This chapter defines the facilities that are available to realtime threads. In many cases, these functionalities are also available to asynchronous event handlers. In particular,

- the default scheduler must support the scheduling of both realtime threads and asynchronous event handlers;
- realtime threads and asynchronous event handlers are allowed to enter into memory areas and consequently they have associated scope stacks; and
- the flow of control of realtime threads and asynchronous event handlers are affected by the RTSJ asynchronous transfer of control facilities.

Where the semantics apply to both realtime threads and asynchronous event handlers, the term *schedulable* will be used.

## 5.1 Definitions

**Exception** — Both a mechanism of nonlocal transfer of control and a Java object which carried information about the cause of the control transfer.

**Scheduler** — A module that manages the execution of tasks, as well as detects deadline misses and monitoring costs.

## 5.2 Semantics

Instances of RealtimeThread have the same semantics as conventional Java threads except as noted below.

- 1. Garbage collection executing in the context of a Java thread must not in itself block execution of a schedulable with a higher execution eligibility that may not access the heap; however, application locks work as specified even when the lock causes synchronization between a heap-using thread and a schedulable that may not use the heap.
- 2. Each schedulable has an attribute which indicates whether an AsynchronouslyInterruptedException is pending. This attribute is set when a call to RealtimeThread.interrupt() is made on the associated realtime thread, when a call is made to the interrupt method in one of the family of asynchronous event handler classes, and when an asynchronously interrupted exception's fire method is invoked between the time the schedulable has entered that exception's doInterruptible method, and before it has return from doInterruptible. (See Chapter 8 on Asynchrony.)
- 3. A call to Schedulable.interrupt() generates the system's generic AsynchronouslyInterruptedException. (See Chapter 8 on Asynchrony.)
- 4. The RealtimeThread.waitForNextRelease method is for use by realtime threads that have periodic or aperiodic release parameters. In the absence of any deadline miss or cost overrun, or an interrupt, the method returns when the realtime thread's next period is due or the next release happens.
- 5. In the presence of a cost overrun or a deadline miss, the behavior of waitFor-NextRelease is governed by the thread's scheduler.
- 6. The first release time of a realtime thread is governed by the value of any start time in its associated ReleaseParameter object and the time at which the RealtimeThread.start method is called and the value of any PhasingPolicy parameter passed to it.
- 7. Instances of RealtimeThread may not be created with a thread group which is not an instance of RealtimeThreadGroup.
- 8. System-related termination activity (such as execution of finalizers for scoped objects in scoped memory areas that become unreferenced) triggered by termination of a realtime thread is not subject to cost enforcement or deadline miss detection.
- 9. The scheduling of a realtime thread is governed by its SchedulingParameters and its Scheduler unless set explicitly with method setPriority(int) in java.lang.Thread, which causes it to be treated as a conventional java thread until a new SchedulingParameters object is set.

## 5.2.1 Startup Considerations

For efficient system startup, it is sometimes necessary that the Java main thread and all internal system threads have a priority other than Thread.NORM\_PRIORITY. The core module provides a property for this. When javax.realtime.start.priority is set, the initial and main Java threads start with the given priority; otherwise, the default of Thread.NORM\_PRIORITY is used.

## 5.3 javax.realtime

#### 5.3.1 Enumerations

#### 5.3.1.1 PhasingPolicy

public enum PhasingPolicy

Inheritance

java.lang.Object java.lang.Enum<PhasingPolicy> PhasingPolicy

Description

This class defines a set of constants that specify the supported policies for starting a periodic thread or periodic timer, when it is started later than the assigned absolute time. The following table specifies the effective start time, that is, the first release time of a periodic realtime thread. The effective start time of a periodic timer is similar; where the first firing is equivalent to the first release, and a call to the constructor is equivalent to a call to RealtimeThread.start().

Since RTSJ 2.0

#### 5.3.1.1.1 Enumeration Constants

#### ADJUST\_IMMEDIATE

public static final PhasingPolicy ADJUST\_IMMEDIATE

#### Description

Indicates that a periodic thread started after the absolute time given for its start time should be released immediately with the next release one period later.

#### ADJUST\_FORWARD

#### public static final PhasingPolicy ADJUST\_FORWARD

#### Description

Indicates that a periodic thread started after the absolute time given for its start time should be released at the next multiple of its period from its start time.

|                 | ADJUST IM-       | ADJUST           | ADJUST           | STRICT           |
|-----------------|------------------|------------------|------------------|------------------|
|                 | MEDIATE          | FORWARD          | BACKWARD         | PHASING          |
| RelativeTime    | The time of      | The time of      | The time of      | The time of      |
|                 | start method     | start method     | start method     | start method     |
|                 | invocation       | invocation       | invocation       | invocation       |
|                 | plus start       | plus start       | plus start       | plus start       |
|                 | time.            | time.            | time.            | time.            |
| AbsoluteTime,   | Release im-      | All releases     | The first        | The start        |
| earlier than    | mediately        | before the       | release occurs   | method           |
| call to start   | and set next     | time start       | immediately      | throws an        |
|                 | release time     | is called are    | and the next     | exception.       |
|                 | to be at the     | ignored. The     | release is at    |                  |
|                 | time the start   | first release is | the start time   |                  |
|                 | method was       | at the start     | plus the small-  |                  |
|                 | invoked plus     | time plus the    | est multiple     |                  |
|                 | period.          | smallest multi-  | of period        |                  |
|                 |                  | ple of period    | whose time is    |                  |
|                 |                  | whose time is    | after the time   |                  |
|                 |                  | after the time   | start was        |                  |
|                 |                  | start was        | called.          |                  |
|                 |                  | called.          |                  |                  |
| AbsoluteTime,   | First release is | First release is | First release is | First release is |
| later than call | at time passed   | at time passed   | at time passed   | at time passed   |
| to start        | to start.        | to start.        | to start.        | to start.        |
| Without Time    | First release    | First release    | First release    | First release    |
|                 | is at time of    | is at time of    | is at time of    | is at time of    |
|                 | start method     | start method     | start method     | start method     |
|                 | invocation       | invocation       | invocation       | invocation       |

Table 5.1: PhasingPolicy Effect on First Release of a RealtimeThread with Periodic-Parameters

### ADJUST\_BACKWARD

public static final PhasingPolicy ADJUST\_BACKWARD

Description

Indicates that a periodic thread started after the absolute time given for its start time should be released immediately with the next release at the next multiple of its period from its start time.

#### STRICT\_PHASING

public static final PhasingPolicy STRICT\_PHASING

RTSJ 2.0 (Final)

#### Description

Indicates that a periodic thread started after the absolute time given for its start time should throw the LateStartException exception instead of being released.

#### 5.3.1.1.2 Methods

#### values

Signature

```
public static javax.realtime.PhasingPolicy[]
values()
```

Description

## valueOf(String)

Signature

```
public static javax.realtime.PhasingPolicy
valueOf(String name)
```

Description

#### 5.3.2 Classes

#### 5.3.2.1 ConfigurationParameters

public class ConfigurationParameters

Inheritance java.lang.Object ConfigurationParameters

Interfaces Cloneable Serializable

Description

Configuration parameters provide a way to specify various implementationdependent parameters such as the Java stack and native stack sizes, and to configure the statically allocated ThrowBoundaryError associated with a Schedulable.

Note that these parameters are immutable.

Since RTSJ 2.0

#### 5.3.2.1.1 Constructors

```
ConfigurationParameters(int, int, int, int, int, long)
```

### Signature

Description

Creates a parameter object for initializing the state of a Schedulable. The parameters provide the data for this initialization. For RealtimeThread and bound versions of AsyncBaseEventHandler, the stack and message buffers can be set exactly, but for the unbound event handlers, the system cannot give any guarentees to allow thread sharing.

#### Parameters

- messageLength—The size of the buffer, in units of char, for storing an exception
  message used by preallocated exceptions and errors thrown in the context of
  an instance of Schedulable which was created with this as its configuration
  parameters. The value 0 indicates that no message should be stored. The value
  of -1 uses the system default and is the default when an instance of this class
  is not provided.
- stackTraceDepth—The number of stack trace elements, reserved for use by preallocated exceptions and errors thrown in the execution context of the Schedulable object created with these parameters. The amount of space this requires is implementation-specific. The value 0 indicates that no stack trace should be stored. The value of -1 uses the system default and is the default when an instance of this class is not provided.
- classNameLength—The number of characters reserved in each frame for saving the full class name in a given stack trace frame.
- methodNameLength—The number of characters reserved in each frame for saving the method signature in a given stack trace frame.
- fileNameLength—The number of characters reserved in each frame for saving the file name in a given stack trace frame.
- sizes—An array of implementation-specific values dictating memory parameters for Schedulable objects created with these parameters, such as maximum Java and native stack sizes. The sizes array will not be stored in the constructed object. The default is system dependent, and indicated by setting this parameter to null or by not providing an instance of this class.

JamaicaVM: not yet used.

## ConfigurationParameters(long)

#### Signature

public ConfigurationParameters(long[] sizes)

#### Description

Same as ConfigurationParameters(int, int, int, int, int, long[]) with arguments (0, 0, 0, 0, 0, sizes).

#### 5.3.2.1.2 Methods

## setDefault(ConfigurationParameters)

#### Signature

```
public static synchronized void
setDefault(ConfigurationParameters config)
```

#### Description

Set the parameters object to be used when none is provided for an instance of Schedulable.

#### Parameters

**config**—the new default parameter object. Setting to **null** restores the default values.

## getDefault

#### Signature

```
public static synchronized javax.realtime.ConfigurationParameters
getDefault()
```

#### Description

Set the parameters object to be used when none is provided for an instance of Schedulable.

#### Returns

the default parameter object.

## setDefaultRunner(ReleaseRunner)

Signature

public static synchronized void setDefaultRunner(ReleaseRunner runner) throws StaticIllegalArgumentException

#### Description

Sets the system default heap release runner.

#### Parameters

runner—The runner to be used when none is set. When null, the default release runner is set to the original system default.

## getDefaultRunner

#### Signature

public synchronized javax.realtime.ReleaseRunner
getDefaultRunner()

Description

Gets the system default release runner.

#### Returns

a general runner to be used when none is set.

## mayUseHeap

Signature public boolean mayUseHeap()

Description

Determines whether or not this schedulable may use the heap.

Returns

true only when this configuration may allocate on the heap and may enter the Heap.

## getMessageLength

```
Signature
```

public int
getMessageLength()

#### Description

Obtain the size of the buffer dedicated to storing the message of the last thrown throwable in the context of instances of Schedulable created with these parameters. The value 0 indicates that no message will be stored.

RTSJ 2.0 (Final)

#### Returns

reserved memory in units of char.

#### getStackTraceDepth

Signature

```
public int
getStackTraceDepth()
```

#### Description

Obtain the number of frames available for storing the stack trace of the last thrown throwable in the context of instances of Schedulable created with these parameters. The value 0 indicates that no stack trace will be stored.

#### Returns

reserved memory as number of frames to save.

## getClassNameLength

Signature

public int
getClassNameLength()

#### Description

Obtain the maximum number of character available for storing class names in each stack trace frame.

#### Returns

reserved memory in units of char.

## ${\tt getMethodNameLength}$

```
Signature
public int
getMethodNameLength()
```

#### Description

Obtain the maximum number of character available for storing method signatures in each stack trace frame.

#### Returns

reserved memory in units of char.

## getFileNameLength

Signature

public int
getFileNameLength()

## Description

Obtain the maximum number of character available for storing file names in each stack trace frame.

## Returns

reserved memory in units of char.

## getSizes

```
Signature
public long[]
getSizes()
```

## Description

Gets the array of implementation-specific sizes associated with Schedulable objects created with these parameters. *This method may allocate memory.* 

Returns

a copy of the array of implementation-specific sizes or null when none are set.

## 5.3.2.2 RealtimeThread

## public class RealtimeThread

Inheritance java.lang.Object java.lang.Thread RealtimeThread

Interfaces javax.realtime.BoundSchedulable

## Description

Class RealtimeThread extends Thread and adds access to realtime services such as advanced scheduling, affinity management, asynchronous transfer of control, and access to scope memory.

As with java.lang.Thread, there are two ways to create a RealtimeThread.

- Create a new class that extends RealtimeThread and override the run() method with the logic for the thread.
- Create an instance of RealtimeThread using one of the constructors with a logic parameter. Pass a Runnable object whose run() method implements the logic of the thread.

Every RealtimeThread is a member of a RealtimeThreadGroup, and it is not possible to add a RealtimeThread from within a regular ThreadGroup.

See Section RealtimeThreadGroup

### 5.3.2.2.1 Constructors

## RealtimeThread(SchedulingParameters, ReleaseParameters, MemoryParameters, MemoryArea, ConfigurationParameters, RealtimeThreadGroup, Runnable)

Signature

public

```
RealtimeThread(SchedulingParameters scheduling,
ReleaseParameters<?> release,
MemoryParameters memory,
MemoryArea area,
ConfigurationParameters config,
RealtimeThreadGroup group,
Runnable logic)
```

#### Description

Creates a realtime thread with the given characteristics and a specified Runnable. The realtime thread group of the new thread is inherited from its parent task unless group is set. The newly-created realtime thread is associated with the scheduler in effect during execution of the constructor.

## Since RTSJ 2.0

#### Parameters

- scheduling—The SchedulingParameters associated with this (And possibly other instances of Schedulable). When scheduling is null and the creator is a schedulable, SchedulingParameters is a clone of the creator's value created in the same memory area as this. When scheduling is null and the creator is a Java thread, the contents and type of the new SchedulingParameters object is governed by the associated scheduler.
- release—The ReleaseParameters associated with this (and possibly other instances of Schedulable). When release is null the new RealtimeThread will use a clone of the default ReleaseParameters for the associated scheduler created in the memory area that contains the RealtimeThread object.
- memory—The MemoryParameters associated with this (and possibly other instances of Schedulable). When memory is null, the new RealtimeThread receives null value for its memory parameters, and the amount or rate of memory allocation for the new thread is unrestricted, and it may access the heap.

area—The initial MemoryArea of this handler.

- config—The ConfigurationParameters associated with this (and possibly other instances of Schedulable). When config is null, this RealtimeThread will reserve no space for preallocated exceptions and implementation-specific values will be set to their implementation-defined defaults.
- group—The RealtimeThreadGroup of the newly created realtime thread or the parent's realtime thread group when null.
- logic—The Runnable object whose run() method will serve as the logic for the new RealtimeThread. When logic is null, the run() method in the new object will serve as its logic.

Throws

- StaticIllegalArgumentException—when the parameters are not compatible with the associated scheduler.
- IllegalAssignmentError—when the new RealtimeThread instance cannot hold a reference to any of the values of scheduling, release, memory, or group, when those parameters cannot hold a reference to the new RealtimeThread, when the new RealtimeThread instance cannot hold a reference to the values of area or logic, when the initial memory area is not specified and the new RealtimeThread instance cannot hold a reference to the default initial memory area, and when the thread may not use the heap, as specified by its memory parameters, and any of the following is true:
  - the initial memory area is not specified,
  - the initial memory is heap memory,
  - the initial memory area, scheduling, release, memory, or group is allocated in heap memory.
  - when this is in heap memory, or
  - logic is in heap memory.

ScopedCycleException—when memory is a scoped memory area that has already been entered from a memory area other than the current scope.

StaticIllegalStateException—when the ThreadGroup of the calling thread is not an instance of RealtimeThreadGroup and the argument is null.

## RealtimeThread(SchedulingParameters, ReleaseParameters, MemoryArea, ConfigurationParameters)

Signature

#### Description

Creates a realtime thread with the given SchedulingParameters, ReleaseParameters, MemoryArea, and ConfigurationParameters with default values for all other parameters. This constructor is equivalent to RealtimeThread(scheduling, release, null, area, config, null, null, null).

Since RTSJ 2.0

## RealtimeThread(SchedulingParameters, ReleaseParameters, ConfigurationParameters, Runnable)

Signature

#### Description

Creates a realtime thread with the given SchedulingParameters, ReleaseParameters, MemoryArea and a specified Runnable and default values for all other parameters.

This constructor is equivalent to RealtimeThread(SchedulingParameters, ReleaseParameters, MemoryParameters, MemoryArea, ConfigurationParameters, RealtimeThreadGroup, Runnable) with values scheduling, release, null, null, config, null, null, logic.

Since RTSJ 2.0

## RealtimeThread(SchedulingParameters, ReleaseParameters, ConfigurationParameters)

Signature public RealtimeThread(SchedulingParameters scheduling, ReleaseParameters<?> release, ConfigurationParameters config)

#### Description

Creates a realtime thread with the given SchedulingParameters, ReleaseParameters and MemoryArea and default values for all other parameters.

This constructor is equivalent to RealtimeThread(scheduling, release, null, null, config, null, null).

Since RTSJ 2.0

## RealtimeThread(SchedulingParameters, ReleaseParameters, Runnable)

Signature

Runnable logic)

### Description

Creates a realtime thread with the given SchedulingParameters, ReleaseParameters and a specified Runnable and default values for all other parameters. This constructor is equivalent to RealtimeThread(scheduling, release, null, null, null, logic).

Since RTSJ 2.0

## RealtimeThread(SchedulingParameters, ReleaseParameters)

### Signature

## Description

Creates a realtime thread with the given SchedulingParameters and Release-Parameters and default values for all other parameters.

This constructor is equivalent to RealtimeThread(scheduling, release, null, null, null, null, null).

## RealtimeThread(SchedulingParameters)

Signature

public

RealtimeThread(SchedulingParameters scheduling)

Description

Creates a realtime thread with the given SchedulingParameters and default values for all other parameters.

This constructor is equivalent to RealtimeThread(scheduling, null, null, null, null, null).

## RealtimeThread

```
Signature
public
RealtimeThread()
```

## Description

Creates a realtime thread with default values for all parameters. This constructor is equivalent to RealtimeThread(null, null, null, null, null, null, null).

## 5.3.2.2.2 Methods

## currentRealtimeThread

#### Signature

public static javax.realtime.RealtimeThread currentRealtimeThread() throws ClassCastException

### Description

Gets a reference to the current instance of RealtimeThread.

Calling currentRealtimeThread is permissible when control is in an Async-EventHandler. The method will return a reference to the RealtimeThread supporting that release of the async event handler.

#### Throws

ClassCastException—when the current execution context is not an instance of Schedulable.

#### Returns

a reference to the current instance of RealtimeThread.

## currentSchedulable

```
Signature
public static javax.realtime.Schedulable
currentSchedulable()
throws ClassCastException
```

### Description

Gets a reference to the current instance of Schedulable. It behaves the same when the current thread is an instance of java.lang.Thread, but otherwise it produces an instance of AsyncBaseEventHandler.

### Throws

ClassCastException—when the current execution context is that of a conventional Java thread.

## Returns

a reference to the current instance of Schedulable.

## getCurrentReleaseTime

#### Signature

public static javax.realtime.AbsoluteTime
getCurrentReleaseTime()

### Description

Gets the absolute time of this thread's last release, whether periodic or aperiodic.

The clock in the returned absolute time shall be the realtime clock for aperiodic releases and the clock used for the periodic release for periodic releases.

## Returns

the last release time in a new absolute time instance in the current memory area.

Since RTSJ 2.0

## getCurrentReleaseTime(AbsoluteTime)

Signature

public static javax.realtime.AbsoluteTime
getCurrentReleaseTime(AbsoluteTime dest)

## Description

Gets the absolute time of this thread's last release, whether periodic or aperiodic. The clock in the returned absolute time shall be the realtime clock for aperiodic releases and the clock used for the periodic release for periodic releases.

Parameters

dest, —when not null, contains the last release time

Returns

the last release time in dest. When dest is null, create a new absolute time instance in the current memory area.

Since RTSJ 2.0

## get Current Memory Area

Signature

public static javax.realtime.MemoryArea
getCurrentMemoryArea()

## Description

Gets a reference to the MemoryArea object representing the current allocation context. For a task that is not an instance of Schedulable, the result can only be heap or immortal memory.

## Returns

a reference to the MemoryArea object representing the current allocation context.

## sleep(HighResolutionTime)

```
Signature
```

```
public static void
sleep(HighResolutionTime<?> time)
throws InterruptedException,
        ClassCastException,
        StaticIllegalArgumentException
```

## Description

A sleep method that is controlled by a generalized clock. Since the time is expressed as a HighResolutionTime, this method is an accurate timer with nanosecond granularity. The actual resolution available for the clock and even the quantity it measures depends on clock. The time base is the given Clock. The sleep time may be relative or absolute. When relative, then the calling thread is blocked for the amount of time given by time, and measured by clock. When absolute, then the calling thread is blocked until the indicated value is reached by clock. When the given absolute time is less than or equal to the current value of clock, the call to sleep returns immediately.

Calling  $\verb+sleep+$  is permissible when control is in an <code>AsyncEventHandler</code>. The method causes the handler to sleep.

This method must not throw IllegalAssignmentError. It must tolerate time instances that may not be stored in this.

## Parameters

time—The amount of time to sleep or the point in time at which to awaken.

Throws

- InterruptedException—when the thread is interrupted by interrupt() or AsynchronouslyInterruptedException.fire() during the time between calling this method and returning from it.
- ClassCastException—when the current execution context is not an instance of Schedulable.
- StaticIllegalArgumentException—when time is null, when time is a relative time less than zero, or when the Chronograph of time is not a Clock.

## waitForNextRelease

## Signature

## Description

Causes the current realtime thread to delay until the next release. (See release().) Used by threads that have a reference to either periodic or aperiodic ReleaseParameters. The first release starts when this thread is released as a consequence of the action of one of the start() family of methods. Each time this method is called it will block until the next release unless the thread is in a deadline miss condition. In that case, the operation of waitForNextRelease is controlled by this thread's scheduler. (See PriorityScheduler.)

## Throws

StaticIllegalStateException—when this does not have a reference to a ReleaseParameters type of either PeriodicParameters or AperiodicParameters. ClassCastException—when the current thread is not an instance of Realtime-Thread.

Returns

either false when the thread is in a deadline miss condition or true otherwise. When a deadline miss condition occurs is defined by its thread's scheduler.

Since RTSJ 2.0

```
wait For Next Release Interruptible
```

Signature

```
public static boolean
waitForNextReleaseInterruptible()
throws InterruptedException,
        StaticIllegalStateException,
        ClassCastException
```

Description

Same as waitForNextRelease() except it can throw an interrupted exception

Throws

InterruptedException—when the thread is interrupted by interrupt() or AsynchronouslyInterruptedException.fire() during the time between calling this method and returning from it and the ReleaseParameters. isRousable() on its release parameters returns true.

An interrupt during waitForNextPeriodInterruptible() is treated as a release for purposes of scheduling. This is likely to disrupt proper operation of the periodic thread. The timing behavior of the thread is unspecified until the state is reset by altering the thread's release parameters or the thread is no longer in a deadline miss state.

- StaticIllegalStateException—when this does not have a reference to a ReleaseParameters type of either PeriodicParameters or AperiodicParameters.
- ClassCastException—when the current thread is not an instance of Realtime-Thread.

Returns

either false when the thread is in a deadline miss condition or true otherwise. When a deadline miss condition occurs is defined by its thread's scheduler.

Since RTSJ 2.0

## subsumes(Schedulable)

Signature

public boolean
subsumes(Schedulable other)

Description

### Returns

true when and only when this instance of Schedulable is more eligible than other.

Since RTSJ 2.0

## getMemoryArea

Signature

public javax.realtime.MemoryArea
getMemoryArea()

## Description

Obtains the initial memory area for this **RealtimeThread**. When not specified through the constructor, the default is a *reference* to the current allocation context when **this** was constructed.

### Returns

a reference to the initial memory area for this thread.

Since RTSJ 1.0.1

## getMemoryParameters

```
Signature
public javax.realtime.MemoryParameters
getMemoryParameters()
```

Description

### Returns

a reference to the current MemoryParameters object.

## getConfigurationParameters

#### Signature

```
public javax.realtime.ConfigurationParameters
getConfigurationParameters()
```

Description

### Returns

a reference to the associated ConfigurationParameters object.

## Since RTSJ 2.0

## getReleaseParameters

Signature

```
public javax.realtime.ReleaseParameters<?>
getReleaseParameters()
```

## Description

Gets a reference to the ReleaseParameters object for this schedulable.

## Returns

a reference to the current ReleaseParameters object.

## getScheduler

## Signature

public javax.realtime.Scheduler
getScheduler()

Description

## Returns

a reference to the associated Scheduler object.

## ${\it getSchedulingParameters}$

```
Signature
public javax.realtime.SchedulingParameters
getSchedulingParameters()
```

## Description

## Returns

A reference to the current SchedulingParameters object.

## release

```
Signature
public void
release()
```

## Description

Generates a release for this RealtimeThread. The action of this release is governed by the scheduler. It may, for instance, act immediately, or be queued, delayed, or discarded. This method does not suspend itself and has a runtime complexity of O(1).

## Throws

StaticIllegalStateException—when this does not have a reference to a ReleaseParameters type of AperiodicParameters.

Since RTSJ 2.0

## interrupt

Signature public void interrupt()

## isInterrupted

Signature public boolean isInterrupted()

## deschedule

Signature public void deschedule()

### Description

Performs any *deschedule* actions specified by this thread's scheduler, either immediately when in waitForNextRelease() or the next time the thread enters waitForNextRelease().

Since RTSJ 2.0

## reschedule

Signature public void reschedule() throws IllegalTaskStateException

### Description

Gets the thread to the blocked-for-next-release state. This causes the next event to release the thread and waitForNextRelease to return. Deadline miss and cost enforcement are re-enabled.

The details of the interaction of this method with deschedule, waitForNext-Release and release are dictated by this thread's scheduler.

## Throws

IllegalTaskStateException—when the configured Scheduler and Scheduling-Parameters for this RealtimeThread are not compatible.

Since RTSJ 2.0

## startPeriodic(PhasingPolicy)

## Signature

### Description

Starts the periodic thread with the specified phasing policy.

### Parameters

```
phasingPolicy—The phasing policy to be applied when the start time given in
the realtime thread's associated PeriodicParameters is in the past.
```

## Throws

- javax.realtime.LateStartException—when the actual start time is after the assigned start time and the phasing policy is PhasingPolicy.STRICT\_PHASING.
- IllegalTaskStateException—when the configured Scheduler and Scheduling-Parameters for this RealtimeThread are not compatible or the thread is does not have periodic parameters with an absolute start time.

Since RTSJ 2.0

## $\operatorname{start}$

```
Signature

public void

start()

throws StaticIllegalStateException
```

## Description

Sets up the realtime thread's environment and starts it. The set up might include delaying it until the assigned start time and initializing the thread's memory area stack. (See ScopedMemory.) It is never legal to start a thread more than once. In particular, a thread may not be restarted once it has completed execution.

### Throws

- StaticIllegalStateException—when the configured Scheduler and SchedulingParameters for this RealtimeThread are not compatible.
- IllegalTaskStateException—when the affinity of this RealtimeThread is not compatible with the affinity of the RealtimeThreadGroup it belongs.

IllegalThreadStateException—when the thread is already started.

Since RTSJ 2.0 adds new exceptions

## getEffectiveStartTime

```
Signature
```

```
public javax.realtime.AbsoluteTime
getEffectiveStartTime()
```

## Description

Equivalent to getEffectiveStartTime(null).

## Since RTSJ 2.0

## getEffectiveStartTime(AbsoluteTime)

```
Signature
public javax.realtime.AbsoluteTime
getEffectiveStartTime(AbsoluteTime dest)
```

## Description

Determines the effective start time of this realtime thread. This is not necessarily the same as the start time in the release parameters.

- When the release parameters' start time is relative, the effective start time is the time of the first release.
- When the release parameters' start time is an absolute time after start() is invoked, the effective start time is the same as the release parameters' start time.
- When the release parameters' start time is an absolute time before start() is invoked, the effective start time depends on the phasing policy.

The default is to set the effective start time equal to the time start() is invoked.

## Returns

the effective start time in dest. When dest is null, returns the effective start time in an AbsoluteTime instance created in the current memory area.

Since RTSJ 2.0

## mayUseHeap

Signature public boolean mayUseHeap()

## Description

Determines whether or not this schedulable may use the heap.

Returns

true only when this Schedulable may allocate on the heap and may enter Heap-Memory.

Since RTSJ 2.0

## setMemoryParameters(MemoryParameters)

## Signature

public javax.realtime.Schedulable
setMemoryParameters(MemoryParameters memory)

Description

#### Parameters

memory—A MemoryParameters object which will become the memory parameters associated with this after the method call. When null, the default value is governed by the associated scheduler; a new object is created when the default value is not null. (See PriorityScheduler.)

#### Throws

- StaticIllegalArgumentException—when memory is not compatible with the schedulable's scheduler. Also when this schedulable may not use the heap and memory is located in heap memory.
- IllegalAssignmentError—when the schedulable cannot hold a reference to memory, or when memory cannot hold a reference to this schedulable instance.

Returns

this

Since RTSJ 2.0 returns itself

## setReleaseParameters(ReleaseParameters)

```
Signature
```

```
public javax.realtime.Schedulable
setReleaseParameters(ReleaseParameters<?> release)
```

Description

## Parameters

release—A ReleaseParameters object which will become the release parameters associated with this after the method call, and take effect as determined by the associated scheduler. When null, the default value is governed by the associated scheduler; a new object is created when the default value is not null. (See PriorityScheduler.)

Throws

- StaticIllegalArgumentException—when release is not compatible with the associated scheduler. Also when this schedulable may not use the heap and release is located in heap memory.
- IllegalAssignmentError—when this object cannot hold a reference to release or release cannot hold a reference to this.
- IllegalTaskStateException—when the task is running and the new release parameters are not compatible with the current scheduler.

Returns

this

Since RTSJ 2.0 returns itself

## setScheduler(Scheduler)

#### Signature

public javax.realtime.Schedulable
setScheduler(Scheduler scheduler)

## Description

Sets the reference to the Scheduler object. The timing of the change must be agreed between the scheduler currently associated with this schedulable, and scheduler. If the Schedulable is running, its associated SchedulingParameters (if any) must be compatible with scheduler.

For an instance of RealtimeThread, the Schedulable is *running* when RealtimeThread.start() has been called on it and RealtimeThread.join() would block.

### Parameters

scheduler—A reference to the scheduler that will manage execution of this schedulable. Null is not a permissible value.

### Throws

- StaticIllegalArgumentException—when scheduler is null, or the schedulable's existing parameter values are not compatible with scheduler. Also when this schedulable may not use the heap and scheduler is located in heap memory.
- IllegalAssignmentError—when the schedulable cannot hold a reference to scheduler or the current Schedulable is running and its associated Scheduling-Parameters are incompatible with scheduler.
- StaticSecurityException—when the caller is not permitted to set the scheduler for this schedulable.
- IllegalTaskStateException—when scheduler has scheduling or release parameters that are not compatible with the new scheduler and this schedulable is running.

### Returns

this

Since RTSJ 2.0 returns itself

## set Scheduler (Scheduler, Scheduling Parameters, Release Parameters, Memory Parameters)

Signature

Description

Parameters

- scheduler—A reference to the scheduler that will manage the execution of this
   schedulable. Null is not a permissible value.
- scheduling—A reference to the SchedulingParameters which will be associated with this. When null, the default value is governed by scheduler; a new object is created when the default value is not null. (See PriorityScheduler.)
- release—A reference to the ReleaseParameters which will be associated with
  this. When null, the default value is governed by scheduler; a new object
  is created when the default value is not null. (See PriorityScheduler.)
- memoryParameters—A reference to the MemoryParameters which will be associated
   with this. When null, the default value is governed by scheduler; a new
   object is created when the default value is not null. (See PriorityScheduler.)
  Throws
  - StaticIllegalArgumentException—when scheduler is null or the parameter values are not compatible with scheduler. Also thrown when this schedulable may not use the heap and scheduler, scheduling release, memoryParameters, or group is located in heap memory.
- IllegalAssignmentError—when this object cannot hold references to all the parameter objects or the parameters cannot hold references to this.
- StaticSecurityException—when the caller is not permitted to set the scheduler for this schedulable.

Returns

this

Since RTSJ 2.0

## setSchedulingParameters(SchedulingParameters)

Signature

public synchronized javax.realtime.Schedulable setSchedulingParameters(SchedulingParameters scheduling)

Description

## Parameters

scheduling—A reference to the SchedulingParameters object. When null, the default value is governed by the associated scheduler; a new object is created when the default value is not null. (See PriorityScheduler.). When the Affinity is not defined in scheduling, then the affinity that will be used is the one of the creating Thread. However, this default affinity will not appear when calling getSchedulingParameters, unless explicitly set using this method.

Throws

StaticIllegalArgumentException—when scheduling is not compatible with the associated scheduler. Also when this schedulable may not use the heap and scheduling is located in heap memory.

- IllegalAssignmentError—when this object cannot hold a reference to scheduling or scheduling cannot hold a reference to this.
- IllegalTaskStateException—when the task is active and the new scheduling parameters are not compatible with the current scheduler or when the task is active and the affinity in scheduling is not a subset of the affinity of this object's RealtimeThreadGroup or when the task is active and the affinity in scheduling is invalid.

Returns

this

Since RTSJ 2.0, method returns a reference to this.

## 5.4 Rationale

Realtime programming requires a scheduling method radically different than what a conventional Java programmer would expect, but most other aspects of thread behavior are the same. Therefore, it is reasonable to model a realtime thread as an extension to a java.lang.Thread. The main additions needed are for scheduling control such as release control for asynchronous event handling. Here asynchronous includes periodic releases, since release is asynchronous with regards to the executing code.

The RTSJ platform's priority-preemptive dispatching model is very similar to the dispatching model found in the majority of commercial realtime operating systems. The ReleaseParameters and MemoryParameters provided to the RealtimeThread constructor provide a number of common realtime thread types, including periodic threads. However, conventional Java thread scheduling is supported. The realtime priorities are all above the conventional Java priorities to ensure the realtime threads take precedence over normal tasks.

The MemoryParameters class is provided with a may-use-heap option in order to enable time-critical schedulables to execute in preference to the garbage collector given appropriate assignment of execution eligibility when false. The memory access and assignment semantics of these heapless schedulables are designed to guarantee that the execution of such threads does not lead to an inconsistent heap state.

# Chapter 6 Scheduling

Scheduling is a key differentiation between a conventional Java implementation and a realtime Java implementation. Whereas conventional Java implementations relies on some sort of fair scheduling, a realtime Java implementation must provide a realtime scheduler. In a realtime scheduler, ensuring that critical tasks finish on time is more important than overall throughput or fairness.

The scheduler required by this specification is fixed-priority preemptive with at least 28 unique priority levels. At least 28 must be supported by each implementation, but a deployment need not have all 28 active, when not needed by the application. It is represented by the class FirstInFirstOutScheduler, a subclass of PriorityScheduler, and is called the *base scheduler*. As the name implies, this scheduler does not time-slice threads at a given priority, but rather runs each to completion, so long as no higher priority thread becomes ready to run and no other processor is available for the higher priority thread. In that case, the current thread is preempted by the higher priority thread.

The schedulables required by this specification are denoted by the Schedulable interface and include the classes RealtimeThread and AsyncBaseEventHandler along with its subclasses. The base scheduler assigns processor resources according to the schedulables' release characteristics, execution eligibility, and processing constraint values. Subclasses of these schedulables are also schedulables and behave as these required classes.

The scheduler dispatches a schedulable, that is ready to run, on a CPU. Some systems, such as multicore systems, have more than one CPU to choose from. By default, a ready schedulable would be dispatched on the next available CPU; however, the specification provides an interface, Affinity, to control on which sets of CPUs a given schedulable may run.

An instance of the SchedulingParameters class contains values of execution eligibility, including affinity. A schedulable is considered to have the execution eligibility represented by the SchedulingParameters object currently bound to it. For implementations providing only the base scheduler, the scheduling parameters object is an instance of PriorityParameters (a subclass of SchedulingParameters).

An instance of the ReleaseParameters class or its subclasses, PeriodicParameters, AperiodicParameters, and SporadicParameters, contains values that define a particular release characteristic. A schedulable is considered to have the release characteristics of a single associated instance of the ReleaseParameters class.

For a realtime thread, the scheduler defines the behavior of the realtime thread's waitForNextRelease methods. For all Schedulables, the scheduler monitors cost overrun and deadline miss conditions based on its release parameters. Release parameters also govern the treatment of the minimum interarrival time for sporadic schedulables.

The ThreadGroup class has special significance in an RTSJ implementation. As in conventional Java, the maximum priority of a thread is governed in part by its thread group, but the CPU affinity of a thread is also governed by its thread group along with the Affinity class. Furthermore, there is an important subclasses: RealtimeThreadGroup. This class provides additional means of managing tasks.

An instance of the RealtimeThreadGroup provides scheduling constraints for schedulables similar to how a TheadGroup does for conventional Java threads. The scheduler and maximum SchedulingParameters can be set. A schedulable can only be created in an instance of RealtimeThreadGroup or its subclass. Therefore the root thread group and the thread group of the initial thread must both be realtime thread groups in an RTSJ implementation.

The ProcessingConstraint class is a subclass of RealtimeThreadGroup. An instance of the ProcessingConstraint class contains values that define a temporal scope for a processing group. When a schedulable has an associated instance of the ProcessingConstraint class, it is said to execute within the temporal scope defined by that instance. A single instance of the ProcessingConstraint class can be, and typically is, associated with many schedulables. In an implementation that supports cost enforcement, the combined processor demand of all of the schedulables associated with an instance of the ProcessingConstraint class must not exceed the values in that instance (i.e., the defined temporal scope). The processor demand is determined by the Scheduler.

The scheduling classes provide the necessary support for realtime scheduling. These classes

- enable the definition of schedulables,
- manage the assignment of execution eligibility to schedulable objects,
- manage the execution of instances of the AsyncBaseEventHandler and RealtimeThread classes,
- assign release characteristics to schedulables,
- assign execution eligibility values to schedulables, and
- manage the execution of groups of schedulables that collectively exhibit additional release characteristics.

## 6.1 Definitions

Task — A unit of independent execution. In conventional Java, this is a thread. The Schedulable interface marks realtime tasks. The classes that implement Schedulable are subject to the scheduling behavior of realtime schedulers. Instances of these classes are referred to as Schedulables (SO) and provide four principle execution states: executing, eligible-for-execution, blocked, and descheduled.

- 1. *Executing* refers to the state where the schedulable is currently running on a processor.
- 2. *Blocked* refers to the state where the schedulable is not among those schedulables that could be selected to have their state changed to executing. The blocked state will have a reason associated with it, e.g., blocked-for-I/O-completion, blocked-for-release-event, or blocked-by-cost-overrun.
- 3. *Eligible-for-execution* refers to the state where the schedulable could be selected to have its state changed to executing.
- 4. *Descheduled* refers to the state where the schedulable is ineligible to be released.

Each type of schedulable defines its own *release events*, for example, the release events for a periodic schedulable are caused by the passage of time and occur at programmatically specified intervals.

- Release The changing of the state of a schedulable from blocked-for-release-event to eligible-for-execution. When the state of a schedulable is blocked-for-release-event and a release event occurs then the state of the schedulable is changed to eligible-for-execution. Otherwise, a state transition from blocked-for-release-event to eligible-for-execution is queued; this is known as a *pending release*. When the next transition of the schedulable into state blocked-for-release-event occurs, and there is a pending release, the state of the schedulable is immediately changed to eligible-for-execution.
- **Completion** The changing of the state of a schedulable from executing to blockedfor-release-event. Each completion corresponds to a release. A realtime thread is deemed to complete its most recent release when it terminates.
- **Deadline** A time before which a schedulable should complete. The  $i^{th}$  deadline is associated with the  $i^{th}$  release event and a *deadline miss* occurs when the  $i^{th}$  completion would occur after the  $i^{th}$  deadline.
- **Deadline Monitoring** The process by which the implementation responds to deadline misses. When a deadline miss occurs for a schedulable object, the deadline miss handler, if any, for that schedulable is released. This behaves as if there were an asynchronous event associated with the schedulable, to which the miss handler was bound, and which was fired when the deadline miss occurred.
- **Periodic, Sporadic, and Aperiodic** Adjectives applied to schedulables which describe the temporal relationship between consecutive release events. Let  $R_i$  denote the time at which a schedulable has had the  $i^{th}$  release event occur. Ignoring the effect of release jitter:
  - 1. a schedulable is periodic when there exists a value T > 0 such that for all  $i, R_{i+1} R_i = T$ , where T is called the period;
  - 2. a schedulable that is not periodic is said to be aperiodic; and
  - 3. an aperiodic schedulable is said to be sporadic when there is a known value T > 0 such that for all  $i, R_{i+1} R_i >= T$ . T is then called the minimum interarrival time (MIT).
- **Cost** The maximum amount of CPU time that a schedulable is allowed between a release and its associated completion.
- Current CPU Consumption The amount of CPU time that the schedulable

has consumed since its last release.

- **Cost Overrun** The time at which a schedulable's current CPU consumption becomes greater than, or equal to, its cost.
- **Cost Monitoring** The process by which the implementation tracks CPU consumption and responds to cost overruns. When a cost overrun occurs for a schedulable, its cost overrun handler, if any, is released. This behaves as if there were an asynchronous event associated with the schedulable, to which the overrun handler was bound, and which is fired when a cost overrun occurs.
- **Cost Enforcement** The process by which the implementation ensures that the CPU consumption of a schedulable is no more than the value of the cost parameter in its associated ReleaseParameters. (Cost enforcement is an optional facility in an implementation of the RTSJ.)
- **Base Priority** The priority assigned to a task, either in its associated PriorityParameters object or by Thread.setPriority; the base priority of a Java thread is the priority returned by its getPriority method.
- **Enforced Priority** A priority below the idle priority, which ensures the schedulable has no execution eligibility.
- Active Priority The execution eligibility criterion for the priority-based schedulers. It is the maximum of the *base* (or *enforced priority*) and any priority a task has acquired due to the action of priority inversion avoidance algorithms (see the *Synchronization Chapter*).
- **Processing Group** A collection of tasks whose combined execution has further execution time constraints which the scheduler uses to govern the group's execution eligibility.
- **Base Scheduler** An instance of the FirstInFirstOutScheduler class as defined in this specification. This is the initial default scheduler.
- Processor A logical processing element that is capable of physically executing a single thread of control at any point in time. Hence, multicore platforms have multiple processors, platforms that support hyperthreading also have more than one processor. It is assumed that all processors are capable of executing the same instruction sets.
- Affinity A set of processors, where a valid affinity is a set on which the global scheduling of a schedulable can be supported.
- Idle Task A notional system or VM-provided task that consumes all CPU time not used by other tasks. It may be an actual process or thread, or it may be a power-saving mode that halts or slows the CPU, or it may be an artificial construction. For the purposes of this specification, it has a priority below that of all nonblocked tasks and above that of tasks blocked due to cost overrun. Details of its implementation are not specified here.

## 6.2 Semantics

Scheduling semantics determines when each task runs. Both *The Java Virtual Machine Specification*[5] and *The Java Language Specification*[4] are silent on the semantics for scheduling; only the semantics for synchronization is provided. Since scheduling is central to realtime programming, its detailed semantics, applicable

across all available scheduler algorithms, is defined below, along with definitions of the required scheduling algorithms. Semantics that apply to particular classes, constructors, methods, and fields can be found in the class description and the constructor, method, and field detail sections.

## 6.2.1 Schedulers

There are four basic requirements for schedulers.

- 1. A scheduler may only change the execution eligibility of the schedulables which it manages and only in accordance with its scheduling algorithm.
- 2. Each scheduler provided for application code by an RTSJ implementation must have documentation describing its semantics including at least the following: the algorithm used to determine eligibility, what schedulables may be scheduled by it, the subclasses of Scheduler and SchedulingParameters used to control the scheduler, and any other classes needed by the scheduler.
- 3. Every implementation must provide a round-robin scheduler and a first in first out scheduler using priorities above the ten (1–10) conventional Java priorities as documented below.
- 4. Tasks with a conventional Java priority (1–10) must be scheduled such that when two or more threads run at the same priority, one thread cannot block another indefinitely or violate the requirements dictated by java.lang.Thread.
- 5. Tasks with a conventional Java priority must be scheduled using some sort of fair scheduler such that higher-priority Java tasks cannot starve lower-priority Java tasks indefinitely.

### 6.2.1.1 Affinity

For systems that support more than a single processor, one often needs to control what may run on each processor. The Affinity class provides a mean of expressing these sets of processors. Affinity has three uses: to inform a scheduler on what processors a task may run, to show what subsets of processors on a system a scheduler may use, and to limit what processors a set of tasks may use.

To this end, valid affinities define a distinguished subset of all possible affinities. These are implementation defined and may even be specifiable for each run of a JVM. They can be used either to reflect the scheduling arrangement of the underlying OS or they can be used by the system designer to impose defaults for groups of task. A program is only allowed to dynamically create new valid affinities with cardinality of one. This restriction reflects the concern that not all operating systems will support multiprocessor affinities.

A valid set is used to show on what subsets of processors a task may run and only members of this set may be used in the SchedulingParameters given to a task. Others sets may be created, but may only be used to limit general processor availability. For example, a RealtimeThreadGroup has an affinity for this purpose.

Tasks are subject to both their own processor affinity and the one of their realtime thread group. A task's affinity must be a valid affinity and also a subset of the affinity of its realtime thread group. Ordinarily, a task inherits its affinity from its creator unless the creator is an unbound instance of AsyncBaseEventHandler, since such an instance has no affinity. A task created by an unbound instance of AsyncBaseEventHandler inherits its affinity from the thread running the handler. An instance of Schedulable can receive a different affinity, so long as that affinity is subsumed by that of its closest enclosing RealtimeThreadGroup.

In the case of an instance of BoundSchedulable, the affinity can be assigned by specifying an affinity in the SchedulingParameters. Otherwise, it defaults to that of the thread current during creation as stated above.

The affinity of a task can only be changed via setting the task's Scheduling-Parameters. It may only be changed when the thread is not running. The affinity must be valid and compatible with the RealtimeThreadGroup in which the task is a member when the task is started. In other words, the intersection of the affinity of the group and the task may not be empty or an invalid affinity. When the ThreadGroup is set, but not the affinity, there is a danger that the default affinity will not be compatible with the affinity of that ThreadGroup.

In this case a thread is started with an invalid or incompatible affinity, as describe above, a ProcessorAffinityException will be thrown when the thread is started. In the case of an AsyncBaseEventHandler, this exception is thrown when the handler is added to an event under the same condition. Thus the effective affinity of a task must be a valid affinity for that task to run.

#### 6.2.1.2 Parameter Values

A scheduler uses the values contained in the different parameter objects associated with a schedulable to control the behavior of the schedulable. The scheduler determines what values are valid for the schedulables it manages, which defaults apply and how changes to parameter values are acted upon by the scheduler. Invalid parameter values result in exceptions, as documented in the relevant classes and methods.

- 1. The default values for all schedulers are as follows, unless otherwise stated.
  - (a) Scheduling parameters are copied from the creating schedulable when possible; when the creating schedulable does not have scheduling parameters, the default is an instance of the default parameters for the prevailing scheduler when the schedulable starts.
  - (b) The default for release parameters depend on the type of schedulable:
    - i. for instance of RealtimeThread, the default is an instance of BackgroundParameters with default values (see AperiodicParameters), and
    - ii. for instance of AsyncBaseEventHandler the default is an instance of aperiodic parameters with default values (see AperiodicParameters).
- 2. Memory parameters default to null which signifies that memory allocation by the schedulable is not constrained by the scheduler.
- 3. The default scheduling parameters are scheduler dependent.
- 4. All numeric or **RelativeTime** attributes in parameter values must be greater than or equal to zero.
- 5. Values of period must be greater than zero.

- 6. Changes to scheduling, release, memory, and processing group parameters, either by methods on the schedulables bound to the parameters or by altering the parameter objects themselves, potentially modify the behavior of the scheduler with regard to those schedulables. When such changes in behavior take effect depends on the parameter in question, and the type of schedulable, as described below.
- 7. When changes to a parameter type—scheduling, release, memory, and processing group—take effect depends on the parameter type.
  - (a) Changes to scheduling parameters take effect according to rules defined by the associated **Scheduler**.
  - (b) Changes to release parameters depend on the parameter being changed, the type of release parameter object, and the type of schedulable.
    - i. Changes to the deadline and the deadline miss handler take effect at each release event as follows: when the  $i_{th}$  release event occurred at a time  $t_i$ , then the  $i^{th}$  deadline is the time  $t_i + D_i$ , where  $D_i$  is the value of the deadline stored in the schedulable's release parameters object at the time  $t_i$ . When a deadline miss occurs then it is the deadline miss handler that was installed in the schedulable's release parameters at time  $t_i$  that is released.
    - ii. Changes to cost and the cost overrun handler take effect immediately.
    - iii. Changes to the period and start time values in PeriodicParameters objects are described in "Release of a Realtime Thread" below.
    - iv. Changes to the additional values in ReleaseParameters objects and SporadicParameters are described, respectively, in "General Release Control" and "Sporadic Release Control", below.
    - v. Changes to the type of release parameters object generally take effect after completion, except as documented in the following sections.
  - (c) Changes to memory parameters take effect immediately.
  - (d) Changes to processing group parameters take effect as described in "Processing Groups" below.
  - (e) Changes to the scheduler responsible for a schedulable object take effect at completion.
  - (f) Changes to cost enforcement state, i.e., enabling or disabling cost enforcement on a processing group or release parameters object associated with one or more schedulables, take effect at the next release of the associated **ProcessingConstraint** or associated **Schedulable**, respectively.

## 6.2.1.3 Release Control

Schedulables are released in response to the occurrence of events, such as starting a realtime thread, calling the **release** method of a realtime thread, or firing the asynchronous event associated with an asynchronous event handler. The occurrence of these events, each of which is a potential release event, is termed an *arrival*, and the time that they occur is termed the *arrival time*. The only difference between a periodic and an aperiodic event is the regularity of the arrival times.

A scheduler behaves effectively as if it maintained a queue, called the arrival time queue, for each schedulable object. This queue maintains information related to each

release event, including any parameters passed with the release mechanism, from its "arrival" time until the associated release completes, or another release event occurs, whichever is later. When an arrival is accepted into the arrival time queue, then it is a release event and the time of the release event is the arrival time. The initial size of this queue is an attribute of the schedulable's aperiodic parameters, and is set when an aperiodic parameter object is first associated with the schedulable. Over time, the queue may become full and its behavior in this situation is determined by the queue overflow policy specified in the schedulable's aperiodic parameters. The enumeration class QueueOverflowPolicy defines four overflow policies.

| Policy  | Action on Overflow                                            |
|---------|---------------------------------------------------------------|
| IGNORE  | Silently ignore the arrival. The arrival is not accepted,     |
|         | no release event occurs, and, when the arrival was caused     |
|         | programmatically, such as by invoking fire on an asyn-        |
|         | chronous event, the caller is not informed that the arrival   |
|         | has been ignored.                                             |
| EXCEPT  | Throw an ArrivalTimeQueueOverflowException. The ar-           |
|         | rival is not accepted, and no release event occurs, but when  |
|         | the arrival was caused programmatically, the caller will have |
|         | ArrivalTimeQueueOverflowException thrown.                     |
| REPLACE | The arrival replaces the latest release in the queue, when    |
|         | there is one, but no new release event occurs. When the       |
|         | completion associated with the last release event in the      |
|         | queue has not yet occurred, and the deadline has not been     |
|         | missed, the release event time for that release event is re-  |
|         | placed with the arrival time of the new arrival and any       |
|         | associated parameters overwritten. This will alter the dead-  |
|         | line for that release event. When the deadline has already    |
|         | been missed or the queue length is zero, the behavior of the  |
|         | REPLACE policy is equivalent to the IGNORE policy.            |
| SAVE    | Behave effectively as if the queue were expanded as nec-      |
|         | essary to accommodate the new arrival. This expansion         |
|         | is permanent. The arrival is accepted and a release event     |
|         | occurs.                                                       |
| DISABLE | No queuing takes place. All incoming events increment the     |
|         | pending fire or release count. I may only be used where       |
|         | there is no payload and the release parameters are not        |
|         | sporadic.                                                     |

Changes to the queue overflow policy take effect immediately. When an arrival occurs, and the queue is full, the policy applied is the policy as defined at that time.

## 6.2.1.3.1 Sporadic Release Control

"Sporadic Release Control" is a special case of "Release Control," where the arrival time or execution time may be additionally regulated. Sporadic parameters include a minimum interarrival time (MIT) which characterizes the expected frequency of releases. When an arrival is accepted, the implementation behaves as if it calculates the earliest time at which the next arrival could be accepted, by adding the current MIT to the arrival time of this accepted arrival. The scheduler guarantees that each sporadic schedulable it manages, is released at most once in any MIT.

Two mechanisms are specified for enforcing this rule: *arrival-Time regulation* and *release-time regulation*. Arrival-time regulation controls the work-load by considering the time between arrivals. When a new arrival occurs earlier than the expected next arrival time then a MIT violation has occurred, and the scheduler acts to prevent a release from occurring that would break the "one release per MIT" guarantee. Release-time regulation controls when events are released. Under this policy all arrivals that can be queued under the current QueueOverflowPolicy are accepted, but the scheduler behaves effectively as if released schedulables were further constrained by a scheduling policy that restricts releases to at most one release per MIT. As described in the following tables, three types of arrival-time regulation and one type of release-time regulation are supported.

| Arrival-Time Regulation |                                                                |  |
|-------------------------|----------------------------------------------------------------|--|
| Policy                  | Action on Violation                                            |  |
| IGNORE                  | Silently ignore the violating arrival. The arrival is not      |  |
|                         | accepted, no release event occurs, and, when the arrival       |  |
|                         | was caused programmatically (such as by invoking fire on       |  |
|                         | an asynchronous event), the caller is not informed that the    |  |
|                         | arrival has been ignored.                                      |  |
| EXCEPT                  | Throw a MITViolationException. The arrival is not ac-          |  |
|                         | cepted, and no release event occurs, but when the arrival      |  |
|                         | was caused programmatically, the caller will have MITVio-      |  |
|                         | lationException thrown.                                        |  |
| REPLACE                 | The arrival is not accepted and no release event occurs.       |  |
|                         | When the completion associated with the last release event     |  |
|                         | in the queue has not yet occurred, and the deadline has not    |  |
|                         | been missed, then the release event time for that release      |  |
|                         | event is replaced with the arrival time of the new arrival and |  |
|                         | any associated parameters overwritten. This will alter the     |  |
|                         | deadline for that release event. When the completion associ-   |  |
|                         | ated with the last release event has occurred, or the deadline |  |
|                         | has already been missed, the behavior of the REPLACE           |  |
|                         | policy is equivalent to the IGNORE policy.                     |  |

| Release-Time Regulation |                                                                |
|-------------------------|----------------------------------------------------------------|
| Policy                  | Action on Violation                                            |
| SAVE                    | The arrival time is delayed until after the current MIT        |
|                         | interval. This policy is only able to delay the effective      |
|                         | release of a schedulable. The deadline of each release event   |
|                         | is always set relative to its arrival time. This policy might  |
|                         | not schedule the effective release of an asynchronous event    |
|                         | handler until after its deadline has passed. In this case, the |
|                         | deadline miss handler is released at the deadline time even    |
|                         | though the related asynchronous event has not yet reached      |
|                         | its effective release. Once an arrival is queued, the SAVE     |
|                         | policy makes no direct use of the next expected arrival time,  |
|                         | but it maintains the value in case the MIT violation policy    |
|                         | is changed from SAVE to one of the arrival-time regulation     |
|                         | policies.                                                      |

The *effective release time* of a release event i is the earliest time that the handler can be released in response to that release event. It is determined for each release event based on the MIT policy in force at the release event time.

- 1. For IGNORE, EXCEPT and REPLACE the effective release time is the release event time.
- 2. For SAVE the effective release time of release event i is the effective release time of release event i-1 plus the current value of the MIT.

The scheduler will delay the release associated with the release event at the head of the arrival time queue until the current time is greater than or equal to the effective release time of that release event.

Changes to minimum interarrival time and the MIT violation policy take effect immediately, but only affect the next expected arrival time, and effective release time, for release events that occur after the change.

## 6.2.1.3.2 Releasing a Realtime Thread

The repeated release of a realtime thread is achieved by executing in a loop and invoking the RealtimeThread.waitForNextRelease<sup>1</sup> methods, or its interruptible equivalent RealtimeThread.waitForNextReleaseInterruptible) within that loop. For simplicity, unless otherwise stated, the semantics in this section apply to both forms of this method.

- 1. A realtime thread's release characteristics are determined by the following:
  - (a) the invocation of the realtime thread's **start** method and the value of its phasing policy parameter (if applicable);
  - (b) the action of the RealtimeThread methods waitForNextRelease, schedule, and deschedule;
  - (c) the occurrence of deadline misses and whether or not a miss handler is installed; and

<sup>&</sup>lt;sup>1</sup>The method RealtimeThread.waitForNextPeriod has been replaced by Realtime-Thread.waitForNextRelease as of RTSJ 2.0. The same goes for its interruptible equivalent.

- (d) whether the passing of time generates periodic release events or calls to the **release** method generates aperiodic release events.
- 2. The *initial release event* depends on the type of release parameters given the realtime thread:
  - (a) for a realtime thread with periodic parameters, the *initial release event* occurs in response to the invocation of its start method in accordance with the start time specified in its release parameters and its assigned phasing policy—see PeriodicParameters and PhasingPolicy;
  - (b) For a realtime thread with aperiodic parameters, the *initial release event* occurs immediately in response to the invocation of its start method.
- 3. Changes to the start time in a realtime thread's PeriodicParameters object only have an effect on its initial release time. Consequently, when a Periodic-Parameters object is bound to multiple realtime threads, a change in the start time may affect all, some or none, of those threads, depending on whether or not start has been invoked on them.
- 4. When subsequent release events occur also depends on the type of release parameters given to the realtime thread:
  - (a) for periodic realtime threads, each period (and hence each release) falls due, except as described below (in 6d), at regular intervals such that when the  $i^{th}$  release event occurred at a time  $t_i$ , the i + 1 release event occurs at the time  $t_i + T_i$ , where  $T_i$  is the value of the period stored in the realtime thread's **PeriodicParameters** object at the time  $t_i$ ;
  - (b) for aperiodic realtime threads, a release occurs with each call of the release method, except as described below (in 6d); and
  - (c) for sporadic realtime threads, a release occurs with each call of the release method, except, as described below (in 6d), when additional regulation is required to enforce MIT as defined in *Sporadic Release Control* below.
- 5. Each release of an aperiodic realtime thread is an arrival.
  - (a) When the thread has release parameters of type ReleaseParameters, then the arrival may become a release event for the thread according to the semantics given in "General Release Control" below.
  - (b) When the thread has release parameters of type SporadicParameters, then the arrival may become a release event for the thread according to the semantics given in "Sporadic Release Control" below.
- 6. The implementation should behave effectively as if the following state variables were added to a realtime thread's state,
  - boolean deschedule,
  - integer pendingReleases,
  - integer missCount, and
  - boolean lastReturn;
  - and manipulated by the actions as described below.
  - (a) Initially

RTSJ 2.0 (Final)

- (b) The function of the **deschedule** method depends on the current state of the realtime thread.
  - i. When current state is a blocked state, either blocked-for-release-event or blocked-for-missed-release, it sets the value of deschedule to true and sets the thread's state to descheduled.
  - ii. When the current state is not a blocked state, it just sets the value of deschedule to true.
- (c) The function of the **reschedule** method also depends on the current state of the realtime thread.
  - i. When the realtime thread is in the descheduled state, it sets the value of deschedule to false, sets the values of pendingReleases and missCount to zero, changes the thread's state to blocked-for-release-event, and tells the cost monitoring and enforcement system to reset for this thread.
  - ii. When the realtime thread is *not* in the Descheduled state, it just sets the value of deschedule to false.
- (d) A realtime thread that is in the descheduled state will not receive any further release events until after it has been rescheduled by a call to **reschedule**; this means that no deadline misses can occur.
- (e) What happens when a release event occurs depends on the current state.
  - i. When the state of the realtime thread is descheduled, do nothing.
  - ii. When the state is blocked-for-release-event, i.e., it is waiting in wait-ForNextRelease, increment the value of pendingReleases, inform cost monitoring and enforcement that the next release event has occurred, and notify the thread to make it eligible for execution;
  - iii. Otherwise, when the thread is in a release, increment the value of **pendingReleases**, and inform cost monitoring and enforcement that the next release event has occurred.
- (f) On each deadline miss, one of two things happen:
  - i. when the realtime thread has a deadline miss handler, the value of deschedule is set to true, the handler is atomically released with its fireCount increased by the value of missCount + 1, and zero for missCount;
  - ii. otherwise, one is added to the missCount value.
- (g) When the waitForNextRelease method is invoked by the current realtime thread there are three possible behaviors depending on the value of missCount and lastReturn.
  - i. When missCount is zero, any pending parameter changes are applied, cost monitoring and enforcement are informed of completion, and then the thread waits while deschedule is true, or pendingReleases is zero. Then the lastReturn value is set to true, pendingReleases is decremented, and true is returned.
  - ii. When missCount is greater than zero and the lastReturn value is false, completion occurs: the missCount value is decremented; then any pending parameter changes are applied, pendingReleases is decremented, cost monitoring and enforcement is informed that the

realtime thread has completed, and **false** is returned;

- iii. Otherwise, when missCount is greater than zero and the lastReturn value is true, the missCount value is decremented and the lastReturn value is set to false and false is returned.
- 7. An invocation of the RealtimeThread.waitForNextRelease method with release parameters, where ReleaseParameters.isRousable returns true, behaves as described above with the following differences.
  - (a) When the invocation commences with an instance of AsynchronouslyInterruptedException (AIE) is pending on the realtime thread, then the invocation immediately completes abruptly by throwing that pending instance as an InterruptedException. When this occurs, the most recent release has not completed. When the pending instance is the generic AIE instance, then the interrupt state of the realtime thread is cleared.
  - (b) What happens when an instance of AIE becomes pending on a realtime thread is dependent on the state of the thread.
    - i. When the thread is descheduled, the AIE remains pending until the real time thread is no longer descheduled. The associated reschedule acts as a release event. Execution then continues as in 7c where the time value used as  $t_{int}$  is the time at which the schedulable was rescheduled.
    - ii. When it is blocked-for-release-event, then this acts as a release event. Execution then continues as in 7c, where the time value used as  $t_{int}$  is the time at which the AIE becomes pending.
  - (c) i. The realtime thread is made eligible for execution.
    - ii. Upon execution, the invocation completes abruptly by throwing the pending AIE instance as an InterruptedException. When the pending instance is the generic AIE instance, the interrupt state of the realtime thread is cleared.
    - iii. The deadline associated with this release is the time  $t_{int}+D_{int}$ , where  $D_{int}$  is the value of the deadline stored in the realtime thread's release parameters object at the time  $t_{int}$ .
    - iv. The next release time for the real time thread will be  $t_{int}+T_{int}$ , where  $T_{int}$  is the value of the period stored in the real time thread's release parameters object at the time  $t_{int}$ .
    - v. Cost monitoring and enforcement is informed of the release event.

When the thrown AIE instance is caught, the AIE becomes pending again (as per the usual semantics for AIE) until it is explicitly cleared.

- 8. Changes to release parameter types are treated as a pseudo RESTART of the realtime thread and
  - (a) any old pending releases are cleared,
  - (b) any old arrival queue is flushed,
  - (c) any outstanding call to deschedule is cleared, and
  - (d) any outstanding deadline misses are cleared.
- 9. The effect of the change on the thread falls into one of four main cases.
  - (a) When the realtime thread is not waiting for the next release event and is not descheduled,

- i. there is no effect until the end of current release, and
- ii. when the change occurs, it is a pseudo restart of the thread, i.e., when the new parameters are aperiodic, the release is immediate and when the parameters are periodic, the periodic start time algorithm is used.
- (b) When the realtime thread is not waiting for the next release event, but there is an outstanding deschedule,
  - i. there is an immediate "schedule" of the thread,
  - ii. there is no further effect until end of current release, and
  - iii. when change occurs, it is a pseudo restart of the thread, i.e., when the new parameters are aperiodic, the release is immediate, and when the new parameters are periodic, the periodic start time algorithm is used.
- (c) When the realtime thread state is blocked-for-release-event, i.e., it is waiting in waitForNextRelease, and the release parameter type is changed,
  - i. from Periodic to Aperiodic, at the next periodic release event occurs, the thread becomes aperiodic with an immediate release, or
  - ii. from Aperiodic to Periodic, there is an immediate pseudo restart of the thread using the periodic start time algorithm.
- (d) When the realtime thread state is descheduled and the of release parameters is changed,
  - i. the change is from Periodic to Aperiodic, there is an immediate "schedule" of the thread, and when the next periodic release event occurs, the thread becomes aperiodic with an immediate release, or
  - ii. the change is from Aperiodic to Periodic, there is an immediate "schedule" of the thread and there is an immediate pseudo restart of the thread using the periodic start time algorithm.

#### 6.2.1.3.3 UML Diagrams for Realtime Thread Releases

The three UML diagrams in Figures 6.1, 6.2, and 6.3, are provided to illustrate the foregoing rules for releasing realtime threads. The first two figures are for a thread without a deadline miss handler. The first is a UML sequence diagram of some examples of Realtime Thread releases. The second is a UML state chart of the release process for a realtime thread. The third is a UML state chart of the release process for a realtime thread with a deadline miss handler.

In Figure 6.1, a yellow background marks the execution of a normal release, an orange background marks the execution of a miss handler, and a red background marks the execution of a missed release. Both the miss handler and all missed releases are eligible to run as soon as the previous release is finished. A normal release, which encounters a deadline miss during its execution, is not complete until its miss handler completes.

In the other two figures, a yellow background marks releases and a pink background marks blocked states. There are three release states: normal release, miss handler, and missed release. They can only be left by a call to waitForNextRelease or its equivalent. The miss handler state is part of a normal release that misses its deadline during the release. There are two blocked-for-release-event states: blocked for normal

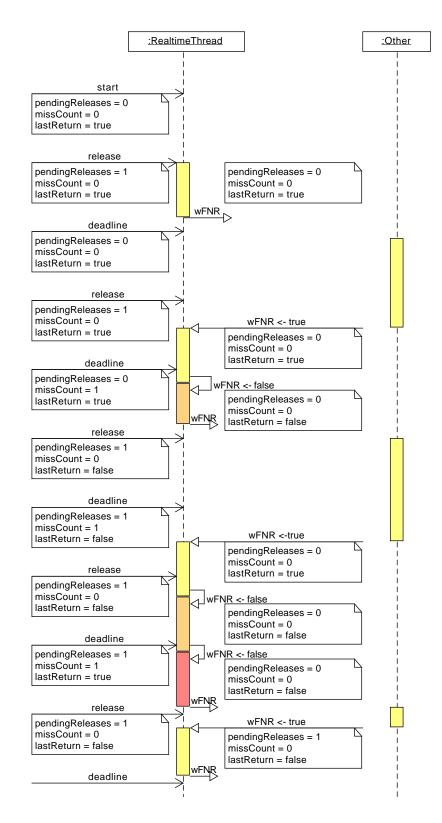

#### Figure 6.1: Sequence Diagram of Some Example Realtime Thread Releases

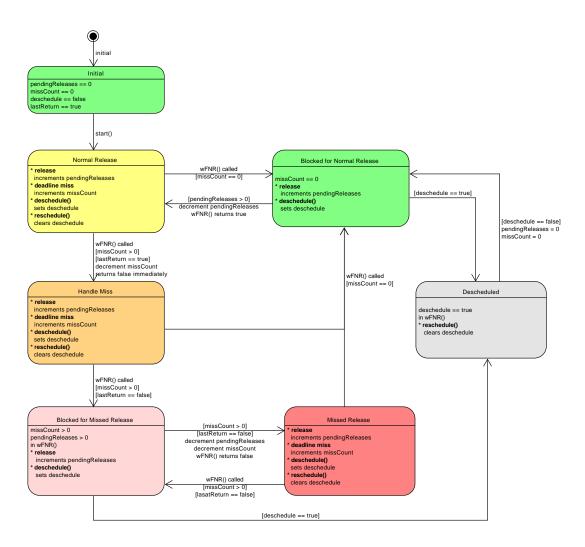

Figure 6.2: A State Chart for a Realtime Thread without a Deadline Miss Handler

release and blocked for missed release. It is only in these states that rescheduling can occur, because only completion occurs upon their entry. In addition, the blocked for missed release is a ephemeral state, since the deadline miss has already occurred before the state is entered, so state is left immediately. It is there to enable all actions that occur on completion.

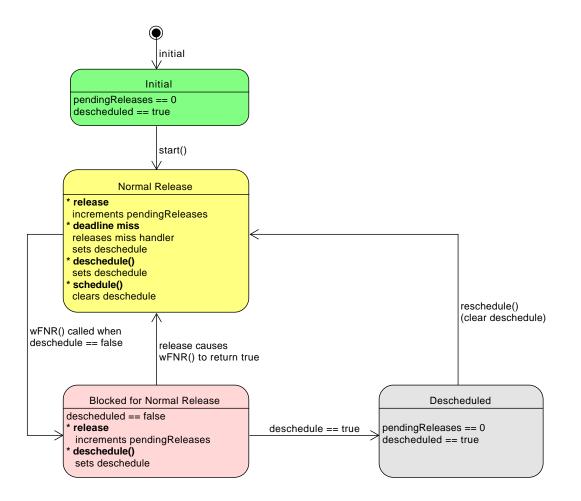

Figure 6.3: A State Chart for a Realtime Thread with a Deadline Miss Handler

## 6.2.1.3.4 Releasing an Asynchronous Event Handlers

Asynchronous event handlers can be associated with one or more asynchronous events. When an asynchronous event is fired, all handlers associated with it are released, according to the semantics below.

- 1. Each firing of an associated asynchronous event is an arrival. Unless the handler has release parameters of type SporadicParameters, the arrival becomes a release event for the handler in strict accordance with the semantics given in "General Release Control" above. When the handler has release parameters of type SporadicParameters, the arrival becomes a release event for the handler in strict accordance with the semantics given in "SporadicParameters, the arrival becomes a release event for the handler in strict accordance with the semantics given in "Sporadic Release Control" above.
- 2. For each release event that occurs for a handler, an entry is made in the arrival-time queue and the handler's fireCount is incremented by one.
- 3. Initially, a handler is considered to be blocked-for-release-event and its fire-Count is zero.
- 4. Releases of a handler are serialized by having its handleAsyncEvent method

invoked repeatedly while its fireCount is greater than zero:

- (a) before invoking handleAsyncEvent, the fireCount is decremented and the front entry (when still present) removed from the arrival-time queue;
- (b) each invocation of handleAsyncEvent, in this way, is a release;
- (c) the return from handleAsyncEvent is the completion of a release; and
- (d) processing of any exceptions thrown by handleAsyncEvent occurs prior to completion.
- 5. The deadline for a release is relative to the release event time and determined at the release event time according to the value of the deadline contained in the handler's release parameters. This value does not change, except as described previously for handlers using a REPLACE policy for MIT violation or arrival-time queue overflow.
- 6. The application code can directly modify the fireCount.
  - (a) The getAndDecrementPendingFireCount method decreases the fire-Count by one (when it is greater than zero), and returns the old value. This removes the front entry from the arrival-time queue but otherwise has no effect on the scheduling of the current schedulable, nor the handler itself. Any data parameter passed with the associated fire request is lost.
  - (b) The getAndClearPendingFireCount method is functionally equivalent to invoking getAndDecrementPendingFireCount until it returns zero, and returning the original fireCount value. Any data parameters passed with the associated fire requests are lost.
- 7. The scheduler may delay the invocation of handleAsyncEvent to ensure that the effective release time honors any restrictions imposed by the MIT violation policy, when applicable, of that release event.
- 8. Cost monitoring and enforcement for an asynchronous event handler interacts with release events and completions as previously defined with the added requirement that at the completion of handleAsyncEvent, when the fireCount is now zero, the cost monitoring and enforcement system is told to reset for this handler.

## 6.2.1.4 Dispatching

The execution scheduling semantics described in this section are defined in terms of a conceptual model that contains a set of queues of schedulables that are eligible for execution. There is, conceptually, one queue for each scheduler eligibility on each processor. No implementation structures are necessarily implied by the use of this conceptual model. It is assumed that no time elapses during operations described using this model, and therefore no simultaneous operations are possible.

The RTSJ dispatching model specifies its dispatching rules in terms of task priority for priority schedulers, but other schedulers should act similarly with respect to their own scheduler eligibility levels.

- 1. A Schedulable can become an executing schedulable only when it is eligible for execution and one of the processors in its associated affinity is available.
- 2. When two schedulables have different active priorities and request the same processor, the schedulable with the higher active priority will always execute in preference to the schedulable with the lower value when both are eligible for

execution.

- 3. Processors are allocated to schedulables based on each schedulable's active priority and their associated affinity.
- 4. Schedulable dispatching is the process by which one ready schedulable is selected for execution on a processor. This selection is done at certain points during the execution of a schedulable called *schedulable dispatching points*.
- 5. A schedulable reaches a schedulable dispatching point whenever it becomes blocked, when it terminates, or when a higher priority schedulable becomes ready for execution on its processor. That is, a schedulable that is executing will continue to execute until it either blocks, terminates or is preempted by a higher-priority schedulable.
- 6. The dispatching policy is specified in terms of ready queues and schedulable states. The ready queues are purely conceptual; there is no requirement that such lists physically exist in an implementation. A ready queue is an ordered list of ready schedulable objects. The first position in a queue is called the head of the queue, and the last position is called the tail of the queue.
- 7. A schedulable is ready when it is in a ready queue, or when it is running. Each processor has one ready queue for each priority value. At any instant, each ready queue of a processor contains exactly the set of schedulables of that priority that are ready for execution on that processor, but are not running on any processor; that is, those schedulables that are ready, are not running on any processor, and can be executed using that processor.
- 8. Each processor has one running schedulable, which is the schedulable currently being executed by that processor. Whenever a schedulable running on a processor reaches a schedulable dispatching point, a new schedulable object is selected to run on that processor. The schedulable selected is the one at the head of the highest priority nonempty ready queue for that processor; this schedulable is then removed from all ready queues to which it belongs.
- 9. In a multiprocessor system, a schedulable can be on the ready queues of more than one processor. At the extreme, when several processors share the same set of ready schedulables, the contents of their ready queues are identical, and so they can be viewed as sharing one ready queue, and can be implemented that way. Thus, the dispatching model covers multiprocessors where dispatching is implemented using a single ready queue, as well as those with separate dispatching domains.
- 10. The dispatching mechanism must enable the preemption of the execution of schedulables and Java threads with a bounded delay at a point not governed by the preempted object. The bound on this delay may be implementation-defined, and could be the time to the next point in execution that the heap is in a consistent state or some similar restriction. The implementation should document this bound.
- 11. A schedulable that is preempted by a higher priority schedulable is placed in the queue for its active priority, at a position determined by the implementation. The implementation must document the algorithm used for such placement. It is recommended that a preempted schedulable be placed at the front of the appropriate queue.

- 12. A realtime thread that performs a yield() is placed at the tail of the queue (dictated by its affinity) for its active priority level.
- 13. A blocked schedulable that becomes eligible for execution is added to the tail of the queues (dictated by its affinity) for that priority. This behavior also applies to the initial release of a schedulable.
- 14. A schedulable whose active priority is raised as a result of explicitly setting its base priority (through the RealtimeThread setSchedulingParameters() method, or Thread's setPriority() method) is added to the tail of the queues (dictated by its affinity) for its new priority level.
- 15. Queuing when priorities are adjusted by priority inversion avoidance algorithms is governed by semantics specified in the *Synchronization* chapter.

## 6.2.1.5 Cost Monitoring and Cost Enforcement

The cost of a schedulable is defined by the value returned by invoking the getCost method of the schedulable's release parameters object. When a schedulable is initially released, its current CPU consumption is zero, and as the schedulable executes, the current CPU consumption increases. For cost monitoring, an implementation must conform to the following requirements.

- 1. If, at any time, due to either execution of the schedulable or a change in the schedulable's cost, the current CPU consumption becomes greater than or equal to the current cost of the schedulable, then a cost overrun is triggered.
- 2. The implementation is required to document the granularity at which the current CPU consumption is updated.
- 3. When a cost overrun is triggered, the cost overrun handler associated with the schedulable, if any, is released. No further action is taken.
- 4. The current CPU consumption is reset to zero when the schedulable is next released (i.e. it moves from the blocked-for-release-event state to the eligible-for-execution state).

When cost enforcement is supported, an implementation must conform to the following requirements.

- 1. When a cost overrun is triggered, in addition to releasing any cost overrun handler, the following actions must be performed.
  - (a) When the most recent release of the schedulable is the  $i^{th}$  release, and the
    - i+1 release event has not yet occurred, the following must hold.
      - i. When the state of the schedulable is either executing or eligible-forexecution, the schedulable is placed into the state blocked-by-costoverrun. There may be a bounded delay between the time at which a cost overrun occurs and the time at which the schedulable becomes blocked-by-cost-overrun.
      - ii. Otherwise, the schedulable must have been blocked for a reason other than blocked-by-cost-overrun. In this case, the state change to blocked-by-cost-overrun is left pending; when the blocking condition for the schedulable is removed, then its state changes to blocked-bycost-overrun. There may be a bounded delay between the time at which the blocking condition is removed and the time at which the schedulable becomes blocked-by-cost-overrun.

- (b) When the most recent release of the schedulable is the  $i^{th}$  release, and the i + 1 release event has occurred, the current CPU consumption is set to zero, the schedulable remains in its current state, and the cost monitoring system considers the most recent release to be the i + 1 release.
- 2. When the  $i^{th}$  release event occurs for a schedulable, the action taken depends on the state of the schedulable.
  - (a) When the schedulable is blocked-by-cost-overrun then the cost monitoring system considers the most recent release to be the  $i^{th}$  release, the current CPU consumption is set to zero and the schedulable is made eligible for execution;
  - (b) When the schedulable is blocked for a reason other than blocked-by-costoverrun then
    - i. when there is a pending state change to blocked-by-cost-overrun then the pending state change is removed, the cost monitoring system considers the most recent release to be the  $i^{th}$  release, the current CPU consumption is set to zero, and the schedulable remains in its current blocked state;
    - ii. otherwise, no cost monitoring action occurs.
  - (c) When the schedulable is not blocked, no cost monitoring action occurs.
- 3. When the  $i^{th}$  release of a schedulable completes, and the cost monitoring system considers the most recent release to be the  $i^{th}$  release, then the current CPU consumption is set to zero and the cost monitoring system considers the most recent release to be the i + 1 release. Otherwise, no cost monitoring action occurs.
- 4. Changes to the cost parameter take effect immediately.
  - (a) When the new cost is less than or equal to the current CPU consumption, and the old cost was greater than the current CPU consumption, then a cost overrun is triggered.
  - (b) When the new cost is greater than the current CPU consumption,
    - i. in the case that the schedulable is blocked-by-cost-overrun, the schedulable is made eligible for execution;
    - ii. in the case that the schedulable is blocked for a reason other than blocked-by-cost-overrun and there is a pending state change to blockedby-cost-overrun, the pending state change is removed;
    - iii. in all other cases, no cost monitoring action occurs.
- 5. When a schedulable changes state to blocked-by-cost-overrun, it must behave as if its base priority has been reduced to the enforced priority. In other words, unless its active priority has been modified by a priority inversion avoidance algorithm as defined in this specification, it should not be scheduled on any CPU. Upon moving out of this state, it will resume execution as if its base priority had been restored to its configured base priority.
- 6. The state of the cost monitoring system for a schedulable can be *reset* by the scheduler (see 6.2.1.3.2 in the **Release of a Realtime Thread** section, below). When the most recent release of the schedulable is considered to be the  $m^{th}$  release and the most recent release event for the schedulable was the  $n^{th}$  release event (where n > m), a reset causes the cost monitoring system to

consider the most recent release to be the  $n^{th}$  release, and to zero the current CPU consumption.

## 6.2.2 Priority Schedulers

This specification defines a class of scheduler that are priority preemptive. Their semantics assumes a uniprocessor or shared memory multiprocessor execution environment. Initially, only the base scheduler is defined. Later specifications may add other priority preemptive scheduler such as a round-robin scheduler.

The semantics for the base scheduler is priority preemptive with run to completion semantics, also known as first-in-first-out (FIFO) semantics: FirstIn-FirstOutScheduler. The base scheduler supports the execution of all schedulables. When a schedulable managed by the base scheduler is scheduled, it will run either until it blocks (as on a monitor or for some I/O operation), voluntarily relinquishes the CPU (as for sleep), or is preempted by a higher priority task.

The scheduler is not responsible for ensuring that a release, such as an event handler, will complete within the quantum. A release which would run longer than its quantum will be rescheduled at the end of that quantum, when another task with the same priority is ready to run, even if it has not completed. When this is not the desired behavior, the FirstInFirstOutScheduler should be used instead.

## 6.2.2.1 Priorities

Not only the presence or absence of a time quantum, but also the semantics for scheduling eligibility differ between the base (FIFO) and round-robin schedulers. Both schedulers use a numerical priority value to determine scheduling eligibility. A higher value means a higher scheduler eligibility and a lower one means a lower scheduler eligibility. Although the values themselves have the same relative meaning between the two schedulers, the details of their semantics vary.

#### 6.2.2.2 First-In-First-Out-Scheduler

The base scheduler is a priority scheduler with the following requirements.

- 1. The base scheduler must able to support at least 28 distinct values<sup>2</sup> (realtime priorities) that can be stored in an instance of PriorityParameters in addition to the values 1 through 10 required to support the priorities defined by java.lang.Thread.
- 2. The realtime priority values must be greater than 10, and they must include all integers from the base scheduler's getMinPriority() value to its getMax-Priority() value inclusive.
- 3. Higher priority values in an instance of **PriorityParameters** have a higher execution eligibility.
- 4. The 10 priorities defined for java.lang.Thread must effectively have lower execution eligibility than the realtime priorities.

<sup>&</sup>lt;sup>2</sup>A system may be configured to have fewer, when few are required.

- 5. When the round-robin scheduler is present, the base scheduler must support at least one priority value numerically greater than the maximum allowable round-robin priority.
- 6. For realtime scheduling, the base priority of each Schedulable under the control of the base scheduler must be from the range of realtime priorities. A Schedulable with a priority in the java.lang.Thread range will be scheduled as if it were an instance of java.lang.Thread.
- 7. Assignment of any of the realtime priority values to any Schedulable controlled by the base priority scheduler is legal. It is the responsibility of application logic to make rational priority assignments.
- 8. The base scheduler does not use the importance value in the ImportanceParameters subclass of PriorityParameters.
- 9. Calling the java.lang.Thread.setPriority on a thread can only be used to set the thread's priority to a conventional Java priority (1–10).
- 10. For schedulables managed by the base scheduler, the implementation must not change the execution eligibility for any reason other than
  - (a) the implementation of a priority inversion avoidance algorithm requires it, or
  - (b) as a result of a program's request to change the priority parameters associated with one or more schedulables; e.g., by changing a value in a scheduling parameter object that is used by one or more schedulables, or by using setSchedulingParameters() to give a schedulable a different SchedulingParameters value.
- 11. Use of Thread.setPriority(), or any of the methods defined for schedulables, or any of the methods defined for parameter objects must not affect the correctness of the priority inversion avoidance algorithms controlled by PriorityCeilingEmulation and PriorityInheritance—see Chapter7.
- 12. When schedulable A, managed by the base scheduler, creates Java thread B, then the initial base priority of B is the minimum of the priority value returned by the getMaxPriority method of B's java.lang.ThreadGroup object and the priority of A.
- 13. PriorityScheduler.getNormPriority() shall be set to
  - 1 ((PriorityScheduler.getMaxPriority() -
  - 2 PriorityScheduler.getMinPriority()) / 3) +
  - 3 PriorityScheduler.getMinPriority()

## 6.2.2.3 The Round-Robin Scheduler

Priorities in the round-robin scheduler are as in the base scheduler, and priority values are numerically equivalent between the two. Schedulables managed by the round-robin scheduler behave as if they are scheduled from the same FIFO queue as schedulables managed by the base scheduler of the same numeric priority, except that they will consume no more than one quantum of execution time before being moved to the tail of the queue. Implementations are permitted to use a single, shared queue for this purpose.

If the round-robin scheduler is present, its priorities will have the same properties as the base scheduler, except for the following.

- 1. The round-robin scheduler must support at least one priority, and may support an arbitrarily large number of priorities.
- 2. All round-robin priorities must be greater than 10, and they must include all integers from the round-robin scheduler's getMinPriority() value to its getMaxPriority() value, inclusive.
- 3. The round-robin scheduler does not use the importance value in the ImportanceParameters subclass of PriorityParameters.
- 4. RoundRobinScheduler.getNormPriority() shall be set to

```
1 ((RoundRobinScheduler.getMaxPriority() -
```

- 2 RoundRobinScheduler.getMinPriority()) / 3) +
- 3 RoundRobinScheduler.getMinPriority()

The round-robin scheduler may provide priorities strictly lower than that of the base scheduler or a set of priorities partially or entirely overlapping with the priorities provided by the base scheduler.

## 6.2.2.4 Parameter Values

The parameter values used by the priority schedulers shall have the following schedulerspecific properties.

1. The default scheduling parameter values for parameter objects created by a schedulable controlled by the priority schedulers are given by the following table (see FirstInFirstOutScheduler).

| Attribute             | Default Value                |
|-----------------------|------------------------------|
| Scheduling parameters |                              |
| affinity              | inherited from creating task |
| Priority parameters   |                              |
| priority              | norm priority                |

- 2. For a task changing its own SchedulingParameters, the change shall take effect immediately.
- 3. For a task Changing another task's SchedulingParameters, when the other task is in the running state, the change shall take effect as soon as practical and, when the other task is in any other execution state, the change will take effect immediately.

# 6.2.3 Associating Schedulables with Schedulers

The Scheduler associated with a Schedulable at the time it is started is derived from its scheduler setting and scheduler parameters, as well as the scheduler of the task, instance of Thread or Schedulable, that started it. The start time of a RealtimeThread is the time at which its RealtimeThread.start() method is invoked, and the start time of an event handler is the time at which it is attached to an event with AsyncBaseEvent.addHandler(). For the following discussion, let si be the instance of Schedulable being started, parent be the task from which it is started, ns be some arbitrary scheduler, and sg be the RealtimeThreadGroup instance associated with si. The Scheduler for si is determined as follows and in the order stated.

- 1. When Scheduler.setScheduler(ns) has been used to explicitly configure a scheduler for si, that scheduler will be the scheduler associated with si.
- 2. When parent is an instance of Schedulable and the scheduler associated with parent is an instance of the class returned by sg.getScheduler(), then the scheduler associated with si will be the scheduler associated with parent.
- 3. When parent is not an instance of Schedulable (i.e., it is a Java Thread) but is currently scheduled with a realtime Scheduler and that scheduler is an instance of the class returned by sg.getScheduler(), then si will use the scheduler currently associated with parent.
- 4. When the default scheduler is an instance of the class returned by sg.getScheduler(), then si will use the default scheduler.
- 5. When none of these conditions hold, a scheduler cannot be determined for si and an IllegalStateException will be thrown.

A task that is eligible for execution must always have a compatible Scheduler and SchedulingParameters. This means that appropriate configuration objects must be passed in at construction time, and that all later changes must be compatible; if both the Scheduler and SchedulingParameters must be changed in such a way that neither is compatible with the current configuration, setScheduler may be called on the Schedulable with both a scheduler and compatible parameters passed at the same time.

In order to change a task's scheduler to one that is inconsistent with its SchedulingParameter or visa versa, it must be in the the descheduled state. This compatibility must be restored before the task becomes eligible for execution. For RealtimeThread, rescheduling will throw an IllegalTaskStateException when called on a Schedulable with scheduling parameters that are inconsistent with its scheduler. Likewise, since adding a handler to its first event makes it eligible to be fired and hence eligible to be executed, trying to add a handler with SchedulingParameters that do not match its scheduler to an event will also result in an IllegalTaskStateException being thrown.

# 6.2.4 Managing Groups of Schedulables

Conventional Java provides the class ThreadGroup to manage groups of threads. Only minimal functionality is provided: limiting priority, setting daemon status, and interrupting a group of threads at once. RTSJ extends this concept in two ways: limiting CPU affinity on an instance of ThreadGroup through the Affinity class and providing subclasses for managing Schedulables.

## 6.2.4.1 Realtime Thread Groups

The RealtimeThreadGroup subclass of ThreadGroup provides a means of constraining the possible scheduling parameters and scheduler of tasks. The setMaxPriority method on ThreadGroup only pertains to tasks scheduled in the conventional Java range (1-10), and not to tasks scheduled with a realtime scheduler. To ensure that this works and that conventional thread groups must not need to be scope aware, an implementation must enforce several restrictions:

- 1. only threads in a realtime thread group may use a realtime scheduler,
- 2. instances of RealtimeThread may only be created in a realtime thread group,
- 3. the root ThreadGroup instance must be an instance of RealtimeThreadGroup,
- 4. the ThreadGroup instance of the initial thread must be an instance of Real-timeThreadGroup,
- 5. an instance of RealtimeThreadGroup may not have a parent that is not an instance of RealtimeThreadGroup, and
- 6. all groups contained in a RealtimeThreadGroup allocated in a ScopedMemory must be instances of RealtimeThreadGroup.

Furthermore, the enumeration methods on a realtime thread group are not aware of scoped memory and the referential integrity restrictions discussed in Chapter 11, Alternative Memory Areas. The enumeration methods of RealtimeThreadGroup will not return references to any Thread that is also a RealtimeThread and to any ThreadGroup that is also a RealtimeThreadGroup. This ensures that decendants allocated in a ScopedMemory will not need to be referenced from an enumation object allocated in an incompatible allocation context. Since the enumeration object is allocated in the current allocation context, only conventional threads are guaranteed to be referencable. For processing RealtimeThreadGroup instances, a visitor should be used.

The maximum priority and scheduler restrictions on RealtimeThreadGroup and ThreadGroup apply only to the base priority of a task belonging to that group. Priority inversion avoidance algorithms (see Chapter 7, Synchronization) may cause a task to temporarily obtain a priority notionally higher than its maximum base priority as specified in its associated instance of ThreadGroup.

A maximum eligibility is provided for capping realtime priorities, but this can only be set once a scheduler type is set that limits the Scheduling-Parameters to a set of comparable types. Changing the maximum eligibility allowed to tasks in a RealtimeThreadGroup via the RealtimeThread-Group.setMaxEligibility(SchedulingParameters) method takes effect immediately, and will do the following.

- 1. For any task t in the affected RealtimeThreadGroup that is associated with a SchedulingParameters not allowable under the new eligibility restriction, set the SchedulingParameters associated with t to the SchedulingParameters currently being set by setMaxEligibility().
- 2. For any RealtimeThreadGroup child sg of the affected RealtimeThreadGroup that has a maximum eligibility not allowed under the new eligibility restriction, set the maximum eligibility of sg to the SchedulingParameters currently being set by setMaxEligibility(). Note that this will recursively effect the tasks and RealtimeThreadGroup children in sg.

# 6.3 javax.realtime

## 6.3.1 Interfaces

## 6.3.1.1 BoundSchedulable

public interface BoundSchedulable

Interfaces javax.realtime.Schedulable

#### Description

A marker interface to provide a type safe reference to all schedulables that are bound to a single underlying thread. A RealtimeThread is by definition bound.

Since RTSJ 2.0

## 6.3.1.2 Schedulable

public interface Schedulable

Interfaces Runnable javax.realtime.Subsumable

Description

An interface for all types of task defined in this specification. All implementations of Schedulable can be scheduled by any Scheduler defined here. A scheduler uses the information available through this interface to create a suitable context in which to execute the code encapsulated by this object.

## 6.3.1.2.1 Methods

## getMemoryParameters

```
Signature
```

public javax.realtime.MemoryParameters
getMemoryParameters()

Description

Gets a reference to the MemoryParameters object for this schedulable.

Returns

a reference to the current MemoryParameters object.

# setMemoryParameters(MemoryParameters)

#### Signature

public javax.realtime.Schedulable
setMemoryParameters(MemoryParameters memory)

## Description

Sets the memory parameters associated with this instance of Schedulable. This change becomes effective at the next allocation; on multiprocessor systems, there may be some delay due to synchronization between processors.

## Parameters

memory—A MemoryParameters object which will become the memory parameters
associated with this after the method call. When null, the default value is
governed by the associated scheduler; a new object is created when the default
value is not null. (See PriorityScheduler.)

## Throws

- StaticIllegalArgumentException—when memory is not compatible with the schedulable's scheduler. Also when this schedulable may not use the heap and memory is located in heap memory.
- IllegalAssignmentError—when the schedulable cannot hold a reference to memory, or when memory cannot hold a reference to this schedulable instance.

Returns

this

Since RTSJ 2.0 returns itself

## getReleaseParameters

#### Signature

```
public javax.realtime.ReleaseParameters<?>
getReleaseParameters()
```

## Description

Gets a reference to the ReleaseParameters object for this schedulable.

## Returns

a reference to the current ReleaseParameters object.

## setReleaseParameters(ReleaseParameters)

## Signature

public javax.realtime.Schedulable
setReleaseParameters(ReleaseParameters<?> release)

## Description

Sets the release parameters associated with this instance of Schedulable.

This change becomes effective under conditions determined by the scheduler controlling the schedulable. For instance, the change may be immediate or it may

be delayed until the next release of the schedulable. The different properties of the release parameters may take effect at different times. See the documentation for the scheduler for details.

Parameters

release—A ReleaseParameters object which will become the release parameters associated with this after the method call, and take effect as determined by the associated scheduler. When null, the default value is governed by the associated scheduler; a new object is created when the default value is not null. (See PriorityScheduler.)

Throws

- StaticIllegalArgumentException—when release is not compatible with the associated scheduler. Also when this schedulable may not use the heap and release is located in heap memory.
- IllegalAssignmentError—when this object cannot hold a reference to release or release cannot hold a reference to this.
- IllegalTaskStateException—when the task is running and the new release parameters are not compatible with the current scheduler.

Returns

this

Since RTSJ 2.0 returns itself

## getScheduler

```
Signature
public javax.realtime.Scheduler
getScheduler()
```

## Description

Gets a reference to the Scheduler object for this schedulable.

Returns

a reference to the associated Scheduler object.

## setScheduler(Scheduler)

```
Signature
```

## Description

Sets the reference to the Scheduler object. The timing of the change must be agreed between the scheduler currently associated with this schedulable, and scheduler. If the Schedulable is running, its associated SchedulingParameters (if any) must be compatible with scheduler.

RTSJ 2.0 (Final)

Parameters

scheduler—A reference to the scheduler that will manage execution of this schedulable. Null is not a permissible value.

Throws

- StaticIllegalArgumentException—when scheduler is null, or the schedulable's existing parameter values are not compatible with scheduler. Also when this schedulable may not use the heap and scheduler is located in heap memory.
- IllegalAssignmentError—when the schedulable cannot hold a reference to scheduler or the current Schedulable is running and its associated Scheduling-Parameters are incompatible with scheduler.
- StaticSecurityException—when the caller is not permitted to set the scheduler for this schedulable.
- IllegalTaskStateException—when scheduler has scheduling or release parameters that are not compatible with the new scheduler and this schedulable is running.

Returns

this

Since RTSJ 2.0 returns itself

# set Scheduler (Scheduler, Scheduling Parameters, Release Parameters, Memory Parameters)

```
Signature
```

Description

Sets the scheduler and associated parameter objects. The timing of the change must be agreed between the scheduler currently associated with this schedulable, and scheduler.

## Parameters

- scheduler—A reference to the scheduler that will manage the execution of this
   schedulable. Null is not a permissible value.
- scheduling—A reference to the SchedulingParameters which will be associated with this. When null, the default value is governed by scheduler; a new object is created when the default value is not null. (See PriorityScheduler.)
- release—A reference to the ReleaseParameters which will be associated with
  this. When null, the default value is governed by scheduler; a new object
  is created when the default value is not null. (See PriorityScheduler.)

memoryParameters—A reference to the MemoryParameters which will be associated with this. When null, the default value is governed by scheduler; a new object is created when the default value is not null. (See PriorityScheduler.)

## Throws

- StaticIllegalArgumentException—when scheduler is null or the parameter values are not compatible with scheduler. Also thrown when this schedulable may not use the heap and scheduler, scheduling release, memoryParameters, or group is located in heap memory.
- IllegalAssignmentError—when this object cannot hold references to all the parameter objects or the parameters cannot hold references to this.
- StaticSecurityException—when the caller is not permitted to set the scheduler for this schedulable.

```
Returns
```

this

Since RTSJ 2.0

## getSchedulingParameters

```
Signature
```

```
public javax.realtime.SchedulingParameters
getSchedulingParameters()
```

## Description

Gets a reference to the SchedulingParameters object for this schedulable.

## Returns

A reference to the current SchedulingParameters object.

## setSchedulingParameters(SchedulingParameters)

## Signature

```
public javax.realtime.Schedulable
setSchedulingParameters(SchedulingParameters scheduling)
throws IllegalTaskStateException,
       IllegalAssignmentError,
       StaticIllegalArgumentException
```

## Description

Sets the scheduling parameters associated with this instance of Schedulable.

This change becomes effective under conditions determined by the scheduler controlling the schedulable. For instance, the change may be immediate or it may be delayed until the next release of the schedulable. See the documentation of the scheduler for details.

## **Parameters**

scheduling—A reference to the SchedulingParameters object. When null, the default value is governed by the associated scheduler; a new object is created when the default value is not null. (See PriorityScheduler.). When the Affinity is not defined in scheduling, then the affinity that will be used is the one of the creating Thread. However, this default affinity will not appear when calling getSchedulingParameters, unless explicitly set using this method.

#### Throws

- StaticIllegalArgumentException—when scheduling is not compatible with the associated scheduler. Also when this schedulable may not use the heap and scheduling is located in heap memory.
- IllegalAssignmentError—when this object cannot hold a reference to scheduling or scheduling cannot hold a reference to this.
- IllegalTaskStateException—when the task is active and the new scheduling parameters are not compatible with the current scheduler or when the task is active and the affinity in scheduling is not a subset of the affinity of this object's RealtimeThreadGroup or when the task is active and the affinity in scheduling is invalid.

## Returns

this

Since RTSJ 2.0, method returns a reference to this.

## getConfigurationParameters

```
Signature
public javax.realtime.ConfigurationParameters
getConfigurationParameters()
```

## Description

Gets a reference to the ConfigurationParameters object for this schedulable.

## Returns

a reference to the associated ConfigurationParameters object.

Since RTSJ 2.0

## setDaemon(boolean)

```
Signature
public void
setDaemon(boolean on)
```

## Description

Marks this schedulable as either a daemon or a user task. A realtime virtual machine exits when the only tasks running are all daemons. This method must be called before the task is attached to any event or started. Once attached or started, it cannot be changed.

## Parameters

on—When true, marks this event handler as a daemon handler.

Throws

IllegalThreadStateException—when this schedulable is active.

StaticSecurityException—when the current schedulable cannot modify this event handler.

Since RTSJ 2.0

## isDaemon

Signature public boolean isDaemon()

## Description

Tests if this event handler is a daemon handler.

## Returns

true when this event handler is a daemon handler; false otherwise.

Since RTSJ 2.0

# mayUseHeap

Signature public boolean mayUseHeap()

## Description

Determines whether or not this schedulable may use the heap.

## Returns

true only when this Schedulable may allocate on the heap and may enter the Heap.

Since RTSJ 2.0

## subsumes(Schedulable)

Signature

public boolean
subsumes(Schedulable other)

Description

Determine whether or not this instance of Schedulable is more eligible than other. On multicore systems, this only gives a partial ordering over all schedulables. Schedulables with disjoint processor affinity do not subsume one another.

Returns

true when and only when this instance of Schedulable is more eligible than other.

Since RTSJ 2.0

## 6.3.2 Enumerations

## 6.3.2.1 MinimumInterarrivalPolicy

public enum MinimumInterarrivalPolicy

```
Inheritance
java.lang.Object
java.lang.Enum<MinimumInterarrivalPolicy>
MinimumInterarrivalPolicy
```

Description

Defines the set of policies for handling interarrival time violations in Sporadic-Parameters. Each policy governs every instance of Schedulable which has SporadicParameters with that minimum interarrival time policy.

Since RTSJ 2.0

## 6.3.2.1.1 Enumeration Constants

## EXCEPT

public static final MinimumInterarrivalPolicy EXCEPT

## Description

Represents the "EXCEPT" policy for minimum interarrival time. Under this policy, when an arrival time of a release occurs at a time less than the last release time plus its minimum interarrival time, the **fire()** method shall throw a preallocated instance of MITViolationException.

## IGNORE

public static final MinimumInterarrivalPolicy IGNORE

## Description

Represents the "IGNORE" policy for minimum interarrival time. Under this policy, when an arrival time of a release occurs at a time less than the last release time plus its minimum interarrival time, the new arrival time is ignored.

## REPLACE

public static final MinimumInterarrivalPolicy REPLACE

Description

RTSJ 2.0 (Final)

Represents the "REPLACE" policy for minimum interarrival time. Under this policy, when an arrival time of a release occurs at a time less than the last release time plus its minimum interarrival time, the information for this arrival replaces a previous arrival. For cases when the previous event has already been released or the event queue has a length of zero, the arrival is ignored as with the IGNORE policy.

## SAVE

## public static final MinimumInterarrivalPolicy SAVE

## Description

Represents the "SAVE" policy for minimum interarrival time. Under this policy, when an arrival time of a release occurs at a time less than the last release time plus its minimum interarrival time, the new release is queued until the last release time plus its minimum interarrival time is reached, but its deadline is not changed.

## 6.3.2.1.2 Methods

## values

Signature public static javax.realtime.MinimumInterarrivalPolicy[] values()

Description

# valueOf(String)

```
Signature
```

```
public static javax.realtime.MinimumInterarrivalPolicy
valueOf(String name)
```

Description

# value(String)

## Signature

public static javax.realtime.MinimumInterarrivalPolicy
value(String value)

Description

Converts a string into a policy type.

Parameters

value—is the string to convert. Returns
the corresponding policy type.

## 6.3.2.2 QueueOverflowPolicy

public enum QueueOverflowPolicy

Inheritance

java.lang.Object java.lang.Enum<QueueOverflowPolicy> QueueOverflowPolicy

## Description

Defines the set of policies for handling overflow on event queues used by ReleaseParameters. An event queue holds a number of event arrival times with any respective payload provided with the event. A reference to the event itself is only held when it happens to be the payload, e.g., for an AsyncObjectEvent associated with a Timer.

Since RTSJ 2.0

## 6.3.2.2.1 Enumeration Constants

## DISABLE

public static final QueueOverflowPolicy DISABLE

## Description

Represents the "DISABLE" policy which means, when an arrival occurs, no queuing takes place, thus no overflow can happen. This policy is for instances of ActiveEvent with no payload and instances of RealtimeThread with Periodic-Parameters. In contrast to IGNORE, all incoming events increment the pending fire or release count, respectively. For this reason, it may not be used with an event handler that supports an event payload or any instance of Schedulable with SporadicParameters. This policy is also the default for PeriodicParameters. Instances of RealtimeThread with null release parameters have this policy implicitly, as they do not have an event queue either.

## EXCEPT

## public static final QueueOverflowPolicy EXCEPT

## Description

Represents the "EXCEPT" policy which means, when an arrival occurs and its event time and payload should be queued but the queue already holds a number of event times and payloads equal to the initial queue length, the fire() method shall throw an ArrivalTimeQueueOverflowException. When fire is used within a Timer, the exception is ignored and the fire does nothing, i.e., it acts the same as "IGNORE".

## IGNORE

## public static final QueueOverflowPolicy IGNORE

## Description

Represents the "IGNORE" policy which means, when an arrival occurs and its event time and payload should be queued, but the queue already holds a number of event times and payloads equal to the initial queue length, the arrival is ignored.

## REPLACE

## public static final QueueOverflowPolicy REPLACE

## Description

Represents the "REPLACE" policy which means, when an arrival occurs and should be queued but the queue already holds a number of event times and payloads equal to the initial queue length, the information for this arrival replaces a previous arrival. When the queue length is zero, the behavior is the same as the "IGNORE" policy.

# SAVE public static final QueueOverflowPolicy SAVE

## Description

Represents the "SAVE" policy which means, when an arrival occurs and should be queued but the queue is full, the queue is lengthened and the arrival time and payload are saved. This policy does not update the "initial queue length" as it alters the actual queue length. Since the SAVE policy grows the arrival time queue as necessary, for the SAVE policy the initial queue length is only an optimization. It is also the default for AperiodicParameters.

## 6.3.2.2.2 Methods

## values

```
Signature
    public static javax.realtime.QueueOverflowPolicy[]
    values()
```

Description

# valueOf(String)

Signature

public static javax.realtime.QueueOverflowPolicy
valueOf(String name)

Description

# value(String)

Signature public static javax.realtime.QueueOverflowPolicy value(String value)

Description

Converts a string into a policy type.

Parameters value—is the string to convert. Returns the corresponding policy type.

## 6.3.3 Classes

6.3.3.1 Affinity

public class Affinity

Inheritance java.lang.Object Affinity

Interfaces Cloneable Serializable

Description

This is class for specifying processor affinity. It includes a factory that generates Affinity objects. With it, the affinity of every task in a JVM can be controlled.

An affinity is a set of processors that can be associated with certain types of tasks. Each task can be associated with an affinity via its SchedulingParameters. Groups of these can be assigned an affinity through their RealtimeThreadGroup.

The processor membership of an affinity is immutable. The tasks associations of an affinity are mutable. The internal representation of a set of processors in an Affinity instance is not specified, but the representation that is used to communicate with this class is a BitSet where each bit corresponds to a logical processor ID. The relationship between logical and physical processors is beyond the scope of this specification, and may change.

The set of affinities created at startup (the predefined set) is visible through the getPredefinedAffinities(Affinity[]) method. Only the Affinities made available at startup and the Affinities generated using generate(BitSet) but with a cardinality of one may be used as parameters for schedulables. These are referred to as

emph{valid} affinities. However, it is still possible to create Affinity instances that are not equals to the ones defined at startup and with a cardinality more than one using generate(BitSet). These affinities are not considered to be valid as they can not be used as parameters for schedulables. The purpose of these invalid affinities is to be used as parameter if a RealtimeThreadGroup instance to limit the processors available to its members.

There is no public constructor for this class. All instances must be created by the factory method (generate).

Since RTSJ 2.0

```
6.3.3.1.1 Methods
```

## getPredefinedAffinitiesCount

```
Signature
```

public static final int getPredefinedAffinitiesCount()

Description

Determines the minimum array size required to store references to all the predefined processor affinities.

#### Returns

the minimum array size required to store references to all the predefined affinities.

## getPredefinedAffinities

Signature

```
public static final javax.realtime.Affinity[]
getPredefinedAffinities()
```

Description

Equivalent to invoking getPredefinedAffinitySets(null).

#### Returns

an array of the predefined affinities.

## getPredefinedAffinities(Affinity)

#### Signature

public static final javax.realtime.Affinity[]
getPredefinedAffinities(Affinity[] dest)

Description

Determines what affinities are predefined by the Java runtime.

Parameters

dest—The destination array, or null.

Throws

StaticIllegalArgumentException—when dest is not large enough.

Returns

dest or a newly created array when dest is null, populated with references to the predefined affinities. When dest has excess entries, those entries are filled with null.

## $is {\bf Set Affinity Supported}\\$

```
Signature
public static final boolean
isSetAffinitySupported()
```

#### Description

Determines whether or not affinity control is supported.

```
Returns
```

true when more than one affinity set is available.

## generate(BitSet)

```
Signature
public static final javax.realtime.Affinity
generate(BitSet set)
```

Description

Determines the Affinity corresponding to a BitSet, where each bit in set represents a CPU. When BitSet does not correspond to a predefined affinity or an affinity with a cardinality of one, the resulting Affinity instance is not a valid affinity and can only be used for limiting the CPUs that can be used by a RealtimeThreadGroup. The method isValid can be used to determine whether or not the result is a valid affinity.

Platforms that support specific affinities will register those Affinity instances with Affinity. They appear in the arrays returned by getPredefinedAffinities() and getPredefinedAffinities(Affinity[]).

Parameters

set—The BitSet to convert into an Affinity.

Throws

StaticIllegalArgumentException—when set is null or when set is empty.

```
Returns
```

the resulting Affinity.

## getRootAffinity

Signature

public static final javax.realtime.Affinity
getRootAffinity()

## Description

Gets the root Affinity: the Affinity that can be used to allow a schedulable to run on all the processing units available to the VM.

## Returns

the root Affinity.

## getAffinity(Thread)

```
Signature
```

```
public static javax.realtime.Affinity
getAffinity(Thread thread)
```

Description

Obtain the affinity of the current thread.

Throws

StaticIllegalArgumentException—when the affinity is not valid.

Returns

the affinity of this thread context.

## getCurrentAffinity

Signature

public static javax.realtime.Affinity
getCurrentAffinity()

## Description

Obtain the affinity of the current thread.

Returns

the affinity of this thread context.

## getAvailableProcessors

Signature

public static final java.util.BitSet
getAvailableProcessors()

## Description

This method is equivalent to getAvailableProcessors(BitSet) with a null argument. In systems where the set of processors available to a process is dynamic, e.g., system management operations or fault tolerance capabilities can add or remove processors, the set of available processors shall reflect the processors that are allocated to the RTSJ runtime and are currently available to execute tasks.

## Returns

a BitSet representing the set of processors currently valid for use in the BitSet argument to generate(BitSet).

# getAvailableProcessors(BitSet)

## Signature

public static final java.util.BitSet
getAvailableProcessors(BitSet dest)

## Description

In systems where the set of processors available to a process is dynamic (e.g., because of system management operations or because of fault tolerance capabilities), the set of available processors shall reflect the processors that are allocated to the RTSJ runtime and are currently available to execute tasks.

## Parameters

dest—When dest is non-null, use dest as the returned value. When it is null, create a new BitSet.

## Returns

a BitSet representing the set of processors currently valid for use in the bitset argument to generate(BitSet).

# is Affinity Change Notification Supported

Signature

public static final boolean
isAffinityChangeNotificationSupported()

Description

Determines whether or not the system can trigger an event for notifying the application when the set of available CPUs changes.

Returns

true when change notification is supported. (See setProcessorAddedEvent(AsyncEvent) and setProcessorRemovedEvent(AsyncEvent).)

## get Processor Added Event

Signature

public static javax.realtime.AsyncEvent
getProcessorAddedEvent()

Description

Gets the event used for CPU addition notification.

Returns

the async event that will be fired when a processor is added to the set available to the JVM. Returns null when change notification is not supported, or when no async event has been designated.

## setProcessorAddedEvent(AsyncEvent)

Signature

## Description

Sets the AsyncEvent that will be fired when a processor is added to the set available to the JVM.

Parameters

event—The async event to fire in case an added processor is detected, or null to cause no async event to be called in case an added processor is detected.

Throws

StaticUnsupportedOperationException—when change notification is not supported.

StaticIllegalArgumentException—when event is not in immortal memory.

## get Processor Removed Event

#### Signature

```
public static javax.realtime.AsyncEvent
getProcessorRemovedEvent()
```

## Description

Gets the event used for CPU removal notification.

## Returns

the async event that will be fired when a processor is removed from the set available to the JVM. Returns null when change notification is not supported, or when no async event has been designated.

## setProcessorRemovedEvent(AsyncEvent)

#### Signature

public static void
setProcessorRemovedEvent(AsyncEvent event)

## Description

Sets the AsyncEvent that will be fired when a processor is removed from the set available to the JVM.

## Parameters

event—Called when a processor is removed.

## Throws

StaticUnsupportedOperationException—when change notification is not supported.

StaticIllegalArgumentException—when event is not null or in immortal memory.

## getProcessors

```
Signature
public final java.util.BitSet
getProcessors()
```

## Description

Obtains a BitSet representing the processor affinity set for this Affinity.

## Returns

a newly created BitSet representing this Affinity.

# getProcessors(BitSet)

```
Signature
```

public final java.util.BitSet
getProcessors(BitSet dest)

## Description

Determines the set of CPUs representing the processor affinity of this Affinity.

Parameters

dest—Set dest to the BitSet value. When dest is null, create a new BitSet in the current allocation context.

Returns

a BitSet representing the processor affinity set of this Affinity.

# isProcessorInSet(int)

Signature

public final boolean
isProcessorInSet(int processorId)

Description

Asks whether a processor is included in this affinity set.

Parameters

 $\verb"processorId</code>—A number identifying a single CPU in a multiprocessor system. Returns$ 

true when and only when processorNumber is represented in this affinity set.

# getProcessorCount

Signature public int getProcessorCount()

## Description

Determines the number of CPUs in this affinity

*Returns* the number of CPUs.

# isValid

Signature public boolean isValid()

Description

Determine whether or not the affinity can be used for scheduling or just for limiting the processors available to members of RealtimeThreadGroup.

#### Returns

true when valid for scheduling and false otherwise.

## subsumes(Affinity)

Signature public boolean subsumes(Affinity other)

Description

Determines whether or not other is equal to or a proper subset of this affinity.

Parameters

other—The other affinity with which to compare

Returns

**true** Only when the affinity in parameter is a equal to or a proper subset of this affinity.

## clone

```
Signature
public java.lang.Object
clone()
```

#### 6.3.3.2 AperiodicParameters

public class AperiodicParameters

Inheritance java.lang.Object ReleaseParameters<AperiodicParameters> AperiodicParameters

#### Description

When a reference to an AperiodicParameters object is given as a parameter to a schedulable's constructor or passed as an argument to one of the schedulable's setter methods, the AperiodicParameters object becomes the release parameters object bound to that schedulable. Changes to the values in the AperiodicParameters object affect that schedulable. When bound to more than one schedulable, changes to the values in the AperiodicParameters object affect *all* of the associated objects. Note that this is a one-to-many relationship and *not* a many-to-many.

Only changes to an AperiodicParameters object caused by methods on that object cause the change to propagate to all schedulables using the object. For

instance, calling setCost on an AperiodicParameters object will make the change, then notify the scheduler that the parameter object has changed. At that point the object is reconsidered for every schedulable that uses it. Invoking a method on the RelativeTime object that is the cost for this object may change the cost but it does not pass the change to the scheduler at that time. That change must not change the behavior of the schedulables that use the parameter object until a setter method on the AperiodicParameters (), or it is used in a constructor for a schedulable.

The implementation must use modified copy semantics for each HighResolutionTime parameter value. The value of each time object should be treated as if it were copied at the time it is passed to the parameter object, but the object reference must also be retained. For instance, the value returned by getCost() must be the same object passed in by setCost(), but any changes made to the time value of the cost must not take effect in the associated AperiodicParameters instance unless they are passed to the parameter object again, e.g. with a new invocation of setCost.

Correct initiation of the deadline miss and cost overrun handlers requires that the underlying system know the arrival time of each aperiodic task. For an instance of RealtimeThread the arrival time is the time at which the start() is invoked. For other instances of Schedulable, the required behavior may force the implementation to act effectively as if it maintained a queue of arrival times.

When the release parameters for a **RealtimeThread** are set to an instance of this class or one of its subclasses, the thread does not start executing code until the RealtimeThread.release() method is called.

The following table gives the default values for the constructors parameters.

| Attribute               | Value                                               |
|-------------------------|-----------------------------------------------------|
| cost                    | new RelativeTime(0,0)                               |
| deadline                | <pre>new RelativeTime(Long.MAX_VALUE, 999999)</pre> |
| overrunHandler          | None                                                |
| missHandler             | None                                                |
| rousable                | false                                               |
| Arrival time queue size | 0                                                   |
| Queue overflow policy   | SAVE                                                |

Table 6.3: AperiodicParameters Default Values

**Caution:** This class is explicitly unsafe for multithreading when being changed. Code that mutates instances of this class should synchronize at a higher level.

## 6.3.3.2.1 Constructors

## AperiodicParameters(RelativeTime, RelativeTime, AsyncEventHandler, AsyncEventHandler, boolean)

Signature

public

AperiodicParameters(RelativeTime cost, RelativeTime deadline, AsyncEventHandler overrunHandler, AsyncEventHandler missHandler, boolean rousable)

## Description

Creates an AperiodicParameters object.

## Since RTSJ 2.0

Parameters

- cost—Processing time per invocation. On implementations which can measure the amount of time a schedulable object is executed, this value is the maximum amount of time a schedulable receives. On implementations which cannot measure execution time, it is not possible to determine when any particular object exceeds cost. When null, the default value is a new instance of RelativeTime(0,0).
- deadline—The latest permissible completion time measured from the release time
   of the associated invocation of the schedulable. When null, the default value
   is a new instance of RelativeTime(Long.MAX\_VALUE, 999999).
- overrunHandler—This handler is invoked when an invocation of the schedulable exceeds cost. Not required for minimum implementation. When null, the default value is no overrun handler.
- missHandler—This handler is invoked when the run() method of the schedulable object is still executing after the deadline has passed. When null, the default value is no miss handler.
- rousable—determines whether or not an instance of Schedulable can be prematurely released by a thread interrupt.

## Throws

- StaticIllegalArgumentException—when the time value of cost is less than zero, or the time value of deadline is less than or equal to zero.
- IllegalAssignmentError—when cost, deadline, overrunHandler or missHandler cannot be stored in this.

# AperiodicParameters(RelativeTime, RelativeTime, AsyncEventHandler, AsyncEventHandler)

Signature

#### public

```
AperiodicParameters(RelativeTime cost,
RelativeTime deadline,
AsyncEventHandler overrunHandler,
AsyncEventHandler missHandler)
```

## Description

Equivalent to AperiodicParameters(RelativeTime, RelativeTime, Async-EventHandler, AsyncEventHandler, boolean) with the argument list (cost, deadline, overrunHandler, missHandler, false).

## Parameters

- cost—Processing time per invocation. On implementations that support cost enforcement, this value is the maximum amount of time a schedulable receives. On implementations which do not support cost enforcement, it is not possible to determine when any particular object exceeds cost. When null, the default value is a new instance of RelativeTime(0,0).
- deadline—The latest permissible completion time measured from the release time
   of the associated invocation of the schedulable. When null, the default value
   is a new instance of RelativeTime(Long.MAX\_VALUE, 999999).
- overrunHandler—This handler is invoked when an invocation of the schedulable exceeds cost. Not required for minimum implementation. When null, the default value is no overrun handler.
- missHandler—This handler is invoked when the run() method of the schedulable object is still executing after the deadline has passed. When null, the default value is no miss handler.

#### Throws

- StaticIllegalArgumentException—when the time value of cost is less than zero, or the time value of deadline is less than or equal to zero.
- IllegalAssignmentError—when cost, deadline, overrunHandler or missHandler cannot be stored in this.

# AperiodicParameters(RelativeTime, AsyncEventHandler, boolean)

Signature

public

AperiodicParameters(RelativeTime deadline, AsyncEventHandler missHandler, boolean rousable)

## Description

Equivalent to AperiodicParameters(RelativeTime, RelativeTime, Async-EventHandler, AsyncEventHandler, boolean) with the argument list (null, deadline, null, missHandler, rousable).

Since RTSJ 2.0

# AperiodicParameters(RelativeTime)

## Signature

public

AperiodicParameters(RelativeTime deadline)

## Description

```
Equivalent to AperiodicParameters(RelativeTime, RelativeTime, Async-
EventHandler, AsyncEventHandler, boolean) with the argument list (null,
deadline, null, null, false).
```

Since RTSJ 2.0

## **AperiodicParameters**

```
Signature
public
AperiodicParameters()
```

## Description

```
Equivalent to AperiodicParameters(RelativeTime, RelativeTime, Async-
EventHandler, AsyncEventHandler, boolean) with the argument list (null,
null, null, false).
```

Since RTSJ 1.0.1

## 6.3.3.3 BackgroundParameters

public class BackgroundParameters

```
Inheritance
java.lang.Object
ReleaseParameters<BackgroundParameters>
BackgroundParameters
```

Description

Parameters for realtime threads that are only released once. A thread using this release parameters may not use RealtimeThread.waitForNextRelease() or have its RealtimeThread.release() methods called. Calling these methods results in an IllegalThreadStateException. Event handlers may not use this type of ReleaseParameters.

Since RTSJ 2.0

## 6.3.3.3.1 Constructors

# BackgroundParameters(RelativeTime, RelativeTime, Async-EventHandler, AsyncEventHandler)

Signature

public BackgroundParameters(RelativeTime cost, RelativeTime deadline, AsyncEventHandler overrunHandler, AsyncEventHandler missHandler)

Description

A constructor for both cost and deadline monitoring.

**Caution:** This class is explicitly unsafe for multithreading when being changed. Code that mutates instances of this class should synchronize at a higher level. *Parameters* 

cost—The maximum cost for executing the run method

deadline—The deadline for the completion of the run method

overrunHandler—The handler to call on cost overrun.

missHandler—The handler to call on deadline miss.

Throws

StaticIllegalArgumentException—when the time value of cost is less than zero, or the time value of deadline is less than or equal to zero, or the chronograph associated with the cost or deadline parameters is not an instance of Clock.

IllegalAssignmentError—when cost, deadline, overrunHandler, or missHandler cannot be stored in this.

# BackgroundParameters(RelativeTime, AsyncEventHandler)

Signature

## Description

A constructor for deadline monitoring. Equivalent to BackgroundParameters(null, deadline, null, missHandler)

# BackgroundParameters

```
Signature
public
BackgroundParameters()
```

Description

A constructor for not having any restrictions on, or monitoring of, scheduling. Equivalent to BackgroundParameters(null, null, null, null, null, false)

## 6.3.3.4 FirstInFirstOutParameters

 $public\ class\ FirstInFirstOutParameters$ 

Inheritance java.lang.Object SchedulingParameters PriorityParameters FirstInFirstOutParameters

## Description

Same as PriorityParameters except that it is only valid with the FirstIn-FirstOutScheduler.

Since RTSJ 2.0

## 6.3.3.4.1 Constructors

# FirstInFirstOutParameters(int, Affinity)

Signature

Description

Create scheduling parameters restricted to the FIFO scheduler.

## Parameters

priority—The priority assigned to schedulables that use this parameter instance. affinity—The affinity assigned to schedulables that use this parameter instance.

## **FirstInFirstOutParameters(int)**

```
Signature
public
FirstInFirstOutParameters(int priority)
```

## Description

Create scheduling parameters restricted to the FIFO scheduler.

Parameters

priority—The priority assigned to schedulables that use this parameter instance.

## 6.3.3.4.2 Methods

# isCompatible(Scheduler)

Signature public boolean isCompatible(Scheduler scheduler)

Description

Parameters scheduler—The scheduler to check against Returns true when and only when this can be used with scheduler as the scheduler.

Since RTSJ 2.0

## subsumes(SchedulingParameters)

Signature public boolean subsumes(SchedulingParameters other)

Description

Parameters

other—The other parameters object to be compared with.

Returns

true when and only when this parameters is more eligible than the other parameters.

## 6.3.3.5 FirstInFirstOutScheduler

public class FirstInFirstOutScheduler

```
Inheritance
java.lang.Object
Scheduler
PriorityScheduler
FirstInFirstOutScheduler
```

Description

A version of PriorityScheduler where once a thread is scheduled at a given priority, it runs until it is blocked or is preempted by a higher priority thread. When preempted, it remains the next thread ready for its priority. This is the default scheduler for realtime tasks. It represents the required (by the RTSJ) priority-based scheduler. The default instance is the base scheduler which does fixed priority, preemptive scheduling.

This scheduler, like all schedulers, governs the default values for scheduling-related parameters in its client schedulables. The defaults are as follows:

| Attribute | Default Value |
|-----------|---------------|
| Priority  | norm priority |

 Table 6.5:
 FirstInFirstOut
 Default
 PriorityParameter
 Values

The system contains one instance of the FirstInFirstOutScheduler which is the system's base scheduler and is returned by FirstInFirstOutScheduler. instance(). The instance returned by the instance() method is the *base scheduler* and is returned by Scheduler.getDefaultScheduler() unless the default scheduler is reset with Scheduler.setDefaultScheduler(Scheduler).

## Since RTSJ 2.0

## 6.3.3.5.1 Methods

## instance

Signature

```
public static javax.realtime.FirstInFirstOutScheduler
instance()
```

## Description

Obtains a reference to the distinguished instance of **PriorityScheduler** which is the system's base scheduler.

## Returns

a reference to the distinguished instance PriorityScheduler.

## getMaxPriority

```
Signature
public int
getMaxPriority()
```

## Description

Obtains the maximum priority available for a schedulable managed by this scheduler.

## Returns

the value of the maximum priority.

# getMinPriority

Signature public int getMinPriority()

## Description

Obtains the minimum priority available for a schedulable managed by this scheduler.

## Returns

the minimum priority used by this scheduler.

# getNormPriority

Signature public int getNormPriority()

Description

Obtains the normal priority available for a schedulable managed by this scheduler.

## Returns

the value of the normal priority.

# getPolicyName

```
Signature
public java.lang.String
getPolicyName()
```

Description

Obtains the policy name of this.

Returns

the policy name (Fixed Priority First In First Out) as a string.

# reschedule(Thread, SchedulingParameters)

```
Signature
public void
reschedule(Thread thread,
SchedulingParameters eligibility)
```

Description

## Parameters

thread—The thread to promote to realtime scheduling.

RTSJ 2.0 (Final)

eligibility—A SchedulingParameters instance such as PriorityParameters for a PriorityScheduler.

#### Throws

- StaticIllegalArgumentException—when eligibility is not valid for the scheduler.
- StaticIllegalStateException—when eligibility specifies parameters that are out of range for the scheduler or the threads state or the intersection of affinity in scheduling and the affinity of realtime thread group associated with thread is empty.
- StaticUnsupportedOperationException—when thread a normal Java thread and the scheduler does not support promoting normal java threads.

Since RTSJ 2.0

#### 6.3.3.6 PeriodicParameters

public class PeriodicParameters

Inheritance

java.lang.Object ReleaseParameters<PeriodicParameters> PeriodicParameters

#### Description

This release parameter indicates that the schedulable is released on a regular basis. For an AsyncEventHandler, this means the handler is either released by a periodic timer or the associated event occurs periodically. For a RealtimeThread, this means the RealtimeThread.waitForNextRelease method will unblock the associated realtime thread at the start of each period.

When a reference to a PeriodicParameters object is given as a parameter to a schedulable's constructor or passed as an argument to one of the schedulable's setter methods, the PeriodicParameters object becomes the release parameters object bound to that schedulable. Changes to the values in the PeriodicParameters object affect that schedulable object. When bound to more than one schedulable then changes to the values in the PeriodicParameters object affect *all* of the associated objects. Note that this is a one-to-many relationship and *not* a many-to-many.

Only a change to a PeriodicParameters object caused by methods on that object cause the change to be propagate to all instances of Schedulable using that parameter object. For instance, calling setCost on a PeriodicParameters object will make the change, then notify the scheduler that the parameter object has changed. At that point the object is reconsidered for every SO that uses it. Invoking a method on a RelativeTime object that is the cost for this object changes the cost value but does not pass the change to the scheduler at that time. That change must not change the behavior of the SOs that use the parameter object until a setter method on the PeriodicParameters object is invoked, the parameter object is used in **setReleaseParameters()**, or it is used in a constructor for an SO.

Periodic parameters use HighResolutionTime values for period and start time. Since these times are expressed as a HighResolutionTime values, these values use accurate timers with nanosecond granularity. The actual resolution available and even the quantity the timers measure depend on the clock associated with each time value.

The implementation must use modified copy semantics for each HighResolutionTime parameter value. The value of each time object should be treated as if it were copied at the time it is passed to the parameter object, but the object reference must also be retained. For instance, the value returned by getCost() must be the same object passed in by setCost(), but any changes made to the time value of the cost must not take effect in the associated PeriodicParameters instance unless they are passed to the parameter object again, e.g. with a new invocation of setCost.

The following table gives the default parameter values for the constructors.

| Attribute                | Default Value                    |
|--------------------------|----------------------------------|
| start                    | new RelativeTime $(0,0)$         |
| period                   | No default. A value must be sup- |
|                          | plied                            |
| cost                     | new Relative $Time(0,0)$         |
| deadline                 | new RelativeTime(period)         |
| overrunHandler           | None                             |
| missHandler              | None                             |
| EventQueueOverflowPolicy | QueueOverflowPolicy.DISABLE      |

Table 6.7: PeriodicParameter Default Values

Periodic release parameters are strictly informational when they are applied to async event handlers. They must be used for any feasibility analysis, but release of the async event handler is not entirely controlled by the scheduler.

**Caution:** This class is explicitly unsafe for multithreading when being changed. Code that mutates instances of this class should synchronize at a higher level.

# PeriodicParameters(HighResolutionTime, RelativeTime, RelativeTime, RelativeTime, AsyncEventHandler, AsyncEvent-Handler, boolean)

Signature

#### Description

Creates a PeriodicParameters object with attributes set to the specified values.

#### Since RTSJ 2.0

Parameters

- start—Time at which the first release begins (i.e. the realtime thread becomes
  eligible for execution.) When a RelativeTime, this time is relative to the first
  time the thread becomes activated (that is, when start() is called). When an
  AbsoluteTime, then the first release is the maximum of the start parameter
  and the time of the call to the associated RealtimeThread.start() method
  (modified according to any phasing policy). When null, the default value is a
  new instance of RelativeTime(0,0).
- period—The period is the interval between successive releases. There is no default value. When period is null an exception is thrown.
- cost—Processing time per release. On implementations which can measure the amount of time a schedulable is executed, this value is the maximum amount of time a schedulable receives per release. When null, the default value is a new instance of RelativeTime(0,0).
- deadline—The latest permissible completion time measured from the release time of the associated invocation of the schedulable. When null, the default value is new instance of RelativeTime(period).
- overrunHandler—This handler is invoked when an invocation of the schedulable exceeds cost in the given release. Implementations may ignore this parameter. When null, the default value is no overrun handler.
- missHandler—This handler is invoked when the run() method of the schedulable is still executing after the deadline has passed. When null, the default value is no deadline miss handler.

rousable—When true, an interrupt will cause an early release, otherwise not. *Throws* 

- StaticIllegalArgumentException—when the period is null or its time value is not greater than zero, or when the time value of cost is less than zero, or when the time value of deadline is not greater than zero, or when the clock associated with the cost is not the realtime clock, or when the clocks associated with the deadline and period parameters are not the same.
- IllegalAssignmentError—when start period, cost, deadline, overrunHandler or missHandler cannot be stored in this.

# PeriodicParameters(HighResolutionTime, RelativeTime, RelativeTime, RelativeTime, AsyncEventHandler, AsyncEvent-Handler)

Signature

public

PeriodicParameters(HighResolutionTime<?> start, RelativeTime period, RelativeTime cost,

RelativeTime deadline, AsyncEventHandler overrunHandler, AsyncEventHandler missHandler)

Description

Equivalent to PeriodicParameters(HighResolutionTime, RelativeTime, RelativeTime, AsyncEventHandler, AsyncEventHandler, boolean) with the argument list (start, period, cost, deadline, overrunHandler, missHandler, false);

# $\label{eq:periodicParameters} PeriodicParameters (HighResolutionTime, RelativeTime, RelativeTime, AsyncEventHandler, boolean)$

Signature

Description

Equivalent to PeriodicParameters(HighResolutionTime, RelativeTime, RelativeTime, AsyncEventHandler, AsyncEventHandler, boolean) with the argument list (start, period, deadline, null, null, missHandler, rousable);

Since RTSJ 2.0

# PeriodicParameters(HighResolutionTime, RelativeTime)

Signature

Description

```
Equivalent to PeriodicParameters(HighResolutionTime, RelativeTime, RelativeTime, AsyncEventHandler, AsyncEventHandler,
```

boolean) with the argument list (start, period, null, null, null, null, false);

Since RTSJ 1.0.1

## PeriodicParameters(RelativeTime)

Signature

public
PeriodicParameters(RelativeTime period)

Description

Creates a PeriodicParameters object with the specified period and all other attributes set to their default values. This constructor has the same effect as invoking PeriodicParameters(null, period, null, null, null, null, false)

Since RTSJ 1.0.1

#### 6.3.3.6.2 Methods

## getPeriod

```
Signature
public javax.realtime.RelativeTime
getPeriod()
```

#### Description

Determines the current value of period.

Returns

the object last used to set the period containing the current value of period.

# getPeriod(RelativeTime)

```
Signature
```

```
public javax.realtime.RelativeTime
getPeriod(RelativeTime value)
```

#### Description

Determines the current value of period.

Returns

Since RTSJ 2.0

## getStart

```
Signature
```

```
public javax.realtime.HighResolutionTime<?>
getStart()
```

## Description

Determines the time used to start an instance of Schedulable, which is not necessarily the time at which it actually started.

## Returns

the object last used to set the start containing the current value of start.

# setPeriod(RelativeTime)

Signature

public javax.realtime.PeriodicParameters
setPeriod(RelativeTime period)

Description

Sets the period.

Parameters

period—The value to which period is set.

Throws

StaticIllegalArgumentException—when the given period is null or its time value is not greater than zero. Also when period is incompatible with the scheduler for any associated schedulable or when an associated AsyncBaseEv-entHandler is associated with a Timer whose period does not match period.

IllegalAssignmentError—when period cannot be stored in this.

Returns this

Since RTSJ 2.0 returns itself

# setStart(HighResolutionTime)

```
Signature
public javax.realtime.PeriodicParameters
setStart(HighResolutionTime<?> start)
```

Description

Sets the start time.

Changes to the start time in a realtime thread's Periodic Parameters object only have an effect on its initial release time.

Note that an instance of PeriodicParameters may be shared by several schedulables. A change to the start time may take effect on a subset of these schedulables. That leaves the start time returned by getStart unreliable as a way to determine the start time of a schedulable.

#### Parameters

start—The new start time. When null, the default value is a new instance of RelativeTime(0,0).

#### Throws

StaticIllegalArgumentException—when the given start time is incompatible with the scheduler for any of the schedulable objects which are presently using this parameter object.

IllegalAssignmentError—when start cannot be stored in this.

Returns this

Since RTSJ 2.0 returns itself

#### 6.3.3.7 PriorityParameters

public class PriorityParameters

Inheritance java.lang.Object SchedulingParameters PriorityParameters

#### Description

Instances of this class should be assigned to schedulables that are managed by schedulers which use a single integer to determine execution order. The base scheduler required by this specification and represented by the class Priori-tyScheduler is such a scheduler.

#### 6.3.3.7.1 Constructors

# **PriorityParameters**(int, Affinity)

```
Signature
```

Description

Creates an instance of PriorityParameters with the given features.

Since RTSJ 2.0

Parameters

priority—The priority assigned to schedulables that use this parameter instance. affinity—The affinity assigned to schedulables that use this parameter instance.

# **PriorityParameters(int)**

Signature

public
PriorityParameters(int priority)

Description

Creates an instance of PriorityParameters with the default affinity.

Parameters

priority—The priority assigned to schedulables that use this parameter instance.

## 6.3.3.7.2 Methods

## getPriority Signature public int getPriority()

Description

Gets the priority value.

Returns the priority.

# isCompatible(Scheduler)

Signature public boolean isCompatible(Scheduler scheduler)

Description

Parameters scheduler—The scheduler to check against Returns true when and only when this can be used with scheduler as the scheduler. Since RTSJ 2.0

# subsumes(SchedulingParameters)

Signature public boolean subsumes(SchedulingParameters other)

Description

Parameters

other—The other parameters object to be compared with.

Returns

true when and only when this parameters is more eligible than the other parameters.

# toString

```
Signature
public java.lang.String
toString()
```

Description

Converts the priority value to a string.

Returns

a string representing the value of priority.

## 6.3.3.8 PriorityScheduler

public abstract class PriorityScheduler

```
Inheritance
java.lang.Object
Scheduler
PriorityScheduler
```

## Description

Class which represents the required (by the RTSJ) priority-based schedulers. The default instance is the base scheduler which uses a fixed priority, first-in-first-out, preemptive scheduling algorithm.

This scheduler, like all schedulers, governs the default values for schedulingrelated parameters in its client schedulables. The defaults are as follows:

Table 6.9: PriorityScheduler Default PriorityParameter Values

| Attribute | Default Value |
|-----------|---------------|
| Priority  | norm priority |

Note that the system contains by default one instance of PriorityScheduler, which is the system's base scheduler and is returned by FirstInFirstOutScheduler.instance(), so a subclass of PriorityScheduler. It may, however, contain other instances of subclasses of PriorityScheduler created through this class' protected constructor. The instance returned by the FirstInFirstOutScheduler.instance() method, the *base scheduler*, is also returned by Scheduler.getDefaultScheduler() unless the default scheduler is changed with Scheduler.setDefaultScheduler(Scheduler).

Since RTSJ 2.0 PriorityScheduler is abstract.

## 6.3.3.8.1 Constructors

## **PriorityScheduler**

Signature

protected
PriorityScheduler()

## Description

Constructs an instance of **PriorityScheduler**. Applications will likely not need any instance other than the default instance.

## 6.3.3.8.2 Methods

# getPolicyName

Signature public java.lang.String getPolicyName()

Description

Gets the policy name of this.

Returns

the policy name (Fixed Priority) as a string.

# getMaxPriority

Signature public int getMaxPriority()

## Description

Gets the maximum priority available for a schedulable managed by this scheduler.

## Returns

the value of the maximum priority.

# getMinPriority

Signature public int getMinPriority()

## Description

Gets the minimum priority available for a schedulable managed by this scheduler.

## Returns

the minimum priority used by this scheduler.

# getNormPriority

Signature public int getNormPriority()

## Description

Gets the normal priority available for a schedulable managed by this scheduler.

## Returns

the value of the normal priority.

# $create {\it DefaultSchedulingParameters}$

#### Signature protected javax.realtime.SchedulingParameters createDefaultSchedulingParameters()

```
Description
```

## Throws

## Returns

parameters that are suitable for this scheduler in the current context.

## Since RTSJ 2.0

# reschedule(Thread, SchedulingParameters)

```
Signature
public void
reschedule(Thread thread,
SchedulingParameters eligibility)
```

Description

Parameters

thread—The thread to promote to realtime scheduling.

eligibility—A SchedulingParameters instance such as PriorityParameters for a PriorityScheduler.

Throws

- StaticIllegalArgumentException—when eligibility is not valid for the scheduler.
- StaticIllegalStateException—when eligibility specifies parameters that are out of range for the scheduler or the threads state or the intersection of affinity in scheduling and the affinity of realtime thread group associated with thread is empty.
- StaticUnsupportedOperationException—when thread a normal Java thread and the scheduler does not support promoting normal java threads.

Since RTSJ 2.0

## 6.3.3.9 RealtimeThreadGroup

public class RealtimeThreadGroup

Inheritance java.lang.Object java.lang.ThreadGroup RealtimeThreadGroup

## Description

An enhanced ThreadGroup in which a RealtimeThread instance may be started, as well as a convention Thread. Limits for what realtime scheduler and scheduling parameters can be enforced on all tasks in this group. A normal ThreadGroup may not contain an instance of Schedulable or instances of RealtimeThread-Group. Every thread is in some instance of ThreadGroup and every instance of RealtimeThread is in some instance of RealtimeThreadGroup. This means that the main thread of a realtime Java implementation must be in an instance of this class, not a normal ThreadGroup.

**Caution:** This class is explicitly unsafe for multithreading when being changed. Code that mutates instances of this class should synchronize at a higher level. **Since** RTSJ 2.0

## 6.3.3.9.1 Constructors

# RealtimeThreadGroup(RealtimeThreadGroup, String, Class)

Signature

public

RealtimeThreadGroup(RealtimeThreadGroup parent,

```
String name,
```

java.lang.Class<? extends Scheduler> scheduler)

#### Description

Creates a new realtime thread group with its scheduler type inherited from parent.

#### Parameters

parent—The parent group of the new group

name—The name of the new group

scheduler—a scheduler class limiting the schedulers allowed for scheduling
group members. When null inherits from parent. Instances of java.lang.
ThreadGroup do not have a scheduler and may not contain instances of RealtimeSchedulerGroup.

Throws

- IllegalAssignmentError—when the parent ThreadGroup instance is not assignable to this.

# RealtimeThreadGroup(RealtimeThreadGroup, String)

Signature

public

```
RealtimeThreadGroup(RealtimeThreadGroup parent,
String name)
```

## Description

Creates a new realtime thread group with its scheduler type inherited from parent.

Parameters

parent—The parent group of the new group

name—The name of the new group

Throws

- StaticIllegalStateException—when the parent ThreadGroup instance is not an instance of RealtimeThreadGroup.
- IllegalAssignmentError—when the parent ThreadGroup instance is not assignable to this.

# RealtimeThreadGroup(String)

```
Signature
public
```

```
RealtimeThreadGroup(String name)
```

#### throws StaticIllegalStateException, IllegalAssignmentError

#### Description

Creates a new group with the current ThreadGroup instance as its parent and that parent's scheduler type for its scheduler type. That parent must be an instance of RealtimeThreadGroup. The primordial realtime thread group has Scheduler.class as its scheduler type.

#### Parameters

name—The name of the new group

Throws

- IllegalAssignmentError—when the parent ThreadGroup instance is not assignable to this.

## 6.3.3.9.2 Methods

## getScheduler

#### Signature

public java.lang.Class<? extends javax.realtime.Scheduler>
getScheduler()

## Description

Finds the type of scheduler tasks in this group may use. The scheduler of each thread must be an instance of the type returned. The default is class<Scheduler>, but it may be set to any subtype.

Returns

the scheduler type

# getMaxEligibility

#### Signature

```
public javax.realtime.SchedulingParameters
getMaxEligibility()
```

#### Description

Finds the upper bound on scheduling eligibility that tasks in this group may have. For example, when it is an instance of **PriorityParameters**, it gives the maximum base priority any task in this group.

#### Returns

the scheduling parameter instance denoting the upper bound on the scheduling eligibility of threads in this group, The maximal possible eligibility is represented by an instance of SchedulingParamters, not one of its subclasses, with an affinity that contains all processors available to the process. This may not be null.

# setMaxEligibility(SchedulingParameters)

#### Signature

```
public javax.realtime.RealtimeThreadGroup
setMaxEligibility(SchedulingParameters parameters)
throws StaticIllegalStateException
```

#### Description

Sets the upper bound on scheduling eligibility that tasks in this group may have. For example, when it is an instance of **PriorityParameters**, it sets the maximum base priority any task in this group may have. When a task in the group has a higher eligibility than specified in **parameters**, the task's eligibility is silently set to the max specified in **parameters**.

When the new eligibility is higher than that of any parent's eligibility, then eligibility is set to the minimum of those priorities. When a child of this Real-timeThreadGroup has a higher max eligibility than specified in parameters, its max eligibility is silently set to the max specified in parameters as if setMaxEl-igibility were invoked on it recursively.

When a task in this RealtimeThreadGroup or a child of this RealtimeThread-Group has previously had its maximum eligibility reduced by a call to this method, setting a higher maximum eligibility via this method will not automatically reraise its eligibility. Please note that this method is not thread safe, as it uses methods from ThreadGroup that are not thread safe.

#### Parameters

parameters—The SchedulingParameter instance denoting the new upper bound on the scheduling eligibility of threads in this group.

#### Throws

- StaticIllegalArgumentException—when parameters are not consistent with the scheduler type. The scheduler specified must be specific enough that only mutually compatible SchedulingParameters could be set. For example, Scheduler is not sufficient to restrict the scheduling parameters to compatible types, but PriorityScheduler does since all PriorityScheduler instances require PriorityParameters.
- StaticIllegalStateException—when parameters is a higher eligibility than the max eligibility enforced by a SchedulingParameters above this in the hierarchy.

Returns

this

# visitThreads(Consumer, boolean)

Signature

## Description

Visit all java.lang.Thread instances contained by this group and optionally all ThreadGroup instances contained within recursively.

Parameters

visitor—A consumer of each schedulable instance.

recurse—A boolean to indicated that the visit should be recursive.

Throws

 ${\tt For Each Termination Exception} - -$ 

# visitThreads(Consumer)

Signature

```
public void
```

```
visitThreads(java.util.function.Consumer<java.lang.Thread> visitor)
throws ForEachTerminationException
```

Description

Visit all java.lang.Thread instances contained by this group. It is equivalent to calling visitThreads(Consumer, boolean) with recurse set to false.

Parameters

 $\mathtt{visitor}\begin{tabular}{c} A \ consumer \ of \ each \ thread \ instance \ \end{array}$ 

Throws

ForEachTerminationException—when the visitor is prematurely ended.

# visitThreadGroups(Consumer)

```
Signature
```

public void

```
visitThreadGroups(java.util.function.Consumer<java.lang.ThreadGroup> visitor)
throws ForEachTerminationException
```

Description

Performs some operation on all the groups in the current group. The traversal of these children continues as long as visitor does not throw a ForEachTerminationException. Thus the traversal can be prematurely ended by visitor throwing this exception, e.g., when a particular element is found. It is equivalent to a call to visitThreadGroups(Consumer, boolean) with recurse set to false.

Parameters

visitor—The function to be called on each child thread group.

Throws

ForEachTerminationException—when the traversal ends prematurely.

# visitThreadGroups(Consumer, boolean)

## Signature public void visitThreadGroups(java.util.function.Consumer<java.lang.ThreadGroup> visitor, boolean recursive)

Description

Performs some operation on all th groups in the current group. The traversal of these children continues as long as visitor does not throw a ForEachTerminationException. Thus the traversal can be prematurely ended by visitor throwing this exception, e.g., when a particular element is found.

Parameters

visitor—The function to be called on each child thread group.

recursive—A boolean to determine whether or not all subgroups are included, where true means yes and false means no.

Throws

ForEachTerminationException—when the traversal ends prematurely.

## 6.3.3.10 ReleaseParameters

public abstract class Release Parameters<br/> T extends Release Parameters<br/> T>>

Inheritance java.lang.Object ReleaseParameters<T extends ReleaseParameters<T>>

Interfaces Cloneable Serializable

## Description

The top-level class for release characteristics used by Schedulable. When a reference to a ReleaseParameters object is given as a parameter to a constructor of a schedulable, the ReleaseParameters object becomes bound to the object being created. Changes to the values in the ReleaseParameters object affect the constructed object. When given to more than one constructor, then changes to the values in the ReleaseParameters object affect *all* of the associated objects. Note that this is a one-to-many relationship and *not* a many-to-many.

Only changes to an ReleaseParameters object caused by methods on that object cause the change to propagate to all schedulables using the object. For

instance, invoking setDeadline on a ReleaseParameters instance will make the change, and then notify the scheduler that the object has been changed. At that point the object is reconsidered for every SO that uses it. Invoking a method on the RelativeTime object that is the deadline for this object may change the time value but it does not pass the new time value to the scheduler at that time. Even though the changed time value is referenced by ReleaseParameters objects, it will not change the behavior of the SOs that use the parameter object until a setter method on the ReleaseParameters object is invoked, the parameter object is used in setReleaseParameters(), or the object is used in a constructor for a schedulable.

Release parameters use HighResolutionTime values for cost, and deadline. Since the times are expressed as HighResolutionTime values, these values use accurate timers with nanosecond granularity. The actual precision available and even the quantity the timers measure depend on the clock associated with each time value.

The implementation must use modified copy semantics for each HighResolutionTime parameter value. The value of each time object should be treated as when it were copied at the time it is passed to the parameter object, but the object reference must also be retained. For instance, the value returned by getCost() must be the same object passed in by setCost(), but any changes made to the time value of the cost must not take effect in the associated ReleaseParameters instance unless they are passed to the parameter object again, e.g. with a new invocation of setCost.

The following table gives the default parameter values for the constructors.

| Attribute                  | Default Value            |
|----------------------------|--------------------------|
| cost                       | new Relative $Time(0,0)$ |
| deadline                   | no default               |
| overrunHandler             | None                     |
| missHandler                | None                     |
| rousable                   | false                    |
| initial event queue length | 0                        |

Table 6.11: ReleaseParameter Default Values

**Caution:** This class is explicitly unsafe for multithreading when being changed. Code that mutates instances of this class should synchronize at a higher level.

#### 6.3.3.10.1 Fields

## DISABLE\_MONITORING

public static final RelativeTime DISABLE\_MONITORING

#### Description

A special value for cost for turning off cost monitoring. This is just a notification to the VM that the application does not require cost monitoring for a give instance of Schedulable. What the VM does with it is system dependent; though, when a cost is so set, the application cannot rely on any cost tracking that involves said instance.

## 6.3.3.10.2 Constructors

# ReleaseParameters(RelativeTime, RelativeTime, AsyncEventHandler, AsyncEventHandler, boolean)

Signature

protected ReleaseParameters(RelativeTime cost, RelativeTime deadline, AsyncEventHandler overrunHandler, AsyncEventHandler missHandler, boolean rousable)

## Description

Creates a new instance of ReleaseParameters with the given parameter values.

## Parameters

- cost—Processing time units per release. On implementations which can measure
   the amount of time an instance of schedulable is executed, when null, the
   default value is a new instance of RelativeTime(0, 0) meaning that no cost
   enforcement will take place. Setting it to DISABLE\_MONITORING disables cost
   monitoring as well.
- deadline—The latest permissible completion time measured from the release time of the associated invocation of the schedulable. There is no default for deadline in this class. The default must be determined by the subclasses.
- overrunHandler—This handler is invoked when an invocation of the schedulable exceeds cost. In the minimum implementation overrunHandler is ignored. When null, no application event handler is executed on cost overrun.
- missHandler—This handler is invoked when the run() method of the schedulable is still executing after the deadline has passed. When null, no application event handler is executed on the miss deadline condition.

<code>rousable</code>—When <code>true</code>, an interrupt will cause this schedulable fire immediately. Throws

- StaticIllegalArgumentException—when the time value of cost is less than zero, or the time value of deadline is less than or equal to zero, or the chronograph associated with the cost or deadline parameters is not an instance of Clock.
- IllegalAssignmentError—when cost, deadline, overrunHandler, or missHandler cannot be stored in this. Since RTSJ 2.0

# ReleaseParameters(RelativeTime, RelativeTime, AsyncEventHandler, AsyncEventHandler)

Signature

protected ReleaseParameters(RelativeTime cost, RelativeTime deadline, AsyncEventHandler overrunHandler, AsyncEventHandler missHandler)

#### Description

Creates a new instance of ReleaseParameters with the given parameter values.

Parameters

- cost—Processing time units per release. On implementations which can measure
   the amount of time an instance of schedulable is executed, when null, the
   default value is a new instance of RelativeTime(0, 0) meaning that no cost
   enforcement will take place. Setting it to DISABLE\_MONITORING disables cost
   monitoring as well.
- deadline—The latest permissible completion time measured from the release time of the associated invocation of the schedulable. There is no default for deadline in this class. The default must be determined by the subclasses.
- overrunHandler—This handler is invoked when an invocation of the schedulable exceeds cost. In the minimum implementation overrunHandler is ignored. When null, no application event handler is executed on cost overrun.
- missHandler—This handler is invoked when the run() method of the schedulable is still executing after the deadline has passed. When null, no application event handler is executed on the miss deadline condition.

Throws

- StaticIllegalArgumentException—when the time value of cost is less than zero, or the time value of deadline is less than or equal to zero, or the chronograph associated with the cost or deadline parameters is not an instance of Clock.
- IllegalAssignmentError—when cost, deadline, overrunHandler, or missHandler cannot be stored in this.

## ReleaseParameters

Signature protected ReleaseParameters()

## Description

```
Equivalent to ReleaseParameters(RelativeTime, RelativeTime, AsyncEv-
entHandler, AsyncEventHandler) with the argument list (null, null, null, null).
```

## 6.3.3.10.3 Methods

## clone

```
Signature
public java.lang.Object
clone()
```

## Description

Obtains a clone of this. This method should behave effectively as when it constructed a new object with clones of the high-resolution time values of this.

- The new object is in the current allocation context.
- clone does not copy any associations from this and it does not implicitly bind the new object to a SO.
- The new object has clones of all high-resolution time values (deep copy).
- References to event handlers are copied (shallow copy.)

```
Since RTSJ 1.0.1
```

# getCost

```
Signature
public javax.realtime.RelativeTime
getCost()
```

## Description

Determines the current value of cost. A value of RelativeTime(0,0 meaning that no cost enforcement will take place; whereas a value of DISABLE\_MONITORING means cost monitoring is disabled.

## Returns

the object last used to set the cost containing the current value of cost.

# getCost(RelativeTime)

```
Signature
```

```
public javax.realtime.RelativeTime
getCost(RelativeTime value)
```

Description

Determines the current value of cost, where Relative(0,0) means no cost enforcement in being done and DISABLE\_MONITORING means cost monitoring is disabled as well.

Parameters

value—The parameter in which to return the cost.

Returns

value or, when null, the last object used to set the cost, set to the current value
 of cost.

Since RTSJ 2.0

# get Cost Overrun Handler

Signature

public javax.realtime.AsyncEventHandler
getCostOverrunHandler()

Description

Gets a reference to the cost overrun handler.

Returns

a reference to the associated cost overrun handler.

# getDeadline

```
Signature
public javax.realtime.RelativeTime
getDeadline()
```

Description

Determines the current value of deadline.

Returns

the object last used to set the deadline containing the current value of deadline.

# getDeadline(RelativeTime)

```
Signature
```

public javax.realtime.RelativeTime
getDeadline(RelativeTime value)

Description

Determines the current value of deadline.

Parameters

value—The parameter in which to return the deadline.

Returns

**value** or, when **null**, the last object used to set the deadline, set to the current value of deadline.

Since RTSJ 2.0

# get Deadline Miss Handler

```
Signature
```

```
public javax.realtime.AsyncEventHandler
getDeadlineMissHandler()
```

#### Description

Gets a reference to the deadline miss handler.

Returns

a reference to the deadline miss handler.

# setCost(RelativeTime)

#### Signature

```
public T extends javax.realtime.ReleaseParameters<T>
setCost(RelativeTime cost)
```

#### Description

Sets the cost value.

When this parameter object is associated with any schedulable object (by being passed through the schedulable's constructor or set with a method such as RealtimeThread.setReleaseParameters(ReleaseParameters)) the cost of those schedulables takes effect immmediately.

#### Parameters

cost—Processing time units per release. On implementations which can measure the amount of time a schedulable is executed, this value is the maximum amount of time a schedulable receives per release. On implementations which cannot measure execution time, it is not possible to determine when any particular object exceeds cost. When null, the default value is a new instance of RelativeTime(0,0).

#### Throws

StaticIllegalArgumentException—when the time value of cost is less than zero, or the clock associated with the cost parameters is not the realtime clock.

IllegalAssignmentError—when cost cannot be stored in this.

Returns

this

Since RTSJ 2.0 returns itself

# setCostOverrunHandler(AsyncEventHandler)

#### Signature

```
public T extends javax.realtime.ReleaseParameters<T>
setCostOverrunHandler(AsyncEventHandler handler)
throws IllegalAssignmentError
```

Description

Sets the cost overrun handler.

When this parameter object is associated with any schedulable object (by being passed through the schedulable's constructor or set with a method such as RealtimeThread.setReleaseParameters(ReleaseParameters)) the cost overrun handler of those schedulables is effective immediately.

Parameters

handler—This handler is invoked when an invocation of the schedulable attempts to exceed cost time units in a release. A null value of handler signifies that no cost overrun handler should be used.

Throws

IllegalAssignmentError—when handler cannot be stored in this.

Returns

this

Since RTSJ 2.0 returns itself

# setDeadline(RelativeTime)

Signature

```
public T extends javax.realtime.ReleaseParameters<T>
setDeadline(RelativeTime deadline)
```

Description

Sets the deadline value.

When this parameter object is associated with any schedulable object (by being passed through the schedulable's constructor or set with a method such as RealtimeThread.setReleaseParameters(ReleaseParameters)) the deadline of those schedulables take effect at completion.

Parameters

deadline—The latest permissible completion time measured from the release time of the associated invocation of the schedulable. The default value of the deadline must be controlled by the classes that extend ReleaseParameters.

Throws

StaticIllegalArgumentException—when deadline is null, the time value of deadline is less than or equal to zero, or when the new value of this deadline is incompatible with the scheduler for any associated schedulable.

IllegalAssignmentError—when deadline cannot be stored in this.

Returns

this

Since RTSJ 2.0 returns itself

# setDeadlineMissHandler(AsyncEventHandler)

Signature

RTSJ 2.0 (Final)

public T extends javax.realtime.ReleaseParameters<T>
setDeadlineMissHandler(AsyncEventHandler handler)

#### Description

Sets the deadline miss handler.

When this parameter object is associated with any schedulable object (by being passed through the schedulable's constructor or set with a method such as RealtimeThread.setReleaseParameters(ReleaseParameters)) the deadline miss handler of those schedulables take effect at completion.

Parameters

handler—This handler is invoked when any release of the schedulable fails to complete before the deadline passes. A null value of handler signifies that no deadline miss handler should be used.

#### Throws

IllegalAssignmentError—when handler cannot be stored in this.

Returns

this

Since RTSJ 2.0 returns itself

## isRousable

Signature public boolean

isRousable()

#### Description

Determines whether or not a thread interrupt will cause instances of Schedulable associated with an instance of this class to be prematurely released, i.e., released before the very first release event happens. It has no effect for periodic realtime threads, since the first event of a timing is when start is called. The default value, i.e., before any call to setRousable(boolean), is false.

Note that the rousable state has no effect on instances of RealtimeThread which have an instance of BackgroundParameters for ReleaseParameters or on ordinary event handlers, i.e., those which do not extend ActiveEvent. In the former case, there are no releases to interrupt and, in the case, the handler does not have a ActiveEventDispatcher to release it.

#### Returns

true when rousable and false when not.

Since RTSJ 2.0

## setRousable(boolean)

```
Signature
```

```
public T extends javax.realtime.ReleaseParameters<T>
setRousable(boolean value)
```

## Description

Dictates whether or not a thread interrupt will cause instances of Schedulable associated with an instance of this class to be prematurely released, i.e., released before the very first release event happens.

Parameters

value—When rousable, true and false when not.
Returns
this

Since RTSJ 2.0

# getEventQueueOverflowPolicy

Signature

```
public javax.realtime.QueueOverflowPolicy
getEventQueueOverflowPolicy()
```

## Description

Gets the behavior of the arrival time queue in the event of an overflow.

Returns

the behavior of the arrival time queue.

Since RTSJ 2.0

# setEventQueueOverflowPolicy(QueueOverflowPolicy)

Signature

public T extends javax.realtime.ReleaseParameters<T>
setEventQueueOverflowPolicy(QueueOverflowPolicy policy)

Description

Sets the policy for the arrival time queue for when the insertion of a new element would make the queue size greater than the initial size given in this.

Parameters

 $\verb"policy-A$  queue overflow policy to use for handlers associated with <code>this</code>. Returns

this

Since RTSJ 2.0

# getInitialQueueLength

```
Signature
public int
getInitialQueueLength()
```

Description

Gets the initial number of elements the event queue can hold. This returns the initial queue length currently associated with this parameter object. When the overflow policy is SAVE the initial queue length may not be related to the current queue lengths of schedulables associated with this parameter object.

#### Returns

the initial length of the queue.

**Since** RTSJ 2.0 replaces the subclasse method AperiodicParameters. getInitialArrivalTimeQueueLength().

## setInitialQueueLength(int)

Signature

```
public T extends javax.realtime.ReleaseParameters<T>
setInitialQueueLength(int initial)
```

Description

Sets the initial number of elements the arrival time queue can hold without lengthening the queue. The initial length of an arrival queue is set when the schedulable using the queue is constructed, after that time changes in the initial queue length are ignored. The queue may have a length of zero, i.e., any event, along with its arrival time, received during a previous release is lost.

Parameters

initial—The initial length of the queue.

Throws

StaticIllegalArgumentException—when initial is less than zero.

Returns

this

**Since** RTSJ 2.0 replaces the subclass method AperiodicParameters. setInitialArrivalTimeQueueLength(int).

#### 6.3.3.11 Scheduler

public abstract class Scheduler

Inheritance java.lang.Object Scheduler

Description

An instance of Scheduler manages the execution of schedulables.

Subclasses of Scheduler are used for alternative scheduling policies and should define an instance() class method to return the default instance of the subclass. The name of the subclass should be descriptive of the policy, allowing applications to deduce the policy available for the scheduler obtained via Scheduler.getDefaultScheduler, e.g., EDFScheduler.

#### 6.3.3.11.1 Constructors

## Scheduler

Signature protected Scheduler()

Description

Creates an instance of Scheduler.

#### 6.3.3.11.2 Methods

## getDefaultScheduler

Signature

public static javax.realtime.Scheduler
getDefaultScheduler()

#### Description

Gets a reference to the default scheduler.

Returns

a reference to the default scheduler.

## setDefaultScheduler(Scheduler)

## Signature

public static void
setDefaultScheduler(Scheduler scheduler)

#### Description

Sets the default scheduler. This is the scheduler given to instances of schedulables when they are constructed by a Java thread. The default scheduler is set to the required PriorityScheduler at startup.

Parameters

scheduler—The Scheduler that becomes the default scheduler assigned to new schedulables created by Java threads. When null nothing happens.

Throws

StaticSecurityException—when the caller is not permitted to set the default scheduler.

# $in {\bf Schedulable Execution Context}$

Signature

public static boolean inSchedulableExecutionContext()

#### Description

Determines whether the current calling context is a Schedulable: Realtime-Thread or AsyncBaseEventHandler.

#### Returns

true when yes and false otherwise.

Since RTSJ 2.0

## currentSchedulable

#### Signature

public static javax.realtime.Schedulable
currentSchedulable()

#### Description

Gets the current execution context when called from a Schedulable execution context.

#### Throws

ClassCastException—when the caller is not a Schedulable

#### Returns

the current Schedulable.

Since RTSJ 2.0

## getPolicyName

```
Signature
    public abstract java.lang.String
    getPolicyName()
```

#### Description

Gets a string representing the policy of this. The string value need not be interned, but it must be created in a memory area that does not cause an illegal assignment error when stored in the current allocation context and does not cause a MemoryAccessError when accessed.

#### Returns

a String object which is the name of the scheduling policy used by this.

# reschedule(Thread, SchedulingParameters)

Signature

## Description

Promotes a java.lang.Thread to realtime priority under this scheduler. The affected thread will be scheduled as if it was a RealtimeThread with the given eligibility. This does not make the affected thread a RealtimeThread, however, and it will not have access to facilities reserved for instances of RealtimeThread. Instances of RealtimeThread will be treated as if their scheduling parameters were set to eligibility.

## Parameters

thread—The thread to promote to realtime scheduling.

Throws

- StaticIllegalArgumentException—when eligibility is not valid for the scheduler.
- StaticIllegalStateException—when eligibility specifies parameters that are out of range for the scheduler or the threads state or the intersection of affinity in scheduling and the affinity of realtime thread group associated with thread is empty.
- StaticUnsupportedOperationException—when thread a normal Java thread and the scheduler does not support promoting normal java threads.

Since RTSJ 2.0

# $create {\it DefaultSchedulingParameters}$

Signature

```
protected javax.realtime.SchedulingParameters
createDefaultSchedulingParameters()
```

Description

Create a default SchedulingParameters instance for this schedulers. A scheduler must define this in order to support setting Schedulable. setSchedulingParameters with null as its parameter. Otherwise, null is not allowed.

Throws

IllegalTaskStateException—when the current task is using a scheduler that does not support null scheduling parameters.

Returns

parameters that are suitable for this scheduler in the current context.

Since RTSJ 2.0

## 6.3.3.12 SchedulingParameters

public class SchedulingParameters

Inheritance java.lang.Object SchedulingParameters

Interfaces Cloneable Serializable javax.realtime.Subsumable

#### Description

Subclasses of SchedulingParameters (PriorityParameters, ImportanceParameters, and any others parameters defined for particular schedulers) provide the parameters to be used by the Scheduler. Changes to the values in a parameters object affects the scheduling behavior of all the Schedulable objects to which it is bound.

**Caution:** This class is explicitly unsafe for multithreading when being changed. Code that mutates instances of this class should synchronize at a higher level.

#### 6.3.3.12.1 Constructors

# SchedulingParameters(Affinity)

```
Signature
protected
SchedulingParameters(Affinity affinity)
```

Description

Creates a new instance of SchedulingParameters.

Since RTSJ 2.0

Parameters

affinity—Sets the affinity for these parameters.

## **SchedulingParameters**

```
Signature
protected
SchedulingParameters()
```

#### Description

Creates a new instance of SchedulingParameters with the default Affinity.

Since RTSJ 1.0.1

#### 6.3.3.12.2 Methods

## clone

```
Signature
public java.lang.Object
clone()
```

#### Description

Creates a clone of this.

- The new object is in the current allocation context.
- clone does not copy any associations from this and it does not implicitly bind the new object to a schedulable.

Since RTSJ 1.0.1

# isCompatible(Scheduler)

Signature

public boolean
isCompatible(Scheduler scheduler)

#### Description

Determines whether this scheduling parameters can be used by tasks scheduled by scheduler.

#### Parameters

scheduler—The scheduler to check against

Returns

true when and only when this can be used with scheduler as the scheduler.

Since RTSJ 2.0

## subsumes(SchedulingParameters)

```
Signature
```

public boolean
subsumes(SchedulingParameters other)

#### Description

Determines whether this parameters is more eligible than another.

Parameters

other—The other parameters object to be compared with.

#### Returns

true when and only when this parameters is more eligible than the other parameters.

# getAffinity

Signature
 public javax.realtime.Affinity
 getAffinity()

## Description

Determines the affinity set instance associated of these parameters.

## Returns

The associated affinity.

Since RTSJ 2.0

## 6.3.3.13 SporadicParameters

public class SporadicParameters

#### Inheritance

java.lang.Object ReleaseParameters<AperiodicParameters> AperiodicParameters SporadicParameters

## Description

A notice to the scheduler that the associated schedulable will be released aperiodically but with a minimum time between releases.

When a reference to a SporadicParameters object is given as a parameter to a schedulable's constructor or passed as an argument to one of the schedulable's setter methods, the SporadicParameters object becomes the release parameters object bound to that schedulable. Changes to the values in the SporadicParameters object affect that schedulable object. When bound to more than one schedulable then changes to the values in the SporadicParameters object affect *all* of the associated objects. Note that this is a one-to-many relationship and *not* a many-to-many.

The implementation must use modified copy semantics for each HighResolutionTime parameter value. The value of each time object should be treated as when it were copied at the time it is passed to the parameter object, but the object reference must also be retained. Only changes to a SporadicParameters object caused by methods on that object cause the change to propagate to all schedulables using the parameter object. For instance, calling setCost on a SporadicParameters object will make the change, then notify the scheduler that the parameter object has changed. At that point the object is reconsidered for every SO that uses it. Invoking a method on the RelativeTime object that is the cost for this object may change the cost but it does not pass the change to the scheduler at that time. That change must not change the behavior of the SOs that use the parameter object until a setter method on the SporadicParameters object is invoked, the parameter object is used in **setReleaseParameters()**, or the object is used in a constructor for an SO.

The following table gives the default parameter values for the constructors.

| Attribute                     | Value                            |
|-------------------------------|----------------------------------|
| minInterarrival time          | No default. A value must be sup- |
|                               | plied                            |
| cost                          | new RelativeTime $(0,0)$         |
| deadline                      | new RelativeTime(mit)            |
| overrunHandler                | None                             |
| missHandler                   | None                             |
| rousable                      | false                            |
| MIT violation policy          | SAVE                             |
| Arrival queue overflow policy | SAVE                             |
| Initial arrival queue length  | 0                                |

Table 6.13: SporadicParameters Default Values

This class enables the application to specify one of four arrival behaviors defined by MinimumInterarrivalPolicy. Each behavior indicates what to do when an arrival occurs that is closer in time to the previous arrival than the value given in this class as minimum interarrival time. They also specify what to do when, for any reason, the queue overflows, and what the initial size of the queue should be.

**Caution:** This class is explicitly unsafe for multithreading when being changed. Code that mutates instances of this class should synchronize at a higher level.

## 6.3.3.13.1 Constructors

# SporadicParameters(RelativeTime, RelativeTime, RelativeTime, AsyncEventHandler, AsyncEventHandler, boolean)

Signature

## Description

Creates a SporadicParameters object.

#### Since RTSJ 2.0

Parameters

- minInterarrival—The release times of the schedulable will occur no closer than this interval. This time object is treated as if it were copied. Changes to minInterarrival will not affect the SporadicParameters object. There is no default value. When minInterarrival is null an illegal argument exception is thrown.
- cost—Processing time per release. On implementations which can measure the amount of time a schedulable is executed, this value is the maximum amount of time a schedulable receives per release. When null, the default value is a new instance of RelativeTime(0,0).
- deadline—The latest permissible completion time measured from the release time
   of the associated invocation of the schedulable. When null, the default value is
   a new instance of minInterarrival: new RelativeTime(minInterarrival).
- overrunHandler—This handler is invoked when an invocation of the schedulable exceeds cost. Not required for minimum implementation. When null no overrun handler will be used.
- missHandler—This handler is invoked when the run() method of the schedulable is still executing after the deadline has passed. When null, no deadline miss handler will be used.
- rousable—Determines whether or not an instance of Schedulable can be prematurely released by a thread interrupt.

Throws

- StaticIllegalArgumentException—when minInterarrival is null or its time value is not greater than zero, or the time value of cost is less than zero, or the time value of deadline is not greater than zero, or when the chronograph associated with deadline and minInterarrival parameters are not identical or not an instance of Clock.
- IllegalAssignmentError—when minInterarrival, cost, deadline, overrun-Handler or missHandler cannot be stored in this.

# SporadicParameters(RelativeTime, RelativeTime, Relative-Time, AsyncEventHandler, AsyncEventHandler)

Signature

Description

Equivalent to SporadicParameters(RelativeTime, RelativeTime, RelativeTime, AsyncEventHandler, AsyncEventHandler, boolean) with an argument list of (minInterarrival, cost, deadline, overrunHandler, missHandler, false).

### SporadicParameters(RelativeTime, RelativeTime, AsyncEventHandler, boolean)

Signature

Description

Equivalent to SporadicParameters(RelativeTime, RelativeTime, RelativeTime, AsyncEventHandler, AsyncEventHandler, boolean) with an argument list of (minInterarrival, null, deadline, null, missHandler, rousable).

Since RTSJ 2.0

#### **SporadicParameters**(RelativeTime)

Signature

public
SporadicParameters(RelativeTime minInterarrival)

Description

Equivalent to SporadicParameters(RelativeTime, RelativeTime, RelativeTime, AsyncEventHandler, AsyncEventHandler, boolean) with an argument list of (minInterarrival, null, null, null, null, false).

Since RTSJ 1.0.1

#### 6.3.3.13.2 Methods

#### getMinimumInterarrival

```
Signature
```

public javax.realtime.RelativeTime
getMinimumInterarrival()

Description

Determines the current value of minimal interarrival.

#### Returns

the object last used to set the minimal interarrival containing the current value of minimal interarrival.

## getMinimumInterarrival(RelativeTime)

#### Signature

public javax.realtime.RelativeTime
getMinimumInterarrival(RelativeTime value)

Description

Determines the current value of minimum interarrival.

Parameters

value—A relative time object to fill and return.

Returns

value or, when null, the last object used to set the minimal interarrival, set to the current value of minimal interarrival.

Since RTSJ 2.0

## setMinimumInterarrival(RelativeTime)

#### Signature

public javax.realtime.SporadicParameters
setMinimumInterarrival(RelativeTime minimum)

Description

Sets the minimum interarrival time.

Parameters

 $\verb|minimum||$  The release times of the schedulable will occur no closer than this interval. Throws

StaticIllegalArgumentException—when minimum is null or its time value is not greater than zero.

IllegalAssignmentError—when minimum cannot be stored in this.

Returns

this

Since RTSJ 2.0 returns itself

## setMinimumInterarrivalPolicy(MinimumInterarrivalPolicy)

Signature

```
public javax.realtime.SporadicParameters
setMinimumInterarrivalPolicy(MinimumInterarrivalPolicy policy)
```

Description

Sets the policy for handling the arrival time queue when the new arrival time is closer to the previous arrival time than the minimum interarrival time given in this.

Parameters

policy—The current policy for MIT violations. Since RTSJ 2.0

#### getMinimumInterarrivalPolicy

Signature

```
public javax.realtime.MinimumInterarrivalPolicy
getMinimumInterarrivalPolicy()
```

Description

Gets the arrival time queue policy for handling minimal interarrival time underflow.

#### Returns

the minimum interarrival time violation behavior as a string.

Since RTSJ 2.0

## 6.4 Rationale

As specified, the required semantics of this section establish a scheduling policy that is very similar to the scheduling policies found on the vast majority of realtime operating systems and kernels in commercial use today. The semantics for the base scheduler accommodate existing practice, which is a stated goal of the effort.

There is an important division between priority schedulers that force periodic context switching between tasks at the same priority, and those that do not cause these context switches. By not specifying time slicing[1] behavior this specification calls for the latter type of priority scheduler as the base scheduler: FirstInFirstOutScheduler. In POSIX terms, SCHED\_FIFO meets the RTSJ requirements for the base scheduler.

Although a system may not implement the first release (start) of a schedulable as unblocking that schedulable, under the base scheduler those semantics apply; i.e., the schedulable is added to the tail of the queue for its active priority.

Some research shows that, given a set of reasonable common assumptions, 32 distinct priority levels are a reasonable choice for close-to-optimal scheduling efficiency when using the rate-monotonic priority assignment algorithm on a single processor system (256 priority levels provide better efficiency). This specification requires at least 28 distinct priority levels as a compromise noting that implementations of this specification will exist on systems with logic executing outside of the Java Virtual Machine and may need priorities above, below, or both for system activities.

The default behavior for implementations that support cost monitoring and enforcement is that a schedulable receives no more than **cost** units of CPU time during each release. The programmer must explicitly change the cost attribute to override the scheduler. The RTSJ allows schedulables to self suspend during a release, in addition to that which might be necessary to acquire a lock. These self suspensions must be time bounded.

Any self suspension which is not time bounded may undermine the cost enforcement model specified in this document, as it may result in a schedulable suspending beyond its next release event. This can result in more time being allocated than any associated schedulability analysis might assume. See Dos Santos and Wellings for a full discussion on the problem [3].

Cost enforcement may be deferred while the overrun schedulable holds locks that are out of application control, such as locks used to protect garbage collection. Applications should include the resulting jitter in any analysis that depends on cost enforcement.

#### 6.4.1 RealtimeThreadGroup

The RealtimeThreadGroup was added in RTSJ 2.0 to support the notion of a subsystem constrained by the greater system configuration. It also extends the existing ThreadGroup limits for realtime scheduling. In addition, provides a way to enable Java threads to be elevated to realtime scheduling priorities in a controlled fashion.

A combination of security manager policy and the RealtimeThreadGroup hierarchy may be used to constrain the maximum priority directly configurable by an entire subsystem. To achieve this, a RealtimeThreadGroup with an appropriate maximum priority must be created, the security manager must be configured to disallow threads in that RealtimeThreadGroup from accessing their parent RealtimeThreadGroup, and all threads for the subsystem must be created in that RealtimeThreadGroup. This tactic may even be used recursively.

As previously mentioned, a motivation for adding RealtimeThreadGroup as a subclass of ThreadGroup is to clarify the relationship between Java threads and realtime schedulers. In order to obtain realtime priorities, a Java thread must belong to a RealtimeThreadGroup. Its access to realtime scheduling is then restricted (with the exception of priority inversion avoidance protocols, which ignore such restrictions) by the configuration of its RealtimeThreadGroup. This enables Java threads to obtain realtime priorities in a controlled and predictable fashion. Likewise, realtime threads (but not necessarily other schedulables) may obtain nonrealtime conventional Java priorities by calling Thread.setPriority() on their RealtimeThread object. To start a realtime thread with a nonrealtime priority, this call must be made prior to the time at which the realtime thread is started.

#### 6.4.2 Multiprocessor Support

The support that the RTSJ provides for multiprocessor systems is primarily constrained by the support it can expect from the underlying operating system. Multiprocessor systems have two main variants: Single Instruction, Multiple Data (SIMD) systems and Multiple Instruction, Multiple Data (MIMD) systems. Putting the first class aside, since it does not fit in well with the overall Java programming model<sup>3</sup>, there is still a good deal of variation to consider. Though most commercially available systems are symmetric multiprocessors (SMP) systems, nonuniform memory access (NUMA) systems need consideration as well.

The notion of processor *affinity* is common across operating systems and has become the accepted way to specify the constraints on which processor a thread can execute. In some sense, processor affinities can be viewed as additional release or scheduling parameters. The range of processors on which global scheduling is possible is dictated by the operating system. For SMP architectures, global scheduling across all processors in the system is typically supported. However, an application and an operator can constrain threads and processes to execute only within a subset of the processors. As the number of processors increases, the scalability of global scheduling is called into question. Hence, for NUMA architectures, some partitioning of the processors is likely to be performed by the OS. On these systems, global scheduling across all processors will not be possible.

Many OSs give system operators command-level dynamic control over the set of processors allocated to a processes. Consequently, the realtime JVM has no control over whether processors are dynamically added or removed from its OS process. Predictability is a prime concern of the RTSJ. Clearly, dynamic changes to the allocated processors will have a dramatic, and possibly catastrophic, effect on the ability of the program to meet timing requirements.

Being able to support a wide variety of multiprocessor systems has a direct impact on the support for multiprocessing.

- 1. Since affinity is a widely used concept for controlling multiprocessor systems, the specification adopts this notion.
- 2. In order to organize the API, affinity is modeled with its own class: Affinity.
- 3. An instance of Affinity is added to the SchedulingParameters class to avoid support for affinities to be distributed throughout the specification with a proliferation of new constructor methods.
- 4. The RealtimeThreadGroup has been added to provide affinity support for conventional Java threads without modifying the thread object's visible API and provide a partitioning mechanism for affinities.
- 5. Since the set of affinities possible is system dependent, the affinity class provides an array of *predefined* affinities. They can be used either to reflect the scheduling arrangement of the underlying OS. A program is only allowed to dynamically create new affinities with cardinality of one.
- 6. To support external dynamic control over the set of processors allocated to a RTSJ program, the affinity class provides a means of notifying when the processor set changes.

## 6.4.3 Impact of Clock Granularity

All time-triggered computation can suffer from release jitter. This is defined to be the variation in the actual time the computation becomes available for execution from

<sup>&</sup>lt;sup>3</sup>The lambda extension provides an intriguing paradigm for extending Java to supporting SIMD coprocessors.

its scheduled release time. The amount of release jitter depends on two factors. The first is the granularity of the clock/timer used to trigger the release. For example, a periodic event handler that is due to be released at absolute time T will actually be release at time  $T + \delta$ .  $\delta$  is the difference between T and the first time the timer clock advances to T0, where T0 >= T. The upper bound of  $\delta$  is the value returned from calling the getResolution method of the associated clock. It is for this reason that the implementation of release times for periodic activities must use absolute rather than relative time values, in order to avoid the drift accumulating.

The second contribution to release jitter is also related to the clock/timer. It is the duration of interval between T0 being signaled by the clock/timer and the time this event is noticed by the underlying operating system or platform (perhaps because interrupts have been disabled). A compliant implementation of SCJ should document the maximum value of  $\delta$  for the realtime clock.

### 6.4.4 Deadline Miss Detection

Although RTSJ supports deadline miss detection, it is important to understand the intrinsic limitations of the facility. The RTSJ facility is supported using a time-triggered event. All time-triggered computation can suffer from release jitter. Hence, any given deadline miss handler might not be released until sometime after the deadline has expired. The handlers actual execution will depend on its priority relative to other schedulables.

A related limitation is that a deadline can be missed but not detected. This can occur when the deadline has been set at a smaller granularity than the detecting timer. Consider an absolute deadline of D. Suppose that the next absolute time that the timer can recognize is  $D + \delta$ . When the associate thread finishes after D but before  $D + \delta$ , it will have missed its deadline, but this miss will have been undetected.

A third limitation is due to the inherent race condition that is present when checking for deadline misses. A deadline miss is defined to occur when a schedulable has not completed the computation associated with its release before its deadline. This completion event is signaled in the application code by the return of the handleAsyncEvent method or a call to waitForNextRelease etc. When this occurs, the infrastructure reschedules/cancels the timing event that signals the miss of a deadline. This is clearly a race condition. The timer event could fire between the last statement the completion event and the rescheduling/canceling of the timer event. Hence a deadline miss could be signaled when arguably the application had performed all of its computation.

# Chapter 7 Synchronization

One of the strengths of Java is its language support for multithreading. This requires synchronization. In a realtime system, there are additional requirements on this synchronization. Therefore this specification not only tightens the semantics of the synchronization declarations, but it also provides addition classes that specifically manage synchronization.

This specification strengthens the semantics of Java synchronized code by mandating monitor execution eligibility control, commonly referred to as priority inversion control. The MonitorControl class is defined as the superclass of all such execution eligibility control algorithms. Its subclasses PriorityInheritance and PriorityCeilingEmulation avoid unbounded priority inversions, which would be unacceptable in realtime systems.

The classes described below provide two main services.

- 1. They enable the setting of a priority inversion control policy either as the default or for specific objects.
- 2. They also provide wait-free communication between schedulables (especially instances of Schedulable, whose mayUseHeap is false) and regular Java threads.

These classes establish a framework for priority inversion management that applies to priority-oriented schedulers in general, and a specific set of requirements for the base priority scheduler. The wait-free queue classes provide safe, concurrent access to data shared between schedulables without heap access and schedulables subject to garbage collection delays.

## 7.1 Definitions

- Scheduling Eligibility Inversion When a more important task is blocked by a less important task. This is usually caused by synchronization, where a more important task must wait for a less important task to release a required resource, which can in turn be blocked by a task of intermediate importance. The classical example is priority inversion in a system with a priority-based scheduler.
- **Governed by** An object A that has been assigned (either by default or via an explicit method call) to the MonitorControlPolicy  $\alpha$  is said to be governed

by  $\alpha$ .

Active Priority — The priority of a task used for scheduling at any given time. It is the maximum of the tasks's current base priority and any priority boosting due to priority inversion avoidance mechanisms. The base priority can be temporarily reduced by cost enforcement.

## 7.2 Semantics

Synchronization semantics has two main aspects: monitor control and scheduling. The first determines which inversion avoidance is to use. The second determines how it is done. Since only priority-based schedulers are defined in the RTSJ, the semantics is only completely defined for priority-based schedulers.

## 7.2.1 Monitor Control

The specification provides for two monitor control policies with the following semantics.

- 1. The initial default monitor control policy shall be **PriorityInheritance**. The default policy can be altered by using the **setMonitorControl()** method.
- 2. Notwithstanding the preceding rule, an RTSJ implementation may allow the program to establish a different initial default monitor control policy at JVM startup. The program can query the initial default monitor control policy via the method RealtimeSystem.getInitialMonitorControl.
- 3. The PriorityCeilingEmulation monitor control policy is also required.
- 4. An implementation that provides any additional MonitorControl subclasses must document their effects, particularly with respect to priority inversion control.
- 5. An object's monitor control policy affects *each* task that attempts to lock the object; i.e., regular Java threads as well as schedulables.
- 6. When a task enters synchronized code, the target object's monitor control policy must be supported by the thread schedulable's scheduler; otherwise an IllegalTaskStateException is thrown. An implementation that defines a new MonitorControl subclass must document which schedulers, if any, do not support this policy.
- 7. Since priorities in the interrupt priority range must be implemented by masking hardware interrupts, a thread which enters a monitor with an interrupt priority as its ceiling will cause the corresponding hardware interrupts to be masked until the monitor is exited.

## 7.2.2 Priority Schedulers

The two schedulers provided by the **RTSJ** must both handle synchronization in the same way. All tasks governed by these schedulers are subject to the following semantics when they synchronize on objects governed by monitor control policies defined in this section.

- 1. Each task has a *base priority* and an *active priority*. A task that holds a lock on a PCE-governed object also has a *ceiling priority*.
- 2. The *base priority* for a task is limited by the maximum priority of its realtime thread groups' maximum scheduling parameters.
- 3. The *active priority* for a task is independent of its realtime thread groups.
- 4. The *base priority* for a task t is initially the priority that t has when it is created. The base priority is updated (immediately) as an effect of invoking any of the following methods:
  - (a) pparam.setPriority(prio), where t is a schedulable with pparams as its SchedulingParameters and pparams is an instance of PriorityParameters or one of its subclasses, where the new base priority is prio;
  - (b) t.setSchedulingParameters(pparams), where t is a schedulable and pparams is an instance of PriorityParameters, where the new base priority is pparams.getPriority();
  - (c) t.setPriority(prio), where t is a schedulable object the new base priority is prio, and when it is a Java thread the new base priority is the lesser of prio and the maximum priority for t's thread group; and
  - (d) sg.setMaxEligibility(pparams), where sg is in t's RealtimeThread-Group hierarchy and the priority of pparams is less than the current base priority of t, where the new base priority is the priority specified in pparams as a result of setting the task's scheduling parameters to pparams.
- 5. When the task t does not hold any locks, its active priority is the same as its base priority. In such a situation, modification of the priority of t through an invocation of any of the above priority-setting methods for t causes t to be placed at the tail of its relevant queue (ready, blocked on a particular object, etc.) at its new priority when the new priority is higher than the old priority, and at the beginning otherwise.
- 6. When task t holds one or more locks, then t has a set of *priority sources*. The *active priority* for t at any point in time is the maximum of the priorities associated with all of these sources. The priority sources resulting from the monitor control policies defined in this section, and their associated priorities for a schedulable t, are as follows:

| (a) | Source              | t itself                                                   |  |  |
|-----|---------------------|------------------------------------------------------------|--|--|
|     | Associated Priority | The base priority for t                                    |  |  |
|     | Note                | This may have been changed (either syn-                    |  |  |
|     |                     | chronously or asynchronously) while t has been             |  |  |
|     |                     | holding its lock(s).                                       |  |  |
| (b) | Source              | Each object locked by t and governed by a                  |  |  |
| . / |                     | PriorityCeilingEmulation policy                            |  |  |
|     | Associated Priority | The maximum value ceil, where ceil is the                  |  |  |
|     |                     | ceiling of a PriorityCeilingEmulation policy               |  |  |
|     |                     | governing an object locked by t.                           |  |  |
|     | Note                | This value is also referred to as the <i>ceiling pri</i> - |  |  |
|     |                     | ority for t.                                               |  |  |
| (c) |                     |                                                            |  |  |

|     | Source              | Each task attempting to synchronize on an object locked by t and governed by a Priority- |  |  |
|-----|---------------------|------------------------------------------------------------------------------------------|--|--|
|     |                     | Inheritance policy                                                                       |  |  |
|     | Associated Priority | The maximum active priority over all such                                                |  |  |
|     |                     | threads and schedulables                                                                 |  |  |
|     | Note                | This rule accounts for recursive priority inheri-                                        |  |  |
|     |                     | tance.                                                                                   |  |  |
| (d) | Source              | Each task attempting to synchronize on an ob-                                            |  |  |
|     |                     | ject locked by t and governed by a Priority-                                             |  |  |
|     |                     | CeilingEmulation policy.                                                                 |  |  |
|     | Associated Priority | The maximum active priority over all such                                                |  |  |
|     |                     | threads and schedulables                                                                 |  |  |
|     | Note                | This rule, which in effect allows a Priority-                                            |  |  |
|     |                     | CeilingEmulation lock to behave like a Prior-                                            |  |  |
|     |                     | ityInheritance lock, helps avoid unbounded                                               |  |  |
|     |                     | priority inversions that could otherwise occur in                                        |  |  |
|     |                     | the presence of nested synchronizations involv-                                          |  |  |
|     |                     | ing a mix of PriorityCeilingEmulation and                                                |  |  |
|     |                     | PriorityInheritance policies.                                                            |  |  |

- 7. The addition of a priority source for t either leaves t's active priority unchanged, or increases it. When t's active priority is unchanged, t's status in its relevant queue(s), e.g., blocked waiting for some object, is not affected. When t's active priority is increased, t is placed at the tail of the relevant queue(s) at its new active priority level.
- 8. The removal of a priority source for t either leaves t's active priority unchanged, or decreases it. When t's active priority is unchanged, then t's status in its relevant queue, e.g., blocked waiting for some object, is not affected. When t's active priority is decreased and t is either ready or running, then t must be placed at the head of the ready queue at its new active priority level, When t's active priority is decreased and t is blocked, then t is queued at the end of the queue for the new priority when it becomes unblocked.

The above rules have four main consequences.

- 1. A thread or schedulable t's priority sources from 6b are added and removed synchronously; i.e., they are established based on t's entering or leaving synchronized code. However, priority sources from 6a, 6c, and 6d may be added and removed asynchronously, as an effect of actions by other threads or schedulables.
- 2. A task holding only one lock, when it releases this lock, has its active priority set to its base priority.
- 3. A task's active priority is never less than its base priority.
- 4. When a task blocks at a call of obj.wait(), it releases the lock on obj and hence relinquishes the priority source(s) based on obj's monitor control policy. The task will be queued at a new active priority that reflects the loss of these priority sources.

When modifying the active priority of a task, the active priority may exceed the priority range of the task's scheduler. For example, a thread scheduled on the standard Java scheduler may be assigned a priority greater than 10, or a thread scheduled on the round robin scheduler may be assigned a priority greater than the round robin maximum priority but within the default scheduler priority range. In both cases, the task will be rescheduled on the default scheduler until its active priority is once again within the range schedulable on its associated scheduler. A task scheduled on the round robin scheduler, however, need not be moved to the default scheduler while its active priority remains within the allowable range for the round robin scheduler. Any scheduler not defined in this standard must specify the behavior of tasks associated with it with respect to these priority-based monitor control policies.

Since base priorities may be shared (i.e., the same PriorityParameters object may be associated with multiple schedulables), a given base priority may be the active priority for some but not all of its associated schedulables. It is a consequence of other rules that, when a thread or schedulable t attempts to synchronize on an object obj governed by a PriorityCeilingEmulation policy with ceiling ceil, then t's active priority may exceed ceil but t's base priority must not. In contrast, once t has successfully synchronized on obj, then t's base priority may also exceed obj's monitor control policy's ceiling. Note that either or both of t's base priority and obj's monitor control policy may have been dynamically modified.

## 7.2.3 Additional Schedulers

Schedulers based on criteria other than priority, for example, deadline in a deadline first scheduler, must consider how synchronization is handled to avoid scheduling eligibility inversion. Such a scheduler must conform to the following semantics for tasks managed by that scheduler when they synchronize on objects with the monitor control policies defined above.

- 1. An implementation that defines a new Scheduler subclass must document which (if any) monitor control policies the new scheduler does not support.
- 2. An implementation must document how, if at all, the semantics of synchronization differ from the rules defined for the default PriorityInheritance instance and for the PriorityCeilingEmulation policy. It must supply documentation for the behavior of the new scheduler with priority inheritance and priority ceiling emulation protocol equivalent to the semantics for the default priority scheduler found in the previous section.
- 3. An implementation must also document the appropriate monitor control policy for use when objects are shared between tasks under the control of different schedulers.
- 4. The new Scheduler subclass must conform to the semantics for parameter values, release control, dispatching, and cost monitoring described in Section 6.2.1.

## 7.3 javax.realtime

#### 7.3.1 Classes

#### 7.3.1.1 MonitorControl

public abstract class MonitorControl

Inheritance java.lang.Object MonitorControl

Description Abstract superclass for all monitor control policies.

#### 7.3.1.1.1 Constructors

## MonitorControl

Signature protected MonitorControl()

#### Description

Invoked from subclass constructors.

#### 7.3.1.1.2 Methods

## getMonitorControl(Object)

```
Signature
```

```
public static javax.realtime.MonitorControl
getMonitorControl(Object monitor)
```

#### Description

Gets the monitor control policy of the given instance of Object.

Parameters

monitor—The object being queried.

#### Throws

StaticIllegalArgumentException—when monitor is null.

#### Returns

the monitor control policy of the monitor parameter.

## getMonitorControl

```
Signature
```

```
public static javax.realtime.MonitorControl
getMonitorControl()
```

#### Description

Gets the current default monitor control policy.

#### Returns

the default monitor control policy object.

## setMonitorControl(MonitorControl)

```
Signature
```

```
public static javax.realtime.MonitorControl
setMonitorControl(MonitorControl policy)
throws StaticIllegalArgumentException,
        StaticUnsupportedOperationException,
        StaticIllegalStateException
```

#### Description

Sets the *default monitor control policy*. This policy does not affect the monitor control policy of any already created object, it will, however, govern any object whose creation happens after the method completes, until either

- 1. a new "per-object" policy is set for that object, thereby altering the monitor control policy for a single object without changing the default policy, or
- 2. a new default policy is set.

Like the per-object method (see setMonitorControl(Object, MonitorControl), the setting of the default monitor control policy occurs immediately, but may not be visible on all processors of a multicore system simultaneously.

Parameters

```
policy—The new monitor control policy. When null, the default MonitorControl
    policy is not changed.
```

Throws

StaticSecurityException—when the caller is not permitted to alter the default monitor control policy.

StaticIllegalArgumentException—when policy is not in immortal memory.

StaticUnsupportedOperationException—when policy is not a supported monitor control policy.

#### Returns

the default MonitorControl policy in effect on completion.

Since RTSJ 1.0.1 The return type is changed from void to MonitorControl.

## setMonitorControl(Object, MonitorControl)

#### Signature

#### Description

Immediately sets policy as the monitor control policy for obj.

Monitor control policy changes on a monitor that is actively contended may lead to queued or enqueuing tasks following either the old or new policy in an unpredictable fashion. Tasks enqueued after the monitor is released after a policy change will follow the new policy.

A thread or schedulable that is queued for the lock associated with obj, or is in obj's wait set, is not rechecked (e.g., for a CeilingViolationException) under policy, either as part of the execution of setMonitorControl or when it is awakened to (re)acquire the lock.

The thread or schedulable invoking  ${\tt setMonitorControl}$  must already hold the lock on obj.

#### Parameters

obj—The object that will be governed by the new policy.

 $\verb"policy---$  The new policy for the object. When  $\verb"null"$  nothing will happen. Throws

- StaticIllegalArgumentException—when obj is null or policy is not in immortal memory.
- StaticUnsupportedOperationException—when policy is not a supported monitor control policy.

IllegalMonitorStateException—when the caller does not hold a lock on obj.

Returns

the current MonitorControl policy for obj, which will be replaced.

Since RTSJ 1.0.1 The return type has been changed from void to MonitorControl.

#### 7.3.1.2 PriorityCeilingEmulation

public class PriorityCeilingEmulation

```
Inheritance
java.lang.Object
MonitorControl
PriorityCeilingEmulation
```

Description

Monitor control class specifying the use of the priority ceiling emulation protocol (also known as the "highest lockers" protocol). Each PriorityCeilingEmulation

instance is immutable; it has an associated *ceiling*, initialized at construction and queryable but not updatable thereafter.

When a thread or schedulable synchronizes on a target object governed by a PriorityCeilingEmulation policy, then the target object becomes a priority source for the thread or schedulable object. When the object is unlocked, it ceases serving as a priority source for the thread or schedulable. The practical effect of this rule is that the thread or schedulable's active priority is boosted to the policy's ceiling when the object is locked, and is reset when the object is unlocked. The value that it is reset to may or may not be the same as the active priority it held when the object was locked; this depends on other factors (e.g. whether the thread or schedulable's base priority was changed in the interim).

The implementation must perform the following checks when a thread or schedulable t attempts to synchronize on a target object governed by a Priori-tyCeilingEmulation policy with ceiling ceil:

- t's base priority does not exceed ceil
- t's ceiling priority (when t is holding any other PriorityCeilingEmulation locks) does not exceed ceil.

Thus for any object targetObj that will be governed by priority ceiling emulation, the programmer needs to provide (via MonitorControl. setMonitorControl(Object, MonitorControl)) a PriorityCeilingEmulation policy whose ceiling is at least as high as the maximum of the following values:

- the highest base priority of any thread or schedulable that could synchronize on targetObj
- the maximum ceiling priority value that any task may have when it attempts to synchronize on targetObj.

More formally,

 when a thread or schedulable t, whose base priority is p1, attempts to synchronize on an object governed by a PriorityCeilingEmulation policy with ceiling p2, where p1 > p2, then a CeilingViolationException is thrown in t; likewise, a CeilingViolationException is thrown in t when t is holding a PriorityCeilingEmulation lock and has a ceiling priority exceeding p2.

The values of p1 and p2 are passed to the constructor for the exception and may be queried by an exception handler.

A consequence of the above rule is that a thread or schedulable may nest synchronizations on PriorityCeilingEmulation-governed objects as long as the ceiling for the inner lock is not less than the ceiling for the outer lock.

The possibility of nested synchronizations on objects governed by a mix of PriorityInheritance and PriorityCeilingEmulation policies requires one other piece of behavior in order to avoid unbounded priority inversions. When a thread or schedulable holds a PriorityInheritance lock, then any Priority-CeilingEmulation lock that it either holds or attempts to acquire will exhibit priority inheritance characteristics. This rule is captured above in the definition of priority sources (4.d).

When a thread or schedulable t attempts to synchronize on a Priority-

CeilingEmulation-governed object with ceiling ceil, then ceil must be within the priority range allowed by t's scheduler; otherwise, an IllegalTaskStateException is thrown. Note that this does not prevent a regular Java thread from synchronizing on an object governed by a PriorityCeilingEmulation policy with a ceiling higher than 10.

The priority ceiling for an object obj can be modified by invoking MonitorControl.setMonitorControl(obj, newPCE) where newPCE's ceiling has the desired value.

See also MonitorControl PriorityInheritance, and CeilingViolationException.

#### 7.3.1.2.1 Methods

#### instance(int)

#### Signature

public static javax.realtime.PriorityCeilingEmulation
instance(int ceiling)

#### Description

Creates a PriorityCeilingEmulation object with the specified ceiling. This object is in ImmortalMemory. All invocations with the same ceiling value return a reference to the same object.

#### Parameters

ceiling—Priority ceiling value.

#### Throws

StaticIllegalArgumentException—when ceiling is out of the range of permitted priority values (e.g., less than PriorityScheduler.instance(). getMinPriority() or greater than PriorityScheduler.instance(). getMaxPriority() for the base scheduler).

Since RTSJ 1.0.1

#### getCeiling

Signature public int getCeiling()

#### Description

Gets the priority ceiling for this PriorityCeilingEmulation object.

#### Returns

the priority ceiling.

#### Since RTSJ 1.0.1

## getMaxCeiling

#### Signature

```
public static javax.realtime.PriorityCeilingEmulation
getMaxCeiling()
```

#### Description

Gets a PriorityCeilingEmulation object whose ceiling is PriorityScheduler. instance().getMaxPriority(). This method returns a reference to a PriorityCeilingEmulation object allocated in immortal memory. All invocations of this method return a reference to the same object.

#### Returns

a PriorityCeilingEmulation object whose ceiling is PriorityScheduler. instance().getMaxPriority().

Since RTSJ 1.0.1

#### 7.3.1.3 PriorityInheritance

public class PriorityInheritance

Inheritance java.lang.Object MonitorControl PriorityInheritance

#### Description

Singleton class specifying use of the priority inheritance protocol. When a thread or schedulable t1 attempts to enter code that is synchronized on an object obj governed by this protocol, and obj is currently locked by a lower-priority thread or schedulable t2, then

- 1. When t1's active priority does not exceed the maximum priority allowed by t2's scheduler, then t1 becomes a priority source for t2; t1 ceases to serve as a priority source for t2 when either t2 releases the lock on obj, or t1 ceases attempting to synchronize on obj (e.g., when t1 incurs an ATC).
- 2. Otherwise (i.e., t1's active priority exceeds the maximum priority allowed by t2's scheduler), an IllegalTaskStateException is thrown in t1.

Note on the second rule, throwing the exception in t1, rather than in t2, ensures that the exception is synchronous.

See also MonitorControl and PriorityCeilingEmulation

#### 7.3.1.3.1 Methods

#### instance

Signature

```
public static javax.realtime.PriorityInheritance
instance()
```

#### Description

Obtains a reference to the singleton PriorityInheritance. This is the default MonitorControl policy in effect at system startup. The PriorityInheritance instance shall be allocated in ImmortalMemory.

### 7.3.1.4 WaitFreeReadQueue

public class WaitFreeReadQueue <T>

Inheritance java.lang.Object WaitFreeReadQueue<T>

Description

A queue that can be non-blocking for consumers. The WaitFreeReadQueue class is intended for single-reader multiple-writer communication, although it may also be used (with care) for multiple readers. A *reader* is generally an instance of Schedulable which may not use the heap, and the *writers* are generally regular Java threads or heap-using instances of Schedulable. Communication is through a bounded buffer of Objects that is managed first-in-first-out. The principal methods for this class are write and read.

- The write method appends a new element onto the queue. It is synchronized, and blocks when the queue is full. It may be called by more than one writer, in which case, the different callers will write to different elements of the queue.
- The read method removes the oldest element from the queue. It is not synchronized and does not block; it will return null when the queue is empty. Multiple reader threads or schedulables are permitted, but when two or more intend to read from the same WaitFreeWriteQueue they will need to arrange explicit synchronization.

For convenience, and to avoid requiring a reader to poll until the queue is nonempty, this class also supports instances that can be accessed by a reader that blocks on queue empty. To obtain this behavior, the reader needs to invoke the waitForData() method on a queue that has been constructed with a notify parameter set to true.

WaitFreeReadQueue is one of the classes enabling instances of Schedulable that may not use the heap and conventional Java threads to synchronize on an object without the risk of that Schedulable instance incurring Garbage Collector latency due to priority inversion avoidance management.

Incompatibility with V1.0: Three exceptions previously thrown by the constructor have been deleted. These are

- java.lang.IllegalAccessException,
- java.lang.ClassNotFoundException, and
- java.lang.InstantiationException.

These exceptions were in error. Their deletion may cause compile-time errors in code using the previous constructor. The repair is to remove the exceptions from the catch clause around the constructor invocation.

#### 7.3.1.4.1 Constructors

## WaitFreeReadQueue(Runnable, Runnable, int, MemoryArea, boolean)

Signature

public

```
WaitFreeReadQueue(Runnable writer,
Runnable reader,
int maximum,
MemoryArea memory,
boolean notify)
throws StaticIllegalArgumentException,
MemoryScopeException,
InaccessibleAreaException
```

#### Description

Constructs a queue containing up to maximum elements in memory. The queue has an unsynchronized and nonblocking read() method and a synchronized and blocking write() method.

The writer and reader parameters, when non-null, are checked to insure that they are compatible with the MemoryArea specified by memory (when non-null.) When memory is null and both Runnables are non-null, the constructor will select the nearest common scoped parent memory area, or when there is no such scope it will use immortal memory. When all three parameters are null, the queue will be allocated in immortal memory.

reader and writer are not necessarily the only instances of Schedule that will access the queue; moreover, there is no check that they actually access the queue at all.

Note that the wait free queue's internal queue is allocated in **memory**, but the memory area of the wait free queue instance itself is determined by the current allocation context.

#### Parameters

writer—An instance of Runnable or null.

reader—An instance of Runnable or null.

maximum—The maximum number of elements in the queue.

memory—The MemoryArea in which internal elements are allocated.

**notify**—A flag that establishes whether a reader is notified when the queue becomes non-empty.

#### Throws

- StaticIllegalArgumentException—when an argument holds an invalid value. The writer argument must be null, a reference to a Thread, or a reference to a schedulable (a RealtimeThread, or an AsyncEventHandler.) The reader argument must be null, a reference to a Thread, or a reference to a schedulable. The maximum argument must be greater than zero.
- InaccessibleAreaException—when memory is a scoped memory that is not on the caller's scope stack.
- MemoryScopeException—when either reader or writer is non-null and the memory argument is not compatible with reader and writer with respect to the assignment and access rules for memory areas.

## WaitFreeReadQueue(Runnable, Runnable, int, MemoryArea)

Signature public WaitFreeReadQueue(Runnable writer, Runnable reader, int maximum, MemoryArea memory) throws StaticIllegalArgumentException, MemoryScopeException, InaccessibleAreaException

#### Description

Constructs a queue containing up to maximum elements in memory. The queue has an unsynchronized and nonblocking read() method and a synchronized and blocking write() method.

Equivalent to WaitFreeReadQueue(writer, reader, maximum, memory, false)

## WaitFreeReadQueue(int, MemoryArea, boolean)

```
Signature

public

WaitFreeReadQueue(int maximum,

MemoryArea memory,

boolean notify)

throws StaticIllegalArgumentException,

InaccessibleAreaException
```

Description

Constructs a queue containing up to maximum elements in memory. The queue has an unsynchronized and nonblocking read() method and a synchronized and blocking write() method.

Equivalent to WaitFreeReadQueue(null, null, maximum, memory, no-tify)

Since RTSJ 1.0.1

#### WaitFreeReadQueue(int, boolean)

```
Signature
```

#### Description

Constructs a queue containing up to maximum elements in immortal memory. The queue has an unsynchronized and nonblocking read() method and a synchronized and blocking write() method.

Equivalent to WaitFreeReadQueue(null, null, maximum, null, notify)

Since RTSJ 1.0.1

```
7.3.1.4.2 Methods
```

#### clear

Signature public void clear()

#### Description

Sets this to empty.

*Note*, this method needs to be used with care. Invoking clear concurrently with read or write can lead to unexpected results.

#### isEmpty

Signature public boolean isEmpty()

#### Description

Queries the queue to determine if this is empty.

*Note:* This method needs to be used with care since the state of the queue may change while the method is in progress or after it has returned.

#### Returns

true when this is empty; false when this is not empty.

## isFull

Signature public boolean isFull()

### Description

Queries the system to determine if this is full.

*Note:* This method needs to be used with care since the state of the queue may change while the method is in progress or after it has returned.

#### Returns

true when this is full; false when this is not full.

## read

Signature public T read()

#### Description

Reads the least recently inserted element from the queue and returns it as the result, unless the queue is empty. When the queue is empty, null is returned.

## Returns

the instance of  ${\tt T}$  read, or else  ${\tt null}$  when this is empty.

#### size

Signature public int size()

## Description

Queries the queue to determine the number of elements in this.

*Note:* This method needs to be used with care since the state of the queue may change while the method is in progress or after it has returned.

#### Returns

the number of positions in this occupied by elements that have been written but not yet read.

## waitForData

```
Signature

public void

waitForData()

throws StaticUnsupportedOperationException,

InterruptedException
```

#### Description

When this is empty block until a writer inserts an element.

*Note:* When there is a single reader and no asynchronous invocation of clear, then it is safe to invoke read after waitForData and know that read will find the queue non-empty.

*Implementation note*, to avoid reader and writer synchronizing on the same object, the reader should not be notified directly by a writer. (This is the issue that the non-wait queue classes are intended to solve).

#### Throws

StaticUnsupportedOperationException—when this has not been constructed
 with notify set to true.

InterruptedException—when the thread is interrupted by interrupt() or AsynchronouslyInterruptedException.fire() during the time between calling this method and returning from it.

Since RTSJ 1.0.1 InterruptedException was added to the throws clause.

## write(T)

Signature

Description

A synchronized and blocking write. This call blocks on queue full and will wait until there is space in the queue.

#### Parameters

value—The java.lang.Object that is placed in the queue.

Throws

- InterruptedException—when the thread is interrupted by interrupt() or AsynchronouslyInterruptedException.fire() during the time between calling this method and returning from it.
- MemoryScopeException—when a memory access error or illegal assignment error would occur while storing object in the queue.

StaticIllegalArgumentException—when value is null.

Since RTSJ 1.0.1 The return type is changed to void since it *always* returned' true, and InterruptedException was added to the throws clause.

#### 7.3.1.5 WaitFreeWriteQueue

public class WaitFreeWriteQueue  $<\!T\!>$ 

Inheritance java.lang.Object WaitFreeWriteQueue<T>

Description

A queue that can be non-blocking for producers. The WaitFreeWriteQueue class is intended for single-writer multiple-reader communication, although it may also be used (with care) for multiple writers. A *writer* is generally an instance Schedulable which may not use the heap, and the *readers* are generally conventional Java threads or instances of Schedulable which use the heap. Communication is through a bounded buffer of Objects that is managed first-in-first-out. The principal methods for this class are write and read.

- The write method appends a new element onto the queue. It is not synchronized, and does not block when the queue is full (it returns false instead). Multiple writer threads or schedulables are permitted, but when two or more threads intend to write to the same WaitFreeWriteQueue they will need to arrange explicit synchronization.
- The **read** method removes the oldest element from the queue. It is synchronized, and will block when the queue is empty. It may be called by more than one reader, in which case the different callers will read different elements from the queue.

WaitFreeWriteQueue is one of the classes enabling schedulables which may not use the heap and regular Java threads to synchronize on an object without the risk of the schedulable incurring Garbage Collector latency due to priority inversion avoidance management.

Incompatibility with V1.0: Three exceptions previously thrown by the constructor have been deleted from the **throws** clause. These are

- java.lang.IllegalAccessException,
- java.lang.ClassNotFoundException, and
- java.lang.InstantiationException.

Including these exceptions on the **throws** clause was an error. Their deletion may cause compile-time errors in code using the previous constructor. The repair is to remove the exceptions from the **catch** clause around the constructor invocation.

#### 7.3.1.5.1 Constructors

## WaitFreeWriteQueue(Runnable, Runnable, int, MemoryArea)

Signature

Constructs a queue in memory with an unsynchronized and nonblocking write() method and a synchronized and blocking read() method.

The writer and reader parameters, when non-null, are checked to insure that they are compatible with the MemoryArea specified by memory (when non-null.) When memory is null and both Runnables are non-null, the constructor will select the nearest common scoped parent memory area, or when there is no such scope it will use immortal memory. When all three parameters are null, the queue will be allocated in immortal memory.

reader and writer are not necessarily the only threads or schedulables that will access the queues; moreover, there is no check that they actually access the queue at all.

*Note,* the wait free queue's internal queue is allocated in **memory**, but the memory area of the wait free queue instance itself is determined by the current allocation context.

#### Parameters

writer—An instance of Schedulable or null.

reader—An instance of Schedulable or null.

maximum—The maximum number of elements in the queue.

 $\tt memory-\!-\!The\ MemoryArea}$  in which this and internal elements are allocated. Throws

- StaticIllegalArgumentException—when an argument holds an invalid value. The writer argument must be null, a reference to a Thread, or a reference to a schedulable (a RealtimeThread, or an AsyncEventHandler.) The reader argument must be null, a reference to a Thread, or a reference to a schedulable. The maximum argument must be greater than zero.
- MemoryScopeException—when either reader or writer is non-null and the memory argument is not compatible with reader and writer with respect to the assignment and access rules for memory areas.
- InaccessibleAreaException—when memory is a scoped memory that is not on the caller's scope stack.

## WaitFreeWriteQueue(int, MemoryArea)

Signature

Constructs a queue containing up to maximum elements in memory. The queue has an unsynchronized and nonblocking write() method and a synchronized and blocking read() method.

Equivalent to WaitFreeWriteQueue(null,null,maximum, memory)

Since RTSJ 1.0.1

## WaitFreeWriteQueue(int)

```
Signature
```

public WaitFreeWriteQueue(int maximum) throws StaticIllegalArgumentException

#### Description

Constructs a queue containing up to maximum elements in immortal memory. The queue has an unsynchronized and nonblocking write() method and a synchronized and blocking read() method.

Equivalent to WaitFreeWriteQueue(null,null,mximum, null)

Since RTSJ 1.0.1

#### 7.3.1.5.2 Methods

#### clear

Signature public void clear()

#### Description

Sets this to empty.

#### isEmpty

```
Signature
public boolean
isEmpty()
```

Queries the system to determine if this is empty.

*Note,* this method needs to be used with care since the state of the queue may change while the method is in progress or after it has returned.

#### Returns

true, when this is empty; false, when this is not empty.

### isFull

Signature public boolean isFull()

#### Description

Queries the system to determine if this is full.

*Note,* this method needs to be used with care since the state of the queue may change while the method is in progress or after it has returned.

#### Returns

true, when this is full; false, when this is not full.

#### read

Signature public synchronized T read() throws InterruptedException

#### Description

A synchronized and possibly blocking operation on the queue.

#### Throws

InterruptedException—when the thread is interrupted by interrupt() or AsynchronouslyInterruptedException.fire() during the time between calling this method and returning from it.

#### Returns

the T least recently written to the queue. When this is empty, the calling schedulable blocks until an element is inserted; when it is resumed, read removes and returns the element.

Since RTSJ 1.0.1 Throws InterruptedException

```
size
Signature
    public int
    size()
```

Queries the queue to determine the number of elements in this.

*Note,* this method needs to be used with care since the state of the queue may change while the method is in progress or after it has returned.

#### Returns

the number of positions in this occupied by elements that have been written but not yet read.

## force(T)

Signature public boolean force(T value) throws MemoryScopeException, StaticIllegalArgumentException

#### Description

Unconditionally inserts value into this, either in a vacant position or else overwriting the most recently inserted element. The boolean result reflects whether, at the time that force() returns, the position at which value was inserted was vacant (false) or occupied (true).

#### Parameters

value—An instance of T to insert.

#### Throws

MemoryScopeException—when a memory access error or illegal assignment error would occur while storing value in the queue.

StaticIllegalArgumentException—when value is null.

#### Returns

true when value has overwritten an element that was occupied when the function
returns; false otherwise (it has been inserted into a position that was vacant
when the function returns)

## write(T)

Signature

#### Description

Inserts value into this when this is non-full and otherwise has no effect on this; the boolean result reflects whether value has been inserted. When the queue was empty and one or more threads or schedulables were waiting to read, then one will be awakened after the write. The choice of which to awaken depends on the involved scheduler(s).

Parameters

value—An instance of T to insert.

Throws

MemoryScopeException—when a memory access error or illegal assignment error would occur while storing value in the queue.

StaticIllegalArgumentException—when value is null.

Returns

true when the queue was non-full; false otherwise.

## 7.4 Rationale

Java's rules for synchronized code provide a means for mutual exclusion but do not prevent unbounded priority inversions and thus are insufficient for realtime applications. This specification strengthens the semantics for synchronized code by mandating priority inversion control, in particular by furnishing classes for priority inheritance and priority ceiling emulation. Priority inheritance is more widely implemented in realtime operating systems and thus is the initial default mechanism in this specification.

Priority ceiling emulation is also a useful protocol. It is necessary for blocking out interrupts in interrupt service routines and simplifies scheduling analysis for single core systems. Since it can easily be implemented in user space, it is required as well.

The interaction of priority-based monitor policies such as priority inheritance and priority ceiling emulation with alternative schedulers that may not themselves be priority-based is complicated and contains many corner cases that are dependent on the scheduling protocol being implemented. Therefore, this specification does not define these interactions, but requires that the alternative scheduler implementation document the specifics of its interaction with the base priority-based schedulers defined here.

Since the same object may be accessed from synchronized code by both a schedulable which may not use the heap and an arbitrary thread or schedulable which may, unwanted dependencies may result. To avoid this problem, this specification provides three wait-free queue classes as an alternative means for safe, concurrent data accesses without priority inversion.

## Chapter 8 Asynchrony

One of the most important aspects of this specification is its support for reacting to asynchronous events. This specifications provides a mechanism to bind the execution of program logic to the occurrence of internal and external events. This is provided by asynchronous event handling. Using this, an application can define some computation that is executed every time an event is "fired," either from a clock or from some signal.

Asynchronous event handling is represented by the classes AsyncBaseEvent (AE) and AsyncBaseEventHandler (AEH), along with their subclasses. An AE is an object used to direct event occurrences to asynchronous event handlers. An event occurrence may be initiated by application logic, by mechanisms internal to the RTSJ implementation (see the handlers in PeriodicParameters), or by some external input such as a clock, a signal, or an interrupt.

An asynchronous event occurrence is initiated in program logic by the invocation of the **fire** method of an AE. The **fire** method dispatches all handlers associated with its event. This means that dispatching occurs in the execution context of the caller.

An asynchronous event that is initiated from an external source has additional requirements and hence additional API features. These features are captured by the ActiveEvent interface. Since external events do not have a full execution context of their own, this category of events must provide an alternate execution context. In order to give the programmer control over this execution context, the specification defines the abstract class ActiveEventDispatcher to provide execution context for dispatching.

By convention, subclasses provide a trigger method for initiating dispatching. Triggering simply informs this execution context to start dispatching. The trigger method is not defined in ActiveEventDispatcher, since some classes need a trigger method with an argument and others do not. The types of ActiveEvent supported are described in subsequent chapters.

Any variety of AEH may be associated with any variety of AE. The event actually delivered depends on the combination of the two. The table 8.1 illustrates this.

Memory assignment rules apply to the payload passed to AsyncObjectEvent-Handler.

An AEH is a schedulable embodying code that is released for execution in

| Types                    | AsyncEvent   | AsyncLongEvent | AsyncObjectEvent |
|--------------------------|--------------|----------------|------------------|
| AsyncEventHandler        | Nothing      | Nothing        | Nothing          |
| AsyncLongEventHandler    | Event Id     | Payload        | Event Id         |
| A syncObjectEventHandler | Event Object | Event Object   | Payload          |

Table 8.1: Event to Handler Matrix

response to the occurrence of an associated event. Each AEH behaves as if it is executed by a RealtimeThread except that it is not permitted to use the waitForNextRelease() method. There is not necessarily a separate realtime thread for each AEH, but the server realtime thread (returned by currentRealtimeThread()) remains constant during each execution of the handleAsyncEvent() method. The implication of this is that calls to Thread.currentThread(), RealtimeThread.currentRealtimeThread(), and access to thread-local storage may have unpredictable results from release to release.

The default manner in which the implementation selects a realtime thread to release a given AEH at a given release is defined by BlockableReleaseRunner, but the user can override this default by defining a new subclass of its abstract superclass, ReleaseRunner. The interface BoundSchedulable is used to mark subclasses of AsyncBaseEventHandler, such as BoundAsyncEventHandler, which have a dedicated realtime server thread. Such a server thread is associated with one and only one bound AEH for the lifetime of that AEH.

## 8.1 Definitions

- Asynchronous Event (AE) An instance of one of the subclasses of the javax. realtime.AsyncBaseEvent class.
- Asynchronous Event Handler (AEH) An instance of one of the subclasses of the AsyncBaseEventHandler class.
- Bound Asynchronous Event Handler (Bound AEH) An instance of a subclasses of the AsyncBaseEventHandler class that also implements BoundSchedulable.
- **Bounded Execution Time** As a particular task or schedulable may not be scheduled on a CPU for an arbitrarily long period of time, bounds on the responsiveness of a given task or schedulable are defined in terms of execution time during which that task is scheduled on a CPU and executing. Time during which a task is blocked, either voluntarily, pending acquisition of a resource, or due to a higher-priority task executing on the CPUs available to it, is not considered execution time.
- **Firable Asynchronous Event Handler** An instance of AsyncBaseEventHandler is *firable* whenever there is an agent that can release it. This includes cases when the AsyncBaseEventHandler is
  - 1. a miss handler or overrun handler of a RealtimeThread instance that has been started but not yet terminated;
  - 2. a handler associated with an AsyncBaseEvent that can be fired; or
  - 3. a miss handler or overrun handler for an instance of AsyncBaseEvent-

Handler that is firable.

Lexical Scope — The textual region within programming block, such as a constructor, method, or statement, excluding the code within any class declarations, and the code within any class instance creation expressions for anonymous classes, contained therein. The lexical scope of a construct does not include the bodies of any methods or constructors that this code invokes.

## 8.2 Semantics

8.2.1

Basic event types are passive: they are not directly associated with a thread of control. They are intended to be fired programmatically. Handling external events, such as clocks (see Chapter 10) and happenings (see Chapter 13), requires an execution context. The ActiveEvent interface is provided to mark these and provide additional execution semantics. Figure 8.1 illustrates the event hierarchy.

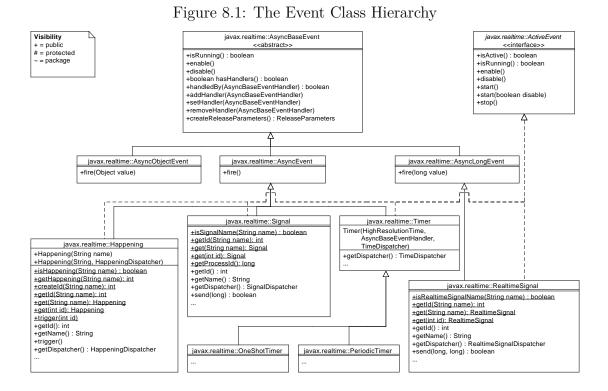

This following points give the basic semantics for asynchronous events and their handlers. Semantics that apply to particular classes, constructors, methods, and fields are provided in the class description and the constructor, method, and field specifications.

Asynchronous Events and their Handlers

1. When an asynchronous event occurs, either by program logic or by the triggering of a happening, and the event is enabled, its attached handlers, i.e., all AEHs

that have been added to the AE by the execution of addHandler(), are released for execution.

- (a) Every occurrence of an event increments the fireCount in each attached handler.
- (b) Handlers may elect to execute logic for each occurrence of the event or not.
- 2. When interrupt is called on an AEH whose rousable state is true, i.e., its release parameters isRousable method returns true, that AEH will be released independently of all other AEH attached to any common AE.
- 3. The release of attached handlers occurs in execution eligibility order, i.e, priority order, from highest to lowest, with the default PriorityScheduler, and at the active priority of the schedulable that invoked the fire method. The release of handlers resulting from a happening or a timer must begin within a bounded time (ignoring time consumed by unrelated activities in the system). This worst-case response interval must be documented for some reference architecture.
- 4. The release of attached handlers is an atomic operation with respect to adding and removing handlers.
- 5. The logical release of an attached handler may occur before the previous release has completed.
- 6. Releasing an AEH is accomplished through the handler's instance of ReleaseRunner as depicted in Figure 8.2.
- 7. Each handler has an application configurable, handler type dependent queue for holding events that have been released before a previous release has completed.
- 8. The overflow policy of a handler's queue is also application configurable.
- 9. A deadline may be associated with each logical release of an attached handler. The deadline is relative to the occurrence of the associated event.
- 10. AEs and AEHs may be created and used by any program logic within the constraints of the memory assignment rules.
- 11. More than one AEH may be added to an AE. However, adding an AEH to an AE has no effect if the AEH is already attached to the AE.
- 12. The same AEH may be added to more than one AE.
- 13. By default all AEHs are daemons: the daemon status is set by their constructors. An AEH can be set to have a non daemon status after it has been created and before it has been attached to an AE.
- 14. The object returned by currentRealtimeThread() while an AEH is running shall behave with respect to memory access and assignment rules as if it were allocated in the same memory area as the AEH.
- 15. System-related termination activity (such as execution of finalizers for scoped objects in scopes that become unreferenced) triggered when an AEH becomes unfirable is not subject to cost enforcement or deadline miss detection.
- 16. AEs and AEHs behave effectively as if changes to an AEH's fireability are contained in synchronized blocks, and the AEH holds that lock while it is in the process of becoming unfirable.

AsyncBaseEvent provides two basic states: enabled and disabled. In the enabled state, fire causes all associated handlers to be dispatched, whereas fire does nothing

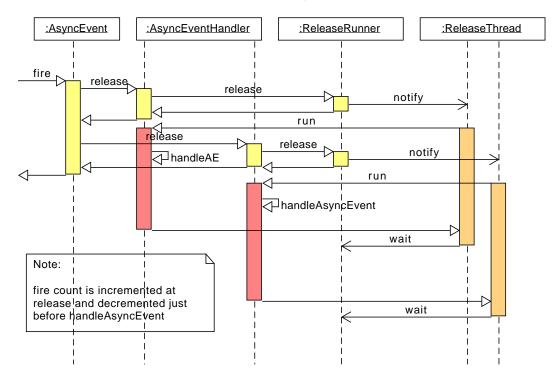

Figure 8.2: Releasing an AysncEventHandler

when the event is disabled. Figure 8.3 illustrates this state space.

Figure 8.3: States of a Simple AsyncBaseEvent

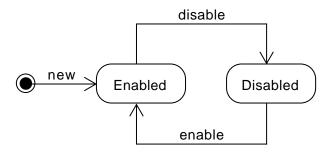

## 8.2.2 Active Events and Dispatching

Active events refine the semantics of AsyncBaseEventHandler with the addition of execution semantics to support second level interrupt handling. The fire method of an event runs in the Java execution context of the caller. For events that represent external signals, whether a certain time is reached or something has occurred, there may not be a Java execution context for it, or at least that context is limited out

RTSJ 2.0 (Final)

of necessity, and often needs to have a very short duration of execution. Thus dispatching an unlimited number of handlers in that context is not acceptable. This dispatching requires an additional execution context for releasing handlers.

In order to be able to distinguish between events that are caused to be fired by an outside mechanism from those that are fired from another thread, the former extend the ActiveEvent interface. Each class implementing ActiveEvent must provide its own trigger method for initiating the handler release by releasing another execution context. Since the trigger methods may vary in the number of their arguments depending on the type of event, they are not provided by the ActiveEvent class. Each trigger method must act as if it calls the fire method on its event and then terminates. Hence, trigger has the same functional behavior as fire, but runs in a separate execution context.

This extra execution context is exposed to the user as an ActiveEventDispatcher. There is an active event dispatcher for each kind of active event. The programmer does not need to write a dispatcher, but just creates the one of the corresponding type. The programmer determines the priority and the affinity of a dispatcher, as well as the mapping between dispatchers and events.

Each event has a single dispatcher, but a dispatcher may serve many events. As with **fire**, the dispatcher releases handlers in reverse priority order, i.e., from highest to lowest. This enables the programmer to control the number of these execution contexts and still optimize how handlers are released.

The state space of an ActiveEvent is an extension of the state space for an AsyncBaseEvent depicted in Figure 8.3. ActiveEvent adds the notion of active and inactive on top of enabled and disabled, as depicted in Figure 8.4. Note that the enabled-disabled distinction only splits the active state. The inactive state is by definition disabled.

Figure 8.4: States of an ActiveEvent

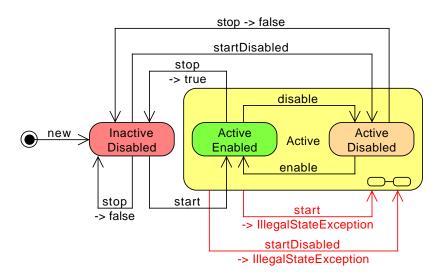

# 8.2.3 Termination

An RTSJ program terminates when and only when

- 1. all nondaemon threads, either regular Java threads or realtime threads, are terminated;
- 2. the fireCounts of all nondaemon instances of AsyncBaseEventHandler are zero and all of their releases are completed; and
- 3. there are no nondaemon instances of AsyncBaseEventHandler attached to a firable instance of ActiveEvent.

Bound and unbound AEH are treated alike. As with conventional Java, daemon tasks, including service threads such as a dispatcher's thread or the threads used to run unbound AEH, do not hinder termination.

# 8.3 javax.realtime

# 8.3.1 Interfaces

### 8.3.1.1 ActiveEvent

public interface ActiveEvent<br/><T extends Releasable<br/><T, D>, D extends ActiveEventDispatcher<br/>Q, T>>

Interfaces javax.realtime.Releasable

#### Description

This is the interface for defining the active event system. Classes implementing ActiveEvent are used to connect events that take place outside the Java virtual machine to RTSJ activities.

When an event takes place outside the Java virtual machine, some eventspecific code within the Java virtual machine executes. That code notifies the ActiveEvent infrastructure of this event by calling a trigger method in the event.

An instance of this class holds a reference to its dispatcher. When ActiveEvent.isActive is true, the dispatcher must also hold a reference to the instance. For this reason, whenever an active event instance is active, it is also a execution context, so that this reference can be safely held during this time. Only the active event instance must be assignable to its dispatcher instance under the memory assignment rules, but not visa versa.

Since RTSJ 2.0

# 8.3.1.1.1 Methods

# isActive

```
Signature
public boolean
isActive()
```

#### Description

Determines the activation state of this event, i.e., it has been started but not yet stopped again.

#### Returns

true when active, false otherwise.

# isRunning

Signature public boolean isRunning()

#### Description

Determines the running state of this event, i.e., it is both active and enabled.

#### Returns

true when active and enabled, false otherwise.

# start

```
Signature

public void

start()

throws StaticIllegalStateException
```

# Description

Starts this active event by registering it with its dispatcher.

#### Throws

StaticIllegalStateException—when this event has already been started or its dispatcher has been destroyed.

# start(boolean)

```
Signature
public void
start(boolean disabled)
throws StaticIllegalStateException
```

# Description

Starts this active event by registering it with its dispatcher.

#### Parameters

disabled—True for starting in a disabled state.

#### Throws

StaticIllegalStateException—when this event has already been started or its dispatcher has been destroyed.

# $\operatorname{stop}$

```
Signature

public boolean

stop()

throws StaticIllegalStateException
```

# Description

Stops this active event by deregistering it from its dispatcher.

# Throws

StaticIllegalStateException—when this event is not running.

# Returns

the previous enabled state.

# enable

Signature public void enable()

# Description

Changes the state of the event so that associated handlers are released on fire. Each subclass provides a fire method as a means of dispatching its handlers when requested. This method enables that request mechanism.

# disable

Signature public void disable()

# Description

Changes the state of the event so that associated handlers are skipped on fire. Each subclass provides a fire method as a means of dispatching its handlers when requested. This method disables that request mechanism.

# getDispatcher

# Signature

```
public D extends javax.realtime.ActiveEventDispatcher<D, T>
getDispatcher()
```

# Description

Obtain the current dispatcher for this event.

# Returns

the dispatcher associated with this event.

# setDispatcher(D)

#### Signature

```
public D extends javax.realtime.ActiveEventDispatcher<D, T>
setDispatcher(D dispatcher)
```

### Description

Change the current dispatcher for this event. When dispatcher is null, the default dispatcher is restored.

#### Returns

the dispatcher associated with this event.

# 8.3.1.2 Releasable

public interface Releasable<br/>-T extends Releasable<br/>-T, D>, D extends ActiveEventDispatcher<br/>-D, T>>

#### Description

A base interface for everything that can be dispatched and hence has a asynchronous release cycle. This unifies the concept behind active events and RealtimeThread.waitForNextRelease. Thus a realtime thread can handle events which do not have a payload too.

Since RTSJ 2.0

# 8.3.1.2.1 Methods

# getDispatcher

Signature

```
public D extends javax.realtime.ActiveEventDispatcher<D, T>
getDispatcher()
```

Description

Obtains the dispatcher for this.

Returns that dispatcher.

# 8.3.1.3 ReleaseRunner.Proxy

public interface ReleaseRunner.Proxy

Interfaces Runnable Comparable

Description

An interface to encapsulate the execution contexts for running an instance of AsyncBaseEventHandler. It is used for implementing proxys for running handlers. This is necessary for supporting execution in memory areas other than PerennialMemory.

8.3.1.3.1 Methods

# getSchedulingParameters

Signature

public javax.realtime.SchedulingParameters
getSchedulingParameters()

# getReleaseTime

Signature public javax.realtime.AbsoluteTime getReleaseTime()

### getHandler

Signature public javax.realtime.AsyncBaseEventHandler getHandler()

# compareTo(Proxy)

Signature public int compareTo(ReleaseRunner.Proxy r2)

#### Description

Compare the release parameters of this Proxy.

#### 8.3.1.4 Subsumable

public interface Subsumable <T>

#### Description

A partial ordering relationship. One object subsumes another if and only if the set represented by other is a subset of **this** object}. Objects which represent disjoint set or sets whose intersection is less than either of the objects sets are mutually not subsumable.

Since RTSJ 2.0

#### 8.3.1.4.1 Methods

# subsumes(T)

Signature

public boolean
subsumes(T other)

#### Description

Indicates that some set represented by **other** is subsumed by the set represented by **this** object.

#### Parameters

other—The object to be compared with.

#### Returns

true when and only when the set represented by **other** is subsumed by the set represented by **this** object.

# 8.3.2 Classes

#### 8.3.2.1 ActiveEventDispatcher

public abstract class ActiveEventDispatcher<D extends ActiveEventDispatcher<D, T>, T extends Releasable<T, D>>

Inheritance

java.lang.Object

ActiveEventDispatcher<D extends ActiveEventDispatcher<D, T>, T extends Releasable<T, D>>

Description

Provides a means of dispatching a set of Releasable instances. It acts as if it contains a daemon **RealtimeThread** to perform this task. The priority of this thread can be specified when a dispatcher object is created. The default dispatcher runs at the highest realtime priority on the base scheduler. Dispatchers do not maintain a queue of pending event.

Application code cannot extend this class.

Since RTSJ 2.0

#### 8.3.2.1.1 Constructors

# ActiveEventDispatcher(RealtimeThread)

Signature protected ActiveEventDispatcher(RealtimeThread thread) throws StaticIllegalStateException

#### Description

Creates a new dispatcher. The thread is provided by the caller and is specific to the type of dispatcher. The scheduling of the thread and its thread group are also provided by the caller.

#### Parameters

thread—a realtime thread set up to run the dispatcher.

#### Throws

StaticIllegalArgumentException—thread is null.

# 8.3.2.1.2 Methods

# getScheduler

```
Signature
public javax.realtime.Scheduler
getScheduler()
```

#### Description

Gets a reference to the Scheduler object for this schedulable.

#### Returns

a reference to the associated Scheduler object.

# setScheduler(Scheduler)

#### Signature

# Description

Sets the reference to the Scheduler object. The timing of the change must be agreed between the scheduler currently associated with this schedulable, and scheduler. If the Schedulable is running, its associated SchedulingParameters (if any) must be compatible with scheduler.

Parameters

scheduler—A reference to the scheduler that will manage execution of this schedulable. Null is not a permissible value.

Throws

- StaticIllegalArgumentException—when scheduler is null, or the schedulable's existing parameter values are not compatible with scheduler. Also when this schedulable may not use the heap and scheduler is located in heap memory.
- IllegalAssignmentError—when the schedulable cannot hold a reference to scheduler or the current Schedulable is running and its associated Scheduling-Parameters are incompatible with scheduler.
- StaticSecurityException—when the caller is not permitted to set the scheduler for this schedulable.
- IllegalTaskStateException—when scheduler has scheduling or release parameters that are not compatible with the new scheduler and this schedulable is running.

Returns

this

# setScheduler(Scheduler, SchedulingParameters)

#### Signature

# Description

Sets the scheduler and associated parameter objects. The timing of the change must be agreed between the scheduler currently associated with this schedulable, and scheduler.

# Parameters

scheduler—A reference to the scheduler that will manage the execution of this
 schedulable. Null is not a permissible value.

- scheduling—A reference to the SchedulingParameters which will be associated
  with this. When null, the default value is governed by scheduler; a new
  object is created when the default value is not null. (See PriorityScheduler.)
  Throws
- StaticIllegalArgumentException—when scheduler is null or the parameter values are not compatible with scheduler. Also thrown when this schedulable may not use the heap and scheduler, scheduling release, memoryParameters, or group is located in heap memory.
- IllegalAssignmentError—when this object cannot hold references to all the parameter objects or the parameters cannot hold references to this.
- StaticSecurityException—when the caller is not permitted to set the scheduler for this schedulable.

Returns

this

# getSchedulingParameters

Signature

```
public javax.realtime.SchedulingParameters
getSchedulingParameters()
```

#### Description

Determines how the thread associated with this dispatcher is scheduled.

#### Returns

the scheduling parameters of the dispatcher thread.

# setSchedulingParameters(SchedulingParameters)

Signature

#### Description

Sets the scheduling parameters associated with this instance of Schedulable.

This change becomes effective under conditions determined by the scheduler controlling the schedulable. For instance, the change may be immediate or it may be delayed until the next release of the schedulable. See the documentation for the scheduler for details.

#### Parameters

scheduling—A reference to the SchedulingParameters object. When null, the default value is governed by the associated scheduler; a new object is created when the default value is not null. (See PriorityScheduler.)

#### Throws

- StaticIllegalArgumentException—when scheduling is not compatible with the associated scheduler. Also when this schedulable may not use the heap and scheduling is located in heap memory.
- IllegalAssignmentError—when this object cannot hold a reference to scheduling or scheduling cannot hold a reference to this.
- IllegalTaskStateException—when the task is active and the new scheduling parameters are not compatible with the current scheduler or the intersection of affinity in scheduling and the affinity of this object's realtime thread group is empty, or when the affinity of scheduling is not contained in the affinity of the current this object's realtime thread group or when the affinity in scheduling is invalid.

Returns

this

# get Real time Thread Group

Signature

```
public javax.realtime.RealtimeThreadGroup
getRealtimeThreadGroup()
```

Description

Determines in which group the thread associated with this dispatcher is.

#### Returns

the realtime thread group of the dispatcher thread.

# getThread

Signature

protected javax.realtime.RealtimeThread
getThread()

Description

Optain the thread behind the dispatcher.

Returns

the realtime thread behind the dispatcher.

# isRegistered(T)

Signature public abstract boolean isRegistered(T event)

# Description

Test whether or not a given event is registered with this dispatcher.

### Parameters

event—The event to test. Returns

true when event is registered with this dispatcher.

# $\operatorname{register}(\mathbf{T})$

```
Signature
protected abstract void
register(T event)
throws RegistrationException,
StaticIllegalStateException
```

# Description

Registers an active event with this dispatcher. Registering an event prevents the event from being programmatically destroyed, but it may not hold the dispatcher from being collected when the dispatcher is in a more deeply nested scope.

# Parameters

event—The event to register.

#### Throws

RegistrationException—when event is already registered.

StaticIllegalStateException—when this object has been destroyed.

# activate(T)

```
Signature
protected void
activate(T event)
throws RegistrationException,
StaticIllegalArgumentException
```

# Description

Activate an active event registered with this dispatcher.

# Parameters

event—The event to register.
Throws
RegistrationException—when event is not already registered.
StaticIllegalStateException—when event is stopped.

# deregister(T)

```
Signature
protected abstract void
deregister(T event)
```

#### throws RegistrationException, StaticIllegalStateException

### Description

Deregisters an active event from this dispatcher, breaking its association with this dispatcher. This should only happen when an event is associated with another dispather.

#### Parameters

event—The event to deregister.

#### Throws

StaticIllegalStateException—when this object has been destroyed. StaticIllegalArgumentException—when event is not stopped or is null.

# deactivate(T)

#### Signature

# Description

Deactivate an active event registered with this dispatcher.

# Parameters

event—The event to deregister.
Throws
DeregistrationException—when event is not already registered.
StaticIllegalStateException—when this object has been destroyed.
StaticIllegalArgumentException—when event is not stopped or is null.

# destroy

```
Signature
public abstract void
destroy()
throws StaticIllegalStateException
```

# Description

Makes the dispatcher unusable.

# Throws

```
StaticIllegalStateException—when called on a dispatcher that has one or more registered objects.
```

# 8.3.2.2 AsyncBaseEvent

public abstract class AsyncBaseEvent

Inheritance java.lang.Object AsyncBaseEvent

Description

This is the base class for all asynchronous events, where asynchronous is in regards to running code, not external time. This class unifies the original AsyncEvent with AsyncLongEvent and AsyncObjectEvent.

Note that when this class is collected, all its handlers are automatically removed as if setHandler was called with a null parameter.

Since RTSJ 2.0

#### 8.3.2.2.1 Methods

# isRunning

Signature public boolean isRunning()

#### Description

Determines the firing state (releasing or skipping) of this event, i.e., whether it is enabled or disabled.

Returns

true when releasing, false when skipping.

Since RTSJ 2.0 Inherited by AyncEvent

# handledBy(AsyncBaseEventHandler)

```
Signature
```

```
public boolean
handledBy(AsyncBaseEventHandler handler)
```

Description

Determines whether or not the handler given as the parameter is associated with this.

Parameters

 $\verb+handler-$  The handler to be tested to determine if it is associated with <code>this</code>. Returns

true when the parameter is associated with this. False when handler is null or the parameters is not associated with this.

Since RTSJ 2.0 Inherited by AyncEvent

# enable

```
Signature
```

public void
enable()

#### Description

Changes the state of the event so that associated handlers are released on fire. Each subclass provides a fire method as means of dispatching its handlers when requested. This method enables that request mechanism.

Since RTSJ 2.0 Inherited by AyncEvent

# disable

```
Signature
```

public void
disable()

Description

Changes the state of the event so that associated handlers are skipped on fire. Each subclass provides a fire method as means of dispatching its handlers when requested. This method disables that request mechanism.

Since RTSJ 2.0 Inherited by AyncEvent

# addHandler(AsyncBaseEventHandler)

```
Signature
```

public void addHandler(AsyncBaseEventHandler handler)

# Description

Adds a handler to the set of handlers associated with this event. An instance of AsyncBaseEvent may have more than one associated handler. However, adding a handler to an event has no effect when the handler is already attached to the event.

The execution of this method is atomic with respect to the execution of the fire() method.

Note that there is an implicit reference to the handler stored in this. The assignment must be valid under any applicable memory assignment rules.

#### Parameters

handler—The new handler to add to the list of handlers already associated with this. When handler is already associated with the event, the call has no effect.

#### Throws

- StaticIllegalArgumentException—when handler is null or the handler has PeriodicParameters. Only the subclass PeriodicTimer is allowed to have handlers with PeriodicParameters.
- IllegalAssignmentError—when this AsyncBaseEvent cannot hold a reference to
   handler.
- StaticIllegalStateException—when the configured Scheduler and SchedulingParameters for handler are not compatible with one another.
- ScopedCycleException—when handler has an explicit initial scoped memory area that has already been entered from a memory area other than the area where handler was allocated.

Since RTSJ 2.0 Inherited by AyncEvent

# setHandler(AsyncBaseEventHandler)

#### Signature

```
public void
setHandler(AsyncBaseEventHandler handler)
```

# Description

Associates a new handler with this event and removes all existing handlers. The execution of this method is atomic with respect to the execution of the fire() method.

Parameters

handler—The instance of AsyncBaseEventHandler to be associated with this. When handler is null then no handler will be associated with this, i.e., it behaves effectively as if setHandler(null) invokes removeHandler(AsyncBaseEventHandler) for each associated handler.

# Throws

StaticIllegalArgumentException—when handler has PeriodicParameters. Only the subclass PeriodicTimer is allowed to have handlers with PeriodicParameters.

IllegalAssignmentError—when this AsyncBaseEvent cannot hold a reference to
 handler.

Since RTSJ 2.0 Inherited by AyncEvent

# removeHandler(AsyncBaseEventHandler)

```
Signature
public void
removeHandler(AsyncBaseEventHandler handler)
```

# Description

Removes a handler from the set associated with this event. The execution of this method is atomic with respect to the execution of the fire() method.

A removed handler continues to execute until its fireCount becomes zero and it completes.

When handler has a scoped non-default initial memory area and execution of this method causes handler to become unfirable, this method shall not return until all related finalization has completed.

Parameters

handler—The handler to be disassociated from this. When null nothing happens.

When the handler is not already associated with this then nothing happens. Since RTSJ 2.0 Inherited by AyncEvent

# hasHandlers

Signature

public boolean
hasHandlers()

#### Description

Determines whether or not this event has any handlers.

Returns

true when and only when at least one handler is associated with this event.

Since RTSJ 2.0 Inherited by AyncEvent

# create Release Parameters

```
Signature
```

public javax.realtime.ReleaseParameters<?>
createReleaseParameters()

# Description

Creates a ReleaseParameters object appropriate to the release characteristics of this event. The default is the most pessimistic: AperiodicParameters. This is typically called by code that is setting up a handler for this event that will fill in the parts of the release parameters for which it has values, e.g., cost. The returned ReleaseParameters object is not bound to the event. Any changes in the event's release parameters are not reflected in previously returned objects.

When an event returns PeriodicParameters, there is no requirement for an implementation to check that the handler is released periodically.

Returns

a new ReleaseParameters object.

# 8.3.2.3 AsyncBaseEventHandler

public abstract class AsyncBaseEventHandler Inheritance java.lang.Object AsyncBaseEventHandler

Interfaces javax.realtime.Schedulable

#### Description

This is the base class for all asynchronous event handlers, where asynchronous is in regards to running code, not external time. This class unifies the original Async-EventHandler with AsyncLongEventHandler and AsyncObjectEventHandler. Each of these subclasses has its own handleAsyncEvent method, whose only difference is whether and what argument it has.

Since RTSJ 2.0

8.3.2.3.1 Methods

# getCurrentReleaseTime

Signature

public javax.realtime.AbsoluteTime
getCurrentReleaseTime()

#### Description

Gets the last release time of this handler.

#### Throws

StaticIllegalStateException—when this handler has not been released since it was last started.

#### Returns

a reference to a newly-created AbsoluteTime object representing this handler's last release time. When the handler has not been released since it was last started, throws an exception.

Since RTSJ 2.1

# getCurrentReleaseTime(AbsoluteTime)

#### Signature

public javax.realtime.AbsoluteTime
getCurrentReleaseTime(AbsoluteTime dest)

# getPendingFireCount

Signature protected int getPendingFireCount()

# Description

This is an accessor method for fireCount. The fireCount field nominally holds the number of times associated instances of AsyncEvent have occurred that have not had the method handleAsyncEvent() invoked. It is incremented and decremented by the implementation of the RTSJ. The application logic may manipulate the value in this field for application-specific reasons.

### Returns

the value held by fireCount.

# $get {\bf And Clear Pending Fire Count}$

```
Signature
```

```
protected int
getAndClearPendingFireCount()
```

# Description

This is an accessor method for fireCount. This method atomically sets the value of fireCount to zero and returns the value from before it was set to zero. This may be used by handlers for which the logic can accommodate multiple releases in a single execution.

The general form for using this is

```
public void handleAsyncEvent()
{
    int numberOfReleases = getAndClearPendingFireCount();
    <handle the events>
}
```

The effect of a call to getAndClearPendingFireCount on the scheduling of this AEH depends on the semantics of the scheduler controlling this AEH.

# Returns

the value held by fireCount prior to setting the value to zero.

# get And Decrement Pending Fire Count

```
Signature
```

```
protected int
getAndDecrementPendingFireCount()
```

# Description

This is an accessor method for fireCount. This method atomically decrements, by one, the value of fireCount (when it is greater than zero) and returns the value from before the decrement. This method can be used in the handleAsyncEvent() method to handle multiple releases:

RTSJ 2.0 (Final)

This construction is necessary only in cases where a handler wishes to avoid the setup costs, since the framework guarantees that handleAsyncEvent() will be invoked whenever the fireCount is greater than zero. The effect of a call to getAndDecrementPendingFireCount on the scheduling of this AEH depends on the semantics of the scheduler controlling this AEH.

#### Returns

the value held by fireCount prior to decrementing it by one.

# getMemoryArea

Signature public javax.realtime.MemoryArea getMemoryArea()

# Description

This is an accessor method for the initial instance of MemoryArea associated with this.

# Returns

the instance of MemoryArea which was passed as the area parameter when this was created (or the default value when area was allowed to default.

# getMemoryParameters

### Signature

public javax.realtime.MemoryParameters
getMemoryParameters()

# Description

Returns

a reference to the current MemoryParameters object.

# getReleaseParameters

```
Signature
```

public javax.realtime.ReleaseParameters<?>
getReleaseParameters()

Description

Returns

a reference to the current ReleaseParameters object.

# getScheduler

Signature

public javax.realtime.Scheduler
getScheduler()

Description

Returns

a reference to the associated Scheduler object.

# ${\it getSchedulingParameters}$

```
Signature
```

public javax.realtime.SchedulingParameters
getSchedulingParameters()

Description

Returns

A reference to the current SchedulingParameters object.

# getReleaseRunner

```
Signature
public javax.realtime.ReleaseRunner
getReleaseRunner()
```

Description

Obtain the configuration parameters.

Returns

the current configuration parameters.

Since RTSJ 2.0

# get Configuration Parameters

#### Signature

```
public javax.realtime.ConfigurationParameters
getConfigurationParameters()
```

# Description

Gets a reference to the ConfigurationParameters object for this schedulable.

# Returns

the ConfigurationParameters instance of its ReleaseRunner instance, i.e., getReleaseRunner().getConfigurationParameters()

# setMemoryParameters(MemoryParameters)

#### Signature

public javax.realtime.Schedulable
setMemoryParameters(MemoryParameters memory)

Description

# Parameters

memory—A MemoryParameters object which will become the memory parameters associated with this after the method call. When null, the default value is governed by the associated scheduler; a new object is created when the default value is not null. (See PriorityScheduler.)

Throws

- StaticIllegalArgumentException—when memory is not compatible with the schedulable's scheduler. Also when this schedulable may not use the heap and memory is located in heap memory.
- IllegalAssignmentError—when the schedulable cannot hold a reference to memory, or when memory cannot hold a reference to this schedulable instance.

# Returns

this

Since RTSJ 2.0 returns itself

# setReleaseParameters(ReleaseParameters)

```
Signature
public javax.realtime.Schedulable
setReleaseParameters(ReleaseParameters<?> release)
```

Description

Parameters

release—A ReleaseParameters object which will become the release parameters associated with this after the method call, and take effect as determined by the associated scheduler. When null, the default value is governed by the associated scheduler; a new object is created when the default value is not null. (See PriorityScheduler.)

Throws

- StaticIllegalArgumentException—when release is not compatible with the associated scheduler. Also when this schedulable may not use the heap and release is located in heap memory.
- IllegalAssignmentError—when this object cannot hold a reference to release or release cannot hold a reference to this.
- IllegalTaskStateException—when the task is running and the new release parameters are not compatible with the current scheduler.

Returns

this

Since RTSJ 2.0 returns itself

# setScheduler(Scheduler)

Signature

```
public javax.realtime.Schedulable
setScheduler(Scheduler scheduler)
```

# Description

Sets the reference to the Scheduler object. The timing of the change must be agreed between the scheduler currently associated with this schedulable, and scheduler. If the Schedulable is running, its associated SchedulingParameters (if any) must be compatible with scheduler.

For an instance of AsyncBaseEventHandler, the Schedulable is *running* for the purpose of setting the scheduler when it is attached to an AsyncEvent, even when AsyncBaseEvent.isRunning() would return false for that event.

Parameters

scheduler—A reference to the scheduler that will manage execution of this schedulable. Null is not a permissible value.

Throws

- StaticIllegalArgumentException—when scheduler is null, or the schedulable's existing parameter values are not compatible with scheduler. Also when this schedulable may not use the heap and scheduler is located in heap memory.
- IllegalAssignmentError—when the schedulable cannot hold a reference to scheduler or the current Schedulable is running and its associated Scheduling-Parameters are incompatible with scheduler.
- StaticSecurityException—when the caller is not permitted to set the scheduler for this schedulable.

IllegalTaskStateException—when scheduler has scheduling or release parameters that are not compatible with the new scheduler and this schedulable is running.

Returns

this

Since RTSJ 2.0 returns itself

# setScheduler(Scheduler, SchedulingParameters, ReleaseParameters, MemoryParameters)

Signature

#### Description

Sets the scheduler and associated parameter objects. The timing of the change must be agreed between the scheduler currently associated with this schedulable, and scheduler.

#### Parameters

- scheduler—A reference to the scheduler that will manage the execution of this
   schedulable. Null is not a permissible value.
- scheduling—A reference to the SchedulingParameters which will be associated
  with this. When null, the default value is governed by scheduler; a new
  object is created when the default value is not null. (See PriorityScheduler.)
- release—A reference to the ReleaseParameters which will be associated with
  this. When null, the default value is governed by scheduler; a new object
  is created when the default value is not null. (See PriorityScheduler.)
- memoryParameters—A reference to the MemoryParameters which will be associated with this. When null, the default value is governed by scheduler; a new object is created when the default value is not null. (See PriorityScheduler.) Chrows

#### Throws

- StaticIllegalArgumentException—when scheduler is null or the parameter values are not compatible with scheduler. Also thrown when this schedulable may not use the heap and scheduler, scheduling release, memoryParameters, or group is located in heap memory.
- IllegalAssignmentError—when this object cannot hold references to all the parameter objects or the parameters cannot hold references to this.
- StaticSecurityException—when the caller is not permitted to set the scheduler for this schedulable.

Since RTSJ 2.0

# setSchedulingParameters(SchedulingParameters)

Signature

public javax.realtime.Schedulable
setSchedulingParameters(SchedulingParameters scheduling)

Description

Parameters

scheduling—A reference to the SchedulingParameters object. When null, the
 default value is governed by the associated scheduler; a new object is created
 when the default value is not null. (See PriorityScheduler.). When the
 Affinity is not defined in scheduling, then the affinity that will be used is the
 one of the creating Thread. However, this default affinity will not appear when
 calling getSchedulingParameters, unless explicitly set using this method.

#### Throws

- StaticIllegalArgumentException—when scheduling is not compatible with the associated scheduler. Also when this schedulable may not use the heap and scheduling is located in heap memory.
- IllegalAssignmentError—when this object cannot hold a reference to scheduling or scheduling cannot hold a reference to this.
- IllegalTaskStateException—when the task is active and the new scheduling parameters are not compatible with the current scheduler or when the task is active and the affinity in scheduling is not a subset of the affinity of this object's RealtimeThreadGroup or when the task is active and the affinity in scheduling is invalid.

Returns

this

Since RTSJ 2.0, method returns a reference to this.

# setDaemon(boolean)

Signature public final void setDaemon(boolean on)

# Description

Parameters

on—When true, marks this event handler as a daemon handler.

Throws

IllegalThreadStateException—when this schedulable is active.

 $\verb+StaticSecurityException---when the current schedulable cannot modify this event handler.$ 

Since RTSJ 2.0

# isDaemon

Signature public final boolean isDaemon()

# Description

Returns

true when this event handler is a daemon handler; false otherwise.

Since RTSJ 2.0

# isArmed

Signature public boolean isArmed()

# Description

Determine whether or not this handler is attached to an event.

Returns

true when it is attached to at least one event; false otherwise.

# getQueueLength

```
Signature
public int
getQueueLength()
```

Description

Finds the current length of the event queue. The event queue holds the time and payload of all released events that are still outstanding. The queue may have a length of zero.

# Returns

the queue length.

Since RTSJ 2.0 Inherited by AyncEventHandler

# mayUseHeap

Signature public boolean mayUseHeap()

# Description

Determines whether or not this schedulable may use the heap.

Returns

true only when this Schedulable may allocate on the heap and may enter the Heap.

# subsumes(Schedulable)

Signature public boolean subsumes(Schedulable other)

Description

#### Returns

true when and only when this instance of Schedulable is more eligible than other.

Since RTSJ 2.0

# run

Signature public final void run()

#### Description

Calls handleAsyncEvent repeatedly until the fire count reaches zero. The method is only to be used by the infrastructure, and should not be called by the application. The handleAsyncEvent method should be overridden instead.

The handleAsyncEvent() family of methods provides the equivalent functionality to Runnable.run() for asynchronous event handlers, including execution of the logic argument passed to this object's constructor. Applications should override the handleAsyncEvent() method instead of overwriting this method.

# 8.3.2.4 AsyncEvent

public class AsyncEvent

```
Inheritance
java.lang.Object
AsyncBaseEvent
AsyncEvent
```

Description

An asynchronous event can have a set of handlers associated with it, and when the event occurs, the **fireCount** of each handler is incremented, and the handlers are released (see AsyncEventHandler).

Since RTSJ 2.0 extends AsyncBaseEvent

RTSJ 2.0 (Final)

#### 8.3.2.4.1 Constructors

# AsyncEvent

Signature public AsyncEvent()

#### Description

Creates a new AsyncEvent object.

#### 8.3.2.4.2 Methods

# fire

Signature public void fire()

#### Description

When enabled, release the asynchronous event handlers associated with this instance of AsyncEvent. When this object is disabled the method does nothing, i.e., it skips the release. When no handlers are attached, the release is ignored. This method does not suspend itself and has a runtime complexity of O(n), where n is the number of attached handers. For an instance of AsyncEvent that has more than one instance of AsyncEventHandler,

- when one of these handlers throws an exception, all instances of AsyncEventHandler not affected by the exception must be released normally before the exception is propagated, and
- when more than one of these handlers throws an exception, the propagation of MITViolationException has precedence over ArrivalTimeQueueOver-flowException, which has precedence over all others.

The later case can only occur when more than one of the handlers has a release parameters instance of type SporadicParameters, since only them can MITVio-lationException and ArrivalTimeQueueOverflowException be thrown.

#### Throws

MITViolationException—under the base priority scheduler's semantics when there is a handler associated with this event that has its MIT violated by the call to fire (and it has set the minimum interarrival time violation behavior to MITViolationExcept). Only the handlers which do not have their MITs violated are released in this situation. ArrivalTimeQueueOverflowException—when the queue of release information, arrival time and payload, overflows. Only the handlers which do not cause this exception to be thrown are released in this situation. When fire is called from the infrastructure, such as for an ActiveEvent, this exception is ignored.

#### 8.3.2.5 AsyncEventHandler

public class AsyncEventHandler

Inheritance java.lang.Object AsyncBaseEventHandler AsyncEventHandler

#### Description

An asynchronous event handler encapsulates code that is released after an instance of AsyncEvent to which it is attached occurs.

It is guaranteed that multiple releases of an event handler will be serialized. It is also guaranteed that (unless the handler explicitly chooses otherwise) for each release of the handler, there will be one execution of the AsyncEventHandler.handleAsyncEvent() method. Control over the number of calls to AsyncEventHandler.handleAsyncEvent() is given by methods which manipulate a fireCount. These may be called by the application via sub-classing and overriding AsyncEventHandler.handleAsyncEvent().

Instances of AsyncEventHandler with a release parameter of type Sporadic-Parameters or AperiodicParameters have a list of release times which correspond to the occurrence times of instances of AsyncEvent to which they are attached. The minimum interarrival time specified in SporadicParameters is enforced when a release time is added to the list. Unless the handler explicitly chooses otherwise, there will be one execution of the code in AsyncEventHandler. handleAsyncEvent() for each entry in the list.

The deadline and the time each release event causes the AEH to become eligible for execution are properties of the scheduler that controls the AEH. For the base scheduler, the deadline for each release event is relative to its fire time, and the release takes place at fire time but execution eligibility may be deferred when the queue's MIT violation policy is SAVE.

Handlers may do almost anything a realtime thread can do. They may run for a long or short time, and they may block. (Note, blocked handlers may hold system resources.) A handler may not use the RealtimeThread.waitForNextRelease method.

Normally, handlers are bound to an execution context dynamically when the instances of AsyncEvents to which they are bound occur. This can introduce a (small) time penalty. For critical handlers that cannot afford the expense, and where this penalty is a problem, BoundAsyncEventHandlers can be used.

The scheduler for an asynchronous event handler is inherited from the task that created it. When created from a task that is not an instance of Schedulable, the scheduler is the current default scheduler.

The semantics for memory areas that were defined for realtime threads apply in the same way to instances of AsyncEventHandler They may inherit a scope stack when they are created, and the single parent rule applies to the use of memory scopes for instances of AsyncEventHandler just as it does in realtime threads.

Since RTSJ 2.0 extends AsyncBaseEventHandler.

#### 8.3.2.5.1 Constructors

# AsyncEventHandler(SchedulingParameters, ReleaseParameters, MemoryParameters, MemoryArea, ConfigurationParameters, ReleaseRunner, Runnable)

Signature

public

AsyncEventHandler(SchedulingParameters scheduling, ReleaseParameters<?> release, MemoryParameters memory, MemoryArea area, ConfigurationParameters config, ReleaseRunner runner, Runnable logic)

#### Description

Creates a handler with the given scheduling, release, memory, group, and configuration parameters to run the given logic.

#### Since RTSJ 2.0

Parameters

- scheduling—Parameter for scheduling the new handler (and possibly other instances of Schedulable). When scheduling is null and the creator is an instance of Schedulable, SchedulingParameters is a clone of the creator's value created in the same memory area as this. When scheduling is null and the creator is a task that is not an instance of Schedulable, the contents and type of the new SchedulingParameters object are governed by the associated scheduler. The Affinity of the newly-created handler will be set as follow:
  - When defined, from SchedulingParameters.
  - Otherwise, the Affinity will be inherited from the creating task.

In the case where the affinity is not explicitly set using the constructor or AsyncBaseEventHandler. setSchedulingParameters (SchedulingParameters), the default affinity

assigned to this Schedulable will not appear in the SchedulingParameters returned by AsyncBaseEventHandler.getSchedulingParameters().

- release—Parameter for scheduling the new handler (and possibly other instances of Schedulable). When release is null the new AsyncEventHandler will use a clone of the default ReleaseParameters for the associated scheduler created in the memory area that contains the AsyncEventHandler object.
- memory—Parameter for scheduling the new handler (and possibly other instances of Schedulable). When memory is null, the new AsyncEventHandler receives null value for its memory parameters, and the amount or rate of memory allocation for the new handler is unrestricted.

area—The initial memory area of this handler.

runner—A pool of realtime threads to provide an execution context for this handler.

logic—The Runnable object whose run() method will serve as the logic for the new AsyncEventHandler. When logic is null, the handleAsyncEvent() method in the new object will serve as its logic.

# AsyncEventHandler(SchedulingParameters, ReleaseParameters, MemoryParameters, MemoryArea, Runnable)

Signature

#### Description

Calling this constructor is equivalent to calling AsyncEventHandler(SchedulingParameters, ReleaseParameters, MemoryParameters, MemoryArea, ConfigurationParameters, ReleaseRunner, Runnable) with arguments (scheduling, release, memory, area, null, null, logic).

Since RTSJ 2.0

# AsyncEventHandler(SchedulingParameters, ReleaseParameters, Runnable)

Signature

#### Description

Calling this constructor is equivalent to calling AsyncEventHand-ler(SchedulingParameters, ReleaseParameters, MemoryParameters,

```
MemoryArea, ConfigurationParameters, ReleaseRunner, Runnable) with arguments (scheduling, release, null, null, null, null, logic).
```

Since RTSJ 2.0

# AsyncEventHandler(SchedulingParameters, ReleaseParameters)

Signature

Description

Calling this constructor is equivalent to calling AsyncEventHandler(SchedulingParameters, ReleaseParameters, MemoryParameters, MemoryArea, ConfigurationParameters, ReleaseRunner, Runnable) with arguments (scheduling, release, null, null, null, null, null)

Since RTSJ 2.0

# AsyncEventHandler(Runnable)

```
Signature
public
AsyncEventHandler(Runnable logic)
```

# Description

Calling this constructor is equivalent to calling AsyncEventHandler(SchedulingParameters, ReleaseParameters, MemoryParameters, MemoryArea, ConfigurationParameters, ReleaseRunner, Runnable) with arguments (null, null, null, null, null, null, logic).

# AsyncEventHandler

```
Signature
public
AsyncEventHandler()
```

# Description

Creates an instance of AsyncEventHandler with default values for all parameters.

See Section AsyncEventHandler(SchedulingParameters, ReleaseParameters, MemoryParameters, MemoryArea, ConfigurationParameters, ReleaseRunner, Runnable)

# 8.3.2.5.2 Methods

# handleAsyncEvent

Signature public void handleAsyncEvent()

# Description

This method holds the logic which is to be executed when any AsyncEvent with which this handler is associated is fired. This method will be invoked repeatedly while fireCount is greater than zero.

The default implementation of this method invokes the **run** method of any non-null logic instance passed to the constructor of this handler.

This AEH acts as a source of "reference" for its initial memory area while it is released.

All throwables from (or propagated through) handleAsyncEvent are caught, a stack trace is printed and execution continues as if handleAsyncEvent had returned normally.

# release

Signature public void release()

Description

Release this handler directly.

# 8.3.2.6 AsyncLongEvent

public class AsyncLongEvent

Inheritance java.lang.Object AsyncBaseEvent AsyncLongEvent

Description

A new type of event that carries a long as a payload.

See Section AsyncEvent Since RTSJ 2.0

# 8.3.2.6.1 Constructors

# AsyncLongEvent

Signature public AsyncLongEvent()

# Description

Creates a new AsyncLongEvent object.

# 8.3.2.6.2 Methods

# fire(long)

```
Signature

public void

fire(long value)

throws MITViolationException,

EventQueueOverflowException
```

# Description

When enabled, releases the handlers associated with this instance of AsyncLong-Event with the long passed by fire(long). When no handlers are attached or this object is disabled the method does nothing, i.e., it skips the release. For an instance of AsyncEvent that has more than one instance of AsyncEventHandler,

- when one of these handlers throws an exception, all instances of AsyncEventHandler not affected by the exception must be released normally before the exception is propagated, and
- when more than one of these handlers throws an exception, the propagation of MITViolationException has precedence over ArrivalTimeQueueOver-flowException, which has precedence over all others.

The later case can only occur when more than one of the handlers has a release parameters instance of type SporadicParameters, since only them can MITViolationException and ArrivalTimeQueueOverflowException be thrown.

# Parameters

value—The payload passed to the event.

# Throws

- MITViolationException—under the base priority scheduler's semantics, when there is a handler associated with this event that has its MIT violated by the call to fire (and it has set the minimum inter-arrival time violation behavior to MITViolationExcept). Only the handlers which do not have their MITs violated are released in this situation.
- EventQueueOverflowException—when the queue of release information, arrival time and payload, overflows. Only the handlers which do not cause this exception to be thrown are released in this situation. When fire is called from the infrastructure, such as for an ActiveEvent, this exception is ignored.

### 8.3.2.7 AsyncLongEventHandler

public class AsyncLongEventHandler

Inheritance java.lang.Object AsyncBaseEventHandler AsyncLongEventHandler

Description

A version of AsyncBaseEventHandler that carries a long value as payload.

Since RTSJ 2.0

8.3.2.7.1 Constructors

# AsyncLongEventHandler(SchedulingParameters, ReleaseParameters, MemoryParameters, MemoryArea, ConfigurationParameters, ReleaseRunner, LongConsumer)

Signature

public

```
AsyncLongEventHandler(SchedulingParameters scheduling,
ReleaseParameters<?> release,
```

```
MemoryParameters memory,
MemoryArea area,
ConfigurationParameters config,
ReleaseRunner runner,
LongConsumer logic)
```

throws StaticIllegalArgumentException

Description

Creates an asynchronous event handler that receives a Long payload with each fire.

Parameters

- scheduling—Parameter for scheduling the new handler (and possibly other instances of Schedulable). When scheduling is null and the creator is an instance of Schedulable, SchedulingParameters is a clone of the creator's value created in the same memory area as this. When scheduling is null and the creator is a task that is not an instance of Schedulable, the contents and type of the new SchedulingParameters object are governed by the associated scheduler.

use a clone of the default ReleaseParameters for the associated scheduler created in the memory area that contains the AsyncEventHandler object.

memory—Parameter for scheduling the new handler (and possibly other instances of Schedulable). When memory is null, the new AsyncEventHandler receives null value for its memory parameters, and the amount or rate of memory allocation for the new handler is unrestricted.

area—The initial memory area of this handler.

runner—Logic to be executed by handleAsyncEvent

logic—The logic to run for each fire. When logic is null, the handleAsyncEvent() method in the new object will serve as its logic.

Throws

StaticIllegalArgumentException—when the event queue overflow policy is
QueueOverflowPolicy.DISABLE.

# AsyncLongEventHandler(SchedulingParameters, ReleaseParameters, LongConsumer)

Signature

#### Description

Calling this constructor is equivalent to calling AsyncLongEventHandler(SchedulingParameters, ReleaseParameters, MemoryParameters, MemoryArea, ConfigurationParameters, ReleaseRunner, LongConsumer) with arguments (scheduling, release, null, null, null, null, logic).

# AsyncLongEventHandler(SchedulingParameters, ReleaseParameters)

Signature

#### Description

Calling this constructor is equivalent to calling AsyncLongEventHandler(SchedulingParameters, ReleaseParameters, MemoryParameters, MemoryArea, ConfigurationParameters, ReleaseRunner, LongConsumer) with arguments (scheduling, release, null, null, null, null, null)

# AsyncLongEventHandler(LongConsumer)

#### Signature

public AsyncLongEventHandler(LongConsumer logic)

#### Description

Calling this constructor is equivalent to calling AsyncLongEventHandler(SchedulingParameters, ReleaseParameters, MemoryParameters, MemoryArea, ConfigurationParameters, ReleaseRunner, LongConsumer) with arguments (null, null, null, null, null, logic).

# AsyncLongEventHandler

Signature public AsyncLongEventHandler()

#### Description

Creates an instance of  ${\tt AsyncLongEventHandler}$  (ALEH) with default values for all parameters.

See Section AsyncLongEventHandler(SchedulingParameters, ReleaseParameters, MemoryParameters, MemoryArea, ConfigurationParameters, ReleaseRunner, LongConsumer)

## 8.3.2.7.2 Methods

# handleAsyncEvent(long)

```
Signature
```

public void handleAsyncEvent(long payload)

Description

This method holds the logic which is to be executed when any AsyncEvent with which this handler is associated is fired. This method will be invoked repeatedly while fireCount is greater than zero.

The default implementation of this method invokes the **run** method of any non-null logic instance passed to the constructor of this handler.

This AEH acts as a source of "reference" for its initial memory area while it is released.

All throwables from (or propagated through) handleAsyncEvent are caught, a stack trace is printed and execution continues as if handleAsyncEvent had returned normally.

Parameters

payload—It is the long value associated with a fire.

## peekPending

```
Signature
public long
peekPending()
throws StaticIllegalStateException
```

## Description

Determines the next value queued for handling.

Throws

StaticIllegalStateException—when the fire count is zero.

Returns

the long value at the head of the queue of longs to be passed to handleAsyncEvent(long).

## release(long)

Signature public void release(long payload)

#### Description

Release this handler directly.

Parameters

payload—The long to be passed to the handler.

## 8.3.2.8 AsyncObjectEvent

public class AsyncObjectEvent<P>

Inheritance java.lang.Object AsyncBaseEvent AsyncObjectEvent<P>

Description

A new type of event that carries an object as a payload.

See Section AsyncEvent Since RTSJ 2.0

#### 8.3.2.8.1 Constructors

## AsyncObjectEvent

Signature public AsyncObjectEvent()

#### Description

Creates a new AsyncObjectEvent instance.

#### 8.3.2.8.2 Methods

# fire(P)

Signature

#### Description

When enabled, fires this instance of AsyncObjectEvent. The asynchronous event handlers associated with this event will be released with the object passed by fire. When no handlers are attached or this object is disabled the method does nothing, i.e., it skips the release. For an instance of AsyncEvent that has more than one instance of AsyncEventHandler,

- when one of these handlers throws an exception, all instances of AsyncEventHandler not affected by the exception must be released normally before the exception is propagated, and
- when more than one of these handlers throws an exception, the propagation of MITViolationException has precedence over ArrivalTimeQueueOver-flowException, which has precedence over all others.

The later case can only occur when more than one of the handlers has a release parameters instance of type SporadicParameters, since only them can MITVio-lationException and ArrivalTimeQueueOverflowException be thrown.

#### Parameters

value—The payload passed to the event.

Throws

MITViolationException—under the base priority scheduler's semantics when there is a handler associated with this event that has its MIT violated by the call to fire (and it has set the minimum inter-arrival time violation behavior to MITViolationExcept). Only the handlers which do not have their MITs violated are released in this situation.

- ArrivalTimeQueueOverflowException—when the queue of releases information, arrival time and payload, overflows. Only the handlers which do not cause this exception to be thrown are released in this situation. When fire is called from the infrastructure, such as for an ActiveEvent, this exception is ignored.
- $\label{eq:llegalAssignmentError} \mbox{when $P$ is not assignable the event queue of one of the associated handlers.}$

#### 8.3.2.9 AsyncObjectEventHandler

public class AsyncObjectEventHandler<P>

Inheritance java.lang.Object AsyncBaseEventHandler AsyncObjectEventHandler<P>

Description

A version of AsyncBaseEventHandler that carries an Object value as payload.

Since RTSJ 2.0

8.3.2.9.1 Constructors

AsyncObjectEventHandler(SchedulingParameters, Release-Parameters, MemoryParameters, MemoryArea, ConfigurationParameters, ReleaseRunner, Consumer)

Signature

Description

Creates an asynchronous event handler that receives a P payload with each fire.

Parameters

scheduling—Parameter for scheduling the new handler (and possibly other instances of Schedulable). When scheduling is null and the creator is an instance of Schedulable, SchedulingParameters is a clone of the creator's value created in the same memory area as this. When scheduling is null and the creator is a task that is not an instance of Schedulable, the contents and type of the new SchedulingParameters object are governed by the associated scheduler.

- release—Parameter for scheduling the new handler (and possibly other instances of Schedulable). When release is null the new AsyncEventHandler will use a clone of the default ReleaseParameters for the associated scheduler created in the memory area that contains the AsyncEventHandler object.
- memory—Parameter for scheduling the new handler (and possibly other instances of Schedulable). When memory is null, the new AsyncEventHandler receives null value for its memory parameters, and the amount or rate of memory allocation for the new handler is unrestricted.

area—The initial memory area of this handler.

runner—Logic to be executed by handleAsyncEvent

logic—The logic to run for each fire. When logic is null, the handleAsyncEvent
method in the new object will serve as its logic.

Throws

StaticIllegalArgumentException—when the event queue overflow policy is QueueOverflowPolicy.DISABLE.

## AsyncObjectEventHandler(SchedulingParameters, Release-Parameters, Consumer)

Signature

Description

Calling this constructor is equivalent to calling AsyncObjectEventHandler(SchedulingParameters, ReleaseParameters, MemoryParameters, MemoryArea, ConfigurationParameters, ReleaseRunner, Consumer) with arguments (scheduling, release, null, null, null, logic).

## AsyncObjectEventHandler(SchedulingParameters, Release-Parameters)

Signature

Description

Calling this constructor is equivalent to calling AsyncObjectEventHandler(SchedulingParameters, ReleaseParameters, MemoryParameters, MemoryArea, ConfigurationParameters, ReleaseRunner, Consumer) with arguments (scheduling, release, null, null, null, null, null)

# AsyncObjectEventHandler(Consumer)

#### Signature

public

AsyncObjectEventHandler(java.util.function.Consumer<P> logic)

Description

Calling this constructor is equivalent to calling AsyncObjectEventHandler(SchedulingParameters, ReleaseParameters, MemoryParameters, MemoryArea, ConfigurationParameters, ReleaseRunner, Consumer) with arguments (null, null, null, null, null, null, logic).

#### Parameters

logic—It is the function to call on the object received.

## AsyncObjectEventHandler

Signature public AsyncObjectEventHandler()

#### Description

Creates an instance of  ${\tt AsyncObjectEventHandler}$  (AOEH) with default values for all parameters.

See Section AsyncObjectEventHandler(SchedulingParameters, ReleaseParameters, MemoryParameters, MemoryArea, ConfigurationParameters, ReleaseRunner, Consumer)

#### 8.3.2.9.2 Methods

## handleAsyncEvent(P)

Signature

public void handleAsyncEvent(P value)

#### Description

This method holds the logic which is to be executed when any AsyncEvent with which this handler is associated is fired. This method will be invoked repeatedly while fireCount is greater than zero.

The default implementation of this method invokes the **run** method of any non-null logic instance passed to the constructor of this handler.

This AOEH is a source of reference for its initial memory area while this AOEH is released.

All throwables from (or propagated through) handleAsyncEvent(P) are caught, a stack trace is printed and execution continues as if handleAsyncEvent(P) had returned normally.

# peekPending

```
Signature
```

public P
peekPending()
throws StaticIllegalStateException

## Description

Determines the next value queued for handling.

#### Throws

StaticIllegalStateException—when the fire count is zero.

#### Returns

the object reference at the head of the queue of object references to be passed to handleAsyncEvent}.

## release(P)

```
Signature
public void
release(P payload)
```

Description

Release this handler directly.

```
Parameters
```

payload—The Object to be passed to the handler.

## 8.3.2.10 BoundAsyncEventHandler

```
public class BoundAsyncEventHandler
```

```
Inheritance
java.lang.Object
AsyncBaseEventHandler
AsyncEventHandler
BoundAsyncEventHandler
```

Interfaces

javax.realtime.BoundSchedulable

#### Description

A bound asynchronous event handler is an instance of AsyncEventHandler that is permanently bound to a dedicated realtime thread. Bound asynchronous event handlers are for use in situations where the added timeliness is worth the overhead of dedicating an individual realtime thread to the handler. Individual server realtime threads can only be dedicated to a single bound event handler.

## 8.3.2.10.1 Constructors

## BoundAsyncEventHandler(SchedulingParameters, ReleaseParameters, MemoryParameters, MemoryArea, RealtimeThreadGroup, ConfigurationParameters, Runnable)

Signature

# Description

Creates an instance of BoundAsyncEventHandler (BAEH) with the specified parameters.

## Since RTSJ 2.0

Parameters

- scheduling—A SchedulingParameters object which will be associated with the constructed instance. When null, and the creator is not an instance of Schedulable, a SchedulingParameters object is created which has the default SchedulingParameters for the scheduler associated with the current thread. When null, and the creator is an instance of Schedulable, the SchedulingParameters are inherited from the current schedulable (a new SchedulingParameters object is cloned). The Affinity of the newly-created handler will be set as follows:
  - When defined, from SchedulingParameters.
  - When the creating task is in the RealtimeThreadGroup in parameters, or when no group are defined, the Affinity will be inherited from the creating Thread

• Otherwise, the Affinity will be inherited from the RealtimeThreadGroup in parameters. When it is not set, it will take the affinity of the group of the creating thread.

allthe the In where affinity is cases not explicitly using AsyncBaseEventHandler. set setSchedulingParameters(SchedulingParameters), the default affinity assigned to this Schedulable will not appear in the SchedulingParameters returned by AsyncBaseEventHandler.getSchedulingParameters().

- release—A ReleaseParameters object which will be associated with the constructed instance. When null, this will have default ReleaseParameters for the BAEH's scheduler.
- memory—A MemoryParameters object which will be associated with the constructed instance. When null, this will have no MemoryParameters and the handler can access the heap.
- area—The MemoryArea for this. When null, the memory area will be that of the current thread/schedulable.
- group—A RealtimeThreadGroup object which will be associated with the constructed instance. When null, this will be associated with the creating thread's realtime thread group.
- config—The ConfigurationParameters associated with this (and possibly other instances of Schedulable. When config is null, this BoundAsyncEventHandler will reserve no space for preallocated exceptions and implementationspecific values will be set to their implementation-defined defaults.
- logic—The Runnable object whose run() method is executed by
  AsyncEventHandler.handleAsyncEvent(). When null, the default
  handleAsyncEvent() method invokes nothing.

Throws

- ProcessorAffinityException—when the affinity in SchedulingParameters is invalid or not a subset of this group's affinity.
- StaticIllegalArgumentException—when config is of type javax.realtime. memory.ScopedConfigurationParameters and logic, any parameter object, or this is in heap memory.
- IllegalAssignmentError—when the new AsyncEventHandler instance cannot hold a reference to any value assigned to one of the scheduling, release, memory, or group parameters, or when those parameters cannot hold a reference to the new AsyncEventHandler. Also when the new AsyncEventHandler instance cannot hold a reference to values assigned to area or logic.

## BoundAsyncEventHandler(SchedulingParameters, Release-Parameters, MemoryParameters, MemoryArea, Runnable)

Signature

public BoundAsyncEventHandler(SchedulingParameters scheduling,

RTSJ 2.0 (Final)

ReleaseParameters<?> release, MemoryParameters memory, MemoryArea area, Runnable logic)

Description

Creates an instance of BoundAsyncEventHandler with the specified parameters. Equivalent to BoundAsyncEventHandler(scheduling, release, memory, area, null, null, logic)

Since RTSJ 2.0

# BoundAsyncEventHandler(SchedulingParameters, Release-Parameters, Runnable)

Signature

public

BoundAsyncEventHandler(SchedulingParameters scheduling, ReleaseParameters<?> release, Runnable logic)

#### Description

Creates an instance of BoundAsyncEventHandler with the specified parameters. Equivalent to BoundAsyncEventHandler(scheduling, release, null, null, null, null, logic)

Since RTSJ 2.0

# BoundAsyncEventHandler(SchedulingParameters, Release-Parameters)

Signature

public

BoundAsyncEventHandler(SchedulingParameters scheduling, ReleaseParameters<?> release)

#### Description

Creates an instance of BoundAsyncEventHandler with the specified parameters. Equivalent to BoundAsyncEventHandler(scheduling, release, null, null, null, null, null)

Since RTSJ 2.0

## BoundAsyncEventHandler(Runnable)

```
Signature
public
BoundAsyncEventHandler(Runnable logic)
```

Description

Creates an instance of BoundAsyncEventHandler with the specified parameters. Equivalent to BoundAsyncEventHandler(null, null, null,

Since RTSJ 2.0

## ${\bf BoundAsync Event Handler}$

Signature public BoundAsyncEventHandler()

Description

Creates an instance of BoundAsyncEventHandler.

```
Equivalent to BoundAsyncEventHandler(null, null, null, null, null, null, null)
```

#### 8.3.2.11 BoundAsyncLongEventHandler

public class BoundAsyncLongEventHandler

Inheritance java.lang.Object AsyncBaseEventHandler AsyncLongEventHandler BoundAsyncLongEventHandler

Interfaces javax.realtime.BoundSchedulable

Description

A bound asynchronous event handler is an instance of AsyncLongEventHandler that is permanently bound to a dedicated RealtimeThread. Bound asynchronous long event handlers are for use in situations where the added timeliness is worth the overhead of dedicating an individual realtime thread to the handler. Individual server realtime threads can only be dedicated to a single bound event handler.

Since RTSJ 2.0

```
8.3.2.11.1 Constructors
```

## BoundAsyncLongEventHandler(SchedulingParameters, ReleaseParameters, MemoryParameters, MemoryArea, RealtimeThreadGroup, ConfigurationParameters, LongConsumer)

Signature

#### public

```
BoundAsyncLongEventHandler(SchedulingParameters scheduling,
ReleaseParameters<?> release,
MemoryParameters memory,
MemoryArea area,
RealtimeThreadGroup group,
ConfigurationParameters config,
LongConsumer logic)
```

#### Description

Creates an instance of  ${\tt BoundAsyncEventHandler}$  (BAEH) with the specified parameters.

#### Parameters

- scheduling—A SchedulingParameters object which will be associated with the constructed instance. When null, and the creator is not an instance of Schedulable, a SchedulingParameters object is created which has the default SchedulingParameters for the scheduler associated with the current thread. When null, and the creator is an instance of Schedulable, the SchedulingParameters are inherited from the current schedulable (a new SchedulingParameters object is cloned). The Affinity of the newly-created handler will be set as follow:
  - When defined, from SchedulingParameters.
  - When the creating task is in the RealtimeThreadGroup in parameters, or when no group are defined, the Affinity will be inherited from the creating Thread
  - Otherwise, the Affinity will be inherited from the RealtimeThreadGroup in parameters. When it is not set, it will take the affinity of the group of the creating thread.

all the where the In cases affinity is not explicitly AsyncBaseEventHandler. set using setSchedulingParameters(SchedulingParameters), the default affinity assigned to this Schedulable will not appear in the SchedulingParameters returned by AsyncBaseEventHandler.getSchedulingParameters().

- release—A ReleaseParameters object which will be associated with the constructed instance. When null, this will have default ReleaseParameters for the BAEH's scheduler.
- memory—A MemoryParameters object which will be associated with the constructed instance. When null, this will have no MemoryParameters and the handler can access the heap.
- area—The MemoryArea for this. When null, the memory area will be that of the current thread/schedulable.
- group—A RealtimeThreadGroup object which will be associated with the constructed instance. When null, this will be associated with the creating thread's realtime thread group.
- config—The ConfigurationParameters associated with this, and possibly other

instances of Schedulable. When config is null, this BoundAsyncEventHandler will reserve no space for preallocated exceptions and implementationspecific values will be set to their implementation-defined defaults.

logic—The LongConsumer object whose accept() method is executed by
AsyncLongEventHandler.handleAsyncEvent(long). When null, the default
handleAsyncEvent(long) method invokes nothing.

Throws

- ProcessorAffinityException—when the Affinity in SchedulingParameters is invalid or not a subset of the groups this is associated to.
- StaticIllegalArgumentException—when config is of type javax.realtime.
   memory.ScopedConfigurationParameters and logic, any parameter object,
   or this is in heap memory.
- IllegalAssignmentError—when the new AsyncEventHandler instance cannot hold a reference to any value assigned to one of the scheduling, release, memory, or group parameters, or when those parameters cannot hold a reference to the new AsyncEventHandler. Also when the new AsyncEventHandler instance cannot hold a reference to values assigned to area or logic.

## BoundAsyncLongEventHandler(SchedulingParameters, ReleaseParameters, LongConsumer)

Signature

#### Description

Creates an instance of BoundAsyncLongEventHandler. This constructor is equivalent to BoundAsyncLongEventHandler(scheduling, release, null, null, null, null, logic)

# BoundAsyncLongEventHandler (SchedulingParameters, ReleaseParameters)

Signature

#### Description

Creates an instance of BoundAsyncLongEventHandler. Calling this constructor is equivalent to calling BoundAsyncLongEventHandler(scheduling, release, null, null, null, null, null)

# BoundAsyncLongEventHandler(LongConsumer)

#### Signature

public

BoundAsyncLongEventHandler(LongConsumer logic)

#### Description

Creates an instance of BoundAsyncLongEventHandler. Calling this constructor is equivalent to calling BoundAsyncLongEventHandler(null, null, null, null, null, null, logic)

# Bound A sync Long Event Handler

Signature public BoundAsyncLongEventHandler()

#### Description

Creates an instance of BoundAsyncLongEventHandler using default values. Calling this constructor is equivalent to calling BoundAsyncLongEventHandler(null, null, null, null, null, null)

## $8.3.2.12 \quad BoundAsyncObjectEventHandler$

public class BoundAsyncObjectEventHandler<br/><P>

```
Inheritance
java.lang.Object
AsyncBaseEventHandler
AsyncObjectEventHandler<P>
BoundAsyncObjectEventHandler<P>
```

Interfaces javax.realtime.BoundSchedulable

## Description

A bound asynchronous event handler is an instance of AsyncObjectEventHandler that is permanently bound to a dedicated RealtimeThread. Bound asynchronous object event handlers are for use in situations where the added timeliness is worth the overhead of dedicating an individual realtime thread to the handler. Individual server realtime threads can only be dedicated to a single bound event handler.

Since RTSJ 2.0

## 8.3.2.12.1 Constructors

BoundAsyncObjectEventHandler(SchedulingParameters, ReleaseParameters, MemoryParameters, MemoryArea, RealtimeThreadGroup, ConfigurationParameters, Consumer) *Signature* 

#### public

| BoundAsyncObjectEventHandle | er(SchedulingParameters scheduling,        |
|-----------------------------|--------------------------------------------|
|                             | ReleaseParameters release,                 |
|                             | MemoryParameters memory,                   |
|                             | MemoryArea area,                           |
|                             | RealtimeThreadGroup group,                 |
|                             | ConfigurationParameters config,            |
|                             | java.util.function.Consumer <p> logic)</p> |

#### Description

Creates an instance of BoundAsyncObjectEventHandler which specifies all possible parameters. The newly-created handler inherits the affinity of its creator. The Affinity of the newly-created handler will be set as follow:

- When defined, from SchedulingParameters.
- When the creating task is in the RealtimeThreadGroup in parameters, or when no group are defined, the Affinity will be inherited from the creating Thread
- Otherwise, the Affinity will be inherited from the RealtimeThreadGroup in parameters. When it is not set, it will take the affinity of the group of the creating thread.

#### Parameters

- scheduling—A SchedulingParameters object which will be associated with the constructed instance. When null, and the creator is not an instance of Schedulable, a SchedulingParameters object is created which has the default SchedulingParameters for the scheduler associated with the current thread. When null, and the creator is an instance of Schedulable, the SchedulingParameters are inherited from the current schedulable (a new SchedulingParameters object is cloned). The Affinity of the newly-created handler will be set as follow:
  - When defined, from SchedulingParameters.
  - When the creating task is in the RealtimeThreadGroup in parameters, or when no group are defined, the Affinity will be inherited from the creating Thread
  - Otherwise, the Affinity will be inherited from the RealtimeThreadGroup in parameters. When it is not set, it will take the affinity of the group of the creating thread.

In allthe where the affinity cases is not explicitly using AsyncBaseEventHandler. set setSchedulingParameters(SchedulingParameters), the default affinity assigned to this Schedulable will not appear in the SchedulingParameters returned by AsyncBaseEventHandler.getSchedulingParameters().

- release—A ReleaseParameters object which will be associated with the constructed instance. When null, this will have default ReleaseParameters for the BAEH's scheduler.
- memory—A MemoryParameters object which will be associated with the constructed instance. When null, this will have no MemoryParameters and the handler can access the heap.
- area—The MemoryArea for this. When null, the memory area will be that of the current thread/schedulable.
- group—A RealtimeThreadGroup object which will be associated with the constructed instance. When null, this will be associated with the creating thread's realtime thread group.
- config—The ConfigurationParameters associated with this, and possibly other instances of Schedulable. When config is null, this BoundAsyncEventHandler will reserve no space for preallocated exceptions and implementationspecific values will be set to their implementation-defined defaults.
- logic—The Consumer object whose accept() method is executed by AsyncObjectEventHandler.handleAsyncEvent. When null, the default handleAsyncEvent method invokes nothing.

Throws

- ProcessorAffinityException—when the Affinity in SchedulingParameters is invalid or not a subset of the groups this is associated to.
- StaticIllegalArgumentException—when config is of type javax.realtime. memory.ScopedConfigurationParameters and logic, any parameter object, or this is in heap memory.
- IllegalAssignmentError—when the new AsyncEventHandler instance cannot hold a reference to any value assigned to one of the scheduling, release, memory, or group parameters, or when those parameters cannot hold a reference to the new AsyncEventHandler. Also when the new AsyncEventHandler instance cannot hold a reference to values assigned to area or logic.

# BoundAsyncObjectEventHandler(SchedulingParameters, ReleaseParameters, Consumer)

Signature

public

BoundAsyncObjectEventHandler(SchedulingParameters scheduling, ReleaseParameters<?> release, java.util.function.Consumer<P> logic)

#### Description

Creates an instance of BoundAsyncObjectEventHandler. This constructor is equivalent to BoundAsyncObjectEventHandler(scheduling, release, null, null, null, null, logic)

# BoundAsyncObjectEventHandler (SchedulingParameters, ReleaseParameters)

#### Signature

public

BoundAsyncObjectEventHandler(SchedulingParameters scheduling, ReleaseParameters<?> release)

#### Description

Creates an instance of BoundAsyncObjectEventHandler. Calling this constructor is equivalent to calling BoundAsyncObjectEventHandler(scheduling, release, null, null, null, null)

# BoundAsyncObjectEventHandler(Consumer)

Signature

public

BoundAsyncObjectEventHandler(java.util.function.Consumer<P> logic)

#### Description

Creates an instance of BoundAsyncObjectEventHandler. Calling this constructor is equivalent to calling BoundAsyncObjectEventHandler(null, null, null, null, null, logic)

# Bound A sync Object Event Handler

# Signature

public BoundAsyncObjectEventHandler()

Description

Creates an instance of BoundAsyncObjectEventHandler using default values. This constructor is equivalent to BoundAsyncObjectEventHandler(null, null, n

## 8.3.2.13 FirstInFirstOutReleaseRunner

 $public\ class\ FirstInFirstOutReleaseRunner$ 

Inheritance java.lang.Object ReleaseRunner FirstInFirstOutReleaseRunner

Description

The default ReleaseRunner that uses a pool of FIFO scheduled realtime threads to run handlers. This reduces the amount of threads required for handling events compared with bounding a thread to each handler. It also supports handlers that suspend themselves, e.g., by calling the Object.wait() method. The size of the pool of threads is based on the number of handlers, the number of priorities in use, and the number of cpus available. For systems with many AsyncBaseEventHandler instances, there can be significantly fewer threads to run releases of those handlers in the system.

Since RTSJ 2.0

#### 8.3.2.13.1 Constructors

## FirstInFirstOutReleaseRunner(ConfigurationParameters, RealtimeThreadGroup, IntBinaryOperator)

Signature

public

FirstInFirstOutReleaseRunner(ConfigurationParameters config, RealtimeThreadGroup group, IntBinaryOperator sizer)

#### Description

Create a release runner which maintains a pool of threads to run releases of AsyncBaseEventHandler instances. The threads in the pool all run in a given RealtimeThreadGroup instance. The thread pool size is determined by the binary function sizer. When sizer is null, a reasonable default is provided.

#### Parameters

config—the ConfigurationParameters object to use for all handler run from this pool, which means for each thread in the pool.

group—for the pool threads.

sizer—A binary function from the number of handlers and the number of priorities of those handles to the number of threads in the pool. It may use global information, such as the number of available CPUs. It may also ignore its arguments.

#### FirstInFirstOutReleaseRunner(ConfigurationParameters)

Signature

public

FirstInFirstOutReleaseRunner(ConfigurationParameters config)

Description

```
Same as FirstInFirstOutReleaseRunner(ConfigurationParameters, Real-
timeThreadGroup, IntBinaryOperator) with arguments {(config, null, null)}.
```

#### 8.3.2.13.2 Methods

## getRealtimeThreadGroup

Signature

protected javax.realtime.RealtimeThreadGroup
getRealtimeThreadGroup()

Description

Returns

the RealtimeThreadGroup instance used by all threads used for running releases.

# getConfigurationParameters

Signature public javax.realtime.ConfigurationParameters getConfigurationParameters()

Description

Returns those parameters.

# release(Proxy)

Signature protected void release(ReleaseRunner.Proxy handler)

Description

Parameters handler—The handler to be released.

# attach(Proxy)

Signature

protected void
attach(ReleaseRunner.Proxy handler)
throws StaticIllegalStateException

#### Description

Attach a handler from this runner, so it will be released. Adjusts the number of threads for running handlers accordingly.

RTSJ 2.0 (Final)

```
Parameters
handler—to be removed.
Throws
StaticIllegalArgumentException—When handler is null
```

## detach(Proxy)

```
Signature
protected void
detach(ReleaseRunner.Proxy handler)
throws StaticIllegalStateException
```

#### Description

Detach a handler from this runner, so it will no longer be released. Adjusts the number of threads for running handlers accordingly.

#### Parameters

handler—to be detached. *Throws* StaticIllegalArgumentException—When handler is null

#### 8.3.2.14 ReleaseRunner

public abstract class ReleaseRunner

Inheritance java.lang.Object ReleaseRunner

Description

Manages a pool of threads to execute asynchronous event handler releases. The implementer is responsible for maintaining the pool of threads and ensuring they all have at least the desired ConfigurationParameters, RealtimeThreadGroup, and Affinity.

The other parameters for instances of Schedulable can either be set for each release or be configurable for the pool. In the latter case, one should not be able to associate a handler with the runner that has an incompatible parameter set. These other parameters are SchedulingParameters, ReleaseParameters, and MemoryParameters, as well as the MemoryArea in which the release should take place.

The default release runner, FirstInFirstOutReleaseRunner, sets these other parameters on the releasing thread at each release. Since there may be a performance penalty for doing this, an application can define its own release runners for commonly occurring cases of these parameters. It is then up to the application to ensure that handlers are matched to the correct release runner.

Since RTSJ 2.0

#### 8.3.2.14.1 Constructors

#### ReleaseRunner(RealtimeThreadGroup)

Signature

protected ReleaseRunner(RealtimeThreadGroup group)

Description

Enables creating a subclass of this class.

8.3.2.14.2 Methods

## getRealtimeThreadGroup

Signature

protected abstract javax.realtime.RealtimeThreadGroup
getRealtimeThreadGroup()

Description

Determine the RealtimeThreadGroup instance used.

Returns

the RealtimeThreadGroup instance used by all threads used for running releases.

## getConfigurationParameters

```
Signature
```

public abstract javax.realtime.ConfigurationParameters
getConfigurationParameters()

Description

Get the ConfigurationParameters object used for all threads provided by this release runner.

Returns

those parameters.

# release(Proxy)

Signature protected abstract void release(ReleaseRunner.Proxy handler)

#### Description

Finds a thread and has it call the **Proxy.run()** method. Care should be exercised when implementing this method, since it adds to both the latency and jitter of releasing events. The caller must guarantee that releases of any given handler are always executed in order.

This method should only be called from the infrastructure.

#### Parameters

handler—The handler to be released.

## attach(Proxy)

#### Signature

#### Description

Notifies this runner that the handler is now associated with it. Any compatibility check should be done here.

This method should only be called from the infrastructure.

#### Parameters

handler—The handler to be attached
Throws
StaticIllegalStateException—when handler is already attached.
ProcessorAffinityException—when handler is has an illegal affinity.

# detach(Proxy)

#### Signature

protected abstract void detach(ReleaseRunner.Proxy handler) throws StaticIllegalStateException

#### Description

Notifies this runner that the handler is no longer associated with it. This method should only be called from the infrastructure.

Parameters

handler—The handler to be removed
Throws
StaticIllegalStateException—when handler is not attached.

# 8.4 Rationale

The design of the asynchronous event handling facilities was intended to provide the necessary functionality while allowing efficient implementations and catering for a variety of realtime applications. In particular, in some realtime systems there may be a large number of potential events and event handlers (numbering in the thousands or perhaps even the tens of thousands), although at any given time only a small number will be used. Thus it would not be appropriate to dedicate a realtime thread to each event handler. The RTSJ addresses this issue by allowing the programmer to specify an event handler either as not bound to a specific realtime thread (the class AsyncBaseEventHandler) or alternatively as bound to a dedicated realtime thread (a instance of BoundSchedulable). The RTSJ does not define at what point an unbound event handler is bound to a realtime thread for its execution. Events are dataless: the fire method does not pass any data to the handler. This was intentional in the interest of simplicity and efficiency.

# Chapter 9

# Time

Realtime systems must be able to handle both very short time durations and very long ones. They also need to distinguish between relative time—a duration of time—and absolute time. Simply using a primitive integral value, such as int or long, does not provide the necessary range. Floating point primitive values, such as float and double, do not provide the necessary precision. Nor do they provide any type safety. This specification addresses this by requiring three time classes: HighResolutionTime, AbsoluteTime, and RelativeTime, where HighResolutionTime is the parent class of the other two.

Instances of HighResolutionTime may not be created, as the class exists to provide a common parent type for the other two classes. An instance of AbsoluteTime encapsulates an absolute time. An instance of RelativeTime encapsulates a point in time that is relative to some other absolute time value, which can be used to describe a time duration.

All methods returning a time object come in both allocating and nonallocating forms. The classes

- enable describing a point in time with up to nanosecond accuracy and precision (actual accuracy and precision is dependent on the precision of the underlying system),
- enable the distinction between absolute points in time, and times relative to some starting point or a time duration, and
- provide simple arithmetic operations for using them.

All time handling is based on these classes.

# 9.1 Definitions

- **Time Object** An instance of AbsoluteTime or RelativeTime. A *time object* is always associated with some Chronograph. By default, it is associated with the realtime clock.
- **Universal epoch** The time at which the universal clock began ticking, defined by fiat as January 1, 1970 00:00:00 UTC.
- **Epoch** The date and time relative to which times on a RTSJ Chronograph c are determined. The epoch for a chronograph is defined in terms of the Universal epoch, and is represented as the time elapsed on the Universal clock since the

Universal epoch at the time that  ${\tt c}$  would have returned a time stamp of 0 ms and 0 ns.

- Time Value Representation A compound format composed of 64 bits of millisecond timing, and 32 bits of nanoseconds within a millisecond. The millisecond constituent uses the 64 bits of a Java long while the nanosecond constituent uses the 32 bits of a Java int.
- Normalized (Canonical) Time Value Unique values for the millisecond and nanosecond components of a point in time, including the case of 0 milliseconds or 0 nanoseconds, and a negative time value, according to the following four constraints:
  - 1. when both millisecond and nanosecond components are nonzero, they have the same sign;
  - 2. the algebraic time values of the time object is the algebraic sum of the two components;
  - 3. the millisecond component represents the algebraic number of milliseconds in the time object, within a range of  $[-2^{63}, 2^{63} 1]$ ; and
  - 4. the nanosecond component represents the algebraic number of nanoseconds within a millisecond in the time object, that is  $[-10^6 + 1, 10^6 1]$ .

Instances of HighResolutionTime classes always hold a normalized form of a time value. Values that cannot be normalized are not valid; for example, (MAX\_LONG milliseconds, MAX\_INT nanoseconds) cannot be normalized and is an illegal value.

The following table has examples of normalized representations.

| time in ns | millis | nanos   |
|------------|--------|---------|
| 2000000    | 2      | 0       |
| 1999999    | 1      | 999999  |
| 1000001    | 1      | 1       |
| 1          | 0      | 1       |
| 0          | 0      | 0       |
| -1         | 0      | -1      |
| -999999    | 0      | -999999 |
| -1000000   | -1     | 0       |
| -1000001   | -1     | -1      |

Table 9.1: Examples of Normalized Times

# 9.2 Semantics

The points below define the general semantics of the time classes. Semantics specific to particular classes, constructors, methods, and fields are in the class description and the constructor, method, and field detail sections.

1. All time objects must maintain nanosecond precision and report their values in terms of millisecond and nanosecond constituents.

- 2. Time objects can be constructed from other time objects, from millisecond/nanosecond values, from a java.util.Date, or obtained as a result of invocations of methods on instances of the Chronograph interface.
- 3. Time objects maintain and report time values in normalized form, but the normalized form is not required for input parameter values. This enables computation to be performed individually with the constituent time parts, using the full *signed* range and restrictions of the underlying type.
  - (a) Normalization is accomplished upon method invocation by methods that accept a time object represented with individual component parts, and executed as if the following hold.
    - i. The nanosecond parameter value, which may be negative, is algebraically added to the scaled millisecond parameter value. The sign of the result provides the sign for any nonzero resulting component.
    - ii. The absolute of the result is then partitioned, giving the number of integral milliseconds for the millisecond component, while the remaining fractional part provides the number of nanoseconds for the nanosecond component.
    - iii. The resulting components are then represented, and reported when necessary, with the above computed sign.
  - (b) Normalization is also performed on the result of operations by methods that perform time object addition and subtraction. Operations are executed using the appropriate arithmetic precision. If the final result of an operation can be represented in normalized form, then the operation must not throw arithmetic exceptions while producing intermediate results.
  - (c) The results of time objects operations and the normalization of results of operations performed with millis and nanos, individually as Java long and Java int types respectively, are not always equivalent. This is due to the possibility of overflow for nanos values outside of the normalized nanosecond range, that is  $[-10^6 + 1, 10^6 1]$ , when performing operations as int types, while the same values could be handled with no overflow in time object operations.
  - (d) When invoking setter methods that take as a parameter only one of the two time value components, the other component has implicitly the value of 0.
- 4. Although logically a negative time may represent time before the epoch or a negative time interval involved in time operations, an Exception may be thrown if a negative absolute time or a negative time interval is given as a parameter to methods. In general, the time values accepted by a method may be a subset of the full time values range, and depend on the method.
- 5. A *time object* is always associated with a Chronograph. By default it is associated with the realtime clock. Chronographs are involved both in the setting as well as the usage of time objects, for example in comparisons.
- 6. Methods are provided to facilitate the handling of time objects generically via the HighResolutionTime class. These methods enable converting, according to a Chronograph, between AbsoluteTime objects and RelativeTime objects. These methods also enable changing the Chronograph association of a time

object. Note that the conversions depend on the time at which they are performed. The semantics of these operations are listed in the following table:

| Chronograph association & conversion | returned/updated object                             |
|--------------------------------------|-----------------------------------------------------|
| this has chronograph_a & ms,ns       |                                                     |
| an_absolute.absolute(chronograph_a)  | chronograph_a                                       |
|                                      | ms,ns                                               |
| an_absolute.absolute(chronograph_b)  | chronograph_b                                       |
|                                      | ms,ns                                               |
| an_absolute.absolute(null)           | realtime_clock                                      |
|                                      | ms,ns                                               |
| an_absolute.relative(chronograph_a)  | chronograph_a                                       |
|                                      | chronograph_a.getTime().subtract(ms,ns)             |
| an_absolute.relative(chronograph_b)  | chronograph_b                                       |
|                                      | chronograph_b.getTime().subtract(ms,ns)             |
| an_absolute.relative(null)           | realtime_clock                                      |
|                                      | <pre>realtime_clock.getTime().subtract(ms,ns)</pre> |
| a_relative.relative(chronograph_a)   | chronograph_a                                       |
|                                      | ms,ns                                               |
| a_relative.relative(chronograph_b)   | chronograph_b                                       |
|                                      | ms,ns                                               |
| a_relative.relative(null)            | realtime_clock                                      |
|                                      | ms,ns                                               |
| a_relative.absolute(chronograph_a)   | chronograph_a                                       |
|                                      | chronograph_a.getTime().add(ms,ns)                  |
| a_relative.absolute(clock_b)         | chronograph_b                                       |
|                                      | chronograph_b.getTime().add(ms,ns)                  |
| a_relative.absolute(null)            | realtime_clock                                      |
|                                      | <pre>realtime_clock.getTime().add(ms,ns)</pre>      |

Table 9.2: Semantics of Time Conversion

7. Time objects must implement the Comparable interface.

# 9.3 javax.realtime

9.3.1 Classes

9.3.1.1 AbsoluteTime

public class AbsoluteTime

Inheritance java.lang.Object HighResolutionTime<AbsoluteTime> AbsoluteTime

#### Description

An object that represents a specific point in time given by milliseconds plus nanoseconds past some point in time fixed by its Chronograph. For the universal clock, the fixed point is the Epoch (January 1, 1970, 00:00:00 GMT). The correctness of the Epoch as a time base depends on the realtime clock synchronization with an external world time reference. This representation was designed to be compatible with the standard Java representation of an absolute time in the java.util.Date class.

A time object in normalized form represents negative time when both components are nonzero and negative, or one is nonzero and negative and the other is zero. For add and subtract negative values behave as they do in arithmetic.

**Caution:** This class is explicitly unsafe for multithreading when being changed. Code that mutates instances of this class should synchronize at a higher level.

#### 9.3.1.1.1 Constructors

## AbsoluteTime(long, int, Chronograph)

```
Signature

public

AbsoluteTime(long millis,

int nanos,

Chronograph chronograph)

throws StaticIllegalArgumentException
```

#### Description

Constructs an AbsoluteTime object with time millisecond and nanosecond components past the epoch for Chronograph.

The value of the AbsoluteTime instance is based on the parameter millis plus the parameter nanos. The construction is subject to millis and nanos parameters normalization. When, after normalization, the time object is negative, the time represented by this is time before this chronograph's epoch. The chronograph association is made with the Chronograph parameter. When Chronograph is null the association is made with the default realtime clock.

Note that the start of a chronograph's epoch is an attribute of the chronograph. It is defined as the Epoch (00:00:00 GMT on Jan 1, 1970) for the calendar clock, but other classes of chronograph may define other epochs.

#### Since RTSJ 2.0

Parameters

- millis—The desired value for the millisecond component of this. The actual value is the result of parameter normalization.
- **nanos**—The desired value for the nanosecond component of **this**. The actual value is the result of parameter normalization.
- chronograph—Provides the time reference for the newly constructed object. The realtime clock is used when this argument is null.

#### Throws

StaticIllegalArgumentException—when there is an overflow in the millisecond component when normalizing.

## AbsoluteTime(long, int)

Signature public AbsoluteTime(long millis, int nanos) throws StaticIllegalArgumentException

#### Description

Equivalent to AbsoluteTime(long, int, Chronograph) with the argument list (millis, nanos, null)

#### Parameters

- millis—The desired value for the millisecond component of this. The actual value is the result of parameter normalization.
- **nanos**—The desired value for the nanosecond component of **this**. The actual value is the result of parameter normalization.

#### Throws

StaticIllegalArgumentException—when there is an overflow in the millisecond component when normalizing.

#### AbsoluteTime(Date, Chronograph)

#### Signature

public AbsoluteTime(Date date, Chronograph chronograph) throws StaticIllegalArgumentException

#### Description

Equivalent to AbsoluteTime(long, int, Chronograph) with the argument list (date.getTime(), 0, chronograph).

Warning: While the date is used to set the milliseconds component of the new AbsoluteTime object (with nanoseconds component set to 0), the new object represents the date only when the Chronograph parameter has an epoch equal to Epoch.

The time reference is given by the Chronograph parameter. When Chronograph is null the association is made with the default realtime clock.

Since RTSJ 2.0

Parameters

date—The java.util.Date representation of the time past the epoch.

chronograph—Provides the time reference for the newly constructed object. *Throws* 

StaticIllegalArgumentException—when the date parameter is null.

## AbsoluteTime(Date)

Signature

public AbsoluteTime(Date date) throws StaticIllegalArgumentException

#### Description

Equivalent to AbsoluteTime(long, int, Chronograph) with the argument list (date.getTime(), 0, null).

#### Parameters

date—The java.util.Date representation of the time past the epoch. *Throws* 

StaticIllegalArgumentException—when the date parameter is null.

#### AbsoluteTime(AbsoluteTime)

```
Signature
```

public AbsoluteTime(AbsoluteTime time) throws StaticIllegalArgumentException

Description

```
Equivalent to AbsoluteTime(long, int, Chronograph) with the argument list (time.getMilliseconds(), time.getNanoseconds(), time.getChronograph()).
```

Parameters

time—The AbsoluteTime object which is the source for the copy.

Throws

StaticIllegalArgumentException—when the time parameter is null.

# AbsoluteTime(Chronograph)

## Signature

public AbsoluteTime(Chronograph chronograph)

## Description

Equivalent to AbsoluteTime(long, int, Chronograph) with the argument list (0, 0, chronograph).

Since RTSJ 2.0 Parameters chronograph—Provides the time reference for the newly constructed object.

# AbsoluteTime

Signature public AbsoluteTime()

## Description

Equivalent to AbsoluteTime(long, int, Chronograph) with the argument list (0, 0, null).

# AbsoluteTime(AbsoluteTime, Chronograph)

## Signature

public AbsoluteTime(AbsoluteTime time, Chronograph chronograph) throws StaticIllegalArgumentException

## Description

Equivalent to AbsoluteTime(long, int, Chronograph) with arguments time. getMilliseconds(), time.getNanoseconds(), chronograph().

## Since RTSJ 2.0

Parameters

time—The AbsoluteTime object which is the source for the copy.

## Throws

 $\verb|StaticIllegalArgumentException-when the \verb|time| parameter is \verb|null|.$ 

# 9.3.1.1.2 Methods

# absolute(Chronograph)

Signature

```
public javax.realtime.AbsoluteTime
absolute(Chronograph chronograph)
```

#### Description

Creates a copy of this modified when necessary to have the specified chronograph association. A new object is allocated for the result. This method is the implementation of the abstract method of the HighResolutionTime base class. No conversion into AbsoluteTime is needed in this case. The result is associated with the Chronograph passed as a parameter. When Chronograph is null, the association is made with the default realtime clock.

#### Parameters

chronograph—It is used only as the new time reference associated with the result, since no conversion is needed.

#### Returns

The copy of this in a newly allocated AbsoluteTime object, associated with the Chronograph parameter.

Since RTSJ 2.0

# absolute(Chronograph, AbsoluteTime)

#### Signature

## Description

Copies this into dest, when necessary modified to have the specified chronograph association. A new object is allocated for the result. This method is the implementation of the abstract method of the HighResolutionTime base class. No conversion into AbsoluteTime is needed in this case. The result is associated with the Chronograph passed as a parameter. When Chronograph is null, the association is made with the default realtime clock.

#### Parameters

chronograph—It is used only as the new time reference associated with the result, since no conversion is needed.

dest—the instance to fill.

Returns

The copy of this in a newly allocated AbsoluteTime object, associated with the Chronograph parameter.

Since RTSJ 2.0

# relative(Chronograph)

#### Signature

public javax.realtime.RelativeTime
relative(Chronograph chronograph)

## Description

Converts the time of this to a relative time, using the given instance of Chronograph to determine the current time. The calculation is the current time indicated by the given instance of Chronograph subtracted from the time given by this. When Chronograph is null, the default realtime clock is assumed. A destination object is allocated to return the result. The time reference of the result is given by the Chronograph passed as a parameter.

#### Parameters

chronograph—The instance of Chronograph used to convert the time of this into relative time, and the new chronograph association for the result.

#### Throws

ArithmeticException—when the result does not fit in the normalized format.

#### Returns

the RelativeTime conversion in a newly allocated object, associated with the Chronograph parameter.

Since RTSJ 2.0

# relative(Chronograph, RelativeTime)

Signature

## Description

Converts the time of this to a relative time, using the given instance of Chronograph to determine the current time. The calculation is the current time indicated by the given instance of Chronograph subtracted from the time given by this. When Chronograph is null, the default realtime clock is assumed. When dest is not null, the result is placed in it and returned. Otherwise, a new object is allocated for the result. The time reference of the result is given by the Chronograph passed as a parameter.

#### Parameters

chronograph—The instance of Chronograph used to convert the time of this into relative time, and the new chronograph association for the result.

dest—When dest is not null, the result is placed in it and returned.

Throws

ArithmeticException—when the result does not fit in the normalized format.

Returns

the RelativeTime conversion in dest when dest is not null, otherwise the result is returned in a newly allocated object, associated with the Chronograph parameter.

# add(long, int)

Signature

Description

Creates a new object representing the result of adding millis and nanos to the values from this and normalizing the result. The result will have the same chronograph association as this.

#### Parameters

millis—The number of milliseconds to be added to this.

nanos—The number of nanoseconds to be added to this.

Throws

ArithmeticException—when the result does not fit in the normalized format.

Returns

a new AbsoluteTime object whose time is the normalization of this plus millis and nanos.

# add(long, int, AbsoluteTime)

```
Signature
```

## Description

Returns an object containing the value resulting from adding millis and nanos to the values from this and normalizing the result. When dest is not null, the result is placed in it and returned. Otherwise, a new object is allocated for the result. The result will have the same chronograph association as this, and the chronograph association with dest is ignored.

Parameters

millis—The number of milliseconds to be added to this.

nanos—The number of nanoseconds to be added to this.

 $\texttt{dest}\hdest$  When dest is not <code>null</code>, the result is placed in it and returned. Throws

ArithmeticException—when the result does not fit in the normalized format.

#### Returns

the result of the normalization of this plus millis and nanos in dest when dest is not null, otherwise the result is returned in a newly allocated object.

# add(RelativeTime)

#### Signature

#### Description

Creates a new instance of AbsoluteTime representing the result of adding time to the value of this and normalizing the result. The Chronograph associated with this and the Chronograph associated with the time parameter must be the same, and such association is used for the result.

#### Parameters

time—The time to add to this.

#### Throws

StaticIllegalArgumentException—when the Chronograph associated with this and the Chronograph associated with the time parameter are different, or when the time parameter is null.

ArithmeticException—when the result does not fit in the normalized format.

#### Returns

a new AbsoluteTime object whose time is the normalization of this plus the parameter time.

# add(RelativeTime, AbsoluteTime)

# Signature

```
public javax.realtime.AbsoluteTime
add(RelativeTime time,
        AbsoluteTime dest)
throws ArithmeticException,
        StaticIllegalArgumentException
```

## Description

Returns an object containing the value resulting from adding time to the value of this and normalizing the result. When dest is not null, the result is placed in it and returned. Otherwise, a new object is allocated for the result. The Chronograph associated with this and the Chronograph associated with the time parameter must be the same, and such association is used for the result. The Chronograph associated with the dest parameter is ignored.

#### Parameters

time—The time to add to this.

dest—When dest is not null, the result is placed in it and returned.

#### Throws

StaticIllegalArgumentException—when the Chronograph associated with this and the Chronograph associated with the time parameter are different, or when the time parameter is null.

ArithmeticException—when the result does not fit in the normalized format.

Returns

the result of the normalization of this plus the RelativeTime parameter time in dest when dest is not null, otherwise the result is returned in a newly allocated object.

# getDate

Signature

public java.util.Date
getDate()
throws StaticUnsupportedOperationException

#### Description

Converts the time given by this to a Date format. Note that Date represents time as milliseconds so the nanoseconds of this will be lost.

#### Throws

```
StaticUnsupportedOperationException—when the Chronograph associated with this does not have the concept of date.
```

Returns

a newly allocated Date object with a value of the time past the Epoch represented by this.

# set(Date)

Signature

public javax.realtime.AbsoluteTime set(Date date) throws StaticIllegalArgumentException

## Description

Changes the time represented by this to that given by the parameter. Note that Date represents time as milliseconds so the nanoseconds of this will be set to 0. The chronograph association is implicitly made with the default realtime clock.

## Parameters

date—A reference to a Date which will become the time represented by this after the completion of this method.

Throws

StaticIllegalArgumentException—when the parameter date is null.

Returns this Since RTSJ 2.0 returns itself

# subtract(AbsoluteTime)

```
Signature
public javax.realtime.RelativeTime
subtract(AbsoluteTime time)
throws StaticIllegalArgumentException,
ArithmeticException
```

# Description

Creates a new instance of RelativeTime representing the result of subtracting time from the value of this and normalizing the result. The Chronograph associated with this and the Chronograph associated with the time parameter must be the same, and such association is used for the result.

# Parameters

time—The time to subtract from this.

## Throws

StaticIllegalArgumentException—when the Chronograph associated with this and the Chronograph associated with the time parameter are different, or when the time parameter is null.

ArithmeticException—when the result does not fit in the normalized format.

## Returns

a new RelativeTime object whose time is the normalization of this minus the AbsoluteTime parameter time.

# subtract(AbsoluteTime, RelativeTime)

```
Signature
```

# Description

Returns an object containing the value resulting from subtracting time from the value of this and normalizing the result. When dest is not null, the result is placed there and returned. Otherwise, a new object is allocated for the result. The Chronograph associated with this and the Chronograph associated with the time parameter must be the same, and such association is used for the result. The Chronograph associated with the dest parameter is ignored.

#### Parameters

time—The time to subtract from this.

dest—When dest is not null, the result is placed in it and returned.

#### Throws

- StaticIllegalArgumentException—when the Chronograph associated with this and the Chronograph associated with the time parameter are different, or when the time parameter is null.
- ArithmeticException—when the result does not fit in the normalized format.

Returns

the result of the normalization of this minus the AbsoluteTime parameter time in dest when dest is not null, otherwise the result is returned in a newly allocated object.

# subtract(RelativeTime)

#### Signature

#### Description

Creates a new instance of AbsoluteTime representing the result of subtracting time from the value of this and normalizing the result. The Chronograph associated with this and the Chronograph associated with the time parameter must be the same, and such association is used for the result.

#### Parameters

time—The time to subtract from this.

Throws

StaticIllegalArgumentException—when the Chronograph associated with this and the Chronograph associated with the time parameter are different, or when the time parameter is null.

ArithmeticException—when the result does not fit in the normalized format.

#### Returns

a new AbsoluteTime object whose time is the normalization of this minus the parameter time.

# subtract(RelativeTime, AbsoluteTime)

#### Signature

# throws StaticIllegalArgumentException, ArithmeticException

# Description

Returns an object containing the value resulting from subtracting time from the value of this and normalizing the result. When dest is not null, the result is placed there and returned. Otherwise, a new object is allocated for the result. The Chronograph associated with this and the Chronograph associated with the time parameter must be the same, and such association is used for the result. The Chronograph associated with the dest parameter is ignored.

Parameters

time—The time to subtract from this.

dest—When dest is not null, the result is placed there and returned.

Throws

StaticIllegalArgumentException—when the Chronograph associated with this and the Chronograph associated with the time parameter are different, or when the time parameter is null.

ArithmeticException—when the result does not fit in the normalized format.

Returns

the result of the normalization of this minus the RelativeTime parameter time in dest when dest is not null, otherwise the result is returned in a newly allocated object.

# toString

Signature public java.lang.String toString()

# Description

Creates a printable string of the time given by this.

The string shall be a decimal representation of the milliseconds and nanosecond values; formatted as follows "(2251 ms, 750000 ns)"

Returns

a String object converted from the time given by this.

# 9.3.1.2 HighResolutionTime

public abstract class HighResolutionTime  $<\!T$  extends HighResolutionTime  $<\!T\!>>$ 

Inheritance

java.lang.Object

HighResolutionTime<T extends HighResolutionTime<T>>

# Interfaces Comparable Cloneable

# Description

Class HighResolutionTime is the base class for AbsoluteTime and Relative-Time. It can be used to express time with nanosecond resolution. This class is never used directly; it is abstract and has no public constructor. Instead, one of its subclasses AbsoluteTime or RelativeTime should be used. When an API is defined that has a HighResolutionTime as a parameter, it can take either an absolute or a relative time and will do something appropriate.

**Caution:** This class is explicitly unsafe for multithreading when being changed. Code that mutates instances of this class should synchronize at a higher level.

# 9.3.1.2.1 Methods

# waitForObject(Object, HighResolutionTime)

```
Signature
```

# Description

Behaves like target.wait() but with the enhancement that it waits with a precision of HighResolutionTime and returns true when the associated notify was received, false when timeout occured. As for target.wait(), there is the possibility of spurious wakeup behavior.

The wait time may be relative or absolute, and it is controlled by the clock associated with it. When the wait time is relative, then the calling thread is blocked waiting on target for the amount of time given by time, and measured by the associated clock. When the wait time is absolute, then the calling thread is blocked waiting on target until the indicated time value is reached by the associated clock.

Parameters

target—The object for which to wait. The current thread must have a lock on the object.

time—The time for which to wait. When it is RelativeTime(0,0) then wait indefinitely. When it is null then wait indefinitely.

## Throws

- InterruptedException—when this schedulable is interrupted by RealtimeThread.
  interrupt or AsynchronouslyInterruptedException.fire while it is waiting.
- StaticIllegalArgumentException—when time represents a relative time less than zero.
- IllegalMonitorStateException—when target is not locked by the caller.
- StaticUnsupportedOperationException—when the wait operation is not supported using the clock associated with time.

Returns

true when the notify was received before the timeout; false otherwise.

Since RTSJ 2.0 updated to add a return value.

# equals(T)

Signature public boolean equals(T time)

## Description

Proves if the argument time has the same type and values as this. Equality includes Chronograph association.

Parameters

time—Value to be compared with this.

Returns

true when the parameter time is of the same type and has the same values as this, as well as the same Chronograph association.

Since RTSJ 2.0

# getClock

Signature public javax.realtime.Clock getClock() throws StaticUnsupportedOperationException

## Description

Gets the reference to the clock associated with this.

#### Throws

```
StaticUnsupportedOperationException—when the time is based on a Chrono-
graph that is not a Clock.
```

## Returns

a reference to the clock associated with this.

Since RTSJ 1.0.1

# getChronograph

Signature

public final javax.realtime.Chronograph
getChronograph()

## Description

Gets a reference to the Chronograph associated with this.

Returns

a reference to the Chronograph associated with this.

Since RTSJ 2.0

# get Millise conds

Signature public final long getMilliseconds()

Description

Gets the milliseconds component of this.

Returns

the milliseconds component of the time represented by this.

# getNanoseconds

Signature public final int getNanoseconds()

Description

Gets the nanoseconds component of this.

Returns

the nanoseconds component of the time represented by  $\verb"this"$ 

# set(T)

Signature

public T extends javax.realtime.HighResolutionTime<T>
set(T time)

## Description

Changes the value represented by this to that of the given time. The Chronograph associated with this is set to be the Chronograph associated with the time parameter.

## Parameters

time—The new value for this.

# Throws

StaticIllegalArgumentException—when the parameter time is null.

ClassCastException—when the type of this and the type of the parameter time are not the same.

# Returns

this

**Since** RTSJ 1.0.1 The description of the method in 1.0 was erroneous. **Since** RTSJ 2.0 returns itself

# set(Chronograph, long, int)

```
Signature

public T extends javax.realtime.HighResolutionTime<T>

set(Chronograph chronograph,

long millis,

int nanos)

throws StaticIllegalArgumentException
```

# Description

Sets the all components of **this**. The setting is subject to parameter normalization. When after normalization the time is negative, the time represented by **this** is set to a negative value, but note, negative times are not supported everywhere. For instance, a negative relative time is an invalid value for a periodic thread's period.

# Parameters

- chronograph—The time reference for the other components of this set during the call call.

## Throws

StaticIllegalArgumentException—when there is an overflow in the millisecond component while normalizing.

# Returns

this

```
Since RTSJ 2.0 returns itself
```

# set(long, int)

```
Signature
   public T extends javax.realtime.HighResolutionTime<T>
    set(long millis,
        int nanos)
```

#### throws StaticIllegalArgumentException

#### Description

Sets the millisecond and nanosecond components of this. The setting is subject to parameter normalization. When after normalization the time is negative then the time represented by this is set to a negative value, but note that negative times are not supported everywhere. For instance, a negative relative time is an invalid value for a periodic thread's period.

#### Parameters

nanos—The desired value for the nanosecond component of this at the completion of the call. The actual value is the result of parameter normalization.

#### Throws

StaticIllegalArgumentException—when there is an overflow in the millisecond component while normalizing.

Returns

this

Since RTSJ 2.0 returns itself

# set(long)

Signature

public T extends javax.realtime.HighResolutionTime<T>
set(long millis)

## Description

Sets the millisecond component of this to the given argument, and the nanosecond component of this to 0. This method is equivalent to set(millis, 0).

#### Parameters

millis—This value shall be the value of the millisecond component of this at the completion of the call.

```
Returns
```

this

Since RTSJ 2.0 returns itself

# hashCode

Signature

public int
hashCode()

## Description

Returns a hash code for this object in accordance with the general contract of Object.hashCode. Time objects that are equal, as defined by equals, have the same hash code.

# Returns

the hashcode value for this instance.

# clone

```
Signature
public java.lang.Object
clone()
```

# Description

Returns a clone of this. This method should behave effectively as when it constructed a new object with the visible values of this. The new object is created in the current allocation context.

Since RTSJ 1.0.1

# compareTo(T)

Signature

public int compareTo(T time)

Description

Compares this HighResolutionTime with the specified  $\tt HighResolutionTime$  time.

Parameters

time—To be compared with the time of this.

Throws

ClassCastException—when the time parameter is not of the same class as this. StaticIllegalArgumentException—when the time parameter is not associated with the same chronograph as this, or when the time parameter is null.

Returns

a negative integer, zero, or a positive integer as this object is less than, equal to, or greater than time.

Since RTSJ 2.0

# equals(Object)

## Signature

public boolean equals(Object object)

# Description

Determined whether or not the argument object has the same type and values as this.

Equality includes Chronograph association.

#### Parameters

object—Value to be compared with this.

Returns

true when the parameter object is of the same type and has the same values as
this, as well as the same Chronograph association.

# absolute(Chronograph, AbsoluteTime)

Signature

# Description

Converts the time of this to an absolute time, using the given instance of Chronograph to determine the current time when necessary. When Chronograph is null the default realtime clock is assumed. When dest is not null, the result is placed in it and returned. Otherwise, a new object is allocated for the result. The chronograph association of the result is the Chronograph passed as a parameter. See the subclass comments for more specific information.

# Parameters

chronograph—The instance of Chronograph used to convert the time of this into absolute time, and the new chronograph association for the result.

dest—When dest is not null, the result is placed in it and returned.

## Returns

the AbsoluteTime conversion in dest when dest is not null, otherwise the result is returned in a newly allocated object. It is associated with the Chronograph parameter.

# absolute(Chronograph)

# Signature

public abstract javax.realtime.AbsoluteTime
absolute(Chronograph chronograph)

# Description

Converts the time of this to an absolute time, using the given instance of Chronograph to determine the current time when necessary. When Chronograph is null the realtime clock is assumed.

A destination object is allocated to return the result. The chronograph association of the result is the Chronograph passed as a parameter. See the subclass comments for more specific information.

# Parameters

chronograph—The instance of Chronograph used to convert the time of this into absolute time, and the new chronograph association for the result.

Returns

the AbsoluteTime conversion in a newly allocated object, associated with the Chronograph parameter.

# relative(Chronograph, RelativeTime)

### Signature

# Description

Converts the time of this to a relative time, using the given instance of Chronograph to determine the current time when necessary. When Chronograph is null the realtime clock is assumed. When dest is not null, the result is placed there and returned. Otherwise, a new object is allocated for the result. The chronograph association of the result is the Chronograph passed as a parameter. See the subclass comments for more specific information.

# Parameters

chronograph—The instance of Chronograph used to convert the time of this into relative time, and the new chronograph association for the result.

 $\texttt{dest}\hfill \mbox{--}\ensuremath{\mathsf{When}}\hfill \mbox{dest}$  is not <code>null</code>, the result is placed in it and returned. Returns

the RelativeTime conversion in dest when dest is not null, otherwise the result is returned in a newly allocated object.

Since RTSJ 2.0

# relative(Chronograph)

## Signature

public abstract javax.realtime.RelativeTime
relative(Chronograph chronograph)

## Description

Converts the time of this to a relative time, using the given instance of Chronograph to determine the current time when necessary. When Chronograph is null the realtime clock is assumed. A destination object is allocated to return the result. The chronograph association of the result is the Chronograph passed as a parameter. See the subclass comments for more specific information.

## Parameters

chronograph—The instance of Chronograph used to convert the time of this into relative time, and the new chronograph association for the result.

Returns

the RelativeTime conversion in a newly allocated object, associated with the Chronograph parameter.

Since RTSJ 2.0

#### 9.3.1.3 RelativeTime

public class RelativeTime

Inheritance java.lang.Object HighResolutionTime<RelativeTime> RelativeTime

#### Description

An object that represents a time interval milliseconds/ $10^3$  + nanoseconds/ $10^9$  seconds long. It generally is used to represent a time relative to now.

The time interval is kept in normalized form. The range goes from  $[(-2^{63}) \text{ milliseconds} + (-10^{6}+1) \text{ nanoseconds}]$  to  $[(2^{63}-1) \text{ milliseconds} + (10^{6}-1) \text{ nanoseconds}]$ .

A negative interval relative to now represents time in the past. For add and subtract, negative values behave as they do in arithmetic.

**Caution:** This class is explicitly unsafe for multithreading when being changed. Code that mutates instances of this class should synchronize at a higher level.

#### 9.3.1.3.1 Constructors

#### RelativeTime(long, int, Chronograph)

```
Signature

public

RelativeTime(long millis,

int nanos,

Chronograph chronograph)

throws StaticIllegalArgumentException
```

#### Description

Constructs a RelativeTime object representing an interval based on the parameter millis plus the parameter nanos. The construction is subject to millis and nanos parameter normalization. When there is an overflow in the millisecond component when normalizing then an StaticIllegalArgumentException will be thrown.

The chronograph association is made with the chronograph parameter. When chronograph is null the association is made with the default realtime clock.

#### Since RTSJ 2.0

#### Parameters

millis—The desired value for the millisecond component of this. The actual value is the result of parameter normalization.

- nanos—The desired value for the nanosecond component of this. The actual value is the result of parameter normalization.
- chronograph—The time reference of the newly constructed object. Defaults to the realtime clock when null.

#### Throws

StaticIllegalArgumentException—when there is an overflow in the millisecond component when normalizing.

# RelativeTime(long, int)

Signature

#### Description

Equivalent to RelativeTime(long, int, Chronograph) with argument list (millis, nanos, null).

Parameters

- millis—The desired value for the millisecond component of this. The actual value is the result of parameter normalization.
- nanos—The desired value for the nanosecond component of this. The actual value is the result of parameter normalization.

Throws

StaticIllegalArgumentException—when there is an overflow in the millisecond component when normalizing.

# RelativeTime(RelativeTime)

```
Signature
public
RelativeTime(RelativeTime time)
```

Description

```
Equivalent to RelativeTime(long, int, Chronograph) with argument list (time.getMilliseconds(), time.getNanoseconds(), time.getChronograph()).
```

Parameters

time—The RelativeTime object which is the source for the copy.

# RelativeTime(RelativeTime, Chronograph)

Signature

Description

```
Equivalent to RelativeTime(long, int, Chronograph) with argument list (time.getMilliseconds(), time.getNanoseconds(), time.getChronograph()).
```

Parameters

time—The RelativeTime object which is the source for the copy.

# RelativeTime(Chronograph)

Signature public RelativeTime(Chronograph chronograph)

Description

Equivalent to RelativeTime(long, int, Chronograph) with argument list (O, O, chronograph).

Since RTSJ 2.0

Parameters

chronograph—The time reference for the newly constructed object.

# RelativeTime

```
Signature
public
RelativeTime()
```

Description

Equivalent to RelativeTime(long, int, Chronograph) with argument list (0, 0, null).

## 9.3.1.3.2 Methods

# absolute(Chronograph)

Signature public javax.realtime.AbsoluteTime absolute(Chronograph chronograph)

Description

Since RTSJ 2.0 See Section HighResolutionTime.absolute(Chronograph)

# absolute(Chronograph, AbsoluteTime)

Signature public javax.realtime.AbsoluteTime absolute(Chronograph chronograph, AbsoluteTime dest)

Description

Since RTSJ 2.0 See Section HighResolutionTime.absolute(Chronograph, AbsoluteTime)

# relative(Chronograph)

Signature public javax.realtime.RelativeTime relative(Chronograph chronograph)

Description

Since RTSJ 2.0 See Section HighResolutionTime.relative(Chronograph)

# relative(Chronograph, RelativeTime)

Signature public javax.realtime.RelativeTime relative(Chronograph chronograph, RelativeTime dest)

Description

```
Since RTSJ 2.0
See Section HighResolutionTime.relative(Chronograph, RelativeTime)
```

# add(long, int)

```
Signature

public javax.realtime.RelativeTime

add(long millis,

int nanos)

throws ArithmeticException
```

Description

Creates a new object representing the result of adding millis and nanos to the values from this and normalizing the result. The result will have the same chronograph association as this. An ArithmeticException is when the result does not fit in the normalized format.

#### Parameters

millis—The number of milliseconds to be added to this.

nanos—The number of nanoseconds to be added to this.

Throws

ArithmeticException—when the result does not fit in the normalized format.

Returns

a new RelativeTime object whose time is the normalization of this plus millis and nanos.

# add(long, int, RelativeTime)

#### Signature

#### Description

Returns an object containing the value resulting from adding millis and nanos to the values from this and normalizing the result. When dest is not null, the result is placed there and returned. Otherwise, a new object is allocated for the result. The result will have the same chronograph association as this, and the chronograph association with dest is ignored.

Parameters

millis—The number of milliseconds to be added to this.

nanos—The number of nanoseconds to be added to this.

dest—When dest is not null, the result is placed there and returned. *Throws* 

ArithmeticException—when the result does not fit in the normalized format.

Returns

the result of the normalization of this plus millis and nanos in dest when dest is not null, otherwise the result is returned in a newly allocated object.

# add(RelativeTime)

```
Signature
```

```
public javax.realtime.RelativeTime
add(RelativeTime time)
```

throws StaticIllegalArgumentException, ArithmeticException

# Description

Creates a new instance of RelativeTime representing the result of adding time to the value of this and normalizing the result.

The chronograph associated with this and the clock associated with the time parameter are expected to be the same, and such association is used for the result.

## Parameters

time—The time to add to this.

#### Throws

StaticIllegalArgumentException—when the Chronograph associated with this and the Chronograph associated with the time parameter are different, or when the time parameter is null.

ArithmeticException—when the result does not fit in the normalized format.

# Returns

a new RelativeTime object whose time is the normalization of this plus the parameter time.

# add(RelativeTime, RelativeTime)

# Signature

# Description

Returns an object containing the value resulting from adding time to the value of this and normalizing the result. When dest is not null, the result is placed there and returned. Otherwise, a new object is allocated for the result.

The Chronograph associated with this and the Chronograph associated with the time parameter are expected to be the same, and such association is used for the result.

The Chronograph associated with the dest parameter is ignored.

# Parameters

 $\verb"time-The"$  time to add to <code>this</code>.

dest—When dest is not null, the result is placed there and returned.

Throws

StaticIllegalArgumentException—when the Chronograph associated with this and the Chronograph associated with the time parameter are different, or when the time parameter is null. ArithmeticException—when the result does not fit in the normalized format.

Returns

the result of the normalization of this plus the RelativeTime parameter time in dest when dest is not null, otherwise the result is returned in a newly allocated object.

# subtract(RelativeTime)

Signature

#### Description

Creates a new instance of RelativeTime representing the result of subtracting time from the value of this and normalizing the result.

The Chronograph associated with this and the Chronograph associated with the time parameter are expected to be the same, and such association is used for the result.

Parameters

time—The time to subtract from this.

Throws

StaticIllegalArgumentException—when the Chronograph associated with this and the Chronograph associated with the time parameter are different, or when the time parameter is null.

ArithmeticException—when the result does not fit in the normalized format.

Returns

a new RelativeTime object whose time is the normalization of this minus the parameter time.

# subtract(RelativeTime, RelativeTime)

```
Signature
```

# Description

Returns an object containing the value resulting from subtracting the value of time from the value of this and normalizing the result. When dest is not null, the result is placed there and returned. Otherwise, a new object is allocated for the result.

The Chronograph associated with this and the Chronograph associated with the time parameter are expected to be the same, and such association is used for the result.

The Chronograph associated with the dest parameter is ignored.

#### Parameters

time—The time to subtract from this.

dest—When dest is not null, the result is placed there and returned. Otherwise, a new object is allocated for the result.

Throws

StaticIllegalArgumentException—when the Chronograph associated with this and the Chronograph associated with the time parameter are different, or when the time parameter is null.

ArithmeticException—when the result does not fit in the normalized format.

#### Returns

the result of the normalization of this minus the RelativeTime parameter time in dest when dest is not null, otherwise the result is returned in a newly allocated object.

# scale(int)

#### Signature

public javax.realtime.RelativeTime
scale(int factor)

## Description

Changes the length of this relative time by multiplying it by factor.

## Parameters

factor—Value by which to increase the time interval.

#### Returns

a new object with value of this scaled by factor.

Since RTSJ 2.0

# scale(int, RelativeTime)

```
Signature
public javax.realtime.RelativeTime
scale(int factor,
RelativeTime time)
```

## Description

Sets time to the value of this time multiplied by factor.

## Parameters

factor—Value by which to increase the time in this. time—Where to store the result.

Returns

time with the value of this scaled by factor

Since RTSJ 2.0

# apportion(int, RelativeTime)

```
Signature
```

Description

Divide the current time by an integral factor.

Parameters

factor—by which to divide this time, which must be greater than zero.

destination—the destination relative time object.

Throws

StaticIllegalArgumentException—when factor is zero or negative.

## Returns

destination or, when null, a new relative time object.

Since RTSJ 2.0

# apportion(int)

Signature

public javax.realtime.RelativeTime
apportion(int factor)

Description

multiply the current time by an integral scaling factor.

Parameters

factor—by which to apportion this time.

Throws

ArithmeticException—when the scaling results in an overflow.

Returns

a new instance of RelativeTime with the result of the scaling.

Since RTSJ 2.0

# multiply(float, RelativeTime)

```
Signature
public javax.realtime.RelativeTime
multiply(float factor,
RelativeTime dest)
```

# Description

Multiply this relative time by a floating point factor.

# Parameters

factor—the factor by which to multiply.

dest—an object into which to place the result.

Returns

dest, when not null, or a new object holding the result.

Since RTSJ 2.0

# negate(RelativeTime)

# Signature

public javax.realtime.RelativeTime
negate(RelativeTime destination)

# Description

Multiply the current time by -1. It gives the same results as scale(int, RelativeTime), where scale is given as -1; however it is much faster.

# Parameters

destination—the destination relative time object.

Throws

ArithmeticException—when the negation results in an overflow.

# Returns

destination or, when null, a new relative time object.

# Since RTSJ 2.0

# negate

## Signature

```
public javax.realtime.RelativeTime
negate()
```

# Description

Multiply the current time by -1. It gives the same results as scale(int), where scale is given as -1; however it is much faster.

# Throws

ArithmeticException—when the negation results in an overflow.

# Returns

a new relative time object having the same magnitude but the opposite sign.

# Since RTSJ 2.0

# compareToZero

Signature public int compareToZero()

#### Description

Compares this to relative time zero returning the result of the comparison. Equivalent to constantZero.compareTo(this)

Returns

negative when this is less than zero, 0, when it is equal to zero and a positive when this is greater than zero.

Since RTSJ 2.0

# toString

Signature

public java.lang.String
toString()

## Description

Creates a printable string of the time given by this.

The string shall be a decimal representation of the milliseconds and nanosecond values; formatted as follows "(2251 ms, 750000 ns)"

Returns

a String object converted from the time given by this.

# 9.4 Rationale

Time is the essence of realtime systems, and a method of expressing absolute time with sub-millisecond precision is an absolute minimum requirement. Expressing time in terms of nanoseconds has precedent and allows the implementation to provide time-based services, such as timers, using whatever precision it is capable of while the application requirements are expressed to an arbitrary level of precision.

The standard Java java.util.Date class uses milliseconds as its basic unit in order to provide sufficient range for a wide variety of applications. Realtime programming generally requires finer resolution, and nanosecond resolution is fine enough for most purposes, but even a 64 bit realtime clock based in nanoseconds would have insufficient range in some situations, so a compound format composed of 64 bits of millisecond timing, and 32 bits of nanoseconds within a millisecond, was chosen.

The expression of millisecond and nanosecond constituents is consistent with other Java interfaces.

The expression of relative times allows for time-based metaphors such as deadlinebased periodic scheduling where the cost of the task is expressed as a relative time and deadlines are usually represented as times relative to the beginning of the period.

# Chapter 10 Clocks and Timers

In order to reason about time, the RTSJ needs not only to be able to express times and calculate with them, but it also needs to be able to determine the current time and allow actions to be performed when a given time is reached. For this purpose, the specification defines one interface and four classes: Chronograph, Clock, Timer, PeriodicTimer, and OneShotTimer.

A chronograph is used to measure time, whereas a clock is used to both measure time and react to its passage: a clock can get the current time and it can trigger timing events. At least one instance of the abstract Clock class, which implements Chronograph, is provided by the implementation, the system *realtime clock*, and this instance is made available as a singleton. The creation and use of other clocks and chronographs are discussed later (see Section 10.2.2).

The Timer classes provide the means of executing code at a particular point in time or repeatedly at a given interval. Timer is an abstract class and consequently only its subclasses can be instantiated. The Timer class provides the interface and underlying implementation for both one-shot and periodic timers. Instances of OneShotTimer and PeriodicTimer can be created and rescheduled specifying the initial firing time either as an AbsoluteTime or as a RelativeTime, to be considered from the application of the start command. The PhasingPolicy class defines the relationship between a PeriodicTimer's start time and its first release time when the start time is in the past.

By attaching an AsyncBaseEventHandler to a Timer, the program can cause the release of the handler at a given time or after a given interval. An instance of OneShotTimer describes an event that is to be triggered at most once, unless restarted after expiration. It may be used as the source for time-outs and watchdog timing. An instance of PeriodicTimer fires on a periodic schedule. The period for a PeriodicTimer is always specified as a RelativeTime.

# **10.1** Definitions

- **Timing Mechanism** Something capable of representing and following the progress of time, by means of time values.
- **Chronograph** A passive timing mechanism, which can only provide the current time.

- Clock An active timing mechanism, which can both provide the current time and cause some action when a particular time is reached. All clocks are, by definition, chronographs, but not necessarily vice versa.
- Monotonically Increasing Timing Mechanism A timing mechanism whose time values never decrease. Monotonicity is a Boolean property, while time synchronization, uniformity, and accuracy are characteristics that depend on agreed tolerances. All monotonic clocks referenced in this specification are monotonically increasing timing mechanisms.
- **Time Synchronization** A relation between two timing mechanisms. Two chronographs are synchronized when the difference between their time values is less than some specified offset. Synchronization in general degrades with time, and may be lost, given a specified offset.
- Accuracy The agreement between a chronograph and the true value that it measures, e.g., absolute wall clock time.
- **Resolution** The minimal time value interval that can be represented by the clock model.
- **Precision** The smallest tick size that a particular chronograph will observe.
- **Uniformity** In this context, the measurement of the progress of time at a consistent rate, with a tolerance on the variability. Uniformity is affected by two other factors, *jitter* and *stability*.
- Jitter The distribution of the differences between when events are actually fired or noticed by the software and when they should have really occurred according to time in the real-world. Jitter might be caused by short-term and noncumulative small time variation due to noise sources, such as thermal noise.
- **Stability** The resistance to jitter, in this case temporal jitter. Lack of stability can account for large and often cumulative variations, due to such occurrences such as supply voltage and temperature change.
- **Drift** The rate of change of the cumulative variation between two timing mechanisms.
- **Counting Time** The time accumulated by a **Timer**, while *active*, when created or rescheduled using a **RelativeTime** to specify the initial firing or skipping time. *Counting Time* is zeroed at the beginning of an activation and when rescheduled, while *active*, before the initial firing or skipping of an activation.

# 10.2 Semantics

The semantics of chronographs, clocks, and timers are not simply functional. Temporal attributes dominate their behavior; therefore, the interaction between classes is critical to the overall understanding of the API. The class descriptions as well as their constructor, method, and field documentation given later provide detailed semantics to support the overall behavior.

# 10.2.1 Clock Model

Clocks and chronographs are backed by a physical means of measuring time. In practice, each one is driven by an oscillator that has susceptible variation due to its

environment. There is always some difference between the desired frequency and the actual frequency of the oscillator, which is a major reason of synchronization loss. The RTSJ Clock model must take this variability into account and therefore establishes several invariants and expectations that can be relied upon by RTSJ applications and in turn must be provided by RTSJ implementations.

- 1. The *resolution* of the RTSJ Clock model is 1 nanosecond. This is the smallest unit of time that can be represented by a chronograph or timer via HighResolutionTime and its subclasses.
- 2. The *accuracy* of RTSJ definable chronographs and clocks is outside the scope of this specification. Accuracy is heavily dependent on hardware capabilities and platform characteristics. RTSJ providers and system integrators should characterize accuracy where possible.
- 3. The *precision* of **RTSJ** definable clock and chronograph (and, by proxy, the precision of the timers associated with clocks) are defined in terms of nanoseconds per observable tick, and provided to the application programmer via the various precision setters on **Clock** and **Chronograph**.
- 4. The realtime clock shall be monotonically increasing, and other clocks and chronographs should be monotonically increasing as well. Where the universal clock needs to be resynchronized with the external environment, this should be at the expense of its uniformity rather than its monotonicity.
- 5. Time values returned by a chronograph should not be assumed to be comparable to the time values from another chronograph unless the user has platformspecific knowledge that the chronographs are compatible, except under specific circumstances described below.
- 6. The system or any other realtime clock is not necessarily synchronized with the external world, and the correctness of the epoch as a time base depends on such synchronization. It is as uniform and accurate as allowed by the underlying hardware.

If two Chronograph objects are both referenced to real time and return a value from getEpochOffset(), then time values from those Chronographs can be compared by applying their respective corrections. As documented in the getEpochOffset() method, its return value represents the offset of the associated Chronograph from the universial clock Epoch, which may change over time if the associated Chronograph's time base does not proceed at the same rate as the realtime clock. However, the results of any such comparison must be treated with caution as the accuracy of the two Chronograph objects may be different.

The RTSJ Clock model is designed for maximum utility and predictability on monotonically increasing timing mechanisms. Clocks that do not have this property may display certain inconsistencies in the event of reverse discontinuities. In particular, any the following may occur.

- 1. When a **OneShotTimer** is set on a nonmonotonic **Clock**, that clock experiences a reverse discontinuity, and that timer has already fired, but the reverse discontinuity would cause its expiry time to occur again, the timer will not fire again.
- 2. When a PeriodicTimer is set on a nonmonotonic Clock, that clock experiences a reverse discontinuity, and that timer has already fired for time T but the

reverse discontinuity would cause time T to occur again, the handler for time T will not be released again for time T. This may mean that the elapsed wall clock time between two firings of the **PeriodicTimer** exceeds the period without the release of an associated miss handler or other detection, as the next firing will happen when the clock reaches T + P, where P is the period of the timer.

3. When a Timer is set on a nonmonotonic Clock and that clock experiences a reverse discontinuity while that timer is scheduled for release at time T, but the reverse discontinuity causes time T to be "pushed back" with respect to wall clock time, the Timer will not fire until time T is reached on the clock and the elapsed wall clock time to T will be of longer duration than it was when the timer was set.

Forward *or* reverse discontinuities on a Clock may cause races for **Timer** releases occurring very close to the time of the discontinuity. Therefore, the default realtime clock should increment as consistently as possible under the design constraints of the system.

# 10.2.2 Using Clocks

A Clock is the basic mechanism of measuring time and triggering events based on the passage of time. Both a Timer and a RealtimeThread with PeriodicParameters can request a signal from the clock when a given time is reached. That signal should come as close to the actual time requested as possible. A schedulable uses a clock to implement the realtime sleep methods. HighResolutionTime also defines waitForObject with a timeout with a clock. Each clock instance shall be capable of reporting the achievable resolution of timers based on that clock. Each implementation shall have a default realtime clock that is used whenever no other clock is specified. An application can also define additional clocks, including a UTC.

# 10.2.2.1 Sleeping and Waiting

A RealtimeThread uses clocks for sleeping and waiting for the next period with RealtimeThread.waitForNextRelease. In both cases, a clock need only provide a blocking wait method for the thread to call. This method needs to be public so that an application-defined can provide Clock.wait to all RTSJ interfaces that require a clock. A realtime thread provides the execution context that can wait on any given clock.

## 10.2.2.2 Timer

A Timer also uses a clock to measure time, but it does not have an execution context itself for waiting. Instead it has a TimeDispatcher instance, which it informs when the time has elapsed (relative time) or has been reached (absolute time). The TimeDispatcher causes the release of any AsyncEventHandler associated with the Timer. In the context of a Timer, *triggering* is the action performed by a TimeDispatcher that informs the Timer that it is time to *fire* or *skip*, where skip causes the normal action of fire not to be carried out.

A Timer is an ActiveEvent. This means that is has an associated dispatcher called TimeDispatcher. As with other active events, the application can either use the default dispatcher or create a new one with its own priority and affinity.

A Timer is *active* when it has been started and not stopped since last started and it has a time in the future at which it is expected to fire or skip, else it is *not active*.

In the context of a Timer, *enabling* causes the Timer to fire when it is triggered, while *disabling* causes the Timer to skip when it is triggered. Enabling and disabling act as a mask over firing.

The behavior of a **OneShotTimer** is that of a **Timer** that does not automatically reschedule its triggering after an initial triggering, regardless of whether it fires or skips, i.e., is *active* but *disabled* when triggered. It is specified using an initial firing time.

The behavior of a **PeriodicTimer** is that of a **Timer** that automatically reschedules after each triggering, regardless of whether the triggering results in a fire or a skip due to being disabled when triggered. It is specified using an initial firing time and an interval or period used for the self-rescheduling.

Both OneShotTimer and PeriodTimer are given an initial firing time. A PeriodicTimer receives two clock references, within two HighResolutionTimer objects, which must be to the same clock. Thus the specification of the initial firing time and the interval or period must refer to the same clock.

A RealtimeThread with PeriodicParameters acts analogously to a Periodic-Timer with a single AsyncEventHandler. A Clock is to signal its TimeDispatcher to release the thread from its waitForNextRelease method. When a release happens before the thread reaches its call to waitForNextRelease, the thread simply continues, otherwise it waits for its release.

#### 10.2.2.3 Dispatching

At any given time, a Timer has at most one clock associated with it, on which the measurement of time for blocking is based. Each clock maintains a list of release times, that are provided to it from threads and timers. The clock releases the thread associated with each release time at the appropriate moment, i.e., when that time occurs. In the case of a timer, the clock signals the TimeDispatcher associated with the time, when its release time arrives, to signal it to dispatch or skip dispatching the timer's handlers, depending on the state of the timer. Figure 10.1 illustrates how a timer interacts with an application-defined clock.

An external schedulable, depicted on the right, initializes the objects involved. A TimeDispatcher and a Clock are created. These are used when creating an instance of Timer as illustrated with step one and two respectively. A developer can always use a pre-existing clock or dispatcher instead of creating new ones.

Steps (1) and (2) are optional, when a default dispatcher or default clock are used respectively.

Steps (3) and (4) set up the time interval. When initiating the trigger for the first time, step (5) starts the timer which activates the dispatcher in step (6). This causes the dispatcher thread to wait on the clock for the first release time (7). A dispatcher must keep a time and priority ordered list of fire times and only wait on

RTSJ 2.0 (Final)

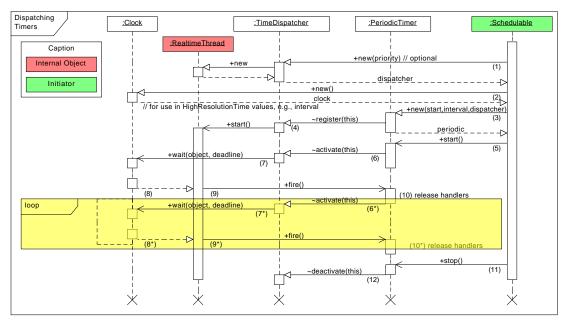

Figure 10.1: Sequence Diagram for Using a Timer

the closest one in time, so that a dispatcher can serve more than one timer. It must also be interruptible, so that a new shorter deadline can be accommodated.

When the release time is reached, the clock releases the dispatcher thread in step (8). The dispatching thread then fires the timer which causes its handlers to be release (10).

After this, steps (6) through (10) are repeated as long as the timer is enabled.

Finally in step (11) and (12), the timer can be stopped and removed from its dispatcher.

Clocks and TimeDispatchers may be shared among as many timables as the needs of the application dictate. Different dispatchers can be used with a given clock and a dispatcher can service different clocks. The dispatcher should be chosen based on its priority and affinity, whereas a clock should be chosen based on the temporal reference, where the temporal reference may or may not be associated with clock time. For instance, one could use a clock to represent the rotation of a shaft.

# 10.2.3 Modeling Timers

A timer must be associated with a clock. That clock acts as if it provides an interrupt to each of its timers at the next instance of time at which the timer should do something. In other words, a clock fires its timer at a requested time. Timers can be modeled as counters, or as comparators.

v

# 10.2.3.1 Counter Model

In the timer model, a timer can be viewed as if every clock interrupt increments a count up to the firing count, initially given by either an instance of RelativeTime or computed as the difference between an instance of AbsoluteTime and a semantically specified "now" (using the same clock).

- 1. start is understood as defining "now" and start counting, stop is understood as stop counting. start after stop may be understood as start counting again from where stopped, or start from scratch after resetting the count.
- 2. In both cases, a delay is introduced.
- 3. An RTSJ Timer, when using the counter model, resets the count when it is restarted after being stopped.
- 4. When a Timer is created or rescheduled using a RelativeTime to specify the initial alarm time, the RTSJ keeps the specified initial trigger time as a RelativeTime and behaves according to the counter model.

# 10.2.3.2 Comparator Model

In the comparator model, a timer can be viewed as if every clock interrupt forces a comparison between an absolute time and a firing time, initially given either as an instance of AbsoluteTime or computed as the sum of an instance of RelativeTime and a semantically specified "now" (using the same clock).

- 1. In this model, start is understood as start comparing, and possibly the first start is understood as defining "now". stop is understood as stop comparing. start after stop may be understood as start comparing again.
- 2. In this case, no delay is introduced.
- 3. When a Timer is created or rescheduled using an AbsoluteTime to specify the initial triggering time, the RTSJ keeps the specified initial firing time as an AbsoluteTime and uses the comparator model.

# 10.2.3.3 Triggering

A clock signals to the associated timable that its alarm time has been reached by triggering the dispatcher associated with the timable. This trigger causes the dispatcher to fire the associated timer. When the timer is active, it releases its handlers and is said to be fired. When the timer is inactive, nothing happens and it is said to be skipped. A stopped timer is never triggered. For this it must be running.

# 10.2.3.4 Behavior of Timers

There are two kinds of timers defined: **OneShotTimer** and **PeriodicTimer**. As their names imply, the first is used to mark a single time interval and the second is to mark a regularly repeating time interval.

The **OneShotTimer** class shall ensure that each instance is fired at most once at the time specified unless restarted after expiration.

The PeriodicTimer class shall enable the period of a timer to be expressed in terms of a RelativeTime. The initial firing of a PeriodicTimer occurs in response

to the invocation of its start method, in accordance with the start time passed to its constructor. The PhasingPolicy class defines the relationship between the timer's start time and its first firing when the start time is in the past. This initial firing or skipping, may be rescheduled by a call to the reschedule method, in accordance with the time passed to that method.

Given an instance of PeriodicTimer, let S be the effective time, as an absolute time, at which the initial firing or skipping of a PeriodicTimer is scheduled to occur:

- 1. when the start, or reschedule, time was given as an absolute time, A, and that time is in the future when the timer is made active, then S equals A, otherwise
- 2. when the absolute time has passed when the timer is made active, then S depends on the phasing mode of that instance of PeriodicTimer.

The firings of a PeriodicTimer are scheduled to occur according to S + nT, for n = 0, 1, 2, ... where S is as just specified, and T is the interval of the periodic timer.

For all timers, when the start or reschedule time is given as a relative time, R, S equals the time at which the *counting time*, started when the timer was made *active*, equals R. The transition to *not-active* by this timer causes the *counting time* to reset, effectively preventing this kind of timer from firing immediately, unless given a time value of 0.

When in a *not-active* state a Timer retains the parameters given at construction time or the parameters it had at de-activation time. Those are the parameters that will be used upon invocation of start while in that state, unless the parameters are explicitly changed before that, using reschedule and setInterval as appropriate.

When a Timer object is allocated in a scoped memory area, then it will increment the reference count associated with that area. Such a reference count will only be decremented when the Timer object is destroyed. (See semantics in the *Memory* chapter for details.) A Timer object will not fire before its due time.

The states of a Timer are essentially the same as for an ActiveEvent as depicted in Figure 8.4. The main difference is that the time used for the next fire may be either an absolute time or a relative time. Figure 10.2 reflects this difference in a UML state diagram.

#### 10.2.3.5 Phasing

Phasing comes into play only when a periodic timer (with period T) starts after its initial time. This can happen when an absolute start time (A) is specified and the start method is called after that time. It is used to determine the effective start time S:

1. S is the next multiple of A + nT, when phasing is ADJUST\_FORWARD,

2. S is the most recent multiple of A + nT, when phasing is ADJUST\_BACKWARD,

3. S is "now," when phasing is  $ADJUST_TO_START$ , and

4. S is undefined and an exception it thrown when phasing is STRICT\_PHASING. The default phasing is ADJUST\_TO\_START.

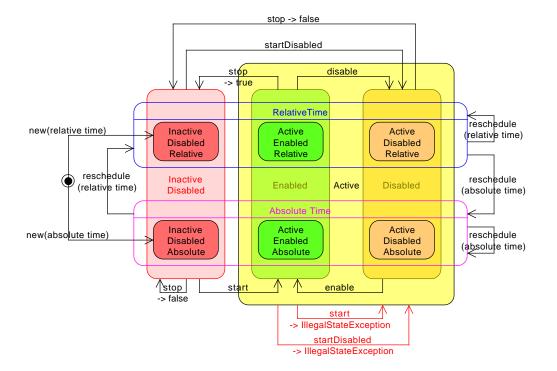

Figure 10.2: States of a  $Timer^1$ 

# 10.3 javax.realtime

- 10.3.1 Interfaces
- 10.3.1.1 Chronograph

public interface Chronograph

Description

The interface for all devices that support the measurement of time with great accuracy.

Since RTSJ 2.0

10.3.1.1.1 Methods

 $<sup>^{1}</sup>$ Note that the semantics of the fire transition differ among the subclasses of Timer.

# getEpochOffset

# Signature

# Description

Determines the difference between the epoch of this clock from the Epoch. For the UTC, the result is always a **RelativeTime** value equal to zero. For other clocks, it is a value representing the difference between zero on that clock and zero on the UTC measured on the UTC, where a positive epoch is later than the EPOCH.

# Throws

StaticUnsupportedOperationException—when the chronograph does not have the concept of date.

UninitializedStateException—when UTC time is not yet available.

# Returns

a newly allocated RelativeTime object in the current execution context with the UTC as its chronograph and containing the time when this chronograph was zero.

# getEpochOffset(RelativeTime)

## Signature

# Description

Determines the difference between the epoch of this clock from the Epoch. For the UTC, the result is always a **RelativeTime** value equal to zero. For other clocks, it is a value representing the difference between zero on that clock and zero on the UTC measured on the UTC.

## Parameters

dest—An instance of RelativeTime object which will be updated in place.

Throws

StaticUnsupportedOperationException—when the chronograph does not have the concept of date.

UninitializedStateException—when UTC time is not yet available.

## Returns

the instance of RelativeTime passed as parameter, or a new object when dest is null. The returned object represents the time differnce between its associated chronograph and the Epoch.

# getTime

```
Signature
public javax.realtime.AbsoluteTime
getTime()
```

# Description

Determines the current time. This method returns an absolute time value representing the chronograph's notion of absolute time. For chronographs that do not measure calendar time, this absolute time may not represent a wall clock time.

## Returns

a newly allocated instance of AbsoluteTime in the current allocation context, representing the current time. The returned object has the chronograph from this.

# getTime(AbsoluteTime)

Signature

public javax.realtime.AbsoluteTime
getTime(AbsoluteTime dest)

## Description

Obtains the current time. The time represented by the given AbsoluteTime is changed at some time between the invocation of the method and the return of the method. This method will return an absolute time value that represents this chronographs's notion of the absolute time. For chronographs that do not measure calendar time, this absolute time may not represent a wall clock time.

## Parameters

dest—The instance of AbsoluteTime object which will be updated in place. *Returns* 

the instance of AbsoluteTime passed as parameter, or a new object when dest is null. The returned object represents the current time and is associated with this chronograph.

# isUpdated

Signature

public boolean
isUpdated()

## Description

Determine whether or not this time keeper is asynchronously synchronized with an external time source. Synchronization requires the ability to adjust the time to compensate for drift. For example, a UTC is continually synchronized with an external time source, but realtime clocks are not.

RTSJ 2.0 (Final)

### Returns

true for chronographs that are synchronized and false otherwise.

# lastSynchronized

Signature public javax.realtime.AbsoluteTime lastSynchronized() throws StaticUnsupportedOperationException

## Description

Determine the last time this chronograph was synchronized. It is the same as calling lastSynchronized(AbsoluteTime) with null as an argument.

#### Throws

StaticUnsupportedOperationException—when the chronograph will never be updated, i.e., is never synchronized with an external time source.

#### Returns

a newly allocated time value holding last synchronized time.

# lastSynchronized(AbsoluteTime)

#### Signature

public javax.realtime.AbsoluteTime
lastSynchronized(AbsoluteTime result)
throws StaticUnsupportedOperationException

## Description

Determine the last time this chronograph was synchronized with an external time source.

#### Parameters

result—a time object to hold the result.

## Throws

StaticUnsupportedOperationException—when the chronograph will never be updated, i.e., is never synchronized with an external time source.

## Returns

when **result** is **null**, a newly allocated time value holding the value corresponding to the last synchronized time; otherwise **result** updated with that current value.

# getQueryPrecision

```
Signature
public javax.realtime.RelativeTime
getQueryPrecision()
```

### Description

Obtains the precision with which time can be read, i.e., the nominal interval between ticks. It is the same as calling getQueryPrecision(RelativeTime) with null as an argument.

### Returns

a newly allocated time value holding the read precision.

# getQueryPrecision(RelativeTime)

Signature

public javax.realtime.RelativeTime
getQueryPrecision(RelativeTime dest)

### Description

Obtains the precision with which time can be read, i.e., the nominal interval between ticks.

### Parameters

dest—The time object in which to return the results.

Returns

the read precision in dest, when dest is not null, or in a newly created object otherwise.

# 10.3.2 Classes

10.3.2.1 Clock

public abstract class Clock

Inheritance java.lang.Object Clock

Interfaces javax.realtime.Chronograph

### Description

A clock marks the passing of time. It has a concept of now that can be queried through Clock.getTime(), and it can have events queued on it which will be fired when their appointed time is reached.

Note that while all Clock implementations use representations of time derived from HighResolutionTime, which expresses its time in milliseconds and nanoseconds, a particular Clock may track time that is not delimited in seconds or not related to wall clock time in any particular fashion (*e.g.*, revolutions or event detections). In this case, the Clock's timebase should be mapped to milliseconds and nanoseconds in a manner that is computationally appropriate.

### 10.3.2.1.1 Constructors

# Clock

Signature public Clock()

Description

Constructor for the abstract class.

### 10.3.2.1.2 Methods

# getRealtimeClock

Signature

public static javax.realtime.Clock
getRealtimeClock()

#### Description

There is always at least one clock object available: the system realtime clock. This clock is monotonically increasing and does not need to start at the Epoch. On a POSIX system, it is equivalent to CLOCK\_MONOTONIC. It is the default Clock.

#### Returns

the singleton instance of the default Clock

### setRealtimeClock(Clock)

```
Signature
```

```
public static void
setRealtimeClock(Clock clock)
```

### Description

Sets the system default realtime clock.

### Parameters

clock—To be used for the realtime clock. When null, the default realtime clock
 is set to the original system default.

# getUniversalClock

### Signature

# Description

A means of obtaining the Universal Time, which has no summer or winter time. Local time can be obtained by adding the appropriate time zone offset. Such a time source is not available on all systems and may take a while to set up on some systems which support it. It is not guarenteed to be monotonic.

# Throws

 ${\tt StaticUnsupportedOperationException}{-\!\!-\!\!{\tt when}}$  the system does not support UTC.

UninitializedStateException—when UTC time is not yet available.

# Returns

a Clock that tracts UTC, such as the POSIX  ${\tt CLOCK\_REALTIME},$  when the timezone is set to UTC.

Since RTSJ 2.0

# setUniversalClock(Clock)

```
Signature
```

public static void
setUniversalClock(Clock clock)

Description

Sets the system default universal clock.

# Parameters

clock—To be used for the universal clock. When null, the default universal clock
 is set to the original system default.

Since RTSJ 2.0

# getEpochOffset

```
Signature
```

# Description

Determines the difference between the epoch of this clock from the Epoch. For the UTC, the result is always a **RelativeTime** value equal to zero. For other clocks, it is a value representing the difference between zero on that clock and zero on the UTC measured on the UTC, where a positive epoch is later than the EPOCH.

Throws

StaticUnsupportedOperationException—when the chronograph does not have the concept of date.

UninitializedStateException—when UTC time is not yet available.

Since RTSJ 1.0.1

### getDrivePrecision

### Signature

public javax.realtime.RelativeTime
getDrivePrecision()

#### Description

Gets the precision of the clock for driving events, the nominal interval between ticks that can trigger an event. It is the same as calling getDrivePrecision(RelativeTime) with null as its argument.

Returns

a value representing the drive precision.

Since RTSJ 2.0

# getQueryPrecision(RelativeTime)

### Signature

public javax.realtime.RelativeTime
getQueryPrecision(RelativeTime dest)

#### Description

Obtains the precision with which time can be read, i.e., the nominal interval between ticks. This base implementation does nothing for compatibility and must be overridden in subclasses.

#### Parameters

dest—To return the relative time value in dest. When dest is null, it allocates a new RelativeTime instance to hold the returned value.

Returns

the read precision in dest, when dest is not null, or in a newly created object otherwise.

Since RTSJ 2.0

Clock

# getDrivePrecision(RelativeTime)

Signature

```
public javax.realtime.RelativeTime
getDrivePrecision(RelativeTime dest)
```

### Description

Gets the precision of the clock for driving events, the nominal interval between ticks that can trigger an event. The result may be larger than that of Chronograph.getQueryPrecision(RelativeTime). The base implementation does nothing for compatibility and must be overridden in subclasses.

Parameters

dest—To return the relative time value in dest. When dest is null, it allocates a new RelativeTime instance to hold the returned value.

### Returns

dest set to values representing the drive precision.

Since RTSJ 2.0

# getTime

Signature

public javax.realtime.AbsoluteTime
getTime()

Description

# Returns

a newly allocated instance of AbsoluteTime in the current allocation context, representing the current time. The returned object has the chronograph from this.

# getTime(AbsoluteTime)

Signature

public abstract javax.realtime.AbsoluteTime
getTime(AbsoluteTime dest)

Description

Obtains the current time. The time represented by the given AbsoluteTime is changed at some time between the invocation of the method and the return of the method. This method will return an absolute time value that represents this chronographs's notion of the absolute time. For chronographs that do not measure calendar time, this absolute time may not represent a wall clock time.

### Parameters

dest—The instance of AbsoluteTime object which will be updated in place. *Returns* 

the instance of AbsoluteTime passed as parameter, or a new object when dest is null. The returned object represents the current time and is associated with this chronograph.

Since RTSJ 1.0.1 The return value is updated from void to AbsoluteTime. Since RTSJ 2.0 When dest is null, a new object is allocated, when not chronograph is overwritten with this.

# wait(Object, HighResolutionTime)

```
Signature

public boolean

wait(Object rendezvous,

HighResolutionTime<?> deadline)

throws InterruptedException
```

### Description

Generic wait function that blocks until @ode deadline is reached. The clock used as reference is the one contained in deadline. The rendezvous object is used as a semaphore for blocking until the time has elapsed. The caller must be synchronized on rendezvous. This is used to implement both RealtimeThread. sleep and RealtimeThread.waitForNextRelease

Parameters

**rendezvous**—an object to wait on until time has passed thus letting the current thread to continue.

deadline—The time when the wait should end

Throws

InterruptedException—when interrupted

**IllegalArgumentException**—if time is a relative time less than zero or if time is neither AbsoluteTime nor RelativeTime.

#### Returns

true when deadline is reached and false when interrupted before deadline.

Since since RTSJ 2.0

### 10.3.2.2 OneShotTimer

```
public class OneShotTimer
```

```
Inheritance
java.lang.Object
AsyncBaseEvent
AsyncEvent
Timer
OneShotTimer
```

Description

A timed AsyncEvent that is driven by a Clock. It will fire once, when the clock time reaches the time-out time, unless restarted after expiration. When the timer is *disabled* at the expiration of the indicated time, the firing is lost (*skipped*). After expiration, the OneShotTimer becomes *not-active* and *disabled*. When the clock time has already passed the time-out time, it will fire immediately after it is started or after it is rescheduled while *active*.

Semantics details are described in the Timer pseudocode and compact graphic representation of state transitions.

**Caution:** This class is explicitly unsafe for multithreading when being changed. Code that mutates instances of this class should synchronize at a higher level.

### 10.3.2.2.1 Constructors

# OneShotTimer(HighResolutionTime, AsyncBaseEventHandler, TimeDispatcher)

Signature

### Description

Creates an instance of OneShotTimer, based on the given clock, that will execute its fire method according to the given time. The Clock association of the parameter time is ignored.

Since RTSJ 2.0

Parameters

- time—The time used to determine when to fire the event. A time value of null is equivalent to a RelativeTime of 0, and in this case the Timer fires immediately upon a call to start().
- handler—The default handler to use for this event. When null, no handler is
  associated with the timer and nothing will happen when this event fires unless
  a handler is subsequently associated with the timer using the addHandler()
  or setHandler() method.
- dispatcher—The dispatcher used to interface between this timer and its associated clock. When null, the system default dispatcher is used.

Throws

StaticIllegalArgumentException—when time is a RelativeTime instance less than zero.

- StaticUnsupportedOperationException—when the Chronograph associated with time is not a Clock.
- IllegalAssignmentError—when this OneShotTimer cannot hold references to time, handler, or clock.

### **OneShotTimer(HighResolutionTime, AsyncBaseEventHandler)** Signature

Signature

#### Description

The equivalent of calling OneShotTimer(HighResolutionTime, AsyncBaseEventHandler, TimeDispatcher) with arguments (time, handler, null).

#### Parameters

time—Time to release its handlers.
handler—Handler to be released.

### 10.3.2.2.2 Methods

### fire

Signature public void fire()

Description

This should not be called for application code, except for emulation. The fire method is reserved for the use of the system. When **this** is enabled, it releases all handlers and then calls Timer.stop(). When distabled, but active, it only calls Timer.stop(). Otherwise it does nothing.

Since RTSJ 2.0 moved here from Timer, since OneShotTimer and PeriodicTimer have slightly different semantics.

### 10.3.2.3 PeriodicTimer

public class PeriodicTimer

Inheritance java.lang.Object AsyncBaseEvent AsyncEvent Timer PeriodicTimer

### Description

An AsyncEvent whose fire method is executed periodically according to the given parameters. The clock associated with the start time of an instance of Timer need not be identical to the the clock associated with the Timer interval

The first firing is at the beginning of the first interval.

When an interval greater than 0 is given, the timer will fire periodically. When an interval of 0 is given, the PeriodicTimer will only fire once, unless restarted after expiration, behaving like a OneShotTimer. In all cases, when the timer is *disabled* when the firing time is reached, that particular firing is lost (*skipped*). When *enabled* at a later time, it will fire at its next scheduled time.

When the clock time has already passed the beginning of the first period, the **PeriodicTimer** will first fire according to the **PhasingPolicy**.

Semantics details are described in the Timer pseudo-code and compact graphic representation of state transitions.

**Caution:** This class is explicitly unsafe for multithreading when being changed. Code that mutates instances of this class should synchronize at a higher level.

### 10.3.2.3.1 Constructors

# PeriodicTimer(HighResolutionTime, RelativeTime, Async-BaseEventHandler, TimeDispatcher)

Signature public PeriodicTimer

### Description

Creates a timer that executes its fire method periodically.

### Since RTSJ 2.0

Parameters

start—The time that specifies when the first interval begins, based on the clock
 associated with it. The first firing of the timer is modified according to the
 PhasingPolicy when the timer is started. A start value of null is equivalent
 to a RelativeTime of 0.

- interval—The period of the timer. Its usage is based on the clock specified by
  the clock parameter. When interval is zero or null, the period is ignored
  and the firing behavior of the PeriodicTimer is that of a OneShotTimer.
- handler—The default handler to use for this event. When null, no handler is
  associated with the timer and nothing will happen when this event fires unless
  a handler is subsequently associated with the timer using the addHandler()
  or setHandler() method.

dispatcher—The dispatcher to use for triggering this event.

#### Throws

- StaticIllegalArgumentException—when start or interval is a RelativeTime instance with a value less than zero; or the clocks associated with start and interval are not the identical.
- IllegalAssignmentError—when this PeriodicTimer cannot hold references to
   handler, clock and interval.
- StaticUnsupportedOperationException—when the Chronograph associated with time is not a Clock.

# PeriodicTimer(HighResolutionTime, RelativeTime, Async-BaseEventHandler)

Signature

#### Description

Creates a timer that executes its fire method periodically. Equivalent to PeriodicTimer(start, interval, handler, null).

Since RTSJ 2.0

#### 10.3.2.3.2 Methods

# getClock

```
Signature
public javax.realtime.Clock
getClock()
throws StaticIllegalStateException
```

Description

Each instance can only be associated with a single clock, which this method can obtain.

#### Throws

StaticIllegalStateException—when this has been destroyed.

Returns

the instance of Clock that is associated with this.

Since RTSJ 1.0.1

### createReleaseParameters

Signature

public javax.realtime.ReleaseParameters<?>
createReleaseParameters()

### Description

Creates a release parameters object with new objects containing copies of the values corresponding to this timer. When the PeriodicTimer interval is greater than 0, creates a PeriodicParameters object with a start time and period that correspond to the next firing (or skipping) time, and interval, of this timer. When the interval is 0, creates an AperiodicParameters object, since in this case the timer behaves like a OneShotTimer.

When this timer is active, then the start time is the next firing (or skipping) time returned as an AbsoluteTime. Otherwise, the start time is the initial firing (or skipping) time, as set by the last call to Timer.reschedule, or when there was no such call, by the constructor of this timer.

#### Throws

StaticIllegalStateException—when this Timer has been *destroyed*.

Returns

a new release parameters object with new objects containing copies of the values corresponding to this timer. When the interval is greater than zero, returns a new instance of PeriodicParameters. When the interval is zero returns a new instance of AperiodicParameters.

# getFireTime

### Signature

```
public javax.realtime.AbsoluteTime
getFireTime()
throws ArithmeticException,
        StaticIllegalStateException
```

### Description

Gets the time at which this PeriodicTimer is next expected to fire or to skip. When the PeriodicTimer is *disabled*, the returned time is that of the skipping or firing. When the PeriodicTimer is *not-active* it throws StaticIllegalStateException.

### Throws

ArithmeticException—when the result does not fit in the normalized format.

StaticIllegalStateException—when this Timer has been *destroyed*, or when it is *not-active*.

### Returns

the absolute time at which this is next expected to fire or to skip, in a newly allocated AbsoluteTime object. When the timer has been created or rescheduled (see Timer.reschedule(HighResolutionTime)) using an instance of RelativeTime for its time parameter, then it will return the sum of the current time and the RelativeTime remaining time before the timer is expected to fire/skip. Within a periodic timer activation, the returned time is associated with the start clock before the first fire (or skip) time, and associated with the interval clock otherwise.

# getFireTime(AbsoluteTime)

### Signature

public javax.realtime.AbsoluteTime
getFireTime(AbsoluteTime dest)

### Description

Gets the time at which this PeriodicTimer is next expected to fire or to skip. When the PeriodicTimer is *disabled*, the returned time is that of the skipping. When the PeriodicTimer is *not-active* it throws StaticIllegalStateException.

### Parameters

dest—The instance of AbsoluteTime which will be updated in place and returned. The clock association of the dest parameter is ignored. When dest is null, a new object is allocated for the result.

### Throws

ArithmeticException—when the result does not fit in the normalized format.

StaticIllegalStateException—when this Timer has been destroyed, or when it
 is not-active.

### Returns

the instance of AbsoluteTime passed as parameter, with time values representing the absolute time at which this is expected to fire or to skip. When the dest parameter is null, the result is returned in a newly allocated object. When the timer has been created or re-scheduled (see Timer. reschedule(HighResolutionTime)) using an instance of RelativeTime for its time parameter then it will return the sum of the current time and the RelativeTime remaining time before the timer is expected to fire/skip. Within a periodic timer activation, the returned time is associated with the start clock before the first fire (or skip) time, and associated with the interval clock otherwise.

# Since RTSJ 1.0.1

# getInterval

```
Signature
```

public javax.realtime.RelativeTime
getInterval()

### Description

Gets the interval of this Timer.

### Throws

StaticIllegalStateException—when this Timer has been destroyed.

### Returns

the **RelativeTime** instance assigned as this periodic timer's interval by the constructor or setInterval(RelativeTime).

# setInterval(RelativeTime)

### Signature

public javax.realtime.PeriodicTimer setInterval(RelativeTime interval)

Description

Resets the interval value of this.

Parameters

interval—A RelativeTime object which is the interval used to reset this Timer. A null interval is interpreted as RelativeTime(0,0).

The interval does not affect the first firing (or skipping) of a timer's activation. At each firing (or skipping), the next fire (or skip) time of an *active* periodic timer is established based on the interval currently in use. Resetting the interval of an *active* periodic timer only affects future fire (or skip) times after the next.

Throws

- StaticIllegalArgumentException—when interval is a RelativeTime instance with a value less than zero, or the clock associated with interval is different to the clock associated with this.
- IllegalAssignmentError—when this PeriodicTimer cannot hold a reference to
   interval.

StaticIllegalStateException—when this Timer has been *destroyed*.

Returns this

# fire

```
Signature
public void
fire()
```

Description

This should not be called for application code, except for emulation. The fire method is reserved for the use of the system. When **this** is enabled, it releases all handlers and then reschedules itself for the next period without changing state. When distabled, but active, it simply reschedules itself. Otherwise it does nothing.

Since RTSJ 2.0 moved here from Timer, since OneShotTimer and PeriodicTimer have slightly different semantics.

### 10.3.2.4 TimeDispatcher

public class TimeDispatcher

Inheritance

```
java.lang.Object
ActiveEventDispatcher<TimeDispatcher, Timer>
TimeDispatcher
```

Description

A dispatcher for time events: Timer and RealtimeThread.sleep.

Since RTSJ 2.0

### 10.3.2.4.1 Constructors

# TimeDispatcher(SchedulingParameters, RealtimeThread-Group)

Signature

Description

Creates a new dispatcher, whose dispatching thread runs with the given scheduling parameters.

Parameters

schedule—It gives the parameters for scheduling this dispatcher.

Throws

StaticIllegalStateException—when the intersection of affinity in schedule and the affinity of group does not correspond to a valid affinity.

# **TimeDispatcher**(SchedulingParameters)

Signature

```
public
TimeDispatcher(SchedulingParameters schedule)
throws StaticIllegalStateException
```

### Description

Creates a new dispatcher, whose dispatching thread runs with the given scheduling parameters.

Parameters

schedule—It gives the parameters for scheduling this dispatcher.

Throws

StaticIllegalStateException—when the intersection of affinity in schedule
 and the affinity of the current rhread groupo does not correspond to a valid
 affinity.

# 10.3.2.4.2 Methods

# setDefaultDispatcher(TimeDispatcher)

```
Signature
```

public static void
setDefaultDispatcher(TimeDispatcher dispatcher)

### Description

Sets the system default time dispatcher.

### Parameters

dispatcher—To be used when no dispatcher is provided. When null, the default time dispatcher is set to the original system default.

# getDefaultDispatcher

### Signature

```
public static synchronized javax.realtime.TimeDispatcher
getDefaultDispatcher()
```

# Description

Obtain the default dispatcher for timers

### Returns

the current default dispatcher.

# isRegistered(Timer)

```
Signature
public boolean
isRegistered(Timer target)
```

### Description

Test whether or not a given event is registered with this dispatcher.

# register(Timer)

```
Signature
protected void
register(Timer target)
throws RegistrationException,
StaticIllegalStateException
```

### Description

Registers an active event with this dispatcher. Registering an event prevents the event from being programmatically destroyed, but it may not hold the dispatcher from being collected when the dispatcher is in a more deeply nested scope.

# activate(Timer)

```
Signature
protected void
activate(Timer target)
throws StaticIllegalStateException
```

### Description

Activate an active event registered with this dispatcher.

# deregister(Timer)

```
Signature
```

### Description

Deregisters an active event from this dispatcher, breaking its association with this dispatcher. This should only happen when an event is associated with another dispather.

# deactivate(Timer)

```
Signature
```

protected void
deactivate(Timer target)
throws StaticIllegalStateException

# Description

Deactivate an active event registered with this dispatcher.

# destroy

Signature public void destroy() throws StaticIllegalStateException

# Description

Releases all resources thereby making the dispatcher unusable.

# Throws

StaticIllegalStateException—when called on a dispatcher that has one or more registered Timer objects.

# 10.3.2.5 Timer

# public abstract class Timer

Inheritance java.lang.Object AsyncBaseEvent AsyncEvent Timer

Interfaces javax.realtime.ActiveEvent

# Description

A *timer* is a timed event that measures time according to a given Clock. This class defines basic functionality available to all timers. Applications will generally use either PeriodicTimer to create an event that is fired repeatedly at regular intervals, or OneShotTimer for an event that just fires once at a specific time. A timer is always associated with at least one Clock, which provides the basic facilities of something that ticks along following some time line (realtime, CPU-time, user-time, simulation-time, etc.). All timers are created *disabled* and do nothing until start() is called.

### 10.3.2.5.1 Constructors

# Timer(HighResolutionTime, AsyncBaseEventHandler, Time-Dispatcher)

#### Signature

```
protected
Timer(HighResolutionTime<?> time,
        AsyncBaseEventHandler handler,
        TimeDispatcher dispatcher)
throws StaticIllegalArgumentException,
        StaticUnsupportedOperationException,
        IllegalAssignmentError
```

#### Description

Creates a timer that fires according to the given time based on the Clock associated with time and is dispatched by the specified dispatcher.

#### Since RTSJ 2.0

Parameters

- time—The parameter used to determine when to fire the event. A time value of null is equivalent to a RelativeTime of 0, and in this case the Timer fires immediately upon a call to start().
- handler—The default handler to use for this event. When null, no handler is
  associated with the timer and nothing will happen when this event fires unless
  a handler is subsequently associated with the timer using the addHandler()
  or setHandler() method.
- dispatcher—The object used to interface between this timer and its associated clock. When null, the system default dispatcher is used.

#### Throws

- StaticIllegalArgumentException—when time is a negative RelativeTime value.
- IllegalAssignmentError—when this Timer cannot hold references to handler and clock.

#### 10.3.2.5.2 Methods

### getClock

Signature

```
public javax.realtime.Clock
getClock()
throws StaticIllegalStateException
```

# Description

Obtains the instance of Clock on which this timer is based.

Throws

StaticIllegalStateException—when this Timer has been *destroyed*.

Returns

the instance of Clock associated with this Timer.

# getStart

Signature

public javax.realtime.HighResolutionTime<?>
getStart()

# Description

Gets the start time of this Timer. Note that the start time uses copy semantics, so changes made to the value returned by this method do not affect the start time of this Timer.

Returns

a reference to the time (or start) parameter used when constructing this Timer, ensuring the content has the original values.

Since RTSJ 2.0

# ${\tt getEffectiveStartTime}$

Signature

Description

Returns a newly-created time representing the time when the timer actually started, or when the timer has been rescheduled, the effective start time after the reschedule.

Throws

StaticIllegalStateException—when the timer is not active or has been destroyed.

ArithmeticException—when the result does not fit in the normalized format.

Returns

the time this actually started.

Since RTSJ 2.0

# getEffectiveStartTime(AbsoluteTime)

### Signature

### Description

Updates dest to represent the time when the timer actually started, or when the timer has been rescheduled, the effective start time after the reschedule. When dest is null, behaves as if getEffectiveStartTime() had been called.

### Parameters

dest—An object used to store the time this actually started.

Throws

StaticIllegalStateException—when the timer is not active or has been destroyed.

ArithmeticException—when the result does not fit in the normalized format.

Returns

the time when the timer actually started, or when it has been rescheduled, the effective start time after the reschedule.

Since RTSJ 2.0

# getFireTime

### Signature

### Description

Gets the time at which this Timer is expected to fire. When the Timer is *disabled*, the returned time is that of the skipping or the firing. When the Timer is *not-active*, it throws StaticIllegalStateException.

### Throws

ArithmeticException—when the result does not fit in the normalized format.

StaticIllegalStateException—when this Timer has been *destroyed*, or when it is *not-active*.

### Returns

the absolute time at which this is expected to fire (release handlers or skip), in a newly allocated AbsoluteTime object. When the timer has been created or re-scheduled (see Timer.reschedule) using an instance of RelativeTime for its time parameter, then it will return the sum of the current time and the RelativeTime remaining time before the timer is expected to fire/skip. The clock association of the returned time is the clock on which this timer is based.

# getFireTime(AbsoluteTime)

### Signature

# Description

Gets the time at which this Timer is expected to fire. When the Timer is *disabled*, the returned time is that of the skipping or the firing. When the Timer is *not-active* it throws StaticIllegalStateException.

### Parameters

dest—The instance of AbsoluteTime which will be updated in place and returned. The clock association of the dest parameter is ignored. When dest is null, a new object is allocated for the result.

### Throws

ArithmeticException—when the result does not fit in the normalized format.

StaticIllegalStateException—when this Timer has been *destroyed*, or when it is *not-active*.

# Returns

the instance of AbsoluteTime passed as parameter, with time values representing the absolute time at which this is expected to fire (release its handlers or skip). When the dest parameter is null, the result is returned in a newly allocated object. When the timer has been created or rescheduled (see Timer. reschedule) using an instance of RelativeTime for its time parameter then it will return the sum of the current time and the RelativeTime remaining time before the timer is expected to fire. The clock association of the returned time is the clock on which this timer is based.

Since RTSJ 1.0.1

# getDispatcher

# Signature

public javax.realtime.TimeDispatcher
getDispatcher()

# Description

Obtain the current dispatcher for this event.

# setDispatcher(TimeDispatcher)

Signature

public javax.realtime.TimeDispatcher
setDispatcher(TimeDispatcher dispatcher)

### Description

Change the current dispatcher for this event. When dispatcher is null, the default dispatcher is restored.

# isActive

Signature public boolean isActive()

### Description

Determines the activation state of this happening, i.e., it has been started.

### Returns

true when active, false otherwise.

Since RTSJ 2.0

# isRunning

Signature public boolean isRunning() throws StaticIllegalStateException

### Description

Determines if **this** is *active* and is *enabled* such that when the given time occurs it will fire the event. Given the **Timer** current state it answers the question "Is firing expected?".

### Throws

StaticIllegalStateException—when this Timer has been *destroyed*.

### Returns

true when the timer is *active* and *enabled*; otherwise false, when the timer has either not been *started*, it has been *started* but it is *disabled*, or it has been *started* and is now *stopped*.

# ${\bf create Release Parameters}$

### Signature

```
public javax.realtime.ReleaseParameters<?>
createReleaseParameters()
```

### throws StaticIllegalStateException

### Description

Creates a ReleaseParameters object appropriate to the timing characteristics of this event. The default is the most pessimistic: AperiodicParameters. This is typically called by code that is setting up a handler for this event that will fill in the parts of the release parameters for which it has values, e.g. cost.

Throws

StaticIllegalStateException—when this Timer has been *destroyed*.

Returns

a newly created ReleaseParameters object.

# enable

Signature

public void enable() throws StaticIllegalStateException

# Description

Re-enables this timer after it has been *disabled*. (See Timer.disable().) When the Timer is already *enabled*, this method does nothing. When the Timer is *not-active*, this method does nothing.

# Throws

StaticIllegalStateException—when this Timer has been *destroyed*.

# disable

Signature public void disable() throws StaticIllegalStateException

# Description

Disables this timer, preventing it from firing. It may subsequently be re-enabled. When the timer is disabled when its fire time occurs, then it will not release its handlers. However, a disabled timer created using an instance of RelativeTime as its time parameter continues to count even while it is disabled, but no change takes place in a disabled timer created using an instance of AbsoluteTime. In both cases the potential firing is simply masked, or skipped. When the timer is subsequently re-reenabled before its fire time it or it is otherwise enabled when its fire time occurs, then it will fire. It is important to note that this method does not delay the time before a possible firing. For example, when the timer is set to fire at time 42 and the disable() is called at time 30 and enable() is called at time 40 the firing will occur at time 42 (not time 52). These semantics imply also that firings are not queued. Using the above example, when enable was called at time 43 no firing will occur, since at time 42 this was *disabled*. When the Timer is already *disabled*, whether it is *active* or *inactive*, this method does nothing.

### Throws

StaticIllegalStateException—when this Timer has been *destroyed*.

### start

```
Signature

public void

start()

throws StaticIllegalStateException
```

### Description

Starts this timer. A timer starts measuring time from when it is started; this method makes the timer *active* and *enabled*.

### Throws

StaticIllegalStateException—when this Timer has been *destroyed*, or when this timer is already *active*.

# start(boolean)

Signature public void start(boolean disabled) throws StaticIllegalStateException

# Description

Starts this timer. A timer starts measuring time from when it is started. When disabled is true starts the timer making it *active* in a *disabled* state. When disabled is false this method behaves like the start() method.

### Parameters

disabled—When true, the timer will be *active* but *disabled* after it is started. When false this method behaves like the start() method.

### Throws

StaticIllegalStateException—when this Timer has been *destroyed*, or when this timer is *active*.

Since RTSJ 1.0.1

# start(PhasingPolicy)

```
Signature
public void
start(PhasingPolicy phasingPolicy)
```

```
throws LateStartException,
StaticIllegalArgumentException
```

Description

Starts the timer with the specified PhasingPolicy.

Parameters

phasingPolicy—Determines what happens when the start is too late.

Throws

LateStartException—when this method is called after its absolute start time and the phasingPolicy is PhasingPolicy.STRICT\_PHASING.

StaticIllegalArgumentException—when the start time of this timer is not an absolute time, or phasingPolicy is null or, when this in not a periodic timer, ADJUST\_FORWARD or ADJUST\_BACKWARD.

Since RTSJ 2.0

# start(boolean, PhasingPolicy)

Signature

Description

Starts the timer with the specified  ${\tt PhasingPolicy}$  and the specified disabled state.

Parameters

disabled—It determines the mode of start: true for enabled and false for disabled
 for consistency with Timer.start(boolean).

phasingPolicy—It determines what happens when the start is too late.

Throws

LateStartException—when this method is called after its absolute start time and the phasingPolicy is PhasingPolicy.STRICT\_PHASING.

StaticIllegalArgumentException—when the start time of this timer is not an absolute time, or phasingPolicy is null or, when this in not a periodic timer, ADJUST\_FORWARD or ADJUST\_BACKWARD.

Since RTSJ 2.0

```
stop
```

```
Signature
public boolean
stop()
```

throws StaticIllegalStateException

### Description

Stops a timer when it is *active* and changes its state to *inactive* and *disabled*.

Throws

StaticIllegalStateException—when this Timer has been destroyed.

#### Returns

true when this was *enabled* and false otherwise.

# reschedule(HighResolutionTime)

### Signature

### Description

Changes the scheduled time for this event. This method can take either an AbsoluteTime or a RelativeTime for its argument, and the Timer will behave as if created using that type for its time parameter. The rescheduling will take place between the invocation and the return of the method.

Note that while the scheduled time is changed as described above, the rescheduling itself is applied only on the first firing (or on the first skipping when *disabled*) of a timer's activation. When **reschedule** is invoked after the current activation timer's firing, the reschedule **time** will be effective only upon the next **start** or **startDisabled** command (which may need to be preceded by a **stop** command).

When reschedule is invoked with a RelativeTime time on an *active* timer before its first firing/skipping, then the rescheduled firing/skipping time is relative to the time of invocation.

### Parameters

time—The time to reschedule for this event firing. When time is null, the previous
time is still the time used for the Timer firing.

### Throws

StaticIllegalArgumentException—when time is a negative RelativeTime value.

StaticIllegalStateException—when this Timer has been *destroyed*.

# 10.4 Rationale

Clocks differ because of monotonicity, synchronization, jitter, stability, accuracy, precision, and resolution. There are many possible subclasses of clocks: realtime clocks, user time clocks, simulation time clocks, wall clocks.

The idea of using multiple clocks may at first seem strange, but it enables the developer to accommodated systems with different resources. For instance, most systems have an on board clock, which is provided as the default clock through the operation system. This clock is the natural clock to use for the RTSJ default clock, but this clock may not be stable or accurate enough for a given application. The clock API can be used to provide a second realtime clock that is based on an external clock source which can provide the needed accuracy and stability. For example, this could be taken from an external board with a hardware oscillator, a timing circuit that can generate an interrupt, and a small battery. A more exotic example would be to associate a clock with an object that rotates, where one degree is a second, a minute, or an hour depending on the rotation speed and accuracy needed, so long as the clock can trigger something at some fraction of a turn. Without a triggering mechanism, it could still be a chronograph.

The importance of the use of one-shot timers for time-out behavior and the vagaries in the execution of code prior to starting the timer for short time-outs dictate that the triggering of the timer should be guaranteed. The problem is exacerbated for periodic timers, where the importance of the periodic triggering outweighs the precision of the start time. In such cases, it is also convenient to allow, for example, a relative time of zero to be used as the start time.

Clock resolution is a complicated topic, and clock implementations may have differing precision for different purposes. For example, a clock for interacting with humans need much less precision than for controlling the opening and closing of values on an internal combustion engine. In this case, their relationship to wall clock time may vary as well.

The precision of time returned by a hardware clock device when queried may be greater than the precision at which that device can supply interrupts. (Consider, for example, a high precision off-chip realtime clock device connected via a shared serial bus.) A different device may provide pulse-per-second interrupts of very high precision, but be unable to interrupt on any other interval. The RTSJ Clock class provides two representation of precision: getDrivePrecision() and getQueryPrecision inherited from Chronograph. Clocks should behave as if their tick (setAlarm()) precision is the same as returned by getResolution().

# Chapter 11 Alternative Memory Areas

Conventional Java uses a single heap for storing all objects. The thread stacks hold only primitive objects and references to objects. This is fine for desktop and server systems, where there are no realtime, locality, or isolation requirements. Even for most realtime systems, a single heap is usually also sufficient when used in conjunction with a deterministic garbage collector. For all other situations, this specification defines classes directly related to memory and memory management. These classes provide a more generalized means of memory management than is available in a conventional Java VM.

In conventional Java, all of the memory needed for the allocation of an object is taken from a garbage-collected heap. The RTSJ generalizes the concept of a heap to that of a *memory area*. A memory area consists of two components: a Java object that manages the memory area and the *allocation area*, which is the actual region of memory from which objects are allocated. Every thread and schedulable has a *current allocation context*. This context is the memory area which manages the allocation area used when the thread or schedulable requests memory allocation using the Java **new** operator.

There are three types of memory area, distinguished by object lifetime semantics, defined by the RTSJ.

- Heap memory—the Java heap. Unreachable objects are collected by a garbage collector. Individual schedulables can specify their rate of allocation of objects on the heap.
- Immortal memory—an area defined by the JVM in which allocated objects might never be collected. Access to the memory area must be independent of garbage collection activity. Individual schedulables can specify the maximum amount of memory they need in immortal memory.
- Scoped memory—multiple areas that can be created by the application; objects are collected in scoped memory when there are no schedulables currently active in that area and it is not pinned. These allow objects with well-defined lifetimes to be created and efficiently collected in an easily-identified group.

Given that objects can now be created in multiple memory areas, it is necessary to ensure that an object cannot reference another object that might be collected at an earlier time. For example, an object in immortal memory (that is never collected) must not be allowed to reference an object in scoped memory. This is because the scoped memory object will be collected when the scope is not pinned and there is no schedulable active in its associated allocation area, rendering the immortal object's reference to the scoped memory object invalid. For this reason, the RTSJ defines some memory assignment rules that are checked by the JVM on every object assignment. If the program violates the memory assignment rules, an exception is thrown.

# **Pinnable Memory**

RTSJ 2.0 adds a new type of scoped memory called *pinnable memory*. This memory area is designed to support the producer consumer pattern. Here one set of tasks is responsible for producing some data to be consumed by another set of tasks. Usually, the second set cannot enter the area until the first is finished. However, with normal scopes, this would result in the data being lost. A developer must have a special thread, referred to as a wedge thread, to keep the scope alive. With pinnable memory, a wedge thread is no longer necessary. A pinnable scope can simply be pinned. The area is not collected until no threads are in the scope and the scope is unpinned.

# **Stacked Memory**

RTSJ 2.0 also adds a new type of scoped memory called *stacked memory*. Stacked memory enables systems to maintain predictable memory performance over a long period of time while still releasing memory at runtime. The older scoped memory interfaces left sufficient ambiguity in the specification that the user may not have been able to sufficiently characterize internal and external fragmentation upon creating or destroying scoped memory areas. The StackedMemory class provides a safe interface for creating and releasing scopes with a set of rules under which the VM must guarantee fragmentation-free behavior with predictable memory overhead. These guarantees are provided by constraining the order in which an application may enter StackedMemory areas, as well as the manner in which they may be arranged on the scope stack. These constraints are enforced by the implementation.

# Memory Groups

Analogous to **ProcessingGroups**, memory groups provide a means of partitioning memory between groups. Each group may have its use of backing store limited. Currently, only backing store is considered, but future version of the specification may do more.

# Summary

In summary, the classes and interfaces defined in this chapter enable

- 1. the definition of regions of memory outside of the conventional Java heap;
- 2. the definition of regions of scoped memory, that is, memory regions with a limited lifetime;
- 3. the definition of regions of memory containing objects whose lifetime matches that of the application;

- 4. the specification of maximum memory area consumption and maximum allocation rates for individual schedulables;
- 5. the programmer to query information characterizing the behavior of the garbage collection algorithm, and to some limited ability, alter the behavior of that algorithm.

# 11.1 Definitions

- Allocation Context An abstraction representing memory from which a new object can be allocated. In conventional Java, this is the Java heap. The MemoryArea class is the base class representing all allocation contexts in the RTSJ, of which the heap (represented by HeapMemory) is just one type.
- **Current Allocation Context** The memory area which will be used when object allocation is requested in the currently active thread of control.
- Allocation Area The area of memory that is managed by a MemoryArea from which objects are allocated. The allocation area for an extraheap memory area is logically and physically separate from the Java heap.
- **Backing Store** A range of memory addresses from which the allocation area of a MemoryArea is drawn. There are several backing stores: the global backing store for general scoped memory, the host backing store used for stacked memory, which is taken directly or indirectly from the global backing store, and the backing stores for the default heap and immortal memory areas<sup>1</sup>.
- Explicit Initial Memory Area A memory area given to a constructor of a Schedulable type, when it is created.
- **Execution Context** A memory area upon which execution is dependent. This includes areas in which a Schedulable or ActiveEvent is allocated. In order to prevent references from becoming invalid, the memory associated with an execution context may not be reclaimed. The following conditions cause a memory area to be an execution context:
  - 1. it contains a Thread instance that has been started but have not terminated (including the RealtimeThread instances contained by ActiveEventDispatcher instances),
  - 2. it contains an ActiveEvent instance that is active,
  - 3. it contains a firable asynchronous event handler<sup>2</sup>,
  - 4. it is on the scope stack inherited by one of the schedulable or event types listed above from the schedulable that created it, or
  - 5. it is on the scope stack of an active schedulable beyond its inherited stack.

**Default Initial Memory Area** — The initial memory area for a schedulable is *default* when it is the memory area in which the schedulable was created.

Inner Memory Area — A memory area on a scope stack that is closer to the current allocation context of the stack's Schedulable than another memory area. It can also refers to a scoped memory with a greater nesting count in a scoped memory tree.

 $<sup>^1\</sup>mathrm{The}$  backing store for the default heap and immortal memory areas are identical to their allocation contexts

<sup>&</sup>lt;sup>2</sup>Defined in Section 8.1

- Memory Assignment Rules The rules for when a reference to an object may be saved in another object. In general, an object created in a memory area may only be stored in the current memory area or a more deeply nested memory area (scoped memory). For these rules, instances of @code HeapMemory and ImmortalMemory are equivalent.
- **Outer Memory Area** A memory area on a scope stack that is further from the current allocation context of the stack's **Schedulable** than another memory area. It can also refers to a scoped memory with a greater nesting count in a scoped memory tree.
- **Portal** A location for storing a reference to an object allocated in an instance of **ScopedMemory** settable on that instance. A portal can be used to pass information between instances of **Schedulable** executing in a given area.
- **Perennial Memory** all memory areas whose contents can be unexceptionally referenced. In other words, any memory area can store a reference to an object stored in one of these areas. This includes all concrete memory areas in the core package. Only memory areas of this type can be a root for a scope stack.
- **Primordial Scope** An imaginary scope used as the parent for an instance of **ScopedMemory** which is in use and has been entered directly from a perennial memory. It is used distinguish between instances of **ScopedMemory** area that has no parent because it is not active on any scope stack and one that has no parent because it is the first **ScopedMemory** area on a scope stack. Hence, there is no memory area that corresponds to the primordial scope.
- **Root StackedMemory** A **StackedMemory** that has a parent which is not of type **StackedMemory**.
- Scope Stack A sequence of the memory areas an instance of Schedulable has entered, in order of entry, where the first entered is the bottom of the stack and the last entered is the top. Not all memory areas on a scope stack are scoped memories.
- **Scope Tree** A set of scoped memories with the same root scoped memory. The transitive closure of the parents of any scope in the tree contains that root scoped memory.
- Realtime Task Any task except instances of java.lang.Thread. Instances of Realtime, AsyncBaseEventHandler, and Dispatcher are all realtime tasks.

# 11.2 Semantics

The classes MemoryArea, HeapMemory, and ImmortalMemory are part of the base module and the semantics below that apply to those modules must be fulfilled by all RTSJ implementations. The rest of the features described here belong to the Alternative Memory Areas Module introduced in Section 3.2.2.2 and are only required for implementations that include that module. The following lists define the general semantics of the classes of this section. Semantics of particular classes, constructors, methods, and fields are detailed further on, in the sections describing those classes, constructors, methods, and fields.

# 11.2.1 Allocation Execution Time

The following two requirements apply to allocation in any memory area, including the heap.

- 1. All nondeprecated MemoryArea classes are required to have allocation times linear in the size of the object being allocated. Ignoring performance variations due to hardware caches or similar optimizations and ignoring the execution time of any static initializers, the linear time attribute requires the execution time of new to be bounded by a polynomial, f(n), where n is the size of the object and for all n > 0,  $f(n) \leq Cn$  for some constant C.
- 2. The execution time of object constructors and time spent in class loading and static initialization are not governed by the bounds on object allocation in this specification, but setting default initial values for fields in the instance (as specified in *The Java Virtual Machine Specification*, Second Edition, section 2.5.1, "Each class variable, instance variable, and array component is initialized with a default value when it is created.") is considered part of object allocation and included in the time bound.

# 11.2.2 Allocation Context

The following requirements apply to the allocation context represented by a memory area.

- A memory area is represented by an instance of a subclass of the MemoryArea class. When a memory area, m, is entered by calling m.enter (or another method from the family of enter-like methods defined in MemoryArea or its subclasses), m becomes the allocation context of the current schedulable object. When control returns from the enter method, the allocation context is restored to the value it had immediately before enter was called.
- 2. When a memory area, *m*, is entered by calling *m*'s executeInArea method, *m* becomes the current allocation context of the current schedulable. When control returns from the executeInArea method, the allocation context is restored to the value it had before executeInArea was called.
- 3. The initial allocation context for a schedulable is the memory area that was designated the *initial memory area* when the schedulable was constructed. This initial allocation context becomes the current allocation context for that schedulable when the schedulable object first becomes eligible for execution. For instances of AsyncBaseEventHandler, the initial allocation context is the same on each release; for realtime threads, in releases subsequent to the first, the allocation context is the same as it was when the realtime thread became *blocked-for-release-event*.
- 4. All object allocation through the **new** keyword will use the current allocation context, but note that allocation can be performed in a specific memory area using the **newInstance** and **newArray** methods on MemoryArea.
- 5. Instances of schedulables behave as if they stored their memory area context in a structure called the *scope stack*. This structure is manipulated by the instantiation of a schedulable, and the following methods from MemoryArea and its subclasses: all the enter and joinAndEnter methods, executeInArea,

and both **newInstance** methods. See the semantics in Maintaining the Scope Stack for details.

- 6. The executeInArea, newInstance, and newArray methods, when invoked on an instance of ScopedMemory require that instance to be on the current schedulable's scope stack.
- 7. An instance of ScopedMemory is said to be *in use* when it has a positive reference count as defined by semantic 1 below.

### 11.2.3 Backing Stores

Every MemoryArea has a notional *backing store*, which is a range of memory addresses from which its allocation area, i.e., the memory range from which objects in it are allocated, is drawn. The addresses are hidden by the virtual machine and RTSJ implementation. The RTSJ gives the programmer tools to manage the backing store as a limited system resource via the ScopedMemory class and its descendants and the ScopedMemoryParameters class.

Besides the backing stores for the memory areas provided by the core module, heap and immortal, whose backing stores are fixed or at least predefined at startup, two types of backing store may be available for allocating to newly created memory areas: global backing store and physical backing store. All instances of ScopedMemory other than of type StackedMemory and root instance of StackedMemory take their backing stores from the global backing store that represents system memory available for use as RTSJ memory area allocation areas.

Access to this finite global resource by individual instances of Schedulable is controlled by their associated ScopedMemoryParameters. Once a given Schedulable's budget of global backing store has been allocated, attempts to allocate from the global backing store over that budget will result in an exception.

### 11.2.4 The Parent Scope

The following requirements apply to a scope's parent.

- 1. Instances of ScopedMemory have special semantics, including a definition of *parent*. If a ScopedMemory object is neither in use nor the initial memory area for a schedulable, it has no *parent* scope.
  - (a) When a ScopedMemory object becomes in use, its parent is the nearest ScopedMemory object outside it on the current scope stack. If there is no outside ScopedMemory object in the current scope stack, the parent is the *primordial scope* which is not actually a memory area, but only a marker that constrains the parentage of ScopedMemory objects.
  - (b) At construction of a schedulable, if the initial memory area has no parent, the initial memory area is assigned the parent it will have when the schedulable is in execution. This rule determines the initial memory area's parent until the schedulable object is de-allocated or, in the case of a RealtimeThread, it completes execution.
- 2. Instances of ScopedMemory must satisfy the *single parent rule*, which requires that each scoped memory has a unique parent as defined in semantic 1.

# 11.2.5 Memory Areas and Schedulables

The following requirements govern the relationship between memory and execution.

- 1. Pushing a scoped memory onto a scope stack is always subject to the single parent rule.
- 2. Each schedulable has a default initial memory area which is that object's initial allocation context. The default initial memory area is the current allocation context in effect during execution of the schedulable's constructor, but a schedulable may supply constructors with an explicit initial memory area that override the default.
- 3. A Java thread cannot have a scope stack; consequently it can only be created and execute within heap or immortal memory. The thread starts execution with its allocation context set to the memory area containing the Thread object. An attempt to create a Java thread in a scoped memory area throws IllegalAssignmentError.
- 4. A Java thread may use executeInArea, and the newInstance and newArray methods from the ImmortalMemory and HeapMemory classes. These methods enable it to execute with an immortal current allocation context, but semantic of item 3 above applies even during execution of these methods.

# 11.2.6 Scoped Memory Reference Counting

The following requirements apply to references to scoped memory.

- 1. Each instance of the class ScopedMemory, or its subclasses, must maintain a reference count which is greater than zero when and only when it is an *execution context* or more exactly, the reference count is the number of causes for a given memory area to be an execution context.
- 2. Each instance of the PinnableMemory class must support a pinned count. This count is incremented for each call of the pin method and decremented for each call of the unpin method. The count is always greater than or equal to zero (that is, calling the unpin method has no effect if the count equals zero).
- 3. When the reference count for an instance of the class ScopedMemory is ready to be decremented from one to zero and the pinned count (if present) is equal to zero, all unfinalized objects within that area are considered ready for finalization.
  - (a) When after the finalizers for all such unfinalized objects in the scoped memory area run to completion, the reference count for the memory area is still ready to be decremented to zero, and the pinned count is still equal to zero, any newly created unfinalized objects are considered ready for finalization and the process is repeated until no new objects are created or the scoped memory's reference count is no longer ready to be decremented from one to zero.
  - (b) When the scope contains no unfinalized objects and its reference count is ready to be decremented from one to zero and the pinned count is equal to zero, any asynchronous event in the scope is no longer treated as a source of fireability for asynchronous event handlers.

RTSJ 2.0 (Final)

- (c) When that action causes object creation in the scope, the finalization process resumes from the beginning;
- (d) When the reference count is no longer ready to be decremented to zero, the finalization process terminates.
- (e) Otherwise, the reference count is decremented to zero and the memory scope is emptied of all objects.
- (f) The process of scope finalization starts when the scope's reference count is about to go to zero with a zero pin count and continues until the scope is emptied or the process is terminated because the reference count is no longer about to go to zero.
- 4. When the pinned count is ready to go to zero and the reference count is zero, all unfinalized objects within that area are considered ready for finalization, and the same semantics as 3 above applies.
- 5. The **RTSJ** implementation must behave effectively as if during the finalization process the schedulable executing the finalization of a scope holds a synchronized lock that must also be acquired
  - (a) to increase the reference count when entering the scope,
  - (b) to increase the reference count during startup for a thread with the finalizing scope as its explicit initial memory area, and
  - (c) to increase the reference count while making firable an asynchronous event handler with the scope as its explicit initial memory area.
- 6. Although the steps in scope finalization are ordered, no order is specified for finalization of objects or for disarming fireability of asynchronous event handlers. The objects may be processed in any order or concurrently, but at no time may a scope's reference count be reduced to zero while it has one or more child scopes. This semantic is a special case of the finalization implementation specified in *The Java Language Specification*, second edition, section 12.6.1.
- 7. Finalization may start when all unfinalized objects in the scope are ready for finalization. Finalizers are executed with the current allocation context set to the finalizing scope and are executed by the schedulable in control of the scope when its reference count is ready to be decremented from one to zero. If finalizers are executed because a realtime thread terminates or an AsyncEventHandler becomes unfirable, that realtime thread or AsyncEventHandler is considered in control of the scope and must execute the finalizers.
- 8. From the time objects in a scope are deleted until the portal on the scope is successfully set to a reference value (not null) with setPortal, the value returned by getPortal on that scoped memory object must be null.

# 11.2.7 Immortal Memory

Immortal memory is provides an ability to run without a heap. This is only really useful when the alternate memory module is used. The following requirements apply to immortal memory.

1. Objects created in any immortal memory area are unexceptionally referencable from all Java threads, and all schedulables, and the allocation and use of objects in immortal memory is never subject to garbage collection delays.

2. An implementation may execute finalizers for immortal objects when it determines that the application has terminated. Finalizers will be executed by a thread or schedulable whose current allocation context is not scoped memory. Regardless of any call to runFinalizersOnExit, except as required to support the base Java platform, the system need not execute finalizers for immortal objects that remain unfinalized when the JVM begins termination.

The following addition requirements take effect when the alternate memory module is used, effectively, when immortal meory has a size greater than zero.

- 3. Class objects, the associated static memory, and interned Strings behave effectively as if they were allocated in immortal memory with respect to memory reference and assignment rules, and preemption delays by schedulables which may not access the heap. This means that class objects may not be moved once created.
- 4. When classes allocated in heap memory may be moved by the grabage collector, static initializers are executed effectively as if the current thread performed ImmortalMemory.instance().executeInArea(r) where r is a Runnable that executes the <clinit> method of the class being initialized.
- 5. These last two rules alway apply for classes in a package annotated with the ClassAllocation annotation and has a value of MemoryAreaType.IMMORTAL, which is the default.
- 6. Classes allocated in pavkages annotated with the ClassAllocation annotation and a value of MemoryAreaType.HEAP are always allocated on the heap.
- 7. When the value is MemoryAreaType.Perennial, the implementor can decide, based on at least grabage collector behavior, which area to use for class allocation and initialization,<sup>3</sup>

# 11.2.8 Maintaining Referential Integrity

The following rules apply to references to objects in scoped memory.

1. Memory assignment rules placed on reference assignments prevent the creation of dangling references, and thus maintain the referential integrity of the Java runtime. The restrictions are listed in the following table. Both Immortal-

| Stored in  | Reference | Reference    | Reference to Object      | null   |
|------------|-----------|--------------|--------------------------|--------|
| Area       | to Object | to Object in | in Scoped                |        |
|            | in Heap   | Immortal     |                          |        |
| Perennial- | Permit    | Permit       | Forbid                   | Permit |
| Memory     |           |              |                          |        |
| Scoped-    | Permit    | Permit       | Permit from same or less | Permit |
| Memory     |           |              | deeply nested scope      |        |
| Local      | Permit    | Permit       | Permit                   | Permit |
| Variable   |           |              |                          |        |

 Table 11.1: Memory Area Referencing Restrictions

 $<sup>^{3}\</sup>mathrm{The}$  value  $\mathtt{MemoryAreaTye.SCOPED}$  is undefined and provided for future extension.

Memory and HeapMemory are types of PerennialMemory. All subclasses of ScopedMemory and PerennialMemory are equivalent to their respective base class for the purposes of this table.

2. An implementation must ensure that the above checks are performed for each assignment statement before the statement is executed, either by runtime checks or by static analysis of the application logic. Checks for operations on local variables are not required because a potentially invalid reference would be captured by the other checks before it reached a local variable.

## 11.2.9 Object Initialization

The current allocation context in a constructor for an object is the memory area in which the object is allocated. For new, this is the current allocation context when new was called. For members of the m.newInstance family, the current allocation context is memory area m.

## 11.2.10 Maintaining the Scope Stack

This section describes maintenance of a data structure that is called the *scope stack*. Implementations are not required to use a stack or implement the algorithms given here. It is only required that an implementation behave with respect to the ordering and accessibility of memory scopes effectively as if it implemented these algorithms. The scope stack is implicitly visible through the memory assignment rules, and the stack is explicitly visible through the visitRootScopes(Consumer<ScopedMemory>) and visitNestedScopes(Consumer<ScopedMemory>) methods on ScopedMemory.

Four operations affect the scope stack: the enter methods defined in MemoryArea and its subclasses, instantiation of a new Schedulable, the executeInArea method in MemoryArea, and the new instance methods in MemoryArea.

- 1. The memory area at the top of a schedulable object's scope stack is the schedulable's current allocation context.
- 2. For an instance of Schedulable,  $n_4$ , created by task t, the scope stack of  $n_t$  is determined by both t and  $n_t$ :
  - (a) when  $n_t$  is created in a heap or immortal memory area,  $n_t$  is created with a scope stack containing only that heap or immortal memory area,
  - (b) when the memory area of t is a ScopedMemory instance,  $n_t$  acquires a copy of the scope stack associated with t at the time  $n_t$  is constructed, including all entries from up to and including the memory area containing  $n_t$ ; and
  - (c) when  $n_t$  has an explicit initial memory area, ima, then ima is pushed on  $n_t$ 's newly-created scope stack, e.g., a task executing with the scope stack  $A \to B \to C$  creates a new Schedulable instance s with initial memory area D which is not currently in use, s gets the scope stack  $A \to B \to C \to D$ .
- 3. When a memory area, ma is entered by calling a ma.enter method, ma is pushed onto the scope stack of the current schedulable and becomes its *allocation context*. When control returns from the enter method, the allocation context

is popped from the scope stack

- 4. When a memory area, ma, is entered by calling ma's executeInArea method or one of the ma.newInstance methods, the scope stack before the method call is preserved and replaced with a scope stack constructed as follows:
  - (a) when ma is a scoped memory area, the new scope stack is a copy of the schedulable's previous scope stack up to and including ma, and
  - (b) when **ma** is not a scoped memory area, the new scope stack includes only **ma**.

When control returns from the executeInArea method, the scope stack is restored to the value it had before ma.executeInArea or ma.newInstance was called.

For the purposes of these algorithms, stacks grow *up*. One should also note that the representative algorithms ignore important issues like freeing objects in scopes.

- 1. In every case, objects in a scoped memory area are eligible to be freed when the reference count for the area is zero after finalizers for that scope are run.
- 2. Informally, any objects in a scoped memory area *must* be freed and their finalizers run before the reference count for the memory area is incremented from zero to one.

## 11.2.11 The enter Method

```
For ma.enter(logic):
```

```
1 \, push ma on the scope stack belonging to the current schedulable \,
```

```
2 -- which may throw ScopedCycleException
```

```
3 execute logic.run method
```

```
4 pop ma from the scope stack
```

# 11.2.12 The executeInArea or newInstance Methods

For ma.executeInArea(logic), ma.newInstance(), or ma.newArray():

| 1  | if ma is an instance of PerennialMemory,                      |
|----|---------------------------------------------------------------|
| 2  | start a new scope stack containing only ma.                   |
| 3  | make the new scope stack the scope stack for the current      |
| 4  | schedulable.                                                  |
| 5  | else if ma is in the scope stack for the current schedulable, |
| 6  | start a new scope stack containing ma and all                 |
| 7  | scopes below ma on the scope stack.                           |
| 8  | make the new scope stack the scope stack for the current      |
| 9  | schedulable.                                                  |
| 10 | else                                                          |
| 11 | throw InaccessibleAreaException, execute logic.run,           |
| 12 | or construct the object.                                      |
| 13 | restore the previous scope stack for the current              |
|    | schedulable.                                                  |
| 14 | discard the new scope stack.                                  |
| 15 | end                                                           |
|    |                                                               |

# 11.2.13 Constructor Methods for Schedulables

For construction of a schedulable in memory area **cma** with initial memory area of **ima**:

```
1
    if cma is an instance of PerennialMemory,
\mathbf{2}
       create a new scope stack containing cma.
3
    else
4
       start a new scope stack containing the entire
5
           current scope stack.
6
7
    if ima != cma
8
       push ima on the new scope stack
9
           -- which may throw ScopedCycleException.
```

The above pseudocode illustrates a straightforward implementation of this specification's semantics, but any implementation that behaves effectively like this one with respect to reference count values of zero and one is permissible. An implementation may be eager or lazy in maintenance of its reference count provided that it correctly implements the semantics for reference counts of zero and one.

# 11.2.14 The Single Parent Rule

Every push of a scoped memory type on a scope stack must obey the single parent rule. This enforces the invariant that every scoped memory area has no more than one parent.

The parent of a scoped memory area is identified by the following rules:

- 1. when the memory area is not currently on any scope stack, it has no parent;
- 2. when the memory area is the first scoped memory area on a scope stack, i.e., it was entered from an instance of a PerennialMemory, its parent is the *primordial scope*,
- 3. otherwise, the parent is the first scoped memory area outside it on the scope stack, i.e., the scope from which this scope was entered.

Only scoped memory areas are visible to the single parent rule.

The operational effect of the single parent rule is that when a scoped memory area has a parent, the only legal change to that value is to null, i.e., "no parent." Thus an ordering imposed by the first assignments of parents of a series of nested scoped memory areas is the only nesting order allowed until control leaves the scopes; then a new nesting order is possible. Thus, a schedulable attempting to enter a scope can only do so by entering in the established nesting order.

# 11.2.15 Scope Tree Maintenance

The single parent rule is enforced effectively as if there were a tree with the primordial scope at its root, and other nodes corresponding to every scoped memory area currently on any schedulable's memory area stack.

Each scoped memory has a reference to its parent memory area, ma.parent. The parent reference may indicate a specific scoped memory area, no parent, or the primordial parent.

When a scoped memory area is the explicit initial memory area of a schedulable that has not terminated, it is referred to as *reserved*. A reserved area with a reference and pin count of zero does not have any objects allocated in it, but it is in a scope stack as long as the schedulable is active. Since it is possible for more than one schedulable to have the same explicit initial memory area, the memory area must behave as if a reference count for reservation is also maintained.

#### 11.2.15.1 Pushing a MemoryArea onto the Scope Stack

The following procedure could be used to maintain the scope tree and ensure that push operations on a schedulable's or ISR's memory area stack does not violate the single parent rule.

```
1 preconditions
2
3
    ma.parent is set to the correct parent (either a scoped
 4
    memory area or the primordial scope) or to null (no parent).
5
6
    t.scopeStack is the scope stack of the current schedulable or
        ISR
7
8 \ \text{Action}
9
10
    if ma is scoped,
11
        parent = findFirstScope(t.scopeStack).
12
    if ma.parent == null
13
        ma.parent = parent.
    else if ma.parent != parent
14
15
        throw ScopedCycleException.
16
    else
17
        t.scopeStack.push(ma).
```

findFirstScope is a convenience function that looks down the scope stack for the next entry that is a reference to an instance of ScopedMemoryArea.

```
1 findFirstScope(scopeStack)
2 {
3  for s = top of scope stack to bottom of scope stack
4  {
5    if s is an instance of scopedMemory
6     return s.
7  }
8  return primordial scope.
9 }
```

#### 11.2.15.2 Popping a MemoryArea off the Scope Stack

```
1 ma = t.scopeStack.pop.
2 if ma is scoped
3 if !(ma.in_use || (ma.reserve_count > 0))
```

4 ma.parent = null.

#### 11.2.15.3 Reservation Management

Reservation management is separate from managing the scope stack for a schedulable or ISR. Reservations are maintained in order to constrain the code locations at which an exception may be thrown due to violations of the single parent rule with respect to explicit initial scoped memory areas (EISMAs). With the RTSJ reservation management semantics, such exceptions will always be thrown at the explicit invocation of configuration methods. When a realtime thread with an EISMA is created or an ASEH with an EISMA is added to an ASE, the following happens atomically with respect to other tasks in the VM:

```
1 ma = t.eisma // explicit initial scoped memory area
2
3 if (ma.parent == null),
4 ma.parent = findFirstScope(t.scopeStack)
5 ma.reserve_count++. // should now be equal one
6 else if (ma == findFirstScope(t.scopeStack)),
7 ma.reserve_count++. // should now be greater than zero
8 else
9 throw ScopedCycleException.
```

When a realtime thread with an EISMA terminates or an ASEH is removed from an ASE, then following happens atomically with respect to other tasks in the VM:

```
1 ma = t.eisma // explicit initial scoped memory area
2
3 ma.reserve_count--.
4 if ((ma.reserve_count == 0) &&
5      (ma.enter_count == 0) &&
6      (ma.pin_count == 0))
7      ma.parent = null.
```

### 11.2.16 Stacked Memory

A StackedMemory area represents both a *memory area* providing ScopedMemory semantics and an explicit *backing store* from which its allocation area is drawn. The backing store may be further subdivided into additional allocation areas and backing stores. Such divisions behave as if new allocation areas are allocated contiguously from the bottom of the container, while new backing stores are allocated contiguously from the top, with allocation areas and backing stores meeting when the outer backing store is completely occupied.

#### 11.2.16.1 Avoiding Backing Store Fragmentation

StackedMemory backing stores are explicitly created and sized, and have well-defined lifetimes similar to objects in a ScopedMemory area. A StackedMemory instance

can be created as either a *host*, which has its own backing store, or a *leaf*, which uses all of its backing store for allocation and does not host any other instance of StackedMemory. A leaf can become a host by reducing the size of its allocation area, leaving the rest for hosting. A host or leaf created in another stacked memory is referred to as a *quest*. When a **StackedMemory** instance is created in an allocation context other than StackedMemory, it is called a root StackedMemory. In this case, its backing store is drawn from the global backing store or the physical backing store. Usually, a root backing store is also a host. A root StackedMemory's backing store will be freed under the same conditions as other host **StackedMemory** backing stores, but applications should not assume that the implementation provides any guarantees with respect to fragmentation, should this occurs. When a StackedMemory object is created in another **StackedMemory**'s allocation context, it may be created as either a host or leaf, as illustrated in Figure 11.1. Either way, its backing store is drawn from its parent area's backing store, and its allocation area is created in the newly-divided backing store. When it is created as a leaf, all of its backing store is used for allocation.

Object lifetimes for objects allocated in StackedMemory allocation contexts are the same as those in ScopedMemory allocation contexts. When a StackedMemory object itself is finalized, its allocation area is returned to the backing store from which it was drawn, and in the case of host StackedMemory areas, the associated backing store is also returned to the parent's backing store. Additionally, the allocation area of a StackedMemory can be resized under certain conditions. These semantics allow the memory represented by a root StackedMemory backing store to be partitioned and repartitioned as the application requires without danger of fragmentation and without requiring memory allocation external to the container to track the partitioning.

In order to preserve the fragmentation-free nature of this contract, certain rules are enforced by the infrastructure. Those rules are as follows:

- 1. a guest StackedMemory area can only be entered by a schedulable when its allocation context is the same as the allocation context in which that Stacked-Memory area's object was created;
- 2. a guest StackedMemory object cannot be created from another StackedMemory instance unless that other instance has enough backing store reserved for allocating the guest's backing store;
- 3. a host cannot be finalized while any of its guests are occupied by a schedulable; and
- 4. a StackedMemory instance's allocation area cannot be resized when more than one task is active in the area.

#### 11.2.16.2 Enforcing Encapsulation

Access to backing store memory for creation of memory areas can also be controlled in a fine-grained fashion by creating a Schedulable with a StackedMemory as its explicit initial scoped memory area. Such a Schedulable may allocate StackedMemory instances only from the backing store of its initial allocation area and its children in the scope stack. This means that a Schedulable thus configured

1. may not construct a root StackedMemory, and

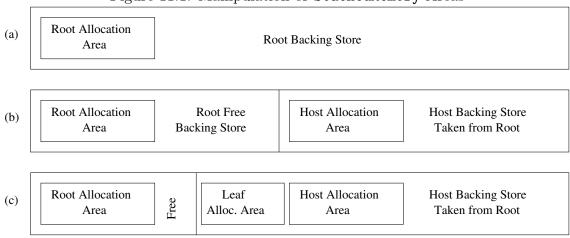

Figure 11.1: Manipulation of StackedMemory Areas

2. may only construct a **StackedMemory** if its explicit initial scoped memory area is on its current scope stack.

Used in conjunction with the limits provided by ScopedMemoryParameters, this allows a Schedulable's access to global memory resources to be tightly constrained.

#### 11.2.16.3 Example

Figure 11.1 graphically depicts the behavior of StackedMemory backing stores and allocation areas for a root StackedMemory as well as one host and one guest child StackedMemory under that root. A code fragment that could create the stack topology in Figure 11.1 is as follows. Assume that this fragment executes in an allocation context other than a StackedMemory, and that zero overhead is required for memory area creation. An implementation may require a constant amount of overhead, drawn from the backing store, for each StackedMemory area created in the store.

```
1 // Create a StackedMemory with a 10 kB backing store and
 2 // 2 kB allocation area
 3 rootArea = new StackedMemory(2048, 10240); // (a)
 4 rootArea.enter(new Runnable()
 5 {
 \mathbf{6}
     public void run()
 7
     {
 8
       // Create a host area with a 6 kB backing store and
 9
       // 2 kB allocation area
10
      hostArea = new StackedMemory(2048, 6144); // (b)
11
       // Create a guest area with a 2 kB allocation area
12
       guestArea = new StackedMemory(1536); // (c)
13
     }
14 });
```

Commented points (a), (b), and (c) correspond to their respective subfigures in Figure 11.1. At point (a), a root StackedMemory has been created with its 10 kB backing store drawn from the global store. It contains a 2 kB allocation area, which

is then entered. With that allocation area as the current allocation context, a new host StackedMemory is created at (b), reserving 6 kB of the root StackedMemory's backing store for its own use and creating a second 2 kB allocation area within that reservation. A new guest StackedMemory is then created at (c) in the root area (without entering the host child), occupying 1.5 kB of the remaining free 2 kB of the backing store in the root area. At this point, the root area's backing store is almost entirely occupied, with one 2 kB allocation area, one 1.5 kB store, and a 6 kB host area backing store reservation, and 512 B of free backing store in between. The host StackedMemory created at (b) has 4 kB of its backing store remaining unoccupied in its reservation, which could be allocated to additional host or guest StackedMemory areas beneath it in the stack.

## 11.2.17 Pinnable Memory

As with LTMemory, PinnableMemory class is a subset of ScopedMemory. The only difference between PinnableMemory and LTMemory is that PinnableMemory supports the concept of pinning. Pinning adds some additional requirements to reference counting, as described in Section 11.2.6. To minimize the chance for race conditions, when and from what context a PinnableMemory can be pinned and unpinned is restricted. Mor details are given in the documentation for PinnableMemory.pin and PinnableMemory.unpin.

## 11.2.18 Startup Considerations

Normally, a realtime Java program starts with a conventional Java thread with a normal thread group. The RTSJ now requires the initial thread group to be a realtime thread group. Optionally the thread group can be changed to a realtime thread at startup too. In addition, an Alternative Memory Module option provides a means of running without a heap. This requires changing the initial memory area as well.

A compilant implementation my provide a property called javax.realtime.start.realtime to control the starty thread type. By setting true, the Java main thread and all internal system threads are created as realtime threads, instead of conventional Java threads. Though a conventional Java thread may have a realtime priority, it may not enter a scoped memory. This property removes the need to create an extra thread for entering scoped memory.

Furthermore, the memory area used for class initialization can be controlled. The default memory area used for class initialization is heap. In order for another area to be used, immortal memory size must be greater than zero. Then, a property called javax.realtime.start.immortal may be provided by systems that support the javax.realtime.memory package. Setting this property to true configures the system to not use a heap at all. Instead, the initial memory area is the instance of ImmortalMemory. An implementation that cannot run without a heap should not start up when this property is set; where possible, the process should return a documented nonzero error code. In addition, the memory area for class initialization can be controlled on a per package basis by using the package annotation ClassAllocation with a value from MemoryAreaType.

RTSJ 2.0 (Final)

The default value for each of these properties is false. Setting javax.realtime.start.immortal to true without setting javax.realtime.start.realtime as well is an error condition. Where possible, the process should return another documented nonzero error code for this error.

# 11.3 javax.realtime

## 11.3.1 Enumerations

11.3.1.1 EnclosedType

public enum EnclosedType

Inheritance java.lang.Object java.lang.Enum<EnclosedType> EnclosedType

#### Description

Represents type size classes for deciding how large a lambda is. This size is dependent on what variables the lambda expression contains in its closure, i.e., it encloses. It is used by the reserveLambda methods in SizeEstimator.

Since RTSJ 2.0

#### 11.3.1.1.1 Enumeration Constants

#### BOOLEAN

public static final EnclosedType BOOLEAN

Description

Represents a Java boolean.

### BYTE

public static final EnclosedType BYTE

Description

Represents a Java byte.

#### CHAR

public static final EnclosedType CHAR

Description

Represents a Java char.

#### SHORT

public static final EnclosedType SHORT

Description

Represents a Java short.

## INT

public static final EnclosedType INT

### Description

Represents a Java int.

## FLOAT

public static final EnclosedType FLOAT

Description

Represents a Java float.

## LONG

public static final EnclosedType LONG

## Description

Represents a Java long.

## DOUBLE

public static final EnclosedType DOUBLE

### Description

Represents a Java double.

## REFERENCE

### public static final EnclosedType REFERENCE

### Description

Represents a reference to any object.

## **11.3.1.1.2** Methods

# values

Signature
 public static javax.realtime.EnclosedType[]
 values()

Description

# valueOf(String)

Signature

```
public static javax.realtime.EnclosedType
valueOf(String name)
```

Description

# 11.3.2 Classes

### 11.3.2.1 HeapMemory

public class HeapMemory

Inheritance java.lang.Object MemoryArea DamapialM

PerennialMemory HeapMemory

Description

The HeapMemory class is a singleton object that allows logic with a non-heap allocation context to allocate objects in the Java heap.

### 11.3.2.1.1 Methods

### $\mathbf{enter}$

Signature public void enter()

Description

Associates this memory area with the current schedulable for the duration of the execution of the run() method of the instance of Runnable given in the constructor. During this period of execution, this memory area becomes the default allocation context until another default allocation context is selected (using enter, or executeInArea) or the enter method exits.

Throws

IllegalTaskStateException—when the caller context in not an instance of Schedulable.

StaticIllegalArgumentException—when the caller is a schedulable and a null value for logic was supplied when the memory area was constructed.

MemoryAccessError—when caller is a schedulable which may not use the heap.

# enter(Runnable)

Signature public void enter(Runnable logic)

## Description

Associates this memory area with the current schedulable for the duration of the execution of the **run()** method of the given **Runnable**. During this period of execution, this memory area becomes the default allocation context until another default allocation context is selected (using **enter**, or **executeInArea**) or the **enter** method exits.

Parameters

logic—The Runnable object whose run() method should be invoked.
Throws

MemoryAccessError—when caller is a schedulable which may not use the heap.

IllegalTaskStateException—when the caller context is not an instance of Schedulable.

## instance

## Signature

public static javax.realtime.HeapMemory
instance()

### Description

Returns a reference to the singleton instance of HeapMemory representing the Java heap. The singleton instance of this class shall be allocated in the ImmortalMemory area.

Returns the singleton HeapMemory object.

# executeInArea(Runnable)

```
Signature
```

```
public void
executeInArea(Runnable logic)
```

### Description

Executes the run method from the logic parameter using heap as the current allocation context. For a schedulable, this saves the current scope stack and replaces it with one consisting only of the HeapMemory instance; restoring the original scope stack upon completion.

### Parameters

logic—The runnable object whose run() method should be executed. *Throws* 

StaticIllegalArgumentException—when logic is null.

MemoryAccessError—when caller is a schedulable which may not use the heap.

# newArray(Class, int)

```
Signature

public java.lang.Object

newArray(java.lang.Class<?> type,

int number)
```

#### Description

Allocates an array of the given type in this memory area. This method may be concurrently used by multiple threads.

#### Parameters

type—The class of the elements of the new array. To create an array of a primitive type use a type such as Integer.TYPE (which would call for an array of the primitive int type.)

number—The number of elements in the new array.

#### Throws

MemoryAccessError—when caller is a schedulable which may not use the heap.

StaticOutOfMemoryError—when space in the memory area is exhausted.

#### Returns

a new array of class type, of number elements.

### newInstance(Class)

Signature

#### Description

Allocates an object in this memory area. This method may be concurrently used by multiple threads.

Parameters

type—The class of which to create a new instance.

Throws

MemoryAccessError—when caller is a schedulable which may not use the heap. IllegalAccessException—The class or initializer is inaccessible. StaticIllegalArgumentException—when type is null.

ExceptionInInitializerError—when an unexpected exception has occurred in a static initializer.

StaticOutOfMemoryError—when space in the memory area is exhausted.

InstantiationException—when the specified class object could not be instantiated. Possible causes are it is an interface, it is abstract, or it is an array.

#### Returns

a new instance of class type.

# newInstance(Constructor, Object)

#### Signature public T

### Description

Allocates an object in this memory area. This method may be concurrently used by multiple threads.

Parameters

 $\mathsf{c}\text{---}\mathrm{The}$  constructor for the new instance.

args—An array of arguments to pass to the constructor.

Throws

MemoryAccessError—when caller is a schedulable which may not use the heap.

- **IllegalAccessException**—when the class or initializer is inaccessible under Java access control.
- InstantiationException—when the specified class object could not be instantiated. Possible causes are it is an interface, it is abstract, it is an array.

StaticOutOfMemoryError—when space in the memory area is exhausted.

- StaticIllegalArgumentException—when c is null, or the args array does not contain the number of arguments required by c. A null value of args is treated like an array of length 0.
- $\verb"InvocationTargetException----when the underlying constructor throws an exception."$

Returns

a new instance of the object constructed by  ${\sf c}.$ 

## 11.3.2.2 ImmortalMemory

public class ImmortalMemory

Inheritance java.lang.Object MemoryArea PerennialMemory ImmortalMemory

#### Description

ImmortalMemory is a memory resource that is unexceptionally available to all schedulables and Java threads for use and allocation.

An immortal object may not contain references to any form of scoped memory, e.g., javax.realtime.memory.LTMemory, javax.realtime.memory.StackedMemory, or javax.realtime.memory.PinnableMemory.

Objects in immortal memory have the same states with respect to finalization as objects in the standard Java heap, but there is no assurance that immortal objects will be finalized even when the JVM is terminated.

Methods from ImmortalMemory should be overridden only by methods that use super.

#### 11.3.2.2.1 Methods

#### instance

```
Signature
```

```
public static javax.realtime.ImmortalMemory
instance()
```

#### Description

Returns a pointer to the singleton ImmortalMemory object.

Returns

The singleton ImmortalMemory object.

## executeInArea(Runnable)

```
Signature
public void
executeInArea(Runnable logic)
```

Description

Executes the run method from the logic parameter using this memory area as the current allocation context. For a schedulable, this saves the current scope stack and replaces it with one consisting only of the ImmortalMemory instance; restoring the original scope stack upon completion.

Parameters

 $\verb"logic"$  The runnable object whose <code>run()</code> method should be executed. Throws

StaticIllegalArgumentException—when logic is null.

#### 11.3.2.3 MemoryArea

public abstract class MemoryArea

Inheritance java.lang.Object MemoryArea

#### Description

MemoryArea is the abstract base class of all classes dealing with the representations of allocatable memory areas, including the immortal memory area, physical memory and scoped memory areas. This is an abstract class, but no method in this class is abstract. An application should not subclass MemoryArea without complete knowledge of its implementation details.

#### 11.3.2.3.1 Constructors

# MemoryArea(long, Runnable)

```
Signature

protected

MemoryArea(long size,

Runnable logic)

throws StaticIllegalArgumentException,

StaticOutOfMemoryError,

IllegalAssignmentError
```

Description

Creates an instance of MemoryArea.

Parameters

size—The size of MemoryArea to allocate, in bytes.

logic—A runnable, whose run() method will be called whenever enter() is called.

When logic is null, this constructor is equivalent to MemoryArea(long size). Throws

StaticIllegalArgumentException—when the size parameter is less than zero.

StaticOutOfMemoryError—when there is insufficient memory for the MemoryArea object or for its allocation area in its backing store.

IllegalAssignmentError—when storing logic in this would violate the assignment rules.

# MemoryArea(SizeEstimator, Runnable)

Signature

Description

Equivalent to MemoryArea(long, Runnable) with the argument list (size. getEstimate(), logic).

Parameters

- size—A SizeEstimator object which indicates the amount of memory required
   by this MemoryArea.
- logic—A runnable, whose run() method will be called whenever enter() is called. When logic is null, this constructor is equivalent to Memory-Area(SizeEstimator size).

Throws

- StaticOutOfMemoryError—when there is insufficient memory for the MemoryArea object or for its allocation area in its backing store.
- IllegalAssignmentError—when storing logic in this would violate the assignment rules.

# MemoryArea(long)

Signature

Description

Equivalent to MemoryArea(long, Runnable) with the argument list (size, null).

Parameters

size—The size of MemoryArea to allocate, in bytes.

Throws

StaticIllegalArgumentException—when size is less than zero.

StaticOutOfMemoryError—when there is insufficient memory for the MemoryArea object or for its allocation area in its backing store.

# MemoryArea(SizeEstimator)

#### Signature

### Description

Equivalent to MemoryArea(long, Runnable) with the argument list (size. getEstimate(), null).

#### Parameters

#### Throws

StaticIllegalArgumentException—when the size parameter is null, or size.
getEstimate() is negative.

StaticOutOfMemoryError—when there is insufficient memory for the MemoryArea object or for its allocation area in its backing store.

### 11.3.2.3.2 Methods

### enter

Signature public void enter() throws IllegalTaskStateException, StaticIllegalArgumentException, ThrowBoundaryError, MemoryAccessError

### Description

Associates this memory area with the current schedulable for the duration of the execution of the run() method of the instance of Runnable given in the constructor. During this period of execution, this memory area becomes the default allocation context until another default allocation context is selected (using enter, or executeInArea) or the enter method exits.

#### Throws

IllegalTaskStateException—when the caller context is not an instance of Schedulable.

StaticIllegalArgumentException—when the caller is a schedulable and a null value for logic was supplied when the memory area was constructed.

- ThrowBoundaryError—Thrown when the JVM needs to propagate an exception allocated in this scope to (or through) the memory area of the caller. Storing a reference to that exception would cause an IllegalAssignmentError, so the JVM cannot be permitted to deliver the exception. The ThrowBoundaryError instance is preallocated by the VM to avoid cascading creation of ThrowBoundaryError.
- MemoryAccessError—when caller is a schedulable that may not use the heap and this memory area's logic value is allocated in heap memory.

# enter(Runnable)

Signature public void enter(Runnable logic)

### Description

Associates this memory area with the current schedulable for the duration of the execution of the run() method of the given Runnable. During this period of execution, this memory area becomes the default allocation context until another default allocation context is selected (using enter, or executeInArea) or the enter method exits.

Parameters

logic—The Runnable object whose run() method should be invoked.

Throws

- IllegalTaskStateException—when the caller context is not an instance of Schedulable.
- StaticIllegalArgumentException—when the caller is a schedulable and logic
  is null.
- ThrowBoundaryError—Thrown when the JVM needs to propagate an exception allocated in this scope to (or through) the memory area of the caller. Storing a reference to that exception would cause an IllegalAssignmentError, so the JVM cannot be permitted to deliver the exception. The ThrowBoundaryError instance is preallocated by the VM to avoid cascading creation of ThrowBoundaryError.

# enter(Supplier)

### Signature

```
public T
enter(java.util.function.Supplier<T> logic)
```

### Description

Same as enter(Runnable) except that the executed method is called get and an object is returned. The Supplier.get() method must ensure that the returned object is allocated outside the area, when the area is not a PerennialMemory.

### Parameters

logic—The object whose get method will be executed.

Throws

Returns

a result from the computation.

Since RTSJ 2.0

# enter(BooleanSupplier)

Signature public boolean enter(BooleanSupplier logic)

## Description

Same as enter(Runnable) except that the executed method is called get and a boolean is returned.

Parameters

logic—The object whose get method will be executed.
Returns
a result from the computation.

Since RTSJ 2.0

# enter(IntSupplier)

Signature public int enter(IntSupplier logic)

## Description

Same as enter(Runnable) except that the executed method is called get and an int is returned.

### Parameters

logic—The object whose get method will be executed.
Returns
a result from the computation.

Since RTSJ 2.0

# enter(LongSupplier)

```
Signature
public long
enter(LongSupplier logic)
```

Description

Same as enter(Runnable) except that the executed method is called get and a long is returned.

Parameters

logic—The object whose get method will be executed. *Returns* 

a result from the computation.

Since RTSJ 2.0

# enter(DoubleSupplier)

```
Signature
public double
enter(DoubleSupplier logic)
```

## Description

Same as enter(Runnable) except that the executed method is called get and a double is returned.

Parameters

logic—The object whose get method will be executed.

Returns

a result from the computation.

Since RTSJ 2.0

# getMemoryArea(Object)

```
Signature
```

public static javax.realtime.MemoryArea
getMemoryArea(Object object)

Description

Gets the MemoryArea in which the given object is located.

### Throws

StaticIllegalArgumentException—when the value of object is null.

### Returns

the instance of MemoryArea from which object was allocated.

# memoryConsumed

Signature public long memoryConsumed()

Description

For memory areas where memory is freed under program control this returns an exact count, in bytes, of the memory currently used by the system for the allocated objects. For memory areas (such as heap) where the definition of "used" is imprecise, this returns the best value it can generate in constant time.

#### Returns

the amount of memory consumed in bytes.

## memoryRemaining

```
Signature
public long
memoryRemaining()
```

#### Description

An approximation of the total amount of memory currently available for future allocated objects, measured in bytes.

#### Returns

the amount of remaining memory in bytes.

## newArray(Class, int)

```
Signature

public java.lang.Object

newArray(java.lang.Class<?> type,

int number)

throws StaticIllegalArgumentException,

StaticOutOfMemoryError,

StaticSecurityException
```

#### Description

Allocates an array of the given type in this memory area. This method may be concurrently used by multiple threads.

#### Parameters

type—The class of the elements of the new array. To create an array of a primitive type use a type such as Integer.TYPE (which would call for an array of the primitive int type.)

number—The number of elements in the new array.

#### Throws

- StaticOutOfMemoryError—when space in the memory area is exhausted.
- StaticSecurityException—when the caller does not have permission to create a new instance.

#### Returns

a new array of class type, of number elements.

# newArrayInArea(Object, Class, int)

Signature

#### Description

A helper method to create an array of type type in the memory area containing object.

Parameters

<code>object—</code>is the reference for determining the area in which to allocate the array.

type—is the type of the array element for the returned array.

size—is the size of the array to return.

Returns

a new array of element type with size elements.

Since RTSJ 2.0

# newInstance(Class)

```
Signature

public T

newInstance(java.lang.Class<T> type)

throws IllegalAccessException,

StaticIllegalArgumentException,

InstantiationException,

StaticOutOfMemoryError,

ExceptionInInitializerError,

StaticSecurityException
```

### Description

Allocates an object in this memory area. This method may be concurrently used by multiple threads.

### Parameters

type—The class of which to create a new instance.

Throws

IllegalAccessException—The class or initializer is inaccessible.

StaticIllegalArgumentException—when type is null.

InstantiationException—when the specified class object could not be instantiated. Possible causes are it is an interface, it is abstract, or it is an array.

ConstructorCheckedException—a checked exception was thrown by the constructor.

StaticOutOfMemoryError—when space in the memory area is exhausted.

- **ExceptionInInitializerError**—when an unexpected exception has occurred in a static initializer.
- StaticSecurityException—when the caller does not have permission to create a new instance.

#### Returns

a new instance of class type.

## newInstance(Constructor, Object)

```
Signature
```

#### Description

Allocates an object in this memory area. This method may be concurrently used by multiple threads.

#### Parameters

c—The constructor for the new instance.

args—An array of arguments to pass to the constructor.

#### Throws

- **ExceptionInInitializerError**—when an unexpected exception has occurred in a static initializer
- **IllegalAccessException**—when the class or initializer is inaccessible under Java access control.
- StaticIllegalArgumentException—when c is null, or the args array does not contain the number of arguments required by c. A null value of args is treated like an array of length 0.
- InstantiationException—when the specified class object could not be instantiated. Possible causes are it is an interface, it is abstract, it is an array.
- InvocationTargetException—when the underlying constructor throws an exception.
- StaticOutOfMemoryError—when space in the memory area is exhausted.
- StaticSecurityException—when the caller does not have permission to create a new instance.

Returns

a new instance of the object constructed by  ${\sf c}.$ 

#### size

```
Signature
public long
size()
```

## Description

Queries the size of the memory area. The returned value is the current size. Current size may be larger than initial size for those areas that are allowed to grow.

### Returns

the size of the memory area in bytes.

# executeInArea(Runnable)

#### Signature

public void
executeInArea(Runnable logic)
throws StaticIllegalArgumentException

### Description

Executes the run() method from the logic parameter using this memory area as the current allocation context. The effect of executeInArea on the scope stack is specified in the subclasses of MemoryArea.

#### Parameters

 $\verb"logic"$  —The runnable object whose <code>run()</code> method should be executed. Throws

StaticIllegalArgumentException—when logic is null.

# executeInArea(Supplier)

```
Signature

public T

executeInArea(java.util.function.Supplier<T> logic)
```

### Description

Same as executeInArea(Runnable) except that the executed method is called get and an object is returned. For a memory are that is not a PerennialMemory, care must be taken that the returned value is assignable to an object allocated in the current area.

### Parameters

logic—The object whose get method will be executed.

Throws

IllegalAssignmentError—when the return value is not assignable to an object allocated in the current area.

Returns

a result from the computation.

Since RTSJ 2.0

# executeInArea(BooleanSupplier)

#### Signature

public boolean
executeInArea(BooleanSupplier logic)

## Description

Same as executeInArea(Runnable) except that the executed method is called get and a boolean is returned.

Parameters

<code>logic</code>—The object whose get method will be executed.

Returns

a result from the computation.

Since RTSJ 2.0

# executeInArea(IntSupplier)

Signature public int executeInArea(IntSupplier logic)

```
Description
```

Same as executeInArea(Runnable) except that the executed method is called get and an int is returned.

### Parameters

logic—the object whose get method will be executed.

Returns

a result from the computation.

Since RTSJ 2.0

# executeInArea(LongSupplier)

```
Signature
public long
executeInArea(LongSupplier logic)
```

### Description

Same as executeInArea(Runnable) except that the executed method is called get and a long is returned.

Parameters

logic—The object whose get method will be executed.

### Returns

a result from the computation.

Since RTSJ 2.0

# executeInArea(DoubleSupplier)

Signature

public double
executeInArea(DoubleSupplier logic)

Description

Same as executeInArea(Runnable) except that the executed method is called get and a double is returned.

Parameters logic—The object whose get method will be executed. Returns a result from the computation.

Since RTSJ 2.0

# ${\bf mayHoldReferenceTo}$

Signature

public boolean
mayHoldReferenceTo()

Description

Determines whether an object A allocated in the memory area represented by this can hold a reference to an object B allocated in the current memory area.

Returns

true when B can be assigned to a field of A, otherwise  ${\tt false}.$ 

Since RTSJ 2.0

# mayHoldReferenceTo(Object)

Signature

public boolean
mayHoldReferenceTo(Object value)

Description

Determines whether an object A allocated in the memory area represented by this can hold a reference to the object value.

Parameters

value—The object to test.

Returns

true when value can be assigned to a field of A, otherwise false.

Since RTSJ 2.0

### 11.3.2.4 MemoryParameters

public class MemoryParameters

Inheritance java.lang.Object MemoryParameters

Interfaces Cloneable Serializable

#### Description

Memory parameters can be given on the constructor of any Schedulable. They provide limits on allocation. For garbage-collected objects, they provide the rate of allocation, and for Immortal, the overall amount of allocation.

The limits in a MemoryParameters instance are enforced when a schedulable creates a new object, e.g., uses the **new** operation. When a schedulable exceeds its allocation or allocation rate limit, the error is handled as if the allocation failed because of insufficient memory. The failed object allocation throws an OutOfMemoryError.

A MemoryParameters object may be bound to more than one schedulable, but that does not cause the memory budgets reflected by the parameter to be shared among the schedulables that are associated with the parameter object.

As of RTSJ 2.0, instances of MemoryParameters are immutable.

**Caution:** This class is explicitly unsafe for multithreading when being changed. Code that mutates instances of this class should synchronize at a higher level.

#### 11.3.2.4.1 Fields

#### UNLIMITED

public static final long UNLIMITED

#### Description

Specifies no maximum limit.

Since RTSJ 2.0

#### 11.3.2.4.2 Constructors

# MemoryParameters(long, long, long)

Signature public MemoryParameters(long maxInitialArea, long maxImmortal, long allocationRate) throws StaticIllegalArgumentException

#### Description

Creates a MemoryParameters object with the given values.

Parameters

- maxInitialArea—A limit on the amount of memory the schedulable may allocate in its initial scoped memory area. Units are in bytes. When zero, no allocation is allowed in the memory area. When the initial memory area is not a ScopedMemory, this parameter has no effect. To specify no limit, use UNLIMITED.
- maxImmortal—A limit on the amount of memory the schedulable may allocate in the immortal area. Units are in bytes. When zero, no allocation is allowed in immortal. To specify no limit, use UNLIMITED.
- allocationRate—A limit on the rate of allocation in the heap. Units are in bytes per second of wall clock time. When allocationRate is zero, no allocation is allowed in the heap. To specify no limit, use UNLIMITED. Measurement starts when the schedulable is first released for execution; not when it is constructed. Enforcement of the allocation rate is an implementation option. When the implementation does not enforce allocation rate limits, it treats all positive allocation rate limits as UNLIMITED.

```
Throws
```

StaticIllegalArgumentException—when any value less than zero is passed as the value of maxInitialArea, maxImmortal, or allocationRate.

# MemoryParameters(long, long)

```
Signature
```

## Description

Creates a MemoryParameters object with the given values and allocationRate set to UNLIMITED. It has the same effect as MemoryParameters(maxInitialArea, maxImmortal, UNLIMITED)

# MemoryParameters(long)

Signature

## public

MemoryParameters(long allocationRate)

#### Description

Creates a MemoryParameters object with the given values and allocationRate set to allocationRate. It has the same effect as MemoryParameters(UNLIMITED, UNLIMITED, allocationRate)

Since RTSJ 2.0

## 11.3.2.4.3 Methods

## clone

Signature public java.lang.Object clone()

### Description

Returns a clone of this. This method should behave effectively as if it constructed a new object with the visible values of this.

- The new object is in the current allocation context.
- clone does not copy any associations from this and it does not implicitly bind the new object to a SO.

Since RTSJ 1.0.1

# getAllocationRate

Signature public long getAllocationRate()

### Description

Determines the limit on the rate of allocation in the heap. Units are in bytes per second.

#### Returns

the allocation rate in bytes per second. When zero, no allocation is allowed in the heap. When the returned value is UNLIMITED then the allocation rate on the heap is uncontrolled. Enforcement of allocation rates between zero and UNLIMITED is implementation dependent.

# getMaxImmortal

Signature public long getMaxImmortal()

### Description

Gets the limit on the amount of memory the schedulable may allocate in the immortal area. Units are in bytes.

Returns

the limit on immortal memory allocation. When zero, no allocation is allowed in immortal memory. When the returned value is UNLIMITED then there is no limit for allocation in immortal memory.

# getMaxInitialMemoryArea

Signature

public long
getMaxInitialMemoryArea()

Description

Gets the limit on the amount of memory the schedulable may allocate in its initial memory area, when initial is a scoped memory. Units are in bytes.

Returns

the allocation limit in the schedulable's initial memory area. When zero, no allocation is allowed in the initial memory area. When the returned value is UNLIMITED then there is no limit for allocation in the initial memory area.

Since RTSJ 2.0

## 11.3.2.5 PerennialMemory

public abstract class PerennialMemory

```
Inheritance
java.lang.Object
MemoryArea
PerennialMemory
```

Description

A base class for all memory areas whose contents can be unexceptionally referenced. In other words, any memory area can store a reference to an object stored in one of these areas. This includes all concrete memory areas in the core package. Only memory areas of this type can be a root for a scoped memory.

Since RTSJ 2.0

#### 11.3.2.6 SizeEstimator

public class SizeEstimator

Inheritance java.lang.Object SizeEstimator

Description

This class maintains an estimate of the amount of memory required to store a set of objects.

SizeEstimator is a floor on the amount of memory that should be allocated. Many objects allocate other objects when they are constructed. SizeEstimator only estimates the memory requirement of the object itself, it does not include memory required for any objects allocated at construction time. When the instance itself is allocated in several parts (when for instance the object and its monitor are separate), the size estimate shall include the sum of the sizes of all the parts that are allocated from the same memory area as the instance. Alignment considerations, and possibly other order-dependent issues may cause the allocator to leave a small amount of unusable space, consequently the size estimate cannot be seen as more than a close estimate.

See Section MemoryArea.MemoryArea(SizeEstimator)

#### 11.3.2.6.1 Constructors

#### **SizeEstimator**

Signature public SizeEstimator()

Description

Create an empty size estimator.

#### 11.3.2.6.2 Methods

```
reserve(Class, int)
Signature
    public void
    reserve(java.lang.Class<?> c,
        int number)
```

## Description

Takes into account additional number instances of Class  ${\tt c}$  when estimating the size of the <code>MemoryArea</code>.

## Parameters

c—The class to take into account.

number—The number of instances of c to estimate.

Throws

StaticIllegalArgumentException—when c is null or number is negative.

Since RTSJ 2.0 throws StaticIllegalArgumentException also when number is less than zero.

# reserve(SizeEstimator, int)

#### Signature

## Description

Takes into account additional number of the estimations from instances of SizeEstimator size when estimating the size of the MemoryArea.

Parameters

estimator—The given instance of SizeEstimator.

number—The number of times to reserve the size denoted by estimator.

Throws

StaticIllegalArgumentException—when estimator is null or number is less than zero.

Since RTSJ 2.0 throws StaticIllegalArgumentException also when number is less than zero.

# reserve(SizeEstimator)

```
Signature
public void
reserve(SizeEstimator size)
```

Description

Takes into account an additional estimation from the instance of SizeEstimator **size** when estimating the size of the MemoryArea.

Parameters size—The given instance of SizeEstimator. Throws StaticIllegalArgumentException—when size is null.

# reserveArray(int)

Signature public void reserveArray(int length)

## Description

Takes into account an additional instance of an array of length reference values when estimating the size of the MemoryArea.

Parameters

length—The number of entries in the array.

Throws

 $\verb+StaticIllegalArgumentException---when \verb+length+ is negative.$ 

Since RTSJ 1.0.1

# reserveArray(int, Class)

```
Signature

public void

reserveArray(int length,

java.lang.Class<?> type)
```

## Description

Takes into account an additional instance of an array of length primitive values when estimating the size of the MemoryArea.

Class values for the primitive types are available from the corresponding class types; e.g., Byte.TYPE, Integer.TYPE, and Short.TYPE.

### Parameters

length—The number of entries in the array.

type—The class representing a primitive type. The reservation will leave room for an array of length of the primitive type corresponding to type.

Throws

StaticIllegalArgumentException—when length is negative, or type does not represent a primitive type.

Since RTSJ 1.0.1

```
reserveLambda(EnclosedType, EnclosedType, Enclosed-
Type)
Signature
```

# 

Description

Determines the size of a lambda with more than two variables in its closure and add it to this size estimator.

Parameters

first—Type of first variable in closure.
second—Type of second variable in closure.
others—Types of additional variables in closure.
Since RTSJ 2.0

# reserveLambda(EnclosedType, EnclosedType)

Signature

### Description

Determines the size of a lambda with two variables in its closure and add it to this size estimator.

Parameters

first—Type of first variable in closure.
second—Type of second variable in closure.
Since RTSJ 2.0

# reserveLambda(EnclosedType)

Signature

public void
reserveLambda(EnclosedType first)

Description

Determines the size of a lambda with one variable in its closure and add it to this size estimator.

Parameters

first—Type of first variable in closure. Since RTSJ 2.0

# reserveLambda

Signature public void reserveLambda()

### Description

Determines the size of a lambda with no closure and add it to this size estimator.

Since RTSJ 2.0

# getEstimate

Signature public long getEstimate()

### Description

Gets an estimate of the number of bytes needed to store all the objects reserved.

### Returns

the estimated size in bytes.

### clear

Signature public void clear()

### Description

Restores the estimate value to zero for reuse.

### Since rtsj2.0

# 11.4 javax.realtime.memory

### 11.4.1 Annotations

### 11.4.1.1 ClassAllocation

public abstract class ClassAllocation

Interfaces Annotation

Description

An annotation to mark the memory area to use for class allocation and initialization for a package.

### 11.4.2 Enumerations

### 11.4.2.1 MemoryAreaType

public enum MemoryAreaType

Inheritance java.lang.Object java.lang.Enum<MemoryAreaType> MemoryAreaType

### 11.4.2.1.1 Enumeration Constants

#### UNSPECIFIED

public static final MemoryAreaType UNSPECIFIED

#### HEAP

public static final MemoryAreaType HEAP

#### IMMORTAL

public static final MemoryAreaType IMMORTAL

# **PERENNIAL** public static final MemoryAreaType PERENNIAL

RTSJ 2.0 (Final)

#### SCOPED

public static final MemoryAreaType SCOPED

#### ANY

public static final MemoryAreaType ANY

### 11.4.2.1.2 Methods

### values

Signature
public static javax.realtime.memory.MemoryAreaType[]
values()

Description

# valueOf(String)

```
Signature
public static javax.realtime.memory.MemoryAreaType
valueOf(String name)
```

Description

# get(int)

```
Signature
public javax.realtime.memory.MemoryAreaType
get(int key)
```

### 11.4.3 Classes

11.4.3.1 LTMemory

public class LTMemory

Inheritance java.lang.Object javax.realtime.MemoryArea ScopedMemory LTMemory

LTMemory represents a memory area guaranteed by the system to have linear time allocation when memory consumption from the memory area is less than the memory area's *size*.

The memory area described by a LTMemory instance does not exist in the Java heap, and is not subject to garbage collection. Thus, it is safe to use a LTMemory object as the initial memory area for a javax.realtime.Schedulable instance which may not use the javax.realtime.HeapMemory or to enter the memory area using the ScopedMemory.enter method within such an instance.

Enough memory must be committed by the completion of the constructor to satisfy the memory requirement given in the constructor. Committed means that this memory must always be available for allocation. The memory allocation must behave, with respect to successful allocation, as if it were contiguous; i.e., a correct implementation must guarantee that any sequence of object allocations that could ever succeed without exceeding a specified initial memory size will always succeed without exceeding that initial memory size and succeed for any instance of LTMemory with that initial memory size.

Creation of an LTMemory shall fail with a javax.realtime. StaticOutOfMemoryError when the current javax.realtime.Schedulable has been configured with a ScopedMemoryParameters.getMaxGlobalBackingStore that would be exceeded by said creation.

Methods from LTMemory should be overridden only by methods that use super.

See Section javax.realtime.MemoryArea See Section ScopedMemory See Section javax.realtime.Schedulable **Since** RTSJ 2.0 moved to this package.

#### 11.4.3.1.1 Constructors

### LTMemory(long, Runnable)

```
Signature
public
LTMemory(long size,
Runnable logic)
```

Description

Create a scoped memory of the given size and with the give logic to run upon entry when no other logic is given.

Since RTSJ 1.0.1

Parameters

size—The size in bytes of the memory to allocate for this area. This memory must be committed before the completion of the constructor. logic—The run() of the given Runnable will be executed using this as its initial memory area. When logic is null, this constructor is equivalent to LTMemory(long).

#### Throws

- javax.realtime.StaticIllegalArgumentException—when **size** is less than zero.
- javax.realtime.StaticOutOfMemoryError—when there is insufficient memory for the LTMemory object or for its allocation area in its backing store, or when the current Schedulable would exceed its configured allowance of global backing store.
- javax.realtime.IllegalAssignmentError—when storing logic in this would violate the assignment rules.

### LTMemory(SizeEstimator, Runnable)

#### Signature

#### public

LTMemory(SizeEstimator size, Runnable logic)

#### Description

Equivalent to LTMemory(long, Runnable) with argument list (size. getEstimate(), runnable).

#### Since RTSJ 1.0.1

Parameters

- size—An instance of javax.realtime.SizeEstimator used to give an estimate
   of the initial size. This memory must be committed before the completion of
   the constructor.
- logic—The run() of the given Runnable will be executed using this as its initial memory area. When logic is null, this constructor is equivalent to LTMemory(SizeEstimator).

#### Throws

javax.realtime.StaticIllegalArgumentException—when size is null.

- javax.realtime.StaticOutOfMemoryError—when there is insufficient memory for the LTMemory object or for its allocation area in its backing store, or when the current Schedulable would exceed its configured allowance of global backing store.
- javax.realtime.IllegalAssignmentError—when storing logic in this would violate the assignment rules.

### LTMemory(long)

```
Signature
public
LTMemory(long size)
```

Equivalent to LTMemory(long, Runnable) with the argument list ((size, null).

Since RTSJ 1.0.1

### Parameters

size—The size in bytes of the memory to allocate for this area. This memory must be committed before the completion of the constructor.

Throws

- javax.realtime.StaticIllegalArgumentException—when **size** is less than zero.
- javax.realtime.StaticOutOfMemoryError—when there is insufficient memory for the LTMemory object or for its allocation area in its backing store, or when the current Schedulable would exceed its configured allowance of global backing store.

### LTMemory(SizeEstimator)

Signature public LTMemory(SizeEstimator size)

Description

Equivalent to LTMemory(long, Runnable) with argument list (size. getEstimate(), null).

Since RTSJ 1.0.1

Parameters

size—An instance of javax.realtime.SizeEstimator used to give an estimate
 of the initial size. This memory must be committed before the completion of
 the constructor.

Throws

javax.realtime.StaticIllegalArgumentException-when size is null.

javax.realtime.StaticOutOfMemoryError—when there is insufficient memory for the LTMemory object, or when the current Schedulable would exceed its configured allowance of global backing store.

### 11.4.3.2 PinnableMemory

public class PinnableMemory

Inheritance java.lang.Object javax.realtime.MemoryArea ScopedMemory PinnableMemory

This class is for passing information between different threads as in the producer consumer pattern. One thread can enter an empty PinnableMemory, allocate some data structure, put a reference in the portal, pin the scope, exit it, and then pass it to another thread for further processing or consumption. Once the last thread is done, the memory can be unpinned, causing its contents to be freed.

Creation of a PinnableMemory shall fail with a javax.realtime. StaticOutOfMemoryError when the current javax.realtime.Schedulable has been configured with a ScopedMemoryParameters.getMaxGlobalBackingStore that would be exceeded by said creation.

Since RTSJ 2.0

11.4.3.2.1 Constructors

# PinnableMemory(long)

Signature

### Description

Creates a scoped memory of fixed size that can be held open when no javax. realtime.Schedulable has it on its scoped memory stack.

### Parameters

size—The number of bytes in the memory area.

### Throws

javax.realtime.StaticIllegalArgumentException—when **size** is less than zero.

javax.realtime.StaticOutOfMemoryError—when there is insufficient memory for the PinnalbeMemory object or for its allocation area in its backing store, or when the current Schedulable would exceed its configured allowance of global backing store.

# PinnableMemory(long, Runnable)

### Signature

Description

Creates a scoped memory of fixed size that can be held open when no javax. realtime.Schedulable has it on its scoped memory stack.

#### Parameters

size—The number of bytes in the memory area.

logic—The logic to execute when none is provide at enter.

Throws

javax.realtime.StaticIllegalArgumentException—when size is less than zero.

javax.realtime.StaticOutOfMemoryError—when there is insufficient memory for the PinnalbeMemory object or for its allocation area in its backing store, or when the current Schedulable would exceed its configured allowance of global backing store.

# **PinnableMemory**(SizeEstimator)

Signature

Description

Equivalent to PinnableMemory(long) with size.getEstimate() as its argument.

Parameters

 $\verb|size||$  An estimator for determining the number of bytes in the memory area. Throws

javax.realtime.StaticIllegalArgumentException-when size is null.

javax.realtime.StaticOutOfMemoryError—when there is insufficient memory for the PinnalbeMemory object or for its allocation area in its backing store, or when the current Schedulable would exceed its configured allowance of global backing store.

# PinnableMemory(SizeEstimator, Runnable)

Signature

#### Description

Equivalent to PinnableMemory(long, Runnable) with size.getEstimate() as its first argument.

#### Parameters

size—An estimator for determining the number of bytes in the memory area.

RTSJ 2.0 (Final)

logic—The logic to execute when none is provide at enter. *Throws* 

javax.realtime.StaticIllegalArgumentException—when size is null.

javax.realtime.StaticOutOfMemoryError—when there is insufficient memory for the PinnalbeMemory object or for its allocation area in its backing store, or when the current Schedulable would exceed its configured allowance of global backing store.

### 11.4.3.2.2 Methods

### pin

Signature

public void
pin()
throws StaticIllegalStateException

Description

Prevents the contents from being freed.

#### Throws

StaticIllegalStateException—when the current allocation context is not this
 allocation context.

# unpin

Signature public void unpin() throws StaticIllegalStateException

### Description

Allows the contents to be freed once no javax.realtime.Schedulable is active within the scope. The unpin method must be called as many times as pin to take effect. If there is no task in the area when the call takes affect, then the object in the area are reclaimed immediately, in the caller's context.

### Throws

javax.realtime.StaticIllegalStateException—when schedulable does not have this memory area as its current memory area.

# isPinned

Signature public boolean isPinned()

### Description

Determines whether the scope may be cleared on last exit.

### Returns

true when yes, otherwise false.

# getPinCount

Signature public int getPinCount()

### Description

Finds out how many times the scope has been pinned, but not unpinned.

### Returns

the number of outstanding pins.

# joinPinned

Signature public void joinPinned() throws InterruptedException

### Description

Same as ScopedMemory.join() except that the area may be pinned so the memory may not have been cleared.

### Throws

java.lang.InterruptedException—when this schedulable is interrupted by javax.realtime.RealtimeThread.interrupt() or javax.realtime. control.AsynchronouslyInterruptedException.fire() while waiting for the reference count to go to zero.

# joinPinned(HighResolutionTime)

# Signature

Same as ScopedMemory.join(HighResolutionTime) except that the area may be pinned so the memory may not have been cleared.

Parameters

limit—The maximum time to wait.

Throws

java.lang.InterruptedException—when this schedulable is interrupted by javax.realtime.RealtimeThread.interrupt() or javax.realtime. control.AsynchronouslyInterruptedException.fire() while waiting for the reference count to go to zero.

# joinAndEnterPinned

Signature

public void joinAndEnterPinned() throws InterruptedException, ScopedCycleException, IllegalTaskStateException, MemoryAccessError

### Description

Same as ScopedMemory.joinAndEnter() except that the area may be pinned so the memory may not have been cleared.

#### Throws

- ScopedCycleException—when the caller is a schedulable and this invocation would break the single parent rule.
- java.lang.InterruptedException—when this schedulable is interrupted by javax.realtime.RealtimeThread.interrupt() or javax.realtime. control.AsynchronouslyInterruptedException.fire() while waiting for the reference count to go to zero.
- IllegalTaskStateException—when the caller is a Java thread, or when this method is invoked during finalization of objects in scoped memory and entering this scoped memory area would force deletion of the instance of Schedulable that triggered finalization. This would include the scope containing the instance of Schedulable, and the scope (if any) containing the scope containing the instance of Schedulable.
- MemoryAccessError—when calling schedulable may not use the heap and this memory area's logic value is allocated in heap memory.

# joinAndEnterPinned(Runnable)

```
Signature
public void
joinAndEnterPinned(Runnable logic)
```

throws InterruptedException, IllegalTaskStateException, StaticIllegalArgumentException, StaticUnsupportedOperationException, ScopedCycleException, MemoryAccessError

#### Description

Same as ScopedMemory.joinAndEnter(Runnable) except that the area may be pinned so the memory may not have been cleared.

#### Parameters

logic—the code to be executed in this memory area.

Throws

ScopedCycleException—when the caller is a schedulable and this invocation would break the single parent rule.

StaticIllegalArgumentException—when logic is null.

- java.lang.InterruptedException—when this schedulable is interrupted by javax.realtime.RealtimeThread.interrupt() or javax.realtime. control.AsynchronouslyInterruptedException.fire() while waiting for the reference count to go to zero.
- IllegalTaskStateException—when the caller is a Java thread, or when this method is invoked during finalization of objects in scoped memory and entering this scoped memory area would force deletion of the instance of Schedulable that triggered finalization. This would include the scope containing the instance of Schedulable, and the scope (if any) containing the scope containing the instance of Schedulable.
- MemoryAccessError—when calling schedulable may not use the heap and this memory area's logic value is allocated in heap memory.

### joinAndEnterPinned(Supplier)

#### Signature

public T
joinAndEnterPinned(java.util.function.Supplier<T> logic)
throws InterruptedException,
 IllegalTaskStateException,
 StaticIllegalArgumentException,
 StaticUnsupportedOperationException,
 ScopedCycleException,
 MemoryAccessError

Description

Same as joinAndEnterPinned(Runnable) except that the executed method is called get and an object is returned.

#### Parameters

logic—The object whose get method will be executed. Returns

a result from the computation.

# joinAndEnterPinned(BooleanSupplier)

```
Signature
```

### Description

Same as joinAndEnterPinned(Runnable) except that the executed method is called get and a boolean is returned.

Parameters

logic—The object whose get method will be executed.
Returns
a result from the computation.

# joinAndEnterPinned(IntSupplier)

```
Signature

public int

joinAndEnterPinned(IntSupplier logic)

throws InterruptedException,

IllegalTaskStateException,

StaticIllegalArgumentException,

StaticUnsupportedOperationException,

ScopedCycleException,

MemoryAccessError
```

### Description

Same as joinAndEnterPinned(Runnable) except that the executed method is called get and an int is returned.

Parameters

logic—The object whose get method will be executed.

Returns

a result from the computation.

# joinAndEnterPinned(LongSupplier)

#### Signature

```
public long
joinAndEnterPinned(LongSupplier logic)
throws InterruptedException,
    IllegalTaskStateException,
    StaticIllegalArgumentException,
    StaticUnsupportedOperationException,
    ScopedCycleException,
    MemoryAccessError
```

### Description

Same as joinAndEnterPinned(Runnable) except that the executed method is called get and a long is returned.

### Parameters

logic—The object whose get method will be executed. Returns
a result from the computation.

Since RTSJ 2.0

# joinAndEnterPinned(DoubleSupplier)

Signature

### Description

Same as joinAndEnterPinned(Runnable) except that the executed method is called get and a double is returned.

### Parameters

logic—The object whose get method will be executed.
Returns
a result from the computation.

# joinAndEnterPinned(HighResolutionTime)

Signature public void joinAndEnterPinned(javax.realtime.HighResolutionTime<?> limit) throws InterruptedException, IllegalTaskStateException, StaticIllegalArgumentException, StaticUnsupportedOperationException, ScopedCycleException, MemoryAccessError

#### Description

Same as ScopedMemory.joinAndEnter(HighResolutionTime) except that pinning is ignored so the memory may not have been cleared.

Parameters

limit—The maximum time to wait.

Throws

- ScopedCycleException—when the caller is a schedulable and this invocation would break the single parent rule.
- java.lang.InterruptedException—when this schedulable is interrupted by javax.realtime.RealtimeThread.interrupt() or javax.realtime. control.AsynchronouslyInterruptedException.fire() while waiting for the reference count to go to zero.
- IllegalTaskStateException—when the caller is a Java thread, or when this method is invoked during finalization of objects in scoped memory and entering this scoped memory area would force deletion of the instance of Schedulable that triggered finalization. This would include the scope containing the instance of Schedulable, and the scope (if any) containing the scope containing the instance of Schedulable.
- javax.realtime.StaticIllegalArgumentException—when the caller is a schedulable, and time is null or no non-null logic value was supplied to the memory area's constructor.
- MemoryAccessError—when calling schedulable may not use the heap and this memory area's logic value is allocated in heap memory.
- javax.realtime.StaticUnsupportedOperationException—when the wait operation is not supported using the clock associated with time.

### ${ m joinAndEnterPinned}({ m Runnable}, { m HighResolutionTime})$

```
Signature

public void

joinAndEnterPinned(Runnable logic,

javax.realtime.HighResolutionTime<?> limit)

throws InterruptedException,

IllegalTaskStateException,

StaticIllegalArgumentException,

StaticUnsupportedOperationException,

ScopedCycleException,

MemoryAccessError
```

Same as ScopedMemory.joinAndEnter(Runnable, HighResolutionTime) except that pinning is ignored so the memory may not have been cleared.

Parameters

logic—The logic to execute upon entry.

limit—The maximum time to wait.

Throws

- java.lang.InterruptedException—when this schedulable is interrupted by javax.realtime.RealtimeThread.interrupt() or javax.realtime. control.AsynchronouslyInterruptedException.fire() while waiting for the reference count to go to zero.
- ScopedCycleException—when the caller is a schedulable and this invocation would break the single parent rule.
- IllegalTaskStateException—when the caller is a Java thread, or when this method is invoked during finalization of objects in scoped memory and entering this scoped memory area would force deletion of the instance of Schedulable that triggered finalization. This would include the scope containing the instance of Schedulable, and the scope (if any) containing the scope containing the instance of Schedulable.
- javax.realtime.StaticIllegalArgumentException—when the caller is a schedulable, and time is null or no non-null logic value was supplied to the memory area's constructor.
- MemoryAccessError—when calling schedulable may not use the heap and this memory area's logic value is allocated in heap memory.
- javax.realtime.StaticUnsupportedOperationException—when the wait operation is not supported using the clock associated with time.

# joinAndEnterPinned(Supplier, HighResolutionTime)

Signature

### Description

Same as joinAndEnterPinned(Runnable, HighResolutionTime) except that the executed method is called get and an object is returned.

### Parameters

logic—The object whose get method will be executed.
Returns
a result from the computation.

# joinAndEnterPinned(BooleanSupplier, HighResolution-

#### Time) Signature

### Description

Same as joinAndEnterPinned(Runnable, HighResolutionTime) except that the executed method is called get and a boolean is returned.

Parameters

logic—The object whose get method will be executed.
Returns
a result from the computation.

# joinAndEnterPinned(IntSupplier, HighResolutionTime)

### Signature

```
public int
joinAndEnterPinned(IntSupplier logic,
                          javax.realtime.HighResolutionTime<?> time)
throws InterruptedException,
        IllegalTaskStateException,
        StaticIllegalArgumentException,
        StaticUnsupportedOperationException,
        ScopedCycleException,
        MemoryAccessError
```

### Description

Same as joinAndEnterPinned(Runnable, HighResolutionTime) except that the executed method is called get and an int is returned.

### Parameters

 $\verb"logic"$  The object whose get method will be executed. Returns

a result from the computation.

# joinAndEnterPinned(LongSupplier, HighResolutionTime)

```
Signature

public long

joinAndEnterPinned(LongSupplier logic,

javax.realtime.HighResolutionTime<?> time)

throws InterruptedException,

IllegalTaskStateException,

StaticIllegalArgumentException,

StaticUnsupportedOperationException,

ScopedCycleException,

MemoryAccessError
```

Description

Same as joinAndEnterPinned(Runnable, HighResolutionTime) except that the executed method is called get and a long is returned.

Parameters

logic—The object whose get method will be executed.
Returns
a result from the computation.

# joinAndEnterPinned(DoubleSupplier, HighResolution-Time)

Signature

### Description

Same as joinAndEnterPinned(Runnable, HighResolutionTime) except that the executed method is called get and a double is returned.

Parameters

logic—The object whose get method will be executed.

Returns

a result from the computation.

### 11.4.3.3 ScopedConfigurationParameters

public class ScopedConfigurationParameters

```
Inheritance
java.lang.Object
javax.realtime.ConfigurationParameters
ScopedConfigurationParameters
```

Description

This is the same as javax.realtime.ConfigurationParameters except an instance of javax.realtime.BoundSchedulable that uses this parameters object may not access the heap and one that uses the super type may. A VM need only fully enforce this in interpreted mode.

#### 11.4.3.3.1 Constructors

### ScopedConfigurationParameters(int, int, int, int, int, long)

Signature

throws StaticIllegalStateException

Description

Similar to javax.realtime.ConfigurationParameters. ConfigurationParameters(int, int, int, int, int, long[]), except the receiver may not use the heap.

#### Throws

StaticIllegalStateException—when the current memory context is a heap memory.

#### 11.4.3.3.2 Methods

# setDefault(ScopedConfigurationParameters)

Signature

public static synchronized void setDefault(ScopedConfigurationParameters config)

Description

Set the parameters object to be used when none is provided for an instance of javax.realtime.Schedulable. Setting to null restores the default values.

Parameters

config—the new default parameter object.

Throws

StaticIllegalArgumentException—when config is not allocated in immortal memory or its configuration parameters are not ScopedConfigurationParameters.

# getDefault

### Signature

public static synchronized javax.realtime.memory.ScopedConfigurationParameters
getDefault()

Description

Set the parameters object to be used when none is provided for an instance of javax.realtime.Schedulable.

### Returns

the default parameter object.

# setDefaultRunner(ReleaseRunner)

Signature

public static synchronized void setDefaultRunner(ReleaseRunner runner) throws StaticIllegalArgumentException

Description

Sets the system default release runner.

Parameters

runner—The runner to be used when none is set. When null, the default release runner is set to the original system default.

Throws

StaticIllegalArgumentException—when runner is not allocated in immortal
 memory or its configuration parameters are not ScopedConfigurationParam eters.

# getDefaultRunner

Signature

public synchronized javax.realtime.ReleaseRunner
getDefaultRunner()

### Description

Gets the system default release runner.

Returns

a general runner to be used when none is set.

### mayUseHeap

Signature public boolean mayUseHeap()

Description

### Returns

true only when this configuration may allocate on the heap and may enter the Heap.

### 11.4.3.4 ScopedMemory

public abstract class ScopedMemory

```
Inheritance
java.lang.Object
javax.realtime.MemoryArea
ScopedMemory
```

Description

ScopedMemory is the abstract base class of all classes dealing with representations of memory spaces which have a limited lifetime. In general, objects allocated in scoped memory are freed when, and only when, no schedulable has access to the objects in the scoped memory.

A ScopedMemory area is a connection to a particular region of memory and reflects the current status of that memory. The object does not necessarily contain direct references to the region of memory. That is implementation dependent.

When a ScopedMemory area is instantiated, the object itself is allocated from the current memory allocation context, but the memory space that object represents (its backing store) is allocated from memory that is not otherwise directly visible to Java code; e.g., it might be allocated with the C malloc function. This backing store behaves effectively as if it were allocated when the associated scoped memory object is constructed and freed at that scoped memory object's finalization.

The ScopedMemory.enter method of ScopedMemory is one mechanism used to make a memory area the current allocation context. The other mechanism for activating a memory area is making it the initial memory area for a realtime thread or async event handler. Entry into the scope is accomplished, for example, by calling the method:

```
public void enter(Runnable logic)
```

where logic is an instance of Runnable whose run() method represents the entry point of the code that will run in the new scope. Exit from the scope occurs between the time the runnable.run() method completes and the time control returns from the enter method. By default, allocations of objects within runnable.run() are taken from the backing store of the ScopedMemory.

ScopedMemory is an abstract class, but all specified methods include implementations. The responsibilities of MemoryArea, ScopedMemory and the classes that extend ScopedMemory are not specified. Application code should not extend ScopedMemory without detailed knowledge of its implementation. since RTSJ 2.0, moved from javax.realtime.

### 11.4.3.4.1 Methods

### globalBackingStoreSize

```
Signature
```

public static long
globalBackingStoreSize()

Description

Determines the total amount of memory in the global backing store.

Returns

the total amount of global backing store in bytes.

Since RTSJ 2.0

### globalBackingStoreRemaining

```
Signature
public static long
globalBackingStoreRemaining()
```

Determines the amount of memory remaining for allocation to new scoped memories in the backing store of this scoped memory.

### Returns

the amount of global backing store remaing in bytes.

Since RTSJ 2.0

# globalBackingStoreConsumed

Signature

public static long
globalBackingStoreConsumed()

### Description

Determines the amount of memory consumed by exisiting scoped memories from the global backing store.

### Returns

the amount of backing store available in bytes.

Since RTSJ 2.0

# visitScopeRoots(Consumer)

#### Signature

### Description

A means of accessing all live scoped memories whose parent is a perennial memory area, even those to which no reference exists, such a javax.realtime. memory.PinnableMemory that is pinned or another javax.realtime.memory. ScopedMemory that contains a Schedulable. The set may be concurrently modified by other tasks, but the view seen by the visitor may not be updated to reflect those changes. The following is guaranteed even when the set is disturbed by other tasks:

- the visitor shall visit no member more than once,
- it shall visit only scopes that were a member of the set at some time during the enumeration of the set, and
- it shall visit all the scopes that are not deleted during the execution of the visitor.

The visitor's accept method is called on all live roots scopes, so long as the visitor does not throw javax.realtime.ForEachTerminationException. When that is thrown, the visit terminates. A closure could be used to capture the last element visited. When execution of the visitor's **accept** method is terminated abruptly by throwing an exception, then execution of visitScopedChildren also terminates abruptly by throwing the same exception.

Parameters

 $\verb|visitor||$  Determines the action to be performed on each of the children scopes. Throws

 ${\tt javax.realtime.StaticIllegalArgumentException} \\ --when \ visitor \ is \ {\tt null}.$ 

 ${\tt For {\tt Each Termination Exception}} when the traversal ends prematurely.$ 

javax.realtime.StaticSecurityException—when the application does not have permissions to access visit root scopes.

Since RTSJ 2.0

### enter

#### Signature

```
public void
enter()
throws ScopedCycleException,
        ThrowBoundaryError,
        IllegalTaskStateException,
        StaticIllegalArgumentException,
        MemoryAccessError
```

#### Description

Associates this memory area with the current schedulable for the duration of the execution of the run() method of the instance of Runnable given in the constructor. During this period of execution, this memory area becomes the default allocation context until another default allocation context is selected (using enter, or executeInArea) or the enter method exits.

#### Throws

ScopedCycleException—when this invocation would break the single parent rule.

- ThrowBoundaryError—Thrown when the JVM needs to propagate an exception allocated in this scope to (or through) the memory area of the caller. Storing a reference to that exception would cause an javax.realtime. IllegalAssignmentError, so the JVM cannot be permitted to deliver the exception. The javax.realtime.ThrowBoundaryError is allocated in the current allocation context and contains information about the exception it replaces.
- IllegalTaskStateException—when the execution context is not an instance of javax.realtime.Schedulable or when this method is invoked during finalization of objects in scoped memory and entering this scoped memory area would force deletion of the execution context that triggered finalization. This would include the scope containing the execution context, and the scope (if any) containing the scope containing execution context.

javax.realtime.StaticIllegalArgumentException-null

MemoryAccessError—when caller is a schedulable that may not use the heap and this memory area's logic value is allocated in heap memory.

# enter(Runnable)

```
Signature

public void

enter(Runnable logic)

throws ScopedCycleException,

ThrowBoundaryError,

IllegalTaskStateException,

StaticIllegalArgumentException
```

### Description

Associates this memory area with the current schedulable for the duration of the execution of the run() method of the given Runnable. During this period of execution, this memory area becomes the default allocation context until another default allocation context is selected (using enter, or executeInArea) or the enter method exits.

#### Parameters

logic—The Runnable object whose run() method should be invoked.

Throws

ScopedCycleException—when this invocation would break the single parent rule.

- ThrowBoundaryError—when the JVM needs to propagate an exception allocated in this scope to (or through) the memory area of the caller. Storing a reference to that exception would cause an javax.realtime.IllegalAssignmentError, so the JVM cannot be permitted to deliver the exception. The javax.realtime. ThrowBoundaryError is allocated in the current allocation context and contains information about the exception it replaces.
- IllegalTaskStateException—when the execution context is not an instance of javax.realtime.Schedulable or when this method is invoked during finalization of objects in scoped memory and entering this scoped memory area would force deletion of the task that triggered finalization. This would include the scope containing the task, and the scope (if any) containing the scope containing task.

javax.realtime.StaticIllegalArgumentException-null

# enter(Supplier)

#### Signature

```
public T
enter(java.util.function.Supplier<T> logic)
throws ScopedCycleException,
    ThrowBoundaryError,
    IllegalTaskStateException,
    StaticIllegalArgumentException
```

Same as enter(Runnable) except that the executed method is called get and an object is returned.

Parameters

logic—The object whose get method will be executed. *Returns* 

a result from the computation.

# enter(BooleanSupplier)

Signature

public boolean enter(BooleanSupplier logic) throws ScopedCycleException, ThrowBoundaryError, IllegalTaskStateException, StaticIllegalArgumentException

### Description

Same as enter(Runnable) except that the executed method is called get and a boolean is returned.

Parameters logic—the object whose get method will be executed.

Returns

a result from the computation.

# enter(IntSupplier)

```
Signature

public int

enter(IntSupplier logic)

throws ScopedCycleException,

ThrowBoundaryError,

IllegalTaskStateException,

StaticIllegalArgumentException
```

### Description

Same as enter(Runnable) except that the executed method is called get and an int is returned.

Parameters

logic—the object whose get method will be executed.

Returns

a result from the computation.

# enter(LongSupplier)

```
Signature

public long

enter(LongSupplier logic)

throws ScopedCycleException,

ThrowBoundaryError,

IllegalTaskStateException,

StaticIllegalArgumentException
```

### Description

Same as enter(Runnable) except that the executed method is called get and a long is returned.

Parameters

logic—the object whose get method will be executed.
Returns
a result from the computation.

# enter(DoubleSupplier)

```
Signature

public double

enter(DoubleSupplier logic)

throws ScopedCycleException,

ThrowBoundaryError,

IllegalTaskStateException,

StaticIllegalArgumentException
```

### Description

Same as enter(Runnable) except that the executed method is called get and a double is returned.

Parameters

logic—the object whose get method will be executed.
Returns
a result from the computation.

# executeInArea(Runnable)

```
Signature

public void

executeInArea(Runnable logic)

throws IllegalTaskStateException,

StaticIllegalArgumentException,

InaccessibleAreaException
```

Description

Executes the run method from the logic parameter using this memory area as the current allocation context. This method behaves as if it moves the allocation context down the scope stack to the occurrence of this.

#### Parameters

logic—The runnable object whose run() method should be executed.

Throws

- IllegalTaskStateException—when the execution context is not an instance of
   javax.realtime.Schedulable.
- InaccessibleAreaException—when the memory area is not in the schedulable's scope stack.
- javax.realtime.StaticIllegalArgumentException—when the execution context is an instance of javax.realtime.Schedulable schedulable and logic is null.

### executeInArea(Supplier)

Signature

```
public T
executeInArea(java.util.function.Supplier<T> logic)
throws IllegalTaskStateException,
    StaticIllegalArgumentException,
    InaccessibleAreaException
```

#### Description

Same as executeInArea(Runnable) except that the executed method is called get and an object is returned.

Parameters logic—the object whose get method will be executed. Returns a result from the computation.

### executeInArea(BooleanSupplier)

```
Signature

public boolean

executeInArea(BooleanSupplier logic)

throws IllegalTaskStateException,

StaticIllegalArgumentException,

InaccessibleAreaException
```

Description

Same as executeInArea(Runnable) except that the executed method is called get and a boolean is returned.

#### Parameters

logic—the object whose get method will be executed.

### Returns

a result from the computation.

# executeInArea(IntSupplier)

```
Signature

public int

executeInArea(IntSupplier logic)

throws IllegalTaskStateException,

StaticIllegalArgumentException,

InaccessibleAreaException
```

### Description

Same as executeInArea(Runnable) except that the executed method is called get and an int is returned.

### Parameters

logic—the object whose get method will be executed.

Returns

a result from the computation.

# executeInArea(LongSupplier)

```
Signature

public long

executeInArea(LongSupplier logic)

throws IllegalTaskStateException,

StaticIllegalArgumentException,

InaccessibleAreaException
```

### Description

Same as executeInArea(Runnable) except that the executed method is called get and a long is returned.

### Parameters

logic—the object whose get method will be executed.
Returns
a result from the computation.

# executeInArea(DoubleSupplier)

```
Signature

public double

executeInArea(DoubleSupplier logic)

throws IllegalTaskStateException,

StaticIllegalArgumentException,

InaccessibleAreaException
```

Same as executeInArea(Runnable) except that the executed method is called get and a double is returned.

### Parameters

logic—the object whose get method will be executed.

### Returns

a result from the computation.

# getPortal

```
Signature
```

### Description

Returns a reference to the portal object in this instance of ScopedMemory.

Assignment rules are enforced on the value returned by getPortal as if the return value were first stored in an object allocated in the current allocation context, then moved to its final destination.

### Throws

- javax.realtime.IllegalAssignmentError—when a reference to the portal object cannot be stored in the caller's allocation context; that is, when the object is allocated in a more deeply nested scoped memory than the current allocation context or not on the caller's scope stack.
- IllegalTaskStateException—when the execution context is not an instance of
   javax.realtime.Schedulable.

### Returns

a reference to the portal object or null when there is no portal object. The portal value is always set to null when the contents of the memory are deleted.

# getReferenceCount

```
Signature
```

```
public final int
getReferenceCount()
```

### Description

Returns the reference count of this  ${\tt ScopedMemory}.$ 

Note that a reference count of zero reliably means that the scope is not referenced, but other reference counts are subject to artifacts of lazy/eager maintenance by the implementation.

### Returns

the reference count of this  ${\tt ScopedMemory}.$ 

# join

Signature public void join() throws InterruptedException

### Description

Waits until the reference count of this **ScopedMemory** goes down to zero. Returns immediately when the memory is unreferenced.

### Throws

- java.lang.InterruptedException—when this schedulable is interrupted by javax.realtime.RealtimeThread.interrupt() or javax.realtime. control.AsynchronouslyInterruptedException.fire() while waiting for the reference count to go to zero.
- IllegalTaskStateException—when the execution context is not an instance of
   javax.realtime.Schedulable.

# join(HighResolutionTime)

### Signature

```
public void
join(javax.realtime.HighResolutionTime<?> time)
throws InterruptedException
```

### Description

Waits at most until the time designated by the time parameter for the reference count of this ScopedMemory to drop to zero. Returns immediately when the memory area is unreferenced.

Since the time is expressed as a javax.realtime.HighResolutionTime, this method is an accurate timer with nanosecond granularity. The actual resolution of the timer and even the quantity it measures depends on the clock associated with time. The delay time may be relative or absolute. When relative, then the delay is the amount of time given by time, and measured by its associated clock. When absolute, then the delay is until the indicated value is reached by the clock. When the given absolute time is less than or equal to the current value of the clock, the call to join returns immediately.

### Parameters

time—When this time is an absolute time, the wait is bounded by that point in time. When the time is a relative time (or a member of the RationalTime subclass of RelativeTime) the wait is bounded by a the specified interval from some time between the time join is called and the time it starts waiting for the reference count to reach zero.

### Throws

- java.lang.InterruptedException—when this schedulable is interrupted by javax.realtime.RealtimeThread.interrupt() or javax.realtime. control.AsynchronouslyInterruptedException.fire() while waiting for the reference count to go to zero.
- IllegalTaskStateException—when the execution context is not an instance of
   javax.realtime.Schedulable.
- javax.realtime.StaticIllegalArgumentException—when the execution context is a schedulable and time is null.
- StaticUnsupportedOperationException—when the wait operation is not supported using the clock associated with time.

### joinAndEnter

Signature

```
public void
joinAndEnter()
throws InterruptedException,
    IllegalTaskStateException,
    ThrowBoundaryError,
    ScopedCycleException,
    StaticIllegalArgumentException,
    MemoryAccessError
```

#### Description

In the error-free case, joinAndEnter combines join();enter(); such that no enter() from another schedulable can intervene between the two method invocations. The resulting method will wait for the reference count on this ScopedMemory to reach zero, then enters the ScopedMemory and executes the run method from logic passed in the constructor. When no instance of Runnable was passed to the memory area's constructor, the method throws StaticIllegalArgumentException immediately.

When multiple threads are waiting in joinAndEnter family methods for a memory area, at most *one* of them will be released each time the reference count goes to zero.

Note that although joinAndEnter guarantees that the reference count is zero when the schedulable is released for entry, it does not guarantee that the reference count will remain one for any length of time. A subsequent enter could raise the reference count to two.

#### Throws

- java.lang.InterruptedException—when this schedulable is interrupted by javax.realtime.RealtimeThread.interrupt() or javax.realtime. control.AsynchronouslyInterruptedException.fire() while waiting for the reference count to go to zero.
- IllegalTaskStateException—when the execution context is not an instance of javax.realtime.Schedulable or when this method is invoked during finalization of objects in scoped memory and entering this scoped memory area

would force deletion of the task that triggered finalization. This would include the scope containing the task, and the scope (if any) containing the scope containing the task.

- ThrowBoundaryError—when the JVM needs to propagate an exception allocated in this scope to (or through) the memory area of the caller. Storing a reference to that exception would cause an javax.realtime.IllegalAssignmentError, so the JVM cannot be permitted to deliver the exception. The javax.realtime. ThrowBoundaryError is allocated in the current allocation context and contains information about the exception it replaces.
- javax.realtime.ScopedCycleException—when this invocation would break the single parent rule.
- javax.realtime.StaticIllegalArgumentException—when the execution context is a schedulable and no non-null logic value was supplied to the memory area's constructor.
- MemoryAccessError—when caller is a non-heap schedulable and this memory area's logic value is allocated in heap memory.

# joinAndEnter(HighResolutionTime)

#### Signature

```
public void
joinAndEnter(javax.realtime.HighResolutionTime<?> time)
throws InterruptedException,
    IllegalTaskStateException,
    ThrowBoundaryError,
    ScopedCycleException,
    StaticIllegalArgumentException,
    StaticUnsupportedOperationException,
    MemoryAccessError
```

#### Description

In the error-free case, joinAndEnter combines join();enter(); such that no enter() from another schedulable can intervene between the two method invocations. The resulting method will wait for the reference count on this ScopedMemory to reach zero, or for the current time to reach the designated time, then enter the ScopedMemory and execute the run method from Runnable object passed to the constructor. When no instance of Runnable was passed to the memory area's constructor, the method throws StaticIllegalArgumentException immediately.

When multiple threads are waiting in joinAndEnter family methods for a memory area, at most *one* of them will be released each time the reference count goes to zero.

Since the time is expressed as a javax.realtime.HighResolutionTime, this method has an accurate timer with nanosecond granularity. The actual resolution of the timer and even the quantity it measures depends on the clock associated with time. The delay time may be relative or absolute. When relative, then

the calling thread is blocked for at most the amount of time given by time, and measured by its associated clock. When absolute, then the time delay is until the indicated value is reached by the clock. When the given absolute time is less than or equal to the current value of the clock, the call to joinAndEnter behaves effectively like enter.

Note that expiration of time may cause control to enter the memory area before its reference count has gone to zero.

#### Parameters

time—The time that bounds the wait.

Throws

- javax.realtime.ThrowBoundaryError—when the JVM needs to propagate an exception allocated in this scope to (or through) the memory area of the caller. Storing a reference to that exception would cause an javax.realtime. IllegalAssignmentError, so the JVM cannot be permitted to deliver the exception. The javax.realtime.ThrowBoundaryError is allocated in the current allocation context and contains information about the exception it replaces.
- java.lang.InterruptedException—when this schedulable is interrupted by javax.realtime.RealtimeThread.interrupt() or javax.realtime. control.AsynchronouslyInterruptedException.fire() while waiting for the reference count to go to zero.
- javax.realtime.IllegalTaskStateException—when the execution context is not an instance of javax.realtime.Schedulable or when this method is invoked during finalization of objects in scoped memory and entering this scoped memory area would force deletion of the task that triggered finalization. This would include the scope containing the task, and the scope (if any) containing the scope containing the task.
- javax.realtime.ScopedCycleException—when the execution context is a schedulable and this invocation would break the single parent rule.
- javax.realtime.StaticIllegalArgumentException—when the execution context is a schedulable, and time is null or no non-null logic value was supplied to the memory area's constructor.
- javax.realtime.StaticUnsupportedOperationException—when the wait operation is not supported using the clock associated with time.
- javax.realtime.MemoryAccessError—when calling schedulable may not use the heap and this memory area's logic value is allocated in heap memory.

# joinAndEnter(Runnable)

### Signature

RTSJ 2.0 (Final)

ScopedCycleException, StaticIllegalArgumentException, MemoryAccessError

### Description

In the error-free case, joinAndEnter combines join(); and enter(); such that no enter() from another schedulable can intervene between the two method invocations. The resulting method will wait for the reference count on this ScopedMemory to reach zero, then enter the ScopedMemory and execute the run method from logic

When logic is null, the method throws StaticIllegalArgumentException immediately.

When multiple threads are waiting in joinAndEnter family methods for a memory area, at most *one* of them will be released each time the reference count goes to zero.

Note that although joinAndEnter guarantees that the reference count is zero when the schedulable is released for entry, it does not guarantee that the reference count will remain one for any length of time. A subsequent enter could raise the reference count to two.

#### Parameters

logic—The Runnable object which contains the code to execute.

Throws

- java.lang.InterruptedException—when this schedulable is interrupted by javax.realtime.RealtimeThread.interrupt() or javax.realtime. control.AsynchronouslyInterruptedException.fire() while waiting for the reference count to go to zero.
- IllegalTaskStateException—when the execution context is not an instance of javax.realtime.Schedulable or when this method is invoked during finalization of objects in scoped memory and entering this scoped memory area would force deletion of the task that triggered finalization. This would include the scope containing the task, and the scope (if any) containing the scope containing the task.
- ThrowBoundaryError—thrown when the JVM needs to propagate an exception allocated in this scope to (or through) the memory area of the caller. Storing a reference to that exception would cause an javax.realtime. IllegalAssignmentError, so the JVM cannot be permitted to deliver the exception. The javax.realtime.ThrowBoundaryError is allocated in the current allocation context and contains information about the exception it replaces.
- javax.realtime.ScopedCycleException—when this invocation would break the single parent rule.
- javax.realtime.StaticIllegalArgumentException—when the execution context is a schedulable and logic is null.

# joinAndEnter(Supplier)

## Signature

```
public T
joinAndEnter(java.util.function.Supplier<T> logic)
throws InterruptedException,
    IllegalTaskStateException,
    ThrowBoundaryError,
    ScopedCycleException,
    StaticIllegalArgumentException,
    MemoryAccessError
```

## Description

Same as joinAndEnter(Runnable) except that the executed method is called get and an object is returned.

## Parameters

logic—The object whose get method will be executed. Returns
a result from the computation.

Since RTSJ 2.0

# joinAndEnter(BooleanSupplier)

#### Signature

public boolean joinAndEnter(BooleanSupplier logic) throws InterruptedException, IllegalTaskStateException, ThrowBoundaryError, ScopedCycleException, StaticIllegalArgumentException, MemoryAccessError

## Description

Same as joinAndEnter(Runnable) except that the executed method is called get and a boolean is returned.

Parameters

logic—The object whose get method will be executed. Returns
a result from the computation.

Since RTSJ 2.0

# joinAndEnter(IntSupplier)

```
Signature
public int
joinAndEnter(IntSupplier logic)
```

throws InterruptedException, IllegalTaskStateException, ThrowBoundaryError, ScopedCycleException, StaticIllegalArgumentException, MemoryAccessError

## Description

Same as joinAndEnter(Runnable) except that the executed method is called get and an int is returned.

## Parameters

logic—The object whose get method will be executed. Returns
a result from the computation.

Since RTSJ 2.0

# joinAndEnter(LongSupplier)

Signature

```
public long
joinAndEnter(LongSupplier logic)
throws InterruptedException,
    IllegalTaskStateException,
    ThrowBoundaryError,
    ScopedCycleException,
    StaticIllegalArgumentException,
    MemoryAccessError
```

## Description

Same as joinAndEnter(Runnable) except that the executed method is called get and a long is returned.

Parameters

logic—The object whose get method will be executed.
Returns
a result from the computation.

Since RTSJ 2.0

# joinAndEnter(DoubleSupplier)

```
Signature

public double

joinAndEnter(DoubleSupplier logic)

throws InterruptedException,

IllegalTaskStateException,

ThrowBoundaryError,

ScopedCycleException,
```

```
StaticIllegalArgumentException,
MemoryAccessError
```

## Description

Same as joinAndEnter(Runnable) except that the executed method is called get and a double is returned.

## Parameters

logic—The object whose get method will be executed.
Returns
a result from the computation.

Since RTSJ 2.0

# joinAndEnter(Runnable, HighResolutionTime)

```
Signature

public void

joinAndEnter(Runnable logic,

javax.realtime.HighResolutionTime<?> time)

throws InterruptedException,

IllegalTaskStateException,

ThrowBoundaryError,

ScopedCycleException,

StaticIllegalArgumentException,

StaticUnsupportedOperationException,

MemoryAccessError
```

## Description

In the error-free case, joinAndEnter combines join();enter(); such that no enter() from another schedulable can intervene between the two method invocations. The resulting method will wait for the reference count on this ScopedMemory to reach zero, or for the current time to reach the designated time, then enter the ScopedMemory and execute the run method from logic.

Since the time is expressed as a javax.realtime.HighResolutionTime, this method is an accurate timer with nanosecond granularity. The actual resolution of the timer and even the quantity it measures depends on the clock associated with time. The delay time may be relative or absolute. When relative, then the delay is the amount of time given by time, and measured by its associated clock. When absolute, then the delay is until the indicated value is reached by the clock. When the given absolute time is less than or equal to the current value of the clock, the call to joinAndEnter behaves effectively like enter(Runnable).

The method throws  ${\tt StaticIllegalArgumentException}$  immediately when logic is null.

When multiple threads are waiting in joinAndEnter family methods for a memory area, at most *one* of them will be released each time the reference count goes to zero.

Note that expiration of time may cause control to enter the memory area before its reference count has gone to zero.

Parameters

logic—The Runnable object which contains the code to execute.

time—The time that bounds the wait.

Throws

- java.lang.InterruptedException—when this schedulable is interrupted by javax.realtime.RealtimeThread.interrupt() or javax.realtime. control.AsynchronouslyInterruptedException.fire() while waiting for the reference count to go to zero.
- IllegalTaskStateException—when the execution context is not an instance of javax.realtime.Schedulable or when this method is invoked during finalization of objects in scoped memory and entering this scoped memory area would force deletion of the task that triggered finalization. This would include the scope containing the task, and the scope (if any) containing the scope containing the task.
- ThrowBoundaryError—when the JVM needs to propagate an exception allocated in this scope to (or through) the memory area of the caller. Storing a reference to that exception would cause a javax.realtime.IllegalAssignmentError, so the JVM cannot be permitted to deliver the exception. The javax.realtime. ThrowBoundaryError is preallocated and saves information about the exception it replaces.
- javax.realtime.ScopedCycleException—when the execution context is a schedulable and this invocation would break the single parent rule.
- javax.realtime.StaticIllegalArgumentException—when the execution context is a schedulable and time or logic is null.
- javax.realtime.StaticUnsupportedOperationException—when the wait operation is not supported using the clock associated with time.

# joinAndEnter(Supplier, HighResolutionTime)

# Signature

Same as joinAndEnter(Runnable, HighResolutionTime) except that the executed method is called get and an object is returned.

Parameters

logic—The object whose get method will be executed. Returns

a result from the computation.

Since RTSJ 2.0

# joinAndEnter(BooleanSupplier, HighResolutionTime)

```
Signature
```

Description

Same as joinAndEnter(Runnable, HighResolutionTime) except that the executed method is called get and a boolean is returned.

Parameters

logic—The object whose get method will be executed. Returns
a result from the computation.

Since RTSJ 2.0

# joinAndEnter(IntSupplier, HighResolutionTime)

```
Signature

public int

joinAndEnter(IntSupplier logic,

javax.realtime.HighResolutionTime<?> time)

throws InterruptedException,

IllegalTaskStateException,

ThrowBoundaryError,

ScopedCycleException,

StaticIllegalArgumentException,

StaticUnsupportedOperationException,

MemoryAccessError
```

Same as joinAndEnter(Runnable, HighResolutionTime) except that the executed method is called get and an int is returned.

## Parameters

logic—The object whose get method will be executed. Returns
a result from the computation.

a result from the computa

Since RTSJ 2.0

# joinAndEnter(LongSupplier, HighResolutionTime)

```
Signature

public long

joinAndEnter(LongSupplier logic,

javax.realtime.HighResolutionTime<?> time)

throws InterruptedException,

IllegalTaskStateException,

ThrowBoundaryError,

ScopedCycleException,

StaticIllegalArgumentException,

StaticUnsupportedOperationException,

MemoryAccessError
```

## Description

Same as joinAndEnter(Runnable, HighResolutionTime) except that the executed method is called get and a long is returned.

## Parameters

logic—The object whose get method will be executed. Returns
a result from the computation.

Since RTSJ 2.0

# joinAndEnter(DoubleSupplier, HighResolutionTime)

```
Signature

public double

joinAndEnter(DoubleSupplier logic,

javax.realtime.HighResolutionTime<?> time)

throws InterruptedException,

IllegalTaskStateException,

ThrowBoundaryError,

ScopedCycleException,

StaticIllegalArgumentException,

StaticUnsupportedOperationException,

MemoryAccessError
```

Same as joinAndEnter(Runnable, HighResolutionTime) except that the executed method is called get and a double is returned.

Parameters

logic—The object whose get method will be executed.

Returns

a result from the computation.

Since RTSJ 2.0

# getParent

Signature

public javax.realtime.MemoryArea
getParent()

## Description

Returns a reference to this scope's parent scope (e.g., its parent in the singleparent-rule tree).

## Returns

a reference to the next outer scoped memory region on the caller's scope stack.

- When there is no outer scoped memory and the primordial parent is heap memory, returns a reference to this.
- When there is no outer scoped memory and the primordial parent is immortal, or when this is unreferenced and unpinned, returns null

Problem. The single-parent tree is RTT-independent except for the primordial scope. The type of the primordial scope is RTT-dependent. What should we do about that? When called from a RTT that has entered this, the above rules make some sense, but what if the caller has not even entered the scope, should we throw an exception? Or just return null? I think the right solution is to return this whatever the type of the primordial scope. The app can then know that null means the scope is not pinned and not referenced, and this means the parent is either heap or immortal. At that point, the app can learn what it wants to know by just finding what memory area contains the scope object.

Since RTSJ 2.0

# visitNestedScopes(Consumer)

## Signature

A means of accessing all live nested scoped memories parented in this scoped memory, even those to which no reference exists, such a javax.realtime. memory.PinnableMemory that is pinned or another javax.realtime.memory. ScopedMemory that contains a Schedulable. It has the same semantics as the method visitScopeRoots, except for the following:

- what scoped memories are visited,
- the memory area must be reachable from the current scope stack, and
- there is not security manager check.

#### Parameters

**visitor**—Determines the action to be performed on each of the children scopes. *Throws* 

```
javax.realtime.StaticIllegalArgumentException—when visitor is null.
```

ForEachTerminationException—when the traversal ends prematurely.

Since RTSJ 2.0

## newArray(Class, int)

Signature

#### Description

Allocates an array of the given type in this memory area. This method may be concurrently used by multiple threads.

#### Parameters

type—The class of the elements of the new array. To create an array of a primitive type use a type such as Integer.TYPE (which would call for an array of the primitive int type.)

number—The number of elements in the new array.

#### Throws

javax.realtime.StaticIllegalArgumentException-null

## javax.realtime.StaticOutOfMemoryError-null

- IllegalTaskStateException—when the execution context is not an instance of
   javax.realtime.Schedulable.
- InaccessibleAreaException—when the memory area is not in the schedulable's scope stack.

#### Returns

a new array of class type, of number elements.

## newInstance(Class)

```
Signature
    public T
    newInstance(java.lang.Class<T> type)
```

throws IllegalAccessException, StaticIllegalArgumentException, ExceptionInInitializerError, StaticOutOfMemoryError, InstantiationException, IllegalTaskStateException, InaccessibleAreaException

## Description

Allocates an object in this memory area. This method may be concurrently used by multiple threads.

Parameters

type—The class of which to create a new instance.

Throws

IllegalAccessException—The class or initializer is inaccessible.

javax.realtime.StaticIllegalArgumentException-null

**ExceptionInInitializerError**—when an unexpected exception has occurred in a static initializer.

javax.realtime.StaticOutOfMemoryError-null

InstantiationException—when the specified class object could not be instantiated. Possible causes are it is an interface, it is abstract, or it is an array.

- IllegalTaskStateException—when the execution context is not an instance of
   javax.realtime.Schedulable.
- InaccessibleAreaException—when the memory area is not in the schedulable's scope stack.

Returns

a new instance of class type.

## newInstance(Constructor, Object)

```
Signature

public T

newInstance(java.lang.reflect.Constructor<T> c,

java.lang.Object[] args)

throws IllegalAccessException,

InstantiationException,

InvocationTargetException
```

## Description

Allocates an object in this memory area. This method may be concurrently used by multiple threads.

#### Parameters

 $\mathsf{c}\mathrm{-\!-}\mathrm{T}$  The constructor for the new instance.

args—An array of arguments to pass to the constructor.

Throws

- **IllegalAccessException**—when the class or initializer is inaccessible under Java access control.
- InstantiationException—when the specified class object could not be instantiated. Possible causes are it is an interface, it is abstract, it is an array.

javax.realtime.StaticOutOfMemoryError-null

javax.realtime.StaticIllegalArgumentException-null

- IllegalTaskStateException—when the execution context is not an instance of
   javax.realtime.Schedulable.
- $\verb"InvocationTargetException----when the underlying constructor throws an exception."$

InaccessibleAreaException—when the memory area is not in the schedulable's
 scope stack.

## Returns

a new instance of the object constructed by  ${\tt c}.$ 

# setPortal(Object)

## Signature

## Description

Sets the *portal* object of the memory area represented by this instance of Scoped-Memory to the given object. The object must have been allocated in this Scoped-Memory instance.

## Parameters

object—The object which will become the portal for this. When null the previous portal object remains the portal object for this or when there was no previous portal object then there is still no portal object for this.

## Throws

- IllegalTaskStateException—when the execution context is not an instance of
   javax.realtime.Schedulable.
- IllegalAssignmentError—when the execution context is an instance of javax.
  realtime.Schedulable, and object is not allocated in this scoped memory
  instance and not null.
- InaccessibleAreaException—when the execution context is a schedulable, this memory area is not in the caller's scope stack and object is not null.

# finalize

Signature

```
protected final void
finalize()
throws Throwable
```

## Description

Since there is no specified way to release the memory of a memory area explicitly, this is done by its finalize method.

## Throws

InternalError—when this is currently in use (i.e., it has a non-zero enter count.)

# toString

## Signature

public java.lang.String toString()

# Description

Returns a user-friendly representation of this ScopedMemory of the form <class-name>@<num> where <class-name> is the name of the class, e.g. javax.realtime. memory.ScopedMemory, and <num> is a number that uniquely identifies this scoped memory area.

## Returns

the string representation

# 11.4.3.5 ScopedMemoryParameters

public class ScopedMemoryParameters

Inheritance java.lang.Object javax.realtime.MemoryParameters ScopedMemoryParameters

Description

Extends memory parameters to provide limits for scoped memory.

See Section javax.realtime.MemoryParameters **Since** RTSJ 2.0

## 11.4.3.5.1 Constructors

# ScopedMemoryParameters(long, long, long, long, long, long, long)

```
Signature

public

ScopedMemoryParameters(long maxInitialArea,

long maxImmortal,

long allocationRate,

long maxContainingArea,

long maxInitialBackingStore,

long maxGlobalBackingStore)

throws StaticIllegalArgumentException
```

Description

Creates a ScopedMemoryParameters instance with the given values that can allow access to any ScopedMemory

Parameters

- maxInitialArea—A limit on the amount of memory the schedulable may allocate in its initial scoped memory area. Units are in bytes. When zero, no allocation is allowed in the memory area. When the initial memory area is not a ScopedMemory, this parameter has no effect. To specify no limit, use UNLIMITED.
- maxImmortal—A limit on the amount of memory the schedulable may allocate in the immortal area. Units are in bytes. When zero, no allocation allowed in immortal. To specify no limit, use UNLIMITED.
- allocationRate—A limit on the rate of allocation in the heap. Units are in bytes per second of wall clock time. When allocationRate is zero, no allocation is allowed in the heap. To specify no limit, use UNLIMITED. Measurement starts when the schedulable is first released for execution; not when it is constructed. Enforcement of the allocation rate is an implementation option. When the implementation does not enforce allocation rate limits, it treats all positive allocation rate limits as UNLIMITED.
- maxContainingArea—A limit on the amount of memory the schedulable may allocate in memory area where it was created. Units are in bytes. When zero, no allocation is allowed in the memory area. When the containing memory area is not a ScopedMemory, this parameter has no effect. To specify no limit, use UNLIMITED.
- maxInitialBackingStore—A limit on the amount of backing store the schedulable may allocate from backing store of its initial memory area when that memory area is an instance of StackedMemory, in bytes. When zero, no allocation is allowed in that backing store. Backing store that is returned to the area backing store is subtracted from the limit. To specify no limit, use UNLIMITED.
- maxGlobalBackingStore—A limit on the amount of backing store the schedulable may allocate from the global backing store to scoped memory areas in bytes. When zero, no allocation is allowed in the memory area. To specify no limit, use UNLIMITED.

#### Throws

javax.realtime.StaticIllegalArgumentException—when any value other less than zero is passed as the value of maxInitialArea, maxImmortal, allocationRate, maxBackingStore, or maxContainingArea.

# ScopedMemoryParameters(long, long, long, long)

Signature

#### Description

Same as ScopedMemoryParameters(maxInitialArea, maxImmortal, 0, max-ContainingArea, maxInitialBackingStore, 0). This constructor disallows root StackedMemory, LTMemory, and Heap allocation.

## ScopedMemoryParameters(long, long, long)

## Signature

#### Description

Same as ScopedMemoryParameters(maxInitialArea, maxImmortal, MemoryParameters.UNLIMITED, maxGlobalBackingStore, 0, 0). This constructor disallows host StackedMemory and LTMemory allocation.

## 11.4.3.5.2 Methods

## getMaxGlobalBackingStore

```
Signature
public long
```

getMaxGlobalBackingStore()

#### Description

Determines the limit on backing store for this task from the global pool.

RTSJ 2.0 (Final)

## Returns

the limit on backing store.

# getMaxInitialBackingStore

```
Signature
public long
getMaxInitialBackingStore()
```

Description

Determines the limit on backing store for this task from its parent StackedMemory.

## Returns

the limit on backing store.

# getMaxContainingArea

```
Signature
public long
getMaxContainingArea()
```

Description

Determines the limit on allocation in the area where the task was created.

Returns

the limit on allocation in the area where the task was created.

## 11.4.3.6 StackedMemory

public class StackedMemory

Inheritance java.lang.Object javax.realtime.MemoryArea ScopedMemory StackedMemory

## Description

**StackedMemory** implements a scoped memory allocation area and backing store management system. It is designed to allow for safe, fragmentation-free management of scoped allocation with certain strong guarantees provided by the virtual machine and runtime libraries.

Each StackedMemory instance represents a single object allocation area and additional memory associated with it in the form of a *backing store*. The backing store associated with a StackedMemory is a fixed-size memory area allocated at or before instantiation of the StackedMemory. The object allocation area is taken from the associated backing store, and the backing store may be further subdivided into additional **StackedMemory** allocation areas or backing stores by instantiating additional **StackedMemory** objects.

When a StackedMemory is created with a backing store, the backing store may be taken from a notional global backing store, in which case it is effectively immortal, or it may be taken from the enclosing StackedMemory's backing store when the scope in which it is created is also a StackedMemory. In this case it is returned to its enclosing scope's backing store when the object is finalized. Implementations should return the space occupied by backing stores taken from the global backing store when their associated StackedMemory object is finalized.

These backing store semantics divide instances of **StackedMemory** into two categories:

- *host* this denotes a **StackedMemory** with an object allocation area created in a new backing store, allocated either from the global store or from a parent **StackedMemory**'s backing store, and
- *guest* this in turn indicates a StackedMemory with an object allocation area taken directly from a parent StackedMemory's backing store without creating a sub-store.

In addition, there is one distinguished status for StackedMemory object: *root*. A root StackedMemory is a host StackedMemory created with a backing store drawn directly from the global backing store, created in an allocation context of some type other than StackedMemory.

Creation of a StackedMemory shall fail with a javax.realtime. StaticOutOfMemoryError when the current javax.realtime.Schedulable is configured with a limit on ScopedMemoryParameters.maxGlobalBackingStore and creation of the root StackedMemory would exceed that limit.

Creation of a StackedMemory is subject to additional restrictions when the current Schedulable is configured with an explicit initial memory area of type StackedMemory. In this case, the following rules apply.

- Construction of a root StackedMemory will fail and throw a StaticOutOfMemoryError *regardless* of the value of the Schedulable's ScopedMemoryParameters.maxGlobalBackingStore.
- Construction of a StackedMemory from a current allocation context that is not the Schedulable's explicit initial memory area or one of its descendants in the scope stack will fail and throw StaticOutOfMemoryError.
- A maximum of ScopedMemoryParameters.maxInitialBackingStore bytes may be allocated directly from the backing store of the Schedulable's explicit initial memory area over the lifetime of the Schedulable. Any operation that would exceed this limit (whether by resizing the allocation area of the explicit initial memory area or a guest area in the same backing store, or by allocating a new StackedMemory with the explicit initial memory area as the current allocation context) will fail and throw a StaticOutOfMemoryError.

Allocations from a **StackedMemory** object allocation area are guaranteed to run in time linear in the size of the allocation. All memory for the backing store must be reserved at object construction time.

StackedMemory memory areas have two additional stacking constraints in

addition to the single parent rule, designed to enable fragmentation-free manipulation:

- a StackedMemory that is created when another StackedMemory is the current allocation context can only be entered from the same allocation context in which it was created, and
- a guest StackedMemory may not be created from a StackedMemory that currently has another child area that is also a guest StackedMemory, i.e., a StackedMemory can have at most one direct child that is a guest Stacked-Memory.

The StackedMemory constructor semantics also enforce the property that a StackedMemory may not be created from another StackedMemory allocation context unless it is allocated from that context's backing store as either a host or guest area.

The backing store of a StackedMemory behaves as if any StackedMemory object allocation areas are at the "bottom" of the backing store, while the backing stores for enclosed StackedMemory areas are taken from the "top" of the backing store.

There may be an implementation-specific memory overhead for creating a backing store of a given size. This means that creating a StackedMemory with a backing store of exactly the remaining available backing store of the current StackedMemory may fail with an javax.realtime.StaticOutOfMemoryError. This overhead must be bounded by a constant.

Since RTSJ 2.0

## 11.4.3.6.1 Constructors

# StackedMemory(long, long, Runnable)

## Signature

## Description

Creates a host **StackedMemory** with an object allocation area and backing store of the specified sizes, bound to the specified **Runnable**. The backing store is allocated from the currently active memory area when it is also a **StackedMemory**, and the global backing store otherwise. The object allocation area is allocated from the backing store.

## Parameters

scopeSize—Size of the allocation area within the backing store.backingSize—Size of the total backing store.

logic—Runnable to be entered using this as its current memory area when
 enter() is called.

Throws

- javax.realtime.StaticIllegalArgumentException—when either scopeSize or backingSize is less than zero, or when scopeSize is too large to be allocated from a backing store of size backingSize.
- javax.realtime.StaticOutOfMemoryError—when there is insufficient memory available to reserve the requested backing store.
- javax.realtime.IllegalTaskStateException—when the current Schedulable has a StackedMemory as its explicit initial scoped memory area and that area is not on the scope stack.

## StackedMemory(SizeEstimator, SizeEstimator, Runnable)

Signature

Description

Equivalent to StackedMemory(long, long, Runnable) with argument list (scopeSize.getEstimate(), backingSize.getEstimate(), runnable).

Parameters

- scopeSize—SizeEstimator indicating the size of the object allocation area within
  the backing store.
- backingSize—SizeEstimator indicating the size of the total backing store.
- logic—Runnable to be entered using this as its current memory area when
   enter() is called.

Throws

- javax.realtime.StaticIllegalArgumentException—when either scopeSize or backingSize is null, or when scopeSize.getEstimate() is too large to be allocated from a backing store of size backingSize.getEstimate().
- javax.realtime.StaticOutOfMemoryError—when there is insufficient memory available to reserve the requested backing store.
- javax.realtime.IllegalTaskStateException—when the current Schedulable has a StackedMemory as its explicit initial scoped memory area and that area is not on the scope stack.

# StackedMemory(long, long)

```
Signature
public
StackedMemory(long scopeSize,
long backingSize)
```

## Description

Equivalent to StackedMemory(long, long, Runnable) with argument list (scopeSize, backingSize, null).

## Parameters

scopeSize—Size of the allocation area within the backing store.

backingSize—Size of the total backing store.

Throws

- javax.realtime.StaticIllegalArgumentException—when either scopeSize or backingSize is less than zero, or when scopeSize is too large to be allocated from a backing store of size backingSize.
- javax.realtime.StaticOutOfMemoryError—when there is insufficient memory available to reserve the requested backing store.
- javax.realtime.IllegalTaskStateException—when the current Schedulable has a StackedMemory as its explicit initial scoped memory area and that area is not on the scope stack.

# StackedMemory(SizeEstimator, SizeEstimator)

Signature

```
public
StackedMemory(SizeEstimator scopeSize,
SizeEstimator backingSize)
```

## Description

```
Equivalent to StackedMemory(long, long, Runnable) with argument list (scopeSize.getEstimate(), backingSize.getEstimate(), null).
```

Parameters

scopeSize—SizeEstimator indicating the size of the object allocation area within
the backing store.

backingSize—SizeEstimator indicating the size of the total backing store. *Throws* 

- javax.realtime.StaticIllegalArgumentException—when either scopeSize or backingSize is null, or when scopeSize.getEstimate() is too large to be allocated from a backing store of size backingSize.getEstimate().
- javax.realtime.StaticOutOfMemoryError—when there is insufficient memory available to reserve the requested backing store.
- javax.realtime.IllegalTaskStateException—when the current Schedulable has a StackedMemory as its explicit initial scoped memory area and that area is not on the scope stack.

# StackedMemory(long, Runnable)

Signature

## Description

Create a guest **StackedMemory** with an object allocation area of the specified size, bound to the specified **Runnable**. The object allocation area is drawn from the same backing store as the parent scope's object allocation area. The parent scope must be a **StackedMemory**.

## Parameters

scopeSize—Size of the allocation area within the backing store.

logic—Runnable to be entered using this as its current memory area when
 enter() is called.

#### Throws

- javax.realtime.StaticIllegalArgumentException—when the parent memory area is not a StackedMemory.
- javax.realtime.MemoryInUseException—when the parent StackedMemory already has a child that is also a guest StackedMemory.
- javax.realtime.StaticIllegalArgumentException—when scopeSize is less than zero.
- javax.realtime.StaticOutOfMemoryError—when there is insufficient memory available in the backing store of the parent StackedMemory's object allocation area to reserve the requested object allocation area.
- javax.realtime.IllegalTaskStateException—when the current Schedulable has a StackedMemory as its explicit initial scoped memory area and that area is not on the scope stack.

# StackedMemory(SizeEstimator, Runnable)

## Signature

public

## Description

Equivalent to StackedMemory(long, Runnable) with argument list (scopeSize. getEstimate(), runnable).

Parameters

- scopeSize—SizeEstimator indicating the size of the object allocation area within
  the backing store.
- logic—Runnable to be entered using this as its current memory area when
   enter() is called.

Throws

- javax.realtime.MemoryInUseException—when the parent StackedMemory already has a child that is also a guest StackedMemory.
- javax.realtime.StaticIllegalArgumentException—when scopeSize is null.
- javax.realtime.StaticOutOfMemoryError—when there is insufficient memory available in the backing store of the parent StackedMemory's object allocation area to reserve the requested object allocation area.
- javax.realtime.IllegalTaskStateException—when the current Schedulable has a StackedMemory as its explicit initial scoped memory area and that area is not on the scope stack.

## StackedMemory(long)

Signature public StackedMemory(long scopeSize)

Description

```
Equivalent to StackedMemory(long, Runnable) with argument list (scopeSize, null).
```

Parameters

scopeSize—Size of the allocation area within the backing store.

Throws

- javax.realtime.StaticIllegalArgumentException—when the parent memory area is not a StackedMemory.
- javax.realtime.MemoryInUseException—when the parent StackedMemory already has a child that is also a guest StackedMemory.
- javax.realtime.StaticIllegalArgumentException—when scopeSize is less than zero.
- javax.realtime.StaticOutOfMemoryError—when there is insufficient memory available in the backing store of the parent StackedMemory's object allocation area to reserve the requested object allocation area.
- javax.realtime.IllegalTaskStateException—when the current Schedulable has a StackedMemory as its explicit initial scoped memory area and that area is not on the scope stack.

## StackedMemory(SizeEstimator)

```
Signature
public
StackedMemory(SizeEstimator scopeSize)
```

Equivalent to StackedMemory(long, Runnable) with argument list (scopeSize. getEstimate(), null).

#### Parameters

scopeSize—SizeEstimator indicating the size of the object allocation area within
the backing store.

Throws

- javax.realtime.StaticIllegalArgumentException—when the parent memory area is not a StackedMemory.
- javax.realtime.MemoryInUseException—when the parent StackedMemory already has a child that is also a guest StackedMemory.

javax.realtime.StaticIllegalArgumentException—when scopeSize is null.

- javax.realtime.StaticOutOfMemoryError—when there is insufficient memory available in the backing store of the parent StackedMemory's object allocation area to reserve the requested object allocation area.
- javax.realtime.IllegalTaskStateException—when the current Schedulable has a StackedMemory as its explicit initial scoped memory area and that area is not on the scope stack.

## 11.4.3.6.2 Methods

## resize(long)

Signature public void resize(long scopeSize)

## Description

Changes the size of the object allocation area for this scope. This method may be used to either grow or shrink the allocation area when there are no objects allocated in the scope and no Schedulable object has this area as its current allocation context. It may be used to grow the allocation area, or to shrink the allocation area no smaller than the size of its current usage, when the calling Schedulable object is the only object that has this area on its scope stack and there are no guest StackedMemory object allocation areas created after this area in the same backing store but not yet finalized.

## Parameters

scopeSize—The new allocation area size for this scope.

## Throws

javax.realtime.StaticSecurityException—when the caller is not permitted to perform the requested adjustment.

javax.realtime.StaticIllegalArgumentException—there are additional guest StackedMemory allocation areas after this one in the backing store.

javax.realtime.StaticOutOfMemoryError—when the remaining backing store is insufficient for the requested adjustment, or when the current Schedulable has a StackedMemory as its explicit initial scoped memory area and that area is not on the scope stack.

# getMaximumSize

```
Signature
public long
getMaximumSize()
```

## Description

Gets the maximum size this memory area can attain. The value returned by this function is the maximum size that can currently be passed to resize(long) without triggering an StaticOutOfMemoryError.

## Returns

the maximum size attainable.

# hostBackingStoreSize

```
Signature
```

```
public long
hostBackingStoreSize()
```

## Description

Determines the total amount of memory in the backing store of this stacked memory. For a guest stacked memory, this is always zero.

## Returns

the total amount of backing store in bytes.

# hostBackingStoreRemaining

```
Signature
public long
hostBackingStoreRemaining()
```

## Description

Determines the amount of memory remaining for allocation to new stacked memories in the backing store of this stacked memory. For a guest stacked memory, this is always zero.

## Returns

the amount of backing store remaining in bytes.

## ${\bf hostBackingStoreConsumed}$

Signature

public long hostBackingStoreConsumed()

Description

Determines the amount of memory consumed by exisiting stacked memories from the backing store of this stacked memory. For a guest stacked memory, this is always zero.

Returns

the amount of backing store consumed in bytes.

## enter

Signature public void enter()

Description

Associates this memory area with the current Schedulable object for the duration of the run() method of the instance of Runnable given in this object's constructor. During this period of execution, this memory area becomes the default allocation context until another default allocation context is selected.

This method may only be called from the memory area in which this scope was created.

Throws

- javax.realtime.StaticIllegalArgumentException—when the currently active memory area is a StackedMemory and is not the area in which this scope was created, or the current memory area is not a StackedMemory and this StackedMemory is not a root area.
- ThrowBoundaryError—Thrown when the JVM needs to propagate an exception allocated in this scope to (or through) the memory area of the caller. Storing a reference to that exception would cause an javax.realtime. IllegalAssignmentError, so the JVM cannot be permitted to deliver the exception. The javax.realtime.ThrowBoundaryError is allocated in the current allocation context and contains information about the exception it replaces.
- IllegalTaskStateException—when the execution context is not an instance of javax.realtime.Schedulable or when this method is invoked during finalization of objects in scoped memory and entering this scoped memory area would force deletion of the execution context that triggered finalization. This would include the scope containing the execution context, and the scope (if any) containing the scope containing execution context.
- MemoryAccessError—when caller is a schedulable that may not use the heap and this memory area's logic value is allocated in heap memory.

See Section ScopedMemory.enter()

# enter(Runnable)

```
Signature
public void
enter(Runnable logic)
```

## Description

Associates this memory area with the current Schedulable object for the duration of the run() method of the given Runnable. During this period of execution, this memory area becomes the default allocation context until another default allocation context is selected.

This method may only be called from the memory area in which this scope was created.

Throws

```
javax.realtime.StaticIllegalArgumentException—when the currently active
memory area is a StackedMemory and is not the area in which this scope
was created, or the current memory area is not a StackedMemory and this
StackedMemory is not a root area.
```

javax.realtime.ThrowBoundaryError-null

 ${\tt javax.realtime.IllegalTaskStateException-null}$ 

javax.realtime.MemoryAccessError-null

```
See Section ScopedMemory.enter(Runnable)
```

# joinAndEnter

Signature public void joinAndEnter() throws InterruptedException

Description

## Throws

- java.lang.InterruptedException—when this schedulable is interrupted by javax.realtime.RealtimeThread.interrupt() or javax.realtime. control.AsynchronouslyInterruptedException.fire() while waiting for the reference count to go to zero.
- IllegalTaskStateException—when the execution context is not an instance of javax.realtime.Schedulable or when this method is invoked during finalization of objects in scoped memory and entering this scoped memory area would force deletion of the task that triggered finalization. This would include the scope containing the task, and the scope (if any) containing the scope containing the task.

- ThrowBoundaryError—when the JVM needs to propagate an exception allocated in this scope to (or through) the memory area of the caller. Storing a reference to that exception would cause an javax.realtime.IllegalAssignmentError, so the JVM cannot be permitted to deliver the exception. The javax.realtime. ThrowBoundaryError is allocated in the current allocation context and contains information about the exception it replaces.
- javax.realtime.ScopedCycleException—when this invocation would break the single parent rule.
- javax.realtime.StaticIllegalArgumentException—when the execution context is a schedulable and no non-null logic value was supplied to the memory area's constructor.
- MemoryAccessError—when caller is a non-heap schedulable and this memory area's logic value is allocated in heap memory.

# joinAndEnter(HighResolutionTime)

```
Signature

public void

joinAndEnter(javax.realtime.HighResolutionTime<?> time)

throws InterruptedException
```

Description

Parameters

time—The time that bounds the wait.

Throws

- javax.realtime.ThrowBoundaryError—when the JVM needs to propagate an exception allocated in this scope to (or through) the memory area of the caller. Storing a reference to that exception would cause an javax.realtime. IllegalAssignmentError, so the JVM cannot be permitted to deliver the exception. The javax.realtime.ThrowBoundaryError is allocated in the current allocation context and contains information about the exception it replaces.
- java.lang.InterruptedException—when this schedulable is interrupted by javax.realtime.RealtimeThread.interrupt() or javax.realtime. control.AsynchronouslyInterruptedException.fire() while waiting for the reference count to go to zero.
- javax.realtime.IllegalTaskStateException—when the execution context is not an instance of javax.realtime.Schedulable or when this method is invoked during finalization of objects in scoped memory and entering this scoped memory area would force deletion of the task that triggered finalization. This would include the scope containing the task, and the scope (if any) containing the scope containing the task.
- javax.realtime.ScopedCycleException—when the execution context is a schedulable and this invocation would break the single parent rule.

RTSJ 2.0 (Final)

- javax.realtime.StaticIllegalArgumentException—when the execution context is a schedulable, and time is null or no non-null logic value was supplied to the memory area's constructor.
- javax.realtime.StaticUnsupportedOperationException—when the wait operation is not supported using the clock associated with time.
- javax.realtime.MemoryAccessError—when calling schedulable may not use the heap and this memory area's logic value is allocated in heap memory.

# joinAndEnter(Runnable)

```
Signature
public void
joinAndEnter(Runnable logic)
throws InterruptedException
```

Description

## Parameters

logic—The Runnable object which contains the code to execute.

Throws

- java.lang.InterruptedException—when this schedulable is interrupted by javax.realtime.RealtimeThread.interrupt() or javax.realtime. control.AsynchronouslyInterruptedException.fire() while waiting for the reference count to go to zero.
- IllegalTaskStateException—when the execution context is not an instance of javax.realtime.Schedulable or when this method is invoked during finalization of objects in scoped memory and entering this scoped memory area would force deletion of the task that triggered finalization. This would include the scope containing the task, and the scope (if any) containing the scope containing the task.
- ThrowBoundaryError—thrown when the JVM needs to propagate an exception allocated in this scope to (or through) the memory area of the caller. Storing a reference to that exception would cause an javax.realtime. IllegalAssignmentError, so the JVM cannot be permitted to deliver the exception. The javax.realtime.ThrowBoundaryError is allocated in the current allocation context and contains information about the exception it replaces.
- javax.realtime.ScopedCycleException—when this invocation would break the single parent rule.
- javax.realtime.StaticIllegalArgumentException—when the execution context is a schedulable and logic is null.

# joinAndEnter(Runnable, HighResolutionTime)

Signature

Description

## Parameters

logic—The Runnable object which contains the code to execute.

time—The time that bounds the wait.

Throws

- java.lang.InterruptedException—when this schedulable is interrupted by javax.realtime.RealtimeThread.interrupt() or javax.realtime. control.AsynchronouslyInterruptedException.fire() while waiting for the reference count to go to zero.
- IllegalTaskStateException—when the execution context is not an instance of javax.realtime.Schedulable or when this method is invoked during finalization of objects in scoped memory and entering this scoped memory area would force deletion of the task that triggered finalization. This would include the scope containing the task, and the scope (if any) containing the scope containing the task.
- ThrowBoundaryError—when the JVM needs to propagate an exception allocated in this scope to (or through) the memory area of the caller. Storing a reference to that exception would cause a javax.realtime.IllegalAssignmentError, so the JVM cannot be permitted to deliver the exception. The javax.realtime. ThrowBoundaryError is preallocated and saves information about the exception it replaces.
- javax.realtime.ScopedCycleException—when the execution context is a schedulable and this invocation would break the single parent rule.
- javax.realtime.StaticIllegalArgumentException—when the execution context is a schedulable and time or logic is null.
- javax.realtime.StaticUnsupportedOperationException—when the wait operation is not supported using the clock associated with time.

# 11.5 The Rationale

The memory area support has three main areas of change: package separation, extensions for safer off-heap memory management, and dropping physical memory. Each of these changes was driven by its own set of requirements. Still they where designed to produce a coherent set of features for the new specification.

## 11.5.1 Package Separation

RTSJ 2.0 has been reorganized to support a core group of classes and three subgroups. To do this, some facilities that where in the main javax.realtime package have had to be moved to other packages. Though not strictly necessary to support Java 8, these changes make it possible to define Java 9 modules for each of these groups of classes. For alternate memory management, the corresponding classes have been moved to javax.realtime.memory and could be in a module with the same name. By the same token, raw memory is in the javax.realtime.device package and POSIX signals are in (javax.realtime.posix).

## 11.5.2 Class Allocation and Initialization

RTSJ 1.0.x was very prescriptive about class initialization, since most garbage collectors at the time could not provide any latency guarentees. This has changed, so it is reasonable to use garbage collection even for very time critical code, so much so that scoped memory is no longer a required RTSJ feature. This also mean more flexibility is required for class allocation and initialization. Hence, the user and implementor need more flexibility in where and under what circumstances classes objects are allocated an initialized.

## 11.5.3 The Scoped Memory Model

Languages that employ automatic reclamation of blocks of memory allocated in what is conventionally called the heap by program logic also typically use an algorithm called a garbage collector. Garbage collection algorithms and implementations vary in the amount of indeterminacy they add to the execution of program logic. Rather than require a garbage collector, and require it to meet realtime constraints that would necessarily be a compromise, this specification constructs alternative systems for "safe" management of memory. The scoped and immortal memory areas allow program logic to allocate objects in a Java-like style, ignore the reclamation of those objects, and not incur the latency of the implemented garbage collection algorithm.

The term *scope stack* might mislead a reader to infer that it contains only scoped memory areas. This is incorrect. Although the scope stack may contain scoped memory references, it may also contain heap and immortal memory areas. Also, although the scope stack's behavior is specified as a stack, an implementation is free to use any data structure that preserves the stack semantics.

This specification does not specifically address the lifetime of objects allocated in immortal memory areas. If they were reclaimed while they were still referenced, the referential integrity of the JVM would be compromised which is not permissible. Recovering immortal objects only at the termination of the application, or never recovering them under any circumstances is consistent with this specification.

When a scoped memory area is used by both heap and extraheap tasks, there could be cases where a finalizer executed in extraheap context could attempt to use a heap reference left by a heap-using task. The code in the finalizer would throw a memory access error. If that exception is not caught in the finalizer, it will be handled by the implementation so finalization will continue undisturbed, but the problem in finalizer that caused the illegal memory access could be hard to locate. So, catch clauses in finalizers for objects allocated in scoped memory are even more useful than they are for normal finalizers.

Support for explicit initial scoped memory areas (EISMAs) for schedulables has repercussions.

- 1. The EISMA's parent is set when its realtime thread is constructed or its ASEH becomes firable, but its reference count is not incremented until the thread is started or the asynchronous event handler is released. This lets a scope with a zero reference count have a parent. This may cause unexpected scoped cycle exceptions. The most surprising are from the joinAndEnter family of methods.
- 2. Any action that makes an event handler not firable must block until all the resulting finalization completes.
- 3. Any action that makes an event handler firable must block until any ongoing finalization of its EISMA completes.

Since an EISMA is only entered upon release and exited at the completion of release, the handler of the release can generally run finalization. A thread collecting the event that triggers the handler will not have any effect on EISMA finalization. Only another execution context can prevent finalization by the handler at release end.

# 11.5.4 Reservation Management

The reservation management semantics in RTSJ 2.0 were created to maintain the maximum semantic compatibility with RTSJ 1.0, while providing the default EISMA behavior more commonly desired (that is, that every release is begun in an empty memory area). Since a memory area that is the EISMA of a task but is not otherwise in use is not on any scope stack, without reservation management it or one of the scopes in the scope stack below it could be erroneously placed at a location in the tree of memory areas different from that where it will be entered on the task's release. This would cause an exception to be thrown at release, due to a violation of the single parent rule. By reserving its location in the tree at the time that it is configured, this exception (which cannot be conveniently caught by any application context) is avoided.

# 11.5.5 Backing Store Management

Management of backing store memory for memory areas was overhauled substantially for RTSJ 2.0. In this edition, access to the global and physical backing stores is limited on a per-Schedulable basis, and the ability to use and reuse allocations from these backing stores in a fragmentation-free manner is provided by StackedMemory. The rules for access to the global and physical backing stores and the creation of StackedMemory objects for Schedulables with an explicit initial scoped memory area of type StackedMemory are strict, but necessary to achieve full control of backing store resources. In particular, It seems impractical to enforce that a Schedulable is incapable of examining the MemoryAreas that lie on its own scope stack, whether directly (e.g., via a visitor) or indirectly (e.g., by requesting the MemoryArea from which objects it can reach are allocated). Therefore, an implementation must enforce specific rules on a) the global and physical backing stores, and b) the StackedMemory hierarchy in which a *Schedulable* operates. These rules are designed to constrain the backing store allocations of a Schedulable regardless of the MemoryAreas with which it may come in contact.

# 11.5.6 The Removal of Physical Memory

There are theoretical use cases for physical memory, but the have not arisen in practice. Physical memory significantly complicated the implementation of the original RTSJ. It was also not really type clean, in that one could not easily move code from scoped memory or immortal memory without changing types through the code. It would also need to be move to a separate package. Keeping it would be a hindrance to full implementation of the version 2.0 specification and the completion of the reference implementation. If a practical use case does arise, a new subpackage could be created for physical memory in a subsequent version of the RTSJ.

# Chapter 12

# Asynchronous Control Flow

An important aspects of this specification is its support for asynchronous control flow. The Control Module provides that support through a mechanism that

- enables asynchronous transfer of control and
- facilitates the asynchronous termination of realtime threads.

Two related mechanisms are provided: a general transfer mechanism called Asynchronous Transfer of Control (ATC), which provides a means of stopping some calculation prematurely and a task abort mechanism to safely terminate any task called Asynchronous Task Termination (ATT).

The interrupt() method in java.lang.Thread provides rudimentary asynchronous communication by setting a pollable and resettable flag in the target thread, and by throwing a synchronous exception when the target thread is blocked at an invocation of wait(), sleep(), join(), or an operation that throws InterruptException. This specification generalizes the notion of interrupt to all tasks, offering a more comprehensive asynchronous execution control facility without requiring polling. For RealtimeThreads, the effect of Thread.interrupt() must be extended by adding an overridden version in RealtimeThread.

This mechanism, called Asynchronous Transfer of Control (ATC), is based on throwing and propagating an exception that, though asynchronous, is deferred where necessary in order to avoid data structure corruption. The main elements of ATC are embodied in the class AsynchronouslyInterruptedException, its subclass Timed, the interface Interruptible, and in the semantics of the interrupt method in Schedulable.

A method indicates its eligibility for asynchronous interruption by including the checked exception AsynchronouslyInterruptedException in its throws clause. If a schedulable is asynchronously interrupted while executing such a method, then an AIE will be delivered as soon as the schedulable is outside of a section in which ATC is deferred. Several idioms are available for handling an AIE, giving the programmer the choice of using catch clauses and a low-level mechanism with specific control over propagation, or a higher-level facility that enables specifying the interruptible code, the handler, and the result retrieval as separate methods.

Whereas ATC provides a general transfer mechanism for code declared to be interruptible, ATT is designed to safely terminate code that is not explicitly programmed for being interrupted asynchronously. Thus ATC is recoverable and ATT is not. Otherwise, the mechanisms are quite similar.

# **12.1** Definitions

- **Termination Pending** The attribute of a task which has been aborted before its begins the termination process.
- **Control Transfer Pending** The attribute of a task which has been interrupted and either has not reached an asynchronous transition point or is in an ATC deferred section.
- Asynchronous Interrupt A request for a transfer of control.

Abort — A request for a task to be terminated.

- **Terminating** The state of a task that is in the process of unwinding its execution stack following its being aborted.
- **Transferring Control** The state of a task that is in the process of unwinding its execution stack to the next point where the AsynchronouslyInterruptEx-ception is caught.
- **Safe Point** A point in the code, where the task is guaranteed not to mutate the heap.
- **Self-Suspending Operation** Any operation that causes the task to potentially self suspend. Self-suspend operations include
  - an attempt to acquire a monitor lock,
  - a call to Object.wait(),
  - a call to Thread.sleep(),
  - a call to RealtimeThread.waitForNextRelease(), and
  - any IO operation
- **Asynchronous Transition Point** Any point in the execution of a task when that task must cease executing user code and begin any pending asynchronous control transfer.
- **Transition Deferred Section** A section of code during the execution of which a task may not transfer from a pending state to a Transferring or Terminating state, i.e., contains no Asynchronous Transition Points. Transition deferred section are the following:
  - synchronized statements and
  - static initializers.
- Asynchronously Interrupted Exception (AIE) An instance of the javax. realtime.AsynchronouslyInterruptedException class (a subclass of java. lang.InterruptedException).
- Asynchronously Interruptible Method (AI Method) A method or constructor that includes AsynchronouslyInterruptedException explicitly (that is, not a subclass of AsynchronouslyInterruptedException) in its throws clause.
- Asynchronous Transfer of Control (ATC) A nonlocal transfer of program control in a task, initiated from outside that task.
- ATC Deferred Section A superset of transition deferred sections with the inclusion of all methods that do not declare AsynchronouslyInterrupted-Exception in its throws clause. As specified in the introduction to Chapter

8 in *Java Language Specification*, a synchronized method is equivalent to a nonsynchronized method with the body of the method contained in a synchronized statement. Thus, a synchronized AI Method behaves like an AI Method containing only an ATC-deferred statement.

- Interruptible Blocking Methods The RTSJ and standard Java methods that are explicitly interruptible by an AsynchronouslyInterruptedException (AIE). The interruptible blocking methods comprise
  - HighResolutionTime.waitForObject(),
  - Object.wait(),
  - Thread.sleep(),
  - RealtimeThread.sleep(),
  - Thread.join(),
  - ScopedMemory.join(),
  - ScopedMemory.joinAndEnter(),
  - RealtimeThread.waitForNextReleaseInterruptible(),
  - WaitFreeWriteQueue.read(),
  - WaitFreeReadQueue.waitForData(),
  - WaitFreeReadQueue.write(),
  - WaitFreeDequeue.blockingRead(),
  - WaitFreeDequeue.blockingWrite()

and their overloaded forms. Furthermore, the method waitForNextRelease in RealtimeThread is interruptible when the thread's release parameters isRousable method returns true. Similarly, instances of AsyncBaseEventHandlers are released early when their release parameters isRousable method returns true.

- *Generation* of an asynchronous control change request this is the event in the underlying system that makes the AIE available to the program.
- **Delivery** of the asynchronous control change request this is the action in the target thread that begins unwinding the stack to reach point where, in the case of ATC, control continues or where, in the case of ATT, the stack is empty and control in that task ceases.

# 12.2 Semantics

Both asynchronous transfer of control (ATC) and asynchronous task termination (ATT) provide a means of ending computation asynchronously. Since the programmer must declare in which code ATC can be taken, the programmer can ensure that it is safe to asynchronously pass control to another section of code. ATT enables ending computation more generally, but always results in task termination.

# 12.2.1 Asynchronous Transition Point

Whether it be an ATT or an ATC request, there are two steps to engage asynchronous control flow: generating and delivering the change of control flow request. The first is done by the task requesting the change, either ATC or ATT, and the second by the task in which the change takes place. Delivery should take place as soon as

possible, but the program must be in a well-defined state when this change of control happens. For this, the runtime must define points, called asynchronous transition points (ATP), where this control change may take place in the receiving task.

There are three requirements for asynchronous transition points.

- 1. An asynchronous transition point (ATP) should occur at each safe point and must be at regular intervals in the code.
- 2. There must be an ATP at least at the following points:
  - any self-suspending operation,
  - the release of a monitor lock,
  - any transition between a deferred and a nondeferred section (in either direction),
  - any call to Thread.interrupt(),
  - any call to Thread.start(), and
  - any call to AsyncBaseEvent.attach()
- 3. In general, all calls to methods (inlining excepted) should be asynchronous transition points.

Whether or not reaching an ATP results in delivery of a pending control change depends on whether or not the point is in a Deferred Section for the type of the pending control change.

As with throwing any instance of **Throwable**, delivering a pending control change request begins the unwinding of the stack. During this unwinding, all **finally** clauses in deferred sections are executed. Where the unwinding ends depends on the type of the control change request.

# 12.2.2 Asynchronous Transfer of Control

An ATC is generated by calling either the fire() method on an AIE where a task is in its doInterruptible method or the RealtimeThread.interrupt() method on a thread. Between the generation of an AIE and its delivery, the exception is held *pending*. The AIE returns to pending after delivery was caught. It must be cleared by program logic, explicitly by using the AsynchronouslyInterruptedException.clear() method or implicitly when AsynchronouslyInterruptedException.doInterruptible completes, to proceed to the normal execution state at the new control flow point. Figure 12.1 illustrates the state transitions for ATC.

The following points define the semantics of ATC. Semantics that apply to particular classes, constructors, methods, and fields will be found in their detail sections, respectively.

1. An AIE is generated for a given task when

- the fire() method is called on an AIE for which the task is executing within the doInterruptible method
- or the RealtimeThread.interrupt() method is called.

The latter is also effectively called when an AIE is generated by internal virtual machine mechanisms (such as an interrupted I/O operation) that are asynchronous to the execution of the program logic, which is the target of the AIE.

2. An AIE becomes pending upon generation and remains pending until explicitly

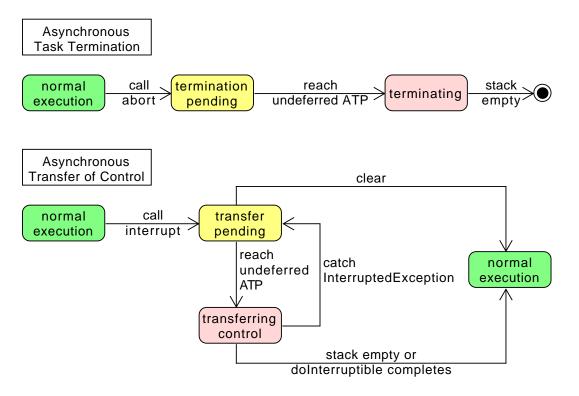

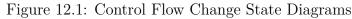

cleared or replaced by another AIE.

- 3. An AIE is delivered to a schedulable when it is executing in a method declared to throw AIE, except in an ATC-deferred section as defined below.
  - (a) The generation of an AIE through the fire() mechanism behaves as if it sets an asynchronously-interrupted status in the schedulable.
    - i. When the schedulable is blocked within an interruptible blocking method or invokes an interruptible blocking method when this asynchronously-interrupted status is set, the invocation immediately completes by throwing the pending AIE and clearing the asynchronously-interrupted status.
    - ii. When a pending AIE is explicitly cleared, the asynchronouslyinterrupted status is also cleared.
  - (b) Blocking methods which are declared to throw java.lang.IOException but are not declared to throw java.io.InterruptedException, e.g., blocking methods in java.io.\*, must be prevented from blocking indefinitely when invoked from a method with AsynchronouslyInterruptedException in its throws clause. When an AIE is generated and the target schedulable's control is blocked inside one of these methods with an AI Method on the call stack, the implementation may either unblock the blocked call, raise java.lang.InterruptedIOException on behalf of the call, or allow the call to complete normally if the implementation determines that the call would unblock within a bounded period of time

RTSJ 2.0 (Final)

defined by the implementation.

- (c) When an AI Method is attempting to acquire an object lock when an associated AIE is generated, the attempt to acquire the lock is abandoned.
- (d) When control is in the lexical scope of an ATC-deferred section when an AIE (targeted at the executing schedulable) is generated, the AIE is not delivered until the first subsequent attempt to transfer control to code that is not ATC deferred. At that point, control is transferred to the catch or finally clause of the nearest dynamically-enclosing try statement that *i*) has a handler for the generated AIE (that is a handler naming the AIE's class or any of its superclasses, or a finally clause) and *ii*) is in an ATC-deferred section. Intervening handlers that are not in ATC-deferred sections are not executed, but object locks are released and finally clauses are executed.

See Section 11.3 of *The Java Language Specification* second edition for an explanation of the terms: *dynamically enclosing* and *handler*. The **RTSJ** uses those JLS definitions unaltered. Note that if synchronized code is abandoned as a result of this control transfer, the associated locks are released.

- 4. A pending ATC becomes active at the next asynchronous transition point, not in an ATC deferred section.
- 5. Constructors are allowed to include AsynchronouslyInterruptedException in their throws clause and, if they do, will be asynchronously interruptible under the same conditions as AI Methods.
- 6. Native methods that include AsynchronouslyInterruptedException in their throws clause have implementation-specific behavior.
- 7. An implementation must deliver the transfer of control in a schedulable that is subject to asynchronous interruption (in an AI Method but not in a synchronized block) within a bounded execution time of that schedulable. This worst-case response interval must be documented for some reference architecture.
- 8. Instances of the Timed class have a logically associated timer. When the timer fires, the schedulable executing the instance's doInterruptible method must have the AIE generated within a bounded execution time of the schedulable. This worst-case response interval must be documented for some reference architecture.
- 9. An AIE only has the semantics defined here when it originates with the AsynchronouslyInterruptedException.fire() method, the Schedulable. interrupt() method or from within the realtime VM. If an AIE is thrown from program logic using the Java throw statement, it uses the same semantics as throwing any other instance of a subclass of Exception, it is processed as a normal exception, and has no effect on the pending state of any AIE, and no effect on the firing of the AIE concerned.
- 10. The Schedulable.interrupt() method is a special case of ATC.
  - (a) It causes the target task to throw the generic AIE and has the behaviors defined for Thread.interrupt(). This is the only interaction between the ATC mechanism and the conventional interrupt() mechanism.
  - (b) An AEH that is waiting for a release and is rousable will release immedi-

ately as per Section 6.2.1.3.4 above with the generic AIE pending when it is interrupted.

- (c) A RealtimeThread blocked in waitForNextRelease that is rousable will immediately return as per Section 6.2.1.3.2 with the generic AIE pending when it is interrupted.
- 11. The virtual machine must throw AsynchronouslyInterruptedException for interrupted java.nio methods as if RealtimeThread.interrupt() were called on the interrupted thread.

# 12.2.2.1 Extending Conventional Java Interrupts

The RTSJ's approach to ATC is designed to follow the above principles. It is based on exceptions and is an extension of the current Java language rules for java.lang.Thread.interrupt(). In summary, ATC works as follows.

When **so** is an instance of a schedulable and the **interrupt()** method is called on the schedulable associated with that object, then the following holds.

- 1. When control is in an ATC-deferred section, then the AIE remains in a pending state. Execution continues normally until the first attempt to return to an AI Method or invoke an AI method or exit a synchronized block within an AI Method. Then ATC follows option 2 as appropriate.
- 2. When control is not in an ATC-deferred section, then control is transferred to the catch or finally clause of the nearest dynamically-enclosing try statement that is in an ATC-deferred section and has a handler for the generated AIE, i.e., is a handler naming the AIE's class or any of its superclasses, or a finally clause. Intervening handlers, but objects locks are released and finally clauses are executed. ATC-deferred sections are not executed. See section 11.3 of *The Java Language Specification* [4] for an explanation of the terms *dynamically enclosing* and *handlers*. The RTSJ uses those definitions unaltered.
- 3. When control is in an interruptible blocking method, the schedulable object is awakened and the generated AIE (which is a subclass of InterruptedException) is thrown with regular Java semantics (the AIE is still marked as pending). ATC then follows option 1 or 2 as appropriate.
- 4. When control is transferred from an ATC-deferred section to an AI method through the action of propagating an exception while an AIE is pending, when the transition to the AI-method occurs, the thrown exception is discarded and replaced by the pending AIE.

# 12.2.2.2 Nesting AsynchronouslyInterruptedExceptions

An AIE may be generated while another AIE is pending. Because AI code blocks are nested by method invocation (a stack-based nesting) there is a natural precedence among active instances of AIE. Let  $AIE_0$  be the AIE raised when the Realtime-Thread.interrupt() method is invoked and  $AIE_i$  (i = 1, ..., n, for n unique instances of AIE) be the AIE generated when AIE.fire() is invoked. In the following, the phrase "a frame deeper on the stack than this frame" refers to a stack frame further from stack base. The phrase "a frame shallower on the stack than this frame" refers to a stack frame nearer to the stack base.

- 1. When the current AIE is an  $AIE_0$  and the new AIE is an  $AIE_x$  associated with any frame on the stack, the new AIE  $(AIE_x)$  is discarded.
- 2. When the current AIE is an  $AIE_x$  and the new AIE is an  $AIE_0$ , the current AIE  $(AIE_x)$  is replaced by the new AIE  $(AIE_0)$ .
- 3. When the current AIE is an  $AIE_x$  and the new AIE is an  $AIE_y$  from a frame deeper on the stack, the new AIE  $(AIE_y)$  is discarded.
- 4. When the current AIE is an  $AIE_x$  and the new AIE is an  $AIE_y$  from a frame shallower on the stack, the current AIE  $(AIE_x)$  is replaced by the new AIE  $(AIE_y)$ .
- 5. When the current AIE is an  $AIE_0$  and the new AIE is an  $AIE_0$ , or when the current AIE is an  $AIE_x$  and the new AIE is an  $AIE_x$ , the new AIE is discarded.

When clear() is called on a pending AIE or that AIE is superseded by another, the first AIE's pending state is cleared. Clearing a nonpending AIE (with the clear() method) has no effect.

# 12.2.3 Asynchronous Task Termination

Asynchronous task termination provides a best effort termination facility for tasks. It ensures that each task unwinds its stack in a well-defined way, so that it has a chance to release all resources it has taken. As illustrated in Figure 12.1, ATT has simpler state transitions than ATC. As with ATC, a generated ATT is first pending, but once it is delivered, it cannot return to the pending state.

The following rules govern ATT.

- 1. Any task, with the required security permissions, can abort any instance of AsynchronousControlGroup to which it has a reference.
- 2. A call to method AsynchronousControlGroup.abort() shall immediately mark the group and all tasks it contains as termination pending.
- 3. A task marked with termination pending shall enter its abort phase at its next asynchronous transition point not in an transition deferred section.
- 4. An asynchronous transition point for ATT is the same as for ATC except for what sections of code are deferred.
- 5. The standard transition deferred sections and finally clauses whose try clause is not empty<sup>1</sup> are deferred.
- 6. A task, on entering into its termination phase, shall behave as if an uncatchable **Error** has been thrown at the point in the code where the task moves from termination pending to terminating. When the task enters the terminating state, any uncaught exception handler set for the task shall be executed.
- 7. A task in the terminating phase shall be prohibited from execution any self-suspending operations except close and acquiring a lock.

In order for the abort mechanism to work, the system must prevent the application from doing any of the following.

- 1. All finally clauses must terminate.
- 2. No finally clause call may self suspend except for calls to close and taking a monitor.

<sup>&</sup>lt;sup>1</sup>Empty try clauses do not generate exception tables.

These rules cannot be enforced completely at runtime. Static analysis and signing the resultant code before loading is needed to ensure proper functioning of ATT.

# 12.3 javax.realtime.control

# 12.3.1 Interfaces

### 12.3.1.1 Interruptible

public interface Interruptible

### Description

Interruptible is an interface implemented by classes that will be used as arguments on the methodsdoInterruptible() of AsynchronouslyInterruptedException and its subclasses. doInterruptible() invokes the implementations of the methods in this interface.

### 12.3.1.1.1 Methods

# run(AsynchronouslyInterruptedException)

Signature

```
public void
run(AsynchronouslyInterruptedException exception)
throws AsynchronouslyInterruptedException
```

### Description

The main piece of code that is executed when an implementation is given to doInterruptible(). When a class is created that implements this interface, for example through an anonymous inner class, it must include the throws clause to make the method interruptible.

### Parameters

exception—The AIE object whose doInterruptible method is calling the run method. Used to invoke methods on AsynchronouslyInterruptedException from within the run() method.

# interruptAction(AsynchronouslyInterruptedException)

## Signature

```
public void
interruptAction(AsynchronouslyInterruptedException exception)
```

### Description

This method is called by the system when the **run()** method is interrupted. By using this, the program logic can determine when the **run()** method completed normally or had its control asynchronously transferred to its caller.

### Parameters

exception—The currently pending AIE. Used to invoke methods on AsynchronouslyInterruptedException from within the interruptAction() method.

# 12.3.2 Classes

### 12.3.2.1 AsynchronousControlGroup

public class AsynchronousControlGroup

Inheritance java.lang.Object java.lang.ThreadGroup javax.realtime.RealtimeThreadGroup AsynchronousControlGroup

Description

An enhanced RealtimeThreadGroup in which asynchronous task termination can be performed. It defines a set of tasks, both instances of javax.realtime. Schedulable and java.lang.Thread, that can be terminated together. By combining this with a class loader, one can build a virtual process within a Java runtime environment.

# 12.3.2.1.1 Constructors

# AsynchronousControlGroup(RealtimeThreadGroup, String)

Signature

public

AsynchronousControlGroup(RealtimeThreadGroup parent, String name)

Description

Creates a new asynchronous control group with its scheduler type inherited from parent.

Parameters

parent—The parent group of the new group

name—The name of the new group

Throws

IllegalAssignmentError—when the parent ThreadGroup instance is not assignable to this.

# AsynchronousControlGroup(String)

### Signature

### Description

Creates a new group with the current ThreadGroup instance as its parent and that parent's scheduler type for its scheduler type. That parent must be an instance of RealtimeThreadGroup. The primordial realtime thread group has Scheduler.class as its scheduler type.

Parameters

name—The name of the new group

### Throws

StaticIllegalStateException—when the parent ThreadGroup instance is not an instance of RealtimeThreadGroup.

IllegalAssignmentError—when the parent ThreadGroup instance is not assignable to this.

# 12.3.2.1.2 Methods

# abort

Signature public void abort()

Description

Terminate all tasks running in this thread group.

# 12.3.2.2 AsynchronouslyInterruptedException

public class AsynchronouslyInterruptedException

```
Inheritance
java.lang.Object
java.lang.Throwable
java.lang.Exception
java.lang.InterruptedException
AsynchronouslyInterruptedException
```

Interfaces

### $javax.real time. \\ Static Throwable$

### Description

A special exception that is thrown in response to an attempt to asynchronously transfer the locus of control of a schedulable.

An instance of javax.realtime.Schedulable executing a method or constructor, which lists AsynchronouslyInterruptedException in its throws clause, can be asynchronously interrupted except when it is executing in the lexical scope of a synchronized statement within that method/constructor. As soon as the Schedulable object leaves the lexical scope of the method by calling another method/constructor it may be asynchronously interrupted when the called method/constructor is asynchronously interruptible. (See this chapter's introduction section for the detailed semantics).

The asynchronous interrupt is generated for a Schedulable, s, when the s.interrupt() method is called or the fire method is called of an AIE for which s has a doInterruptible method call in progress.

When an asynchronous interrupt is generated when the target Schedulable is executing within an ATC-deferred section, the asynchronous interrupt becomes pending. A pending asynchronous interrupt is delivered when the target Schedulable next attempts to enter asynchronously interruptible code.

Asynchronous transfers of control (ATCs) are intended to allow long-running computations to be terminated without the overhead or latency of polling with java.lang.Thread.interrupted().

When javax.realtime.RealtimeThread.interrupt, or AsynchronouslyInterruptedException.fire() is called, the AsynchronouslyInterruptedException is compared against any currently pending AsynchronouslyInterruptedException on the Schedulable. When there is none, or when the depth of the AsynchronouslyInterruptedException is less than the currently pending AsynchronouslyInterruptedException; (i.e., it is targeted at a less deeply nested method call), the new AsynchronouslyInterruptedException tedException becomes the currently pending AsynchronouslyInterruptedException is discarded. Otherwise, the new AsynchronouslyInterruptedException is discarded.

When an AsynchronouslyInterruptedException is caught, the catch clause may invoke the clear() method on the AsynchronouslyInterruptedException in which it is interested to see if the exception matches the pending AsynchronouslyInterruptedException. When so, the pending AsynchronouslyInterruptedException is cleared for the Schedulable and clear returns true. Otherwise, the current AIE remains pending and clear returns false.

Schedulable.interrupt() generates the generic AsynchronouslyInterruptedException which will always propagate outward through interruptible methods until the generic AsynchronouslyInterruptedException is identified and handled. The pending state of the generic AIE is per-instance of Schedulable.

Other sources (e.g., AsynchronouslyInterruptedException.fire() and Timed) will generate specific instances of AsynchronouslyInterruptedException which applications can identify and thus limit propagation.

## 12.3.2.2.1 Constructors

# A synchronously Interrupted Exception

Signature

public AsynchronouslyInterruptedException()

### Description

Creates an instance of AsynchronouslyInterruptedException.

# AsynchronouslyInterruptedException(String)

### Signature

public AsynchronouslyInterruptedException(String message)

### Description

Creates an instance of AsynchronouslyInterruptedException.

### Parameters

message—A message to identify this instance.

### 12.3.2.2.2 Methods

### get

### Signature

public static javax.realtime.control.AsynchronouslyInterruptedException
get()

### Description

Gets the preallocated version of this Throwable. Allocation is done in memory that acts like javax.realtime.ImmortalMemory. The message and cause are cleared and the stack trace is filled out.

### Returns

the preallocated exception.

# getGeneric

# Signature

public static javax.realtime.control.AsynchronouslyInterruptedException
getGeneric()

throws IllegalTaskStateException

# Description

Gets the singleton system generic AsynchronouslyInterruptedException that is generated when javax.realtime.RealtimeThread.interrupt() is invoked.

# Throws

# Returns

 $the \ generic \ {\tt AsynchronouslyInterruptedException}.$ 

# getSingleton

# Signature

public javax.realtime.control.AsynchronouslyInterruptedException
getSingleton()

# Description

# Returns

the singleton version of this exception.

Since RTSJ 2.0 implemented by all static throwables

# enable

Signature public boolean enable()

# Description

Enables the throwing of this exception. This method is valid only when the caller has a call to doInterruptible in progress. When invoked when no call to doInterruptible is in progress, enable returns false and does nothing.

# Returns

true, when this was disabled before the method was called and the call was invoked whilst the associated doInterruptible was in progress, and false otherwise.

# disable

Signature public synchronized boolean disable()

# Description

Disables the throwing of this exception. When the fire method is called on this AIE whilst it is disabled, the fire is held pending and delivered as soon as the AIE is enabled and the interruptible code is within an AI-method. When an AIE is pending when the associated disable method is called, the AIE remains pending, and is delivered as soon as the AIE is enabled and the interruptible code is within an AI-method.

This method is valid only when the caller has a call to doInterruptible in progress. If invoked when no call to doInterruptible is in progress, disable returns false and does nothing.

### Returns

true, when this was enabled before the method was called and the call was invoked with the associated doInterruptible in progress, and false otherwise.

# isEnabled

Signature public boolean isEnabled()

# Description

Queries the enabled status of this exception.

This method is valid only when the caller has a call to doInterruptible in progress. If invoked when no call to doInterruptible is in progress, enable returns false and does nothing.

# Returns

true, when this is enabled and the method call was invoked in the context of the associated doInterruptible, and false otherwise.

# fire

Signature public boolean fire()

# Description

Generates this exception when its doInterruptible has been invoked and not completed. When this is the only outstanding AIE on the schedulable object that invoked this AIE's doInterruptible(Interruptible) method, this AIE becomes that schedulable's current AIE. Otherwise, it only becomes the current

AIE when it is at a less deep level of nesting compared with the current outstanding AIE.

Behaves as if Thread.interrupt() were called on the task currently operating within this exception's doInterruptible.

### Returns

true, when this is not disabled and it has an invocation of a doInterruptible in progress and there is no outstanding fire request, and false otherwise.

# doInterruptible(Interruptible)

Signature

```
public boolean
doInterruptible(Interruptible logic)
```

# Description

Executes the run() method of the given Interruptible. This method may be on the stack in exactly one javax.realtime.Schedulable object. An attempt to invoke this method in a schedulable while it is on the stack of another or the same schedulable will cause an immediate return with a value of false.

The run() method of the given Interruptible is always entered with the exception in the enabled state, but that state can be modified with enable() and disable(), and the state can be observed with isEnabled().

This AIE is cleared on return from doInterruptible.

Parameters

 $\verb"logic-An"$  instance of an <code>Interruptible</code> whose <code>run()</code> method will be called. Throws

IllegalTaskStateException—when called on the generic AsynchronouslyInterruptedException.

StaticIllegalArgumentException—when logic is null.

# Returns

true, when the method call completed normally, and false, when another call to doInterruptible has not completed.

Since RTSJ 2.0 no longer throws an exception when called from a Java thread.

# clear

Signature

public boolean
clear()

# Description

Atomically checks whether or not this is pending on the currently executing schedulable, and when so, makes it non-pending.

This method may be called at any time, and in particular need not be called in a try or catch block.

### Returns

true, when this was pending, and false, when this was not pending.

## Since RTSJ 1.0.1

Since RTSJ 2.0 no longer throws an exception when called from a task that is not an instance of javax.realtime.Schedulable.

# throwPending

```
Signature

public static void

throwPending()

throws AsynchronouslyInterruptedException
```

# Description

Causes a pending AsynchronouslyInterruptedException to be thrown as a synchronous exception in an ATC-deferred region if one exists.

### Throws

AsynchronouslyInterruptedException—if an AIE is pending.

# Since RTSJ 2.0

# fillInStackTrace

```
Signature
public java.lang.Throwable
fillInStackTrace()
```

# Description

Does nothing, since no stacktrace is kept.

Returns

this instance.

# setStackTrace(StackTraceElement)

# Signature

```
public void
setStackTrace(java.lang.StackTraceElement[] new_stackTrace)
throws NullPointerException
```

# Description

Does nothing, since no stacktrace is kept.

# getStackTrace

```
Signature
```

```
public java.lang.StackTraceElement[]
getStackTrace()
```

# Description

No stacktrace is kept, so none can be returned.

Returns an empty array.

# printStackTrace

```
Signature
public void
printStackTrace()
```

# Description

No stacktrace is kept, so a message to that effect is printed.

# printStackTrace(PrintStream)

```
Signature
public void
printStackTrace(PrintStream stream)
```

Description

No stacktrace is kept, so a message to that effect is printed.

Parameters stream—A PrintStream for printing

# printStackTrace(PrintWriter)

```
Signature
public void
printStackTrace(PrintWriter writer)
```

# Description

No stacktrace is kept, so a message to that effect is printed.

# Parameters

writer—A PrintWriter for printing

# 12.3.2.3 Timed

public class Timed

Inheritance java.lang.Object java.lang.Throwable java.lang.Exception java.lang.InterruptedException AsynchronouslyInterruptedException Timed

Description

Creates a scope in a javax.realtime.Schedulable object which will be asynchronously interrupted at the expiration of a timer. This timer will begin measuring time at some point between the time doInterruptible is invoked and the time when the run() method of the Interruptible object is invoked. Each call of doInterruptible on an instance of Timed will restart the timer for the amount of time given in the constructor or the most recent invocation of resetTime(). The timer is cancelled when it has not expired before the doInterruptible method has finished.

All memory use of an instance of Timed occurs during construction or the first invocation of doInterruptible. Subsequent invocations of doInterruptible do not allocate memory.

When the timer fires, the resulting AIE will be generated for the schedulable within a bounded execution time of the targeted schedulable.

Typical usage: new Timed(T).doInterruptible(interruptible);

### 12.3.2.3.1 Constructors

# Timed(HighResolutionTime)

```
Signature
```

### Description

Creates an instance of Timed with a timer set to time. When the time is in the past the AsynchronouslyInterruptedException mechanism is activated immediately after or when the doInterruptible method is called.

Parameters

time—When time is a javax.realtime.RelativeTime value, it is the interval of time between the invocation of doInterruptible and the time when the schedulable is asynchronously interrupted. When time is an javax.realtime. AbsoluteTime value, the timer asynchronously interrupts at this time (assuming the timer has not been cancelled).

Throws

StaticIllegalArgumentException—when time is null.

```
StaticUnsupportedOperationException—when time is not based on a javax.
realtime.Clock.
```

### 12.3.2.3.2 Methods

# doInterruptible(Interruptible)

Signature

public boolean
doInterruptible(Interruptible logic)

Description

Executes a timeout method by starting the timer and executing the run() method of the given Interruptible object.

### Parameters

logic—An instance of an Interruptible whose run() method will be called.
Throws

StaticIllegalArgumentException—when logic is null.

 ${\tt IllegalThreadStateException-null}$ 

Returns

true, when the method call completed normally, and false, when another call to doInterruptible has not completed.

# resetTime(HighResolutionTime)

```
Signature
```

```
public void
resetTime(javax.realtime.HighResolutionTime<?> time)
```

Description

Sets the timeout for the next invocation of doInterruptible.

Parameters

time—This can be an absolute time or a relative time. When null or not based on a javax.realtime.Clock, the timeout is not changed.

```
finalize
Signature
protected synchronized void
finalize()
```

# 12.4 Rationale

The ability to interrupt a task asynchronously is necessary in many kinds of applications, but such a facility must be designed carefully in order to minimize the risks of problems such as data structure corruption and deadlock. There is, invariably, a tension between the desire to cause an ATC to be immediate, and the desire to ensure that certain sections of code are executed to completion.

# 12.4.1 Asynchronous Transfer of Control

One basic decision was provide ATC, but only allow it in methods that explicitly permits it. The default of no ATC is reasonable, since most code is not written expecting ATC and asynchronously aborting the execution of such a method could lead to unpredictable results. Since the natural way to model ATC is with an exception (AsynchronouslyInterruptedException), the way that a method indicates its susceptibility to ATC is by including AsynchronouslyInterruptedException in its throws clause. Causing this exception to be thrown in a realtime thread rtt as an effect of calling rtt.interrupt() was a natural extension of the semantics of interrupt as currently defined by java.lang.Thread.

One ATC-deferred section is synchronized code. This is a context that needs to be executed completely in order to ensure a program operates correctly. If synchronized code were aborted, a shared object could be left in an inconsistent state. Note that by making synchronized code ATC-deferred, this specification avoids the problems that caused Thread.stop() to be deprecated and that have made the use of Thread.destroy(), (now also deprecated in Java 1.5) prone to deadlock. If synchronized code calls an AI-method and an associated AIE is generated, then if no appropriate handler is present in the synchronized code, the AIE will propagate through the code.

Constructors and finally clauses are subject to interruption if the program indicates so. However, if a constructor is aborted, an object might be only partially initialized. If the execution of a finally clause in an AI-method is aborted, needed cleanup code might not be performed. Indeed, a finally clause in an aborted AI-method will not be executed at all if the abort occurs before its execution begins. It is the programmer's responsibility to ensure that executing these constructs either does not induce unwanted ATC latency (if ATCs are not allowed) or does not produce undesirable results (if ATCs are allowed).

A potential problem with using the exception mechanism to model ATC is that a method with a "catch-all" handler (for example a catch clause identifying Exception or even Throwable as the exception class) can inadvertently intercept an exception intended for a caller. This problem is avoided by having special semantics for catching an AIE. Even though a catch clause may catch an AIE, the exception will be propagated unless the handler invokes the happened method from AIE. Thus, if a schedulable is asynchronously interrupted while in a try block that has a handler such as

catch (Throwable e) return;

the AIE will remain pending and will be thrown next time control enters or returns to an AI method.

This specification does not provide a special mechanism for terminating a realtime thread; ATC can be used to achieve this effect. This means that, by default, a realtime thread cannot be asynchronously terminated; to support asynchronous termination it needs to enter methods that are AI enabled at frequent intervals. Allowing termination as the default would have been questionable, bringing the same insecurities that are found in Thread.stop() and Thread.destroy().

# 12.4.2 Asynchronous Task Termination

The trend towards microservices is just as applicable to realtime and embedded systems as to more conventional systems. It is often necessary to be able to terminate a single service in the system without affecting the rest of the system.

Though Java provides class loaders and thread groups to help insulate one service from another, there is no way of forcing a service to stop. ATT provides this, but it can only provide limited safety, therefore it has been designed to take an entire group of threads down at once. Using it together with a class loader can minimize some of the problems associated with Thread.stop().

In order to help preserve the state of the rest of the system, two decisions were made:

• all finally clauses are executed and

• only an entire realtime thread group can be aborted.

This means that malicious code could still prevent termination with faulty finalization code. For instance, the code sequence while(true);, can prevent termination. Therefore, some static analysis and signing should be used for code that one might want to terminate.

 $\mathbf{S}$ 

# Chapter 13 Devices and Triggering

Interacting with the external environment in a timely manner is an important requirement for realtime, embedded systems. From an embedded system's perspective, all interactions with the physical world are performed by input and output devices. Hence, the problem is one of controlling and monitoring of devices. This is an area insufficiently addressed by other Java standards. A conventional Java Virtual Machine is not designed to support device access and interrupt handling. Programs that need this functionality must resort to code written in another language and called via the Java Native Interface (JNI). This specification addresses the problem by providing APIs for interrupt handling and direct memory access without resorting to JNI.

In contrast to earlier versions of this specification, version 2.0 has extended the goals of the device interfaces to be type safe and user extensible, so that the user can define new devices without changing the underlying virtual machine.

There are at least four execution (runtime) environments for the RTSJ:

- 1. on a realtime operating system where the Java application runs in user mode;
- 2. on a realtime operating system where the Java application runs in a context with a user space device driver;
- 3. as a "kernel module" incorporated into a realtime kernel where both kernel and application run in supervisor mode; and
- 4. as part of an embedded device where the Java application runs stand-alone on a hardware machine.

This specification should be implementable for all of these.

In execution environment 1, interaction with the embedded environment is usually via operating system calls using Java's connection-oriented APIs. The Java program will typically have no direct access to the I/O devices. Although some limited access to physical memory may be provided, it is unlikely that interrupts can be directly handled. However, asynchronous interaction with the environment is still possible, for example, via POSIX signals.

In the other execution environments, 2, 3, and 4, a Java program may be able to directly access devices and handle interrupts.

A device can be anything from a simple set of registers wired to sensors and actuators to a full processor performing some fixed task. The interface to a device is usually through a set of device registers. Depending on the I/O architecture of

the processor, the programmer can either access these registers via predetermined memory location (called *memory mapped I/O*) or via special assembler instructions (called *port-mapped I/O*).

A computer system with processing devices can be considered to be a collection of parallel threads. The device 'thread' can communicate and synchronize with the tasks executing inside the main processor either by having the main processor poll registers of the device or via a signal from the device. This signal is usually referred to as an interrupt. All high-level models of device programming must provide [2]

- 1. facilities for representing, addressing and manipulating device registers; and
- 2. a suitable representation of interrupts (if interrupts are to be handled).

Version 1.0 of the RTSJ went some way towards supporting this model through the notion of *happenings* and the *raw memory* access facilities. Unfortunately, happenings were under defined and the mechanisms for physical and raw memory were overly complex with no clear delineation of the separations of concerns between application developers and JVM implementors. Interrupt service routines were not considered at all.

Version 2.0 has significantly enhanced the support for happenings, and has provided a clearer separation between physical and raw memory. The interfaces for Happening, Timer, and Signal, as well as the new RealtimeSignal, are now unified under ActiveEvent. This means that Happening, Signal, and RealtimeSignal, like Timer are now subclasses of AsyncBaseEvent. As described in Chapter 8, ActiveEvent provides a common light-weight means of notifying that its event has occurred. Unlike fire(), where dispatching of the associated handlers is done in context of the caller, an ActiveEvent separates this notification that the event occurred, its triggering, from the dispatching by providing its own execution context for the dispatching. As with Timer, each class has its own ActiveEventDispatcher: HappeningDispatcher, TimeDispatcher, SignalDispatcher, and RealtimeSignalDispatcher. Finally, provisions for interrupt service routines have been made as well.

# 13.1 Definitions

- **Direct Memory Access (DMA)** A data transfer directly to memory without CPU intervention, as in DMA controller.
- **DMA Controller** A device that can move data in memory without using the CPU.
- **Happening** An event that takes place outside the Java runtime environment. The triggers for happenings depend on the external environment, but happenings might include signals and interrupts.
- Interrupt Service Routine (ISR) A special task that is executed when an interrupt happens. This code runs with execution eligibility higher than normal execution eligibities and can only be interrupted by another interrupt.
- **Raw Memory** A means of mapping memory locations, such as device registers, into Java objects for direct access from Java code without using JNI. The memory to map can be in an arbitrary address space.
- Raw Memory Region An address space for Raw Memory.

Stride — The distance between two memory locations. Adjacent memory locations have a stride of one. Stride is measured as units of the memory location size. For example, the stride between two bytes that are adjacent and two integers that are adjacent is both one, but the actual address offsets are one and four bytes respectively.

### Open issue 13.1.1 (elb)

Check consistency with the JMM.

End of issue 13.1.1

# 13.2 Semantics

The classes in this Chapter are part of the Device Module introduced in Section 3.2.2.2 and are only required in implementations that include that module. There are several aspects of the API for supporting devices. Raw Memory provides the means of accessing the I/O register of a device. Direct Memory Access (DMA) support provide a means of transferring data using a DMA controller. Active events and dispatchers support releasing event handlers based on external events. Interrupt service routines and application-defined clocks are for linking external events to the internal active events.

# 13.2.1 Raw Memory

Raw Memory provides means of accessing particular physical memory addresses as variables of Java's primitive data types, and thereby provides an application with direct access to physical memory, for example, for memory-mapped I/O.

Java objects or references therefore *cannot* be stored in raw memory. The following specifies the RTSJ's facilities for raw memory access.

- 1. Each area of memory supporting raw memory access is identified by a subclass of RawMemoryRegion.
  - (a) The raw memory region RawMemoryFactory.MEMORY\_MAPPED\_REGION facilitates access to memory locations that are outside the main memory used by the JVM. It is used to access input and output device registers when such registers are memory mapped.
  - (b) The raw memory region RawMemoryFactory.IO\_PORT\_MAPPED\_REGION facilitates access to locations that are outside the main memory used by the JVM. It is used to access input and output device registers when such registers are port-based and can only be accessed by special hardware instructions.
  - (c) The application developer can define and register additional regions to support things like emulated access to devices or access to a bus over a bus controller.
- 2. Access to raw memory is controlled by implementation-defined objects, called *accessor objects*. These implement specification-defined interfaces (e.g., Raw-Byte, RawShort, RawInt, etc.) and are created by implementation-defined factory objects. Each factory implements the RawMemoryRegionFactory interface, and is identified by its RawMemoryRegion.

RTSJ 2.0 (Final)

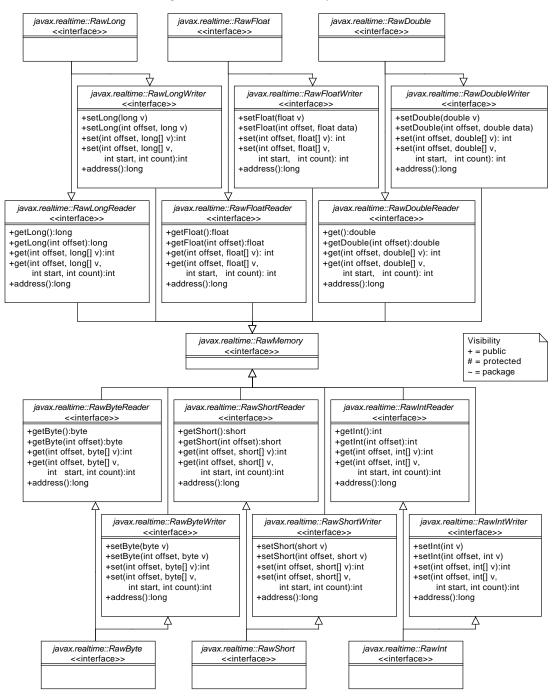

### Figure 13.1: Raw Memory Interface

- 3. The RawMemoryFactory class defines the application programmer's interface to the raw memory facilities.
- 4. The RawMemoryRegionFactory interface defines the interface that all factories must support for creating accessor objects.

### 13.2.1.1 Raw Memory Region

Raw memory is designed to support arbitrary I/O address spaces. The simplest of which is through the processor address space and is accessible via standard memory access instructions, such as load and store. This provides access to memory mapped I/O devices, but there are other address spaces as well. Each of these address spaces is referred to as a *Raw Memory Region*.

There are two raw memory regions that can be supported generically. Memory mapped I/O is one. The other is port mapped I/O. The most common instance is the I/O space provided by Intel x86 compatible processors through their **in** and **out** instructions. The memory mapped I/O raw memory region must be supported by all implementations, but the port mapped I/O raw memory region must only be supported on processors that have the necessary I/O instructions.

All other raw memory regions are optional and may be provided by a system integrator or an application developer. The API provides an interface, RawMemory-RegionFactory, that can be implemented to provide a means of creating accessor objects for that region. These additional regions can be anything from an I/O space provided by a memory mapped device, using memory mapped I/O to implement it, to a purely synthetic I/O space to emulate hardware that has not yet been built.

Each raw memory region is identified by its raw memory region object. These "types" are defined by instances of RawMemoryRegion: RawMemoryFactory. MEMORY\_MAPPED\_REGION for memory mapped devices and RawMemoryFactory. IO\_PORT\_MAPPED\_REGION for port mapped devices for processors that have instructions for reading from and writing to an I/O bus directly. The instances are used to get accessors of a region instead of using a RawMemoryRegionFactory directly.

### 13.2.1.2 Raw Memory Factory

In order to support a variety of device address spaces efficiently, raw memory objects are created using the factory methods provided by RawMemoryFactory. This factory provides static methods to get accessors for a region via a region's type. Regions created during runtime can be provided by registering their factory with the main raw memory factory, so the application code only needs to have a reference to the object identifying the required region. For instance, one could create an  $I^2C$  raw memory region by implementing a factory for it using a memory mapped  $I^2C$  controller.

# 13.2.1.3 Stride

Since the word size of devices do not always match the word size of the memory or I/O bus, the interface provides for the notion of stride. Stride defines the distance between elements in a raw memory area. Normally elements of a memory area are

mapped sequentially, without any space between the elements. This is a stride of one. A stride of two, means that every other element in physical memory is mapped into the raw memory area.

For example, it is often easier to map a 16 bit device into a 32 bit system by mapping the 16 bit registers at 32 bit intervals. This enables 16 bit accesses to the device to be atomic on 32 bit addressed systems, even when the bus always does 32 bit transfers. One can create a RawShort area with a stride of two. Then the area can be accessed as if the registers where contiguous.

Since stride is designed to support mapping devices that have a smaller word size than the host machine, the implementation is allowed to assume that the padding between values is "do not care" data, and can be overwritten arbitrarily.

# 13.2.2 External Triggering

It is not enough to be able to read from and write to devices; many applications need a means of being interrupted when an event happens. This specification provides a two-level interrupt mechanism. For predefined interfaces, such as POSIX signals, the first level handling is provided by the virtual machine and asynchronous events provide the second level event handling. For external events and additional clocks, where the programmer needs to be able to define new instances and provide for their triggering, additional classes are provided to manage both the first level and the second level handling. In all cases, the user can control the priority and affinity of the dispatching between the first level and second level handing.

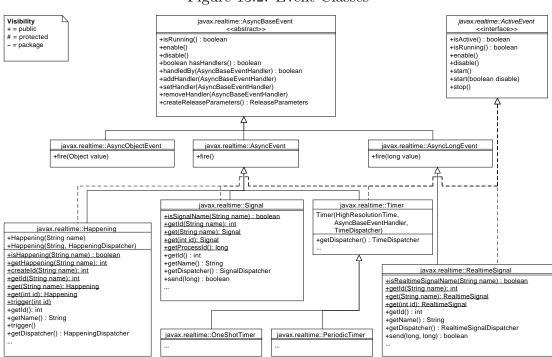

Figure 13.2: Event Classes

### 13.2.2.1 Happenings

Whereas in previous versions of this specification, happenings were represented as a **String**, as of 2.0 they have become an object in their own right. This makes it easier to properly type methods that use them and for the user to define new happening for an application without the need to change the JVM. Furthermore, indirection is minimized by making the new Happening class a subclass of AsyncEvent.

Since a Happening needs to be triggerrable from an external event, such as an interrupt, the Happening class also implements ActiveEvent as depicted in Figure 13.2. As with other active events, Happening has its own dispatcher class: HappeningDispatcher. There is a default happening dispatcher that is used when none is provided at creation time, otherwise, the programmer can provide one to change the priority and affinity of dispatching.

Normally, happenings are triggered either from from JNI code. For the later, the interface provides a means of linking a happening by name. This enables native code to get a handle for triggering a happening without having a direct reference. The given name must follow the Java naming conventions. A happening name defined outside of this specification should not begin with java or javax.

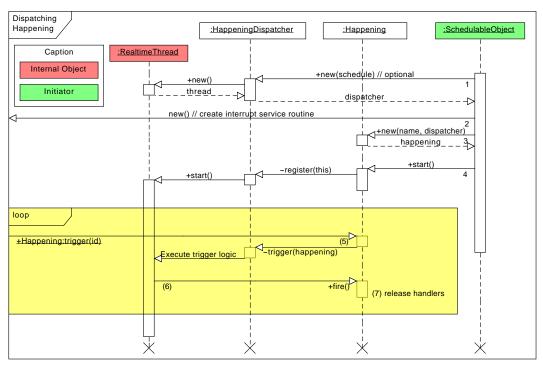

Figure 13.3: Happening State Transition Diagram

Figure 13.3 illustrates the sequence of actions necessary for defining and using a Happening. When using an application-defined dispatcher, it must be created first (1). After creatingn the happening (3), the happening must be started to be registered with its dispatcher to be triggered from native code. Of course, the JVM must have direct access to an interrupt, either by being directly bound in the kernel or by some other means, such as a system call, for setting up user-space device drivers. There are three main differences between this mechanism and the string-based API.

- 1. The Happening class is now a first-class entity, rather than being buried in the implementation and identified only by a String object.
- 2. They include the Happening.trigger(int) method that enables a happening to be explicitly triggered by Java code, and at the implementation's option, also include a native code function that permits native application code to trigger the happening.
- 3. Finally, Happening is a subclass of AsyncEvent, just as Timer, instead of being attached to an AsyncEvent.

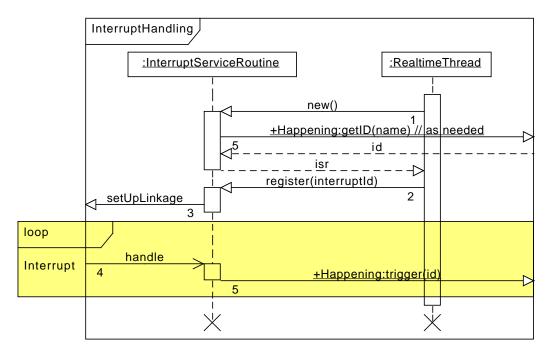

Figure 13.4: Interrupt servicing

# 13.3 javax.realtime.device

13.3.1 Interfaces

# 13.3.1.1 RawByte

### public interface RawByte

Interfaces javax.realtime.device.RawByteReader javax.realtime.device.RawByteWriter

### Description

A marker for an object that can be used to access a single byte. Read and write access to that byte is checked by the factory that creates the instance; therefore, no access checking is provided by this interface, only bounds checking.

Since RTSJ 2.0

# 13.3.1.2 RawByteReader

public interface RawByteReader

Interfaces javax.realtime.device.RawMemory

### Description

A marker for a byte accessor object encapsulating the protocol for reading bytes from raw memory. A byte accessor can always access at least one byte. Each byte is transferred in a single atomic operation. Groups of bytes may be transferred together; however, this is not required.

Objects of this type are created with the method RawMemoryFactory. createRawByteReader and RawMemoryFactory.createRawByte. Each object references a range of elements in the RawMemoryRegion starting at the *base address* provided to the factory method. The size provided to the factory method determines the number of accessible elements.

Caching of the memory access is controlled by the factory that created this object. If the memory is not cached, this method guarantees serialized access. In other words, the memory access at the memory occurs in the same order as in the program. Multiple writes to the same location may not be coalesced.

Since RTSJ 2.0

### 13.3.1.2.1 Methods

# getByte

Signature public byte getByte()

# Description

Gets the value at the first position referenced by this instance, i.e., the value at its start address. This operation must be atomic with respect to all other raw memory accesses to the address.

# Returns

the value at the *base address*.

# getByte(int)

Signature public byte getByte(int offset) throws OffsetOutOfBoundsException

# Description

Gets the value at the address represented by **offset** from the base of this instance: base address + (**offset** \* **stride** \* element size in bytes). When an exception is thrown, no data is transferred.

# Parameters

offset—of byte in the memory region starting from the address specified in the associated factory method.

# Throws

OffsetOutOfBoundsException—when offset is negative or greater than or equal to the number of elements in the raw memory region.

# Returns

the value at the address specified.

# get(int, byte)

```
Signature

public int

get(int offset,

byte[] values)

throws OffsetOutOfBoundsException,

NullPointerException
```

# Description

Fills values with elements from this instance, where the  $n^{th}$  element is at the address base address + (offset + n) \* stride \* element size in bytes. Only the bytes in the intersection of the start and end of values and the base address

and the end of the memory region are transferred. When an exception is thrown, no data is transferred.

### Parameters

offset—of the first byte in the memory region to transfer.

values—The array to receive the bytes.

Throws

OffsetOutOfBoundsException—when offset is negative or greater than or equal to the number of elements in the raw memory region.

NullPointerException—when values is null.

Returns

the number of elements actually transferred to values.

# get(int, byte, int, int)

```
Signature

public int

get(int offset,

byte[] values,

int start,

int count)

throws OffsetOutOfBoundsException,

ArrayIndexOutOfBoundsException,

IllegalArgumentException,

NullPointerException
```

### Description

Fills values from index start with elements from this instance, where the  $n^{th}$  element is at the address *base address* + (offset + n) \* stride \* *element size in bytes.* The number of bytes transferred is the minimum of count, the *size* of the memory region minus offset, and length of values minus start. When an exception is thrown, no data is transferred.

### Parameters

offset—of the first byte in the memory region to transfer.

values—The array to receive the bytes.

start—The first index in array to fill.

count—The maximum number of bytes to copy.

### Throws

OffsetOutOfBoundsException—when offset is negative or either offset or offset + count is greater than or equal to the size of this raw memory area.

ArrayIndexOutOfBoundsException—when start is negative or either start or start + count is greater than or equal to the size of values.

NullPointerException—when values is null or count is negative.

### Returns

the number of bytes actually transferred.

# 13.3.1.3 RawByteWriter

public interface RawByteWriter

Interfaces javax.realtime.device.RawMemory

### Description

A marker for a byte accessor object encapsulating the protocol for writing bytes to raw memory. A byte accessor can always access at least one byte. Each byte is transferred in a single atomic operation. Groups of bytes may be transferred together; however, this is not required.

Objects of this type are created with the method RawMemoryFactory. createRawByteWriter and RawMemoryFactory.createRawByte. Each object references a range of elements in the RawMemoryRegion starting at the *base address* provided to the factory method. The size provided to the factory method determines the number of elements accessible.

Caching of the memory access is controlled by the factory that created this object. If the memory is not cached, this method guarantees serialized access. In other words, the memory access at the memory occurs in the same order as in the program. Multiple writes to the same location may not be coalesced.

Since RTSJ 2.0

### 13.3.1.3.1 Methods

# setByte(byte)

Signature public void setByte(byte value)

### Description

Sets the value at the first position referenced by this instance, i.e., the value at its start address. This operation must be atomic with respect to all other raw memory accesses to the address.

### Parameters

```
value—The new value for the element.
```

```
setByte(int, byte)
Signature
```

### throws OffsetOutOfBoundsException

### Description

Sets the value of the  $n^{th}$  element referenced by this instance, where **n** is offset and the address is *base address* + offset \* *size of Byte*. This operation must be atomic with respect to all other raw memory accesses to the address. When an exception is thrown, no data is transferred.

### Parameters

offset—of byte in the memory region.

value—The new value for the element.

### Throws

OffsetOutOfBoundsException—when offset is negative or greater than or equal to the number of elements in the raw memory region.

```
set(int, byte)
```

# Signature

```
public int
set(int offset,
    byte[] values)
throws OffsetOutOfBoundsException,
    NullPointerException
```

### Description

Copies from values to the memory region, from index start to elements where the  $n^{th}$  element is at the address *base address* + (offset + n) \* stride \* *element size in bytes*. Only the bytes in the intersection of values and the end of the memory region are transferred. When an exception is thrown, no data is transferred.

### Parameters

offset—of first byte in the memory region to be set.

values—The source of the data to write.

### Throws

OffsetOutOfBoundsException—when offset is negative or greater than or equal to the number of elements in the raw memory region.

NullPointerException—when values is null.

### Returns

the number of elements actually transferred to values.

```
set(int, byte, int, int)
Signature
    public int
    set(int offset,
        byte[] values,
```

int start, int count) throws OffsetOutOfBoundsException, ArrayIndexOutOfBoundsException, IllegalArgumentException, NullPointerException

### Description

Copies values to the memory region, where offset is first byte in the memory region to write and start is the first index in values from which to read. The number of bytes transferred is the minimum of count, the *size* of the memory region minus offset, and length of values minus start. When an exception is thrown, no data is transferred.

### Parameters

offset—of the first byte in the memory region to set.

values—The array from which to retrieve the bytes.

start—The first index in array to copy.

count—The maximum number of bytes to copy.

### Throws

OffsetOutOfBoundsException—when offset is negative or either offset or offset + count is greater than or equal to the size of this raw memory area.

ArrayIndexOutOfBoundsException—when start is negative or either start or start + count is greater than or equal to the size of values.

NullPointerException—when values is null.

### Returns

the number of bytes actually transferred.

# 13.3.1.4 RawDouble

public interface RawDouble

Interfaces javax.realtime.device.RawDoubleReader javax.realtime.device.RawDoubleWriter

### Description

A marker for an object that can be used to access a single double. Read and write access to that double is checked by the factory that creates the instance; therefore, no access checking is provided by this interface, only bounds checking.

Since RTSJ 2.0

### 13.3.1.5 RawDoubleReader

public interface RawDoubleReader

Interfaces javax.realtime.device.RawMemory

### Description

A marker for a double accessor object encapsulating the protocol for reading doubles from raw memory. A double accessor can always access at least one double. Each double is transferred in a single atomic operation. Groups of doubles may be transferred together; however, this is not required.

Objects of this type are created with the method RawMemoryFactory. createRawDoubleReader and RawMemoryFactory.createRawDouble. Each object references a range of elements in the RawMemoryRegion starting at the *base address* provided to the factory method. The size provided to the factory method determines the number of accessible elements.

Caching of the memory access is controlled by the factory that created this object. If the memory is not cached, this method guarantees serialized access. In other words, the memory access at the memory occurs in the same order as in the program. Multiple writes to the same location may not be coalesced.

Since RTSJ 2.0

13.3.1.5.1 Methods

# getDouble

Signature public double getDouble()

### Description

Gets the value at the first position referenced by this instance, i.e., the value at its start address. This operation must be atomic with respect to all other raw memory accesses to the address.

### Returns

the value at the *base address*.

# getDouble(int)

Signature public double getDouble(int offset)

## throws OffsetOutOfBoundsException

### Description

Gets the value at the address represented by **offset** from the base of this instance: base address + (**offset** \* **stride** \* element size in bytes). When an exception is thrown, no data is transferred.

## Parameters

offset—of double in the memory region starting from the address specified in the associated factory method.

Throws

OffsetOutOfBoundsException—when offset is negative or greater than or equal to the number of elements in the raw memory region.

### Returns

the value at the address specified.

# get(int, double)

Signature public int get(int offset, double[] values) throws OffsetOutOfBoundsException, NullPointerException

# Description

Fills values with elements from this instance, where the  $n^{th}$  element is at the address base address + (offset + n) \* stride \* element size in bytes. Only the doubles in the intersection of the start and end of values and the base address and the end of the memory region are transferred. When an exception is thrown, no data is transferred.

# Parameters

offset—of the first double in the memory region to transfer.

values—The array to receive the doubles.

# Throws

OffsetOutOfBoundsException—when offset is negative or greater than or equal to the number of elements in the raw memory region.

NullPointerException—when values is null.

# Returns

the number of elements actually transferred to values.

# get(int, double, int, int)

Signature

```
public int
get(int offset,
    double[] values,
    int start,
    int count)
throws OffsetOutOfBoundsException,
    ArrayIndexOutOfBoundsException,
    IllegalArgumentException,
    NullPointerException
```

### Description

Fills values from index start with elements from this instance, where the  $n^{th}$  element is at the address *base address* + (offset + n) \* stride \* *element size in bytes*. The number of bytes transferred is the minimum of count, the *size* of the memory region minus offset, and length of values minus start. When an exception is thrown, no data is transferred.

### Parameters

offset—of the first double in the memory region to transfer.

values—The array to receive the doubles.

start—The first index in array to fill.

count—The maximum number of doubles to copy.

Throws

OffsetOutOfBoundsException—when offset is negative or either offset or offset + count is greater than or equal to the size of this raw memory area.

ArrayIndexOutOfBoundsException—when start is negative or either start or start + count is greater than or equal to the size of values.

NullPointerException—when values is null or count is negative.

### Returns

the number of doubles actually transferred.

# 13.3.1.6 RawDoubleWriter

### public interface RawDoubleWriter

Interfaces javax.realtime.device.RawMemory

### Description

A marker for a double accessor object encapsulating the protocol for writing doubles to raw memory. A double accessor can always access at least one double. Each double is transferred in a single atomic operation. Groups of doubles may be transferred together; however, this is not required.

RTSJ 2.0 (Final)

Objects of this type are created with the method RawMemoryFactory. createRawDoubleWriter and RawMemoryFactory.createRawDouble. Each object references a range of elements in the RawMemoryRegion starting at the *base address* provided to the factory method. The size provided to the factory method determines the number of elements accessible.

Caching of the memory access is controlled by the factory that created this object. If the memory is not cached, this method guarantees serialized access. In other words, the memory access at the memory occurs in the same order as in the program. Multiple writes to the same location may not be coalesced.

Since RTSJ 2.0

13.3.1.6.1 Methods

# setDouble(double)

Signature public void setDouble(double value)

Description

Sets the value at the first position referenced by this instance, i.e., the value at its start address. This operation must be atomic with respect to all other raw memory accesses to the address.

Parameters

value—The new value for the element.

# setDouble(int, double)

Signature public void setDouble(int offset, double value) throws OffsetOutOfBoundsException

### Description

Sets the value of the  $n^{th}$  element referenced by this instance, where n is offset and the address is *base address* + offset \* *size of Double*. This operation must be atomic with respect to all other raw memory accesses to the address. When an exception is thrown, no data is transferred.

Parameters

offset—of double in the memory region. value—The new value for the element. Throws OffsetOutOfBoundsException—when offset is negative or greater than or equal to the number of elements in the raw memory region.

## set(int, double)

```
Signature

public int

set(int offset,

double[] values)

throws OffsetOutOfBoundsException,

NullPointerException
```

## Description

Copies from values to the memory region, from index start to elements where the  $n^{th}$  element is at the address *base address* + (offset + n) \* stride \* *element size in bytes.* Only the doubles in the intersection of values and the end of the memory region are transferred. When an exception is thrown, no data is transferred.

## Parameters

offset—of first double in the memory region to be set.

values—The source of the data to write.

Throws

OffsetOutOfBoundsException—when offset is negative or greater than or equal to the number of elements in the raw memory region.

NullPointerException—when values is null.

#### Returns

the number of elements actually transferred to values.

## set(int, double, int, int)

```
Signature

public int

set(int offset,

double[] values,

int start,

int count)

throws OffsetOutOfBoundsException,

ArrayIndexOutOfBoundsException,

IllegalArgumentException,

NullPointerException
```

### Description

Copies values to the memory region, where offset is first double in the memory region to write and start is the first index in values from which to read. The number of bytes transferred is the minimum of count, the *size* of the memory

region minus offset, and length of values minus start. When an exception is thrown, no data is transferred.

#### Parameters

offset—of the first double in the memory region to set.

values—The array from which to retrieve the doubles.

start—The first index in array to copy.

count—The maximum number of doubles to copy.

#### Throws

OffsetOutOfBoundsException—when offset is negative or either offset or offset + count is greater than or equal to the size of this raw memory area.

ArrayIndexOutOfBoundsException—when start is negative or either start or start + count is greater than or equal to the size of values.

NullPointerException—when values is null.

#### Returns

the number of doubles actually transferred.

### 13.3.1.7 RawFloat

public interface RawFloat

Interfaces javax.realtime.device.RawFloatReader javax.realtime.device.RawFloatWriter

#### Description

A marker for an object that can be used to access a single float. Read and write access to that float is checked by the factory that creates the instance; therefore, no access checking is provided by this interface, only bounds checking.

Since RTSJ 2.0

## 13.3.1.8 RawFloatReader

public interface RawFloatReader

Interfaces javax.realtime.device.RawMemory

Description

A marker for a float accessor object encapsulating the protocol for reading floats from raw memory. A float accessor can always access at least one float. Each float is transferred in a single atomic operation. Groups of floats may be transferred together; however, this is not required. Objects of this type are created with the method RawMemoryFactory. createRawFloatReader and RawMemoryFactory.createRawFloat. Each object references a range of elements in the RawMemoryRegion starting at the *base address* provided to the factory method. The size provided to the factory method determines the number of accessible elements.

Caching of the memory access is controlled by the factory that created this object. If the memory is not cached, this method guarantees serialized access. In other words, the memory access at the memory occurs in the same order as in the program. Multiple writes to the same location may not be coalesced.

Since RTSJ 2.0

13.3.1.8.1 Methods

## getFloat

Signature public float getFloat()

Description

Gets the value at the first position referenced by this instance, i.e., the value at its start address. This operation must be atomic with respect to all other raw memory accesses to the address.

#### Returns

the value at the base address.

# getFloat(int)

Signature public float getFloat(int offset) throws OffsetOutOfBoundsException

### Description

Gets the value at the address represented by **offset** from the base of this instance: base address + (**offset** \* **stride** \* element size in bytes). When an exception is thrown, no data is transferred.

Parameters

offset—of float in the memory region starting from the address specified in the associated factory method.

Throws

OffsetOutOfBoundsException—when offset is negative or greater than or equal to the number of elements in the raw memory region.

### Returns

the value at the address specified.

## get(int, float)

```
Signature

public int

get(int offset,

float[] values)

throws OffsetOutOfBoundsException,

NullPointerException
```

## Description

Fills values with elements from this instance, where the  $n^{th}$  element is at the address base address + (offset + n) \* stride \* element size in bytes. Only the floats in the intersection of the start and end of values and the base address and the end of the memory region are transferred. When an exception is thrown, no data is transferred.

## Parameters

offset—of the first float in the memory region to transfer.

values—The array to receive the floats.

### Throws

OffsetOutOfBoundsException—when offset is negative or greater than or equal to the number of elements in the raw memory region.

NullPointerException—when values is null.

### Returns

the number of elements actually transferred to values.

## get(int, float, int, int)

```
Signature

public int

get(int offset,

float[] values,

int start,

int count)

throws OffsetOutOfBoundsException,

ArrayIndexOutOfBoundsException,

IllegalArgumentException,

NullPointerException
```

## Description

Fills values from index start with elements from this instance, where the  $n^{th}$  element is at the address base address + (offset + n) \* stride \* element size in bytes. The number of bytes transferred is the minimum of count, the size of

the memory region minus offset, and length of values minus start. When an exception is thrown, no data is transferred.

#### Parameters

offset—of the first float in the memory region to transfer.

values—The array to receive the floats.

start—The first index in array to fill.

count—The maximum number of floats to copy.

#### Throws

OffsetOutOfBoundsException—when offset is negative or either offset or offset + count is greater than or equal to the size of this raw memory area.

ArrayIndexOutOfBoundsException—when start is negative or either start or start + count is greater than or equal to the size of values.

NullPointerException—when values is null or count is negative.

#### Returns

the number of floats actually transferred.

### 13.3.1.9 RawFloatWriter

public interface RawFloatWriter

Interfaces javax.realtime.device.RawMemory

#### Description

A marker for a float accessor object encapsulating the protocol for writing floats to raw memory. A float accessor can always access at least one float. Each float is transferred in a single atomic operation. Groups of floats may be transferred together; however, this is not required.

Objects of this type are created with the method RawMemoryFactory. createRawFloatWriter and RawMemoryFactory.createRawFloat. Each object references a range of elements in the RawMemoryRegion starting at the *base address* provided to the factory method. The size provided to the factory method determines the number of elements accessible.

Caching of the memory access is controlled by the factory that created this object. If the memory is not cached, this method guarantees serialized access. In other words, the memory access at the memory occurs in the same order as in the program. Multiple writes to the same location may not be coalesced.

Since RTSJ 2.0

#### 13.3.1.9.1 Methods

# setFloat(float)

Signature public void setFloat(float value)

## Description

Sets the value at the first position referenced by this instance, i.e., the value at its start address. This operation must be atomic with respect to all other raw memory accesses to the address.

## Parameters

value—The new value for the element.

# setFloat(int, float)

Signature public void setFloat(int offset, float value) throws OffsetOutOfBoundsException

## Description

Sets the value of the  $n^{th}$  element referenced by this instance, where n is offset and the address is *base address* + offset \* *size of Float*. This operation must be atomic with respect to all other raw memory accesses to the address. When an exception is thrown, no data is transferred.

## Parameters

offset—of float in the memory region.

value—The new value for the element.

## Throws

OffsetOutOfBoundsException—when offset is negative or greater than or equal to the number of elements in the raw memory region.

# set(int, float)

```
Signature

public int

set(int offset,

float[] values)

throws OffsetOutOfBoundsException,

NullPointerException
```

## Description

Copies from values to the memory region, from index start to elements where the  $n^{th}$  element is at the address *base address* + (offset + n) \* stride \* *element size in bytes.* Only the floats in the intersection of values and the end

of the memory region are transferred. When an exception is thrown, no data is transferred.

#### Parameters

offset—of first float in the memory region to be set.

values—The source of the data to write.

Throws

OffsetOutOfBoundsException—when offset is negative or greater than or equal to the number of elements in the raw memory region.

NullPointerException—when values is null.

Returns

the number of elements actually transferred to values.

## set(int, float, int, int)

```
Signature

public int

set(int offset,

float[] values,

int start,

int count)

throws OffsetOutOfBoundsException,

ArrayIndexOutOfBoundsException,

IllegalArgumentException,

NullPointerException
```

### Description

Copies values to the memory region, where offset is first float in the memory region to write and start is the first index in values from which to read. The number of bytes transferred is the minimum of count, the *size* of the memory region minus offset, and length of values minus start. When an exception is thrown, no data is transferred.

#### Parameters

offset—of the first float in the memory region to set.

values—The array from which to retrieve the floats.

start—The first index in array to copy.

count—The maximum number of floats to copy.

Throws

OffsetOutOfBoundsException—when offset is negative or either offset or offset + count is greater than or equal to the size of this raw memory area.

- ArrayIndexOutOfBoundsException—when start is negative or either start or start + count is greater than or equal to the size of values.
- NullPointerException—when values is null.

#### Returns

the number of floats actually transferred.

## 13.3.1.10 RawInt

public interface RawInt

Interfaces javax.realtime.device.RawIntReader javax.realtime.device.RawIntWriter

#### Description

A marker for an object that can be used to access a single int. Read and write access to that int is checked by the factory that creates the instance; therefore, no access checking is provided by this interface, only bounds checking.

Since RTSJ 2.0

### 13.3.1.11 RawIntReader

public interface RawIntReader

Interfaces javax.realtime.device.RawMemory

#### Description

A marker for a int accessor object encapsulating the protocol for reading ints from raw memory. A int accessor can always access at least one int. Each int is transferred in a single atomic operation. Groups of ints may be transferred together; however, this is not required.

Objects of this type are created with the method RawMemoryFactory. createRawIntReader and RawMemoryFactory.createRawInt. Each object references a range of elements in the RawMemoryRegion starting at the *base address* provided to the factory method. The size provided to the factory method determines the number of accessible elements.

Caching of the memory access is controlled by the factory that created this object. If the memory is not cached, this method guarantees serialized access. In other words, the memory access at the memory occurs in the same order as in the program. Multiple writes to the same location may not be coalesced.

Since RTSJ 2.0

### 13.3.1.11.1 Methods

## getInt

Signature public int getInt()

## Description

Gets the value at the first position referenced by this instance, i.e., the value at its start address. This operation must be atomic with respect to all other raw memory accesses to the address.

## Returns

the value at the *base address*.

# getInt(int)

Signature public int getInt(int offset) throws OffsetOutOfBoundsException

## Description

Gets the value at the address represented by **offset** from the base of this instance: base address + (**offset** \* **stride** \* element size in bytes). When an exception is thrown, no data is transferred.

## Parameters

offset—of int in the memory region starting from the address specified in the associated factory method.

## Throws

OffsetOutOfBoundsException—when offset is negative or greater than or equal to the number of elements in the raw memory region.

## Returns

the value at the address specified.

# get(int, int)

```
Signature

public int

get(int offset,

int[] values)

throws OffsetOutOfBoundsException,

NullPointerException
```

## Description

Fills values with elements from this instance, where the  $n^{th}$  element is at the address base address + (offset + n) \* stride \* element size in bytes. Only the ints in the intersection of the start and end of values and the base address

and the end of the memory region are transferred. When an exception is thrown, no data is transferred.

#### Parameters

offset—of the first int in the memory region to transfer.

values—The array to receive the ints.

Throws

OffsetOutOfBoundsException—when offset is negative or greater than or equal to the number of elements in the raw memory region.

NullPointerException—when values is null.

#### Returns

the number of elements actually transferred to values.

## get(int, int, int, int)

```
Signature

public int

get(int offset,

int[] values,

int start,

int count)

throws OffsetOutOfBoundsException,

ArrayIndexOutOfBoundsException,

IllegalArgumentException,

NullPointerException
```

### Description

Fills values from index start with elements from this instance, where the  $n^{th}$  element is at the address *base address* + (offset + n) \* stride \* *element size in bytes.* The number of bytes transferred is the minimum of count, the *size* of the memory region minus offset, and length of values minus start. When an exception is thrown, no data is transferred.

#### Parameters

offset—of the first int in the memory region to transfer.

values—The array to receive the ints.

start—The first index in array to fill.

count—The maximum number of ints to copy.

### Throws

OffsetOutOfBoundsException—when offset is negative or either offset or offset + count is greater than or equal to the size of this raw memory area.

ArrayIndexOutOfBoundsException—when start is negative or either start or start + count is greater than or equal to the size of values.

NullPointerException—when values is null or count is negative.

#### Returns

the number of ints actually transferred.

### 13.3.1.12 RawIntWriter

public interface RawIntWriter

Interfaces javax.realtime.device.RawMemory

### Description

A marker for a int accessor object encapsulating the protocol for writing ints to raw memory. A int accessor can always access at least one int. Each int is transferred in a single atomic operation. Groups of ints may be transferred together; however, this is not required.

Objects of this type are created with the method RawMemoryFactory. createRawIntWriter and RawMemoryFactory.createRawInt. Each object references a range of elements in the RawMemoryRegion starting at the *base address* provided to the factory method. The size provided to the factory method determines the number of elements accessible.

Caching of the memory access is controlled by the factory that created this object. If the memory is not cached, this method guarantees serialized access. In other words, the memory access at the memory occurs in the same order as in the program. Multiple writes to the same location may not be coalesced.

Since RTSJ 2.0

13.3.1.12.1 Methods

### setInt(int)

Signature public void setInt(int value)

Description

Sets the value at the first position referenced by this instance, i.e., the value at its start address. This operation must be atomic with respect to all other raw memory accesses to the address.

Parameters

value—The new value for the element.

### throws OffsetOutOfBoundsException

### Description

Sets the value of the  $n^{th}$  element referenced by this instance, where **n** is offset and the address is *base address* + offset \* *size of Int*. This operation must be atomic with respect to all other raw memory accesses to the address. When an exception is thrown, no data is transferred.

## Parameters

offset—of int in the memory region.

value—The new value for the element.

### Throws

OffsetOutOfBoundsException—when offset is negative or greater than or equal to the number of elements in the raw memory region.

# set(int, int)

```
Signature

public int

set(int offset,

int[] values)

throws OffsetOutOfBoundsException,

NullPointerException
```

## Description

Copies from values to the memory region, from index start to elements where the  $n^{th}$  element is at the address *base address* + (offset + n) \* stride \* *element size in bytes.* Only the ints in the intersection of values and the end of the memory region are transferred. When an exception is thrown, no data is transferred.

## Parameters

offset—of first int in the memory region to be set.

values—The source of the data to write.

## Throws

OffsetOutOfBoundsException—when offset is negative or greater than or equal to the number of elements in the raw memory region.

NullPointerException—when values is null.

## Returns

the number of elements actually transferred to values.

```
set(int, int, int, int)
Signature
    public int
    set(int offset,
        int[] values,
```

```
int start,
int count)
throws OffsetOutOfBoundsException,
    ArrayIndexOutOfBoundsException,
    IllegalArgumentException,
    NullPointerException
```

### Description

Copies values to the memory region, where offset is first int in the memory region to write and start is the first index in values from which to read. The number of bytes transferred is the minimum of count, the *size* of the memory region minus offset, and length of values minus start. When an exception is thrown, no data is transferred.

#### Parameters

offset—of the first int in the memory region to set.

values—The array from which to retrieve the ints.

start—The first index in array to copy.

count—The maximum number of ints to copy.

#### Throws

OffsetOutOfBoundsException—when offset is negative or either offset or offset + count is greater than or equal to the size of this raw memory area.

ArrayIndexOutOfBoundsException—when start is negative or either start or start + count is greater than or equal to the size of values.

NullPointerException—when values is null.

#### Returns

the number of ints actually transferred.

## 13.3.1.13 RawLong

#### public interface RawLong

Interfaces javax.realtime.device.RawLongReader javax.realtime.device.RawLongWriter

#### Description

A marker for an object that can be used to access a single long. Read and write access to that long is checked by the factory that creates the instance; therefore, no access checking is provided by this interface, only bounds checking.

Since RTSJ 2.0

## 13.3.1.14 RawLongReader

public interface RawLongReader

Interfaces javax.realtime.device.RawMemory

#### Description

A marker for a long accessor object encapsulating the protocol for reading longs from raw memory. A long accessor can always access at least one long. Each long is transferred in a single atomic operation. Groups of longs may be transferred together; however, this is not required.

Objects of this type are created with the method RawMemoryFactory. createRawLongReader and RawMemoryFactory.createRawLong. Each object references a range of elements in the RawMemoryRegion starting at the *base address* provided to the factory method. The size provided to the factory method determines the number of accessible elements.

Caching of the memory access is controlled by the factory that created this object. If the memory is not cached, this method guarantees serialized access. In other words, the memory access at the memory occurs in the same order as in the program. Multiple writes to the same location may not be coalesced.

Since RTSJ 2.0

#### 13.3.1.14.1 Methods

### getLong

Signature public long getLong()

### Description

Gets the value at the first position referenced by this instance, i.e., the value at its start address. This operation must be atomic with respect to all other raw memory accesses to the address.

### Returns

the value at the base address.

## getLong(int)

```
Signature
public long
getLong(int offset)
```

### throws OffsetOutOfBoundsException

### Description

Gets the value at the address represented by **offset** from the base of this instance: *base address* + (**offset** \* **stride** \* *element size in bytes*). When an exception is thrown, no data is transferred.

### Parameters

offset—of long in the memory region starting from the address specified in the associated factory method.

Throws

OffsetOutOfBoundsException—when offset is negative or greater than or equal to the number of elements in the raw memory region.

### Returns

the value at the address specified.

# get(int, long)

Signature

```
public int
get(int offset,
    long[] values)
throws OffsetOutOfBoundsException,
    NullPointerException
```

### Description

Fills values with elements from this instance, where the  $n^{th}$  element is at the address base address + (offset + n) \* stride \* element size in bytes. Only the longs in the intersection of the start and end of values and the base address and the end of the memory region are transferred. When an exception is thrown, no data is transferred.

### Parameters

offset—of the first long in the memory region to transfer.

values—The array to receive the longs.

### Throws

OffsetOutOfBoundsException—when offset is negative or greater than or equal to the number of elements in the raw memory region.

NullPointerException—when values is null.

#### Returns

the number of elements actually transferred to values.

# get(int, long, int, int)

Signature

```
public int
get(int offset,
    long[] values,
    int start,
    int count)
throws OffsetOutOfBoundsException,
    ArrayIndexOutOfBoundsException,
    IllegalArgumentException,
    NullPointerException
```

### Description

Fills values from index start with elements from this instance, where the  $n^{th}$  element is at the address *base address* + (offset + n) \* stride \* *element size in bytes.* The number of bytes transferred is the minimum of count, the *size* of the memory region minus offset, and length of values minus start. When an exception is thrown, no data is transferred.

### Parameters

offset—of the first long in the memory region to transfer.

values—The array to receive the longs.

start—The first index in array to fill.

count—The maximum number of longs to copy.

#### Throws

OffsetOutOfBoundsException—when offset is negative or either offset or off-

 $\mathtt{set}+\mathtt{count}$  is greater than or equal to the size of this raw memory area.

ArrayIndexOutOfBoundsException—when start is negative or either start or start + count is greater than or equal to the size of values.

NullPointerException—when values is null or count is negative.

#### Returns

the number of longs actually transferred.

## 13.3.1.15 RawLongWriter

public interface RawLongWriter

*Interfaces* javax.realtime.device.RawMemory

### Description

A marker for a long accessor object encapsulating the protocol for writing longs to raw memory. A long accessor can always access at least one long. Each long is transferred in a single atomic operation. Groups of longs may be transferred together; however, this is not required.

Objects of this type are created with the method RawMemoryFactory. createRawLongWriter and RawMemoryFactory.createRawLong. Each object

references a range of elements in the RawMemoryRegion starting at the *base address* provided to the factory method. The size provided to the factory method determines the number of elements accessible.

Caching of the memory access is controlled by the factory that created this object. If the memory is not cached, this method guarantees serialized access. In other words, the memory access at the memory occurs in the same order as in the program. Multiple writes to the same location may not be coalesced.

Since RTSJ 2.0

13.3.1.15.1 Methods

## setLong(long)

```
Signature
public void
setLong(long value)
```

### Description

Sets the value at the first position referenced by this instance, i.e., the value at its start address. This operation must be atomic with respect to all other raw memory accesses to the address.

Parameters

value—The new value for the element.

# setLong(int, long)

```
Signature

public void

setLong(int offset,

long value)

throws OffsetOutOfBoundsException
```

Description

Sets the value of the  $n^{th}$  element referenced by this instance, where n is offset and the address is *base address* + offset \* *size of Long*. This operation must be atomic with respect to all other raw memory accesses to the address. When an exception is thrown, no data is transferred.

Parameters

offset—of long in the memory region.

value—The new value for the element.

Throws

OffsetOutOfBoundsException—when offset is negative or greater than or equal to the number of elements in the raw memory region.

# set(int, long)

Signature public int set(int offset, long[] values) throws OffsetOutOfBoundsException, NullPointerException

# Description

Copies from values to the memory region, from index start to elements where the  $n^{th}$  element is at the address *base address* + (offset + n) \* stride \* *element size in bytes.* Only the longs in the intersection of values and the end of the memory region are transferred. When an exception is thrown, no data is transferred.

## Parameters

offset—of first long in the memory region to be set.

values—The source of the data to write.

## Throws

OffsetOutOfBoundsException—when offset is negative or greater than or equal to the number of elements in the raw memory region.

NullPointerException—when values is null.

## Returns

the number of elements actually transferred to values.

# set(int, long, int, int)

```
Signature

public int

set(int offset,

long[] values,

int start,

int count)

throws OffsetOutOfBoundsException,

ArrayIndexOutOfBoundsException,

IllegalArgumentException,

NullPointerException
```

## Description

Copies values to the memory region, where offset is first long in the memory region to write and start is the first index in values from which to read. The number of bytes transferred is the minimum of count, the *size* of the memory region minus offset, and length of values minus start. When an exception is thrown, no data is transferred.

## Parameters

offset—of the first long in the memory region to set.

values—The array from which to retrieve the longs.

start—The first index in array to copy.

count—The maximum number of longs to copy.

Throws

- OffsetOutOfBoundsException—when offset is negative or either offset or offset + count is greater than or equal to the size of this raw memory area.
- ArrayIndexOutOfBoundsException—when start is negative or either start or start + count is greater than or equal to the size of values.

NullPointerException—when values is null.

Returns

the number of longs actually transferred.

#### 13.3.1.16 RawMemory

public interface RawMemory

Description

A marker for all raw memory accessor objects.

Since RTSJ 2.0

13.3.1.16.1 Methods

### getAddress

Signature public long getAddress()

Description

Gets the base physical address of this object.

Returns

the first physical address this raw memory object can access.

### getSize

```
Signature
public int
getSize()
```

Description

Gets the number of bytes that this object spans.

### Returns

the size of this raw memory.

### getStride

```
Signature
public int
getStride()
```

Description

Gets the distance between elements in multiples of element size.

Returns

the span between elements of this raw memory.

### 13.3.1.17 RawMemoryRegionFactory

public interface RawMemoryRegionFactory

Description

A means of giving an application the ability to provide support for a RawMemoryRegion that is not already provided by the standard. An instance of this interface can be registered with a RawMemoryFactory and provide the object that that factory should return for with a given RawMemoryRegion. It is responsible for checking all requests and throwing the proper exception when a request is invalid or the requester is not authorized to make the request.

Since RTSJ 2.0

### 13.3.1.17.1 Methods

## getRegion

Signature

public javax.realtime.device.RawMemoryRegion
getRegion()

### Description

Determines for what region this factory creates raw memory objects.

### Returns

the region of this factory.

## getName

Signature public java.lang.String getName()

Description

Determines the name of the region for which this factory creates raw memory objects.

Returns

the name of the region of this factory.

```
createRawByte(long, int, int)
```

Signature

## Description

Creates an instance of a class that implements RawByte and accesses memory of getRegion in the address range described by base, stride, and count. The actual extent of the memory addressed by the object is stride \* *size of RawByte* \* count. The object is allocated in the current memory area of the calling thread.

Parameters

**base**—The starting physical address accessible through the returned instance.

count—The number of memory elements accessible through the returned instance.

stride—The distance to the next element in mulitple of element count, where a
value of 1 means the elements are adjacent in memory.

Throws

- SecurityException—when the caller does not have permissions to access the given memory region or the specified range of addresses.
- IllegalArgumentException—when base is negative, count is not greater than zero, or stride is not greater than zero.

OffsetOutOfBoundsException—when base is invalid.

SizeOutOfBoundsException—when the memory addressed by the object would extend into an invalid range of memory.

Returns

an object that implements RawByte and supports access to the specified range in the memory region.

Since RTSJ 2.0

## createRawByteReader(long, int, int)

```
Signature

public javax.realtime.device.RawByteReader

createRawByteReader(long base,

int count,

int stride)

throws SecurityException,

IllegalArgumentException,

OffsetOutOfBoundsException,

SizeOutOfBoundsException
```

### Description

Creates an instance of a class that implements RawByteReader and accesses memory of getRegion in the address range described by base, stride, and count. The actual extent of the memory addressed by the object is stride \* *size of RawByteReader* \* count. The object is allocated in the current memory area of the calling thread.

#### Parameters

**base**—The starting physical address accessible through the returned instance.

count—The number of memory elements accessible through the returned instance.

stride—The distance to the next element in mulitple of element count, where a
value of 1 means the elements are adjacent in memory.

### Throws

SecurityException—when the caller does not have permissions to access the given memory region or the specified range of addresses.

IllegalArgumentException—when base is negative, count is not greater than zero, or stride is not greater than zero.

OffsetOutOfBoundsException—when base is invalid.

SizeOutOfBoundsException—when the memory addressed by the object would extend into an invalid range of memory.

#### Returns

an object that implements RawByteReader and supports access to the specified range in the memory region.

Since RTSJ 2.0

## createRawByteWriter(long, int, int)

```
Signature

public javax.realtime.device.RawByteWriter

createRawByteWriter(long base,

int count,

int stride)

throws SecurityException,

IllegalArgumentException,

OffsetOutOfBoundsException,
```

## ${\tt SizeOutOfBoundsException}$

## Description

Creates an instance of a class that implements RawByteWriter and accesses memory of getRegion in the address range described by base, stride, and count. The actual extent of the memory addressed by the object is stride \* *size of RawByteWriter* \* count. The object is allocated in the current memory area of the calling thread.

## Parameters

**base**—The starting physical address accessible through the returned instance.

**count**—The number of memory elements accessible through the returned instance.

- stride—The distance to the next element in mulitple of element count, where a
  - value of 1 means the elements are adjacent in memory.

## Throws

- SecurityException—when the caller does not have permissions to access the given memory region or the specified range of addresses.
- **IllegalArgumentException**—when **base** is negative, **count** is not greater than zero, or **stride** is not greater than zero.
- OffsetOutOfBoundsException—when base is invalid.
- SizeOutOfBoundsException—when the memory addressed by the object would extend into an invalid range of memory.

## Returns

an object that implements RawByteWriter and supports access to the specified range in the memory region.

Since RTSJ 2.0

# createRawShort(long, int, int)

```
Signature

public javax.realtime.device.RawShort

createRawShort(long base,

int count,

int stride)

throws SecurityException,

IllegalArgumentException,

OffsetOutOfBoundsException,

SizeOutOfBoundsException
```

## Description

Creates an instance of a class that implements RawShort and accesses memory of getRegion in the address range described by base, stride, and count. The actual extent of the memory addressed by the object is stride \* *size of RawShort* \* count. The object is allocated in the current memory area of the calling thread.

## Parameters

**base**—The starting physical address accessible through the returned instance.

- count—The number of memory elements accessible through the returned instance.
- stride—The distance to the next element in mulitple of element count, where a
  value of 1 means the elements are adjacent in memory.

### Throws

- SecurityException—when the caller does not have permissions to access the given memory region or the specified range of addresses.
- IllegalArgumentException—when base is negative, count is not greater than zero, or stride is not greater than zero.

OffsetOutOfBoundsException—when base is invalid.

SizeOutOfBoundsException—when the memory addressed by the object would extend into an invalid range of memory.

### Returns

an object that implements RawShort and supports access to the specified range in the memory region.

Since RTSJ 2.0

## createRawShortReader(long, int, int)

#### Signature

### Description

Creates an instance of a class that implements RawShortReader and accesses memory of getRegion in the address range described by base, stride, and count. The actual extent of the memory addressed by the object is stride \* *size of RawShortReader* \* count. The object is allocated in the current memory area of the calling thread.

### Parameters

**base**—The starting physical address accessible through the returned instance.

count—The number of memory elements accessible through the returned instance.

stride—The distance to the next element in mulitple of element count, where a
value of 1 means the elements are adjacent in memory.

Throws

SecurityException—when the caller does not have permissions to access the given memory region or the specified range of addresses.

IllegalArgumentException—when base is negative, count is not greater than zero, or stride is not greater than zero.

OffsetOutOfBoundsException—when base is invalid.

SizeOutOfBoundsException—when the memory addressed by the object would extend into an invalid range of memory.

Returns

an object that implements RawShortReader and supports access to the specified range in the memory region.

Since RTSJ 2.0

# createRawShortWriter(long, int, int)

### Signature

OffsetOutOfBoundsException, SizeOutOfBoundsException

### Description

Creates an instance of a class that implements RawShortWriter and accesses memory of getRegion in the address range described by base, stride, and count. The actual extent of the memory addressed by the object is stride \* *size of RawShortWriter* \* count. The object is allocated in the current memory area of the calling thread.

Parameters

**base**—The starting physical address accessible through the returned instance.

count—The number of memory elements accessible through the returned instance.

stride—The distance to the next element in mulitple of element count, where a
value of 1 means the elements are adjacent in memory.

Throws

- SecurityException—when the caller does not have permissions to access the given memory region or the specified range of addresses.
- IllegalArgumentException—when base is negative, count is not greater than zero, or stride is not greater than zero.
- OffsetOutOfBoundsException—when base is invalid.
- SizeOutOfBoundsException—when the memory addressed by the object would extend into an invalid range of memory.

Returns

an object that implements RawShortWriter and supports access to the specified range in the memory region.

## Since RTSJ 2.0

# createRawInt(long, int, int)

```
Signature

public javax.realtime.device.RawInt

createRawInt(long base,

int count,

int stride)

throws SecurityException,

IllegalArgumentException,

OffsetOutOfBoundsException,

SizeOutOfBoundsException
```

### Description

Creates an instance of a class that implements RawInt and accesses memory of getRegion in the address range described by base, stride, and count. The actual extent of the memory addressed by the object is stride \* *size of RawInt* \* count. The object is allocated in the current memory area of the calling thread.

### Parameters

**base**—The starting physical address accessible through the returned instance.

count—The number of memory elements accessible through the returned instance.

stride—The distance to the next element in mulitple of element count, where a
value of 1 means the elements are adjacent in memory.

### Throws

- SecurityException—when the caller does not have permissions to access the given memory region or the specified range of addresses.
- IllegalArgumentException—when base is negative, count is not greater than zero, or stride is not greater than zero.

OffsetOutOfBoundsException—when base is invalid.

SizeOutOfBoundsException—when the memory addressed by the object would extend into an invalid range of memory.

### Returns

an object that implements RawInt and supports access to the specified range in the memory region.

### Since RTSJ 2.0

# createRawIntReader(long, int, int)

### Signature

throws SecurityException, IllegalArgumentException, OffsetOutOfBoundsException, SizeOutOfBoundsException

### Description

Creates an instance of a class that implements RawIntReader and accesses memory of getRegion in the address range described by base, stride, and count. The actual extent of the memory addressed by the object is stride \* *size of RawIntReader* \* count. The object is allocated in the current memory area of the calling thread.

### Parameters

**base**—The starting physical address accessible through the returned instance.

count—The number of memory elements accessible through the returned instance.

stride—The distance to the next element in mulitple of element count, where a
value of 1 means the elements are adjacent in memory.

### Throws

SecurityException—when the caller does not have permissions to access the given memory region or the specified range of addresses.

IllegalArgumentException—when base is negative, count is not greater than zero, or stride is not greater than zero.

OffsetOutOfBoundsException—when base is invalid.

SizeOutOfBoundsException—when the memory addressed by the object would extend into an invalid range of memory.

## Returns

an object that implements RawIntReader and supports access to the specified range in the memory region.

Since RTSJ 2.0

# createRawIntWriter(long, int, int)

Signature

## Description

Creates an instance of a class that implements RawIntWriter and accesses memory of getRegion in the address range described by base, stride, and count. The actual extent of the memory addressed by the object is stride \* size of RawIntWriter \* count. The object is allocated in the current memory area of the calling thread.

### Parameters

base—The starting physical address accessible through the returned instance.

count—The number of memory elements accessible through the returned instance.

- stride—The distance to the next element in mulitple of element count, where a
  value of 1 means the elements are adjacent in memory.
- Throws
- SecurityException—when the caller does not have permissions to access the given memory region or the specified range of addresses.
- IllegalArgumentException—when base is negative, count is not greater than zero, or stride is not greater than zero.

OffsetOutOfBoundsException—when base is invalid.

SizeOutOfBoundsException—when the memory addressed by the object would extend into an invalid range of memory.

### Returns

an object that implements RawIntWriter and supports access to the specified range in the memory region.

Since RTSJ 2.0

# createRawLong(long, int, int)

```
Signature

public javax.realtime.device.RawLong

createRawLong(long base,

int count,

int stride)

throws SecurityException,

IllegalArgumentException,

OffsetOutOfBoundsException,

SizeOutOfBoundsException
```

## Description

Creates an instance of a class that implements RawLong and accesses memory of getRegion in the address range described by base, stride, and count. The actual extent of the memory addressed by the object is stride \* *size of RawLong* \* count. The object is allocated in the current memory area of the calling thread.

## Parameters

base—The starting physical address accessible through the returned instance.

count—The number of memory elements accessible through the returned instance.

stride—The distance to the next element in mulitple of element count, where a
value of 1 means the elements are adjacent in memory.

Throws

- SecurityException—when the caller does not have permissions to access the given memory region or the specified range of addresses.
- IllegalArgumentException—when base is negative, count is not greater than zero, or stride is not greater than zero.

OffsetOutOfBoundsException—when base is invalid.

SizeOutOfBoundsException—when the memory addressed by the object would extend into an invalid range of memory.

Returns

an object that implements RawLong and supports access to the specified range in the memory region.

Since RTSJ 2.0

# createRawLongReader(long, int, int)

### Signature

## Description

Creates an instance of a class that implements RawLongReader and accesses memory of getRegion in the address range described by base, stride, and count. The actual extent of the memory addressed by the object is stride \* *size of RawLongReader* \* count. The object is allocated in the current memory area of the calling thread.

Parameters

**base**—The starting physical address accessible through the returned instance.

count—The number of memory elements accessible through the returned instance.

stride—The distance to the next element in mulitple of element count, where a
value of 1 means the elements are adjacent in memory.

Throws

- SecurityException—when the caller does not have permissions to access the given memory region or the specified range of addresses.
- IllegalArgumentException—when base is negative, count is not greater than zero, or stride is not greater than zero.

OffsetOutOfBoundsException—when base is invalid.

SizeOutOfBoundsException—when the memory addressed by the object would extend into an invalid range of memory.

Returns

an object that implements RawLongReader and supports access to the specified range in the memory region.

Since RTSJ 2.0

## createRawLongWriter(long, int, int)

```
Signature

public javax.realtime.device.RawLongWriter

createRawLongWriter(long base,

int count,

int stride)

throws SecurityException,

IllegalArgumentException,

OffsetOutOfBoundsException,

SizeOutOfBoundsException
```

### Description

Creates an instance of a class that implements RawLongWriter and accesses memory of getRegion in the address range described by base, stride, and count. The actual extent of the memory addressed by the object is stride \* *size of RawLongWriter* \* count. The object is allocated in the current memory area of the calling thread.

Parameters

**base**—The starting physical address accessible through the returned instance.

count—The number of memory elements accessible through the returned instance.

stride—The distance to the next element in mulitple of element count, where a
value of 1 means the elements are adjacent in memory.

### Throws

- SecurityException—when the caller does not have permissions to access the given memory region or the specified range of addresses.
- IllegalArgumentException—when base is negative, count is not greater than zero, or stride is not greater than zero.

OffsetOutOfBoundsException—when base is invalid.

SizeOutOfBoundsException—when the memory addressed by the object would extend into an invalid range of memory.

### Returns

an object that implements RawLongWriter and supports access to the specified range in the memory region.

Since RTSJ 2.0

# createRawFloat(long, int, int)

```
Signature
```

```
public javax.realtime.device.RawFloat
createRawFloat(long base,
```

```
int count,
int stride)
throws SecurityException,
IllegalArgumentException,
OffsetOutOfBoundsException,
SizeOutOfBoundsException
```

## Description

Creates an instance of a class that implements RawFloat and accesses memory of getRegion in the address range described by base, stride, and count. The actual extent of the memory addressed by the object is stride \* *size of RawFloat* \* count. The object is allocated in the current memory area of the calling thread.

### Parameters

**base**—The starting physical address accessible through the returned instance.

count—The number of memory elements accessible through the returned instance.

stride—The distance to the next element in mulitple of element count, where a
value of 1 means the elements are adjacent in memory.

### Throws

SecurityException—when the caller does not have permissions to access the given memory region or the specified range of addresses.

IllegalArgumentException—when base is negative, count is not greater than zero, or stride is not greater than zero.

OffsetOutOfBoundsException—when base is invalid.

SizeOutOfBoundsException—when the memory addressed by the object would extend into an invalid range of memory.

### Returns

an object that implements RawFloat and supports access to the specified range in the memory region.

Since RTSJ 2.0

## createRawFloatReader(long, int, int)

```
Signature

public javax.realtime.device.RawFloatReader

createRawFloatReader(long base,

int count,

int stride)

throws SecurityException,

IllegalArgumentException,

OffsetOutOfBoundsException,

SizeOutOfBoundsException
```

## Description

Creates an instance of a class that implements RawFloatReader and accesses memory of getRegion in the address range described by base, stride, and

count. The actual extent of the memory addressed by the object is stride \* *size of RawFloatReader* \* count. The object is allocated in the current memory area of the calling thread.

### Parameters

base—The starting physical address accessible through the returned instance.

count—The number of memory elements accessible through the returned instance.

stride—The distance to the next element in mulitple of element count, where a
value of 1 means the elements are adjacent in memory.

#### Throws

- SecurityException—when the caller does not have permissions to access the given memory region or the specified range of addresses.
- IllegalArgumentException—when base is negative, count is not greater than zero, or stride is not greater than zero.

OffsetOutOfBoundsException—when base is invalid.

SizeOutOfBoundsException—when the memory addressed by the object would extend into an invalid range of memory.

#### Returns

an object that implements RawFloatReader and supports access to the specified range in the memory region.

Since RTSJ 2.0

## createRawFloatWriter(long, int, int)

```
Signature

public javax.realtime.device.RawFloatWriter

createRawFloatWriter(long base,

int count,

int stride)

throws SecurityException,

IllegalArgumentException,

OffsetOutOfBoundsException,

SizeOutOfBoundsException
```

### Description

Creates an instance of a class that implements RawFloatWriter and accesses memory of getRegion in the address range described by base, stride, and count. The actual extent of the memory addressed by the object is stride \* *size of RawFloatWriter* \* count. The object is allocated in the current memory area of the calling thread.

#### Parameters

base—The starting physical address accessible through the returned instance.

count—The number of memory elements accessible through the returned instance.

stride—The distance to the next element in mulitple of element count, where a
value of 1 means the elements are adjacent in memory.

Throws

- SecurityException—when the caller does not have permissions to access the given memory region or the specified range of addresses.
- IllegalArgumentException—when base is negative, count is not greater than zero, or stride is not greater than zero.

OffsetOutOfBoundsException—when base is invalid.

SizeOutOfBoundsException—when the memory addressed by the object would extend into an invalid range of memory.

Returns

an object that implements RawFloatWriter and supports access to the specified range in the memory region.

Since RTSJ 2.0

# createRawDouble(long, int, int)

```
Signature
```

Description

Creates an instance of a class that implements RawDouble and accesses memory of getRegion in the address range described by base, stride, and count. The actual extent of the memory addressed by the object is stride \* *size of RawDouble* \* count. The object is allocated in the current memory area of the calling thread.

Parameters

**base**—The starting physical address accessible through the returned instance.

- count—The number of memory elements accessible through the returned instance.
- stride—The distance to the next element in mulitple of element count, where a
  value of 1 means the elements are adjacent in memory.

Throws

- SecurityException—when the caller does not have permissions to access the given memory region or the specified range of addresses.
- IllegalArgumentException—when base is negative, count is not greater than zero, or stride is not greater than zero.

OffsetOutOfBoundsException—when base is invalid.

SizeOutOfBoundsException—when the memory addressed by the object would extend into an invalid range of memory.

Returns

an object that implements RawDouble and supports access to the specified range in the memory region.

Since RTSJ 2.0

# createRawDoubleReader(long, int, int)

```
Signature

public javax.realtime.device.RawDoubleReader

createRawDoubleReader(long base,

int count,

int stride)

throws SecurityException,

IllegalArgumentException,

OffsetOutOfBoundsException,

SizeOutOfBoundsException
```

### Description

Creates an instance of a class that implements RawDoubleReader and accesses memory of getRegion in the address range described by base, stride, and count. The actual extent of the memory addressed by the object is stride \* *size of RawDoubleReader* \* count. The object is allocated in the current memory area of the calling thread.

### Parameters

base—The starting physical address accessible through the returned instance.

count—The number of memory elements accessible through the returned instance.

stride—The distance to the next element in mulitple of element count, where a
value of 1 means the elements are adjacent in memory.

### Throws

- SecurityException—when the caller does not have permissions to access the given memory region or the specified range of addresses.
- IllegalArgumentException—when base is negative, count is not greater than zero, or stride is not greater than zero.

OffsetOutOfBoundsException—when base is invalid.

SizeOutOfBoundsException—when the memory addressed by the object would extend into an invalid range of memory.

### Returns

an object that implements RawDoubleReader and supports access to the specified range in the memory region.

Since RTSJ 2.0

# createRawDoubleWriter(long, int, int)

## Signature

```
public javax.realtime.device.RawDoubleWriter
createRawDoubleWriter(long base,
```

int count, int stride) throws SecurityException, IllegalArgumentException, OffsetOutOfBoundsException, SizeOutOfBoundsException

### Description

Creates an instance of a class that implements RawDoubleWriter and accesses memory of getRegion in the address range described by base, stride, and count. The actual extent of the memory addressed by the object is stride \* *size of RawDoubleWriter* \* count. The object is allocated in the current memory area of the calling thread.

### Parameters

**base**—The starting physical address accessible through the returned instance.

- count—The number of memory elements accessible through the returned instance.
- stride—The distance to the next element in mulitple of element count, where a
  value of 1 means the elements are adjacent in memory.

### Throws

- SecurityException—when the caller does not have permissions to access the given memory region or the specified range of addresses.
- IllegalArgumentException—when base is negative, count is not greater than zero, or stride is not greater than zero.

OffsetOutOfBoundsException—when base is invalid.

SizeOutOfBoundsException—when the memory addressed by the object would extend into an invalid range of memory.

### Returns

an object that implements RawDoubleWriter and supports access to the specified range in the memory region.

Since RTSJ 2.0

## 13.3.1.18 RawShort

public interface RawShort

Interfaces

javax.realtime.device.RawShortReader javax.realtime.device.RawShortWriter

Description

A marker for an object that can be used to access a single short. Read and write access to that short is checked by the factory that creates the instance; therefore, no access checking is provided by this interface, only bounds checking.

Since RTSJ 2.0

### 13.3.1.19 RawShortReader

public interface RawShortReader

Interfaces javax.realtime.device.RawMemory

#### Description

A marker for a short accessor object encapsulating the protocol for reading shorts from raw memory. A short accessor can always access at least one short. Each short is transferred in a single atomic operation. Groups of shorts may be transferred together; however, this is not required.

Objects of this type are created with the method RawMemoryFactory. createRawShortReader and RawMemoryFactory.createRawShort. Each object references a range of elements in the RawMemoryRegion starting at the *base address* provided to the factory method. The size provided to the factory method determines the number of accessible elements.

Caching of the memory access is controlled by the factory that created this object. If the memory is not cached, this method guarantees serialized access. In other words, the memory access at the memory occurs in the same order as in the program. Multiple writes to the same location may not be coalesced.

### Since RTSJ 2.0

#### 13.3.1.19.1 Methods

### getShort

Signature public short getShort()

#### Description

Gets the value at the first position referenced by this instance, i.e., the value at its start address. This operation must be atomic with respect to all other raw memory accesses to the address.

### Returns

the value at the base address.

## getShort(int)

```
Signature
public short
getShort(int offset)
```

## throws OffsetOutOfBoundsException

## Description

Gets the value at the address represented by **offset** from the base of this instance: *base address* + (**offset** \* **stride** \* *element size in bytes*). When an exception is thrown, no data is transferred.

## Parameters

offset—of short in the memory region starting from the address specified in the associated factory method.

## Throws

OffsetOutOfBoundsException—when offset is negative or greater than or equal to the number of elements in the raw memory region.

## Returns

the value at the address specified.

## get(int, short)

Signature

```
public int
get(int offset,
    short[] values)
throws OffsetOutOfBoundsException,
    NullPointerException
```

## Description

Fills values with elements from this instance, where the  $n^{th}$  element is at the address base address + (offset + n) \* stride \* element size in bytes. Only the shorts in the intersection of the start and end of values and the base address and the end of the memory region are transferred. When an exception is thrown, no data is transferred.

## Parameters

offset—of the first short in the memory region to transfer.

values—The array to receive the shorts.

## Throws

OffsetOutOfBoundsException—when offset is negative or greater than or equal to the number of elements in the raw memory region.

NullPointerException—when values is null.

## Returns

the number of elements actually transferred to values.

# get(int, short, int, int)

Signature

```
public int
get(int offset,
    short[] values,
    int start,
    int count)
throws OffsetOutOfBoundsException,
    ArrayIndexOutOfBoundsException,
    IllegalArgumentException,
    NullPointerException
```

## Description

Fills values from index start with elements from this instance, where the  $n^{th}$  element is at the address *base address* + (offset + n) \* stride \* *element size in bytes.* The number of bytes transferred is the minimum of count, the *size* of the memory region minus offset, and length of values minus start. When an exception is thrown, no data is transferred.

#### Parameters

offset—of the first short in the memory region to transfer.

values—The array to receive the shorts.

start—The first index in array to fill.

count—The maximum number of shorts to copy.

#### Throws

OffsetOutOfBoundsException—when offset is negative or either offset or off-

 $\mathtt{set}+\mathtt{count}$  is greater than or equal to the size of this raw memory area.

ArrayIndexOutOfBoundsException—when start is negative or either start or start + count is greater than or equal to the size of values.

NullPointerException—when values is null or count is negative.

#### Returns

the number of shorts actually transferred.

## 13.3.1.20 RawShortWriter

public interface RawShortWriter

Interfaces javax.realtime.device.RawMemory

#### Description

A marker for a short accessor object encapsulating the protocol for writing shorts to raw memory. A short accessor can always access at least one short. Each short is transferred in a single atomic operation. Groups of shorts may be transferred together; however, this is not required.

Objects of this type are created with the method RawMemoryFactory. createRawShortWriter and RawMemoryFactory.createRawShort. Each object references a range of elements in the RawMemoryRegion starting at the *base address* provided to the factory method. The size provided to the factory method determines the number of elements accessible.

Caching of the memory access is controlled by the factory that created this object. If the memory is not cached, this method guarantees serialized access. In other words, the memory access at the memory occurs in the same order as in the program. Multiple writes to the same location may not be coalesced.

Since RTSJ 2.0

13.3.1.20.1 Methods

## setShort(short)

```
Signature
public void
setShort(short value)
```

## Description

Sets the value at the first position referenced by this instance, i.e., the value at its start address. This operation must be atomic with respect to all other raw memory accesses to the address.

Parameters

value—The new value for the element.

## setShort(int, short)

```
Signature

public void

setShort(int offset,

short value)

throws OffsetOutOfBoundsException
```

```
Description
```

Sets the value of the  $n^{th}$  element referenced by this instance, where n is offset and the address is *base address* + offset \* *size of Short*. This operation must be atomic with respect to all other raw memory accesses to the address. When an exception is thrown, no data is transferred.

Parameters

offset—of short in the memory region.

value—The new value for the element.

Throws

OffsetOutOfBoundsException—when offset is negative or greater than or equal to the number of elements in the raw memory region.

## set(int, short)

Signature public int set(int offset, short[] values) throws OffsetOutOfBoundsException, NullPointerException

## Description

Copies from values to the memory region, from index start to elements where the  $n^{th}$  element is at the address *base address* + (offset + n) \* stride \* *element size in bytes.* Only the shorts in the intersection of values and the end of the memory region are transferred. When an exception is thrown, no data is transferred.

## Parameters

offset—of first short in the memory region to be set.

values—The source of the data to write.

## Throws

OffsetOutOfBoundsException—when offset is negative or greater than or equal to the number of elements in the raw memory region.

NullPointerException—when values is null.

## Returns

the number of elements actually transferred to values.

## set(int, short, int, int)

```
Signature

public int

set(int offset,

short[] values,

int start,

int count)

throws OffsetOutOfBoundsException,

ArrayIndexOutOfBoundsException,

IllegalArgumentException,

NullPointerException
```

## Description

Copies values to the memory region, where offset is first short in the memory region to write and start is the first index in values from which to read. The number of bytes transferred is the minimum of count, the *size* of the memory region minus offset, and length of values minus start. When an exception is thrown, no data is transferred.

## Parameters

offset—of the first short in the memory region to set.

values—The array from which to retrieve the shorts.

start—The first index in array to copy.

count—The maximum number of shorts to copy.

Throws

OffsetOutOfBoundsException—when offset is negative or either offset or offset + count is greater than or equal to the size of this raw memory area.

ArrayIndexOutOfBoundsException—when start is negative or either start or start + count is greater than or equal to the size of values.

NullPointerException—when values is null.

Returns

the number of shorts actually transferred.

## 13.3.2 Classes

## 13.3.2.1 Happening

public class Happening

Inheritance java.lang.Object javax.realtime.AsyncBaseEvent javax.realtime.AsyncEvent Happening

Interfaces javax.realtime.ActiveEvent

Description

This class provides second level handling for external events such as interrupts. A happening can be triggered by an interrupt service routine or from native code. Application-defined Happenings can be identified by an application-provided name or a system-provided id, both of which must be unique. A system Happening has a name provided by the system which is a string beginning with Q.

Since RTSJ 2.0

13.3.2.1.1 Constructors

# Happening(String, HappeningDispatcher)

Signature

## Description

Creates a happening with the given name.

Parameters

name—A string to name the happening.

dispatcher—To use when being triggered.

Throws

javax.realtime.StaticIllegalArgumentException—when name is null or does not match the pattern full identifier naming convention, i.e., package plus name. An implementation may throw this exception for all names starting with java. and javax.

## Happening(String)

## Signature public Happening(String name) throws StaticIllegalArgumentException

#### Description

Creates a happening with the given name and the default dispatcher.

#### Parameters

name—A string to name the happening.

#### Throws

javax.realtime.StaticIllegalArgumentException—when name is null or does not match the pattern full type naming convention, i.e., package plus name. An implementation may throw this exception for all names starting with java. and javax.

## 13.3.2.1.2 Methods

## getHappening(String)

Signature

```
public static javax.realtime.device.Happening
getHappening(String name)
```

## Description

Finds an active happening by its name.

## Parameters

name—Identifies the happening to get.

## Throws

javax.realtime.StaticIllegalArgumentException-when name is null.

Returns

a reference to the happening with the given name, or null, if no happening with the given name is found.

# isHappening(String)

Signature

public static boolean
isHappening(String name)

Description

Determines whether or not there is an active happening with **name** given as parameter.

Parameters

name—A string that might name an active happening.

Throws

javax.realtime.StaticIllegalArgumentException-when name is null.

Returns

true only when there is a registered happening with the given name.

# createId(String)

Signature

```
public static int
createId(String name)
throws StaticIllegalStateException
```

Description

Sets up a mapping between a **name** and a system-dependent ID. This can be called either in native code that sets up an interrupt service routine to link it with a **happening**. Once created, it cannot be removed.

This must take no more than linear time in the number of ID (n) registered, but should be O(log2(n)).

Parameters

name—A string to name a happening.

Throws

javax.realtime.StaticIllegalStateException—when name is already registered.

javax.realtime.StaticIllegalArgumentException—when name is null.

Returns

an ID assigned by the system.

## getId(String)

Signature public static int getId(String name)

## Description

Obtains the ID of name, when one exists or -1, when name is not registered. This must take no more than linear time in the number of ID (n) registered,

but should be O(log2(n)).

## Parameters

name—A happening name string.

## Throws

javax.realtime.StaticIllegalArgumentException-when name is null.

## Returns

The ID, or -1 when no happening is found with that name.

## get(int)

## Signature public static javax.realtime.device.Happening get(int id)

## Description

Gets the external event corresponding to a given id.

## Parameters

id—The identifier of a registered signal. Returns the signal corresponding to id.

## get(String)

## Signature

public static javax.realtime.device.Happening
get(String name)

## Description

Gets the external event corresponding to a given name.

## Parameters

name—The name of a registered signal.

## Throws

javax.realtime.StaticIllegalArgumentException-when name is null.

## Returns

the signal corresponding to name.

## trigger(int)

Signature public static boolean trigger(int id)

## Description

Causes the event dispatcher corresponding to happeningId to be scheduled for execution. The implementation should be simple enough so that it can be done in the context of an interrupt service routine.

trigger() and any native code analog to it interact with other javax. realtime.ActiveEvent code effectively as if trigger() signals a POSIX counting semaphore that the happening is waiting on.

The implementation is encouraged to create (and document) a native code analog to this method that can be used without a Java context.

This method must execute in constant time.

## Parameters

id—Identifies which happening to trigger.

Returns

 $\verb|true|$  when a happening with ID <code>happeningId</code> was found, <code>false</code> otherwise.

## $\mathbf{getId}$

Signature public final int getId()

Description

Gets the number of this happening.

Returns

the happening number or -1, when not registered.

## getName

Signature

```
public java.lang.String
getName()
```

Description

Gets the name of this happening.

Returns

the name of this happening.

## isActive

Signature public boolean isActive()

## Description

Determines the activation state of this happening, i.e., if it has been started.

## Returns

true when active; false otherwise.

# isRunning

Signature public boolean isRunning()

## Description

Determines whether or not this happening is both active an enabled.

## Returns

true when this happening is both active and enabled; false otherwise.

# enable

Signature public void enable()

Description

Since RTSJ 2.0 Inherited by AyncEvent

# disable

Signature public void disable()

Description

Since RTSJ 2.0 Inherited by AyncEvent

## $\mathbf{start}$

```
Signature
public void
start()
throws StaticIllegalStateException
```

## Description

Starts this happening, i.e., changes its state to the active and enabled. Once a happening is started for the first time, when it is in a scoped memory it increments the scope count of that scope; otherwise, it becomes a member of the root set. An active and enabled happening dispatches its handlers when fired.

## Throws

javax.realtime.StaticIllegalStateException—when this happening has already been started or its name is already in use by another happening that has been started.

See Section stop()

## start(boolean)

```
Signature
public void
start(boolean disabled)
throws StaticIllegalStateException
```

## Description

Starts this happening, but leaves it in the disabled state. When fired before being enabled, it does not dispatch its handlers.

## Parameters

disabled—true for starting in a disabled state.

## Throws

javax.realtime.StaticIllegalStateException—when this happening has already been started.

```
See Section stop()
```

## stop

```
Signature

public boolean

stop()

throws StaticIllegalStateException
```

## Description

Stops this happening from responding to the fire and trigger methods.

## Throws

javax.realtime.StaticIllegalStateException—when this happening is not active.

Returns

true when this is in the *enabled* state; false otherwise.

## trigger

Signature public void trigger()

Description

Causes the event dispatcher associated with this to be scheduled for execution. The implementation should be simple enough so that it can be done in the context of an interrupt service routine.

This method must execute in constant time.

## getDispatcher

Signature

public javax.realtime.device.HappeningDispatcher
getDispatcher()

Description

Returns

the dispatcher associated with this event.

## setDispatcher(HappeningDispatcher)

Signature

public javax.realtime.device.HappeningDispatcher setDispatcher(HappeningDispatcher dispatcher)

Description

*Returns* the dispatcher associated with this event.

# addHandler(AsyncBaseEventHandler)

```
Signature
public void
addHandler(AsyncBaseEventHandler handler)
```

Description

Adds a handler to the set of handlers associated with this event. An instance of AsyncBaseEvent may have more than one associated handler. However, adding a handler to an event has no effect when the handler is already attached to the event.

The execution of this method is atomic with respect to the execution of the fire() method.

Note that there is an implicit reference to the handler stored in this. The assignment must be valid under any applicable memory assignment rules.

## setHandler(AsyncBaseEventHandler)

Signature

```
public void
setHandler(AsyncBaseEventHandler handler)
```

Description

Associates a new handler with this event and removes all existing handlers. The execution of this method is atomic with respect to the execution of the fire() method.

## removeHandler(AsyncBaseEventHandler)

Signature

public void
removeHandler(AsyncBaseEventHandler handler)

## Description

Removes a handler from the set associated with this event. The execution of this method is atomic with respect to the execution of the fire() method.

A removed handler continues to execute until its fireCount becomes zero and it completes.

When handler has a scoped non-default initial memory area and execution of this method causes handler to become unfirable, this method shall not return until all related finalization has completed.

## 13.3.2.2 HappeningDispatcher

```
public class HappeningDispatcher
```

```
Inheritance
```

```
java.lang.Object
```

javax.realtime.ActiveEventDispatcher<HappeningDispatcher, Happening> HappeningDispatcher

Description

This class provides a means of dispatching a set of Happening.

Since RTSJ 2.0

Real-

## 13.3.2.2.1 Constructors

# HappeningDispatcher(SchedulingParameters, timeThreadGroup)

Signature

public

HappeningDispatcher(SchedulingParameters schedule, RealtimeThreadGroup group) throws StaticIllegalStateException

## Description

Creates a new dispatcher, whose dispatching thread runs with the given scheduling parameters.

#### Parameters

schedule—The parameters to use for scheduling this dispatcher.

group—The realtime thread group to use for the dispatcher.

#### Throws

StaticIllegalStateException—when the intersection of affinity in schedule and the affinity of group does not correspond to a valid affinity.

## HappeningDispatcher(SchedulingParameters)

Signature

```
public
HappeningDispatcher(SchedulingParameters schedule)
throws StaticIllegalStateException
```

## Description

Creates a new dispatcher, whose dispatching thread runs with the given scheduling parameters.

## Parameters

schedule—The parameters to use for scheduling this dispatcher.

#### Throws

StaticIllegalStateException—when the intersection of affinity in schedule and the affinity of the current thread grouo does not correspond to a valid affinity.

## 13.3.2.2.2 Methods

# setDefaultDispatcher(HappeningDispatcher)

```
Signature
```

public static void
setDefaultDispatcher(HappeningDispatcher dispatcher)

## Description

Sets the system default happening dispatcher.

## Parameters

dispatcher—The default to use when no dispatcher is provided. When null, the happening dispatcher is set to the original system default.

# getDefaultDispatcher

Signature

```
public static synchronized javax.realtime.device.HappeningDispatcher
getDefaultDispatcher()
```

Description

Obtain the default dispatcher for happenings

Returns

the current default dispatcher

# isRegistered(Happening)

```
Signature
```

```
public boolean
isRegistered(Happening target)
```

Description

Test whether or not a given event is registered with this dispatcher.

# register(Happening)

```
Signature
```

## Description

Registers an active event with this dispatcher. Registering an event prevents the event from being programmatically destroyed, but it may not hold the dispatcher from being collected when the dispatcher is in a more deeply nested scope.

## activate(Happening)

```
Signature
protected void
activate(Happening target)
throws StaticIllegalStateException
```

Description

Activate an active event registered with this dispatcher.

# deregister(Happening)

```
Signature
protected void
deregister(Happening target)
throws DeregistrationException,
StaticIllegalStateException
```

## Description

Deregisters an active event from this dispatcher, breaking its association with this dispatcher. This should only happen when an event is associated with another dispather.

# deactivate(Happening)

```
Signature
```

protected void deactivate(Happening target) throws StaticIllegalStateException

## Description

Deactivate an active event registered with this dispatcher.

## destroy

```
Signature
public void
destroy()
throws StaticIllegalStateException
```

## Description

Releases all resources thereby making the dispatcher unusable.

## Throws

javax.realtime.StaticIllegalStateException—when called on a dispatcher that has one or more registered Happening objects.

## 13.3.2.3 RawMemoryFactory

public class RawMemoryFactory

Inheritance java.lang.Object RawMemoryFactory

#### Description

This class is the hub of a system that constructs special purpose objects to access particular types and ranges of raw memory. This facility is supported by the register(RawMemoryRegionFactory) methods. An application developer can use this method to add support for additional memory regions.

Each *create method* returns an object of the corresponding type, e.g., the createRawByte(RawMemoryRegion, long, int, int) method returns a reference to an object that implements the RawByte interface and supports access to the requested type of memory and address range. Each *create method* is permitted to optimize error checking and access based on the requested memory type and address range.

The usage pattern for raw memory, assuming the necessary factory has been registered, is illustrated by this example.

When an application needs to access a class of memory that is not already supported by a registered factory, the developer must implement and register a factory that implements the RawMemoryRegionFactory) which can create objects to access memory in that region.

A raw memory region factory is identified by a RawMemoryRegion that is used by each *create method*, e.g., createRawByte(RawMemoryRegion, long, int, int), to locate the appropriate factory. The name is provided to register(RawMemoryRegionFactory) through the factory's RawMemoryRegionFactory.getName method.

The register(RawMemoryRegionFactory) method is only used by the application code when it needs to add support for a new type of raw memory. Whether a given offset addresses a high-order or low-order byte of an aligned short in memory is determined by the value of the javax.realtime. RealtimeSystem.BYTE\_ORDER static byte variable in class javax.realtime. RealtimeSystem, by the start address of the object, and by the offset given the stride of the object. Regardless of the byte ordering, accessor methods continue to select bytes starting at offset from the base address and continuing toward greater addresses.

A raw memory region cannot contain references to Java objects. Such a capability would be unsafe (since it could be used to defeat Java's type checking) and error prone (since it is sensitive to the specific representational choices made by the Java compiler).

Atomic loads and stores on raw memory are defined in terms of physical memory. This memory may be accessible to threads outside the JVM and to nonprogrammed access (e.g., DMA). Consequently, atomic access must be supported by hardware. This specification is written with the assumption that all suitable hardware platforms support atomic loads from raw memory for aligned bytes, shorts, and ints. Atomic access beyond the specified minimum may be supported by the implementation.

Storing values into raw memory is more hardware dependent than loading values. Many processor architectures do not support atomic stores of variables except for aligned stores of the processor's word size. For instance, storing a byte into memory might require reading a 32-bit quantity into a processor register, updating the register to reflect the new byte value, then restoring the whole 32-bit quantity. Changes to other bytes in the 32-bit quantity that take place between the load and the store are lost.

Some processors have mechanisms that can be used to implement an atomic store of a byte, but those mechanisms are often slow and not universally supported.

This class need not support unaligned access to data; but if it does, it is not required of the implementation to make such access atomic. Accesses to data aligned on its natural boundary will be atomic if the processor implements atomic loads and stores of that data size.

Except where noted, accesses to raw memory are not atomic with respect to the memory or with respect to tasks. A raw memory region could be updated by another task, or even unmapped in the middle of an access method, or even *removed* mid method.

The characteristics of raw-memory access are necessarily platform dependent. This specification provides a minimum requirement for the RTSJ platform, but it also supports optional system properties that identify a platform's level of support for atomic raw put and get. The properties can be represented by a four-dimensional sparse array of access type, data type, alignment, and atomicity with boolean values indicating whether that combination of access attributes is atomic. The default value for array entries is false. The array is described in the following table.

The true values in the table are represented by properties of the following form. javax.realtime.atomicaccess\_<access>\_<type>\_<alignment>\_atomicity=true for example,

| Attribute   | Values              | Comment                                   |
|-------------|---------------------|-------------------------------------------|
| Access type | read, write         |                                           |
| Data type   | byte, short, int,   |                                           |
|             | long, float, double |                                           |
| Alignment   | 0                   | aligned                                   |
|             | 1 to one less than  | the first byte of the data is the value   |
|             | data type size      | of <i>alignment</i> bytes away from natu- |
|             |                     | ral alignment.                            |
|             | processor           | means access is atomic with respect       |
| Atomicity   |                     | to other tasks on processor.              |
|             | smp                 | means access is <i>processor</i> atomic,  |
|             |                     | and atomic with respect to all pro-       |
|             |                     | cessors in an SMP.                        |
|             | memory              | means that access is $smp$ atomic,        |
|             |                     | and atomic with respect to all access     |
|             |                     | to the memory including DMA.              |

Table 13.1: Properties Array

## javax.realtime.atomicaccess\_read\_byte\_0\_memory=true

Table entries with a value of false may be explicitly represented, but since false is the default value, such properties are redundant.

All raw memory access is treated as volatile, and *serialized*. The infrastructure must be forced to read memory or write to memory on each call to a raw memory objects's getter or setter method, and to complete the reads and writes in the order they appear in the program order.

Since RTSJ 2.0

## 13.3.2.3.1 Fields

## MEMORY\_MAPPED\_REGION public static final RawMemoryRegion MEMORY MAPPED REGION

#### Description

This raw memory region is predefined for requesting access to memory mapped I/O devices.

## IO\_PORT\_MAPPED\_REGION

public static final RawMemoryRegion IO\_PORT\_MAPPED\_REGION

#### Description

This raw memory region is predefined for access to I/O device space implemented by processor instructions, such as the x86 in and out instructions.

#### 13.3.2.3.2 Constructors

## **RawMemoryFactory**

Signature public RawMemoryFactory()

## Description

Creates an empty factory. For a factory with support for the platform defined regions, use getDefaultFactory instead. This is only useful after a RawMemory-RegionFactory has been added with register(RawMemoryRegionFactory).

#### 13.3.2.3.3 Methods

## getDefaultFactory

Signature

```
public static javax.realtime.device.RawMemoryFactory
getDefaultFactory()
```

#### Description

Gets the factory with support for the platform defined regions. Create when it has not already been created. Ensure that at least the RawMemoryRegionFactory is registered in the default factory.

#### Returns

the platform-defined factory.

## register(RawMemoryRegionFactory)

## Signature

## Description

Adds support for a new memory region.

## Parameters

factory—The RawMemoryRegionFactory instance to use for creating RawMemory objects for the RawMemoryRegion instances it makes available.

Throws

RegistrationException—when the factory already is already registered.

NullPointerException—when factory is null.

## deregister(RawMemoryRegionFactory)

Signature

Description

Removes support for a new memory region.

Parameters

factory—The RawMemoryRegionFactory to be made unavailable.

Throws

DeregistrationException—when factory is not registered.

NullPointerException—when factory is null.

## createRawByte(RawMemoryRegion, long, int, int)

Signature public javax.realtime.device.RawByte createRawByte(RawMemoryRegion region, long base, int count, int stride) throws SecurityException, IllegalArgumentException, OffsetOutOfBoundsException, SizeOutOfBoundsException, UnsupportedRawMemoryRegionException

## Description

Creates an instance of a class that implements RawByte and accesses memory of region in the address range described by base, stride, and count. The actual extent of the memory addressed by the object is stride \* *size of RawByte* \* count. The object is allocated in the current memory area of the calling thread.

## Parameters

region—The address space from which the new instance should be taken.

**base**—The starting physical address accessible through the returned instance.

count—The number of memory elements accessible through the returned instance.

stride—The distance to the next element as a multiple of element size, where 1
 means the elements are adjacent in memory.

#### Throws

- SecurityException—when the caller does not have permissions to access the given memory region or the specified range of addresses.
- IllegalArgumentException—when base is negative, count is not greater than zero, or stride is less than one.
- OffsetOutOfBoundsException—when base is not in a invalid range for raw memory.
- SizeOutOfBoundsException—when the memory addressed by the object would extend into an invalid range for raw memory.
- UnsupportedRawMemoryRegionException—when region is not registered.

#### Returns

an object that implements RawByte and supports access to the specified range in the memory region.

## createRawByteReader(RawMemoryRegion, long, int, int)

Signature

## Description

Creates an instance of a class that implements RawByteReader and accesses memory of region in the address range described by base, stride, and count. The actual extent of the memory addressed by the object is stride \* *size of* RawByteReader \* count. The object is allocated in the current memory area of the calling thread.

## Parameters

region—The address space from which the new instance should be taken.base—The starting physical address accessible through the returned instance.count—The number of memory elements accessible through the returned instance.

stride—The distance to the next element as a multiple of element size, where 1
means the elements are adjacent in memory.

Throws

- SecurityException—when the caller does not have permissions to access the given memory region or the specified range of addresses.
- IllegalArgumentException—when base is negative, count is not greater than zero, or stride is less than one.
- OffsetOutOfBoundsException—when base is not in a invalid range for raw memory.
- SizeOutOfBoundsException—when the memory addressed by the object would extend into an invalid range for raw memory.

UnsupportedRawMemoryRegionException—when region is not registered.

#### Returns

an object that implements RawByteReader and supports access to the specified range in the memory region.

## createRawByteWriter(RawMemoryRegion, long, int, int)

Signature

Description

Creates an instance of a class that implements RawByteWriter and accesses memory of region in the address range described by base, stride, and count. The actual extent of the memory addressed by the object is stride \* *size of* RawByteWriter \* count. The object is allocated in the current memory area of the calling thread.

Parameters

region—The address space from which the new instance should be taken.

**base**—The starting physical address accessible through the returned instance.

**count**—The number of memory elements accessible through the returned instance.

stride—The distance to the next element as a multiple of element size, where 1
means the elements are adjacent in memory.

Throws

SecurityException—when the caller does not have permissions to access the given memory region or the specified range of addresses.

- IllegalArgumentException—when base is negative, count is not greater than zero, or stride is less than one.
- OffsetOutOfBoundsException—when base is not in a invalid range for raw memory.
- SizeOutOfBoundsException—when the memory addressed by the object would extend into an invalid range for raw memory.
- UnsupportedRawMemoryRegionException—when region is not registered.

#### Returns

an object that implements RawByteWriter and supports access to the specified range in the memory region.

## createRawShort(RawMemoryRegion, long, int, int)

## Signature

#### Description

Creates an instance of a class that implements RawShort and accesses memory of region in the address range described by base, stride, and count. The actual extent of the memory addressed by the object is stride \* *size of RawShort* \* count. The object is allocated in the current memory area of the calling thread.

#### Parameters

region—The address space from which the new instance should be taken.

- base—The starting physical address accessible through the returned instance.
- count—The number of memory elements accessible through the returned instance.
- stride—The distance to the next element as a multiple of element size, where 1
   means the elements are adjacent in memory.

## Throws

- SecurityException—when the caller does not have permissions to access the given memory region or the specified range of addresses.
- IllegalArgumentException—when base is negative, count is not greater than zero, or stride is less than one.
- OffsetOutOfBoundsException—when base is not in a invalid range for raw memory.

SizeOutOfBoundsException—when the memory addressed by the object would extend into an invalid range for raw memory.

UnsupportedRawMemoryRegionException—when region is not registered.

Returns

an object that implements RawShort and supports access to the specified range in the memory region.

# createRawShortReader(RawMemoryRegion, long, int, int)

Signature

Description

Creates an instance of a class that implements RawShortReader and accesses memory of region in the address range described by base, stride, and count. The actual extent of the memory addressed by the object is stride \* *size of RawShortReader* \* count. The object is allocated in the current memory area of the calling thread.

Parameters

region—The address space from which the new instance should be taken.

**base**—The starting physical address accessible through the returned instance.

count—The number of memory elements accessible through the returned instance.

stride—The distance to the next element as a multiple of element size, where 1
 means the elements are adjacent in memory.

Throws

- SecurityException—when the caller does not have permissions to access the given memory region or the specified range of addresses.
- IllegalArgumentException—when base is negative, count is not greater than zero, or stride is less than one.
- OffsetOutOfBoundsException—when base is not in a invalid range for raw memory.
- SizeOutOfBoundsException—when the memory addressed by the object would extend into an invalid range for raw memory.

UnsupportedRawMemoryRegionException—when region is not registered.

Returns

an object that implements RawShortReader and supports access to the specified range in the memory region.

# createRawShortWriter(RawMemoryRegion, long, int, int) Signature

Description

Creates an instance of a class that implements RawShortWriter and accesses memory of region in the address range described by base, stride, and count. The actual extent of the memory addressed by the object is stride \* *size of RawShortWriter* \* count. The object is allocated in the current memory area of the calling thread.

Parameters

region—The address space from which the new instance should be taken.

**base**—The starting physical address accessible through the returned instance.

count—The number of memory elements accessible through the returned instance.

stride—The distance to the next element as a multiple of element size, where 1
means the elements are adjacent in memory.

Throws

- SecurityException—when the caller does not have permissions to access the given memory region or the specified range of addresses.
- IllegalArgumentException—when base is negative, count is not greater than zero, or stride is less than one.
- OffsetOutOfBoundsException—when base is not in a invalid range for raw memory.
- SizeOutOfBoundsException—when the memory addressed by the object would extend into an invalid range for raw memory.

UnsupportedRawMemoryRegionException—when region is not registered.

Returns

an object that implements RawShortWriter and supports access to the specified range in the memory region.

## createRawInt(RawMemoryRegion, long, int, int)

Signature

## Description

Creates an instance of a class that implements RawInt and accesses memory of region in the address range described by base, stride, and count. The actual extent of the memory addressed by the object is stride \* *size of RawInt* \* count. The object is allocated in the current memory area of the calling thread.

## Parameters

region—The address space from which the new instance should be taken.

- **base**—The starting physical address accessible through the returned instance.
- count—The number of memory elements accessible through the returned instance.
- stride—The distance to the next element as a multiple of element size, where 1
   means the elements are adjacent in memory.

## Throws

- SecurityException—when the caller does not have permissions to access the given memory region or the specified range of addresses.
- IllegalArgumentException—when base is negative, count is not greater than zero, or stride is less than one.
- OffsetOutOfBoundsException—when base is not in a invalid range for raw memory.
- SizeOutOfBoundsException—when the memory addressed by the object would extend into an invalid range for raw memory.

UnsupportedRawMemoryRegionException—when region is not registered.

## Returns

an object that implements RawInt and supports access to the specified range in the memory region.

## createRawIntReader(RawMemoryRegion, long, int, int)

Signature

RTSJ 2.0 (Final)

int count, int stride) throws SecurityException, IllegalArgumentException, OffsetOutOfBoundsException, SizeOutOfBoundsException, UnsupportedRawMemoryRegionException

Description

Creates an instance of a class that implements RawIntReader and accesses memory of region in the address range described by base, stride, and count. The actual extent of the memory addressed by the object is stride \* *size of RawIntReader* \* count. The object is allocated in the current memory area of the calling thread.

Parameters

region—The address space from which the new instance should be taken.

base—The starting physical address accessible through the returned instance.

count—The number of memory elements accessible through the returned instance.

stride—The distance to the next element as a multiple of element size, where 1
means the elements are adjacent in memory.

Throws

- SecurityException—when the caller does not have permissions to access the given memory region or the specified range of addresses.
- IllegalArgumentException—when base is negative, count is not greater than zero, or stride is less than one.
- OffsetOutOfBoundsException—when base is not in a invalid range for raw memory.
- SizeOutOfBoundsException—when the memory addressed by the object would extend into an invalid range for raw memory.

UnsupportedRawMemoryRegionException—when region is not registered.

#### Returns

an object that implements RawIntReader and supports access to the specified range in the memory region.

## createRawIntWriter(RawMemoryRegion, long, int, int)

#### Signature

OffsetOutOfBoundsException, SizeOutOfBoundsException, UnsupportedRawMemoryRegionException

## Description

Creates an instance of a class that implements RawIntWriter and accesses memory of region in the address range described by base, stride, and count. The actual extent of the memory addressed by the object is stride \* *size of RawIntWriter* \* count. The object is allocated in the current memory area of the calling thread.

## Parameters

region—The address space from which the new instance should be taken.

- base—The starting physical address accessible through the returned instance.
- count—The number of memory elements accessible through the returned instance.
- stride—The distance to the next element as a multiple of element size, where 1
   means the elements are adjacent in memory.

#### Throws

- SecurityException—when the caller does not have permissions to access the given memory region or the specified range of addresses.
- IllegalArgumentException—when base is negative, count is not greater than zero, or stride is less than one.
- OffsetOutOfBoundsException—when base is not in a invalid range for raw memory.
- SizeOutOfBoundsException—when the memory addressed by the object would extend into an invalid range for raw memory.
- UnsupportedRawMemoryRegionException—when region is not registered.

## Returns

an object that implements RawIntWriter and supports access to the specified range in the memory region.

## createRawLong(RawMemoryRegion, long, int, int)

```
Signature
```

## Description

Creates an instance of a class that implements RawLong and accesses memory of region in the address range described by base, stride, and count. The actual extent of the memory addressed by the object is stride \* *size of RawLong* \* count. The object is allocated in the current memory area of the calling thread.

## Parameters

region—The address space from which the new instance should be taken.

base—The starting physical address accessible through the returned instance.

count—The number of memory elements accessible through the returned instance.

stride—The distance to the next element as a multiple of element size, where 1
means the elements are adjacent in memory.

## Throws

- SecurityException—when the caller does not have permissions to access the given memory region or the specified range of addresses.
- IllegalArgumentException—when base is negative, count is not greater than zero, or stride is less than one.
- OffsetOutOfBoundsException—when base is not in a invalid range for raw memory.

SizeOutOfBoundsException—when the memory addressed by the object would extend into an invalid range for raw memory.

UnsupportedRawMemoryRegionException—when region is not registered.

## Returns

an object that implements RawLong and supports access to the specified range in the memory region.

# createRawLongReader(RawMemoryRegion, long, int, int)

## Signature

## Description

Creates an instance of a class that implements RawLongReader and accesses memory of region in the address range described by base, stride, and count. The actual extent of the memory addressed by the object is stride \* *size of RawLongReader* \* count. The object is allocated in the current memory area of the calling thread.

#### Parameters

region—The address space from which the new instance should be taken.

- **base**—The starting physical address accessible through the returned instance.
- count—The number of memory elements accessible through the returned instance.
- stride—The distance to the next element as a multiple of element size, where 1
   means the elements are adjacent in memory.

Throws

- SecurityException—when the caller does not have permissions to access the given memory region or the specified range of addresses.
- IllegalArgumentException—when base is negative, count is not greater than zero, or stride is less than one.
- OffsetOutOfBoundsException—when base is not in a invalid range for raw memory.
- SizeOutOfBoundsException—when the memory addressed by the object would extend into an invalid range for raw memory.
- UnsupportedRawMemoryRegionException—when region is not registered.

#### Returns

an object that implements RawLongReader and supports access to the specified range in the memory region.

## createRawLongWriter(RawMemoryRegion, long, int, int)

#### Signature

## Description

Creates an instance of a class that implements RawLongWriter and accesses memory of region in the address range described by base, stride, and count. The actual extent of the memory addressed by the object is stride \* *size of* RawLongWriter \* count. The object is allocated in the current memory area of the calling thread.

## Parameters

region—The address space from which the new instance should be taken.

**base**—The starting physical address accessible through the returned instance.

count—The number of memory elements accessible through the returned instance.

stride—The distance to the next element as a multiple of element size, where 1
 means the elements are adjacent in memory.

Throws

- SecurityException—when the caller does not have permissions to access the given memory region or the specified range of addresses.
- IllegalArgumentException—when base is negative, count is not greater than zero, or stride is less than one.
- OffsetOutOfBoundsException—when base is not in a invalid range for raw memory.
- SizeOutOfBoundsException—when the memory addressed by the object would extend into an invalid range for raw memory.

UnsupportedRawMemoryRegionException—when region is not registered.

Returns

an object that implements RawLongWriter and supports access to the specified range in the memory region.

## createRawFloat(RawMemoryRegion, long, int, int)

#### Signature

#### Description

Creates an instance of a class that implements RawFloat and accesses memory of region in the address range described by base, stride, and count. The actual extent of the memory addressed by the object is stride \* *size of RawFloat* \* count. The object is allocated in the current memory area of the calling thread.

#### Parameters

region—The address space from which the new instance should be taken.

**base**—The starting physical address accessible through the returned instance.

count—The number of memory elements accessible through the returned instance.

stride—The distance to the next element as a multiple of element size, where 1
means the elements are adjacent in memory.

## Throws

SecurityException—when the caller does not have permissions to access the given memory region or the specified range of addresses.

- IllegalArgumentException—when base is negative, count is not greater than zero, or stride is less than one.
- OffsetOutOfBoundsException—when base is not in a invalid range for raw memory.
- SizeOutOfBoundsException—when the memory addressed by the object would extend into an invalid range for raw memory.

UnsupportedRawMemoryRegionException—when region is not registered.

#### Returns

an object that implements RawFloat and supports access to the specified range in the memory region.

# createRawFloatReader(RawMemoryRegion, long, int, int)

Signature

## Description

Creates an instance of a class that implements RawFloatReader and accesses memory of region in the address range described by base, stride, and count. The actual extent of the memory addressed by the object is stride \* *size of RawFloatReader* \* count. The object is allocated in the current memory area of the calling thread.

Parameters

region—The address space from which the new instance should be taken.

- **base**—The starting physical address accessible through the returned instance.
- count—The number of memory elements accessible through the returned instance.
- stride—The distance to the next element as a multiple of element size, where 1
   means the elements are adjacent in memory.

Throws

- SecurityException—when the caller does not have permissions to access the given memory region or the specified range of addresses.
- IllegalArgumentException—when base is negative, count is not greater than zero, or stride is less than one.
- OffsetOutOfBoundsException—when base is not in a invalid range for raw memory.

SizeOutOfBoundsException—when the memory addressed by the object would extend into an invalid range for raw memory.

UnsupportedRawMemoryRegionException—when region is not registered.

#### Returns

an object that implements RawFloatReader and supports access to the specified range in the memory region.

## createRawFloatWriter(RawMemoryRegion, long, int, int)

#### Signature

## Description

Creates an instance of a class that implements RawFloatWriter and accesses memory of region in the address range described by base, stride, and count. The actual extent of the memory addressed by the object is stride \* *size of RawFloatWriter* \* count. The object is allocated in the current memory area of the calling thread.

Parameters

region—The address space from which the new instance should be taken.

**base**—The starting physical address accessible through the returned instance.

count—The number of memory elements accessible through the returned instance.

stride—The distance to the next element as a multiple of element size, where 1
 means the elements are adjacent in memory.

Throws

- SecurityException—when the caller does not have permissions to access the given memory region or the specified range of addresses.
- IllegalArgumentException—when base is negative, count is not greater than zero, or stride is less than one.
- OffsetOutOfBoundsException—when base is not in a invalid range for raw memory.
- SizeOutOfBoundsException—when the memory addressed by the object would extend into an invalid range for raw memory.
- UnsupportedRawMemoryRegionException—when region is not registered.

Returns

an object that implements RawFloatWriter and supports access to the specified range in the memory region.

## createRawDouble(RawMemoryRegion, long, int, int)

```
Signature
```

## Description

Creates an instance of a class that implements RawDouble and accesses memory of region in the address range described by base, stride, and count. The actual extent of the memory addressed by the object is stride \* *size of RawDouble* \* count. The object is allocated in the current memory area of the calling thread.

## Parameters

- region—The address space from which the new instance should be taken.
- **base**—The starting physical address accessible through the returned instance.
- count—The number of memory elements accessible through the returned instance.
- stride—The distance to the next element as a multiple of element size, where 1
   means the elements are adjacent in memory.

## Throws

- SecurityException—when the caller does not have permissions to access the given memory region or the specified range of addresses.
- IllegalArgumentException—when base is negative, count is not greater than zero, or stride is less than one.
- OffsetOutOfBoundsException—when base is not in a invalid range for raw memory.
- SizeOutOfBoundsException—when the memory addressed by the object would extend into an invalid range for raw memory.

UnsupportedRawMemoryRegionException—when region is not registered.

## Returns

an object that implements RawDouble and supports access to the specified range in the memory region.

# $\label{eq:createRawDoubleReader} createRawDoubleReader(RawMemoryRegion, long, int, int)$

## Signature

## Description

Creates an instance of a class that implements RawDoubleReader and accesses memory of region in the address range described by base, stride, and count. The actual extent of the memory addressed by the object is stride \* *size of RawDoubleReader* \* count. The object is allocated in the current memory area of the calling thread.

## Parameters

region—The address space from which the new instance should be taken.

- **base**—The starting physical address accessible through the returned instance.
- count—The number of memory elements accessible through the returned instance.
- stride—The distance to the next element as a multiple of element size, where 1
   means the elements are adjacent in memory.

## Throws

- SecurityException—when the caller does not have permissions to access the given memory region or the specified range of addresses.
- IllegalArgumentException—when base is negative, count is not greater than zero, or stride is less than one.
- OffsetOutOfBoundsException—when base is not in a invalid range for raw memory.
- SizeOutOfBoundsException—when the memory addressed by the object would extend into an invalid range for raw memory.
- UnsupportedRawMemoryRegionException—when region is not registered.

## Returns

an object that implements RawDoubleReader and supports access to the specified range in the memory region.

## createRawDoubleWriter(RawMemoryRegion, long, int, int)

Signature

Description

Creates an instance of a class that implements RawDoubleWriter and accesses memory of region in the address range described by base, stride, and count. The actual extent of the memory addressed by the object is stride \* *size of* RawDoubleWriter \* count. The object is allocated in the current memory area of the calling thread.

Parameters

region—The address space from which the new instance should be taken.

- **base**—The starting physical address accessible through the returned instance.
- count—The number of memory elements accessible through the returned instance.
- stride—The distance to the next element as a multiple of element size, where 1
   means the elements are adjacent in memory.

Throws

- SecurityException—when the caller does not have permissions to access the given memory region or the specified range of addresses.
- IllegalArgumentException—when base is negative, count is not greater than zero, or stride is less than one.
- OffsetOutOfBoundsException—when **base** is not in a invalid range for raw memory.
- SizeOutOfBoundsException—when the memory addressed by the object would extend into an invalid range for raw memory.

 ${\tt UnsupportedRawMemoryRegionException} \\ --when \ {\tt region} \ is \ not \ registered.$ 

Returns

an object that implements RawDoubleWriter and supports access to the specified range in the memory region.

## 13.3.2.4 RawMemoryRegion

public class RawMemoryRegion

Inheritance

java.lang.Object RawMemoryRegion

#### Description

RawMemoryRegion is a class for typing raw memory regions. It is returned by the RawMemoryRegionFactory.getRegion methods of the raw memory region factory classes, and it is used with methods such as RawMemoryFactory. createRawByte(RawMemoryRegion, long, int, int) and RawMemoryFactory. createRawDouble(RawMemoryRegion, long, int, int) methods to identify the region from which the application wants to get an accessor instance.

Since RTSJ 2.0

13.3.2.4.1 Methods

## get(String)

Signature

```
public static javax.realtime.device.RawMemoryRegion
get(String name)
throws StaticIllegalArgumentException
```

Description

Get a memory region type by name.

Parameters

name—of the region

Throws

StaticIllegalArgumentException—when name is null.

Returns

the region type object or null, when none with name exists.

## isRawMemoryRegion(String)

```
Signature
public static boolean
isRawMemoryRegion(String name)
```

#### Description

Ask whether or not there is a memory region type of a given name.

```
Parameters
name—for which to search
Returns
true when there is one and false otherwise.
```

## getName

Signature public final java.lang.String getName()

Description

Obtains the name of this region type.

*Returns* the region types name

## toString

Signature public final java.lang.String toString()

## Description

Gets a printable representation for a Region.

Returns

the name of this memory region type.

## 13.4 Rationale

As with alternative memory management, support for device access has been improved: typed access to device memory, as well as package separation. Package separation was discussed in the rationale for alternative memory management. The changes where designed to produce a coherent set of features for the new specification.

## 13.4.1 Typed Raw Memory

Raw memory in the RTSJ refers to any memory in which only objects of primitive types can be stored; *Java objects or their references cannot be stored in raw memory*. RTSJ Version 2.0 provides two categories:

1. memory that is used to access memory-mapped device registers, and

2. logical memory that can be used to access port-based device registers.

Each of these categories of memory is represented by an instance of RawMemoryRegion. In addition, the application can define other regions outside these two, either for accessing device registers in some other address space or for other purposes, such as emulating device access.

Java's primitive types are partitioned into two groups: integral (short, int, long, byte) and real (float, double) types, including arrays of each type. For integral types, individual interfaces are also defined to facilitate greater type security during access. Objects that support these interfaces are created by factory methods, which again have predefined interfaces. Such objects are called *accessor* objects as they encapsulate the access protocol to the raw memory.

RTSJ 2.0 (Final)

#### Figure 13.5: Creating Raw Memory Accessors

| javax.realtime::RawMemoryRegion |                              |  |
|---------------------------------|------------------------------|--|
|                                 | RawMemoryRegion(String name) |  |
|                                 | +toString(): String          |  |

javax.realtime::RawMemoryRegionFactory <<interface>>

+createRawLong(long base, int size, int stride): RawLong +createRawInt(long base, int size, int stride): RawInt +createRawShort(long base, int size, int stride): RawShort +createRawByte(long base, int size, int stride): RawByte +createRawFloat(long base, int size, int stride): RawFloat +createRawDouble(long base, int size, int stride): RawDouble

| javax.realtime::RawMemoryFactory                                                                                                    |
|----------------------------------------------------------------------------------------------------|
| +getDefaultFactory(): RawMemoryFactory<br>+register(RawMemoryRegionFactory creator)                                                                                                    |
| +createRawLong(RawMemoryRegion type, long base, int size, int stride): RawLong<br>+createRawInt(RawMemoryRegion type, long base, int size, int stride): RawInt<br>+createRawShort(RawMemoryRegion type, long base, int size, int stride): RawShort<br>+createRawByte(RawMemoryRegion type, long base, int size, int stride): RawByte<br>+createRawFloat(RawMemoryRegion type, long base, int size, int stride): RawFloat<br>+createRawDouble(RawMemoryRegion type, long base, int size, int stride): RawFloat<br> |

Control over all these objects is managed by the RawMemoryFactory class that provides a set of static methods, as shown in Figure 13.5. There are two groups of methods:

- 1. those that enable a factory to be registered, and
- 2. those that request the creation of *accessor* object for a particular memory type at a particular address.

The latter consists of methods to create Java-primitive-type accessor objects, which will throw exceptions if the appropriate addresses are not on correct boundaries to enable the underlying machine instructions to be used without causing hardware exceptions (e.g., createRawByteReader).

Some realtime JVMs may not be able to support all of the memory categories. However, the expectation is that for all supported categories, they will also provide and register the associated factories for object creation.

For the case of IO\_PORT\_MAPPED raw memory, the accessor objects will need to arrange to execute the appropriate machine instructions to access the device registers.

Consider the simple case where a device has two device registers: a control/status register that is a 32 bits integer, and a data register that is a 64 bits long. The registers have been memory mapped to locations: 0x20 and 0x24 respectively. Assuming the realtime JVM has registered a factory for the IO\_MEMORY\_MAPPED\_REGION raw memory name, then the following code will create the objects that facilitate the

memory access.

The above definitions reflect the structure of the actual registers. The JVM will check that the memory locations are on the correct boundaries and that they can be accessed without any hardware exceptions being generated. If they cannot, the create methods will throw an appropriate exceptions. If successfully created, all future access to the controlReg and dataReg will be exception free. The registers can be manipulated by calling the appropriate methods, as in the following example.

In the general case, programmers themselves may create their own memory categories and provide associated factories (that may use the implementation-defined factories). These factories are written in Java and are, therefore, constrained by what the language allows them to do. Typically, they will use the JVM-supplied raw memory types to facilitate access to a device's external memory.

The facilities provided by the RTSJ allow an application to support the notion of removable memory. When this memory is inserted or removed, an asynchronous event can be set up to fire, thereby alerting the application that the device has become active. Of course, any removable memory has to be treated with extreme caution. Hence, the RTSJ facilities allow it only to be accessed as a raw memory device.

# Chapter 14 Interprocess Signaling

On many operating systems, it is possible for one process to signal another. POSIX provides a well defined means of signaling other processes and receiving signals from them, therefore one would like to be able to use this facility when it or a similar mechanism is available. The POSIX module provides the means to do this. It provides a common idiom for binding signals to instances of AsyncEventHandler. The C standard has incorporated some of these facilities, so a useful subset may be provided on systems that do not support POSIX, but do support this subset.

## 14.1 Definitions

Signal — A notification between two system processes or threads in a process, which may or may not contain a data packet.

**Realtime Signal**— A special type of signal that carries a bit of data with it.

## 14.2 Semantics

The POSIX interface provides two main facilities: sending signals and receiving signals. These are supported by a means of determining which signals are supported on an implementation. In addition, not only stateless signals, but also signals with data are also supported. All classes are in the javax.realtime.posix package.

Signals can be identified both by a name and by an integer value. The names of the form SIGRT<n>, where <n> is some number from zero to a system defined maximum value, are reserved for realtime signals, i.e., signals with a payload. All other names are for normal signals, i.e., stateless signals. These two groups have distinct sets of integer values, though two normal signal names may map to the same integer value. The integer values are system dependent.

Some signals have predefined uses. For example, SIG\_SEGV is used to signal an application that the program has attempted to reference the content of an address that is not available in the current address space. There is even a signal that can never be caught because it terminates the process before anything else can happen.

Therefore, an implementation must document what signals an RTSJ runtime or virtual machine uses, whether or not the signal handler can be overridden, and what would happen when a program attaches a handler to that signal or sends that signal to another instance of the virtual machine. Whenever possible, an RTSJ program should be able to handle any signal it receives. The only exception is SIG\_KILL, which might never reach the program.

## 14.2.1 POSIX Signals

The Signal class represents POSIX signals and is required on platforms that provide POSIX signals. As with a Happening, it is a subclass of AsyncEvent and implements ActiveEvent. Unlike Happening, it cannot be instantiated by the user. Instead, an instance exists for each POSIX signal defined on the system. They can be retrieved either by name or number using the Signal.get(int) and Signal.get(String) methods.

## 14.2.2 POSIX Realtime Signals

The RealtimeSignal class represents POSIX realtime events. It also implements ActiveEvent, but as a subclass of AsyncLongEvent, so that it can pass the data sent with its signal. As with Signal, it cannot be instantiated by the user, rather an instance exists for each POSIX signal defined on the system, which can be retrieved either by name or number using the RealtimeSignal.get(int) and RealtimeSignal.get(String) methods.

## 14.3 javax.realtime.posix

#### 14.3.1 Classes

#### 14.3.1.1 RealtimeSignal

public class RealtimeSignal

Inheritance java.lang.Object javax.realtime.AsyncBaseEvent javax.realtime.AsyncLongEvent RealtimeSignal

Interfaces

javax.real time. Active Event

#### Description

An javax.realtime.ActiveEvent subclass for defining a POSIX realtime signal. A realtime signal, as defined in POSIX 1003.1b, is a signal that may carry a numerical value with it and that have a special queuing system to handle it. It is capable of handling a realtime signal with its associated payload, as well as sending it to another process described by its process id. The name formatting is SIGRT followed by the number of the realtime signal to be used. For example SIGRTO, or SIGRTMIN, for the first realtime signal, SIGRT1 for the second and SIGRTMAX for the last one.

Here is an example of using of the class:

```
class SendRealtimeSignalToSelf
ł
 public static void main(String[] args) throws POSIXInvalidSignalException
 ł
   RealtimeSignal rs = RealtimeSignal.get("SIGRTMIN");
   LongConsumer lc = (1) -> { System.out.println("The payload is " + 1); };
   rs.setHandler(new AsyncLongEventHandler(lc));
   rs.start(); // register the signal
   rs.send(Signal.getProcessId(), 420); // send the signal this process
   rs.disable(); //disable the signal, so the handler no longer executes
   rs.send(Signal.getProcessId(), 1997);
   // the signal is sent to this process, it will be handled, but
   // the handlers will not be executed
   rs.stop(); // deregister the signal
 }
}
```

The current state of the implementation of the POSIX mechanism on most system does not enable guaranteeing that one can send or receive realtime signal with payloads whose size is above 16 bits. In the following, the system numeric value of the realtime signal is referred to as ID. For example, in most POSIX systems, SIGRTMIN's value is 34.

This class requires the following permissions:

| Method                    | POSIXPermission Action |
|---------------------------|------------------------|
| RealtimeSignal.addHandler | handle                 |
| RealtimeSignal.setHandler | handle, override       |
| RealtimeSignal.           | override               |
| removeHandler             |                        |
| RealtimeSignal.send       | send                   |
| RealtimeSignal.start      | control                |
| RealtimeSignal.stop       | control                |

See Section Signal See Section RealtimeSignalDispatcher Since RTSJ 2.0

#### 14.3.1.1.1 Methods

## isRealtimeSignal(String)

Signature

```
public static boolean
isRealtimeSignal(String name)
```

Description

Determines whether or not the given name represents a realtime signal.

#### Parameters

name—The name of the signal check.

Returns

true when a signal with the given name is defined, but false in all other cases.

## is Real time Signal (int)

```
Signature
public static boolean
isRealtimeSignal(int id)
```

Description

Determines whether or not the given id represents a realtime signal.

Parameters

id—The numerical signal identifier to check.

Returns

true when a signal with the given id is defined, but false in all other cases.

## getId(String)

Signature

public static int
getId(String name)
throws POSIXInvalidSignalException

#### Description

Gets the ID of a supported POSIX realtime signal by its name.

Parameters

name—The name of the signal whose ID should be determined.

Throws

POSIXInvalidSignalException—when no signal with the given name exists or name is null.

#### Returns

the ID of the signal named by name.

## get(String)

Signature

public static javax.realtime.posix.RealtimeSignal
get(String name)
throws POSIXInvalidSignalException

Description

Gets a POSIX realtime signal by its name.

Parameters

name—The name of the signal to get.

Throws

POSIXInvalidSignalException—when no signal with the given name exists or name is null.

#### Returns

the realtime signal with name.

## get(int)

```
Signature
public static javax.realtime.posix.RealtimeSignal
get(int id)
throws POSIXInvalidSignalException
```

## Description

Gets a POSIX realtime signal by its ID.

Parameters

id—The identifier of a POSIX realtime signal.

Throws

POSIXInvalidSignalException—when no signal with the given identifier id exists.

Returns

the realtime signal corresponding to ID or null when no signal with that ID exists.

## getMinId

Signature public static int getMinId()

Description

Determines the lowest system id for realtime signals.

## Returns

the equivalent of getId(String) called with the string "SIGRTMIN" or "SIGRTO".

## getMaxId

Signature public static int getMaxId()

Description

Determines the highest system id for realtime signals.

## Returns

the equivalent of getId(String) called with the string "SIGRTMAX".

## getId

Signature public int getId()

## Description

Gets the name of this realtime signal.

Returns

the ID of this signal.

## getName

Signature public final java.lang.String getName()

Description Gets the name of this signal.

*Returns* the name of this signal.

## getDispatcher

```
Signature
```

```
public javax.realtime.posix.RealtimeSignalDispatcher
getDispatcher()
```

Description

Returns

the dispatcher associated with this event.

## setDispatcher(RealtimeSignalDispatcher)

```
Signature
public javax.realtime.posix.RealtimeSignalDispatcher
setDispatcher(RealtimeSignalDispatcher dispatcher)
```

Description

Returns

the dispatcher associated with this event.

## isActive

Signature

public boolean
isActive()

Description

Determines the activation state of this signal, i.e., whether or not it has been started.

Returns

true when active; false otherwise.

## isRunning

Signature public boolean isRunning()

## Description

Determines the firing state (releasing or skipping) of this signal, i.e., whether or not is active and enabled.

Returns

true when releasing, false when skipping.

## enable

```
Signature
public void
enable()
```

Description

Since RTSJ 2.0 Inherited by AyncEvent

## disable

```
Signature
public void
disable()
```

Description

Since RTSJ 2.0 Inherited by AyncEvent

## start

```
Signature
public final synchronized void
start()
throws StaticIllegalStateException
```

## Description

Starts this RealtimeSignal, i.e., changes to a running state: active and enabled. An active realtime signal is a source of activation for its memory area and is a member of the root set when in the heap. An active signal can be triggered, but it must be running to dispatch its handlers.

## Throws

javax.realtime.StaticIllegalStateException—when this RealtimeSignal is active.

See Section stop()

## start(boolean)

```
Signature
```

```
public final synchronized void
start(boolean disabled)
throws StaticIllegalStateException
```

#### Description

Starts this RealtimeSignal, i.e., changes to an active state. An active realtime signal is a source of activation for its memory area and is a member of the root set when in the heap. When called with disabled equal to false, it will also be running. An active signal can be triggered, but it must be running to dispatch its handlers.

Parameters

disabled—true for starting in a disabled state.

Throws

```
javax.realtime.StaticIllegalStateException—when this RealtimeSignal is active.
```

See Section stop()

#### stop

```
Signature
public final boolean
stop()
throws StaticIllegalStateException
```

#### Description

Stops this RealtimeSignal, i.e., change its state to inactive. A stopped realtime signal ceases to be a source of activation and no longer causes any javax. realtime.ActiveEvent attached to it to be a source of activation.

#### Throws

javax.realtime.StaticIllegalStateException—when this RealtimeSignal is inactive.

#### Returns

true when this was *enabled*; false otherwise.

## send(long, long)

```
Signature

public boolean

send(long pid,

long payload)

throws POSIXSignalPermissionException,

POSIXInvalidTargetException
```

#### Description

Sends this signal to another process.

### Parameters

pid—The identifier of the process to which to send the signal.

payload—The long value associated with a fire.

#### Throws

POSIXSignalPermissionException—when the process does not have permission to send the target.

POSIXInvalidTargetException—when the target does not exist.

#### Returns

true when successful and false when not due to a buffer overflow.

## addHandler(AsyncBaseEventHandler)

#### Signature

```
public void
addHandler(AsyncBaseEventHandler handler)
```

#### Description

Adds a handler to the set of handlers associated with this event. An instance of **AsyncBaseEvent** may have more than one associated handler. However, adding a handler to an event has no effect when the handler is already attached to the event.

The execution of this method is atomic with respect to the execution of the fire() method.

Note that there is an implicit reference to the handler stored in this. The assignment must be valid under any applicable memory assignment rules.

## setHandler(AsyncBaseEventHandler)

#### Signature

```
public void
setHandler(AsyncBaseEventHandler handler)
```

## Description

Associates a new handler with this event and removes all existing handlers. The execution of this method is atomic with respect to the execution of the fire() method.

## removeHandler(AsyncBaseEventHandler)

```
Signature
```

```
public void
removeHandler(AsyncBaseEventHandler handler)
```

Description

Removes a handler from the set associated with this event. The execution of this method is atomic with respect to the execution of the fire() method.

A removed handler continues to execute until its fireCount becomes zero and it completes.

When handler has a scoped non-default initial memory area and execution of this method causes handler to become unfirable, this method shall not return until all related finalization has completed.

## 14.3.1.2 RealtimeSignalDispatcher

public class RealtimeSignalDispatcher

```
Inheritance
```

java.lang.Object javax.realtime.ActiveEventDispatcher<RealtimeSignalDispatcher, RealtimeSignal> RealtimeSignalDispatcher

Description

Provides a means of dispatching a set of RealtimeSignal instances, each when its respective signal is triggered. An application can provide its own dispatcher, providing the priority for the internal dispatching thread. This dispatching thread calls the javax.realtime.AsyncLongEvent.fire method on the instance of RealtimeSignal associated with the signal each time its signal is triggered. This class requires the following permissions:

| Method                    | Required Action for POSIXPer- |
|---------------------------|-------------------------------|
|                           | mission                       |
| RealtimeSignalDispatcher. | system                        |
| setDefaultDispatcher      |                               |

See Section RealtimeSignal See Section POSIXPermission **Since** RTSJ 2.0

#### 14.3.1.2.1 Constructors

## RealtimeSignalDispatcher(SchedulingParameters, RealtimeThreadGroup)

#### Signature

#### 

#### Description

Creates a new dispatcher, whose dispatching thread runs with the given javax. realtime.SchedulingParameters.

Parameters

schedule—Parameters for scheduling this dispatcher.

group—Container for this dispatcher.

Throws

StaticIllegalStateException—when the intersection of affinity in schedule and the affinity of group does not correspond to a valid affinity.

## RealtimeSignalDispatcher(SchedulingParameters)

#### Signature

public

```
RealtimeSignalDispatcher(SchedulingParameters schedule) throws StaticIllegalStateException
```

#### Description

Creates a new dispatcher, whose dispatching thread runs with the given javax. realtime.SchedulingParameters.

Parameters

schedule—Parameters for scheduling this dispatcher.

Throws

StaticIllegalStateException—when the intersection of affinity in schedule and the affinity of the current thread group does not correspond to a valid affinity.

#### 14.3.1.2.2 Methods

## setDefaultDispatcher(RealtimeSignalDispatcher)

Signature

```
public static void
setDefaultDispatcher(RealtimeSignalDispatcher dispatcher)
```

Description

Sets the system default realtime signal dispatcher.

Parameters

dispatcher—The instance to be used when the next realtime signal is started. When null, the realtime signal dispatcher is set to the original system default.

## getDefaultDispatcher

Signature

```
public static synchronized javax.realtime.posix.RealtimeSignalDispatcher
getDefaultDispatcher()
```

Description

Obtain the default dispatcher for realtime signals

Returns

the current default dispatcher

## isRegistered(RealtimeSignal)

Signature

public boolean
isRegistered(RealtimeSignal target)

Description

Test whether or not a given event is registered with this dispatcher.

## register(RealtimeSignal)

Signature

Description

Registers an active event with this dispatcher. Registering an event prevents the event from being programmatically destroyed, but it may not hold the dispatcher from being collected when the dispatcher is in a more deeply nested scope.

## activate(RealtimeSignal)

```
Signature
protected void
activate(RealtimeSignal target)
throws StaticIllegalStateException
```

#### 14 Interprocess Signaling

## Description

Activate an active event registered with this dispatcher.

## deregister(RealtimeSignal)

```
Signature
protected void
deregister(RealtimeSignal target)
throws DeregistrationException,
StaticIllegalStateException
```

#### Description

Deregisters an active event from this dispatcher, breaking its association with this dispatcher. This should only happen when an event is associated with another dispather.

## deactivate(RealtimeSignal)

```
Signature
```

```
protected void
deactivate(RealtimeSignal target)
throws StaticIllegalStateException
```

Description

Deactivate an active event registered with this dispatcher.

## destroy

```
Signature
public void
destroy()
throws StaticIllegalStateException
```

Description

Releases all reasources thereby making the dispatcher unusable.

#### Throws

javax.realtime.StaticIllegalStateException—when called on a dispatcher that has one or more registered RealtimeSignal objects.

## 14.3.1.3 Signal

public class Signal Inheritance java.lang.Object javax.realtime.AsyncBaseEvent javax.realtime.AsyncEvent Signal

Interfaces

javax.real time. Active Event

#### Description

An javax.realtime.ActiveEvent subclass for defining a POSIX realtime signal. Signal is capable of handling a signal that come from other process as well as sending it to another process described by its process id. The name of all the supported signal begins with SIG, such as SIGTERM, SIGABRT, etc. The signal that is possible to send or handle are the one available on the system.

Here is an example of using of the class:

```
class SendSignalToSelf
ł
 public static void main(String[] args)
   throws POSIXSignalPermissionException,
     POSIXInvalidTargetException,
     POSIXInvalidSignalException
 {
   Signal signal = Signal.get("SIGFPE");
   Runnable run = () -> { System.out.println("Signal handled!"); };
   signal.setHandler(new AsyncEventHandler(run));
   signal.start(); // register the signal
   signal.send(Signal.getProcessId()); // send the signal to this process
   signal.disable(); //disable the signal, to no longer executed the handler
   signal.send(Signal.getProcessId());
   // the signal to this process, it will be handle, but the handlers
   // will not be executed
   signal.stop(); // deregister the signal
 }
}
```

In the following, ID is used as the system numeric value of the realtime signal, for example, in most POSIX systems, SIGHUP has the value of 1.

Here is the list of all handled signals, but depending of the running system, this set of usable signal may be smaller.

| Signal Name | Description                 |
|-------------|-----------------------------|
| SIGHUP      | Hangup (POSIX).             |
| SIGINT      | Interrupt (ANSI).           |
| SIGQUIT     | Quit (POSIX).               |
| SIGILL      | Illegal instruction (ANSI). |

| SIGTRAP    | Trace trap (POSIX), optional signal.                        |
|------------|-------------------------------------------------------------|
| SIGABRT    | Abort (ANSI).                                               |
| SIGBUS     | BUS error (4.2 BSD), optional sig-                          |
|            | nal.                                                        |
| SIGFPE     | Floating point exception.                                   |
| SIGKILL    | Kill, unblockable (POSIX).                                  |
| SIGUSR1    | User-defined signal 1 (POSIX).                              |
| SIGSEGV    | Segmentation violation (ANSI).                              |
| SIGUSR2    | User-defined signal 2 (POSIX).                              |
| SIGPIPE    | Broken pipe (POSIX)                                         |
| SIGALRM    | Alarm clock (POSIX).                                        |
| SIGTERM    | Termination (ANSI).                                         |
| SIGSTKFLT  | Stack fault.                                                |
| SIGCHLD    | Child status has changed (POSIX).                           |
| SIGCONT    | Continue (POSIX), optional sig-                             |
|            | nal.                                                        |
| SIGSTOP    | Stop, unblockable (POSIX), op-                              |
|            | tional signal.                                              |
| SIGTSTP    | Keyboard stop (POSIX), optional                             |
|            | signal.                                                     |
| SIGTTIN    | Background read from tty                                    |
|            | (POSIX), optional signal.                                   |
| SIGTTOU    | Background write to tty (POSIX),                            |
|            | optional signal.                                            |
| SIGURG     | Urgent condition on socket $(4.2)$                          |
|            | BSD). Not part of POSIX 9945-1-                             |
|            | 1996 standard.                                              |
| SIGXCPU    | CPU limit exceeded $(4.2 \text{ BSD}).$                     |
|            | Not part of POSIX 9945-1-1996                               |
|            | standard.                                                   |
| SIGXFSZ    | File size limit exceeded (4.2 BSD).                         |
|            | Not part of POSIX 9945-1-1996                               |
|            | standard.                                                   |
| SIGVTALRM  | Virtual alarm clock (4.2 BSD). Not                          |
|            | part of POSIX 9945-1-1996 stan-                             |
|            | dard.                                                       |
| SIGPROF    | Profiling alarm clock (4.2 BSD).                            |
|            | Not part of POSIX 9945-1-1996                               |
| CICININCII | standard.                                                   |
| SIGWINCH   | Window size change (4.3 BSD,<br>Sup) Not part of POSIX 0045 |
|            | Sun). Not part of POSIX 9945-                               |
|            | 1-1996 standard.                                            |

| SIGIO      | I/O now possible (4.2 BSD). Not     |
|------------|-------------------------------------|
|            | part of POSIX 9945-1-1996 stan-     |
|            | dard.                               |
| SIGPWR     | Power failure restart (System V).   |
|            | Not part of POSIX 9945-1-1996       |
|            | standard.                           |
| SIGSYS     | Bad system call, optional signal.   |
| SIGIOT     | IOT instruction (4.2 BSD), op-      |
|            | tional signal, same as SIGABRT.     |
| SIGPOLL    | Pollable event occurred (System     |
|            | V), same as SIGIO. Not part of      |
|            | POSIX 9945-1-1996 standard.         |
| SIGCLD     | Same as SIGCHLD (System V),         |
|            | optional signal.                    |
| SIGEMT     | Not part of POSIX 9945-1-1996       |
|            | standard.                           |
| SIGLOST    | Not part of POSIX 9945-1-1996       |
|            | standard.                           |
| SIGCANCEL  | Not part of POSIX 9945-1-1996       |
|            | standard.                           |
| SIGFREEZE  | Not part of POSIX 9945-1-1996       |
|            | standard.                           |
| SIGLWP     | Not part of POSIX 9945-1-1996       |
|            | standard.                           |
| SIGTHAW    | Not part of POSIX 9945-1-1996       |
|            | standard.                           |
| SIGWAITING | Not part of POSIX 9945-1-1996       |
|            | standard.                           |
| SIGUNUSED  | Since glibc 2.26, not defined, same |
|            | as SIGSYS.                          |
| SIGINFO    | A synonym for SIGPWR.               |

Since it is possible that several signal name have the same numerical id, the notion of preferred signal is provided. When several available signal names refers to the same number, the system chooses the name to give to the number as the name that comes first in the list above among all the synonyms. Thus, the method get(int) will returned the preferred name for the signal, even if several signals are available with the same number. A call to the method get(String) could also return a Signal whose name is not the name given as parameter, but the preferred name instead.

This class requires the following permissions:

| Method               | POSIXPermission Action |
|----------------------|------------------------|
| Signal.addHandler    | handle                 |
| Signal.addHandler    | handle, override       |
| Signal.removeHandler | override               |
| Signal.send          | send                   |
| Signal.start         | control                |
| Signal.stop          | control                |

See Section RealtimeSignal See Section SignalDispatcher See Section POSIXPermission **Since** RTSJ 2.0

#### 14.3.1.3.1 Methods

## isSignal(String)

Signature public static boolean isSignal(String name)

#### Description

Determines if the given name represents a POSIX signal.

Parameters

name—The string passed as the name of the signal.

Returns

true when a signal with the given name is defined, but in all other cases false.

## isSignal(int)

```
Signature
public static boolean
isSignal(int id)
```

#### Description

Determines if the given name represents a POSIX signal.

Parameters

id—The int passed as the numerical identifier of the signal.

Returns

true when a signal with the given id is defined, but in all other cases false.

## getId(String)

```
Signature
public static int
getId(String name)
throws POSIXInvalidSignalException
```

## Description

Gets the ID of a supported signal by its name.

Parameters

name—The name of the signal for which to search.

```
Throws
```

```
POSIXInvalidSignalException—when no signal with the given name exists or name is null.
```

#### Returns

the ID of the signal named by **name**.

## get(String)

Signature

```
public static javax.realtime.posix.Signal
get(String name)
throws POSIXInvalidSignalException
```

## Description

Gets a supported signal by its name.

## Parameters

name—The name identifying the signal to get.

## Throws

POSIXInvalidSignalException—when no signal with the given name exists or name is null.

```
Returns
```

the signal associated with name.

## get(int)

```
Signature
public static javax.realtime.posix.Signal
get(int id)
```

```
throws POSIXInvalidSignalException
```

## Description

Gets a supported signal by its ID.

## Parameters

id—The identifier of a registered signal.

### Throws

POSIXInvalidSignalException—when no signal with the given identifier id exists.

## Returns

the signal corresponding to id or null when no signal with the given id exists.

## getProcessId

#### Signature

public static long
getProcessId()

## Description

Obtains the OS Id of the JVM process. When running in kernel space, the result is VM dependent and must be documented. This number returned is only usable with the Signal.send and RealtimeSignal.send methods.

## Returns

the OS process  $\mathtt{ID}.$ 

## getId

Signature public int getId()

## Description

Gets the number of this signal.

## Returns

the signal number.

## getName

```
Signature
public java.lang.String
getName()
```

## Description

Gets the name of this signal.

## Returns

the name of this signal.

## getDispatcher

```
Signature
public javax.realtime.posix.SignalDispatcher
getDispatcher()
```

Description

*Returns* the dispatcher associated with this event.

## setDispatcher(SignalDispatcher)

Signature

```
public javax.realtime.posix.SignalDispatcher
setDispatcher(SignalDispatcher dispatcher)
```

Description

Returns

the dispatcher associated with this event.

## isActive

Signature public boolean isActive()

## Description

Determines the activation state of this signal, i.e., whether or not it is registered with a dispatcher.

Returns

true when active; false otherwise.

## isRunning

```
Signature
public boolean
isRunning()
```

## Description

Determines the firing state, releasing or skipping, of this signal, i.e., whether or not it is active and enabled.

## Returns

true when releasing, false when skipping.

## enable

Signature public void enable()

Description

Since RTSJ 2.0 Inherited by AyncEvent

## disable

Signature public void disable()

Description

Since RTSJ 2.0 Inherited by AyncEvent

# start Signature public void start() throws StaticIllegalStateException

## Description

Starts this Signal in the enabled state, i.e., changes its state to running: active and enabled. An active signal is a source of activation for its memory area and is a member of the root set when in the heap. A running signal can be triggered. Entering the active state causes it to be registered with its dispatcher.

## Throws

javax.realtime.StaticIllegalStateException—when this Signal is active.

```
See Section stop()
```

## start(boolean)

```
Signature
public void
start(boolean disabled)
throws StaticIllegalStateException
```

## Description

Starts this Signal, i.e., changes to an active state. An active signal is a source of activation when in a scoped memory and is a member of the root set when in the heap. When called with disabled equal to false, it will also be running. An active signal can be triggered, but it must be running to dispatch its handlers.

#### Parameters

disabled—true for starting in a disabled state.

Throws

javax.realtime.StaticIllegalStateException—when this Signal is active. See Section stop()

## $\operatorname{stop}$

```
Signature
public boolean
stop()
throws StaticIllegalStateException
```

## Description

Stops this Signal. A stopped signal, i.e., inactive signal, ceases to be a source of activation and no longer causes any ActiveEvent attached to it to be a source of activation. This causes it to be deregistered from its dispatcher.

#### Throws

javax.realtime.StaticIllegalStateException—when this Signal is inactive.

#### Returns

true when this was *enabled* and false otherwise.

## send(long)

#### Signature

## Description

Sends this signal to another process or process group.

On POSIX systems running in user space, the following holds:

- when pid is positive, the signal is sent to pid;
- when pid equals 0, the signal is sent to every process in the process group of the current process;
- when pid equals -1, the signal is sent to every process for which the calling process has permission to send signals, except for possibly OS-defined system processes; otherwise
- when pid is less than -1, the signal is sent to every process in the process group -pid.

POSIX.1-2001 requires the underlying mechanism of signal.send(-1) to send Signal to all processes for which the current process may signal, except possibly for some OS-defined system processes.

For an RTVM running in kernel space, the meaning of the pid is implementation dependent, though it should be as closed to the standard definition as possible. Parameters

pid—ID of the process to which to send the signal.

Throws

POSIXSignalPermissionException—when the process does not have permission to send the target.

POSIXInvalidTargetException—when the target does not exist.

## addHandler(AsyncBaseEventHandler)

Signature

public void addHandler(AsyncBaseEventHandler handler)

#### Description

Adds a handler to the set of handlers associated with this event. An instance of AsyncBaseEvent may have more than one associated handler. However, adding a handler to an event has no effect when the handler is already attached to the event.

The execution of this method is atomic with respect to the execution of the fire() method.

Note that there is an implicit reference to the handler stored in this. The assignment must be valid under any applicable memory assignment rules.

## setHandler(AsyncBaseEventHandler)

Signature

```
public void
setHandler(AsyncBaseEventHandler handler)
```

#### Description

Associates a new handler with this event and removes all existing handlers. The execution of this method is atomic with respect to the execution of the fire() method.

## removeHandler(AsyncBaseEventHandler)

#### Signature

```
public void
removeHandler(AsyncBaseEventHandler handler)
```

#### Description

Removes a handler from the set associated with this event. The execution of this method is atomic with respect to the execution of the fire() method.

A removed handler continues to execute until its fireCount becomes zero and it completes.

When handler has a scoped non-default initial memory area and execution of this method causes handler to become unfirable, this method shall not return until all related finalization has completed.

#### 14.3.1.4 SignalDispatcher

#### public class SignalDispatcher

Inheritance java.lang.Object javax.realtime.ActiveEventDispatcher<SignalDispatcher, Signal> SignalDispatcher

Description

Provides a means of dispatching a set of Signals. An application can provide its own dispatcher, providing the priority for the internal dispatching thread. This dispatching thread calls the javax.realtime.AsyncEvent.fire method on the instance of Signal associated with the signal each time its signal is triggered.

This class requires the following permissions:

| Method               | Required Action for POSIXPer- |
|----------------------|-------------------------------|
|                      | mission                       |
| SignalDispatcher.    | system                        |
| setDefaultDispatcher |                               |

See Section Signal See Section POSIXPermission Since RTSJ 2.0

#### 14.3.1.4.1 Constructors

## SignalDispatcher(SchedulingParameters, RealtimeThread-Group)

Signature public SignalDispatcher(SchedulingParameters scheduling, RealtimeThreadGroup group)

#### throws StaticIllegalStateException

#### Description

Creates a new dispatcher, whose dispatching thread runs with the given javax. realtime.SchedulingParameters.

#### Parameters

scheduling—Parameters for scheduling this dispatcher.

group—Container for this dispatcher.

#### Throws

StaticIllegalStateException—when the intersection of affinity in schedule and the affinity of group does not correspond to a valid affinity.

## SignalDispatcher(SchedulingParameters)

Signature

public SignalDispatcher(SchedulingParameters scheduling) throws StaticIllegalStateException

#### Description

Creates a new dispatcher, whose dispatching thread runs with the given javax. realtime.SchedulingParameters.

Parameters

scheduling—For scheduling this dispatcher.

#### Throws

StaticIllegalStateException—when the intersection of affinity in scheduling and the affinity of group does not correspond to a valid affinity.

## 14.3.1.4.2 Methods

## setDefaultDispatcher(SignalDispatcher)

#### Signature

public static void
setDefaultDispatcher(SignalDispatcher dispatcher)

#### Description

Sets the system default signal dispatcher.

#### Parameters

dispatcher—An instance to be used when the next signal is started. When null, the signal dispatcher is set to the original system default.

## getDefaultDispatcher

Signature

```
public static synchronized javax.realtime.posix.SignalDispatcher
getDefaultDispatcher()
```

Description

Obtain the default dispatcher for signals.

Returns

the current default dispatcher

## isRegistered(Signal)

Signature

public boolean
isRegistered(Signal target)

#### Description

Test whether or not a given event is registered with this dispatcher.

## register(Signal)

```
Signature
protected void
register(Signal target)
throws RegistrationException,
StaticIllegalStateException
```

## Description

Registers an active event with this dispatcher. Registering an event prevents the event from being programmatically destroyed, but it may not hold the dispatcher from being collected when the dispatcher is in a more deeply nested scope.

## activate(Signal)

#### Signature

```
protected void
activate(Signal target)
throws StaticIllegalStateException
```

#### Description

Activate an active event registered with this dispatcher.

## deregister(Signal)

```
Signature
protected void
deregister(Signal target)
throws DeregistrationException,
StaticIllegalStateException
```

## Description

Deregisters an active event from this dispatcher, breaking its association with this dispatcher. This should only happen when an event is associated with another dispather.

## deactivate(Signal)

#### Signature

protected void deactivate(Signal target) throws StaticIllegalStateException

## Description

Deactivate an active event registered with this dispatcher.

## destroy

```
Signature
public void
destroy()
throws StaticIllegalStateException
```

## Description

Releases all resources thereby making the dispatcher unusable.

## Throws

```
javax.realtime.StaticIllegalStateException—when called on a dispatcher that has one or more registered Signal objects.
```

## 14.4 Rationale

POSIX is the most widely supported standard for operating systems, both conventional and realtime. Providing support for sending and receiving signals as encapsulated in the Signal and RealtimeSignal enables realtime java programs to interact, not just with the environment, but also other processes in a system. Even for systems that are not strictly POSIX compatible, one can implement this interface for encapsulating similar functionality in a common API.

The old interface was not consistent with the event and handler model used by Timer and other AsyncEventHandler types. Providing a new module for posix signal handling was used as a means of fixing this inconsistency. Thus the javax.realtime.posix contains new classes for interacting with signals using the event and handler model, as well as adding support for realtime signals.

The Signal and RealtimeSignal classes are singletons for each underlying signal. This provides minimum delay, but makes isolation more difficult. For OSGi and other modular platforms, this can be circumvented at a small additional cost. The application just needs to provide a handler for each isolation group that just dispatches to a secondary event for handlers in that group. This is the same mechanism that can be used to emulate the deprecated AsyncEvent.bindTo(String).

# Chapter 15

# **Resource Enforcement**

Resource enforcement provides a means of ensuring that parts of a system remain withing their design limits. It is a separate module because the implementation is complex and it is not needed by all realtime systems. Enforcement is of particular value in dynamic systems such as frameworks, such as OSGi.

### 15.1 Definitions

- **Cost Enforcement** An automatic means of controlling the processor usage of a task or group of tasks.
- Limit The maximum amount of a resource available for use.

### 15.2 Semantics

The javax.realtime.enforcement package defines a hierarchy of resource management classes. The base class is ResourceConstraint. Each supported resource type has its own subclass of ResourceConstraint. Each constraint type has a unique root constraint from which all other constrains are descendant. When a child constraint is added, it takes part of the resource allocation of its parent. Thus the hierarchy describes a complete partitioning of the system for that resource.

Though instances of each subclass thereof manages a particular resource, there is some common semantics. Each instance of a ResourceConstraint subclass may be associated with one and only one RealtimeThreadGroup instance. Each task that is bound to that realtime thread group is called a *member* of that resource constraint. All tasks bound directly to a child thread group not associated with another resource constraint of the same type are also members. Figure 15.1 illustrates this partitioning for ProcessingConstraint with color coded domains.

When a resource constraint is created, it is not active until it is started. Only then is the resource budget taken from the parent. The budget is returned when the constraint is stopped. A constraint must be active when it is associated with a RealtimeThreadGroup instance. The exact semantics of activation are dependent on the resource type and how time sensitive it is. Figure 15.2 illustrates setting up and tearing down enforcement with ProcessingConstraint.

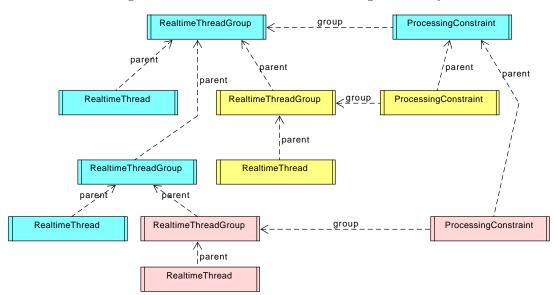

Figure 15.1: Enforcement Partitioning Hierarchy

Figure 15.2: Starting and Stopping Enforcement

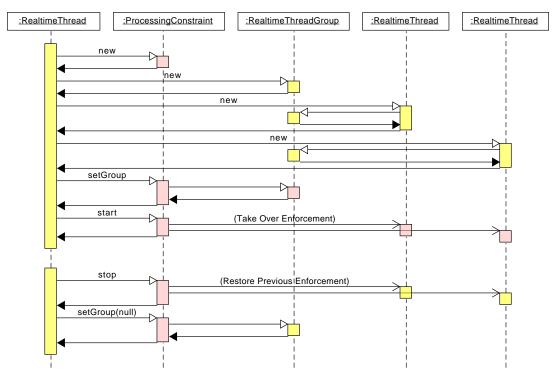

# 15.2.1 Processing Constraint

A processing constraint is defined by an instance of the ProcessingConstraint, a subclass of ResourceConstraint. Managing CPU usage is time sensitive; therefore, cost enforcement needs to be automatic to be effective. Processing constraint is based on a reservation model of enforcement. Each reservation period is assigned a fixed budget for computation. An instance of ProcessingConstraint intervenes in scheduling by lowering the priority of its monitored tasks.

The precision of intervention is limited by the precision of the clock being used to measure time times the number of CPUs involved in the enforcement. The precision of enforcement is limited by the drive precision of the clock being used. In any event, cost enforcement, cost overrun handlers, and deadline overrun handlers are fired with the resolution specified for hard cost enforcement.

Cost handlers are provided for monitoring the system. In normal operation, they should not be fired. They are not needed for enforcement. They simply provide a means of tracing overruns and provide additional mitigation for overruns.

- 1. The cost of a processing constraint is defined by the value returned by invoking the getCost method of the processing constraint object.
- 2. When a processing constraint is initially released, its current CPU consumption is zero and as the members of the processing constraint execute, the current CPU consumption increases. The current CPU consumption is set to zero in response to certain actions as described below.
- 3. Whenever, due to either execution of the members of the processing constraint or a change in the group's cost, the current CPU consumption becomes greater than or equal to the current cost of the processing constraint, then a cost overrun is triggered. The implementation is required to document the granularity at which the current CPU consumption is updated.
- 4. When the affinity of the group contains more than one processor, the granularity enforced may be as large as the base granularity times the number of processors in the group's affinity.
- 5. When a cost overrun is triggered, the cost overrun handler associated with the processing constraint, if any, is released.
- 6. When cost enforcement is supported, enabled, and triggered, the processing constraint enters the enforced state. For each member of the processing constraint:
  - (a) the schedulable is placed into the enforced state; and
  - (b) when a schedulable is in the enforced state, the base scheduler schedules that schedulable either effectively as if it has a base priority lower than that of a notional idle task or with the lowest available priority, as documented by the VM provider.
- 7. When the release event occurs for a processing constraint, the action taken depends on the state of the processing constraint.
  - (a) When the processing constraint is not in the enforced state, the current CPU consumption for the group is set to zero.
  - (b) Otherwise, the processing constraint is in the enforced state. It is removed from the enforced state, the current CPU consumption of the group is set to zero, and each member of the group is removed from the enforced

state.

- 8. Changes to the cost take effect immediately.
  - (a) When the new cost is less than or equal to the current CPU consumption, and the old cost was greater than the current CPU consumption, a cost overrun is triggered.
  - (b) When the new cost is greater than the current CPU consumption there are two case:
    - i. when the processing constraint is enforced, then the processing constraint behaves as defined in semantic 7;
    - ii. otherwise, no cost monitoring and enforcement action occurs.
- 9. Changes to other parameters take place as follows:
  - (a) changes to **period** take effect at each release, so the next period is set based on the current value of the processing constraint's period;
  - (b) changes to **OverrunHandler** take effect at each release, so the overrun-Handler is set based on the current value of the processing constraint's overrunHandler;
  - (c) changes to **MissHandler** take effect at each release, so the missHandler is set based on the current value of the processing constraint's missHandler; and
  - (d) changes to **UnderrunHandler** take effect at each release, so the underrunHandler is set based on the current value of the processing constraint's underrunHandler.
- 10. Changes to the membership of the processing constraint take effect immediately.
- 11. The start time for the processing constraint may be relative or absolute.
  - (a) When the start time is absolute, the processing constraint behaves effectively as if the initial release time were the start time.
  - (b) When the start time is relative, the initial release time is computed relative to the time that the processing constraint is constructed.

Note that until a processing constraint starts (i.e., start has been called and start time has been reached) it will perform no cost monitoring or enforcement on the Schedulables that it contains. Once a processing constraint is started, it behaves effectively as if it runs continuously until the defining ProcessingConstraint object is freed. The start time does not affect limits placed on the group that are inherited from ThreadGroup or RealtimeThreadGroup, such as affinity and scheduling parameters.

### 15.2.2 Thread Constraint

The class ThreadConstraint is a subclasss of ResourceConstraint for managing thread creation. It is similar to ProcessingConstraint except it targets thread creation instead of CPU consumption. Instance can be used to partition threads between parts of an application. The start and stop methods take effect immediately.

# 15.2.3 Heap Memory Constraints

The class HeapConstraint is a subclasss of ResourceConstraint for managing heap memory. It is similar to ProcessingConstraint except it targets heap memory consumption instead of CPU consumption. Instance can be used to partition heap memory between parts of an application. The start and stop methods take effect immediately.

# 15.2.4 Immortal Memory Constraints

The class ImmortalConstraint is a subclasss of ResourceConstraint for managing immortal memory. It is similar to HeapConstraint except it targets immortal memory consumption instead of heap consumption. Instance can be used to partition immortal memory between parts of an application. The start and stop methods take effect immediately.

# 15.2.5 Backing Store Constraints

The class BackingStoreConstraint is a subclasss of ResourceConstraint for managing backing store. It is similar to HeapConstraint except it targets backing store consumption instead of heap consumption. Instance can be used to partition backing store between parts of an application. The start and stop methods take effect immediately. BackingStoreConstrain instances only have effect, when the Alternate Memory Module of package javax.realtime.memory is available.

# 15.3 javax.realtime.enforce

15.3.1 Classes

#### 15.3.1.1 BackingStoreConstraint

public class BackingStoreConstraint

Inheritance java.lang.Object ResourceConstraint<BackingStoreConstraint> BackingStoreConstraint

Description

A constraint to limit the amount of baking store available to a task.

Since RTSJ 2.0

#### 15.3.1.1.1 Constructors

### BackingStoreConstraint(RealtimeThreadGroup, long)

Signature

#### Description

Create a new contraint for the given RealtimeThreadGroup.

#### Parameters

group—The RealtimeThreadGroup to govern.

limit—the amount of memory to take from its parent to manage.

#### 15.3.1.1.2 Methods

#### getRootConstraint

Signature

public static javax.realtime.enforce.BackingStoreConstraint
getRootConstraint()

#### Description

Get the root instance for this constraint type.

#### Returns

the root constraint.

### currentConstraint

#### Signature

```
public static javax.realtime.enforce.BackingStoreConstraint
currentConstraint()
```

#### Description

Determine the processing constraint for the current execution context.

#### Returns

the constraint for this context.

### currentConstraint(Thread)

#### Signature

```
public static javax.realtime.enforce.BackingStoreConstraint
currentConstraint(Thread thread)
```

### Description

Determine the processing constraint for the give execution context.

#### Parameters

thread—The given execution context.

Returns

the constraint for this context.

### currentConstraint(ThreadGroup)

#### Signature

```
public static javax.realtime.enforce.BackingStoreConstraint
currentConstraint(ThreadGroup group)
```

### Description

Determine the backing store constraint for the give execution context.

Parameters

group—The given execution context.

#### Returns

the constraint for this context.

### isEnforcing

Signature public boolean isEnforcing()

### Description

Determine whether or not enforcing is in effect.

### Returns

true when yes and false when not.

### $\mathbf{start}$

Signature public void start()

### Description

Start applying this constraint to is tasks.

### stop

```
Signature
public void
stop()
```

### Description

Stop applying this constraint to is tasks.

### getBudget

Signature public long getBudget()

### Description

Determine the total amount of a memory under the control of this resource constraint instance.

### Returns

the total amount under control of this instance in bytes.

#### used

```
Signature
public long
used()
```

### Description

Determine how much of the resource have been used of the amount available.

### Returns

the amount used in number of bytes.

### available

```
Signature
public long
available()
```

#### Description

Determine how much of the resource are available for use, i.e., the amount of the limit minus amount lent.

#### Returns

the amount used in number of bytes.

### 15.3.1.2 ConstraintExceededException

```
public class ConstraintExceededException
```

```
Inheritance
java.lang.Object
java.lang.Throwable
java.lang.Exception
java.lang.RuntimeException
javax.realtime.StaticRuntimeException
ConstraintExceededException
```

Interfaces

 $javax.real time. \\ Static Throwable$ 

#### Description

A runtime exception to throw when the limits of a ResourceConstraint would be exceeded.

Since RTSJ 2.0

#### 15.3.1.2.1 Constructors

### $Constraint {\bf Exceeded Exception}$

#### Signature

public ConstraintExceededException()

#### Description

Constructor of this exception without detail message.

# ConstraintExceededException(String)

#### Signature

public

ConstraintExceededException(String description)

#### Description

Constructor of this exception with detail message.

Parameters

description—The detail message or null if none.

### 15.3.1.2.2 Methods

#### $\mathbf{get}$

```
Signature
```

```
public static javax.realtime.enforce.ConstraintExceededException
get()
```

#### Description

Gets the preallocated version of this Throwable. Allocation is done in memory that acts like javax.realtime.ImmortalMemory. The message and cause are cleared and the stack trace is filled out.

#### Returns

the preallocated exception.

### getSingleton

#### Signature

```
public javax.realtime.enforce.ConstraintExceededException
getSingleton()
```

#### Description

#### Returns

the singleton version of this exception.

Since RTSJ 2.0 implemented by all static throwables

#### 15.3.1.3 HeapConstraint

public class HeapConstraint

Inheritance java.lang.Object ResourceConstraint<HeapConstraint> HeapConstraint

Description

A constraint to limit the amount of heap memory available to a task.

Since RTSJ 2.0

#### 15.3.1.3.1 Constructors

### HeapConstraint(RealtimeThreadGroup, long)

Signature

Description

Create a new contraint for the given RealtimeThreadGroup.

Parameters

 $\verb|group-The RealtimeThreadGroup to govern.|$ 

limit—the amount of memory to take from its parent to manage.

15.3.1.3.2 Methods

#### getRootConstraint

Signature

public static javax.realtime.enforce.HeapConstraint
getRootConstraint()

#### Description

Get the root instance for this constraint type.

*Returns* the root constraint.

### currentConstraint

#### Signature

```
public static javax.realtime.enforce.HeapConstraint
currentConstraint()
```

#### Description

Determine the processing constraint for the current execution context.

#### Returns

the constraint for this context.

# currentConstraint(Thread)

#### Signature

public static javax.realtime.enforce.HeapConstraint currentConstraint(Thread thread)

Description

Determine the processing constraint for the give execution context.

#### Parameters

thread—The given execution context.

#### Returns

the constraint for this context.

### currentConstraint(ThreadGroup)

#### Signature

public static javax.realtime.enforce.HeapConstraint currentConstraint(ThreadGroup group)

Description

Determine the heap constraint for the give execution context.

Parameters

**group**—The given execution context. *Returns* the constraint for this context.

### isEnforcing

Signature public boolean isEnforcing()

#### Description

Determine whether or not enforcing is in effect.

#### Returns

true when yes and false when not.

#### $\operatorname{start}$

```
Signature
public void
start()
```

#### Description

Start applying this constraint to is tasks.

#### stop

```
Signature
public void
stop()
```

#### Description

Stop applying this constraint to is tasks.

### getBudget

Signature public long getBudget()

#### Description

Determine the total amount of a memory under the control of this resource constraint instance.

#### Returns

the total amount under control of this instance in bytes.

### used

```
Signature
public long
used()
```

#### Description

Determine how much of the resource have been used of the amount available.

#### Returns

the amount used in number of bytes.

### available

Signature public long available()

### Description

Determine how much of the resource are available for use, i.e., the amount of the limit minus amount lent.

### Returns

the amount used in number of bytes.

### 15.3.1.4 ImmortalConstraint

public class ImmortalConstraint

#### Inheritance java.lang.Object ResourceConstraint<ImmortalConstraint> ImmortalConstraint

Description

A constraint to limit the amount of immortal memory available to a task.

Since RTSJ 2.0

### 15.3.1.4.1 Constructors

# ImmortalConstraint(RealtimeThreadGroup, long)

#### Signature

### Description

Create a new contraint for the given RealtimeThreadGroup.

Parameters

group—The RealtimeThreadGroup to govern.

limit—the amount of memory to take from its parent to manage.

### 15.3.1.4.2 Methods

# getRootConstraint

#### Signature

```
public static javax.realtime.enforce.ImmortalConstraint
getRootConstraint()
```

#### Description

Get the root instance for this constraint type.

Returns

the root constraint.

### currentConstraint

#### Signature

```
public static javax.realtime.enforce.ImmortalConstraint
currentConstraint()
```

#### Description

Determine the processing constraint for the current execution context.

#### Returns

the constraint for this context.

### currentConstraint(Thread)

#### Signature

public static javax.realtime.enforce.ImmortalConstraint currentConstraint(Thread thread)

#### Description

Determine the processing constraint for the give execution context.

#### Parameters

thread—The given execution context.

Returns

the constraint for this context.

### currentConstraint(ThreadGroup)

#### Signature

public static javax.realtime.enforce.ImmortalConstraint currentConstraint(ThreadGroup group)

Description

Determine the immortal constraint for the give execution context.

Parameters

group—The given execution context.

Returns

the constraint for this context.

## isEnforcing

Signature public boolean isEnforcing()

### Description

Determine whether or not enforcing is in effect.

### Returns

true when yes and false when not.

### $\mathbf{start}$

Signature public void start()

### Description

Start applying this constraint to is tasks.

### stop

```
Signature
public void
stop()
```

### Description

Stop applying this constraint to is tasks.

### getBudget

Signature public long getBudget()

### Description

Determine the total amount of a memory under the control of this resource constraint instance.

### Returns

the total amount under control of this instance in bytes.

#### used

```
Signature
public long
used()
```

#### Description

Determine how much of the resource have been used of the amount available.

#### Returns

the amount used in number of bytes.

### available

Signature public long available()

#### Description

Determine how much of the resource are available for use, i.e., the amount of the limit minus amount lent.

#### Returns

the amount used in number of bytes.

### 15.3.1.5 ProcessingConstraint

public class ProcessingConstraint

Inheritance

```
java.lang.Object
ResourceConstraint<ProcessingConstraint>
ProcessingConstraint
```

#### Description

A class for handling contraining CPU used by tasks as a group via their javax. realtime.RealtimeThreadGroup instance. As with ThreadGroup and RealtimeThreadGroup, instances of ProcessingConstraint can be nested. The cost of the group, including all tasks in its subgroups not subject to another ProcessingConstraint instance, can be both tracked and limited over a given period, by bounding the execution demands of those tasks.

A processing constraint has an associated affinity. The precision of cost monitoring is dependent on the number of processors in the affinity. In the worst case, it is the base precision times the number of processors in the processing group. The default affinity is that which was inherited from the parent ProcessingConstraint.

For all tasks with a reference to an instance of ProcessingConstraint p, no more than p.cost will be allocated to the execution of these tasks on the

processors associated with its processing group in each interval of time given by **p.period** after the time indicated by **p.start**. No execution of the tasks will be allowed on any processor other than these processors.

For each running task subject to a processing group, there must always be at least one processor in the intersection between a task object's affinity and its processing group's affinity regardless of the group's monitoring state.

Logically, a ProcessingConstraint represents a virtual server. This server has a start time, a period, a cost (budget), and a deadline equal to period. The server can only logically execute when

- (a) it has not consumed more execution time in its current release than the cost (budget) parameter,
- (b) one of its associated tasks is executable and is the most eligible of the executable tasks.

When the server is logically executable, the associated tasks are executed.

When the cost has been consumed, any **overrunHandler** is released, and the server is not eligible for logical execution until the period is finished. At this point, its allocated cost (budget) is replenished. When the server is logically executable when its deadline expires, any associated **missHandler** is released. When the server is logically executable when its next release time occurs, any associated **underrunHandler** is released.

The deadline and cost parameters of all the associated schedulable objects have the same impact as they would if the objects were not bound to a processing group.

Processing group parameters use javax.realtime.HighResolutionTime values for cost period, and start time. Since those times are expressed as a javax. realtime.HighResolutionTime, the values use accurate timers with nanosecond granularity. The actual resolution available and even the quantity it measures depends on the clock associated with each time value.

The implementation must use copy semantics for each javax.realtime. HighResolutionTime parameter value. The value of each time object should be copied at the time it is passed to the parameter object, and the object reference must not be retained. Only changes to a ProcessingConstraint object caused by methods on that object are immediately visible to the scheduler. For instance, invoking setPeriod() on a ProcessingConstraint object will make the change, then notify the scheduler that the parameter object has changed. At that point the scheduler's view of the processing group parameters object is updated. Invoking a method on the RelativeTime object that affects the period for this object may change the period but it does not pass the change to the scheduler at that time. That new value for period must not change the behavior of the SOs that use the parameter object until a setter method on the ProcessingConstraint object is invoked or the object is used in a constructor for an SO.

The following table gives the default parameter values for the constructors.

**Caution:** This class is explicitly unsafe in multithreaded situations when it is being changed. No synchronization is done. It is assumed that users of this class who are mutating instances will be doing their own synchronization at a higher level.

| Attribute       | Default Value                    |
|-----------------|----------------------------------|
| period          | No default. A value must be sup- |
|                 | plied                            |
| cost            | No default. A value must be sup- |
|                 | plied                            |
| minimum         | null, no minimum                 |
| overrunHandler  | None                             |
| missHandler     | None                             |
| underrunHandler | None                             |

**Caution:** The cost parameter time should be considered to be measured against the target platform.

Since RTSJ 2.0

#### 15.3.1.5.1 Constructors

# ProcessingConstraint(RealtimeThreadGroup, float, AsyncEventHandler)

Signature

public

ProcessingConstraint(RealtimeThreadGroup group, float cost, AsyncEventHandler overrun)

#### Description

Creates a ProcessingConstraint to govern a group of threads.

#### Parameters

group—The RealtimeThreadGroup to govern.

- **cost**—The maximum total execution time of all tasks in the group as a ratio, where one is a complete CPU core.
- overrun—It is called when the total execution of all tasks in the group exceeds cost for a given period.

# ProcessingConstraint(RealtimeThreadGroup, float)

Signature

public

Description

Equivalent to ProcessingConstraint(RealtimeThreadGroup, float, Async-EventHandler) with the argument list (group, cost, null).

#### 15.3.1.5.2 Methods

### getRootConstraint

#### Signature

```
public static javax.realtime.enforce.ProcessingConstraint
getRootConstraint()
```

#### Description

Get the root instance for this constraint type.

#### Returns

the root constraint.

### currentConstraint

#### Signature

```
public static javax.realtime.enforce.ProcessingConstraint
currentConstraint()
```

#### Description

Determine the processing constraint for the current execution context.

#### Returns

the constraint for this context.

### currentConstraint(Thread)

#### Signature

```
public static javax.realtime.enforce.ProcessingConstraint
currentConstraint(Thread thread)
```

#### Description

Determine the processing constraint for the give execution context.

Parameters

thread—The given execution context.

#### Returns

the constraint for this context.

### currentConstraint(ThreadGroup)

Signature

```
public static javax.realtime.enforce.ProcessingConstraint
currentConstraint(ThreadGroup group)
```

Description

Determine the processing constraint for the give execution context.

Parameters group—The given execution context. Returns the constraint for this context.

# getPeriod(RelativeTime)

```
Signature
public static javax.realtime.RelativeTime
getPeriod(RelativeTime dest)
```

#### Description

Gets the value of **period** in the provided javax.realtime.RelativeTime object.

#### Parameters

dest—An instance of RelativeTime which will be set to the currently configured period. If dest is null, a new RelativeTime will be created in the current allocation context.

#### Returns

a reference to dest, or a newly created object if dest is null.

### getPeriod

Signature

public static javax.realtime.RelativeTime
getPeriod()

### Description

Gets the value of period. Equivalent to getPeriod(null).

#### Returns

a reference to a newly allocated instance of javax.realtime.RelativeTime that represents the value of period.

### setPeriod(RelativeTime)

#### Signature

#### Description

Sets the value of period.

#### Parameters

period—The new value for period. There is no default value. When period is
 null an exception is thrown.

#### Throws

StaticIllegalArgumentException—when period is null, or its time value is not greater than zero.

### getGranularity

#### Signature

public static javax.realtime.RelativeTime
getGranularity()

#### Description

Determines the measurement granularity of cost monitoring and cost enforcement.

*Returns* the current granularity.

See Section setGranularity

### getGranularity(RelativeTime)

#### Signature

```
public static javax.realtime.RelativeTime
getGranularity(RelativeTime dest)
```

#### Description

Determines the measurement granularity of cost monitoring and cost enforcement.

Parameters

dest—An instance of RelativeTime which will be set to the currently configured granularity. If dest is null, a new RelativeTime will be created in the current allocation context.

Returns

the current granularity

#### See Section setGranularity

## setGranularity(RelativeTime)

```
Signature
```

public static void setGranularity(RelativeTime time) throws StaticIllegalArgumentException

### Description

Sets the measurement granularity of cost monitoring and cost enforcement. The system provides a lower bound for this. When **nanos** is below this lower bound, granularity silently is set to the lower bound. In general, the lower bound is the precision of the realtime clock.

Note that the ganularity applies to a single processor. When a processing group spans more than one processor, the precision of cost monitoring or enforcement is this ganularity times the number of active processors. This is because more than one task could be running at the same time and cost can be measured at most once per the elapse of this ganularity.

#### Parameters

time—the new granularity
Throws
StaticIllegalArgumentException—when nanos is less than one.

# isEnforcing

```
Signature
public boolean
isEnforcing()
```

#### Description

Determine whether or not enforcing is in effect.

#### Returns

true when yes and false when not.

### $\mathbf{start}$

```
Signature
public void
start()
```

### Description

Start applying this constraint to is tasks.

### $\operatorname{stop}$

Signature public void stop()

### Description

Stop applying this constraint to is tasks.

# getEffectiveStart(AbsoluteTime)

#### Signature

public javax.realtime.AbsoluteTime
getEffectiveStart(AbsoluteTime dest)

### Description

Obtains the actual time of the group's start as recorded by the system. When the start time is absolute, that is the effective start time; otherwise, the effective start is computed relative to the time that the processing group is constructed.

#### Parameters

dest—A time value to fill.

#### Returns

either, a new instance of AbsoluteTime, when dest is null, or dest otherwise. In either case, its value is the time at which this group actually started.

### getEffectiveStart

#### Signature

public javax.realtime.AbsoluteTime
getEffectiveStart()

### Description

Obtains the actual time of the group's start as recorded by the system. Equivalent to getEffectiveStart(AbsoluteTime) where dest is set to null.

### Returns

a reference to a new instance of AbsoluteTime that represents the time at which this group started.

### getLastRelease(AbsoluteTime)

### Signature

public javax.realtime.AbsoluteTime
getLastRelease(AbsoluteTime dest)

### Description

Obtain when the current period started.

Parameters

dest—an time object for holding the result of the call.
Returns
dest or an new object, when dest is null.

# getLastRelease

Signature public javax.realtime.AbsoluteTime getLastRelease()

### Description

Obtain when the current period started.

#### Returns

the start of the latest period in a new time object.

# getBudget

Signature

public javax.realtime.RelativeTime
getBudget()

### Description

Gets the value of cost. Equivalent to getMaximumCost(null).

### Returns

a reference to a newly allocated object containing the value of cost.

### getBudget(RelativeTime)

Signature

public javax.realtime.RelativeTime
getBudget(RelativeTime dest)

### Description

Gets the value of cost in the provided javax.realtime.RelativeTime object.

Parameters

dest—An instance of RelativeTime which will be set to the currently configured cost. If dest is null, a new RelativeTime will be created in the current allocation context.

#### Returns

a reference to dest, or a newly created object if dest is null.

### used

```
Signature
public javax.realtime.RelativeTime
```

used()

#### Description

Gets the cost used in the current period so far.

Returns

an new object containing the cost used in the current period.

# used(RelativeTime)

#### Signature

```
public javax.realtime.RelativeTime
used(RelativeTime dest)
```

#### Description

Gets the cost used in the current period so far.

Parameters

dest—The instance to use for returning the time. If dest is null, the result will be returned in a newly allocated object.

Returns

dest containing the cost of the current period

### available

#### Signature

```
public javax.realtime.RelativeTime
available()
```

Description

Gets the time still available to this constraint.

#### Returns

the cost available in an new object.

# available(RelativeTime)

#### Signature

public javax.realtime.RelativeTime
available(RelativeTime dest)

### Description

Gets the time still available to this constraint.

### Parameters

dest—It is the instance to use for returning the time. If dest is null, the result will be returned in a newly allocated object.

#### Returns

dest containing the available cost.

### lastUsed

Signature

public javax.realtime.RelativeTime
lastUsed()

#### Description

Gets the total cost used in the last period.

#### Returns

A new object containing the cost of the last period

# lastUsed(RelativeTime)

#### Signature

public javax.realtime.RelativeTime
lastUsed(RelativeTime dest)

#### Description

Gets the total cost used in the last period.

#### Parameters

dest—It is the instance to use for returning the time. If dest is null, the result will be returned in a newly allocated object.

#### Returns

dest containing the cost of the last period

### getCostOverrunHandler

#### Signature

```
public javax.realtime.AsyncEventHandler
getCostOverrunHandler()
```

#### Description

Gets the cost overrun handler.

#### Returns

a reference to an instance of javax.realtime.AsyncEventHandler that is cost overrun handler of this.

# setCostOverrunHandler(AsyncEventHandler)

#### Signature

```
public javax.realtime.enforce.ProcessingConstraint
setCostOverrunHandler(AsyncEventHandler handler)
throws IllegalAssignmentError
```

#### Description

Sets the cost overrun handler.

#### Parameters

handler—This handler is invoked when the run() method of the schedulables attempts to execute for more than cost time units in any period. When null, no handler is attached, and any previous handler is removed.

#### Throws

IllegalAssignmentError—when handler cannot be stored in this.

Returns

this

#### 15.3.1.6 ResourceConstraint

public abstract class ResourceConstraint<T extends ResourceConstraint<T>>

```
Inheritance
java.lang.Object
ResourceConstraint<T extends ResourceConstraint<T>>
```

#### Description

The base class for all measurable constraints. There are several types of resource constraints typified by the value of <T> in the each concrete subclass. Each type is responsible for constraining on resource for a group of tasks (instances of javax.realtime.Schedulable and other instances of java.lang.Thread). A task is only ever associated with one instance of a given type of ResourceConstraint via its RealtimeThreadGroup nearest instance, i.e., the first RealtimeThreadGroup found that has an associated instance of <T> when traversing up the thread group hierarchy from its immediate thread group.

Since RTSJ 2.0

#### 15.3.1.6.1 Constructors

# ResourceConstraint(RealtimeThreadGroup)

#### Signature

public ResourceConstraint(RealtimeThreadGroup group)

#### Description

Create a new contraint with the given parent.

#### Parameters

group—The realtime thread group this constraint should govern.

#### 15.3.1.6.2 Methods

### getParent

#### Signature

public T extends javax.realtime.enforce.ResourceConstraint<T>
getParent()

### isEnforcing

# Signature

public boolean
isEnforcing()

### Description

Determine whether or not enforcing is in effect.

### Returns

 $\verb"true"$  when yes and  $\verb"false"$  when not.

### $\mathbf{start}$

Signature public abstract void start()

### Description

Start applying this constraint to is tasks.

#### $\mathbf{stop}$

```
Signature
public abstract void
stop()
```

#### Description

Stop applying this constraint to is tasks.

### getRealtimeThreadGroup

```
Signature
```

public javax.realtime.RealtimeThreadGroup
getRealtimeThreadGroup()

#### Description

Determine the associated realtime thread group.

#### *Returns* the associated group

#### governs

Signature public boolean governs()

#### Description

See whether or not this task is governed, i.e., limited by this constraint.

#### Returns

true when the current task in governed by this constraint; otherwise false.

### governs(Thread)

```
Signature
public boolean
governs(Thread thread)
```

#### Description

See whether or not thread is governed, i.e., limited by this constraint.

#### Parameters

thread—The thread in question
Returns
true when the current task in governed by this constraint; otherwise false.

### governs(Schedulable)

Signature

public boolean
governs(Schedulable schedulable)

#### Description

See whether or not schedulable is governed, i.e., limited by this constraint.

Parameters

schedulable—The schedulable in question
Returns
true when the current task in governed by this constraint; otherwise false.

# visitGoverned(Consumer)

#### Signature

public final void visitGoverned(java.util.function.Consumer<java.lang.Thread> visitor)

Description

Do something on each task subject to this constraint.

Parameters

visitor—the code to execute on each task.

### visitBorrowers(Consumer)

```
Signature
public final void
```

visitBorrowers(java.util.function.Consumer<T> visitor)

Description

Do something on each child constraint.

Parameters

visitor—the code to execute on each child.

### setNotificationHandler(Consumer)

```
Signature
```

```
public void
```

setNotificationHandler(java.util.function.Consumer<T> handler)

Description

Register a handler that should be called when this constraint is violated.

#### Parameters

handler—A consumer that accepts the constraint object. Thread. currentThread() can be used to identify the thread that caused the overrun.

### getNotificationHandler

```
Signature
```

```
public java.util.function.Consumer<T>
getNotificationHandler()
```

#### Description

Get the handler that should be called when this constraint is violated.

#### Returns

the registered handler.

### 15.3.1.7 ThreadConstraint

public class ThreadConstraint

```
Inheritance
java.lang.Object
ResourceConstraint<ThreadConstraint>
ThreadConstraint
```

#### Description

A class for handling contraining the number of threads that can be created in a realtime thread group. As with ThreadGroup and RealtimeThreadGroup, instances of ProcessingConstraint can be nested. The number of the threads, including threads in subgroups not subject to another ProcessingConstraint instance, can be both tracked and bounded.

Since RTSJ 2.0

### 15.3.1.7.1 Constructors

### ThreadConstraint(RealtimeThreadGroup, int)

Signature

public

ThreadConstraint(RealtimeThreadGroup group,

int max)

#### Description

Creates a ThreadConstraint to govern a group of threads.

#### Parameters

group—The RealtimeThreadGroup to govern. max—The maximum number of threads allowed.

#### 15.3.1.7.2 Methods

### getRootConstraint

#### Signature

public static javax.realtime.enforce.ThreadConstraint
getRootConstraint()

Description

Get the root instance for this constraint type.

Returns

the root constraint.

### currentConstraint

```
Signature
```

public static javax.realtime.enforce.ThreadConstraint
currentConstraint()

Description

Determine the processing constraint for the current execution context.

Returns

the constraint for this context.

### currentConstraint(Thread)

```
Signature
```

```
public static javax.realtime.enforce.ThreadConstraint
currentConstraint(Thread thread)
```

Description

Determine the processing constraint for the give execution context.

Parameters

thread—The given execution context.

Returns

the constraint for this context.

### currentConstraint(ThreadGroup)

#### Signature

```
public static javax.realtime.enforce.ThreadConstraint
currentConstraint(ThreadGroup group)
```

Description

Determine the thread constraint for the give execution context.

Parameters

group—The given execution context. *Returns* the constraint for this context.

### isEnforcing

Signature public boolean isEnforcing()

Description

Determine whether or not enforcing is in effect.

#### Returns

true when yes and false when not.

### start

Signature public void start()

Description

Start applying this constraint to is tasks.

### $\operatorname{stop}$

Signature public void stop()

Description

Stop applying this constraint to is tasks.

### getBudget

Signature public int getBudget()

### Description

Get the number of threads that may be created in this group. The limit takes effect on start.

#### Returns

The limit of threads that can be created.

used

```
Signature
public int
used()
```

Description

Gets the cost used in the current period so far.

Returns

an new object containing the cost used in the current period.

### available

Signature public int available()

### Description

Gets the number of threads that still may be created.

Returns

the cost lent in an new object.

# 15.4 Rationale

The ResourceConstraint classes were added in RTSJ 2.0 to support the notion of a subsystem constrained by the greater system configuration. Each resource type provides its own hierarchy for partitioning its resource within the system. Each instance is associated with RealtimeThreadGroup defined the part of the system that should be managed. A combination of security manager policy and the RealtimeThreadGroup hierarchy may be used to constrain any supported resource type.

# 15.4.1 ProcessingConstraint

ProcessingConstraint generalizes the existing notion of cost monitoring and enforcement for schedulables to groups of schedulables. A ProcessingConstraint instance can be used to apply cost monitoring and enforcement to a collection of tasks, including Java threads. However, note that placing a Java thread directly in a RealtimeThreadGroup subject to a ProcessingConstraint, may allow it to obtain realtime priorities. This can be avoided by placing the Java threads in a Java ThreadGroup which is in turn the child of an appropriately-configured RealtimeThreadGroup and applying security manager restrictions.

# Chapter 16 System and Options

Implementations of this specification run on many operating systems and this specification itself supports several variants, therefore a means of querying and handling this variation is required. For instance, though many realtime operating systems support the POSIX standard, many do not. There are even ones that vary in their degree of compliance. Also, the type of garbage collection provided may vary from one implementation to another. This specification offers the means and facilities to manage these differences by providing the following:

- a class that contains operations and semantics that affect the entire system;
- the security semantics required by the additional features in the entirety of this specification, which are additional to those required by implementations of the Java Language Specification; and
- a class that provides some basic information about the garbage collector.

# 16.1 Semantics

There are three classes with semantics that do not fall into other categories: RealtimeSystem, RealtimeSecurity, and GarbageCollection. Their overall semantics is detailed below. Thereafter, semantics applying to methods, constructors, and fields of theses classes are provided.

# 16.1.1 RealtimeSystem

RealtimeSystem is a required class, which provides basic information about the RTSJ extensions supported by the system. Via this class, a program can query the default monitor policy, the realtime security manager, and other realtime properties of the system. Starting from version 2.0, a program can also ask what modules are supported. The enumeration RTSJModule supports this capability.

# 16.1.2 Realtime Security

Security for the classes in javax.realtime and its subpackages is provided by a set of permission classes, all of which are subclasses of RealtimePermission. These classes control access to key realtime features. Particularly critical is access to memory

outside the heap. Core RTSJ features also have security checks. These should enable an application to restrict the use of the RTSJ, particularly for dynamically loaded code. Of particular concern are classes that can create or control resources, such as creating threads, both explicitly and implicitly, controlling scheduling and affinity, creating persistent objects, and accessing resources outside RTSJ memory areas.

Detailed information is provided in the class documentation below, where the arguments types are described in the subsequent table.

#### • ImmortalMemoryPermission

| Method                   | Name | Action   |
|--------------------------|------|----------|
| MemoryArea.executeInArea | Area | enter    |
| MemoryArea.enter         | Area | enter    |
| MemoryArea.newArray      |      | allocate |
| MemoryArea.newInstance   |      | allocate |

#### • SchedulingPermission

| Method                                     | Name  | Action                   |
|--------------------------------------------|-------|--------------------------|
| Scheduler.reschedule                       | Group | control                  |
| ProcessingConstraint.ProcessingConstraint  | Group | $\operatorname{control}$ |
| ProcessingConstraint.start                 | Group | $\operatorname{control}$ |
| ProcessingConstraint.stop                  | Group | control                  |
| RealtimeThreadGroup.setMaxEligibility      | Group | tune                     |
| ProcessingConstraint.setPeriod             | Group | tune                     |
| ProcessingConstraint.setCostOverrunHandler | Group | monitor                  |
| Scheduler.setDefaultScheduler              |       | system                   |
| ProcessingConstraint.setGranularity        |       | system                   |
| MonitorControl.setMonitorControl           |       | system                   |

#### • TaskPermission

| Method                                   | Name | Action           |
|------------------------------------------|------|------------------|
| AsyncBaseEvent.addHandler                |      | handle           |
| AsyncBaseEvent.setHandler                |      | handle, override |
| AsyncBaseEvent.removeHandler             |      | override         |
| RealtimeThread.RealtimeThread            |      | create           |
| ConfigurationParameters.setDefaultRunner |      | system           |

#### • TimePermission

| Method                              | Name | Action                   |
|-------------------------------------|------|--------------------------|
| Clock.Clock                         |      | create                   |
| Clock.setRealtimeClock              |      | system                   |
| Clock.setUniversalClock             |      | system                   |
| Timer.Timer                         |      | create                   |
| Timer.enable                        |      | $\operatorname{control}$ |
| Timer.disable                       |      | $\operatorname{control}$ |
| Timer.start                         |      | $\operatorname{control}$ |
| Timer.stop                          |      | $\operatorname{control}$ |
| TimeDispatcher.register             |      | system                   |
| TimeDispatcher.deregister           |      | system                   |
| TimeDispatcher.destroy              |      | system                   |
| TimeDispatcher.setDefaultDispatcher |      | system                   |

### • POSIXPermission

| Method                                        | Name    | Action                   |
|-----------------------------------------------|---------|--------------------------|
| RealtimeSignal.send                           | Signals | send                     |
| RealtimeSignal.enable                         | Signals | $\operatorname{control}$ |
| RealtimeSignal.disable                        | Signals | $\operatorname{control}$ |
| RealtimeSignal.start                          | Signals | $\operatorname{control}$ |
| RealtimeSignal.stop                           | Signals | $\operatorname{control}$ |
| RealtimeSignalDispatcher.register             |         | system                   |
| RealtimeSignalDispatcher.deregister           |         | system                   |
| RealtimeSignalDispatcher.destroy              |         | system                   |
| RealtimeSignalDispatcher.setDefaultDispatcher |         | system                   |
| Signal.send                                   | Signals | send                     |
| Signal.enable                                 | Signals | $\operatorname{control}$ |
| Signal.disable                                | Signals | send                     |
| Signal.start                                  | Signals | $\operatorname{control}$ |
| Signal.stop                                   | Signals | $\operatorname{control}$ |
| SignalDispatcher.register                     |         | system                   |
| SignalDispatcher.deregister                   | —       | system                   |
| SignalDispatcher.destroy                      |         | system                   |
| SignalDispatcher.setDefaultDispatcher         |         | system                   |

• HappeningPermission

| Method                                   | Name  | Action                   |
|------------------------------------------|-------|--------------------------|
| Happening.createId                       | Names | create                   |
| Happening.Happening                      | Names | create                   |
| Happening.enable                         | Names | $\operatorname{control}$ |
| Happening.disable                        | Names | $\operatorname{control}$ |
| Happening.start                          | Names | control                  |
| Happening.stop                           | Names | $\operatorname{control}$ |
| HappeningDispatcher.register             |       | system                   |
| HappeningDispatcher.deregister           |       | system                   |
| HappeningDispatcher.destroy              |       | system                   |
| HappeningDispatcher.setDefaultDispatcher |       | system                   |

#### • RawMemoryPermission

| Method                                 | Name      | Action               |
|----------------------------------------|-----------|----------------------|
| RawMemoryFactory.register              | Addresses | define               |
| RawMemoryFactory.deregister            | Addresses | define               |
| RawMemoryFactory.deregister            | Addresses | define               |
| RawMemoryFactory.createRawByte         | Store     | map                  |
| RawMemoryFactory.createRawByteReader   | Store     | $\operatorname{map}$ |
| RawMemoryFactory.createRawByteWriter   | Store     | $\operatorname{map}$ |
|                                        |           |                      |
| RawMemoryFactory.createRawDouble       | Store     | $\operatorname{map}$ |
| RawMemoryFactory.createRawDoubleReader | Store     | $\operatorname{map}$ |
| RawMemoryFactory.createRawDoubleWriter | Store     | $\operatorname{map}$ |

#### • ScopedMemoryPermission

| Method                        | Name  | Action  |
|-------------------------------|-------|---------|
| LTMemory.LTMemory             | Store | map     |
| PinnableMemory.PinnableMemory | Store | map     |
| StackedMemory.StackedMemory   | Store | map     |
| ScopedMemory.joinAndEnter     | Area  | enter   |
| ScopedMemory.visitScopeRoots  |       | monitor |

In order to make the system easier to understand, targets are kept as consistent as possible in accordance with the following table.

| Name      | Values                          | Example                |
|-----------|---------------------------------|------------------------|
| Addresses | a set of address ranges or $*$  | 0x10000100-0x10000200, |
|           |                                 | 0x10000400-0x10000500  |
| Area      | a memory area type or $*$       | StackedMemory          |
| Group     | either current or *             | current                |
| Signals   | a list of signal names or $*$   | SIGINT, SIGSTOP        |
| Store     | an amount of backing store or * | 1024k                  |
|           | no specific target              |                        |

Similarly, each action is also used for similar functions in different permission classes in accordance with the following table.

| Action   | description                                            |
|----------|--------------------------------------------------------|
| allocate | allows critical memory allocation                      |
| control  | allows changing the mode of realtime tasks             |
| create   | allows creating critical realtime objects              |
| define   | allows defining a range of memory for later use        |
| enter    | allows entering a memory area                          |
| handle   | allows event handling                                  |
| map      | allows mapping defined memory into the system          |
| monitor  | allows resource monitoring                             |
| override | allows overriding code from another part of the system |
| send     | allows sending signals                                 |
| system   | allows a critical operation                            |
| tune     | allows system tuning                                   |

# 16.1.3 GarbageCollection

It is extremely difficult to characterize garbage collectors in a uniform manner. The only information that can be provided by all collectors is the preemption latency. Each implementation may provide its own subclass of GarbageCollector to provide additional information, which may be queried via reflection.

# 16.1.4 Compliance Version

Determining the current version is supported by a system property. When an application calls the method, System.getProperty("javax.realtime.version"), the return value will be a string of the form, "x.y.z". Where 'x' is the major version number and 'y' and 'z' are minor version numbers. These version numbers state to which version of the RTSJ the underlying implementation claims conformance. The first release of the RTSJ, dated 11/2001, was numbered 1.0.0. A release conforming to the version defined by this specification should return the string "2.0.0".

# 16.2 javax.realtime

### 16.2.1 Enumerations

#### 16.2.1.1 RTSJModule

public enum RTSJModule

Inheritance java.lang.Object java.lang.Enum<RTSJModule> RTSJModule

#### Description

Modules an RTSJ implementation may provide.

Since RTSJ 2.0

#### 16.2.1.1.1 Enumeration Constants

#### CORE

public static final RTSJModule CORE

#### Description

Indicates the presence of the core module.

#### CONTROL

public static final RTSJModule CONTROL

#### Description

Indicates the presence of the CONTROL module.

#### DEVICE

#### public static final RTSJModule DEVICE

#### Description

Indicates the presence of the device access module.

#### MEMORY

public static final RTSJModule MEMORY

#### Description

Indicates the presence of the alternative memory areas module.

#### POSIX

public static final RTSJModule POSIX

Description

Indicates the presence of the POSIX module.

#### $\mathbf{SCJ}$

public static final RTSJModule SCJ

#### Description

Indicates the presence of the all APIs needed to implement the SCJ. This is not actually a module, since these APIs are covered in the other modules. Thus either this is set alone for a pure implement of SCJ or this is set and at least all other packages that contain an API needed by the SCJ are set. Other configurations are forbidden.

### 16.2.1.1.2 Methods

# values

Signature
 public static javax.realtime.RTSJModule[]
 values()

Description

# valueOf(String)

Signature public static javax.realtime.RTSJModule valueOf(String name)

Description

# value

Signature public int value()

### Description

Determines the numeric value of an element of this enumeration. This value can be used in bit sets to determine the presence of the given element.

#### Returns

a number with a single bit set representing this element.

# in(int)

Signature public boolean in(int value)

### Description

Given an int representing a set of enumeration elements via bit value, sees whether or not this element is contained within that set.

### Parameters

value—The set to test against.
Returns
true when and only when value has the bit set that represents this.

# 16.2.2 Classes

### 16.2.2.1 GarbageCollector

public abstract class GarbageCollector

Inheritance java.lang.Object GarbageCollector

### Description

The system shall provide dynamic and static information characterizing the temporal behavior and imposed overhead of any garbage collection algorithm provided by the implementation. This information shall be made available to applications via methods on subclasses of GarbageCollector. Implementations are allowed to provide any set of methods in subclasses as long as the temporal behavior and overhead are sufficiently categorized. The implementations are also required to fully document the subclasses.

A reference to the garbage collector responsible for heap memory is available from RealtimeSystem.currentGC().

### 16.2.2.1.1 Methods

# getPreemptionLatency

```
Signature
```

```
public abstract javax.realtime.RelativeTime
getPreemptionLatency()
```

### Description

Preemption latency is a measure of the maximum time a schedulable object may have to wait for the collector to reach a safe point.

Schedulables which may not use the heap preempt garbage collection immediately, but other schedulables must wait until the collector reaches a safe point. For many garbage collectors the only safe point is at the end of garbage collection, but an implementation of the garbage collector could permit a schedulable to preempt garbage collection before it completes. The getPreemptionLatency method gives such a garbage collector a way to report the worst-case interval between the release of a schedulable during garbage collection, and the time the schedulable starts execution or gains full access to heap memory, whichever comes later.

### Returns

the worst-case preemption latency of the garbage collection algorithm represented by this. The returned object is allocated in the current allocation context. When there is no constant that bounds garbage collector preemption latency, this method shall return a relative time with Long.MAX\_VALUE milliseconds. The number of nanoseconds in this special value is unspecified.

# 16.2.2.2 ImmortalMemoryPermission

public class ImmortalMemoryPermission

```
Inheritance
java.lang.Object
java.security.Permission
RealtimePermission
ImmortalMemoryPermission
```

Description

Memory permission are divided into those for the core module and those for the memory module. The following table describes the actions to check for the core module. The name of a primordial memory area type can be given.

| Action Name | Description            | Risks of grant     |
|-------------|------------------------|--------------------|
| allocate    | Allows the creation of | Can cause a Memory |
|             | an object in Immortal  | Leak Risk          |
|             | without entering it.   |                    |

The wildcard \*, or no target, allows access to primordial memory area. The risk classes are defined in RealtimePermission.

#### Since RTSJ 2.0

#### 16.2.2.2.1 Constructors

# ImmortalMemoryPermission(String)

#### Signature

public ImmortalMemoryPermission(String actions)

#### Description

Creates a new ImmortalMemoryPermission object for a given action, i.e., the symbolic name of an action.

Parameters actions—The names of the actions to allow, or \* for all actions. Throws NullPointerException—when action is null. StaticIllegalArgumentException—when action is empty.

# ImmortalMemoryPermission(String, String)

Signature public ImmortalMemoryPermission(String target, String actions)

#### Description

Creates a new ImmortalMemoryPermission object for a given action, i.e., the symbolic name of an action.

Parameters

target—The names of the memory area class for the action, or \* for all memory areas.

Throws

NullPointerException—when action is null.

StaticIllegalArgumentException—when action is empty.

# 16.2.2.2.2 Methods

# equals(Object)

Signature public boolean equals(Object other)

Description

Parameters other—is the object with which to compare. Returns true when yes and false otherwise.

# getActions

Signature public java.lang.String getActions()

Description

*Returns* the actions represented as a string.

# hashCode

Signature public int hashCode()

Description

*Returns* the hash code value.

# implies(Permission)

```
Signature
public boolean
implies(Permission permission)
```

Description

Parameters

permission—is the permission to check. *Returns* 

true when yes and false otherwise.

### 16.2.2.3 RealtimePermission

public abstract class RealtimePermission

Inheritance java.lang.Object java.security.Permission RealtimePermission

Description

All permission classes in the RTSJ inherit from this class. The following table lists common risk classes that correspond to granting specific permissions.

| Risk Class          | Description                           |
|---------------------|---------------------------------------|
| CPU Assignment Risk | Interferes with critical tasks by as- |
|                     | signing too many other tasks to       |
|                     | the same CPU.                         |
| Encapsulation Risk  | Could break out of encapsulation.     |
| External Risk       | Could adversely effect other pro-     |
|                     | cesses on the system.                 |
| Interference Risk   | Could interfere with the function     |
|                     | of other parts of the system.         |
| Load Risk           | Could increase the load on the sys-   |
|                     | tem.                                  |
| Lost Events Risk    | Another task could no longer re-      |
|                     | ceive the expected events.            |
| Memory Leak Risk    | Could cause memory to be lost to      |
|                     | the system.                           |
| Scheduling Risk     | Interferes with the timeliness of     |
|                     | other parts of the system.            |
| Device Range Risk   | Could specify memory outside the      |
|                     | desired Device range.                 |
| Device Map Risk     | Could map too much or too little      |
|                     | Device memory.                        |
| DMA Range Risk      | Could specify memory outside the      |
|                     | desired DMA range.                    |

| DMA Map Risk        | Could map too much or too little |  |
|---------------------|----------------------------------|--|
|                     | DMA memory for DMA.              |  |
| Physical Range Risk | Could specify memory outside the |  |
|                     | desired Physical range.          |  |
| Physical Map Risk   | Could take too much memory.      |  |

Since RTSJ 2.0

### 16.2.2.3.1 Constructors

# **RealtimePermission**(String)

Signature

protected
RealtimePermission(String actions)

Description

Creates a new RealtimePermission object for a given set of actions, i.e., the symbolic names of actions. The target string specifies additional limitations on the actions.

Parameters

actions—The names of the actions to allow, or \* for all actions. *Throws* NullPointerException—when actions is null.

 ${\tt StaticIllegalArgumentException} - {\tt when \ actions \ is \ empty}.$ 

# RealtimePermission(String, String)

#### Signature

protected RealtimePermission(String target, String actions)

### Description

Creates a new RealtimePermission object for a given set of actions, i.e., the symbolic names of actions. The target string specifies additional limitations on the actions.

### Parameters

target—Specifies the domain for the actions, or \* for no limit on the permission.

actions—The names of the actions to allow, or \* for all actions. *Throws* NullPointerException—when actions is null. StaticIllegalArgumentException—when target or actions is empty.

16.2.2.3.2 Methods

# equals(Object)

Signature public boolean equals(Object other)

Description

Compare two Permission objects for equality.

Parameters other—is the object with which to compare. Returns true when yes and false otherwise.

getActions
Signature
 public java.lang.String
 getActions()

Description

Obtain the actions as a String in canonical form.

*Returns* the actions represented as a string.

# hashCode

Signature public int hashCode()

Description

Obtain the hash code value for this object.

*Returns* the hash code value.

# implies(Permission)

Signature

public boolean
implies(Permission permission)

Description

Checks if the given permission's actions are "implied by" this object's actions. This method is used by the AccessController to determine whether or not a requested permission is implied by another permission that is known to be valid in the current execution context.

Parameters

**permission**—is the permission to check. *Returns* 

true when yes and false otherwise.

# 16.2.2.4 RealtimeSystem

public class RealtimeSystem

Inheritance java.lang.Object RealtimeSystem

Description

RealtimeSystem provides a means for tuning the behavior of the implementation by specifying parameters such as the maximum number of locks that can be in use concurrently, and the monitor control policy. In addition, RealtimeSystem provides a mechanism for obtaining access to the security manager, garbage collector, and scheduler, to query or set parameters.

# 16.2.2.4.1 Methods

# currentGC

Signature

public static javax.realtime.GarbageCollector currentGC()

Description

Returns a reference to the currently active garbage collector for the heap.

Returns

a GarbageCollector object which is the current collector collecting objects on the conventional Java heap.

# getConcurrentLocksUsed

Signature

public static int getConcurrentLocksUsed()

#### Description

Gets the maximum number of locks that have been used concurrently. This value can be used for tuning the concurrent locks parameter, which is used as a hint by systems that use a monitor cache.

#### Returns

an integer, whose value is the maximum number of locks that have been used concurrently. When the number of concurrent locks is not tracked by the implementation, returns -1. Note that when the number of concurrent locks is not tracked, the number of available concurrent locks is effectively unlimited.

# getMaximumConcurrentLocks

Signature

public static int
getMaximumConcurrentLocks()

#### Description

Gets the maximum number of locks that can be used concurrently without incurring an execution time increase as set by the setMaximumConcurrentLocks() methods.

Note that any relationship between this method and setMaximumConcurrent-Locks is implementation-specific. This method returns the actual maximum number of concurrent locks the platform can currently support, or Integer.MAX\_VALUE when there is no maximum. The setMaximumConcurrentLocks method gives the implementation a hint as to the maximum number of concurrent locks it should expect.

#### Returns

an integer, whose value is the maximum number of locks that can be in simultaneous use.

# setMaximumConcurrentLocks(int)

#### Signature

public static void
setMaximumConcurrentLocks(int numLocks)

#### Description

Sets the anticipated maximum number of locks that may be held or waited on concurrently. Provides a hint to systems that use a monitor cache as to how much space to dedicate to the cache.

#### Parameters

numLocks—An integer, whose value becomes the number of locks that can be in simultaneous use without incurring an execution time increase. When number is less than or equal to zero nothing happens. When the system does not use this hint this method has no effect other than on the value returned by getMaximumConcurrentLocks().

# setMaximumConcurrentLocks(int, boolean)

Signature

#### Description

Sets the anticipated maximum number of locks that may be held or waited on concurrently. Provides a limit for the size of the monitor cache on systems that provide one when hard is true.

### Parameters

- number—The maximum number of locks that can be in simultaneous use without incurring an execution time increase. When number is less than or equal to zero nothing happens. When the system does not use this hint this method has no effect other than on the value returned by getMaximumConcurrentLocks().
- hard—When true, number sets a limit. When a lock is attempted which would cause the number of locks to exceed number then a ResourceLimitError is thrown. When the system does not limit use of concurrent locks, this parameter is silently ignored.

# setSecurityManager(RealtimeSecurity)

Signature

public static void
setSecurityManager(RealtimeSecurity manager)

Description

Sets a new realtime security manager.

#### Parameters

manager—A RealtimeSecurity object which will become the new security manager.

Throws

StaticSecurityException—when security manager has already been set.

# get Initial Monitor Control

Signature

```
public static javax.realtime.MonitorControl
getInitialMonitorControl()
```

#### Description

Returns the monitor control object that represents the initial monitor control policy.

#### Returns

the initial monitor control policy.

Since RTSJ 1.0.1

# supports(RTSJModule)

#### Signature

public static boolean
supports(RTSJModule module)

Description

Determines whether or not a particular module is supported.

Parameters

module—The identifier of the module to be checked for support.

Returns

true when module is supported; otherwise false.

Since RTSJ 2.0

# modules

Signature public static int modules()

Description

The set of modules supported.

Returns

an integer representing all the modules supported.

Since RTSJ 2.0

# hasUniversalClock

```
Signature
public static boolean
hasUniversalClock()
```

### Description

Determines whether or not this system supports a universal time clock.

Returns

true when the system can provide a universal time clock.

# canEnforceCost

Signature

public static boolean canEnforceCost()

### Description

Determines whether or not hard cost enforcement is supported.

Returns

true when cost enforcement is supported; otherwise false.

Since RTSJ 2.0

# can Enforce Allocation Rate

Signature

public static boolean
canEnforceAllocationRate()

Description

Determines whether or not allocation rate enforcement is supported.

Returns

true when allocation rate enforcement is supported, otherwise false.

Since RTSJ 2.0

### 16.2.2.5 SchedulingPermission

public class SchedulingPermission

Inheritance java.lang.Object java.security.Permission RealtimePermission SchedulingPermission

Description

Scheduling has its own security permission that covers APIs in Scheduler, RealtimeThreadGroup, and javax.realtime.enforce.ProcessingConstraint. The following table describes the actions to check. Either the permission is limited to the current ThreadGroup by specifying the target group or it can apply to all, either with no target or the target \*.

| Action Name         Description | Risks of grant |
|---------------------------------|----------------|
|---------------------------------|----------------|

| system  | Changes system wide<br>behavior, such as how<br>scheduling is done.                                                                             | Scheduling Risk |
|---------|----------------------------------------------------------------------------------------------------|-----------------|
| control | Changes another con-<br>text's scheduling lim-<br>its, including affinity,<br>or raises your own lim-<br>its.                                   | Scheduling Risk |
| monitor | Adds overrun and<br>underrun handlers<br>to someone else's<br>group or change the<br>event used to monitor<br>adding or removing a<br>processor | Load Risk       |
| tune    | Changes task schedul-<br>ing.                                                                                                    | Scheduling Risk |

The wildcard  $\ast$  is allowed for both signal and action. The risk classes are defined in <code>RealtimePermission</code>.

#### Since RTSJ 2.0

16.2.2.5.1 Constructors

# SchedulingPermission(String, String)

Signature

public SchedulingPermission(String target, String actions)

Description

Creates a new SchedulingPermission object for a given action, i.e., the symbolic name of an action. The target string specifies additional limitations on the action.

Parameters

target—Specifies the domain for the action, or \* for no limit on the permission.

actions—The names of the actions to allow, or \* for all actions.

Throws

NullPointerException—when action is null.

StaticIllegalArgumentException—when target or action is empty.

# SchedulingPermission(String)

Signature

public
SchedulingPermission(String actions)

Description

Creates a new **SchedulingPermission** object for a given action, i.e., the symbolic name of an action.

Parameters

actions—The names of the actions to allow, or \* for all actions. Throws

NullPointerException—when action is null.

 ${\tt StaticIllegalArgumentException} - {\tt when action is empty}.$ 

# SchedulingPermission(ThreadGroup, String)

Signature

public SchedulingPermission(ThreadGroup group, String actions)

Description

Creates a new SchedulingPermission object for a given action, i.e., the symbolic name of an action. The group parameter specifies the thread group that will be compared to the current thread group when implies) implies is called.

Parameters

group—Specifies the thread group that will be compared to the current thread group when implies) implies is called.

actions—The names of the actions to allow, or \* for all actions.

Throws

NullPointerException—when action is null.

javax.realtime.StaticIllegalArgumentException—when group is null or action is empty.

### 16.2.2.5.2 Methods

```
equals(Object)

Signature

public boolean

equals(Object other)
```

Description

### 16 System and Options

Parameters other—is the object with which to compare. Returns true when yes and false otherwise.

# getActions

Signature
 public java.lang.String
 getActions()

Description

*Returns* the actions represented as a string.

# hashCode

Signature public int hashCode()

Description

*Returns* the hash code value.

# implies(Permission)

Signature public boolean implies(Permission permission)

Description

Parameters permission—is the permission to check. Returns true when yes and false otherwise.

### 16.2.2.6 TaskPermission

public class TaskPermission

Inheritance java.lang.Object java.security.Permission RealtimePermission TaskPermission

Description

Task permissions are for controlling threads and handlers, as well as creating clocks. The following table describes the actions to check. For all but create, which takes no target, either the permission is limited to the current ThreadGroup by specifying the target group, or it can apply to all with no target or the target **\***.

| Action Name | Description             | Risks of grant      |
|-------------|-------------------------|---------------------|
| control     | Enables controlling the | Scheduling Risk     |
|             | activity of a task.     |                     |
| create      | Enables new thread,     | Scheduling Risk     |
|             | timers, and tasks to be |                     |
|             | created.                |                     |
| handle      | Adds handler to an      | Load Risk           |
|             | asynchronous event.     |                     |
| override    | Interference Risk.      |                     |
| system      | Changes system wide     | Load and Scheduling |
|             | tasking behavior.       | Risk                |

The risk classes are defined in RealtimePermission.

Since RTSJ 2.0

#### 16.2.2.6.1 Constructors

# TaskPermission(String, String)

```
Signature
public
TaskPermission(String target,
String actions)
```

### Description

Creates a new TaskPermission object for a given action, i.e., the symbolic name of an action. The target string specifies additional limitations on the action.

### Parameters

target—Specifies the domain for the action, or \* for no limit on the permission.
actions—The names of the actions to allow, or \* for all actions.

Throws

NullPointerException—when action is null.

StaticIllegalArgumentException—when target or action is empty.

# TaskPermission(String)

Signature

public TaskPermission(String actions)

### Description

Creates a new  ${\tt TaskPermission}$  object for a given action, i.e., the symbolic name of an action.

Parameters

actions—The names of the actions to allow, or \* for all actions.

Throws

NullPointerException—when action is null.

StaticIllegalArgumentException—when action is empty.

# TaskPermission(ThreadGroup, String)

### Signature

public TaskPermission(ThreadGroup group, String actions)

# Description

Creates a new TaskPermission object for a given action, i.e., the symbolic name of an action. The group parameter specifies the thread group that will be compared to the current thread group when implies) implies is called.

### Parameters

group—Specifies the thread group that will be compared to the current thread group when implies) implies is called.

actions—The names of the actions to allow, or \* for all actions.

Throws

 ${\tt NullPointerException} - {\tt when action is null}.$ 

StaticIllegalArgumentException—when group is null or action is empty.

# 16.2.2.6.2 Methods

# equals(Object)

Signature public boolean equals(Object other)

Description

Parameters other—is the object with which to compare. Returns true when yes and false otherwise.

# getActions

Signature
 public java.lang.String
 getActions()

Description

*Returns* the actions represented as a string.

# hashCode

Signature public int hashCode()

Description

*Returns* the hash code value.

# implies(Permission)

```
Signature
public boolean
implies(Permission permission)
```

Description

Parameters permission—is the permission to check. Returns true when yes and false otherwise.

#### 16.2.2.7 TimePermission

public class TimePermission

Inheritance java.lang.Object java.security.Permission RealtimePermission TimePermission

#### Description

Time permissions are for controlling clocks and timers. The following table describes the actions to check. For all but create, which takes no target, either the permission is limited to the current ThreadGroup by specifying the target group, or it can apply to all with no target or the target \*.

| Action Name | Description             | Risks of grant      |
|-------------|-------------------------|---------------------|
| control     | Enables controlling the | Scheduling Risk     |
|             | activity of a timer     |                     |
| create      | Enables new timers to   | Scheduling Risk     |
|             | be created              |                     |
| handle      | Adds handler to a       | Load Risk           |
|             | timer                   |                     |
| override    | Change existing han-    | Interference Risk   |
|             | dlers                   |                     |
| system      | Changes system wide     | Load and Scheduling |
|             | timer and clock behav-  | Risk                |
|             | ior                     |                     |

The risk classes are defined in RealtimePermission.

Since RTSJ 2.0

#### 16.2.2.7.1 Constructors

# TimePermission(String, String)

Signature

public TimePermission(String target, String actions)

### Description

Creates a new TimePermission object for a given action, i.e., the symbolic name of an action. The target string specifies additional limitations on the action.

Parameters

target—Specifies the domain for the action, or \* for no limit on the permission.

<code>actions</code>—The names of the actions to allow, or  $\boldsymbol{*}$  for all actions.

Throws

NullPointerException—when action is null.

StaticIllegalArgumentException—when target or action is empty.

# **TimePermission**(String)

Signature public TimePermission(String actions)

Description

Creates a new  ${\tt TimePermission}$  object for a given action, i.e., the symbolic name of an action.

### Parameters

actions—The names of the actions to allow, or \* for all actions.

Throws

NullPointerException—when action is null.

StaticIllegalArgumentException—when action is empty.

# 16.2.2.7.2 Methods

# equals(Object)

Signature public boolean equals(Object other)

Description

Parameters

other—is the object with which to compare. Returns true when yes and false otherwise.

# getActions

```
Signature
public java.lang.String
getActions()
```

Description

*Returns* the actions represented as a string.

# ${\bf hashCode}$

Signature public int hashCode()

Description

*Returns* the hash code value.

# implies(Permission)

Signature public boolean implies(Permission permission)

Description

Parameters permission—is the permission to check. Returns true when yes and false otherwise.

# 16.3 javax.realtime.device

# 16.3.1 Classes

### 16.3.1.1 HappeningPermission

public class HappeningPermission

Inheritance

```
java.lang.Object
java.security.Permission
javax.realtime.RealtimePermission
HappeningPermission
```

Description

The device management module provides a permission for the security manager to control happenings. The following table describes the actions to check. For all but create, which takes no arguments, either the permission is limited to the current ThreadGroup by specifying the target group or it can apply to all, either with no target or with the target \*.

| Action Name | Description             | Risks of grant      |
|-------------|-------------------------|---------------------|
| create      | Enables new thread,     | Scheduling Risk     |
|             | timers, and tasks to be |                     |
|             | created.                |                     |
| handle      | Allows adding a han-    | Load Risk           |
|             | dler to a Happening.    |                     |
| override    | Enables handlers to be  | Interference Risk   |
|             | removed.                |                     |
| system      | Changes system's wide   | Scheduling and Load |
|             | happening behavior.     | Risk                |

The risk classes are defined in javax.realtime.RealtimePermission.

Since RTSJ 2.0

#### 16.3.1.1.1 Constructors

# HappeningPermission(String, String)

### Signature

public HappeningPermission(String target, String actions)

#### Description

Creates a new HappeningPermission object for a given action, i.e., the symbolic name of an action. The target string specifies additional limitations on the action.

#### Parameters

target—Specifies the domain for the action, or \* for no limit on the permission.

<code>actions</code>—The names of the actions to allow, or  $\ast$  for all actions.

### Throws

NullPointerException—when action is null.

javax.realtime.StaticIllegalArgumentException—when target or action is empty.

# HappeningPermission(String)

#### Signature

public
HappeningPermission(String actions)

### Description

Creates a new HappeningPermission object for a given action, i.e., the symbolic name of an action.

#### Parameters

actions—The names of the actions to allow, or \* for all actions.

#### Throws

NullPointerException—when action is null.

javax.realtime.StaticIllegalArgumentException-when action is empty.

### 16.3.1.1.2 Methods

```
equals(Object)

Signature

public boolean

equals(Object other)
```

Description

Parameters other—is the object with which to compare. Returns true when yes and false otherwise.

# getActions

Signature
 public java.lang.String
 getActions()

Description

### Returns

the actions represented as a string.

# hashCode

Signature public int hashCode()

Description

*Returns* the hash code value.

# implies(Permission)

Signature public boolean implies(Permission permission)

Description

Parameters permission—is the permission to check. Returns true when yes and false otherwise.

#### 16.3.1.2 RawMemoryPermission

public class RawMemoryPermission

```
Inheritance
java.lang.Object
java.security.Permission
javax.realtime.RealtimePermission
RawMemoryPermission
```

Description

The device management module provides a permission for the security manager to manage raw memory. The following table describes the actions to check. An address range can be given as the target or \* for any.

| Action Name | Description            | Risks of grant    |
|-------------|------------------------|-------------------|
| define      | Defines a device ad-   | Device Range Risk |
|             | dress range for use by |                   |
|             | raw memory.            |                   |
| map         | Maps a given amount    | Device Map Risk   |
|             | of raw memory into a   |                   |
|             | raw memory object.     |                   |

The risk classes are defined in javax.realtime.RealtimePermission.

#### Since RTSJ 2.0

#### 16.3.1.2.1 Constructors

### RawMemoryPermission(String, String)

```
Signature
```

```
public
RawMemoryPermission(String target,
String actions)
throws NullPointerException,
StaticIllegalArgumentException
```

#### Description

Creates a new RawMemoryPermission object for a given action, i.e., the symbolic name of an action. The target string specifies additional limitations on the action.

#### Parameters

target—Specifies the domain for the action, or \* for no limit on the permission. actions—The names of the actions to allow, or \* for all actions.

Throws

NullPointerException—when action is null.

javax.realtime.StaticIllegalArgumentException—when target or action is empty.

#### RawMemoryPermission(String)

```
Signature
```

#### Description

Creates a new RawMemoryPermission object for a given action, i.e., the symbolic name of an action.

Parameters

actions—The names of the actions to allow, or \* for all actions.

Throws

NullPointerException—when action is null.

javax.realtime.StaticIllegalArgumentException—when action is empty.

#### 16.3.1.2.2 Methods

# equals(Object)

Signature public boolean equals(Object other)

Description

Parameters

other—is the object with which to compare.

Returns

true when yes and false otherwise.

# getActions

Signature
 public java.lang.String
 getActions()

# Description

*Returns* the actions represented as a string.

# hashCode

Signature public int hashCode()

Description

*Returns* the hash code value.

# implies(Permission)

Signature public boolean implies(Permission permission)

Description

Parameters permission—is the permission to check. Returns true when yes and false otherwise.

# 16.4 javax.realtime.enforce

# 16.4.1 Classes

### 16.4.1.1 ConstraintPermission

public class ConstraintPermission

Inheritance

java.lang.Object java.security.Permission javax.realtime.RealtimePermission ConstraintPermission

#### Description

Constraint permissions are for controlling limits on resource usage. The target may be a constraint type name:

- ProcessingConstraint,
- ThreadConstraint,
- MemoryConstraint,
- BackingStoreConstraint.

The following table describes the actions to check.

| Action Name | Description             | Risks of grant      |
|-------------|-------------------------|---------------------|
| control     | Enables controlling the | Scheduling Risk     |
|             | activity of constraint. |                     |
| create      | Enables new contraint   | Scheduling Risk     |
|             | instances to be cre-    |                     |
|             | ated.                   |                     |
| system      | Changes system wide     | Load and Scheduling |
|             | Constraint behavior.    | Risk                |

The risk classes are defined in javax.realtime.RealtimePermission.

Since RTSJ 2.0

#### 16.4.1.1.1 Constructors

# ConstraintPermission(String, String)

### Signature

#### Description

Creates a new ConstraintPermission object for a given action, i.e., the symbolic name of an action. The target string specifies additional limitations on the action.

#### Parameters

target—Specifies the domain for the action, or \* for no limit on the permission. actions—The names of the actions to allow, or \* for all actions.

Throws

NullPointerException—when action is null.

javax.realtime.StaticIllegalArgumentException—when target or action is empty.

# ConstraintPermission(String)

#### Signature

public ConstraintPermission(String actions)

Description

Creates a new ConstraintPermission object for a given action, i.e., the symbolic name of an action.

Parameters

actions—The names of the actions to allow, or \* for all actions.

Throws

NullPointerException—when action is null.

javax.realtime.StaticIllegalArgumentException-when action is empty.

### 16.4.1.1.2 Methods

```
equals(Object)

Signature

public boolean

equals(Object other)
```

Description

Parameters other—is the object with which to compare. Returns true when yes and false otherwise.

# getActions

Signature public java.lang.String getActions()

Description

*Returns* the actions represented as a string.

# hashCode

Signature public int hashCode()

Description

Returns the hash code value.

# implies(Permission)

Signature public boolean implies(Permission permission)

Description

Parameters permission—is the permission to check. Returns true when yes and false otherwise.

# 16.5 javax.realtime.memory

## 16.5.1 Classes

#### 16.5.1.1 ScopedMemoryPermission

public class ScopedMemoryPermission

Inheritance

```
java.lang.Object
java.security.Permission
javax.realtime.RealtimePermission
ScopedMemoryPermission
```

Description

The alternate memory management module provides two permissions for the security manager to use. The following table describes the actions for checking the use of scoped memory. A signal name can be given as the target. The name of a scoped memory area type can be given for enter and a maximum amount of backing store can be used for global backing store.

| Action Name | Description            | Risks of grant     |
|-------------|------------------------|--------------------|
| map         | Uses a given amount    | Physical Map Risk  |
|             | of the global backing  |                    |
|             | store.                 |                    |
| enter       | Enters a scoped mem-   | Memory Risk        |
|             | ory                    |                    |
| monitor     | Visit root scoped mem- | Encapsulation Risk |
|             | ories                  |                    |

The wildcard \* or no target allows access to any scoped memory area or any amount of backing store. The risk classes are defined in javax.realtime. RealtimePermission.

Since RTSJ 2.0

#### 16.5.1.1.1 Constructors

# ScopedMemoryPermission(String, String)

Signature

public ScopedMemoryPermission(String target, String actions)

#### Description

Creates a new DirectMemoryPermission object for a given action, i.e., the symbolic name of an action. The target string specifies additional limitations on the action.

Parameters

 $\verb+target--Specifies$  the domain for the action, or \* for no limit on the permission.

<code>actions</code>—The names of the actions to allow, or  $\ast$  for all actions.

Throws

NullPointerException—when action is null.

javax.realtime.StaticIllegalArgumentException—when target or action is empty.

# ScopedMemoryPermission(String)

Signature

public ScopedMemoryPermission(String actions)

Description

Creates a new  ${\tt ImmortalMemoryPermission}$  object for a given action, i.e., the symbolic name of an action.

Parameters

<code>actions</code>—The names of the actions to allow, or  $\ast$  for all actions.

Throws

NullPointerException—when action is null.

javax.realtime.StaticIllegalArgumentException—when action is empty.

### 16.5.1.1.2 Methods

```
equals(Object)
```

Signature public boolean equals(Object other)

Description

Parameters other—is the object with which to compare. Returns true when yes and false otherwise.

# getActions

Signature public java.lang.String getActions()

Description

*Returns* the actions represented as a string.

# hashCode

Signature public int hashCode()

Description

Returns the hash code value.

# implies(Permission)

Signature public boolean implies(Permission permission)

Description

Parameters permission—is the permission to check. Returns true when yes and false otherwise.

# 16.6 javax.realtime.posix

#### 16.6.1 Classes

#### 16.6.1.1 POSIXPermission

public class POSIXPermission

#### Inheritance

java.lang.Object java.security.Permission javax.realtime.RealtimePermission POSIXPermission

Description

The POSIX module provides one permission class for the security manager to use. This permission applies to both Signal and RealtimeSignal. The following table describes the actions for checking the use of signals. A signal name (like SIGHUP) or \* can be given as target.

| Action Name | Description               | Risks of grant      |
|-------------|---------------------------|---------------------|
| handle      | Adds a handle to the      | Load Risk           |
|             | given signal.             |                     |
| override    | Removes a handler         | Interference Risk   |
|             | that belongs to another   |                     |
|             | realtime thread group.    |                     |
| send        | Sends a given signal.     | External Risk       |
| control     | Starts or stops this sig- | Scheduling Risk     |
|             | nal.                      |                     |
| system      | Changes system's wide     | Scheduling and Load |
|             | signaling behavior.       | Risk                |

The wildcard \* is allowed for both signal and action. The risk classes are defined in javax.realtime.RealtimePermission.

See Section Signal See Section RealtimeSignal See Section SignalDispatcher See Section RealtimeSignalDispatcher **Since** RTSJ 2.0

#### 16.6.1.1.1 Constructors

# POSIXPermission(String, String)

#### Signature

#### Description

Creates a new **POSIXPermission** object for a given action, i.e., the symbolic name of an action. The **target** string specifies for which POSIX signal the action applies.

#### Parameters

target—Specifies the domain for the action, or \* for no limit on the permission. actions—The names of the actions to allow, or \* for all actions.

#### Throws

NullPointerException—when action is null.

javax.realtime.StaticIllegalArgumentException-when target or action is empty.

# **POSIXPermission**(String)

#### Signature public POSIXPermission(String actions)

#### Description

Creates a new **POSIXPermission** object for a given action, i.e., the symbolic name of an action.

#### Parameters

actions—The names of the actions to allow, or \* for all actions.

#### Throws

NullPointerException—when action is null.

javax.realtime.StaticIllegalArgumentException-when action is empty.

### 16.6.1.1.2 Methods

```
equals(Object)

Signature

public boolean

equals(Object other)
```

Description

Parameters other—is the object with which to compare. Returns true when yes and false otherwise.

## getActions

Signature
 public java.lang.String
 getActions()

Description

#### Returns

the actions represented as a string.

# hashCode

Signature public int hashCode()

Description

Returns the hash code value.

# implies(Permission)

Signature public boolean implies(Permission permission)

Description

Parameters permission—is the permission to check. Returns true when yes and false otherwise.

# 16.7 Rationale

This specification accommodates the variation in underlying systems in a number of ways. The RealtimeSystem class functions in similar capacity to java.lang.System. Similarly, the RealtimeSecurity class functions corresponds to java.lang.SecurityManager.

The concept of optionally required classes provides additional flexibility. Such classes provide a commonality that can be relied upon by program logic that intends to execute on implementations that support a given function, such as Signal and RealtimeSignal encapsulate common functionality for POSIX compliant systems.

Finally, the GarbageCollector class provides some basic information about the garbage collector, but this information is necessarily very limited. The specification does not require a deterministic garbage collector, and even with such a collector, the variation between collectors is quite large. For example, work-based collectors do not have garbage collector threads, so many of the parameters for thread-based collectors would not make sense for a work-based collector. Data that is easy to collect with one type of collector can be quite costly to collect with another. For this reason, collector information is provided via a factory method so that the return class can be extended to provide additional, implementation-defined information.

# Chapter 17 Exceptions

As with other Java specifications, the RTSJ uses throwables, exceptions and errors, to signal conditions that are abnormal, incorrect, or disallowed. In cases where these exceptional and error conditions are thrown as a result of executing or emulating a Java bytecode or performing operations compatible with standard I/O or class instantiation, the conventional Java exceptions and errors are used. They are taken primarily from the java.lang package, but also a few from the java.lang.reflect and java.io packages as well. In cases where a conventional Java exception is defined that would fit the exceptional condition, a static subclass is used. In other cases, new static exceptions are defined in the java.realtime package. These static exception classes provide

- additional exception classes required for other sections of this specification,
- the ability to throw exceptions without allocating memory, and
- the ability to asynchronously transfer the control of program logic (see AsynchronouslyInterruptedException).

The ability to throw exceptions without memory allocation is important for using scoped and immortal memory; otherwise, throwing an exception would require much larger scopes to ensure against memory exhaustion.

# **17.1** Semantics

In order to balance compatibility with conventional Java against effective memory management for realtime system, this specification uses four categories of throwables. The first category consists of those that can be thrown by an **RTSJ** method, but are the result of executing a byte code instruction:

- java.lang.ArithmeticException,
- java.lang.ArrayIndexOutOfBoundsException,
- java.lang.ClassCastException,
- java.lang.IllegalAccessException,
- java.lang.IndexOutOfBoundsException,
- java.lang.NullPointerException,
- java.lang.StringIndexOutOfBoundsException, and
- java.lang.OutOfMemoryError.

The second category is similar, but result from class loading or I/O:

- java.lang.InstantiationException,
- java.lang.ExceptionInInitializerError,
- java.nio.BufferOverflowException,
- java.nio.InvalidMarkException,
- $\bullet\ \ java.nio.ReadOnlyBufferException, and$
- java.lang.reflect.InvocationTargetException.

The third category is exceptions that have the same meaning as conventional Java exception but are thrown directly by an RTSJ method:

| extends                                 |  |
|-----------------------------------------|--|
| InterruptedException                    |  |
| InstantiationException                  |  |
| IllegalArgumentException                |  |
| IllegalStateException                   |  |
| ${\rm IllegalThreadStateException}$     |  |
| IllegalArgumentException                |  |
| ${\it Unsupported Operation Exception}$ |  |
| OutOfMemoryError                        |  |
|                                         |  |

These classes all implement the interface StaticThrowable. The last category consists of exceptions that are defined only in the RTSJ. Each of these extend one of

- StaticCheckedException,
- StaticRuntimeException, or
- StaticError,

depending on what kind of exception it is. All three of these classes also implement **StaticThrowable**. Except for how information associated with a **Throwable** is stored and managed, the semantics of the classes that implement **StaticThrowable** are the same as for all other Java throwables. All classes in this section are required. Semantics that apply to particular classes, constructors, methods, and fields will be found in the class description and the constructor, method, and field detail sections.

All exceptions defined in this section implement StaticThrowable and thus are statically allocated. There is at most one instance of each of these exceptions and errors, managed by the runtime. The message and stack information they would normally carry is held in a thread-local data structure. This means this information is only valid within the context of the thread that threw the StaticThrowable, and there only until a new StaticThrowable is thrown.

The thread-local storage used by instances of StaticThrowable is controlled by the ConfigurationParameters associated with the active task when the exception is thrown. This may be the system default ConfigurationParameters (set on RealtimeSystem) in the case of Java threads or a Schedulable for which no ConfigurationParameters was provided, or it may be the ConfigurationParameters explicitly set for a Schedulable.

Though the AsynchronouslyInterruptedException and Timed classes are exceptions, they provide additional functionality for supporting Asynchronous Transfer of Control (ATC). This functionality is more closely related to asynchronous operation than to exception handling. For this reason and because they are not in the

core module, they are not described in this chapter, but rather in Chapter 8 on asynchrony.

# 17.2 javax.realtime

#### 17.2.1 Annotations

#### 17.2.1.1 StaticThrowable.Hidden

public abstract class StaticThrowable.Hidden

Interfaces Annotation

Description

A marker for static throwable support methods that should not be seen in a stack trace.

## 17.2.2 Interfaces

#### 17.2.2.1 StaticThrowable

public interface StaticThrowable<T extends StaticThrowable<T>>

#### Description

A marker interface to indicate that a **Throwable** is intended to be created once and reused. **Throwables** that implement this interface keep their state in a **ThreadLocal** data structure instead of the object itself. This means that data is only valid until the next **StaticThrowable** is thrown in the context of the current thread. Instances of AsyncBaseEventHandler always have some instance of **Thread** when executing. Having a marker interface makes it easier to provide checking tools to ensure the proper throw sequence for all **Throwables** thrown from application code.

Throwables which implement this interface should define a get() method that returns the singleton Throwable of that class. It should also fill the stack backtrace and clear the message and cause.

An application which throws a static exception should use the following paradigm:

throw LateStartException.get().init(message, cause);

The message must be initialized before the cause, because initMessage is defined on StaticThrowable but not Throwable. Setting the message and the cause are both optional.

Applications which define a static throwable by implementing Static-Throwable should extend one of predefined classes: StaticError, Static-CheckedException, or StaticRuntimeException. When this is not possible because one needs to extend an existing conventional Java exception, the new throwable must override its methods and redirect them to the local instance of StaticThrowableStorage. For example, the following code snippet reimplements initMessage using StaticThrowableStorage:

```
public Throwable initMessage(String message)
{
   StaticThrowableStorage.getCurrent().initMessage(message);
   return this;
}
```

Stack trace, message, and cause must be stored in and retrieved from this thread's local storage structure.

See Section ConfigurationParameters **Since** RTSJ 2.0

17.2.2.1.1 Methods

# $\mathbf{init}$

```
Signature
```

public T extends javax.realtime.StaticThrowable<T>
init()

Description

Store the message of the calling exception in the instance of StaticThrowableStorage associated with this task. This is the only method not defined in java.lang.Throwable.

Returns

this object.

Since RTSJ 2.0 implemented by all static throwables

# init(String)

Signature

```
public T extends javax.realtime.StaticThrowable<T>
init(String message)
```

Description

Store the message of the calling exception in the instance of StaticThrowableStorage associated with this task. This is the only method not defined in java.lang.Throwable.

Parameters

**message**—Text to be saved describing the exception's cause.

Returns

this object.

# init(String, Throwable)

#### Signature

```
public T extends javax.realtime.StaticThrowable<T>
init(String message,
    Throwable cause)
```

#### Description

Store the message of the calling exception in the instance of StaticThrowableStorage associated with this task. This is the only method not defined in java.lang.Throwable.

#### Parameters

message—Text to be saved describing the exception's cause.

cause—Another throwable that lead to this one being throwm.

Returns

this object.

Since RTSJ 2.0 implemented by all static throwables

# init(Throwable)

Signature

public T extends javax.realtime.StaticThrowable<T>
init(Throwable cause)

### Description

Store the message of the calling exception in the instance of StaticThrowableStorage associated with this task. This is the only method not defined in java.lang.Throwable.

Parameters

cause—Another throwable that lead to this one being throwm.

Returns

this object.

Since RTSJ 2.0 implemented by all static throwables

# writeReplace

```
Signature
```

```
public java.lang.Object
writeReplace()
```

### Description

Replace this objected with a special transport object when serializing.

Returns

the proxy object.

# getSingleton

```
Signature
```

```
public javax.realtime.StaticThrowable<?>
getSingleton()
```

#### Description

For the case of legacy code that creates an RTSJ exception explicity, this provides a means of obtaining its singleton version.

#### Returns

the singleton version of this exception.

Since RTSJ 2.0 implemented by all static throwables

# isStatic

Signature public boolean isStatic()

### Description

Determine whether or not this is the static instance of this Throwable.

### Returns

true when it is the singleton instance and false otherwise.

Since RTSJ 2.0 implemented by all static throwables

# getMessage

```
Signature
public java.lang.String
getMessage()
```

### Description

Gets the message describing the exception's cause from thread local memory.

### Returns

the message when this was the last method thrown and message was set for it or null.

# getLocalizedMessage

```
Signature
```

public java.lang.String
getLocalizedMessage()

### Description

Subclasses may override this message to get an error message that is localized to the default locale.

By default it returns getMessage().

RTSJ 2.0 (Final)

#### Returns

the value of getMessage().

# initCause(Throwable)

Signature public java.lang.Throwable initCause(Throwable causingThrowable)

## Description

Store the cause of calling exception in the instance of StaticThrowableStorage associated with this task.

Parameters

causingThrowable—The reason why this Throwable gets thrown.

Throws

StaticIllegalArgumentException—when the cause is this Throwable itself.

### Returns

the reference to this Throwable.

# getCause

```
Signature
public java.lang.Throwable
getCause()
```

### Description

Gets the cause from thread local memory of the calling exception or **null** when no cause was set. The cause is another exception that was caught before the current exception is to be thrown.

### Returns

the cause when this was the last thrown exception and cause was set or null.

# fillInStackTrace

```
Signature
public java.lang.Throwable
fillInStackTrace()
```

### Description

Calls into the virtual machine to capture the current stack trace in the instance of StaticThrowableStorage associated with this task.

### Returns

a reference to this  $\tt Throwable.$ 

# setStackTrace(StackTraceElement)

#### Signature

```
public void
setStackTrace(java.lang.StackTraceElement[] new_stackTrace)
throws NullPointerException
```

#### Description

This method enables overriding the stack trace that was filled during construction of this object. It is intended to be used in a serialization context when the stack trace of a remote exception should be treated like a local.

#### Parameters

new\_stackTrace—the stack trace to be used as replace.

Throws

NullPointerException—when new\_stackTrace or any element of new\_stackTrace is null.

# getStackTrace

#### Signature

public java.lang.StackTraceElement[]
getStackTrace()

### Description

Gets the stack trace created by fillInStackTrace for this Throwable from the current thread local storage as an array of StackTraceElements.

The stack trace does not need to contain entries for all methods that are actually on the call stack, the virtual machine may decide to skip some stack trace entries. Even an empty array is a valid result of this function.

Repeated calls of this function without intervening calls to fillInStackTrace will return the same result.

When memory areas of the RTSJ are used (see MemoryArea), and this Throwable was allocated in a different memory area than the current allocation context, the resulting stack trace will be allocated in either the same memory area this was allocated in or the current memory area, depending on which is the least deeply nested, thereby creating objects that are assignment compatible with both areas.

### Returns

An array representing the stack trace when this was the last message thrown or an empty trace array, but never null.

# printStackTrace

```
Signature
public void
printStackTrace()
```

#### 17 Exceptions

#### Description

Prints stack trace of this Throwable to System.err.

The printed stack trace contains the result of toString() as the first line followed by one line for each stack trace element that contains the name of the method or constructor, optionally followed by the source file name and source file line number when available.

# printStackTrace(PrintStream)

```
Signature
public void
printStackTrace(PrintStream stream)
```

#### Description

Prints the stack trace of this Throwable to the given stream.

The printed stack trace contains the result of toString() as the first line followed by one line for each stack trace element that contains the name of the method or constructor, optionally followed by the source file name and source file line number when available.

#### Parameters

stream—The stream to print to.

# printStackTrace(PrintWriter)

```
Signature
public void
printStackTrace(PrintWriter s)
```

### Description

Prints the stack trace of this Throwable to the given PrintWriter.

The printed stack trace contains the result of toString() as the first line followed by one line for each stack trace element that contains the name of the method or constructor, optionally followed by the source file name and source file line number when available.

#### Parameters

 ${\bf s}$ —The PrintWriter to write to.

### 17.2.3 Classes

#### 17.2.3.1 AlignmentError

public class AlignmentError

Inheritance java.lang.Object java.lang.Throwable java.lang.Error StaticError AlignmentError

Interfaces javax.realtime.StaticThrowable

#### Description

The exception thrown on a request for a raw memory factory to return memory for a base address that is aligned such that the factory cannot guarantee that loads and stores based on that address will meet the factory's specifications. For instance, on many processors, odd addresses are unsuitable for anything but byte access.

Since RTSJ 2.0

### 17.2.3.1.1 Methods

### $\operatorname{get}$

```
Signature public static javax.realtime.AlignmentError
```

```
get()
```

### Description

Obtains the singleton of this static throwable. It should be initialized before throwing.

### Returns

the single instance of this throwable.

Since RTSJ 2.0

# getSingleton

```
Signature
public javax.realtime.AlignmentError
getSingleton()
```

#### Description

### Returns

the singleton version of this exception.

## $17.2.3.2 \quad {\rm Arrival Time Queue Overflow Exception}$

 $public\ class\ Arrival Time Queue Overflow Exception$ 

```
Inheritance
java.lang.Object
java.lang.Throwable
java.lang.Exception
java.lang.RuntimeException
StaticRuntimeException
EventQueueOverflowException
ArrivalTimeQueueOverflowException
```

#### Description

When an arrival time occurs and should be queued, but the queue already holds a number of times equal to the initial queue length, an instance of this class is thrown.

Since RTSJ 1.0.1 this is unchecked Since RTSJ 2.0 extends EventQueueOverflowException

#### 17.2.3.2.1 Constructors

### ArrivalTimeQueueOverflowException

Signature public ArrivalTimeQueueOverflowException()

#### Description

The default constructor for ArrivalTimeQueueOverflowException, but user code should use get() instead.

#### 17.2.3.2.2 Methods

#### $\operatorname{get}$

Signature

public static javax.realtime.ArrivalTimeQueueOverflowException
get()

#### Description

Obtains the singleton of this static throwable. It should be initialized before throwing.

#### Returns

the single instance of this Throwable.

Since RTSJ 2.0

# getSingleton

#### Signature

```
public javax.realtime.ArrivalTimeQueueOverflowException
getSingleton()
```

Description

#### Returns

the singleton version of this exception.

Since RTSJ 2.0 implemented by all static throwables

## 17.2.3.3 BackingStoreAllocationException

public class BackingStoreAllocationException

#### Inheritance

java.lang.Object java.lang.Throwable java.lang.Exception java.lang.RuntimeException StaticRuntimeException BackingStoreAllocationException

# Interfaces

 $javax.real time. \\ Static Throwable$ 

#### Description

This error is thrown on an attempt to refer to an object in an inaccessible Memory-Area. For example, when logic in a RealtimeThread or AsyncBaseEventHandler configured with a javax.realtime.memory.ScopedConfigurationParameters object, attempts to refer to an object in a HeapMemory area.

Since RTSJ 2.0

#### 17.2.3.3.1 Methods

## $\operatorname{get}$

#### Signature

```
public static javax.realtime.BackingStoreAllocationException
get()
```

#### Description

Obtains the singleton of this static **Throwable**. It is prepared for immediate throwing.

#### Returns

the single instance of this Throwable.

Since RTSJ 2.0

# getSingleton

#### Signature

```
public javax.realtime.BackingStoreAllocationException
getSingleton()
```

#### Description

#### Returns

the singleton version of this exception.

Since RTSJ 2.0 implemented by all static throwables

### 17.2.3.4 CeilingViolationException

public class CeilingViolationException

#### Inheritance

```
java.lang.Object
java.lang.Throwable
java.lang.Exception
java.lang.RuntimeException
java.lang.IllegalArgumentException
java.lang.IllegalThreadStateException
IllegalTaskStateException
CeilingViolationException
```

#### Description

This exception is thrown when a schedulable or java.lang.Thread attempts to lock an object governed by an instance of PriorityCeilingEmulation and the thread or SO's base priority exceeds the policy's ceiling.

Since RTSJ 2.0 implements StaticThrowable

#### 17.2.3.4.1 Methods

#### $\mathbf{get}$

```
Signature
```

```
public static javax.realtime.CeilingViolationException
get()
```

#### Description

Obtains the singleton of this static throwable. It should be initialized before throwing.

#### Returns

the single instance of this throwable.

Since RTSJ 2.0

# getCeiling

Signature public int getCeiling()

#### Description

Gets the ceiling of the PriorityCeilingEmulation policy which was exceeded by the base priority of an SO or thread that attempted to synchronize on an object governed by the policy, which resulted in throwing of this.

#### Returns

the ceiling of the PriorityCeilingEmulation policy which caused this exception to be thrown.

### getCallerPriority

```
Signature
```

```
public int
getCallerPriority()
```

#### Description

Gets the base priority of the SO or thread whose attempt to synchronize resulted in the throwing of this.

#### Returns

the synchronizing thread's base priority.

# getSingleton

```
Signature
    public javax.realtime.CeilingViolationException
    getSingleton()
```

Description

Returns

the singleton version of this exception.

Since RTSJ 2.0 implemented by all static throwables

### 17.2.3.5 ConstructorCheckedException

 $public \ class \ Constructor Checked Exception$ 

Inheritance

```
java.lang.Object
java.lang.Throwable
java.lang.Exception
java.lang.ReflectiveOperationException
java.lang.InstantiationException
ConstructorCheckedException
```

Interfaces

 $javax.real time. \\ Static Throwable$ 

#### Description

To throw when MemoryArea.newInstance causes the constructor of the new instance to throw a checked exception.

Since RTSJ 2.0

#### 17.2.3.5.1 Methods

### $\mathbf{get}$

```
Signature
public static javax.realtime.ConstructorCheckedException
get()
```

# Description

Gets the preallocated version of this Throwable. Allocation is done in memory that acts like ImmortalMemory. The message, cause, and stack trace are cleared. It should be initialized before throwing.

#### Returns

the preallocated exception.

# getSingleton

```
Signature
public javax.realtime.ConstructorCheckedException
getSingleton()
```

Description

#### Returns

the singleton version of this exception.

Since RTSJ 2.0 implemented by all static throwables

# getMessage

```
Signature
public java.lang.String
getMessage()
```

Description

### Returns

the message when this was the last method thrown and message was set for it or null.

# getLocalizedMessage

Signature

public java.lang.String
getLocalizedMessage()

Description

Returns the value of getMessage().

# initCause(Throwable)

```
Signature
public java.lang.Throwable
initCause(Throwable causingThrowable)
```

Description

Parameters

causingThrowable—The reason why this Throwable gets thrown.

Throws

StaticIllegalArgumentException—when the cause is this Throwable itself.

Returns

the reference to this Throwable.

# getCause

Signature public java.lang.Throwable getCause()

Description

Returns

the cause when this was the last thrown exception and cause was set or null.

# fillInStackTrace

Signature public java.lang.Throwable fillInStackTrace()

Description

*Returns* a reference to this **Throwable**.

# setStackTrace(StackTraceElement)

```
Signature

public void

setStackTrace(java.lang.StackTraceElement[] trace)

throws NullPointerException
```

Description

Parameters

new\_stackTrace—the stack trace to be used as replace.

Throws

NullPointerException—when new\_stackTrace or any element of new\_stackTrace is null.

# getStackTrace

```
Signature
    public java.lang.StackTraceElement[]
    getStackTrace()
```

Description

### Returns

An array representing the stack trace when this was the last message thrown or an empty trace array, but never null.

# ${\bf printStackTrace}$

Signature public void printStackTrace()

Description

# printStackTrace(PrintStream)

```
Signature
public void
printStackTrace(PrintStream stream)
```

Description

Parameters stream—The stream to print to.

# printStackTrace(PrintWriter)

```
Signature
public void
printStackTrace(PrintWriter writer)
```

Description

Parameters s—The PrintWriter to write to.

#### 17.2.3.6 DeregistrationException

public class DeregistrationException

Inheritance java.lang.Object java.lang.Throwable java.lang.Exception java.lang.RuntimeException StaticRuntimeException DeregistrationException

Interfaces javax.realtime.StaticThrowable

#### Description

An exception to throw when trying to deregister an ActiveEvent from an ActiveEventDispatcher to which it is not registered.

#### Since RTSJ 2.0

#### 17.2.3.6.1 Methods

#### get

#### Signature

```
public static javax.realtime.DeregistrationException
get()
```

#### Description

Obtains the singleton of this static throwable. It should be initialized before throwing.

#### Returns

the single instance of this throwable.

#### getSingleton

```
Signature
public javax.realtime.DeregistrationException
getSingleton()
```

#### Description

#### Returns

the singleton version of this exception.

#### $17.2.3.7 \quad Event Queue Overflow Exception$

```
public class EventQueueOverflowException
```

Inheritance java.lang.Object java.lang.Throwable java.lang.Exception java.lang.RuntimeException StaticRuntimeException EventQueueOverflowException

#### Interfaces

javax.realtime.StaticThrowable

#### Description

When an arrival time occurs and should be queued, but the queue already holds a number of times equal to the initial queue length, an instance of this class is thrown.

Since RTSJ 2.0 Generalizes ArrivalTimeQueueOverflowException

#### 17.2.3.7.1 Methods

#### get

#### Signature

```
public static javax.realtime.EventQueueOverflowException
get()
```

#### Description

Obtains the singleton of this static throwable. It should be initialized before throwing.

#### Returns

the single instance of this throwable.

#### getSingleton

#### Signature

```
public javax.realtime.EventQueueOverflowException
getSingleton()
```

#### Description

#### Returns

the singleton version of this exception.

## 17.2.3.8 ForEachTerminationException

 $public\ class\ For Each Termination Exception$ 

Inheritance java.lang.Object java.lang.Throwable java.lang.Exception java.lang.RuntimeException StaticRuntimeException ForEachTerminationException

## Interfaces javax.realtime.StaticThrowable

#### Description

An exception to throw when a visitor should terminate early. It is for use with the forEach method in collection classes. Since it is a StaticThrowable, it can be used without creating garbage.

#### 17.2.3.8.1 Methods

#### get

#### Signature

```
public static javax.realtime.ForEachTerminationException
get()
```

#### Description

Gets the static instance of this class and initializes its stack trace. It should be initialized before throwing.

#### Returns

the static singleton of this class.

### getSingleton

```
Signature
public javax.realtime.ForEachTerminationException
getSingleton()
```

#### Description

#### Returns

the singleton version of this exception.

#### 17.2.3.9 IllegalAssignmentError

public class IllegalAssignmentError

Inheritance java.lang.Object java.lang.Throwable java.lang.Error StaticError IllegalAssignmentError

Interfaces javax.realtime.StaticThrowable

Description

The exception thrown on an attempt to make an illegal assignment. For example, this will be thrown on any attempt to assign a reference to an object in scoped memory, an area of memory identified to be an instance of javax.realtime. memory.ScopedMemory, to a field of an object in immortal memory.

Since RTSJ 2.0 extends StaticError

#### 17.2.3.9.1 Constructors

# IllegalAssignmentError

Signature public IllegalAssignmentError()

Description

A constructor for IllegalAssignmentError, but the application should use get() instead, e.g., IllegalAssignmentError.get().init().

#### 17.2.3.9.2 Methods

#### get

```
Signature
    public static javax.realtime.IllegalAssignmentError
    get()
```

Description

Obtains the singleton of this static throwable. It should be initialized before throwing.

#### Returns

the single instance of this throwable.

Since RTSJ 2.0

#### getSingleton

```
Signature
public javax.realtime.IllegalAssignmentError
getSingleton()
```

Description

#### Returns

the singleton version of this exception.

Since RTSJ 2.0 implemented by all static throwables

#### 17.2.3.10 IllegalTaskStateException

 $public\ class\ IllegalTaskStateException$ 

```
Inheritance
java.lang.Object
java.lang.Throwable
java.lang.Exception
java.lang.RuntimeException
java.lang.IllegalArgumentException
java.lang.IllegalThreadStateException
IllegalTaskStateException
```

Interfaces javax.realtime.StaticThrowable

#### Description

The exception thrown when a Schedulable instance attempts an operation which is illegal in its current state. For instance, changing parameters on such instances are only allowed when the scheduler is not active or the new parameters are consistent with the current scheduler.

Since RTSJ 2.0

#### 17.2.3.10.1 Methods

#### $\operatorname{get}$

```
Signature
```

```
public static javax.realtime.IllegalTaskStateException
get()
```

#### Description

Gets the preallocated version of this Throwable. Allocation is done in memory that acts like ImmortalMemory. The message, cause, and the stack trace are cleared.

#### Returns

the preallocated exception.

## getMessage

Signature public java.lang.String getMessage()

### Description

#### Returns

the message when this was the last method thrown and message was set for it or null.

# getLocalizedMessage

```
Signature
public java.lang.String
getLocalizedMessage()
```

Description

```
Returns the value of getMessage().
```

# initCause(Throwable)

```
Signature
public java.lang.Throwable
initCause(Throwable causingThrowable)
```

Description

```
Parameters
```

causingThrowable—The reason why this Throwable gets thrown.

#### Throws

StaticIllegalArgumentException—when the cause is this Throwable itself.

#### Returns

the reference to this Throwable.

## getCause

```
Signature
    public java.lang.Throwable
    getCause()
```

Description

#### Returns

the cause when this was the last thrown exception and cause was set or null.

# fillInStackTrace

Signature public java.lang.Throwable fillInStackTrace()

Description

*Returns* a reference to this **Throwable**.

# setStackTrace(StackTraceElement)

```
Signature

public void

setStackTrace(java.lang.StackTraceElement[] new_stackTrace)

throws NullPointerException
```

Description

Parameters

new\_stackTrace—the stack trace to be used as replace.

Throws

NullPointerException—when new\_stackTrace or any element of new\_stackTrace is null.

# getStackTrace

```
Signature
```

```
public java.lang.StackTraceElement[]
getStackTrace()
```

Description

## Returns

An array representing the stack trace when this was the last message thrown or an empty trace array, but never null.

# printStackTrace

Signature public void printStackTrace()

Description

# printStackTrace(PrintStream)

```
Signature
public void
printStackTrace(PrintStream stream)
```

Description

Parameters stream—The stream to print to.

# printStackTrace(PrintWriter)

```
Signature
public void
printStackTrace(PrintWriter writer)
```

Description

Parameters s—The PrintWriter to write to.

# getSingleton

```
Signature
public javax.realtime.IllegalTaskStateException
getSingleton()
```

Description

Returns

the singleton version of this exception.

Since RTSJ 2.0 implemented by all static throwables

## 17.2.3.11 InaccessibleAreaException

 ${\it public \ class \ InaccessibleArea Exception}$ 

Inheritance

java.lang.Object java.lang.Throwable java.lang.Exception java.lang.RuntimeException StaticRuntimeException InaccessibleAreaException

Interfaces javax.realtime.StaticThrowable

Description

The specified memory area is not on the current thread's scope stack.

Since RTSJ 1.0.1 Becomes unchecked Since RTSJ 2.0 extends StaticRuntimeException

# 17.2.3.11.1 Constructors

# InaccessibleAreaException

Signature

public InaccessibleAreaException()

Description

A constructor for InaccessibleAreaException, but application code should use get() instead.

#### 17.2.3.11.2 Methods

#### get

```
Signature
```

```
public static javax.realtime.InaccessibleAreaException
get()
```

Description

Obtains the singleton of this static throwable. It should be initialized before throwing.

#### Returns

the single instance of this throwable.

Since RTSJ 2.0

## getSingleton

Signature

```
public javax.realtime.InaccessibleAreaException
getSingleton()
```

Description

Returns

the singleton version of this exception.

Since RTSJ 2.0 implemented by all static throwables

## 17.2.3.12 LateStartException

public class LateStartException

```
Inheritance
java.lang.Object
java.lang.Throwable
java.lang.Exception
StaticCheckedException
LateStartException
```

Interfaces javax.realtime.StaticThrowable

#### Description

Exception thrown when a periodic realtime thread or timer is started after its assigned, absolute, start time.

Since RTSJ 2.0

## 17.2.3.12.1 Methods

## get

Signature

```
public static javax.realtime.LateStartException
get()
```

## Description

Obtains the singleton of this static throwable. It should be initialized before throwing.

## Returns

the single instance of this throwable.

## getSingleton

Signature

```
public javax.realtime.LateStartException
getSingleton()
```

Description

## Returns

the singleton version of this exception.

Since RTSJ 2.0 implemented by all static throwables

## 17.2.3.13 MITViolationException

public class MITViolationException

Inheritance java.lang.Object java.lang.Throwable java.lang.Exception java.lang.RuntimeException StaticRuntimeException MITViolationException

Interfaces javax.realtime.StaticThrowable

Thrown by the AsyncEvent.fire() on a minimum interarrival time violation. More specifically, it is thrown under the semantics of the base priority scheduler's sporadic parameters' mitViolationExcept policy when an attempt is made to introduce a release that would violate the MIT constraint.

Since RTSJ 1.0.1 became unchecked Since RTSJ 2.0 extends StaticRuntimeException

#### 17.2.3.13.1 Constructors

#### **MITViolationException**

Signature public MITViolationException()

Description

A constructor for MITViolationException.

## MITViolationException(String)

Signature public MITViolationException(String description)

Description

A descriptive constructor for MITViolationException.

Parameters

description—Description of the error.

#### 17.2.3.13.2 Methods

#### get

Signature

public static javax.realtime.MITViolationException
get()

Description

Obtains the singleton of this static throwable. It should be initialized before throwing.

#### Returns

the single instance of this throwable.

Since RTSJ 2.0

# getSingleton

```
Signature
public javax.realtime.MITViolationException
getSingleton()
```

Description

Returns

the singleton version of this exception.

Since RTSJ 2.0 implemented by all static throwables

## 17.2.3.14 MemoryAccessError

public class MemoryAccessError

Inheritance java.lang.Object java.lang.Throwable java.lang.Error StaticError MemoryAccessError

# Interfaces javax.realtime.StaticThrowable

## Description

This error is thrown on an attempt to refer to an object in an inaccessible Memory-Area. For example, when logic in a RealtimeThread or AsyncBaseEventHandler configured with a javax.realtime.memory.ScopedConfigurationParameters object, attempts to refer to an object in a HeapMemory area.

Since RTSJ 2.0 extends Static Error

## 17.2.3.14.1 Methods

## $\mathbf{get}$

Signature

public static javax.realtime.MemoryAccessError
get()

## Description

Obtains the singleton of this static **Throwable**. It should be initialized before throwing.

Returns

the single instance of this Throwable.

Since RTSJ 2.0 Deprecated since RTSJ 2.0; application code should use get() instead.

# getSingleton

Signature

public javax.realtime.MemoryAccessError
getSingleton()

Description

Returns

the singleton version of this exception.

Since RTSJ 2.0 implemented by all static throwables

## 17.2.3.15 MemoryInUseException

public class MemoryInUseException

Inheritance java.lang.Object java.lang.Throwable java.lang.Exception java.lang.RuntimeException StaticRuntimeException MemoryInUseException

Interfaces javax.realtime.StaticThrowable

Description

There has been attempt to allocate a range of physical or virtual memory that is already in use.

Since RTSJ 2.0 extends StaticRuntimeException

```
17.2.3.15.1 Methods
```

```
get
Signature
public static javax.realtime.MemoryInUseException
get()
```

## Description

Obtains the singleton of this static throwable. It should be initialized before throwing.

## Returns

the single instance of this throwable.

Since RTSJ 2.0

## getSingleton

```
Signature
```

public javax.realtime.MemoryInUseException
getSingleton()

Description

Returns

the singleton version of this exception.

**Since** RTSJ 2.0 implemented by all static throwables

## 17.2.3.16 MemoryScopeException

```
public class MemoryScopeException
```

```
Inheritance
java.lang.Object
java.lang.Throwable
java.lang.Exception
java.lang.RuntimeException
StaticRuntimeException
MemoryScopeException
```

Interfaces javax.realtime.StaticThrowable

## Description

When construction of any of the wait-free queues is attempted with the ends of the queue in incompatible memory areas. Also thrown by wait-free queue methods when such an incompatibility is detected after the queue is constructed.

Since RTSJ 2.0 extends StaticRuntimeException

## 17.2.3.16.1 Methods

## $\operatorname{get}$

Signature public static javax.realtime.MemoryScopeException get()

## Description

Obtains the singleton of this static throwable. It should be initialized before throwing.

## Returns

the single instance of this throwable.

Since RTSJ 2.0

# getSingleton

```
Signature
public javax.realtime.MemoryScopeException
getSingleton()
```

## Description

## Returns

the singleton version of this exception.

Since RTSJ 2.0 implemented by all static throwables

# 17.2.3.17 MemoryTypeConflictException

```
public class MemoryTypeConflictException
```

```
Inheritance
java.lang.Object
java.lang.Throwable
java.lang.Exception
java.lang.RuntimeException
StaticRuntimeException
MemoryTypeConflictException
```

Interfaces javax.realtime.StaticThrowable

Description

This exception is thrown when the PhysicalMemoryManager is given conflicting specifications for memory. The conflict can be between types in an array of memory type specifiers, or between the specifiers and a specified base address.

**Since** RTSJ 1.0.1 Changed to an unchecked exception. **Since** RTSJ 2.0 extends StaticRuntimeException

## 17.2.3.17.1 Methods

## $\operatorname{get}$

Signature

```
public static javax.realtime.MemoryTypeConflictException
get()
```

## Description

Obtains the singleton of this static throwable. It should be initialized before throwing.

## Returns

the single instance of this throwable.

Since RTSJ 2.0

# getSingleton

Signature

public javax.realtime.MemoryTypeConflictException
getSingleton()

Description

## Returns

the singleton version of this exception.

Since RTSJ 2.0 implemented by all static throwables

## 17.2.3.18 OffsetOutOfBoundsException

public class OffsetOutOfBoundsException

Inheritance java.lang.Object java.lang.Throwable java.lang.Exception java.lang.RuntimeException StaticRuntimeException OffsetOutOfBoundsException

Interfaces javax.realtime.StaticThrowable

When the constructor of an ImmortalPhysicalMemory, LTPhysicalMemory, VT-PhysicalMemory, RawMemoryAccess, or RawMemoryFloatAccess is given an invalid address.

Since RTSJ 1.0.1 became unchecked Since RTSJ 2.0 extends StaticRuntimeException

#### 17.2.3.18.1 Methods

#### get

Signature

public static javax.realtime.OffsetOutOfBoundsException
get()

#### Description

Obtains the singleton of this static throwable. It should be initialized before throwing.

#### Returns

the single instance of this throwable.

Since RTSJ 2.0

## getSingleton

```
Signature
public javax.realtime.OffsetOutOfBoundsException
```

getSingleton()

Description

Returns

the singleton version of this exception.

Since RTSJ 2.0 implemented by all static throwables

#### 17.2.3.19 POSIXInvalidSignalException

public class POSIXInvalidSignalException

Inheritance java.lang.Object java.lang.Throwable java.lang.Exception java.lang.RuntimeException StaticRuntimeException

#### $\label{eq:positive} POSIXInvalidSignalException$

#### Interfaces

javax.realtime.StaticThrowable

#### Description

An invalid POSIX signal number has been specified.

## Since RTSJ 2.0

## 17.2.3.19.1 Methods

## $\mathbf{get}$

```
Signature
public static javax.realtime.POSIXInvalidSignalException
get()
```

## Description

Obtains the singleton of this static throwable. It should be initialized before throwing.

Returns

the single instance of this throwable.

## getSingleton

```
Signature
public javax.realtime.POSIXInvalidSignalException
getSingleton()
```

Description

## Returns

the singleton version of this exception.

**Since** RTSJ 2.0 implemented by all static throwables

## 17.2.3.20 POSIXInvalidTargetException

 $public\ class\ POSIXInvalidTargetException$ 

```
Inheritance
java.lang.Object
java.lang.Throwable
java.lang.Exception
```

#### StaticCheckedException POSIXInvalidTargetException

Interfaces

javax.realtime.StaticThrowable

#### Description

The target of the signal does not exist.

Since RTSJ 2.0

#### 17.2.3.20.1 Methods

## $\mathbf{get}$

#### Signature

public static javax.realtime.POSIXInvalidTargetException
get()

## Description

Obtains the singleton of this static throwable. It should be initialized before throwing.

#### Returns

the single instance of this throwable.

# getSingleton

```
Signature
public javax.realtime.POSIXInvalidTargetException
getSingleton()
```

Description

Returns

the singleton version of this exception.

Since RTSJ 2.0 implemented by all static throwables

## 17.2.3.21 POSIXSignalPermissionException

public class POSIXSignalPermissionException

Inheritance java.lang.Object java.lang.Throwable java.lang.Exception java.lang.RuntimeException StaticRuntimeException POSIXSignalPermissionException

## Interfaces

javax.realtime.StaticThrowable

## Description

The process does not have permission to send the given signal to the given target.

## Since RTSJ 2.0

## 17.2.3.21.1 Methods

## $\operatorname{get}$

Signature public static javax.realtime.POSIXSignalPermissionException get()

## Description

Obtains the singleton of this static throwable. It should be initialized before throwing.

## Returns

the single instance of this throwable.

## getSingleton

Signature public javax.realtime.POSIXSignalPermissionException getSingleton()

Description

## Returns

the singleton version of this exception.

**Since** RTSJ 2.0 implemented by all static throwables

## 17.2.3.22 ProcessorAffinityException

public class ProcessorAffinityException

Inheritance

java.lang.Object java.lang.Throwable java.lang.Exception java.lang.RuntimeException java.lang.IllegalArgumentException java.lang.IllegalThreadStateException IllegalTaskStateException ProcessorAffinityException

Description

Exception used to report processor affinity-related errors.

Since RTSJ 2.0

#### 17.2.3.22.1 Methods

#### get

Signature

public static javax.realtime.ProcessorAffinityException
get()

Description

Obtains the singleton of this static throwable. It should be initialized before throwing.

Returns

the single instance of this throwable.

## getSingleton

Signature

public javax.realtime.ProcessorAffinityException
getSingleton()

Description

Returns

the singleton version of this exception.

Since RTSJ 2.0 implemented by all static throwables

## 17.2.3.23 RangeOutOfBoundsException

public class RangeOutOfBoundsException Inheritance

#### java.lang.Object java.lang.Throwable java.lang.Exception StaticCheckedException RangeOutOfBoundsException

#### Interfaces

javax.realtime.StaticThrowable

#### Description

Thrown when the memory region overlaps with another region in use or memory that may not be used.

Since RTSJ 2.0

## 17.2.3.23.1 Methods

#### get

#### Signature

public static javax.realtime.RangeOutOfBoundsException
get()

## Description

Obtains the singleton of this static throwable. It should be initialized before throwing.

#### Returns

the single instance of this throwable.

## getSingleton

```
Signature
    public javax.realtime.RangeOutOfBoundsException
    getSingleton()
```

#### Description

## Returns

the singleton version of this exception.

Since RTSJ 2.0 implemented by all static throwables

RTSJ 2.0 (Final)

## 17.2.3.24 RegistrationException

public class RegistrationException

Inheritance java.lang.Object java.lang.Throwable java.lang.Exception java.lang.RuntimeException StaticRuntimeException RegistrationException

# Interfaces javax.realtime.StaticThrowable

#### Description

An exception to throw when trying to register an ActiveEvent with an ActiveEventDispatcher to which it is already registered.

Since RTSJ 2.0

#### 17.2.3.24.1 Methods

#### get

#### Signature

```
public static javax.realtime.RegistrationException
get()
```

#### Description

Obtains the singleton of this static throwable. It should be initialized before throwing.

#### Returns

the single instance of this throwable.

## getSingleton

```
Signature
public javax.realtime.RegistrationException
getSingleton()
```

Description

#### Returns

the singleton version of this exception.

Since RTSJ 2.0 implemented by all static throwables

## 17.2.3.25 ResourceLimitError

public class ResourceLimitError

Inheritance java.lang.Object java.lang.Throwable java.lang.Error StaticError ResourceLimitError

Interfaces javax.realtime.StaticThrowable

## Description

This error is thrown when an attempt is made to exceed a system resource limit, such as the maximum number of locks.

Since RTSJ 2.0 extends StaticError

## 17.2.3.25.1 Methods

## $\mathbf{get}$

```
Signature
public static javax.realtime.ResourceLimitError
get()
```

## Description

Obtains the singleton of this static **throwable**. It should be initialized before throwing.

Returns

the single instance of this throwable.

Since RTSJ 2.0

## getSingleton

```
Signature
public javax.realtime.ResourceLimitError
getSingleton()
```

Description

Returns

the singleton version of this exception.

Since RTSJ 2.0 implemented by all static throwables

## 17.2.3.26 ScopedCycleException

public class ScopedCycleException

Inheritance java.lang.Object java.lang.Throwable java.lang.Exception java.lang.RuntimeException StaticRuntimeException ScopedCycleException

Interfaces javax.realtime.StaticThrowable

Description

Thrown when a schedulable attempts to enter an instance of javax.realtime. memory.ScopedMemory where that operation would cause a violation of the single parent rule.

Since RTSJ 2.0 extends StaticRuntimeException

## 17.2.3.26.1 Methods

#### get

```
Signature
public static javax.realtime.ScopedCycleException
get()
```

Description

Obtains the singleton of this static throwable. It should be initialized before throwing.

Returns

the single instance of this throwable.

Since RTSJ 2.0

## getSingleton

```
Signature
```

```
public javax.realtime.ScopedCycleException
getSingleton()
```

#### Returns

the singleton version of this exception.

Since RTSJ 2.0 implemented by all static throwables

## 17.2.3.27 SizeOutOfBoundsException

#### $public\ class\ SizeOutOfBoundsException$

Inheritance

java.lang.Object java.lang.Throwable java.lang.Exception java.lang.RuntimeException StaticRuntimeException SizeOutOfBoundsException

Interfaces

javax.realtime.StaticThrowable

Description

To throw when the constructor of an ImmortalPhysicalMemory, LTPhysicalMemory, or VTPhysicalMemory is given an invalid size or when a memory access generated by a raw memory accessor instance (See javax.realtime.device. RawMemory.) would cause access to an invalid address.

Since RTSJ 1.0.1 became unchecked Since RTSJ 2.0 extends StaticRuntimeException

## 17.2.3.27.1 Methods

## get

Signature

```
public static javax.realtime.SizeOutOfBoundsException
get()
```

## Description

Obtains the singleton of this static throwable. It should be initialized before throwing.

## Returns

the single instance of this throwable.

Since RTSJ 2.0

# getSingleton

```
Signature
public javax.realtime.SizeOutOfBoundsException
getSingleton()
```

Description

Returns

the singleton version of this exception.

Since RTSJ 2.0 implemented by all static throwables

## 17.2.3.28 StaticCheckedException

public abstract class StaticCheckedException

```
Inheritance
java.lang.Object
java.lang.Throwable
java.lang.Exception
StaticCheckedException
```

Description

A base class for all checked exceptions defined in the specification which do not extend a conventional Java exception.

## Since RTSJ 2.0

17.2.3.28.1 Constructors

# ${\bf Static Checked Exception}$

```
Signature
```

protected
StaticCheckedException()

Description

Enable this class to be extended.

# StaticCheckedException(String)

```
Signature
protected
StaticCheckedException(String message)
```

#### Description

Enable this class to be extended.

#### Parameters

message—Text to descript the exception.

17.2.3.28.2 Methods

## getSingleton

Signature
 public abstract T extends javax.realtime.StaticThrowable<T>
 getSingleton()

## getMessage

Signature public java.lang.String getMessage()

# getLocalizedMessage

Signature public java.lang.String getLocalizedMessage()

# initCause(Throwable)

Signature public java.lang.Throwable initCause(Throwable causingThrowable)

# getCause

Signature public java.lang.Throwable getCause()

## fillInStackTrace

```
Signature
public java.lang.Throwable
fillInStackTrace()
```

# setStackTrace(StackTraceElement)

#### Signature

```
public void
setStackTrace(java.lang.StackTraceElement[] new_stackTrace)
throws NullPointerException
```

# getStackTrace

```
Signature
    public java.lang.StackTraceElement[]
    getStackTrace()
```

## printStackTrace

Signature public void printStackTrace()

# printStackTrace(PrintStream)

Signature public void printStackTrace(PrintStream stream)

# printStackTrace(PrintWriter)

Signature public void printStackTrace(PrintWriter writer)

## 17.2.3.29 StaticError

public abstract class StaticError

Inheritance java.lang.Object java.lang.Throwable java.lang.Error StaticError

#### Description

A base class for all errors defined in the specification which do not extend a conventional Java error.

Since RTSJ 2.0

#### 17.2.3.29.1 Constructors

## StaticError

Signature protected StaticError()

Description

Enable this class to be extended.

# StaticError(String)

Signature protected StaticError(String message)

## Description

Enable this class to be extended.

#### Parameters message—Text to descript the exception.

## 17.2.3.29.2 Methods

# getSingleton

Signature

public abstract T extends javax.realtime.StaticThrowable<T>
getSingleton()

## getMessage

```
Signature
public java.lang.String
getMessage()
```

## getLocalizedMessage

Signature public java.lang.String getLocalizedMessage()

# initCause(Throwable)

Signature

public java.lang.Throwable initCause(Throwable causingThrowable)

## getCause

Signature public java.lang.Throwable getCause()

# $fill In {\bf Stack Trace}$

Signature public java.lang.Throwable fillInStackTrace()

# setStackTrace(StackTraceElement)

#### Signature

public void setStackTrace(java.lang.StackTraceElement[] new\_stackTrace) throws NullPointerException

## getStackTrace

Signature
 public java.lang.StackTraceElement[]
 getStackTrace()

# ${\bf printStackTrace}$

Signature public void printStackTrace()

# printStackTrace(PrintStream)

```
Signature
public void
printStackTrace(PrintStream stream)
```

# printStackTrace(PrintWriter)

#### Signature

public void
printStackTrace(PrintWriter writer)

## 17.2.3.30 StaticIllegalArgumentException

 $public\ class\ StaticIllegalArgumentException$ 

Inheritance java.lang.Object java.lang.Throwable java.lang.Exception java.lang.RuntimeException java.lang.IllegalArgumentException StaticIllegalArgumentException

Interfaces javax.realtime.StaticThrowable

#### Description

A version of IllegalArgumentException to be thrown by RTSJ methods that does not require allocation.

Since RTSJ 2.0

17.2.3.30.1 Methods

#### get

Signature

```
public static javax.realtime.StaticIllegalArgumentException
get()
```

## Description

Gets the preallocated version of this Throwable. Allocation is done in memory that acts like ImmortalMemory. The message, cause, and the stack are cleared. It should be initialized before throwing.

## Returns

the preallocated exception.

## getMessage

Signature public java.lang.String getMessage()

Description

Returns

the message when this was the last method thrown and message was set for it or null.

# getLocalizedMessage

Signature public java.lang.String getLocalizedMessage()

Description

Returns the value of getMessage().

# initCause(Throwable)

Signature public java.lang.Throwable initCause(Throwable causingThrowable)

Description

```
Parameters
causingThrowable—The reason why this Throwable gets thrown.
Throws
StaticIllegalArgumentException—when the cause is this Throwable itself.
```

Returns

the reference to this Throwable.

## getCause

Signature public java.lang.Throwable getCause()

## Returns

the cause when this was the last thrown exception and cause was set or null.

# fillInStackTrace

```
Signature
public java.lang.Throwable
fillInStackTrace()
```

Description

*Returns* a reference to this Throwable.

## setStackTrace(StackTraceElement)

```
Signature

public void

setStackTrace(java.lang.StackTraceElement[] trace)

throws NullPointerException
```

Description

## Parameters

new\_stackTrace—the stack trace to be used as replace.
Throws
NullPointerException—when new\_stackTrace or any element of new\_stackTrace

# getStackTrace

is null.

```
Signature
    public java.lang.StackTraceElement[]
    getStackTrace()
```

## Description

## Returns

An array representing the stack trace when this was the last message thrown or an empty trace array, but never null.

## printStackTrace

Signature public void printStackTrace()

Description

# printStackTrace(PrintStream)

Signature public void printStackTrace(PrintStream stream)

Description

Parameters stream—The stream to print to.

# printStackTrace(PrintWriter)

Signature public void printStackTrace(PrintWriter writer)

Description

Parameters s—The PrintWriter to write to.

# getSingleton

## Signature

public javax.realtime.StaticIllegalArgumentException
getSingleton()

Description

## Returns

the singleton version of this exception.

Since RTSJ 2.0 implemented by all static throwables

## 17.2.3.31 StaticIllegalStateException

 $public\ class\ StaticIllegalStateException$ 

Inheritance java.lang.Object java.lang.Throwable java.lang.Exception java.lang.RuntimeException java.lang.IllegalStateException StaticIllegalStateException

Interfaces javax.realtime.StaticThrowable

#### Description

The exception thrown when a Schedulable instance attempts to access a memory which is illegal in the memories current state. For instance, some memory areas have limits from what other area they may be entered into.

Since RTSJ 2.0

## 17.2.3.31.1 Methods

## $\operatorname{get}$

```
Signature
public static javax.realtime.StaticIllegalStateException
get()
```

#### Description

Gets the preallocated version of this Throwable. Allocation is done in memory that acts like ImmortalMemory. The message, cause, and the stack trace are cleared. It should be initialized before throwing.

#### Returns

the preallocated exception.

## getMessage

```
Signature
public java.lang.String
getMessage()
```

#### Returns

the message when this was the last method thrown and message was set for it or null.

# ${\tt getLocalizedMessage}$

```
Signature
```

```
public java.lang.String
getLocalizedMessage()
```

Description

Returns the value of getMessage().

# initCause(Throwable)

```
Signature
public java.lang.Throwable
initCause(Throwable causingThrowable)
```

Description

Parameters

causingThrowable—The reason why this Throwable gets thrown.

Throws

StaticIllegalArgumentException—when the cause is this Throwable itself.

# Returns

the reference to this Throwable.

## getCause

```
Signature
public java.lang.Throwable
getCause()
```

## Description

## Returns

the cause when this was the last thrown exception and cause was set or null.

# fillInStackTrace

Signature public java.lang.Throwable fillInStackTrace()

Description

*Returns* a reference to this Throwable.

# setStackTrace(StackTraceElement)

## Signature

```
public void
setStackTrace(java.lang.StackTraceElement[] new_stackTrace)
throws NullPointerException
```

Description

## Parameters

# getStackTrace

```
Signature
    public java.lang.StackTraceElement[]
    getStackTrace()
```

Description

## Returns

An array representing the stack trace when this was the last message thrown or an empty trace array, but never null.

## printStackTrace

```
Signature
public void
printStackTrace()
```

# printStackTrace(PrintStream)

Signature public void printStackTrace(PrintStream stream)

Description

Parameters stream—The stream to print to.

# printStackTrace(PrintWriter)

Signature public void printStackTrace(PrintWriter writer)

Description

Parameters s—The PrintWriter to write to.

# getSingleton

```
Signature
public javax.realtime.StaticIllegalStateException
getSingleton()
```

Description

*Returns* the singleton version of this exception.

Since RTSJ 2.0 implemented by all static throwables

## 17.2.3.32 StaticOutOfMemoryError

## public class StaticOutOfMemoryError

Inheritance java.lang.Object java.lang.Throwable java.lang.Error java.lang.VirtualMachineError java.lang.OutOfMemoryError StaticOutOfMemoryError

Interfaces

## $javax.real time. \\ Static Throwable$

## Description

A version of OutOfMemoryError that does not require allocation. It should be thrown from all RTSJ memory subclasses except HeapMemory. It is up to the implementation as to whether HeapMemory throws this exception or its parent.

Since RTSJ 2.0

## 17.2.3.32.1 Methods

## $\mathbf{get}$

```
Signature
```

```
public static javax.realtime.StaticOutOfMemoryError
get()
```

## Description

Gets the preallocated version of this Throwable. Allocation is done in memory that acts like ImmortalMemory. The message, cause, and the stack trace are cleared. It should be initialized before throwing.

# *Returns* the preallocated exception.

## getMessage

```
Signature
public java.lang.String
getMessage()
```

Description

Returns

the message when this was the last method thrown and message was set for it or null.

## getLocalizedMessage

```
Signature
```

```
public java.lang.String
getLocalizedMessage()
```

```
Returns the value of getMessage().
```

# initCause(Throwable)

Signature

public java.lang.Throwable initCause(Throwable cause)

Description

Parameters causingThrowable—The reason why this Throwable gets thrown. Throws StaticIllegalArgumentException—when the cause is this Throwable itself. Returns

the reference to this Throwable.

## getCause

Signature public java.lang.Throwable getCause()

Description

Returns

the cause when this was the last thrown exception and cause was set or null.

# fillInStackTrace

```
Signature
public java.lang.Throwable
fillInStackTrace()
```

Description

*Returns* a reference to this Throwable.

# setStackTrace(StackTraceElement)

```
Signature
```

```
public void
setStackTrace(java.lang.StackTraceElement[] trace)
throws NullPointerException
```

## Parameters

new\_stackTrace—the stack trace to be used as replace.

## Throws

NullPointerException—when new\_stackTrace or any element of new\_stackTrace is null.

# getStackTrace

```
Signature
    public java.lang.StackTraceElement[]
    getStackTrace()
```

Description

## Returns

An array representing the stack trace when this was the last message thrown or an empty trace array, but never null.

# printStackTrace

Signature public void printStackTrace()

Description

# printStackTrace(PrintStream)

Signature public void printStackTrace(PrintStream stream)

Description

Parameters stream—The stream to print to.

# printStackTrace(PrintWriter)

Signature public void printStackTrace(PrintWriter s)

Description

Parameters s—The PrintWriter to write to.

# getSingleton

```
Signature
```

public javax.realtime.StaticOutOfMemoryError
getSingleton()

Description

Returns

the singleton version of this exception.

Since RTSJ 2.0 implemented by all static throwables

## 17.2.3.33 StaticRuntimeException

public abstract class StaticRuntimeException

Inheritance

java.lang.Object java.lang.Throwable java.lang.Exception java.lang.RuntimeException StaticRuntimeException

## Description

A base class for all unchecked exceptions defined in the specification which do not extend a conventional Java exception.

Since RTSJ 2.0

## 17.2.3.33.1 Constructors

# **StaticRuntimeException**

```
Signature
```

protected
StaticRuntimeException()

Description

Enable this class to be extended.

# StaticRuntimeException(String)

#### Signature

protected
StaticRuntimeException(String message)

## Description

Enable this class to be extended.

Parameters message—Text to descript the exception.

17.2.3.33.2 Methods

# getSingleton

Signature
 public abstract T extends javax.realtime.StaticThrowable<T>
 getSingleton()

## getMessage

Signature public java.lang.String getMessage()

getLocalizedMessage Signature

public java.lang.String
getLocalizedMessage()

# initCause(Throwable)

Signature public java.lang.Throwable initCause(Throwable causingThrowable)

## getCause

Signature public java.lang.Throwable getCause()

# fillInStackTrace

Signature public java.lang.Throwable fillInStackTrace()

# setStackTrace(StackTraceElement)

Signature public void setStackTrace(java.lang.StackTraceElement[] new\_stackTrace) throws NullPointerException

# getStackTrace

Signature
 public java.lang.StackTraceElement[]
 getStackTrace()

# ${\bf printStackTrace}$

Signature public void printStackTrace()

# printStackTrace(PrintStream)

Signature public void printStackTrace(PrintStream stream)

# printStackTrace(PrintWriter)

Signature public void printStackTrace(PrintWriter writer)

# 17.2.3.34 StaticSecurityException

public class StaticSecurityException

Inheritance java.lang.Object java.lang.Throwable java.lang.Exception java.lang.RuntimeException java.lang.SecurityException StaticSecurityException

## Interfaces

 $javax.real time. \\ Static Throwable$ 

## Description

A version of **SecurityException** to be thrown by RTSJ methods that does not require allocation.

Since RTSJ 2.0

## 17.2.3.34.1 Methods

# $\operatorname{get}$

Signature

public static javax.realtime.StaticSecurityException
get()

## Description

Gets the preallocated version of this Throwable. Allocation is done in memory that acts like ImmortalMemory. The message, cause, and the stack trace are cleared. It should be initialized before throwing.

## Returns

the preallocated exception.

## getMessage

```
Signature
public java.lang.String
getMessage()
```

## Description

#### Returns

the message when this was the last method thrown and message was set for it or null.

# ${\it getLocalizedMessage}$

Signature public java.lang.String getLocalizedMessage()

Description

Returns the value of getMessage().

# initCause(Throwable)

Signature public java.lang.Throwable initCause(Throwable causingThrowable)

Description

Parameters

causingThrowable—The reason why this Throwable gets thrown.

```
Throws
```

StaticIllegalArgumentException—when the cause is this Throwable itself.

Returns

the reference to this Throwable.

# getCause

Signature public java.lang.Throwable getCause()

Description

# Returns

the cause when this was the last thrown exception and cause was set or null.

# fillInStackTrace

Signature

```
public java.lang.Throwable
fillInStackTrace()
```

Description

```
Returns
```

a reference to this Throwable.

# setStackTrace(StackTraceElement)

#### Signature

```
public void
setStackTrace(java.lang.StackTraceElement[] new_stackTrace)
throws NullPointerException
```

Description

Parameters

new\_stackTrace—the stack trace to be used as replace.

Throws

NullPointerException—when new\_stackTrace or any element of new\_stackTrace is null.

# getStackTrace

Signature
 public java.lang.StackTraceElement[]
 getStackTrace()

# Description

# Returns

An array representing the stack trace when this was the last message thrown or an empty trace array, but never null.

# printStackTrace

Signature public void printStackTrace()

Description

# printStackTrace(PrintStream)

```
Signature
public void
printStackTrace(PrintStream stream)
```

Description

Parameters stream—The stream to print to.

# printStackTrace(PrintWriter)

Signature public void printStackTrace(PrintWriter writer)

Description

Parameters s—The PrintWriter to write to.

# getSingleton

```
Signature
```

public javax.realtime.StaticSecurityException
getSingleton()

Description

Returns

the singleton version of this exception.

Since RTSJ 2.0 implemented by all static throwables

# 17.2.3.35 StaticThrowableStorage

 $public\ class\ StaticThrowableStorage$ 

```
Inheritance
java.lang.Object
java.lang.Throwable
StaticThrowableStorage
```

Description

Provides the methods for managing the thread local memory used for storing the data needed by preallocated throwables, i.e., exceptions and errors which implement StaticThrowable. This call is visible so that an application can extend an existing conventional Java throwable and still implement Static-Throwable; its methods can be implemented using the methods defined in this class. An application defined throwable that does not need to extend an existing conventional Java throwable should extend one of StaticCheckedException, StaticRuntimeException, or StaticError instead.

Since RTSJ 2.0

17.2.3.35.1 Methods

# getCurrent

Signature

```
public static javax.realtime.StaticThrowableStorage
getCurrent()
```

# Description

A means of obtaining the storage object for the current task and throwable.

# Returns

the storage object for the current task.

# initCurrent(StaticThrowable)

Signature

public static javax.realtime.StaticThrowableStorage initCurrent(StaticThrowable<?> throwable)

Description

Obtaining the storage object for the current task and initialize it.

Returns

the storage object for the current task.

# getLastThrown

# Signature

public javax.realtime.StaticThrowable<?>
getLastThrown()

# Description

Determine for what throwable the data is valid;

Returns

the current context for the throwable data stored in this object.

# fillInStackTrace

```
Signature
public java.lang.Throwable
fillInStackTrace()
```

# Description

Captures the current thread's stack trace and saves it in thread local storage. Only the part of the stack trace that fits in the preallocated buffer is stored. This method should be called by a preallocated exception to implement its method of the same name.

# Returns

this NYI: UNDER DEVELOPMENT: JAM-5543 Implementation Under Construction — this should be done on the native side to avoid allocation.

# getMessage

Signature public java.lang.String getMessage()

# Description

Gets the message from thread local storage that was saved by the last preallocated exception thrown. This method should be called by a preallocated exception to implement its method of the same name.

Returns

the message.

# initMessage(String)

## Signature

public javax.realtime.StaticThrowableStorage initMessage(String message)

# Description

Saves the message in thread local storage for later retrieval. Only the part of the message that fits in the preallocated buffer is stored. This method should be called by a preallocated exception to implement its method of the same name.

## Parameters

message—The description to save.
Returns
this

# getCause

Signature public java.lang.Throwable getCause()

# Description

Gets the cause from thread local storage that was saved by the last preallocated exception thrown. The actual exception of cause is not saved, but just a reference to its type. This returns a newly allocated exception without any valid content, i.e., no valid stack trace. This method should be called by a preallocated exception to implement its method of the same name.

# Returns

the throwable that caused the condition or **null** when none was set.

# initCause(Throwable)

Signature

public java.lang.Throwable initCause(Throwable cause)

## Description

Saves the message in thread local storage for later retrieval. Only a reference to the exception class is stored. The rest of its information is lost. This method should be called by a preallocated exception to implement its method of the same name.

Parameters

**cause**—In the case of cascading throwables, the exception or error that was the original cause.

Returns this

# getStackTrace

Signature

```
public java.lang.StackTraceElement[]
getStackTrace()
```

## Description

Gets the stack trace from thread local storage that was saved by the last preallocated exception thrown. This method should be called by a preallocated exception to implement its method of the same name.

## Returns

an array of the elements of the stack trace.

# getLocalizedMessage

```
Signature
public java.lang.String
getLocalizedMessage()
```

# transfer

```
Signature
public javax.realtime.StaticThrowable
transfer()
```

## Description

Transfer the contents of a StaticThrowableStorage to the current thread context.

## Returns

the throwable from the old context.

# setStackTrace(StackTraceElement)

Signature

public void
setStackTrace(java.lang.StackTraceElement[] stackTrace)

# printStackTrace

Signature public void printStackTrace()

# printStackTrace(PrintStream)

Signature public void printStackTrace(PrintStream stream)

# printStackTrace(PrintWriter)

Signature public void printStackTrace(PrintWriter writer)

# 17.2.3.36 StaticUnsupportedOperationException

 $public\ class\ Static Unsupported Operation Exception$ 

Inheritance

java.lang.Object java.lang.Throwable java.lang.Exception java.lang.RuntimeException java.lang.UnsupportedOperationException StaticUnsupportedOperationException

Interfaces javax.realtime.StaticThrowable

Description

A version of UnsupportedOperationException to be thown by RTSJ methods that does not require allocation.

Since RTSJ 2.0

## 17.2.3.36.1 Methods

## get

Signature

```
public static javax.realtime.StaticUnsupportedOperationException
get()
```

## Description

Gets the preallocated version of this Throwable. Allocation is done in memory that acts like ImmortalMemory. The message, cause, and the stack trace are clear. It should be initialized before throwing.

## Returns

the preallocated exception.

# getMessage

```
Signature
public java.lang.String
getMessage()
```

Description

## Returns

the message when this was the last method thrown and message was set for it or null.

# getLocalizedMessage

```
Signature
public java.lang.String
getLocalizedMessage()
```

Description

```
Returns the value of getMessage().
```

# initCause(Throwable)

```
Signature
public java.lang.Throwable
initCause(Throwable causingThrowable)
```

## Description

```
Parameters
```

causingThrowable—The reason why this Throwable gets thrown.

Throws

StaticIllegalArgumentException—when the cause is this Throwable itself.

## Returns

the reference to this Throwable.

# getCause

```
Signature
public java.lang.Throwable
getCause()
```

## Description

## Returns

the cause when this was the last thrown exception and cause was set or null.

# fillInStackTrace

Signature

public java.lang.Throwable
fillInStackTrace()

Description

*Returns* a reference to this Throwable.

# setStackTrace(StackTraceElement)

```
Signature

public void

setStackTrace(java.lang.StackTraceElement[] trace)

throws NullPointerException
```

Description

Parameters
 new\_stackTrace—the stack trace to be used as replace.
Throws
NullPointerException—when new\_stackTrace or any element of new\_stackTrace
 is null.

# getStackTrace

```
Signature
```

```
public java.lang.StackTraceElement[]
getStackTrace()
```

# Description

# Returns

An array representing the stack trace when this was the last message thrown or an empty trace array, but never null.

# printStackTrace

Signature public void printStackTrace()

Description

# printStackTrace(PrintStream)

Signature public void printStackTrace(PrintStream stream)

Description

Parameters stream—The stream to print to.

# printStackTrace(PrintWriter)

Signature public void printStackTrace(PrintWriter writer)

Description

Parameters s—The PrintWriter to write to.

# getSingleton

```
Signature
public javax.realtime.StaticUnsupportedOperationException
getSingleton()
```

Description

Returns

the singleton version of this exception.

Since RTSJ 2.0 implemented by all static throwables

# 17.2.3.37 ThrowBoundaryError

public class ThrowBoundaryError

Inheritance java.lang.Object java.lang.Throwable java.lang.Error StaticError ThrowBoundaryError

Interfaces

 $javax.real time. \\ Static Throwable$ 

Description

The error thrown by MemoryArea.enter(Runnable logic) when a Throwable allocated from memory that is not usable in the surrounding scope tries to propagate out of the scope of the enter.

Since RTSJ 2.0 extends StaticError

17.2.3.37.1 Methods

get

Signature

public static javax.realtime.ThrowBoundaryError
get()

Description

Gets the preallocated instance of this exception. It should be initialized before throwing.

Returns

the preallocated instance of this exception.

# getSingleton

```
Signature
public javax.realtime.ThrowBoundaryError
getSingleton()
```

Description

Returns

the singleton version of this exception.

Since RTSJ 2.0 implemented by all static throwables

# 17.2.3.38 UninitializedStateException

 $public\ class\ Uninitialized State Exception$ 

Inheritance java.lang.Object java.lang.Throwable java.lang.Exception java.lang.RuntimeException StaticRuntimeException UninitializedStateException

Interfaces javax.realtime.StaticThrowable

## Description

Thrown when a resource is not yet initialized, such as a Clock which cannot be created yet because its data source is not yet available. This can happen when a Java process starts early in the system startup process.

Since RTSJ 2.0

# 17.2.3.38.1 Methods

# $\operatorname{get}$

Signature

public static javax.realtime.UninitializedStateException
get()

## Description

Gets the static instance of this class and initializes its stack trace. It should be initialized before throwing.

#### Returns

the static singleton of this class.

# getSingleton

```
Signature
public javax.realtime.UninitializedStateException
getSingleton()
```

Description

Returns

the singleton version of this exception. Since RTSJ 2.0 implemented by all static throwables

# 17.2.3.39 UnsupportedRawMemoryRegionException

 $public\ class\ Unsupported RawMemoryRegion Exception$ 

```
Inheritance
java.lang.Object
java.lang.Throwable
java.lang.Exception
java.lang.RuntimeException
StaticRuntimeException
UnsupportedRawMemoryRegionException
```

## Interfaces

javax.realtime.StaticThrowable

#### Description

Indicates an invalid raw memory region.

Since RTSJ 2.0

## 17.2.3.39.1 Methods

## $\operatorname{get}$

Signature

public static javax.realtime.UnsupportedRawMemoryRegionException
get()

## Description

Obtains the singleton of this static throwable. It should be initialized before throwing.

#### Returns

the single instance of this throwable.

# getSingleton

```
Signature
public javax.realtime.UnsupportedRawMemoryRegionException
getSingleton()
```

Description

*Returns* the singleton version of this exception.

Since RTSJ 2.0 implemented by all static throwables

# 17.3 Rationale

Given the new classes and semantics added to Java by this specification, the need for new exceptions is obvious; however, the need for static exceptions may be less clear. Exceptions, as defined in conventional Java, are heavy weight in that they cause a significant amount of memory to be allocated when created. Every throw requires the creation of an exception with a full backtrace. In scoped memory, this can dramatically increase the size of scopes necessary. Even with determinitic garbage collection, this is quite expensive in execution time. Ideally, one would not need to allocate some much memory and even be able to limit the amount of stack trace captured.

The concept of static exceptions was added to the specification to ameliorate this conflict. Conventional Java classes retain the "allocate on throw" paradigm, but exceptions thrown directly from classes in this specification use either their own exception or a subclass of an existing exception that implements the StaticThrowable interface, indicating that their exception information is stored in a preallocated thread local structure. This structure's size can be controlled via the ConfigurationParameters (Section 5.3.2.1) class. The stacktrace is captured from the deepest nesting up until there is no room left to store its elements.

This minimizes allocation and limits the amount of copying at throw time while maintaining a high degree of compatibility with conventional Java exception semantics. The difference being in how static exceptions are thrown and in what context their information is valid. Since the main use of the backtrace is for debugging, it seems reasonable to limit the validity of the information to the thread in which it was created.

There is one part of the specification that require special exception support: asynchronous transfer of control (ATC). This requires the addition of an asynchronous exceptions: AsynchronouslyInterruptedException. Almost all conventional Java exceptions are thrown synchronously. The notable exception is the ThreadDeath error, which is thrown when Thread.stop() is called. The problem with ThreadDeath is cleaning up resources. AsynchronouslyInterruptedException addresses this by extending InterruptedException, so as to be able to break out of I/O exceptions and clean up resources. In addition, ATC only applies to well-defined code blocks giving further control over cleanup.

# Appendix A Bibliography

- Portable Operating System Interface (POSIX<sup>®</sup>) Part 1: System Application Program Interface, International Standard ISO/IEC 9945-1, 1996 (E) IEEE Std 1003.1, 1996 edition ed. The Institute of Electrical and Electronics Engineers, Inc., 1996.
- [2] BURNS, A., AND WELLINGS, A. J. Real-Time Systems and Programming Languages:, 4th ed. Addison Wesley, 2010.
- [3] DOS SANTOS, O. M., AND WELLINGS, A. Cost enforcement in the real-time specification for java. *Real-Time Syst.* 37, 2 (Nov. 2007), 139–179.
- [4] GOSLING, J., JOY, B., STEELE, G., BRACHA, G., AND BUCKLEY, A. *The Java Language Specification Java SE 8 Edition*. Oracle, 2014.
- [5] LINDHOLM, T., YELLIN, F., BRACHA, G., AND BUCKLEY, A. *The Java Virtual Machine Specification Java SE 8 Edition*. Oracle, 2014.

# Appendix B Deprecated APIs

Since modules are new in RTSJ 2.0 and this version introduces new ways of handling happening, POSIX signals, and raw memory access, there is no need to include the old API in the RTSJ subsets. Therefore the old classes, including those that have copies in new subpackages, are deprecated and appear only here. Other deprecated methods, constructors, and fields, including those for feasibility analysis, are also here. The feasibility methods are the only ones without replacement, as they where insufficient for admission control, so where of little utility. Only full implementation of the RTSJ should implement them.

# **B.1** Semantics

Implementations of the deprecated interfaces, classes, constructors, methods, and field given below are optional. In some cases, classes have been moved to a new package. In this case, the class appears here in its old place and in the documentation above in its new place. The deprecated elements are only needed for backward compatibility. They should not be included in implementations that do not include all modules.

# B.2 javax.realtime

- **B.2.1** Interfaces
- B.2.1.1 Interruptible

public interface Interruptible

Description

Interruptible is an interface implemented by classes that will be used as arguments on the methodsdoInterruptible() of AsynchronouslyInterruptedException and its subclasses. doInterruptible() invokes the implementations of the methods in this interface.

Deprecated in RTSJ 2.0; moved to package javax.realtime.control

#### B.2.1.1.1 Methods

## run(AsynchronouslyInterruptedException)

Signature

public void run(AsynchronouslyInterruptedException exception) throws AsynchronouslyInterruptedException

#### Description

The main piece of code that is executed when an implementation is given to doInterruptible(). When a class is created that implements this interface, for example through an anonymous inner class, it must include the throws clause to make the method interruptible.

Parameters

exception—The AIE object whose doInterruptible method is calling the run method. Used to invoke methods on AsynchronouslyInterruptedException from within the run() method.

# interruptAction(AsynchronouslyInterruptedException)

Signature

public void interruptAction(AsynchronouslyInterruptedException exception)

#### Description

This method is called by the system when the **run()** method is interrupted. By using this, the program logic can determine when the **run()** method completed normally or had its control asynchronously transferred to its caller.

#### Parameters

exception—The currently pending AIE. Used to invoke methods on AsynchronouslyInterruptedException from within the interruptAction() method.

# B.2.1.2 PhysicalMemoryTypeFilter

public interface PhysicalMemoryTypeFilter

## Description

Implementation or device providers may include classes that implement PhysicalMemoryTypeFilter which allow additional characteristics of memory in devices to be specified. Implementations of PhysicalMemoryTypeFilter are intended to be used by the PhysicalMemoryManager, not directly from application code.

 $\mathbf{Deprecated}$  as of RTSJ 2.0

## B.2.1.2.1 Methods

# contains(long, long)

```
Signature
public boolean
contains(long base,
long size)
```

Description

Queries the system about whether the specified range of memory contains any of this type.

Parameters

**base**—The physical address of the beginning of the memory region.

size—The size of the memory region.

Throws

IllegalArgumentException—when base or size is negative.

OffsetOutOfBoundsException—when base is less than zero.

SizeOutOfBoundsException—when base plus size would be greater than the physical addressing range of the processor.

## Returns

true, when the specified range contains ANY of this type of memory.

See Section PhysicalMemoryManager.isRemovable

# find(long, long)

# Signature

# Description

Search for physical memory of the right type.

Parameters

**base**—The physical address at which to start searching.

size—The amount of memory to be found.

Throws

OffsetOutOfBoundsException—when base is less than zero.

SizeOutOfBoundsException—when base plus size would be greater than the physical addressing range of the processor.

IllegalArgumentException—when base or size is negative.

Returns

the address where memory was found or -1 when it was not found.

# getVMAttributes

Signature public int getVMAttributes()

## Description

Gets the virtual memory attributes of this. The value of this field is as defined for the POSIX mmap function's prot parameter for the platform. The meaning of the bits is platform-dependent. POSIX defines constants for PROT\_READ, PROT\_WRITE, PROT\_EXEC, and PROT\_NONE.

## Returns

the virtual memory attributes as an integer.

# getVMFlags

Signature

public int
getVMFlags()

## Description

Gets the virtual memory flags of this. The value of this field is as defined for the POSIX mmap function's flags parameter for the platform. The meaning of the bits is platform-dependent. POSIX defines constants for MAP\_SHARED, MAP\_PRIVATE, and MAP\_FIXED.

## Returns

the virtual memory flags as an integer.

# initialize(long, long, long)

```
Signature
public void
initialize(long base,
long vBase,
long size)
```

Description

When configuration is required for memory to fit the attribute of this object, do the configuration here.

## Parameters

**base**—The address of the beginning of the physical memory region.

vBase—The address of the beginning of the virtual memory region.

size—The size of the memory region.

Throws

IllegalArgumentException—when base or size is negative.

OffsetOutOfBoundsException—when base is less than zero.

SizeOutOfBoundsException—when base plus size would be greater than the physical addressing range of the processor, or vBase plus size would exceed the virtual addressing range of the processor.

# isPresent(long, long)

## Signature

Description

Queries the system about the existence of the specified range of physical memory.

## Parameters

**base**—The address of the beginning of the memory region.

size—The size of the memory region.

Throws

**IllegalArgumentException**—when the base and size do not fall into this type of memory.

OffsetOutOfBoundsException—when base is less than zero.

SizeOutOfBoundsException—when base plus size would be greater than the physical addressing range of the processor.

Returns

true, when all of the memory is present. False, when any of the memory has been removed.

See Section PhysicalMemoryManager.isRemoved

## isRemovable

```
Signature
public boolean
isRemovable()
```

#### Description

Queries the system about the removability of this memory.

#### Returns

true, when this type of memory is removable.

# onInsertion(long, long, AsyncEvent)

```
Signature
public void
onInsertion(long base,
long size,
AsyncEvent ae)
```

#### Description

Register the specified AsyncEvent to fire when any memory of this type in the range is added to the system.

#### Parameters

base—The starting address in physical memory.

size—The size of the memory area.

**ae**—The async event to fire.

#### Throws

IllegalArgumentException—when ae is null, or when the specified range contains no removable memory of this type. IllegalArgumentException may also be thrown when size is less than zero.

OffsetOutOfBoundsException—when base is less than zero.

SizeOutOfBoundsException—when base plus size would be greater than the physical addressing range of the processor.

Since RTSJ 1.0.1

## onRemoval(long, long, AsyncEvent)

```
Signature
public void
onRemoval(long base,
long size,
```

## AsyncEvent ae)

Description

Registers the specified AE to fire when any memory in the range is removed from the system.

Parameters

**base**—The starting address in physical memory.

 $\verb+size---$  The size of the memory area.

**ae**—The async event to register.

Throws

**IllegalArgumentException**—when the specified range contains no removable memory of this type, when **ae** is **null**, or when **size** is less than zero.

OffsetOutOfBoundsException—when base is less than zero.

SizeOutOfBoundsException—when base plus size would be greater than the physical addressing range of the processor.

Since RTSJ 1.0.1

# unregisterInsertionEvent(long, long, AsyncEvent)

Signature

#### Description

Unregisters the specified insertion event. The event is only unregistered when all three arguments match the arguments used to register the event, except that **ae** of **null** matches all values of **ae** and will unregister every **ae** that matches the address range.

Note that this method has no effect on handlers registered directly as async event handlers.

Parameters

base—The starting address in physical memory associated with ae.

size—The size of the memory area associated with ae.

ae—The event to unregister.

Throws

IllegalArgumentException—when size is less than 0.

OffsetOutOfBoundsException—when base is less than zero.

SizeOutOfBoundsException—when base plus size would be greater than the physical addressing range of the processor.

Returns

true, when at least one event matched the pattern, false when no such event was
found.

## Since RTSJ 1.0.1

# unregisterRemovalEvent(long, long, AsyncEvent)

Signature

## Description

Unregisters the specified removal event. The async event is only unregistered when all three arguments match the arguments used to register the event, except that **ae** of **null** matches all values of **ae** and will unregister every **ae** that matches the address range. Note that this method has no effect on handlers registered directly as async event handlers.

## Parameters

base—The starting address in physical memory associated with ae.

size—The size of the memory area associated with ae.

**ae**—The async event to unregister.

## Throws

IllegalArgumentException—when size is less than 0.

OffsetOutOfBoundsException—when base is less than zero.

SizeOutOfBoundsException—when base plus size would be greater than the physical addressing range of the processor.

## Returns

true, when at least one event matched the pattern, false when no such event was
found.

Since RTSJ 1.0.1

# vFind(long, long)

```
Signature
public long
vFind(long base,
long size)
```

## Description

Searches for virtual memory of the right type. This is important for systems where attributes are associated with particular ranges of virtual memory.

Parameters

**base**—The address at which to start searching.

size—The amount of memory to be found.

Throws

 $\tt OffsetOutOfBoundsException-when {\tt base} is less than zero.$ 

- SizeOutOfBoundsException—when base plus size would be greater than the physical addressing range of the processor.
- IllegalArgumentException—when base or size is negative. IllegalArgumentException may also be when base is an invalid virtual address.

#### Returns

the address where memory was found or -1 when it was not found.

#### B.2.1.3 Schedulable

public interface Schedulable

The following elements of Schedulable are deprecated. The required elements are documented in Section 6.3.1.2 above.

#### B.2.1.3.1 Methods

## getProcessingGroupParameters

Signature

```
public javax.realtime.ProcessingGroupParameters
getProcessingGroupParameters()
```

#### Description

Gets a reference to the ProcessingGroupParameters object for this schedulable.

#### Returns

A reference to the current ProcessingGroupParameters object.

#### Deprecated since RTSJ 2.0

## setProcessingGroupParameters(ProcessingGroupParameters)

#### Signature

public void
setProcessingGroupParameters(ProcessingGroupParameters group)

#### Description

Sets the ProcessingGroupParameters of this.

This change becomes effective under conditions determined by the scheduler controlling the schedulable. For instance, the change may be immediate or it may be delayed until the next release of the schedulable. See the documentation for the scheduler for details.

#### Parameters

group—A ProcessingGroupParameters object which will take effect as determined by the associated scheduler. When null, the default value is governed by the associated scheduler (a new object is created when the default value is not null). (See PriorityScheduler.)

Throws

- StaticIllegalArgumentException—when group is not compatible with the scheduler for this schedulable object. Also when this schedulable may not use the heap and group is located in heap memory.
- IllegalAssignmentError—when this object cannot hold a reference to group or group cannot hold a reference to this.
- IllegalThreadStateException—when the schedulable's scheduler prohibits the changing of the processing group parameter at this time due to the state of the schedulable object.

Deprecated since RTSJ 2.0; see javax.realtime.enforce. ProcessingConstraint.

# addToFeasibility

Signature public boolean addToFeasibility()

#### Description

Informs the scheduler and cooperating facilities that this instance of Schedulable should be considered in feasibility analysis until further notified.

When the object is already included in the feasibility set, does nothing.

#### Returns

true, when the resulting system is feasible. False, when not.

Deprecated as of RTSJ 2.0 The framework for feasibility analysis is inadequate.

#### removeFromFeasibility

```
Signature
public boolean
removeFromFeasibility()
```

#### Description

Informs the scheduler and cooperating facilities that this instance of Schedulable should *not* be considered in feasibility analysis until it is further notified.

#### Returns

true when the removal was successful. false when the schedulable cannot be removed from the scheduler's feasibility set; e.g., the schedulable is not part of the scheduler's feasibility set.

Deprecated as of RTSJ 2.0 The framework for feasibility analysis is inadequate

# B.2.2 Classes B.2.2.1 AbsoluteTime

public class AbsoluteTime

The following elements of AbsoluteTime are deprecated. The required elements are documented in Section 9.3.1.1 above.

#### **B.2.2.1.1** Constructors

# AbsoluteTime(long, int, Clock)

```
Signature
```

#### Description

Superceeded by and equivalent to AbsoluteTime(long, int, Chronograph)

#### Since RTSJ 1.0.1

Deprecated since version 2.0

#### Parameters

- millis—The desired value for the millisecond component of this. The actual value is the result of parameter normalization.
- nanos—The desired value for the nanosecond component of this. The actual value is the result of parameter normalization.

clock—The clock providing the association for the newly constructed object.

Throws

StaticIllegalArgumentException—when there is an overflow in the millisecond component when normalizing.

# AbsoluteTime(AbsoluteTime, Clock)

```
Signature

public

AbsoluteTime(AbsoluteTime time,

Clock clock)

throws StaticIllegalArgumentException
```

Equivalent to AbsoluteTime(long, int, Chronograph) with the arguments time.getMilliseconds(), time.getNanoseconds(), clock().

Since RTSJ 1.0.1

Deprecated since version 2.0
Parameters
time—The AbsoluteTime object which is the source for the copy.
clock—The clock providing the association for the newly constructed object.
Throws
StaticIllegalArgumentException—when the time parameter is null.

# AbsoluteTime(Date, Clock)

Signature public AbsoluteTime(Date date, Clock clock) throws StaticIllegalArgumentException

Description

Superceeded by and equivalent to AbsoluteTime(Date, Chronograph)

Since RTSJ 1.0.1

**Deprecated** since version 2.0

Parameters

date—The java.util.Date representation of the time past the Epoch.

 $\tt clock-\!\!$  The clock providing the association for the newly constructed object. Throws

StaticIllegalArgumentException—when the date parameter is null.

# AbsoluteTime(Clock)

Signature public AbsoluteTime(Clock clock)

## Description

Superceeded by and equivalent to AbsoluteTime(Chronograph)

Since RTSJ 1.0.1 Deprecated since version 2.0 Parameters

 $\verb|clock||-The clock providing the association for the newly constructed object.$ 

# B.2.2.1.2 Methods

# absolute(Clock)

Signature

public javax.realtime.AbsoluteTime
absolute(Clock clock)

Description

Superceeded by and equivalent to absolute(Chronograph).

Parameters

clock—The clock parameter is used only as the new clock association with the result, since no conversion is needed.

Returns

the copy of this in a newly allocated AbsoluteTime object, associated with the clock parameter.

**Deprecated** since version 2.0

# absolute(Clock, AbsoluteTime)

Signature

Description

Superceeded by and equivalent to absolute(Chronograph, AbsoluteTime).

Parameters

clock—The clock parameter is used only as the new clock association with the result, since no conversion is needed.

dest—When dest is not null, the result is placed in it and returned.

Returns

the copy of this in dest when dest is not null, otherwise the result is returned in a newly allocated object. It is associated with the clock parameter.

**Deprecated** since version 2.0

# relative(Clock)

```
Signature
public javax.realtime.RelativeTime
relative(Clock clock)
throws ArithmeticException
```

# Description

Superceeded by and equivalent to relative(Chronograph).

# Parameters

#### Throws

ArithmeticException—when the result does not fit in the normalized format.

Returns

the **RelativeTime** conversion in a newly allocated object, associated with the **clock** parameter.

Deprecated since version 2.0

# relative(Clock, RelativeTime)

```
Signature public javax.realtime.RelativeTime
```

relative(Clock clock, RelativeTime dest) throws ArithmeticException

## Description

Superceeded by and equivalent to relative(Chronograph, RelativeTime).

Parameters

dest—When dest is not null, the result is placed in it and returned.

Throws

ArithmeticException—when the result does not fit in the normalized format.

Returns

the RelativeTime conversion in dest when dest is not null, otherwise the result is returned in a newly allocated object. It is associated with the clock parameter.

**Deprecated** since version 2.0

## $B.2.2.2 \quad A periodic Parameters$

public class AperiodicParameters

The following elements of AperiodicParameters are deprecated. The required elements are documented in Section 6.3.3.2 above.

## B.2.2.2.1 Fields

#### $arrival Time {\bf Queue Overflow Except}$

public static final java.lang.String arrivalTimeQueueOverflowExcept

Description

Represents the "EXCEPT" policy for dealing with arrival time queue overflow. Under this policy, when an arrival occurs and its time should be queued but the queue already holds a number of times equal to the initial queue length defined by this then the fire() method shall throw a ArrivalTimeQueueOverflowException. Any other associated semantics are governed by the schedulers for the schedulables using these aperiodic parameters. When the arrival is a result of a happening to which the instance of AsyncEventHandler is bound then the arrival time is ignored.

Since RTSJ 1.0.1 Moved here from SporadicParameters. Deprecated since RTSJ 2.0

## $arrival Time {\bf Queue Overflow Ignore}$

public static final java.lang.String arrivalTimeQueueOverflowIgnore

Description

Represents the "IGNORE" policy for dealing with arrival time queue overflow. Under this policy, when an arrival occurs and its time should be queued, but the queue already holds a number of times equal to the initial queue length defined by **this** then the arrival is ignored. Any other associated semantics are governed by the schedulers for the schedulables using these aperiodic parameters.

Since RTSJ 1.0.1 Moved here from SporadicParameters. Deprecated since RTSJ 2.0

## arrival Time Queue Overflow Replace

 ${\tt public static final java.lang.String arrival {\tt TimeQueueOverflowReplace} }$ 

## Description

Represents the "REPLACE" policy for dealing with arrival time queue overflow. Under this policy, when an arrival occurs and should be queued but the queue already holds a number of times equal to the initial queue length defined by **this** then the information for this arrival replaces a previous arrival. Any other associated semantics are governed by the schedulers for the schedulables using these aperiodic parameters.

Since RTSJ 1.0.1 Moved here from SporadicParameters. Deprecated since RTSJ 2.0

## arrival Time Queue Overflow Save

public static final java.lang.String arrivalTimeQueueOverflowSave

Description

Represents the "SAVE" policy for dealing with arrival time queue overflow. Under this policy, when an arrival occurs and should be queued but the queue is full, then the queue is lengthened and the arrival time is saved. Any other associated semantics are governed by the schedulers for the schedulables using these aperiodic parameters. This policy does not update the "initial queue length;" it alters the actual queue length. Since the SAVE policy grows the arrival time queue as necessary for the SAVE policy, the initial queue length is only an optimization.

Since RTSJ 1.0.1 Moved here from SporadicParameters. Deprecated since RTSJ 2.0

## B.2.2.2.2 Methods

# get Initial Arrival Time Queue Length

Signature public int getInitialArrivalTimeQueueLength()

Description

Gets the initial number of elements the arrival time queue can hold. This returns the initial queue length currently associated with this parameter object. When the overflow policy is SAVE the initial queue length may not be related to the current queue lengths of schedulables associated with this parameter object.

Returns

The initial length of the queue.

Since RTSJ 1.0.1 Moved here from SporadicParameters. Deprecated since RTSJ 2.0 replaced by ReleaseParameters. getInitialQueueLength().

# setInitialArrivalTimeQueueLength(int)

```
Signature
public void
setInitialArrivalTimeQueueLength(int initial)
```

#### Description

Sets the initial number of elements the arrival time queue can hold without lengthening the queue. The initial length of an arrival queue is set when the schedulable using the queue is constructed, after that time changes in the initial queue length are ignored.

#### Parameters

initial—The initial length of the queue.

Throws

StaticIllegalArgumentException—when initial is less than zero.

#### Since RTSJ 1.0.1 Moved here from SporadicParameters.

**Deprecated** since RTSJ 2.0 replaced by ReleaseParameters. setInitialQueueLength(int initial).

## get Arrival Time Queue Overflow Behavior

Signature

public java.lang.String
getArrivalTimeQueueOverflowBehavior()

Description

Gets the behavior of the arrival time queue in the event of an overflow.

Returns

The behavior of the arrival time queue as a string.

Since RTSJ 1.0.1 Moved from SporadicParameters

**Deprecated** since RTSJ 2.0 and replaced by ReleaseParameters. getEventQueueOverflowPolicy

## setArrivalTimeQueueOverflowBehavior(String)

Signature

public void setArrivalTimeQueueOverflowBehavior(String behavior)

Description

Sets the behavior of the arrival time queue for the case where the insertion of a new element makes the queue size greater than the initial size given when this object was constructed.

Values of behavior are compared using reference equality (==) not value equality (equals()).

Parameters

behavior—A string representing the behavior.

Throws

StaticIllegalArgumentException—when behavior is not one of the final queue overflow behavior values defined in this class.

Since RTSJ 1.0.1 Moved here from SporadicParameters. Deprecated Since RTSJ 2.0

## setIfFeasible(RelativeTime, RelativeTime)

```
Signature
```

## Description

This method first performs a feasibility analysis using the new cost and deadline as replacements for the matching attributes of this. When the resulting system is feasible, the method replaces the current scheduling characteristics of **this** with the new scheduling characteristics.

RTSJ 2.0 (Final)

## Parameters

- deadline—The proposed deadline. When null, the default value is a new instance of RelativeTime(Long.MAX\_VALUE, 999999).

## Throws

- StaticIllegalArgumentException—when the time value of cost is less than zero, or the time value of deadline is less than or equal to zero, or the values are incompatible with the scheduler for any of the schedulables which are presently using this parameter object.
- IllegalAssignmentError—when cost or deadline cannot be stored in this.

## Returns

false. Aperiodic parameters never yield a feasible system. (Subclasses of AperiodicParameters, such as SporadicParameters, need not return false.)

## $\mathbf{Deprecated}$ as of RTSJ 2.0

## $B.2.2.3 \quad Arrival Time Queue Overflow Exception$

 $public\ class\ Arrival Time Queue Overflow Exception$ 

The following elements of ArrivalTimeQueueOverflowException are deprecated. The required elements are documented in Section 17.2.3.2 above.

## B.2.2.3.1 Constructors

## ArrivalTimeQueueOverflowException(String)

## Signature

```
public
ArrivalTimeQueueOverflowException(String description)
```

## Description

A descriptive constructor for ArrivalTimeQueueOverflowException.

 ${\bf Deprecated}$  since RTSJ 2.0; application code should use get() instead. Parameters

 ${\tt description}{-\!\!\!-\!\!\!A}$  description of the exception.

## $B.2.2.4 \quad A sync Base Event Handler$

public abstract class AsyncBaseEventHandler

The following elements of AsyncBaseEventHandler are deprecated. The required elements are documented in Section 8.3.2.3 above.

```
B.2.2.4.1 Methods
```

## getProcessingGroupParameters

Signature

public javax.realtime.ProcessingGroupParameters
getProcessingGroupParameters()

## Description

Gets a reference to the ProcessingGroupParameters object for this schedulable.

### Returns

A reference to the current ProcessingGroupParameters object.

Deprecated since RTSJ 2.0

## setProcessingGroupParameters(ProcessingGroupParameters)

Signature

```
public void
setProcessingGroupParameters(ProcessingGroupParameters pgp)
```

## Description

Sets the ProcessingGroupParameters of this.

This change becomes effective under conditions determined by the scheduler controlling the schedulable. For instance, the change may be immediate or it may be delayed until the next release of the schedulable. See the documentation for the scheduler for details.

Parameters

pgp—null

Throws

- StaticIllegalArgumentException—when group is not compatible with the scheduler for this schedulable object. Also when this schedulable may not use the heap and group is located in heap memory.
- IllegalAssignmentError—when this object cannot hold a reference to group or group cannot hold a reference to this.
- **IllegalThreadStateException**—when the schedulable's scheduler prohibits the changing of the processing group parameter at this time due to the state of the schedulable object.

**Deprecated** since RTSJ 2.0

## addToFeasibility

Signature public boolean addToFeasibility()

## Description

Informs the scheduler and cooperating facilities that this instance of Schedulable should be considered in feasibility analysis until further notified.

When the object is already included in the feasibility set, does nothing.

Returns

true, when the resulting system is feasible. False, when not.

Deprecated as of RTSJ 2.0 The framework for feasibility analysis is inadequate

## removeFromFeasibility

```
Signature
public boolean
removeFromFeasibility()
```

Description

Informs the scheduler and cooperating facilities that this instance of Schedulable should *not* be considered in feasibility analysis until it is further notified.

Returns

true when the removal was successful. false when the schedulable cannot be removed from the scheduler's feasibility set; e.g., the schedulable is not part of the scheduler's feasibility set.

Deprecated as of RTSJ 2.0 The framework for feasibility analysis is inadequate

## B.2.2.5 AsyncEvent

public class AsyncEvent

The following elements of AsyncEvent are deprecated. The required elements are documented in Section 8.3.2.4 above.

## B.2.2.5.1 Methods

## handledBy(AsyncEventHandler)

```
Signature
public boolean
handledBy(AsyncEventHandler handler)
```

## Description

Determines whether or not the handler given as the parameter is associated with this.

## Parameters

handler—The handler to be tested to determine its association with this. *Returns* 

true when the parameter is associated with this. false when handler is null or the parameters is not associated with this.

Deprecated since RTSJ 2.0, replaced by AsyncBaseEvent. handledBy(AsyncBaseEventHandler)

## addHandler(AsyncEventHandler)

Signature

public void addHandler(AsyncEventHandler handler)

## Description

Adds a handler to the set of handlers associated with this event. An instance of AsyncBaseEvent may have more than one associated handler. However, adding a handler to an event has no effect when the handler is already attached to the event.

The execution of this method is atomic with respect to the execution of the fire() method.

Note that there is an implicit reference to the handler stored in this. The assignment must be valid under any applicable memory assignment rules.

Parameters

handler—The new handler to add to the list of handlers already associated with this. When handler is already associated with the event, the call has no effect.

Throws

- StaticIllegalArgumentException—when handler is null or the handler has PeriodicParameters. Only the subclass PeriodicTimer is allowed to have handlers with PeriodicParameters.
- IllegalAssignmentError—when this AsyncEvent cannot hold a reference to handler.
- StaticIllegalStateException—when the configured Scheduler and SchedulingParameters for handler are not compatible with one another.
- ScopedCycleException—when handler has an explicit initial scoped memory area that has already been entered from a memory area other than the area where handler was allocated.

**Deprecated** since RTSJ 2.0, replaced by AsyncBaseEvent. addHandler(AsyncBaseEventHandler)

RTSJ 2.0 (Final)

## setHandler(AsyncEventHandler)

Signature

public void
setHandler(AsyncEventHandler handler)

### Description

Replaced by AsyncBaseEvent.setHandler(AsyncBaseEventHandler)

Parameters

handler—For becoming the sole handler for this. Deprecated since RTSJ 2.0

## removeHandler(AsyncEventHandler)

Signature

public void
removeHandler(AsyncEventHandler handler)

#### Description

Replaced by AsyncBaseEvent.removeHandler(AsyncBaseEventHandler)

Parameters handler—For removal. Deprecated since RTSJ 2.0

## bindTo(String)

Signature public void bindTo(String happening)

## Description

Binds this to an external event, a *happening*. The meaningful values of happening are implementation dependent. This instance of AsyncEvent is considered to have occurred whenever the happening is triggered. More than one happening can be bound to the same AsyncEvent. However, binding a happening to an event has no effect when the happening is already bound to the event.

When an event, which is declared in a scoped memory area, is bound to an external happening, the reference count of that scoped memory area is incremented (as if there is an external realtime thread accessing the area). The reference count is decremented when the event is unbound from the happening.

#### Parameters

happening—An implementation-dependent value that binds this instance of Async-Event to a happening.

Throws

UnknownHappeningException—when the String value is not supported by the implementation.

StaticIllegalArgumentException—when happening is null.

Deprecated since RTSJ 2.0

```
unbindTo(String)
```

```
Signature
```

public void unbindTo(String happening)

## Description

Removes a binding to an external event, a *happening*. The meaningful values of **happening** are implementation dependent. When the associated event is declared in a scoped memory area, the reference count for the memory area is decremented.

Parameters

happening—An implementation-dependent value representing some external event to which this instance of AsyncEvent is bound.

Throws

UnknownHappeningException—when this instance of AsyncEvent is not bound to the given happening or the given happening is not supported by the implementation.

StaticIllegalArgumentException—when happening is null.

Deprecated since RTSJ 2.0

## B.2.2.6 AsyncEventHandler

public class AsyncEventHandler

The following elements of AsyncEventHandler are deprecated. The required elements are documented in Section 8.3.2.5 above.

## B.2.2.6.1 Constructors

```
AsyncEventHandler(SchedulingParameters, ReleaseParameters, MemoryParameters, MemoryArea, ProcessingGroupParameters, boolean, Runnable)
```

Signature

Runnable logic)

Description

Calling this constructor is equivalent to calling AsyncEventHandler(SchedulingParameters, ReleaseParameters, MemoryParameters, MemoryArea, ProcessingGroupParameters, boolean, Runnable) with arguments (scheduling, release, memory, area, pgp, nonheap, logic).

**Deprecated** in version 2.0.

AsyncEventHandler(SchedulingParameters, ReleaseParameters, MemoryParameters, MemoryArea, ProcessingGroupParameters, Runnable)

Signature

public

AsyncEventHandler(SchedulingParameters scheduling, ReleaseParameters<?> release, MemoryParameters memory, MemoryArea area, ProcessingGroupParameters pgp, Runnable logic)

Description

Calling this constructor is equivalent to calling AsyncEventHandler(SchedulingParameters, ReleaseParameters, MemoryParameters, MemoryArea, ProcessingGroupParameters, boolean, Runnable) with arguments (scheduling, release, memory, area, pgp, false, logic).

**Deprecated** in version 2.0.

# AsyncEventHandler(SchedulingParameters, ReleaseParameters, MemoryParameters, MemoryArea, ProcessingGroupParameters, boolean)

Signature

public

AsyncEventHandler(SchedulingParameters scheduling, ReleaseParameters<?> release, MemoryParameters memory, MemoryArea area, ProcessingGroupParameters pgp, boolean nonheap)

Description

Calling this constructor is equivalent to calling AsyncEventHandler(SchedulingParameters, ReleaseParameters, MemoryParameters, MemoryArea, ProcessingGroupParameters, boolean Runnable) with arguments (scheduling, release, memory, area, null, false, null). **Deprecated** in version 2.0.

## AsyncEventHandler(boolean, Runnable)

```
Signature
public
AsyncEventHandler(boolean nonheap,
Runnable logic)
```

Description

Calling this constructor is equivalent to calling AsyncEventHandler(SchedulingParameters, ReleaseParameters, MemoryParameters, MemoryArea, ProcessingGroupParameters, boolean, Runnable) with arguments (null, null, null, null, nonheap, logic).

**Deprecated** in version 2.0.

## AsyncEventHandler(boolean)

Signature

public AsyncEventHandler(boolean nonheap)

Description

```
Calling this constructor is equivalent to calling AsyncEventHand-
ler(SchedulingParameters, ReleaseParameters, MemoryParameters,
MemoryArea, ProcessingGroupParameters, boolean, Runnable) with
arguments (null, null, null, null, nonheap, null).
```

**Deprecated** in version 2.0.

B.2.2.6.2 Methods

## get And Increment Pending Fire Count

Signature

protected int
getAndIncrementPendingFireCount()

Description

This is an accessor method for fireCount. This method atomically increments, by one, the value of fireCount and returns the value from before the increment.

Calling this method is effectively the same as firing an event that is associated with this handler. When called from outside the handler's control flow, call it is effectively the same as firing an event that is associated with this handler, *except that it does not constitute a release event.* 

Throws

- MITViolationException—when this AEH is controlled by sporadic scheduling parameters under the base scheduler, the parameters specify the mitViola-tionExcept policy, and this method would introduce a release that would violate the specified minimum interarrival time.
- ArrivalTimeQueueOverflowException—when this AEH is controlled by aperiodic scheduling parameters under the base scheduler, the release parameters specify the arrivalTimeQueueOverflowExcept policy, and this method would cause the arrival time queue to overflow.

#### Returns

the value held by fireCount prior to incrementing it by one.

**Deprecated** as of RTSJ 2.0 Use ae.fire()

## setScheduler(Scheduler, SchedulingParameters, ReleaseParameters, MemoryParameters, ProcessingGroupParameters)

Signature

#### Description

Sets the scheduler and associated parameter objects. The timing of the change must be agreed between the scheduler currently associated with this schedulable, and scheduler.

#### Parameters

- scheduler—A reference to the scheduler that will manage the execution of this
   schedulable. Null is not a permissible value.
- scheduling—A reference to the SchedulingParameters which will be associated with this. When null, the default value is governed by scheduler; a new object is created when the default value is not null. (See PriorityScheduler.)
- release—A reference to the ReleaseParameters which will be associated with
  this. When null, the default value is governed by scheduler; a new object
  is created when the default value is not null. (See PriorityScheduler.)
- memoryParameters—A reference to the MemoryParameters which will be associated with this. When null, the default value is governed by scheduler; a new object is created when the default value is not null. (See PriorityScheduler.)
- pgp—The processing group parameters to use. When null, the default value is governed by the associated scheduler (a new object is created when the default value is not null). (See PriorityScheduler.)

#### Throws

StaticIllegalArgumentException—when scheduler is null or the parameter values are not compatible with scheduler. Also thrown when this schedulable

may not use the heap and scheduler, scheduling release, memoryParameters, or group is located in heap memory.

- IllegalAssignmentError—when this object cannot hold references to all the parameter objects or the parameters cannot hold references to this.
- StaticSecurityException—when the caller is not permitted to set the scheduler for this schedulable.

Since RTSJ 2.0

## addIfFeasible

Signature

public boolean
addIfFeasible()

### Description

This method first performs a feasibility analysis with this added to the system. When the resulting system is feasible, informs the scheduler and cooperating facilities that this instance of Schedulable should be considered in feasibility analysis until further notified. When the analysis shows that the system including this would not be feasible, this method does not admit this to the feasibility set.

When the object is already included in the feasibility set, does nothing.

Returns

true when inclusion of this in the feasibility set yields a feasible system, and false otherwise. When true is returned then this is known to be in the feasibility set. When false is returned, this was not added to the feasibility set, but it may already have been present.

Since RTSJ 1.0.1 Promoted to the Schedulable interface

**Deprecated** as of RTSJ 2.0, because the framework for feasibility analysis is inadequate.

## setIfFeasible(ReleaseParameters, MemoryParameters)

Signature

### Description

This method first performs a feasibility analysis using the proposed parameter objects as replacements for the current parameters of **this**. When the resulting system is feasible, this method replaces the current parameters of **this** with the proposed ones.

This change becomes effective under conditions determined by the scheduler controlling the schedulable. For instance, the change may be immediate or it may be delayed until the next release of the schedulable. See the documentation for the scheduler for details.

This method does not require that the schedulable be in the feasibility set before it is called. When it is not initially a member of the feasibility set it will be added when the resulting system is feasible.

#### Parameters

- release The release parameters to use. When null, the default value is governed by the associated scheduler (a new object is created when the default value is not null). (See PriorityScheduler.)
- memory—The memory parameters to use. When null, the default value is governed by the associated scheduler (a new object is created when the default value is not null). (See PriorityScheduler.)

#### Throws

- StaticIllegalArgumentException—when the parameter values are not compatible with the schedulable's scheduler. Also when this schedulable may not use the heap and any of the specified parameter objects are located in heap memory.
- IllegalAssignmentError—when this cannot hold references to the specified parameter objects, or the parameter objects cannot hold a reference to this.
- **IllegalThreadStateException**—when the schedulable's scheduler prohibits this parameter change at this time due to the state of the schedulable.

#### Returns

true, when the resulting system is feasible and the changes are made. False, when the resulting system is not feasible and no changes are made.

Since RTSJ 1.0.1 Promoted to the Schedulable interface. Deprecated as of RTSJ 2.0 The framework for feasibility analysis is inadequate

## setIfFeasible(SchedulingParameters, ReleaseParameters, MemoryParameters)

Signature

#### Description

This method first performs a feasibility analysis using the proposed parameter objects as replacements for the current parameters of **this**. When the resulting system is feasible, this method replaces the current parameters of **this** with the proposed ones.

This change becomes effective under conditions determined by the scheduler controlling the schedulable. For instance, the change may be immediate or it may be delayed until the next release of the schedulable. See the documentation for the scheduler for details. This method does not require that the schedulable be in the feasibility set before it is called. When it is not initially a member of the feasibility set it will be added when the resulting system is feasible.

## Parameters

- scheduling—The scheduling parameters to use. When null, the default value is
  governed by the associated scheduler (a new object is created when the default
  value is not null). (See PriorityScheduler.)
- release The release parameters to use. When null, the default value is governed by the associated scheduler (a new object is created when the default value is not null). (See PriorityScheduler.)
- memory—The memory parameters to use. When null, the default value is governed by the associated scheduler (a new object is created when the default value is not null). (See PriorityScheduler.)

## Throws

- StaticIllegalArgumentException—when the parameter values are not compatible with the schedulable's scheduler. Also when this schedulable may not use the heap and any of the specified parameter objects are located in heap memory.
- IllegalAssignmentError—when this cannot hold references to the specified parameter objects, or the parameter objects cannot hold a reference to this.
- **IllegalThreadStateException**—when the schedulable's scheduler prohibits this parameter change at this time due to the state of the schedulable.

#### Returns

true, when the resulting system is feasible and the changes are made. False, when the resulting system is not feasible and no changes are made.

Since RTSJ 1.0.1

**Deprecated** as of RTSJ 2.0 The framework for feasibility analysis is inadequate.

## setIfFeasible(ReleaseParameters, MemoryParameters, ProcessingGroupParameters)

```
Signature
```

### Description

This method first performs a feasibility analysis using the proposed parameter objects as replacements for the current parameters of **this**. When the resulting system is feasible, this method replaces the current parameters of **this** with the proposed ones.

This change becomes effective under conditions determined by the scheduler controlling the schedulable. For instance, the change may be immediate or it may be delayed until the next release of the schedulable. See the documentation for the scheduler for details.

This method does not require that the schedulable be in the feasibility set before it is called. When it is not initially a member of the feasibility set it will be added when the resulting system is feasible.

#### Parameters

- release The release parameters to use. When null, the default value is governed by the associated scheduler (a new object is created when the default value is not null). (See PriorityScheduler.)
- memory—The memory parameters to use. When null, the default value is governed by the associated scheduler (a new object is created when the default value is not null). (See PriorityScheduler.)
- release The release parameters to use. When null, the default value is governed by the associated scheduler (a new object is created when the default value is not null). (See PriorityScheduler.)
- memory—The memory parameters to use. When null, the default value is governed by the associated scheduler (a new object is created when the default value is not null). (See PriorityScheduler.)
- pgp—The processing group parameters to use. When null, the default value is governed by the associated scheduler (a new object is created when the default value is not null). (See PriorityScheduler.)
- Throws
  - StaticIllegalArgumentException—when the parameter values are not compatible with the schedulable's scheduler. Also when this schedulable may not use the heap and any of the specified parameter objects are located in heap memory.
  - IllegalAssignmentError—when this cannot hold references to the specified parameter objects, or the parameter objects cannot hold a reference to this.
- **IllegalThreadStateException**—when the schedulable's scheduler prohibits this parameter change at this time due to the state of the schedulable.

#### Returns

true, when the resulting system is feasible and the changes are made, or false, when the resulting system is not feasible and no changes are made.

Since RTSJ 1.0.1 Promoted to the Schedulable interface.

**Deprecated** as of RTSJ 2.0 The framework for feasibility analysis is inadequate.

## setIfFeasible(SchedulingParameters, ReleaseParameters, MemoryParameters, ProcessingGroupParameters)

Signature

## Description

This method first performs a feasibility analysis using the proposed parameter objects as replacements for the current parameters of this. When the resulting system is feasible, this method replaces the current parameters of this with the proposed ones.

This change becomes effective under conditions determined by the scheduler controlling the schedulable. For instance, the change may be immediate or it may be delayed until the next release of the schedulable. See the documentation for the scheduler for details.

This method does not require that the schedulable be in the feasibility set before it is called. When it is not initially a member of the feasibility set it will be added when the resulting system is feasible.

## Parameters

- scheduling—The scheduling parameters to use. When null, the default value is
  governed by the associated scheduler (a new object is created when the default
  value is not null). (See PriorityScheduler.)
- release The release parameters to use . When null, the default value is governed by the associated scheduler (a new object is created when the default value is not null). (See PriorityScheduler.)
- memory—The memory parameters to use. When null, the default value is governed by the associated scheduler (a new object is created when the default value is not null). (See PriorityScheduler.)
- pgp—The processing group parameters to use. When null, the default value is governed by the associated scheduler (a new object is created when the default value is not null). (See PriorityScheduler.)

### Throws

- StaticIllegalArgumentException—when the parameter values are not compatible with the schedulable's scheduler. Also when this schedulable may not use the heap and any of the specified parameter objects are located in heap memory.
- IllegalAssignmentError—when this cannot hold references to the specified parameter objects, or the parameter objects cannot hold a reference to this.
- **IllegalThreadStateException**—when the schedulable's scheduler prohibits this parameter change at this time due to the state of the schedulable.

### Returns

true, when the resulting system is feasible and the changes are made. False, when the resulting system is not feasible and no changes are made.

Since RTSJ 1.0.1

**Deprecated** as of RTSJ 2.0 The framework for feasibility analysis is inadequate.

## setReleaseParametersIfFeasible(ReleaseParameters)

Signature

## public boolean setReleaseParametersIfFeasible(ReleaseParameters<?> release)

#### Description

This method first performs a feasibility analysis using the proposed parameter object as replacement for the current parameter of **this**. When the resulting system is feasible, this method replaces the current parameter of **this** with the proposed one.

This change becomes effective under conditions determined by the scheduler controlling the schedulable. For instance, the change may be immediate or it may be delayed until the next release of the schedulable. See the documentation for the scheduler for details.

This method does not require that the schedulable be in the feasibility set before it is called. When it is not initially a member of the feasibility set it will be added when the resulting system is feasible.

Parameters

release The release parameters to use. When null, the default value is governed by the associated scheduler (a new object is created when the default value is not null). (See PriorityScheduler.)

Throws

- StaticIllegalArgumentException—when the parameter value is not compatible with the schedulable's scheduler. Also when this schedulable may not use the heap and the specified parameter object is located in heap memory.
- IllegalAssignmentError—when this cannot hold a reference to the specified parameter object, or the parameter object cannot hold a reference to this.
- **IllegalThreadStateException**—when the schedulable's scheduler prohibits the changing of the release parameter at this time due to the state of the schedulable.

#### Returns

true, when the resulting system is feasible and the changes are made. False, when the resulting system is not feasible and no changes are made.

Deprecated as of RTSJ 2.0 The framework for feasibility analysis is inadequate.

## $set If Feasible (Release Parameters, \ Processing Group Parameters)$

Signature

### Description

This method first performs a feasibility analysis using the proposed parameter objects as replacements for the current parameters of **this**. When the resulting system is feasible, this method replaces the current parameters of **this** with the proposed ones.

This change becomes effective under conditions determined by the scheduler controlling the schedulable. For instance, the change may be immediate or it may be delayed until the next release of the schedulable. See the documentation for the scheduler for details.

This method does not require that the schedulable be in the feasibility set before it is called. When it is not initially a member of the feasibility set it will be added when the resulting system is feasible.

## Parameters

- release The release parameters to use. When null, the default value is governed by the associated scheduler (a new object is created when the default value is not null). (See PriorityScheduler.)
- pgp—The processing group parameters to use. When null, the default value is governed by the associated scheduler (a new object is created when the default value is not null). (See PriorityScheduler.)

#### Throws

- StaticIllegalArgumentException—when the parameter values are not compatible with the schedulable's scheduler. Also when this schedulable may not use the heap and any of the specified parameter objects are located in heap memory.
- IllegalAssignmentError—when this cannot hold references to the specified parameter objects, or the parameter objects cannot hold a reference to this.
- **IllegalThreadStateException**—when the schedulable's scheduler prohibits this parameter change at this time due to the state of the schedulable.

### Returns

true, when the resulting system is feasible and the changes are made. False, when the resulting system is not feasible and no changes are made.

Since RTSJ 1.0.1 Promoted to the Schedulable interface.

Deprecated as of RTSJ 2.0 The framework for feasibility analysis is inadequate.

## set Memory Parameters If Feasible (Memory Parameters)

## Signature

public boolean
setMemoryParametersIfFeasible(MemoryParameters memory)

## Description

This method first performs a feasibility analysis using the proposed parameter object as replacement for the current parameter of this. When the resulting system is feasible, this method replaces the current parameter of this with the proposed one.

This change becomes effective under conditions determined by the scheduler controlling the schedulable. For instance, the change may be immediate or it may be delayed until the next release of the schedulable. See the documentation for the scheduler for details. This method does not require that the schedulable be in the feasibility set before it is called. When it is not initially a member of the feasibility set it will be added when the resulting system is feasible.

#### Parameters

memory—The memory parameters to use. When null, the default value is governed
by the associated scheduler (a new object is created when the default value is
not null). (See PriorityScheduler.)

Throws

- StaticIllegalArgumentException—when the parameter value is not compatible with the schedulable's scheduler. Also when this schedulable may not use the heap and the specified parameter object is located in heap memory.
- IllegalAssignmentError—when this cannot hold a reference to the specified parameter object, or the parameter object cannot hold a reference to this.
- IllegalThreadStateException—when the schedulable's scheduler prohibits the changing of the memory parameter at this time due to the state of the schedulable.

#### Returns

true, when the resulting system is feasible and the changes are made. False, when the resulting system is not feasible and no changes are made.

Deprecated as of RTSJ 2.0 The framework for feasibility analysis is inadequate

## setSchedulingParametersIfFeasible(SchedulingParameters)

Signature

```
public boolean
setSchedulingParametersIfFeasible(SchedulingParameters scheduling)
```

### Description

This method first performs a feasibility analysis using the proposed parameter object as replacement for the current parameter of **this**. When the resulting system is feasible, this method replaces the current parameter of **this** with the proposed one.

This change becomes effective under conditions determined by the scheduler controlling the schedulable. For instance, the change may be immediate or it may be delayed until the next release of the schedulable. See the documentation for the scheduler for details.

This method does not require that the schedulable be in the feasibility set before it is called. When it is not initially a member of the feasibility set it will be added when the resulting system is feasible.

Parameters

scheduling—The scheduling parameters to use. When null, the default value is
governed by the associated scheduler (a new object is created when the default
value is not null). (See PriorityScheduler.)

Throws

- StaticIllegalArgumentException—when the parameter value is not compatible with the schedulable's scheduler. Also when this schedulable may not use the heap and the specified parameter object is located in heap memory.
- IllegalAssignmentError—when this cannot hold a reference to the specified parameter object, or the parameter object cannot hold a reference to this.
- IllegalThreadStateException—when the schedulable's scheduler prohibits the changing of the scheduling parameter at this time due to the state of the schedulable object.

Returns

true, when the resulting system is feasible and the changes are made. False, when the resulting system is not feasible and no changes are made.

Deprecated as of RTSJ 2.0 The framework for feasibility analysis is inadequate.

## $set Processing Group Parameters If Feasible \\ (Processing Group Parameters)$

Signature

```
public boolean
setProcessingGroupParametersIfFeasible(ProcessingGroupParameters pgp)
```

Description

This method first performs a feasibility analysis using the proposed parameter object as replacement for the current parameter of **this**. When the resulting system is feasible, this method replaces the current parameter of **this** with the proposed one.

This change becomes effective under conditions determined by the scheduler controlling the schedulable. For instance, the change may be immediate or it may be delayed until the next release of the schedulable. See the documentation for the scheduler for details.

This method does not require that the schedulable be in the feasibility set before it is called. When it is not initially a member of the feasibility set it will be added when the resulting system is feasible.

Parameters

pgp—The processing group parameters to use. When null, the default value is governed by the associated scheduler (a new object is created when the default value is not null). (See PriorityScheduler.)

Throws

- StaticIllegalArgumentException—when the parameter value is not compatible with the schedulable's scheduler. Also when this schedulable may not use the heap and the specified parameter object is located in heap memory.
- IllegalAssignmentError—when this cannot hold a reference to the specified parameter object, or the parameter object cannot hold a reference to this.
- IllegalThreadStateException—when the schedulable's scheduler prohibits the changing of the processing group parameter at this time due to the state of the schedulable object.

#### Returns

true, when the resulting system is feasible and the changes are made. False, when the resulting system is not feasible and no changes are made.

Deprecated as of RTSJ 2.0 The framework for feasibility analysis is inadequate.

## B.2.2.7 AsynchronouslyInterruptedException

public class AsynchronouslyInterruptedException

Inheritance java.lang.Object java.lang.Throwable java.lang.Exception java.lang.InterruptedException control.AsynchronouslyInterruptedException AsynchronouslyInterruptedException

#### Description

A special exception that is thrown in response to an attempt to asynchronously transfer the locus of control of a schedulable.

A Schedulable that is executing a method or constructor, which is declared with an AsynchronouslyInterruptedException in its throws clause, can be asynchronously interrupted except when it is executing in the lexical scope of a synchronized statement within that method/constructor. As soon as the Schedulable object leaves the lexical scope of the method by calling another method/constructor it may be asynchronously interrupted when the called method/constructor is asynchronously interruptible. (See this chapter's introduction section for the detailed semantics).

The asynchronous interrupt is generated for a Schedulable, s, when the s.interrupt() method is called or the fire method is called of an AIE for which s has a doInterruptible method call in progress.

When an asynchronous interrupt is generated when the target Schedulable is executing within an ATC-deferred section, the asynchronous interrupt becomes pending. A pending asynchronous interrupt is delivered when the target Schedulable next attempts to enter asynchronously interruptible code.

Asynchronous transfers of control (ATCs) are intended to allow long-running computations to be terminated without the overhead or latency of polling with java.lang.Thread.interrupted().

When RealtimeThread.interrupt, or AsynchronouslyInterruptedException. fire() is called, the AsynchronouslyInterruptedException is compared against any currently pending AsynchronouslyInterruptedException on the Schedulable. When there is none, or when the depth of the AsynchronouslyInterruptedException is less than the currently pending AsynchronouslyInterruptedException; (i.e., it is targeted at a less deeply nested method call), the new AsynchronouslyInterruptedException becomes the currently pending AsynchronouslyInterruptedException and the previously pending AsynchronouslyInterruptedException is discarded. Otherwise, the new AsynchronouslyInterruptedException is discarded.

When an AsynchronouslyInterruptedException is caught, the catch clause may invoke the clear() method on the AsynchronouslyInterruptedException in which it is interested to see if the exception matches the pending AsynchronouslyInterruptedException. When so, the pending AsynchronouslyInterruptedException is cleared for the Schedulable and clear returns true. Otherwise, the current AIE remains pending and clear returns false.

RealtimeThread.interrupt() generates the generic AsynchronouslyInterruptedException which will always propagate outward through interruptible methods until the generic AsynchronouslyInterruptedException is identified and handled. The pending state of the generic AIE is per-instance of Schedulable.

Other sources (e.g., AsynchronouslyInterruptedException.fire() and Timed) will generate specific instances of AsynchronouslyInterruptedException which applications can identify and thus limit propagation.

Deprecated in RTSJ 2.0; moved to package javax.realtime.control

## B.2.2.7.1 Constructors

## A synchronously Interrupted Exception

Signature

public AsynchronouslyInterruptedException()

Description

Creates an instance of AsynchronouslyInterruptedException.

## AsynchronouslyInterruptedException(String)

Signature

public AsynchronouslyInterruptedException(String message)

Description

Creates an instance of AsynchronouslyInterruptedException.

Parameters

message—A message to identify this instance.

## B.2.2.7.2 Methods

## $\operatorname{get}$

## Signature

```
public static javax.realtime.AsynchronouslyInterruptedException
get()
```

## Description

Gets the preallocated version of this Throwable. Allocation is done in memory that acts like ImmortalMemory. The message and cause are cleared and the stack trace is filled out.

### Returns

the preallocated exception.

## getGeneric

## Signature

```
public static javax.realtime.AsynchronouslyInterruptedException
getGeneric()
throws IllegalTaskStateException
```

## Description

Gets the singleton system generic AsynchronouslyInterruptedException that is generated when RealtimeThread.interrupt() is invoked.

## Throws

IllegalTaskStateException—when the current thread context is not an instance of Schedulable.

## Returns

 $the \ generic \ {\tt AsynchronouslyInterruptedException}.$ 

## enable

Signature public boolean enable()

## Description

Enables the throwing of this exception. This method is valid only when the caller has a call to doInterruptible in progress. When invoked when no call to doInterruptible is in progress, enable returns false and does nothing.

### Returns

true, when this was disabled before the method was called and the call was invoked whilst the associated doInterruptible was in progress, and false otherwise.

## disable

Signature public synchronized boolean disable()

## Description

Disables the throwing of this exception. When the fire method is called on this AIE whilst it is disabled, the fire is held pending and delivered as soon as the AIE is enabled and the interruptible code is within an AI-method. When an AIE is pending when the associated disable method is called, the AIE remains pending, and is delivered as soon as the AIE is enabled and the interruptible code is within an AI-method.

This method is valid only when the caller has a call to doInterruptible in progress. If invoked when no call to doInterruptible is in progress, disable returns false and does nothing.

## Returns

true, when this was enabled before the method was called and the call was invoked with the associated doInterruptible in progress, and false otherwise.

## isEnabled

Signature public boolean isEnabled()

## Description

Queries the enabled status of this exception.

This method is valid only when the caller has a call to doInterruptible in progress. If invoked when no call to doInterruptible is in progress, enable returns false and does nothing.

## Returns

true, when this is enabled and the method call was invoked in the context of the associated doInterruptible, and false otherwise.

## fire

Signature

public boolean
fire()

## Description

Generates this exception when its doInterruptible has been invoked and not completed. When this is the only outstanding AIE on the schedulable object that invoked this AIE's doInterruptible(Interruptible) method, this AIE becomes that schedulable's current AIE. Otherwise, it only becomes the current

AIE when it is at a less deep level of nesting compared with the current outstanding AIE.

Behaves as if Thread.interrupt() were called on the task currently operating within this exception's doInterruptible.

#### Returns

true, when this is not disabled and it has an invocation of a doInterruptible in progress and there is no outstanding fire request, and false otherwise.

## doInterruptible(Interruptible)

#### Signature

public boolean
doInterruptible(Interruptible logic)

#### Description

Executes the **run()** method of the given Interruptible. This method may be on the stack in exactly one Schedulable object. An attempt to invoke this method in a **schedulable** while it is on the stack of another or the same **schedulable** will cause an immediate return with a value of **false**.

The run() method of the given Interruptible is always entered with the exception in the enabled state, but that state can be modified with enable() and disable(), and the state can be observed with isEnabled().

This AIE is cleared on return from doInterruptible.

#### Parameters

logic—An instance of an Interruptible whose run() method will be called.
Throws

IllegalTaskStateException-when called on the generic AsynchronouslyInterruptedException.

StaticIllegalArgumentException—when logic is null.

#### Returns

true, when the method call completed normally, and false, when another call to doInterruptible has not completed.

Since RTSJ 2.0 nolonger throws an exception when called from a Java thread.

## clear

Signature public boolean clear()

#### Description

Atomically checks whether or not this is pending on the currently executing schedulable, and when so, makes it non-pending.

This method may be called at any time, and in particular need not be called in a try or catch block.

### Returns

true, when this was pending, and false, when this was not pending.

## Since RTSJ 1.0.1

Since RTSJ 2.0 no longer throws an exception when called from a task that is not an instance of Schedulable.

## ${\bf fill In Stack Trace}$

Signature

public java.lang.Throwable
fillInStackTrace()

## Description

Does nothing, since no stacktrace is kept.

Returns

this instance.

## setStackTrace(StackTraceElement)

Signature

```
public void
setStackTrace(java.lang.StackTraceElement[] new_stackTrace)
throws NullPointerException
```

Description

Does nothing, since no stacktrace is kept.

## getStackTrace

Signature

public java.lang.StackTraceElement[]
getStackTrace()

## Description

No stacktrace is kept, so none can be returned.

Returns an empty array.

## printStackTrace

Signature public void printStackTrace()

## Description

No stacktrace is kept, so a message to that effect is printed.

## printStackTrace(PrintStream)

#### Signature

public void
printStackTrace(PrintStream stream)

## Description

No stacktrace is kept, so a message to that effect is printed.

Parameters stream—A PrintStream for printing

## printStackTrace(PrintWriter)

```
Signature
```

public void
printStackTrace(PrintWriter writer)

Description

No stacktrace is kept, so a message to that effect is printed.

Parameters writer—A PrintWriter for printing

## $B.2.2.8 \quad Bound A sync Event Handler$

public class BoundAsyncEventHandler

The following elements of BoundAsyncEventHandler are deprecated. The required elements are documented in Section 8.3.2.10 above.

### B.2.2.8.1 Constructors

## BoundAsyncEventHandler(SchedulingParameters, Release-Parameters, MemoryParameters, MemoryArea, Processing-GroupParameters, boolean, Runnable)

Signature

## Description

Creates an instance of BoundAsyncEventHandler with the specified parameters.

**Deprecated** since RTSJ 2.0, replaced by BoundAsyncEventHandler(SchedulingParameters, ReleaseParameters, MemoryParameters, MemoryArea, RealtimeThreadGroup, ConfigurationParameters, Runnable) *Parameters* 

- scheduling—A SchedulingParameters object which will be associated with the constructed instance. When null, and the creator is not an instance of Schedulable, a SchedulingParameters object is created which has the default SchedulingParameters for the scheduler associated with the current thread. When null, and the creator is an instance of Schedulable, the SchedulingParameters are inherited from the current schedulable (a new SchedulingParameters object is cloned). When null or when the affinity is not defined in this parameter, then this object will inherits from the creating task's Affinity at execution of the handler. However, this default Affinity will not appear when calling AsyncBaseEventHandler.getSchedulingParameters(), that will only return SchedulingParameters containing the affinity that was explicitly set.
- release—A ReleaseParameters object which will be associated with the constructed instance. When null, this will have default ReleaseParameters for the BAEH's scheduler.
- memory—A MemoryParameters object which will be associated with the constructed instance. When null, this will have no MemoryParameters.
- area—The MemoryArea for this. When null, the memory area will be that of the current thread/schedulable.
- group—A ProcessingGroupParameters object which will be associated with the constructed instance. When null, this will not be associated with any processing group.
- logic—The Runnable object whose run() method is executed by
  AsyncEventHandler.handleAsyncEvent(). When null, the default
  handleAsyncEvent() method invokes nothing.
- nonheap—When true, the code executed by this handler may not reference or store objects in HeapMemory; otherwise, that code may do so. When true and the current handler tries to reference or store objects in HeapMemory or enter the HeapMemory an StaticIllegalArgumentException is thrown.

Throws

- StaticIllegalArgumentException—when nonheap is false and logic, any parameter object, or this is in heap memory. Also when nonheap is true and area is heap memory.
- IllegalAssignmentError—when the new AsyncEventHandler instance cannot hold a reference to non-null values of scheduling release memory and group, or when those parameters cannot hold a reference to the new AsyncEventHandler. Also when the new AsyncEventHandler instance cannot hold a reference to non-null values of area and logic.

## B.2.2.9 DuplicateFilterException

public class DuplicateFilterException

```
Inheritance
java.lang.Object
java.lang.Throwable
java.lang.Exception
DuplicateFilterException
```

Description

PhysicalMemoryManager can only accommodate one filter object for each type of memory. It throws this exception when an attempt is made to register more than one filter for a type of memory.

Deprecated since RTSJ 2.0

B.2.2.9.1 Constructors

## DuplicateFilterException(String)

Signature

public

DuplicateFilterException(String description)

Description

A descriptive constructor for DuplicateFilterException.

Parameters

description—Description of the error.

## DuplicateFilterException

Signature

public DuplicateFilterException()

Description

A constructor for DuplicateFilterException.

### $B.2.2.10 \quad High Resolution Time$

public abstract class HighResolutionTime <T extends HighResolutionTime <T>>

The following elements of HighResolutionTime are deprecated. The required elements are documented in Section 9.3.1.2 above.

## B.2.2.10.1 Methods

## absolute(Clock, AbsoluteTime)

Signature

Description

Equivalent to and superseded by absolute(Chronograph, AbsoluteTime). When dest is not null, the result is placed in it and returned. Otherwise, a new object is allocated for the result. The clock association of the result is the clock passed as a parameter. See the subclass comments for more specific information.

Parameters

dest—when dest is not null, the result is placed it and returned.

Returns

The AbsoluteTime conversion in dest when dest is not null, otherwise the result is returned in a newly allocated object. It is associated with the clock parameter.

Deprecated since version 2.0

## absolute(Clock)

Signature

public abstract javax.realtime.AbsoluteTime
absolute(Clock clock)

Description

Equivalent to and superseded by absolute(Chronograph).

Parameters

Returns

the AbsoluteTime conversion in a newly allocated object, associated with the clock parameter.

Deprecated since version 2.0

## relative(Clock, RelativeTime)

Signature

### Description

Equivalent to and superseded by relative(Chronograph, RelativeTime)

Parameters

dest—When dest is not null, the result is placed in it and returned.

Returns

the RelativeTime conversion in dest when dest is not null, otherwise the result is returned in a newly allocated object.

Deprecated since version 2.0

## relative(Clock)

#### Signature

```
public abstract javax.realtime.RelativeTime
relative(Clock clock)
```

#### Description

Equivalent to and superseded by relative(Chronograph)

Parameters

Returns

the **RelativeTime** conversion in a newly allocated object, associated with the **clock** parameter.

Deprecated since version 2.0

#### $B.2.2.11 \quad Il legal Assignment Error$

public class IllegalAssignmentError

The following elements of IllegalAssignmentError are deprecated. The required elements are documented in Section 17.2.3.9 above.

## B.2.2.11.1 Constructors

## IllegalAssignmentError(String)

Signature

public IllegalAssignmentError(String description)

Description

A descriptive constructor for IllegalAssignmentError.

**Deprecated** since RTSJ 2.0; application code should use get() instead, e.g., IllegalAssignmentError.get().init(description).

Parameters

description—The reason for throwing the error.

## B.2.2.12 ImmortalPhysicalMemory

public class ImmortalPhysicalMemory

```
Inheritance
java.lang.Object
MemoryArea
PerennialMemory
ImmortalPhysicalMemory
```

Description

An instance of ImmortalPhysicalMemory allows objects to be allocated from a range of physical memory with particular attributes, determined by their memory type. This memory area has the same restrictive set of assignment rules as ImmortalMemory memory areas, and may be used in any execution context where ImmortalMemory is appropriate.

No provision is made for sharing object in ImmortalPhysicalMemory with entities outside the JVM that creates them, and, while the memory backing an instance of ImmortalPhysicalMemory could be shared by multiple JVMs, the class does not support such sharing.

Methods from  ${\tt ImmortalPhysicalMemory}$  should be overridden only by methods that use  ${\tt super}.$ 

Since RTSJ 2.0 extends PerennialMemory instead of MemoryArea directly. Deprecated since RTSJ 2.0

## B.2.2.12.1 Constructors

## ImmortalPhysicalMemory(Object, long, long, Runnable) Signature

public

### Description

Creates an instance with the given parameters.

### Parameters

- type—An instance of Object or an array of objects representing the type of memory required (e.g., dma, shared) - used to define the base address and control the mapping. When the required memory has more than one attribute type may be an array of objects. When type is null or a reference to an array with no entries, any type of memory is acceptable. Note that type values are compared by reference (==), not by value (equals).
- **base**—The physical memory address of the area.
- size—The size of the area in bytes.
- logic—The run() method of this object will be called whenever MemoryArea.
  enter() is called. When logic is null, logic must be supplied when the
  memory area is entered.

#### Throws

- StaticSecurityException—when the application doesn't have permissions to access physical memory or the given type of memory.
- OffsetOutOfBoundsException—when the base address is invalid.
- SizeOutOfBoundsException-when size extends into an invalid range of memory.
- UnsupportedPhysicalMemoryException—when the underlying hardware does not support the given type, or when no matching PhysicalMemoryTypeFilter has been registered with the PhysicalMemoryManager.
- MemoryTypeConflictException—when the specified base does not point to memory that matches the requested type, or when type specifies incompatible memory attributes.
- IllegalArgumentException—when size is negative. IllegalArgumentException may also be when base plus size would be greater than the maximum physical address supported by the processor.

MemoryInUseException—when the specified memory is already in use.

- StaticOutOfMemoryError—when there is insufficient memory for the Immortal-PhysicalMemory object or for its allocation area in its backing store.
- IllegalAssignmentError—when storing logic in this would violate the assignment rules.

## ImmortalPhysicalMemory(Object, long, SizeEstimator, Runnable)

Signature

public

## Description

Creates an instance with the given parameters.

## Parameters

- type—An instance of Object or an array of objects representing the type of memory required (e.g., dma, shared) - used to define the base address and control the mapping. When the required memory has more than one attribute type may be an array of objects. When type is null or a reference to an array with no entries, any type of memory is acceptable. Note that type values are compared by reference (==), not by value (equals).
- **base**—The physical memory address of the area.
- size—A size estimator for this memory area.
- logic—The run() method of this object will be called whenever MemoryArea.
  enter() is called. When logic is null, logic must be supplied when the
  memory area is entered.

Throws

- StaticSecurityException—when the application doesn't have permissions to access physical memory or the given type of memory.
- OffsetOutOfBoundsException—when the base address is invalid.
- SizeOutOfBoundsException—when the size estimate from size extends into an invalid range of memory.
- UnsupportedPhysicalMemoryException—when the underlying hardware does not support the given type, or when no matching PhysicalMemoryTypeFilter has been registered with the PhysicalMemoryManager.
- MemoryTypeConflictException—when the specified base does not point to memory that matches the requested type, or when type specifies incompatible memory attributes.
- IllegalArgumentException—when size is null, or size.getEstimate() is negative. IllegalArgumentException may also be when base plus the size indicated by size would be greater than the maximum physical address supported by the processor.
- MemoryInUseException—when the specified memory is already in use.
- StaticOutOfMemoryError—when there is insufficient memory for the Immortal-PhysicalMemory object or for the backing memory.
- IllegalAssignmentError—when storing logic in this would violate the assignment rules.

## ImmortalPhysicalMemory(Object, long, Runnable)

RTSJ 2.0 (Final)

Signature

Description

Creates an instance with the given parameters.

Parameters

type—An instance of Object or an array of objects representing the type of memory required (e.g., dma, shared) - used to define the base address and control the mapping. When the required memory has more than one attribute type may be an array of objects. When type is null or a reference to an array with no entries, any type of memory is acceptable. Note that type values are compared by reference (==), not by value (equals).

size—The size of the area in bytes.

logic—The run() method of this object will be called whenever MemoryArea.
enter() is called. When logic is null, logic must be supplied when the
memory area is entered.

Throws

StaticSecurityException—when the application doesn't have permissions to access physical memory or the given type of memory.

SizeOutOfBoundsException—when size extends into an invalid range of memory.

UnsupportedPhysicalMemoryException—when the underlying hardware does not support the given type, or when no matching PhysicalMemoryTypeFilter has been registered with the PhysicalMemoryManager.

IllegalArgumentException—when size is negative.

- MemoryTypeConflictException—when the specified base does not point to memory that matches the requested type, or when type specifies incompatible memory attributes.
- StaticOutOfMemoryError—when there is insufficient memory for the Immortal-PhysicalMemory object or for its allocation area in its backing store.
- IllegalAssignmentError—when storing logic in this would violate the assignment rules.

## ImmortalPhysicalMemory(Object, SizeEstimator, Runnable)

```
Signature
public
ImmortalPhysicalMemory(Object type,
SizeEstimator size,
Runnable logic)
```

Description

Creates an instance with the given parameters.

Parameters

- type—An instance of Object or an array of objects representing the type of memory required (e.g., *dma, shared*) - used to define the base address and control the mapping. When the required memory has more than one attribute type may be an array of objects. When type is null or a reference to an array with no entries, any type of memory is acceptable. Note that type values are compared by reference (==), not by value (equals).
- size—A size estimator for this area.
- logic—The run() method of this object will be called whenever MemoryArea.
  enter() is called. When logic is null, logic must be supplied when the
  memory area is entered.

#### Throws

- StaticSecurityException—when the application doesn't have permissions to access physical memory or the given type of memory.
- SizeOutOfBoundsException—when the size extends into an invalid range of memory.
- UnsupportedPhysicalMemoryException—when the underlying hardware does not support the given type, or when no matching PhysicalMemoryTypeFilter has been registered with the PhysicalMemoryManager.
- IllegalArgumentException—when size is null, or size.getEstimate() is negative.
- MemoryTypeConflictException—when type specifies incompatible memory attributes.
- StaticOutOfMemoryError—when there is insufficient memory for the Immortal-PhysicalMemory object or for its allocation area in its backing store.
- IllegalAssignmentError—when storing logic in this would violate the assignment rules.

## ImmortalPhysicalMemory(Object, long, long)

Signature

### Description

Creates an instance with the given parameters.

Parameters

type—An instance of Object or an array of objects representing the type of memory required (e.g., *dma, shared*) - used to define the base address and control the mapping. When the required memory has more than one attribute type may be an array of objects. When type is null or a reference to an array with no entries, any type of memory is acceptable. Note that type values are compared by reference (==), not by value (equals).

**base**—The physical memory address of the area.

size—The size of the area in bytes.

Throws

StaticSecurityException—when the application doesn't have permissions to access physical memory or the given range of memory.

OffsetOutOfBoundsException—when the base address is invalid.

- SizeOutOfBoundsException—when the size extends into an invalid range of memory.
- UnsupportedPhysicalMemoryException—when the underlying hardware does not support the given type, or when no matching PhysicalMemoryTypeFilter has been registered with the PhysicalMemoryManager.
- MemoryTypeConflictException—when the specified base does not point to memory that matches the requested type, or when type specifies incompatible memory attributes.
- IllegalArgumentException—when size is less than zero. IllegalArgumentException may also be when base plus size would be greater than the maximum physical address supported by the processor.

MemoryInUseException—when the specified memory is already in use.

StaticOutOfMemoryError—when there is insufficient memory for the Immortal-PhysicalMemory object or or for its allocation area in its backing store.

## ImmortalPhysicalMemory(Object, long, SizeEstimator)

Signature

Description

Creates an instance with the given parameters.

#### Parameters

type—An instance of Object or an array of objects representing the type of memory required (e.g., dma, shared) - used to define the base address and control the mapping. When the required memory has more than one attribute type may be an array of objects. When type is null or a reference to an array with no entries, any type of memory is acceptable. Note that type values are compared by reference (==), not by value (equals).

**base**—The physical memory address of the area.

size—A size estimator for this memory area.

Throws

- StaticSecurityException—when the application doesn't have permissions to access physical memory or the given type of memory.
- OffsetOutOfBoundsException—when the base address is invalid.
- SizeOutOfBoundsException—when the size estimate from size extends into an invalid range of memory.
- UnsupportedPhysicalMemoryException—when the underlying hardware does not support the given type, or when no matching PhysicalMemoryTypeFilter has been registered with the PhysicalMemoryManager.
- MemoryTypeConflictException—when the specified base does not point to memory that matches the requested type, or when type specifies incompatible memory attributes.
- IllegalArgumentException—when size is null, or size.getEstimate() is negative. IllegalArgumentException may also be when base plus the size indicated by size would be greater than the maximum physical address supported by the processor.

MemoryInUseException—when the specified memory is already in use.

StaticOutOfMemoryError—when there is insufficient memory for the Immortal-PhysicalMemory object or for its allocation area in its backing store.

# ImmortalPhysicalMemory(Object, long)

Signature public ImmortalPhysicalMemory(Object type, long size)

### Description

Creates an instance with the given parameters.

### Parameters

type—An instance of Object representing the type of memory required (e.g., dma, shared) - used to define the base address and control the mapping. When the required memory has more than one attribute type may be an array of objects. When type is null or a reference to an array with no entries, any type of memory is acceptable. Note that type values are compared by reference (==), not by value (equals).

size—The size of the area in bytes.

Throws

- StaticSecurityException—when the application doesn't have permissions to access physical memory or the given type of memory.
- UnsupportedPhysicalMemoryException—when the underlying hardware does not support the given type, or when no matching PhysicalMemoryTypeFilter has been registered with the PhysicalMemoryManager.
- MemoryTypeConflictException—when type specifies incompatible memory attributes.

IllegalArgumentException—when size is less than zero.

- StaticOutOfMemoryError—when there is insufficient memory for the Immortal-PhysicalMemory object or for its allocation area in its backing store.
- SizeOutOfBoundsException—when the size extends into an invalid range of memory.

### ImmortalPhysicalMemory(Object, SizeEstimator)

Signature

```
public
ImmortalPhysicalMemory(Object type,
SizeEstimator size)
```

Description

Creates an instance with the given parameters.

Parameters

type—An instance of Object or an array of objects representing the type of memory required (e.g., dma, shared) - used to define the base address and control the mapping. When the required memory has more than one attribute type may be an array of objects. When type is null or a reference to an array with no entries, any type of memory is acceptable. Note that type values are compared by reference (==), not by value (equals).

size—A size estimator for this area.

Throws

- StaticSecurityException—when the application doesn't have permissions to access physical memory or the given type of memory.
- SizeOutOfBoundsException—when the size estimate from size extends into an invalid range of memory.
- UnsupportedPhysicalMemoryException—when the underlying hardware does not support the given type, or when no matching PhysicalMemoryTypeFilter has been registered with the PhysicalMemoryManager.
- MemoryTypeConflictException—when type specifies incompatible memory attributes.
- IllegalArgumentException-when size is null, or size.getEstimate() is negative.
- StaticOutOfMemoryError—when there is insufficient memory for the Immortal-PhysicalMemory object or for its allocation area in its backing store.

### B.2.2.13 ImportanceParameters

public class ImportanceParameters

Inheritance

java.lang.Object SchedulingParameters PriorityParameters ImportanceParameters

#### Description

Importance is an additional scheduling metric that may be used by some prioritybased scheduling algorithms during overload conditions to differentiate execution order among threads of the same priority.

In some realtime systems an external physical process determines the period of many threads. When rate-monotonic priority assignment is used to assign priorities, many of the threads in the system may have the same priority because their periods are the same. However, it is conceivable that some threads may be more important than others and in an overload situation importance can help the scheduler decide which threads to execute first. The base scheduling algorithm represented by PriorityScheduler must not consider importance.

Deprecated since RTSJ 2.0

#### B.2.2.13.1 Constructors

### ImportanceParameters(int, int)

Signature

Description

Creates an instance of ImportanceParameters.

Parameters

priority—The priority value assigned to schedulables that use this parameter instance. This value is used in place of the value passed to Thread.setPriority.

**importance**—The importance value assigned to schedulable objects that use this parameter instance.

B.2.2.13.2 Methods

getImportance
Signature
 public int
 getImportance()

### Description

Gets the importance value.

### Returns

the value of importance for the associated instances of Schedulable.

# setImportance(int)

```
Signature
public void
setImportance(int importance)
```

### Description

Sets the importance value. When this parameter object is associated with any schedulable, either by being passed through the schedulable's constructor or set with a method such as RealtimeThread. setSchedulingParameters(SchedulingParameters), the importance of those schedulables is altered at a moment controlled by the schedulers for the respective schedulables.

### Parameters

importance—The value to which importance is set.

### Throws

StaticIllegalArgumentException—when the given importance value is incompatible with the scheduler for any of the schedulables which are presently using this parameter object.

### toString

```
Signature
public java.lang.String
toString()
```

### Description

Prints the value of the priority and importance values of the associated instance of Schedulable

### $B.2.2.14 \quad In accessible Area Exception$

 ${\it public \ class \ InaccessibleArea Exception}$ 

The following elements of InaccessibleAreaException are deprecated. The required elements are documented in Section 17.2.3.11 above.

### B.2.2.14.1 Constructors

# InaccessibleAreaException(String)

Signature

public InaccessibleAreaException(String description)

Description

A descriptive constructor for  ${\tt InaccessibleAreaException}.$ 

Deprecated since RTSJ 2.0; application code should use get() instead.

Parameters

 $\verb"description-Description" of the error.$ 

### B.2.2.15 LTMemory

public class LTMemory

Inheritance java.lang.Object MemoryArea ScopedMemory LTMemory

Description

Equivalent to and superseded by javax.realtime.memory.LTMemory.

Deprecated since RTSJ 2.0; moved to package javax.realtime.memory.

B.2.2.15.1 Constructors

# LTMemory(long, long, Runnable)

```
Signature
public
LTMemory(long initial,
long maximum,
Runnable logic)
```

Description

Creates an LTMemory of the given size.

Parameters

initial—The size in bytes of the memory to allocate for this area. This memory
 must be committed before the completion of the constructor.

maximum—The size in bytes of the memory to allocate for this area.

logic—The run() of the given Runnable will be executed using this as its initial memory area. When logic is null, this constructor is equivalent to LTMemory(long initial, long maximum).

#### Throws

- IllegalArgumentException—when initial is greater than maximum, or when initial or maximum is less than zero.
- StaticOutOfMemoryError—when there is insufficient memory for the LTMemory object or for its allocation area in its backing store.
- IllegalAssignmentError—when storing logic in this would violate the assignment rules.

### LTMemory(SizeEstimator, SizeEstimator, Runnable)

Signature

public

LTMemory(SizeEstimator initial, SizeEstimator maximum, Runnable logic)

#### Description

Equivalent to LTMemory(long, long, Runnable) with the argument list (initial.getEstimate(), maximum.getEstimate(), logic).

#### Parameters

- initial—An instance of SizeEstimator used to give an estimate of the initial size. This memory must be committed before the completion of the constructor.
- maximum—An instance of SizeEstimator used to give an estimate for the maximum bytes to allocate for this area.
- logic—The run() of the given Runnable will be executed using this as its initial memory area. When logic is null, this constructor is equivalent to LTMemory(SizeEstimator initial, SizeEstimator maximum).

#### Throws

- IllegalArgumentException—when initial is null, maximum is null, initial.
   getEstimate() is greater than maximum.getEstimate(), or when initial.
   getEstimate() is less than zero.
- StaticOutOfMemoryError—when there is insufficient memory for the LTMemory object or for its allocation area in its backing store.
- IllegalAssignmentError—when storing logic in this would violate the assignment rules.

### LTMemory(long, long)

```
Signature
public
LTMemory(long initial,
long maximum)
```

#### Description

Equivalent to LTMemory(long, long, Runnable) with the argument list (initial, maximum, null).

Parameters

initial—The size in bytes of the memory to allocate for this area. This memory must be committed before the completion of the constructor.

maximum—The size in bytes of the memory to allocate for this area.

- Throws
- IllegalArgumentException—when initial is greater than maximum, or when initial or maximum is less than zero.
- StaticOutOfMemoryError—when there is insufficient memory for the LTMemory object or for its allocation area in its backing store.

### LTMemory(SizeEstimator, SizeEstimator)

Signature

public LTMemory(SizeEstimator initial, SizeEstimator maximum)

Description

Equivalent to LTMemory(long, long, Runnable) with the argument list (initial.getEstimate(), maximum.getEstimate(), null).

Parameters

- initial—An instance of SizeEstimator used to give an estimate of the initial size. This memory must be committed before the completion of the constructor.
- maximum—An instance of SizeEstimator used to give an estimate for the maximum bytes to allocate for this area.

Throws

- IllegalArgumentException—when initial is null, maximum is null, initial.
   getEstimate() is greater than maximum.getEstimate(), or when initial.
   getEstimate() is less than zero.
- StaticOutOfMemoryError—when there is insufficient memory for the LTMemory object or for its allocation area in its backing store.

### LTMemory(long, Runnable)

```
Signature
```

Description

Equivalent to LTMemory(long, long, Runnable) with the argument list (size, size, logic).

### Since RTSJ 1.0.1

#### Parameters

- size—The size in bytes of the memory to allocate for this area. This memory must be committed before the completion of the constructor.
- logic—The run() of the given Runnable will be executed using this as its initial memory area. When logic is null, this constructor is equivalent to LTMemory(long size).

#### Throws

IllegalArgumentException—when size is less than zero.

- StaticOutOfMemoryError—when there is insufficient memory for the LTMemory object or for its allocation area in its backing store.
- IllegalAssignmentError—when storing logic in this would violate the assignment rules.

### LTMemory(SizeEstimator, Runnable)

Signature

Description

Equivalent to LTMemory(long, long, Runnable) with the argument list (size. getEstimate(), size.getEstimate(), logic).

Since RTSJ 1.0.1

Parameters

- size—An instance of SizeEstimator used to give an estimate of the initial size. This memory must be committed before the completion of the constructor.
- logic—The run() of the given Runnable will be executed using this as its initial memory area. When logic is null, this constructor is equivalent to LTMemory(SizeEstimator size).

#### Throws

- IllegalArgumentException-when size is null, or size.getEstimate() is less
  than zero.
- StaticOutOfMemoryError—when there is insufficient memory for the LTMemory object or for its allocation area in its backing store.
- IllegalAssignmentError—when storing logic in this would violate the assignment rules.

### LTMemory(long)

```
Signature
public
LTMemory(long size)
```

### Description

Equivalent to LTMemory(long, long, Runnable) with the argument list (size, size, null).

Since RTSJ 1.0.1

Parameters

size—The size in bytes of the memory to allocate for this area. This memory must be committed before the completion of the constructor.

Throws

IllegalArgumentException—when size is less than zero.

StaticOutOfMemoryError—when there is insufficient memory for the LTMemory object or for its allocation area in its backing store.

### LTMemory(SizeEstimator)

Signature public

LTMemory(SizeEstimator size)

Description

```
Equivalent to LTMemory(long, long, Runnable) with the argument list (size. getEstimate(), size.getEstimate(), null).
```

Since RTSJ 1.0.1

Parameters

size—An instance of SizeEstimator used to give an estimate of the initial size. This memory must be committed before the completion of the constructor.

Throws

IllegalArgumentException—when size is null, or size.getEstimate() is less
than zero.

StaticOutOfMemoryError—when there is insufficient memory for the LTMemory object or for its allocation area in its backing store.

### B.2.2.15.2 Methods

### toString

Signature

public java.lang.String toString()

#### Description

Creates a string representation of this object. The string is of the form

{@code (LTMemory) ScopedMemory#<num>}

RTSJ 2.0 (Final)

where <num> uniquely identifies the LTMemory area.

#### Returns

a string representing the value of this.

### B.2.2.16 LTPhysicalMemory

public class LTPhysicalMemory

```
Inheritance
java.lang.Object
MemoryArea
ScopedMemory
LTPhysicalMemory
```

Description

An instance of LTPhysicalMemory allows objects to be allocated from a range of physical memory with particular attributes, determined by their memory type. This memory area has the same semantics as ScopedMemory memory areas, and the same performance restrictions as LTMemory.

No provision is made for sharing object in LTPhysicalMemory with entities outside the JVM that creates them, and, while the memory backing an instance of LTPhysicalMemory could be shared by multiple JVMs, the class does not support such sharing.

Methods from LTPhysicalMemory should be overridden only by methods that use super.

Deprecated since RTSJ 2.0

#### B.2.2.16.1 Constructors

### LTPhysicalMemory(Object, long, long, Runnable)

Signature

Description

Creates an instance of LTPhysicalMemory with the given parameters.

### See Section PhysicalMemoryManager

### Parameters

- type—An instance of Object representing the type of memory required, e.g., dma, shared, used to define the base address and control the mapping. When the required memory has more than one attribute, type may be an array of objects. When type is null or a reference to an array with no entries, any type of memory is acceptable. Note that type values are compared by reference (==), not by value (equals).
- **base**—The physical memory address of the area.
- size—The size of the area in bytes.
- logic—The run() method of this object will be called whenever MemoryArea. enter() is called. When logic is null, logic must be supplied when the memory area is entered.

#### Throws

- SizeOutOfBoundsException—when the implementation detects that base plus size extends beyond physically addressable memory.
- StaticSecurityException—when the application doesn't have permissions to access physical memory or the given type of memory.
- IllegalArgumentException—when size is less than zero.

OffsetOutOfBoundsException—when the address is invalid.

- UnsupportedPhysicalMemoryException—when the underlying hardware does not support the given type, or when no matching PhysicalMemoryTypeFilter has been registered with the PhysicalMemoryManager.
- MemoryTypeConflictException—when the specified base does not point to memory that matches the requested type, or when type specifies incompatible memory attributes.

MemoryInUseException—when the specified memory is already in use.

IllegalAssignmentError—when storing logic in this would violate the assignment rules.

# LTPhysicalMemory(Object, long, SizeEstimator, Runnable)

### Signature

public

LTPhysicalMemory(Object type,

long base, SizeEstimator size, Runnable logic)

### Description

Equivalent to LTPhysicalMemory(Object, long, long, Runnable) with the argument list (type, base, size.getEstimate(), logic).

See Section Physical Memory<br/>Manager $\ensuremath{\textit{Parameters}}$  type—An instance of Object representing the type of memory required, e.g., dma, shared, used to define the base address and control the mapping. When the required memory has more than one attribute, type may be an array of objects. When type is null or a reference to an array with no entries, any type of memory is acceptable. Note that type values are compared by reference (==), not by value (equals).

base—The physical memory address of the area.

size—A size estimator for this memory area.

logic—The run() method of this object will be called whenever MemoryArea.
enter() is called. When logic is null, logic must be supplied when the
memory area is entered.

Throws

- StaticSecurityException—when the application doesn't have permissions to access physical memory or the given type of memory.
- SizeOutOfBoundsException—when the implementation detects that base plus the size estimate extends beyond physically addressable memory.
- OffsetOutOfBoundsException—when the address is invalid.
- UnsupportedPhysicalMemoryException—when the underlying hardware does not support the given type, or when no matching PhysicalMemoryTypeFilter has been registered with the PhysicalMemoryManager.
- MemoryTypeConflictException—when the specified base does not point to memory that matches the requested type, or when type specifies incompatible memory attributes.
- MemoryInUseException—when the specified memory is already in use.
- IllegalArgumentException—when size is null, or size.getEstimate() is negative.
- IllegalAssignmentError—when storing logic in this would violate the assignment rules.

### LTPhysicalMemory(Object, long, long)

Signature

#### Description

Equivalent to LTPhysicalMemory(Object, long, long, Runnable) with the the argument list (type, base, size, null).

#### See Section PhysicalMemoryManager

### Parameters

type—An instance of Object representing the type of memory required, e.g., *dma*, *shared*, used to define the base address and control the mapping. When the

required memory has more than one attribute, type may be an array of objects. When type is null or a reference to an array with no entries, any type of memory is acceptable. Note that type values are compared by reference (==), not by value (equals).

base—The physical memory address of the area.

size—The size of the area in bytes.

Throws

- StaticSecurityException—when the application doesn't have permissions to access physical memory or the given type of memory.
- SizeOutOfBoundsException—when the size is less than zero, or the implementation detects that base plus size extends beyond physically addressable memory.
- OffsetOutOfBoundsException—when the address is invalid.
- UnsupportedPhysicalMemoryException—when the underlying hardware does not support the given type, or when no matching PhysicalMemoryTypeFilter has been registered with the PhysicalMemoryManager.
- MemoryTypeConflictException—when the specified base does not point to memory that matches the requested type, or when type specifies incompatible memory attributes.

IllegalArgumentException—when size is less than zero.

MemoryInUseException—when the specified memory is already in use.

# LTPhysicalMemory(Object, long, SizeEstimator)

Signature

Description

Equivalent to LTPhysicalMemory(Object, long, long, Runnable) with the argument list (type, base, size.getEstimate(), null).

See Section Physical MemoryManager Parameters

type—An instance of Object representing the type of memory required, e.g., dma, shared, used to define the base address and control the mapping. When the required memory has more than one attribute, type may be an array of objects. When type is null or a reference to an array with no entries, any type of memory is acceptable. Note that type values are compared by reference (==), not by value (equals).

**base**—The physical memory address of the area.

size—A size estimator for this memory area.

Throws

StaticSecurityException—when the application doesn't have permissions to access physical memory or the given type of memory.

- SizeOutOfBoundsException—when the implementation detects that base plus the size estimate extends beyond physically addressable memory.
- OffsetOutOfBoundsException—when the address is invalid.
- UnsupportedPhysicalMemoryException—when the underlying hardware does not support the given type, or when no matching PhysicalMemoryTypeFilter has been registered with the PhysicalMemoryManager.
- MemoryTypeConflictException—when the specified base does not point to memory that matches the requested type, or when type specifies incompatible memory attributes.
- MemoryInUseException—when the specified memory is already in use.
- IllegalArgumentException—when size is null, or size.getEstimate() is negative.

### LTPhysicalMemory(Object, long, Runnable)

#### Signature

#### Description

Equivalent to LTPhysicalMemory(Object, long, long, Runnable) with the argument list (type, next, size, logic), where next is the beginning of the next best fit in the physical memory range.

#### See Section PhysicalMemoryManager

### Parameters

type—An instance of Object representing the type of memory required, e.g., dma, shared, used to define the base address and control the mapping. When the required memory has more than one attribute, type may be an array of objects. When type is null or a reference to an array with no entries, any type of memory is acceptable. Note that type values are compared by reference (==), not by value (equals).

size—The size of the area in bytes.

logic—The run() method of this object will be called whenever MemoryArea. enter() is called. When logic is null, logic must be supplied when the memory area is entered.

### Throws

- StaticSecurityException—when the application doesn't have permissions to access physical memory or the given type of memory.
- IllegalArgumentException—when size is less than zero.
- SizeOutOfBoundsException—when the implementation detects that size extends beyond physically addressable memory.

- UnsupportedPhysicalMemoryException—when the underlying hardware does not support the given type, or when no matching PhysicalMemoryTypeFilter has been registered with the PhysicalMemoryManager.
- MemoryTypeConflictException—when the specified base does not point to memory that matches the requested type, or when type specifies incompatible memory attributes.
- IllegalAssignmentError—when storing logic in this would violate the assignment rules.

# LTPhysicalMemory(Object, SizeEstimator, Runnable)

### Signature

public

LTPhysicalMemory(Object type, SizeEstimator size, Runnable logic)

### Description

Equivalent to LTPhysicalMemory(Object, long, long, Runnable) with the argument list (type, next, size.getEstimate(), logic), where next is the beginning of the next best fit in the physical memory range.

### See Section PhysicalMemoryManager

Parameters

type—An instance of Object representing the type of memory required, e.g., dma, shared, used to define the base address and control the mapping. When the required memory has more than one attribute, type may be an array of objects. When type is null or a reference to an array with no entries, any type of memory is acceptable. Note that type values are compared by reference (==), not by value (equals).

size—A size estimator for this area.

logic—The run() method of this object will be called whenever MemoryArea.
enter() is called. When logic is null, logic must be supplied when the
memory area is entered.

Throws

- StaticSecurityException—when the application doesn't have permissions to access physical memory or the given type of memory.
- SizeOutOfBoundsException—when the implementation detects that base plus the size estimate extends beyond physically addressable memory.
- UnsupportedPhysicalMemoryException—when the underlying hardware does not support the given type, or when no matching PhysicalMemoryTypeFilter has been registered with the PhysicalMemoryManager.
- MemoryTypeConflictException—when the specified base does not point to memory that matches the request type, or when type specifies attributes with a conflict.

- IllegalArgumentException—when size is null, or size.getEstimate() is negative.
- IllegalAssignmentError—when storing logic in this violates the assignment rules.

# LTPhysicalMemory(Object, long)

Signature public LTPhysicalMemory(Object type, long size)

### Description

Equivalent to LTPhysicalMemory(Object, long, long, Runnable) with the argument list (type, next, size, null), where next is the beginning of the next best fit in the physical memory range.

### See Section PhysicalMemoryManager

#### Parameters

type—An instance of Object representing the type of memory required, e.g., dma, shared, used to define the base address and control the mapping. When the required memory has more than one attribute, type may be an array of objects. When type is null or a reference to an array with no entries, any type of memory is acceptable. Note that type values are compared by reference (==), not by value (equals).

size—The size of the area in bytes.

### Throws

- StaticSecurityException—when the application doesn't have permissions to access physical memory or the given type of memory.
- IllegalArgumentException—when size is less than zero.
- SizeOutOfBoundsException—when the implementation detects size extends beyond physically addressable memory.
- UnsupportedPhysicalMemoryException—when the underlying hardware does not support the given type, or when no matching PhysicalMemoryTypeFilter has been registered with the PhysicalMemoryManager.
- MemoryTypeConflictException—when type specifies incompatible memory attributes.

# LTPhysicalMemory(Object, SizeEstimator)

### Signature

Description

Equivalent to LTPhysicalMemory(Object, long, long, Runnable) with the argument list (type, next, size.getEstimate(), null), where next is the beginning of the next best fit in the physical memory range.

### See Section PhysicalMemoryManager

Parameters

type—An instance of Object representing the type of memory required, e.g., dma, shared, used to define the base address and control the mapping. When the required memory has more than one attribute, type may be an array of objects. When type is null or a reference to an array with no entries, any type of memory is acceptable. Note that type values are compared by reference (==), not by value (equals).

size—A size estimator for this area.

#### Throws

- StaticSecurityException—when the application doesn't have permissions to access physical memory or the given type of memory.
- SizeOutOfBoundsException—when the implementation detects that size extends beyond physically addressable memory.
- UnsupportedPhysicalMemoryException—when the underlying hardware does not support the given type, or when no matching PhysicalMemoryTypeFilter has been registered with the PhysicalMemoryManager.
- MemoryTypeConflictException—when type specifies incompatible memory attributes.
- IllegalArgumentException—when size is null, or size.getEstimate() is negative.

### B.2.2.16.2 Methods

### toString

Signature public java.lang.String toString()

#### Description

Creates a string describing this object. The string is of the form

(LTPhysicalMemory) Scoped memory # num

where num is a number that uniquely identifies this LTPhysicalMemory memory area representing the value of this.

#### Returns

A string representing the value of this.

### $B.2.2.17 \quad Memory Access Error$

public class MemoryAccessError

The following elements of MemoryAccessError are deprecated. The required elements are documented in Section 17.2.3.14 above.

### B.2.2.17.1 Constructors

#### MemoryAccessError

Signature public MemoryAccessError()

#### Description

A constructor for MemoryAccessError, but application code should use get() instead.

Deprecated since RTSJ 2.0; application code should use get() instead.

### MemoryAccessError(String)

```
Signature
public
MemoryAccessError(String description)
```

Description

A descriptive constructor for MemoryAccessError.

**Deprecated** since RTSJ 2.0; application code should use get() instead.

Parameters

description—The reason for throwing this error.

### $B.2.2.18 \quad Memory In Use Exception$

public class MemoryInUseException

The following elements of MemoryInUseException are deprecated. The required elements are documented in Section 17.2.3.15 above.

### B.2.2.18.1 Constructors

# Memory In Use Exception

Signature

public MemoryInUseException()

Description

A constructor for  ${\tt MemoryInUseException},$  but application code should use get() instead.

Deprecated since RTSJ 2.0; application code should use get() instead.

# MemoryInUseException(String)

Signature public MemoryInUseException(String description)

Description

A descriptive constructor for  ${\tt MemoryInUseException}.$ 

 ${\bf Deprecated}$  since RTSJ 2.0; application code should use get() instead.

Parameters

description—Description of the error.

### B.2.2.19 MemoryParameters

public class MemoryParameters

The following elements of MemoryParameters are deprecated. The required elements are documented in Section 11.3.2.4 above.

B.2.2.19.1 Fields

NO\_MAX

public static final long NO\_MAX

Description

Specifies no maximum limit.

**Deprecated** since RTSJ 2.0.

B.2.2.19.2 Methods

### get Max Memory Area

Signature

public long
getMaxMemoryArea()

### Description

Gets the limit on the amount of memory the schedulable may allocate in its initial memory area. Units are in bytes.

Returns

the allocation limit in the schedulable's initial memory area. When zero, no allocation is allowed in the initial memory area. When the returned value is NO\_MAX then there is no limit for allocation in the initial memory area.

**Deprecated** since RTSJ 2.0, repleace by getMaxInitialMemoryArea.

# setAllocationRate(long)

```
Signature
public void
setAllocationRate(long allocationRate)
```

### Description

Sets the limit on the rate of allocation in the heap.

Changes to this parameter take place at the next object allocation for each associated schedulable, on an individual basis. Schedulables which are in current violation of the newly configured value will simply receive an StaticOutOfMemoryError on violating allocations. Because this MemoryParameters may be associated with more than one schedulable, on a multiprocessor system there may be some implementation-defined delay before executing schedulables detect the parameter changes.

### Parameters

allocationRate—Units are in bytes per second of wall-clock time. When allocationRate is zero, no allocation is allowed in the heap. To specify no limit, use NO\_MAX. Measurement starts when the schedulable starts; not when it is constructed. Enforcement of the allocation rate is an implementation option. When the implementation does not enforce allocation rate limits, it treats all non-zero allocation rate limits as NO\_MAX.

### Throws

StaticIllegalArgumentException—when any value other than positive, zero, or NO\_MAX is passed as the value of allocationRate.

Deprecated RTSJ 2.0

```
setAllocationRateIfFeasible(long)
```

Signature

# public boolean setAllocationRateIfFeasible(long allocationRate)

### Description

Sets the limit on the rate of allocation in the heap. When this MemoryParameters object is currently associated with one or more schedulables that have been passed admission control, this change in allocation rate will be submitted to admission control. The scheduler (in conjunction with the garbage collector) will either admit all the effected threads with the new allocation rate, or leave the allocation rate unchanged and cause setAllocationRateIfFeasible to return false.

Changes to this parameter take place at the next object allocation for each associated schedulable, on an individual basis. Schedulables which are in current violation of the newly configured value will simply receive an StaticOutOfMemoryError on violating allocations. Because this MemoryParameters may be associated with more than one schedulable, on a multiprocessor system there may be some implementation-defined delay before executing schedulables detect the parameter changes.

Parameters

allocationRate—Units in bytes per second of wall-clock time. When allocationRate is zero, no allocation is allowed in the heap. To specify no limit, use NO\_MAX. Enforcement of the allocation rate is an implementation option. When the implementation does not enforce allocation rate limits, it treats all non-zero allocation rate limits as NO\_MAX.

Throws

StaticIllegalArgumentException—when any value other than positive, zero, or NO\_MAX is passed as the value of allocationRate.

Returns

true when the request was fulfilled.

Deprecated as of RTSJ 2.0 The framework for feasibility analysis is inadequate.

### setMaxImmortalIfFeasible(long)

Signature

public boolean
setMaxImmortalIfFeasible(long maximum)

### Description

Sets the limit on the amount of memory the schedulable may allocate in the immortal area.

Changes to this parameter take place at the next object allocation for each associated schedulable, on an individual basis. Schedulables which are in current violation of the newly configured value will simply receive an StaticOutOfMemoryError on violating allocations. Because this MemoryParameters may be associated with more than one schedulable, on a multiprocessor system there may be some implementation-defined delay before executing schedulables detect the parameter changes.

#### Parameters

### Throws

StaticIllegalArgumentException—when any value other than positive, zero, or NO\_MAX is passed as the value of maximum.

### Returns

true when the value is set, false when any of the schedulables have already allocated more than the given value. In this case the call has no effect.

Deprecated as of RTSJ 2.0 The framework for feasibility analysis is inadequate

### setMaxMemoryAreaIfFeasible(long)

Signature

```
public boolean
setMaxMemoryAreaIfFeasible(long maximum)
```

### Description

Sets the limit on the amount of memory the schedulable may allocate in its initial memory area.

Changes to this parameter take place at the next object allocation for each associated schedulable, on an individual basis. Schedulables which are in current violation of the newly configured value will simply receive an StaticOutOfMemoryError on violating allocations. Because this MemoryParameters may be associated with more than one schedulable, on a multiprocessor system there may be some implementation-defined delay before executing schedulables detect the parameter changes.

### Parameters

maximum—Units in bytes. When zero, no allocation allowed in the initial memory area. To specify no limit, use UNLIMITED.

#### Throws

StaticIllegalArgumentException—when any value other than positive, zero, or NO\_MAX is passed as the value of maximum.

Returns

true when the value is set, false when any of the schedulables have already allocated more than the given value. In this case the call has no effect.

Deprecated as of RTSJ 2.0, since the framework for feasibility analysis is inadequate.

### $B.2.2.20 \quad Memory Scope Exception$

public class MemoryScopeException

The following elements of MemoryScopeException are deprecated. The required elements are documented in Section 17.2.3.16 above.

### B.2.2.20.1 Constructors

### **MemoryScopeException**

```
Signature
```

public MemoryScopeException()

Description

A constructor for  $\tt MemoryScopeException,$  but application code should use get() instead.

Deprecated since RTSJ 2.0; application code should use get() instead.

# MemoryScopeException(String)

Signature

```
public
MemoryScopeException(String description)
```

Description

A descriptive constructor for  ${\tt MemoryScopeException}.$ 

Deprecated since RTSJ 2.0; application code should use get() instead.

Parameters

description—The reason for throwing this exception.

### $B.2.2.21 \quad Memory Type Conflict Exception$

public class MemoryTypeConflictException

The following elements of MemoryTypeConflictException are deprecated. The required elements are documented in Section 17.2.3.17 above.

### B.2.2.21.1 Constructors

# Memory Type Conflict Exception

```
Signature
public
MemoryTypeConflictException()
```

Description

A constructor for MemoryTypeConflictException, but application code should use get() instead.

Deprecated since RTSJ 2.0; application code should use get() instead.

### MemoryTypeConflictException(String)

```
Signature
public
MemoryTypeConflictException(String description)
```

Description

A descriptive constructor for MemoryTypeConflictException.

Deprecated since RTSJ 2.0; application code should use get() instead.

Parameters

description—A description of the exception.

### B.2.2.22 NoHeapRealtimeThread

public class NoHeapRealtimeThread

Inheritance java.lang.Object java.lang.Thread RealtimeThread NoHeapRealtimeThread

#### Description

A NoHeapRealtimeThread is a specialized form of RealtimeThread. Because an instance of NoHeapRealtimeThread may immediately preempt any implemented garbage collector, logic contained in its run() is never allowed to allocate or reference any object allocated in the heap. At the byte-code level, it is illegal for a reference to an object allocated in heap to appear on a this realtime thread's operand stack.

Thus, it is always safe for a NoHeapRealtimeThread to interrupt the garbage collector at any time, without waiting for the end of the garbage collection cycle or a defined preemption point. Due to these restrictions, a NoHeapRealtimeThread object must be placed in a memory area such that thread logic may unexceptionally access instance variables and such that Java methods on Thread, e.g., enumerate and join, complete normally, except where execution would cause access violations. The constructors of NoHeapRealtimeThread require a reference to ScopedMemory or ImmortalMemory.

When the thread is started, all execution occurs in the scope of the given memory area. Thus, all memory allocation performed with the *new* operator is taken from this given area.

**Deprecated** since RTSJ 2.0

#### B.2.2.22.1 Constructors

### NoHeapRealtimeThread(SchedulingParameters, ReleaseParameters, MemoryParameters, MemoryArea, Processing-GroupParameters, Runnable)

Signature

public

```
NoHeapRealtimeThread(SchedulingParameters scheduling,
ReleaseParameters<?> release,
MemoryParameters memory,
MemoryArea area,
ProcessingGroupParameters group,
Runnable logic)
```

Description

Creates a realtime thread with the given characteristics and a Runnable. The thread group of the new thread is (effectively) null. The newly-created realtime thread which may not use the heap is associated with the scheduler in effect during execution of the constructor.

Parameters

- scheduling—the SchedulingParameters associated with this (and possibly other instances of Schedulable). When scheduling is null, the default is a copy of the creator's scheduling parameters created in the same memory area as the new NoHeapRealtimeThread.
- release—the ReleaseParameters associated with this (and possibly other instances of Schedulable). When release is null, the default is a copy of the creator's ReleaseParameters created in the same memory area as the new NoHeapRealtimeThread.
- memory—the MemoryParameters associated with this (and possibly other instances of Schedulable). When memory is null, the new NoHeapRealtimeThread will have a null value for its MemoryParameters, and the amount or rate of memory allocation is unrestricted.
- area—the MemoryArea associated with this. When area is null, an IllegalArgumentException is thrown.
- group—the ProcessingGroupParameters associated with this (and possibly other instances of Schedulable). When null, the new NoHeapRealtimeThread will not be associated with any processing group.
- logic—the Runnable object whose run() method will serve as the logic for the new NoHeapRealtimeThread. When logic is null, the run() method in the new object will serve as its logic.

Throws

IllegalArgumentException—when the parameters are not compatible with the associated scheduler, when area is null, when area is heap memory, when area,

scheduling release, memory or group is allocated in heap memory. when this is in heap memory, or when logic is in heap memory.

IllegalAssignmentError—when the new NoHeapRealtimeThread instance cannot hold references to non-null values of the scheduling release, memory and group, or when those parameters cannot hold a reference to the new NoHeapRealtime-Thread.

### NoHeapRealtimeThread(SchedulingParameters, ReleaseParameters, MemoryArea)

Signature

#### Description

Creates a realtime thread which may not use the heap with the given SchedulingParameters, ReleaseParameters and MemoryArea, and default values for all other parameters. This constructor is equivalent to NoHeapRealtime-Thread(scheduling, release, null, area, null, null, null).

### NoHeapRealtimeThread(SchedulingParameters, Memory-Area)

Signature

public

NoHeapRealtimeThread(SchedulingParameters scheduling, MemoryArea area)

#### Description

Creates a realtime thread with the given SchedulingParameters and MemoryArea and default values for all other parameters.

This constructor is equivalent to NoHeapRealtimeThread(scheduling, null, null, area, null, null).

#### B.2.2.22.2 Methods

```
start
Signature
    public void
    start()
```

Description

Throws

- StaticIllegalStateException—when the configured Scheduler and SchedulingParameters for this RealtimeThread are not compatible.
- IllegalTaskStateException—when the affinity of this RealtimeThread is not compatible with the affinity of the RealtimeThreadGroup it belongs.

IllegalThreadStateException—when the thread is already started.

Since RTSJ 2.0 adds new exceptions

# startPeriodic(PhasingPolicy)

```
Signature
public void
startPeriodic(PhasingPolicy phasingPolicy)
throws LateStartException
```

Description

Starts the periodic thread with the specified phasing policy.

Since RTSJ 2.0

### $B.2.2.23 \quad Offset Out Of Bounds Exception$

 $public\ class\ OffsetOutOfBoundsException$ 

The following elements of OffsetOutOfBoundsException are deprecated. The required elements are documented in Section 17.2.3.18 above.

### B.2.2.23.1 Constructors

### Offset Out Of Bounds Exception

```
Signature
public
OffsetOutOfBoundsException()
```

Description

A constructor for  $\tt OffsetOutOfBoundsException,$  application code should use get() instead.

Deprecated since RTSJ 2.0; application code should use get() instead.

# OffsetOutOfBoundsException(String)

Signature

public

OffsetOutOfBoundsException(String description)

Description

A descriptive constructor for OffsetOutOfBoundsException.

Deprecated since RTSJ 2.0; application code should use get() instead.

Parameters description—The reason for throwing the exception.

### B.2.2.24 POSIXSignalHandler

public class POSIXSignalHandler

Inheritance java.lang.Object POSIXSignalHandler

Description

This class enables the use of an AsyncEventHandler to react on the occurrence of POSIX signals.

On systems that support POSIX signals fully, the 13 signals required by POSIX will be supported. Any further signals defined in this class may be supported by the system. On systems that do not support POSIX signals, even the 13 standard signals may never be fired.

Deprecated since RTSJ 2.0

B.2.2.24.1 Fields

#### SIGHUP

public static final int SIGHUP

Description

Hangup (POSIX).

#### SIGINT

public static final int SIGINT

Description interrupt (ANSI)

### SIGQUIT

public static final int SIGQUIT

Description quit (POSIX)

### SIGILL

public static final int SIGILL

Description illegal instruction (ANSI)

### SIGTRAP

public static final int SIGTRAP

Description trace trap (POSIX), optional signal.

### SIGABRT

public static final int SIGABRT

Description Abort (ANSI).

### SIGBUS

public static final int SIGBUS

### Description

BUS error (4.2 BSD), optional signal.

### SIGFPE

public static final int SIGFPE

Description floating point exception

### SIGKILL

public static final int SIGKILL

### Description

Kill, unblockable (POSIX).

### SIGUSR1

public static final int  ${\tt SIGUSR1}$ 

#### Description

User-defined signal 1 (POSIX).

SIGSEGV public static final int SIGSEGV Description

Segmentation violation (ANSI).

### SIGUSR2

public static final int SIGUSR2

Description

User-defined signal 2 (POSIX).

### SIGPIPE

public static final int SIGPIPE

Description Broken pipe (POSIX).

### SIGALRM

public static final int SIGALRM

Description Alarm clock (POSIX).

# SIGTERM public static final int SIGTERM

Description Termination (ANSI).

### SIGSTKFLT

public static final int SIGSTKFLT

Description Termination (Linux Stack Fault).

### SIGCHLD

public static final int SIGCHLD

### Description

Child status has changed (POSIX).

### SIGCONT

public static final int SIGCONT

### Description

Continue (POSIX), optional signal.

### SIGSTOP

public static final int SIGSTOP

### Description

Stop, unblockable (POSIX), optional signal.

### SIGTSTP

### public static final int SIGTSTP

### Description

Keyboard stop (POSIX), optional signal.

### SIGTTIN

public static final int SIGTTIN

### Description

Background read from tty (POSIX), optional signal.

### SIGTTOU

public static final int SIGTTOU

### Description

Background write to tty (POSIX), optional signal.

### SIGSYS

### public static final int SIGSYS

### Description

Bad system call, optional signal.

### SIGIOT

public static final int SIGIOT

#### Description

IOT instruction (4.2 BSD), optional signal.

### SIGCLD

public static final int SIGCLD

### Description

Same as SIGCHLD (System V), optional signal.

### SIGEMT

public static final int SIGEMT

### Description

EMT instruction, optional signal.

### B.2.2.24.2 Methods

# addHandler(int, AsyncEventHandler)

#### Signature

### Description

Adds the handler provided to the set of handlers that will be released on the provided signal.

### Parameters

signal—The POSIX signal as defined in the constants SIG\*.

handler—The handler to be released on the given signal.

Throws

**IllegalArgumentException**—when signal is not defined by any of the constants in this class or handler is **null**.

# removeHandler(int, AsyncEventHandler)

```
Signature
```

### Description

Removes a handler that was added for a given signal.

### Parameters

signal—The POSIX signal as defined in the constants SIG\*.

handler—The handler to be removed from the given signal. When this handler is null or has not been added to the signal, nothing will happen.

### Throws

**IllegalArgumentException**—when signal is not defined by any of the constants in this class.

# setHandler(int, AsyncEventHandler)

### Signature

### Description

Sets the set of handlers that will be released on the provided signal to the set with the provided handler being the single element.

### Parameters

signal—The POSIX signal as defined in the constants SIG\*.

handler—The handler to be released on the given signal, null to remove all handlers for the given signal.

Throws

**IllegalArgumentException**—when signal is not defined by any of the constants in this class.

### B.2.2.25 PeriodicParameters

public class PeriodicParameters

The following elements of PeriodicParameters are deprecated. The required elements are documented in Section 6.3.3.6 above.

### B.2.2.25.1 Methods

# setIfFeasible(RelativeTime, RelativeTime, RelativeTime)

### Signature

### Description

This method first performs a feasibility analysis using the new period, cost and deadline attributes as replacements for the matching attributes of this. When the resulting system is feasible the method replaces the current attributes of this. When this parameter object is associated with any schedulable, either by being passed through the schedulable's constructor or set with a method such as RealtimeThread.setReleaseParameters(ReleaseParameters), the parameters of those schedulables are altered as specified by each schedulable's respective schedulable.

### Parameters

- period—The proposed period. There is no default value. When period is null an
   exception is thrown.
- deadline—The proposed deadline. When null, the default value is new instance of RelativeTime(period).

### Throws

- StaticIllegalArgumentException—when the period is null or its time value is not greater than zero, or when the time value of cost is less than zero, or when the time value of deadline is not greater than zero. Also when the values are incompatible with the scheduler for any of the schedulables which are presently using this parameter object.
- IllegalAssignmentError—when period, cost, or deadline cannot be stored in
  this.

### Returns

true, when the resulting system is feasible and the changes are made. False, when the resulting system is not feasible and no changes are made.

Deprecated as of RTSJ 2.0; the framework for feasibility analysis is inadequate

### B.2.2.26 PhysicalMemoryManager

public class PhysicalMemoryManager

Inheritance java.lang.Object PhysicalMemoryManager

### Description

The PhysicalMemoryManager is not ordinarily used by applications, except that the implementation may require the application to use the registerFilter method to make the physical memory manager aware of the memory types on their platform. The PhysicalMemoryManager class is primarily intended for use by the various physical memory accessor objects (VTPhysicalMemory, LT-PhysicalMemory, and ImmortalPhysicalMemory) to create objects of the types requested by the application. The physical memory manager is responsible for finding areas of physical memory with the appropriate characteristics and access rights, and moderating any required combination of physical and virtual memory characteristics.

The Physical Memory Manager assumes that the physical adresss space is linear but not necessarily contiguous. That is, addresses range from 0 .. MAX\_LONG, but there may be gaps in the memory space. Some intervals in the range may be filled with removable memory as well.

The physical memory is partitioned into chunks (pages, segments, etc.). Each chunk of memory has a base address and a length.

Each chunk of memory has certain properties. Some of these properties may require actions to be performed by the Physical Memory Manager when the memory is accessed. For example, access to IO\_PAGE may require the use of special instructions to even reach the devices, or it may require special code sequences to ensure proper handling of processor write queues and caches.

Filters tell the Physical Memory Manager about the properties of the memory that are available on the machine by registering with the Physical Memory Manager.

When the program requests a physical memory area with particular properties, the constructor communicates with the Physical Memory Manager through a private interface. The Physical Memory Manager asks the filter whether or not the address specified has the required properties and whether it is free, or asks for a chunk of memory with the requested size.

The Physical Memory Manager then maps the physical memory chunk into virtual memory and locks the virtual memory to the memory chunk, on systems that support virtual memory.

Examples of characteristics that might be specified are DMA memory, hardware byte swapping, and non-cached access to memory. Standard "names" for some memory characteristics are included in this class: DMA, SHARED, ALIGNED, BYTESWAP, and IO\_PAGE. Support for these characteristics is optional, but when they are supported they must use these names. Additional characteristics may be supported, but only names defined in this specification may be visible in the PhysicalMemoryManager API.

The base implementation will provide a PhysicalMemoryManager.

Original Equipment Manufacturers (OEMs) or other interested parties may provide PhysicalMemoryTypeFilter classes that allow additional characteristics of memory devices to be specified.

**Deprecated** as of RTSJ 2.0

### B.2.2.26.1 Fields

### ALIGNED

public static final java.lang.Object ALIGNED

Description

When aligned memory is supported by the implementation, specify ALIGNED to identify aligned memory. This type of memory ignores low-order bits in load and store accesses to force accesses to fall on natural boundaries for the access type even when the processor uses a poorly aligned address.

See Section javax.realtime.device.RawMemory

### BYTESWAP

### public static final java.lang.Object BYTESWAP

Description

When automatic byte swapping is supported by the implementation, specify BYTESWAP when byte swapping should be used. Byte-swapping memory re-orders the bytes in accesses for 16 bits or more such that little-endian data in memory is accessed as big-endian, and vice-versa. Such memory would typically be available in swapped mode in one physical address range and in un-swapped mode in another address range.

See Section javax.realtime.device.RawMemory

### DMA

public static final java.lang.Object DMA

Description

When DMA (Direct Memory Access) memory is supported by the implementation, specify DMA to identify DMA memory. This memory is visible to devices that use DMA. In some systems, only a portion of the physical address space is available to DMA devices. On such systems, memory that will be used for DMA must be allocated from the range of addresses that DMA can reach.

See Section javax.realtime.device.RawMemory

### IO\_PAGE

public static final java.lang.Object IO\_PAGE

Description

When access to the system I/O space is supported by the implementation, specify IO\_PAGE when I/O space should be used. Addresses tagged with the name IO\_PAGE are used for memory mapped I/O devices. Such addresses are almost certainly not suitable for physical memory, but only for raw memory access.

Since RTSJ 1.0.1

# SHARED

public static final java.lang.Object SHARED

## Description

When shared memory is supported by the implementation, specify SHARED to identify shared memory. In a NUMA (Non-Uniform Memory Access) architecture, processors may make some part of their local memory available to other processors. This memory would be tagged with SHARED, as would memory that is shared and non-local.

A fully built-out NUMA system might well need sub-classifications of SHARED to reflect different paths to memory. Note that, as with other physical memory names, a single byte of memory may be visible at several physical addresses with different access properties at each address. For instance, a byte of shared memory accesses at address x might be shared with high-performance access, but without the support of coherent caches. The same byte accessed at address y might be shared with coherent cache support, but substantially longer access times.

B.2.2.26.2 Methods

```
isRemovable(long, long)
Signature
```

Description

Queries the system about the removability of the specified range of memory.

Parameters

**base**—The starting address in physical memory.

size—The size of the memory area.

Throws

IllegalArgumentException—when size is less than zero.

SizeOutOfBoundsException—when base plus size would be greater than the physical addressing range of the processor.

OffsetOutOfBoundsException—when base is less than zero.

Returns

true, when any part of the specified range can be removed.

# isRemoved(long, long)

Signature

#### Description

Queries the system about the removed state of the specified range of memory. This method is used for devices that lie in the memory address space and can be removed while the system is running. (Such as PC cards).

Parameters

base—The starting address in physical memory.

size—The size of the memory area.

Throws

IllegalArgumentException—when size is less than zero.

OffsetOutOfBoundsException—when base is less than zero.

SizeOutOfBoundsException—when base plus size would be greater than the physical addressing range of the processor.

Returns

true, when any part of the specified range is currently not usable.

# onInsertion(long, long, AsyncEvent)

Signature

#### Description

Registers the specified AsyncEvent to fire when any memory in the range is added to the system. When the specified range of physical memory contains multiple different types of removable memory, the AE will be registered with each of them.

#### Parameters

base—The starting address in physical memory.

size—The size of the memory area.

**ae**—The async event to fire.

#### Throws

IllegalArgumentException—when ae is null, or when the specified range contains no removable memory, or when size is less than zero.

OffsetOutOfBoundsException—when base is less than zero.

SizeOutOfBoundsException—when base plus size would be greater than the physical addressing range of the processor.

Since RTSJ 1.0.1

# onRemoval(long, long, AsyncEvent)

Signature

# Description

Registers the specified AE to fire when any memory in the range is removed from the system. When the specified range of physical memory contains multiple different types of removable memory, the AE will be registered with each of them.

# Parameters

**base**—The starting address in physical memory.

size—The size of the memory area.

**ae**—The async event to register.

Throws

**IllegalArgumentException**—when the specified range contains no removable memory, when **ae** is **null**, or when **size** is less than zero.

OffsetOutOfBoundsException—when base is less than zero.

SizeOutOfBoundsException—when base plus size would be greater than the physical addressing range of the processor.

# registerFilter(Object, PhysicalMemoryTypeFilter)

Signature

Description

Registers a memory type filter with the physical memory manager.

Values of name are compared using reference equality (==) not value equality (equals()).

# Parameters

name—The type of memory handled by this filter.

filter—The filter object.

Throws

DuplicateFilterException—when a filter for this type of memory already exists.
ResourceLimitError—when the system is configured for a bounded number of
filters. This filter exceeds the bound.

IllegalArgumentException—when the name parameter is an array of objects, when the name and filter are not both in immortal memory, or when either name or filter is null. StaticSecurityException—when this operation is not permitted.

# removeFilter(Object)

Signature

public static final void removeFilter(Object name)

## Description

Removes the identified filter from the set of registered filters. When the filter is not registered, silently does nothing.

Values of name are compared using reference equality (==) not value equality (equals()).

Parameters

name—The identifying object for this memory attribute.

Throws

IllegalArgumentException—when name is null.

StaticSecurityException—when this operation is not permitted.

# unregisterInsertionEvent(long, long, AsyncEvent)

Signature

#### Description

Unregisters the specified insertion event. The event is only unregistered when all three arguments match the arguments used to register the event, except that **ae** of **null** matches all values of **ae** and will unregister every **ae** that matches the address range.

Note that this method has no effect on handlers registered directly as async event handlers.

#### Parameters

base—The starting address in physical memory associated with ae.

size—The size of the memory area associated with ae.

ae—The event to unregister.

#### Throws

IllegalArgumentException—when size is less than 0.

OffsetOutOfBoundsException—when base is less than zero.

SizeOutOfBoundsException—when base plus size would be greater than the physical addressing range of the processor.

Returns

true, when at least one event matched the pattern, false, when no such event was
found.

Since RTSJ 1.0.1

# unregisterRemovalEvent(long, long, AsyncEvent)

Signature

Description

Unregisters the specified removal event. The async event is only unregistered when all three arguments match the arguments used to register the event, except that **ae** of **null** matches all values of **ae** and will unregister every **ae** that matches the address range.

Note that this method has no effect on handlers registered directly as async event handlers.

Parameters

base—The starting address in physical memory associated with ae.

size—The size of the memory area associated with ae.

**ae**—The async event to unregister.

Throws

IllegalArgumentException—when size is less than 0.

OffsetOutOfBoundsException—when base is less than zero.

SizeOutOfBoundsException—when base plus size would be greater than the physical addressing range of the processor.

Returns

true, when at least one event matched the pattern, false, when no such event was
found.

Since RTSJ 1.0.1

# B.2.2.27 PriorityParameters

public class PriorityParameters

The following elements of PriorityParameters are deprecated. The required elements are documented in Section 6.3.3.7 above.

# B.2.2.27.1 Methods

# setPriority(int)

#### Signature

```
public javax.realtime.PriorityParameters
setPriority(int priority)
```

#### Description

Sets the priority value. When this parameter object is associated with any schedulable (by being passed through the schedulable's constructor or set with a method such as RealtimeThread. setSchedulingParameters(SchedulingParameters)) the base priority of those schedulables is altered as specified by each schedulable's scheduler.

Parameters

priority—The value to which priority is set.

#### Throws

StaticIllegalArgumentException—when the given priority value is incompatible with the scheduler for any of the schedulables which are presently using this parameter object.

Returns this

**Deprecated** since RTSJ 2.0

# B.2.2.28 PriorityScheduler

public abstract class PriorityScheduler

The following elements of PriorityScheduler are deprecated. The required elements are documented in Section 6.3.3.8 above.

B.2.2.28.1 Fields

#### MAX\_PRIORITY

public static final int MAX\_PRIORITY

#### MIN\_PRIORITY

public static final int MIN\_PRIORITY

#### B.2.2.28.2 Methods

# getMaxPriority(Thread)

```
Signature
```

public static int
getMaxPriority(Thread thread)

# Description

Gets the maximum priority for the given thread. When the given thread is a realtime thread that is scheduled by an instance of PriorityScheduler, then the maximum priority for that scheduler is returned. When the given thread is not an instance of Schedulable, the maximum priority of its thread group is returned. Otherwise an exception is thrown.

# Parameters

thread—An instance of Thread. When null, the maximum priority of this scheduler is returned.

## Throws

StaticIllegalArgumentException—when thread is a realtime thread that is not scheduled by an instance of PriorityScheduler.

# Returns

the maximum priority for thread

Deprecated since RTSJ 2.0

# getMinPriority(Thread)

```
Signature
public static int
getMinPriority(Thread thread)
```

Description

Gets the minimum priority for the given thread. When the given thread is a realtime thread that is scheduled by an instance of PriorityScheduler, then the minimum priority for that scheduler is returned. When the given thread is not an instance of Schedulable, Thread.MIN\_PRIORITY is returned. Otherwise an exception is thrown.

# Parameters

thread—An instance of Thread. When null, the minimum priority of this scheduler is returned.

Throws

```
StaticIllegalArgumentException—when thread is a realtime thread that is not scheduled by an instance of PriorityScheduler.
```

Returns

the minimum priority for  ${\tt thread}$ 

**Deprecated** since RTSJ 2.0

# getNormPriority(Thread)

Signature

public static int
getNormPriority(Thread thread)

#### Description

Gets the "norm" priority for the given thread. When the given thread is a realtime thread that is scheduled by an instance of PriorityScheduler, then the norm priority for that scheduler is returned. When the given thread is not an instance of Schedulable, Thread.NORM\_PRIORITY is returned. Otherwise an exception is thrown.

#### Parameters

thread—An instance of Thread. When null, the norm priority for this scheduler is returned.

#### Throws

StaticIllegalArgumentException—when thread is a realtime thread that is not scheduled by an instance3 of PriorityScheduler.

#### Returns

The norm priority for thread

**Deprecated** since RTSJ 2.0

# instance

#### Signature

```
public static javax.realtime.PriorityScheduler
instance()
```

#### Description

Obtains a reference to the distinguished instance of **PriorityScheduler**, which is the system's base scheduler.

## Returns

A reference to the distinguished instance PriorityScheduler.

**Deprecated** since RTSJ 2.0

# isFeasible

```
Signature
public boolean
isFeasible()
```

#### Description

Queries this **Scheduler** about the feasibility of the set of schedulables currently in the feasibility set.

Implementation Notes

The default feasibility test for the **PriorityScheduler** considers a set of schedulables with bounded resource requirements, to always be feasible. This covers all schedulable objects with release parameters of types PeriodicParameters and SporadicParameters.

When any schedulable within the feasibility set has release parameters of the exact type AperiodicParameters (not a subclass thereof), then the feasibility set is not feasible, as aperiodic release characteristics require unbounded resources. In that case, this method will return false and all methods in the setIfFeasible family of methods will also return false. Consequently, any call to a setIfFeasible method that passes a schedulable which has release parameters of type AperiodicParameters, or passes proposed release parameters of type AperiodicParameters, will return false. The only time a setIfFeasible method can return true, when there exists in the feasibility set a schedulable with release parameters of type AperiodicParameters, is when the method will change those release parameters to not be AperiodicParameters.

Implementations may provide a feasibility test other than the default test just described. In which case the details of that test should be documented here in place of this description of the default implementation.

Deprecated as of RTSJ 2.0 The framework for feasibility analysis is inadequate

# setIfFeasible(Schedulable, ReleaseParameters, MemoryParameters)

Signature

# Description

This method first performs a feasibility analysis using the proposed parameter objects as replacements for the current parameters of Schedulable. When the resulting system is feasible, this method replaces the current parameters of Schedulable with the proposed ones. This method does not require that the schedulable be in the feasibility set before it is called. When it is not initially a member of the feasibility set it will be added when the resulting system is feasible.

Parameters

schedulable—The schedulable for which the changes are proposed.

- release—The proposed release parameters. When null, the default value of this
   scheduler is used (a new object is created when the default value is not null).
   (See PriorityScheduler.)
- memory—The proposed memory parameters. When null, the default value of this
   scheduler is used (a new object is created when the default value is not null).
   (See PriorityScheduler.)

Throws

- StaticIllegalArgumentException—when Schedulable is null, or Schedulable is not associated with this scheduler, or the proposed parameters are not compatible with this scheduler.
- IllegalAssignmentError—when Schedulable cannot hold references to the proposed parameter objects, or the parameter objects cannot hold a reference to Schedulable.
- IllegalThreadStateException—when the new release parameters change Schedulable from periodic scheduling to some other protocol and Schedulable is currently waiting for the next release in RealtimeThread.waitForNextPeriod() or RealtimeThread.waitForNextPeriodInterruptible().

#### Returns

true, when the resulting system is feasible and the changes are made. False, when the resulting system is not feasible and no changes are made.

Deprecated as of RTSJ 2.0 The framework for feasibility analysis is inadequate

# setIfFeasible(Schedulable, ReleaseParameters, MemoryParameters, ProcessingGroupParameters)

Signature

#### Description

This method first performs a feasibility analysis using the proposed parameter objects as replacements for the current parameters of Schedulable. When the resulting system is feasible, this method replaces the current parameters of Schedulable with the proposed ones.

This method does not require that the schedulable be in the feasibility set before it is called. When it is not initially a member of the feasibility set it will be added when the resulting system is feasible.

#### Parameters

schedulable—The schedulable for which the changes are proposed.

- release—The proposed release parameters. When null, the default value of this
   scheduler is used (a new object is created when the default value is not null).
   (See PriorityScheduler.)
- memory—The proposed memory parameters. When null, the default value of this
   scheduler is used (a new object is created when the default value is not null).
   (See PriorityScheduler.)
- group—The proposed processing group parameters. When null, the default value of this scheduler is used (a new object is created when the default value is not null). (See PriorityScheduler.)

Throws

- StaticIllegalArgumentException—when Schedulable is null, or Schedulable is not associated with this scheduler, or the proposed parameters are not compatible with this scheduler.
- IllegalAssignmentError—when Schedulable cannot hold references to the proposed parameter objects, or the parameter objects cannot hold a reference to Schedulable.
- IllegalThreadStateException—when the new release parameters change Schedulable from periodic scheduling to some other protocol and Schedulable is currently waiting for the next release in RealtimeThread.waitForNextPeriod() or RealtimeThread.waitForNextPeriodInterruptible().

Returns

true, when the resulting system is feasible and the changes are made. False, when the resulting system is not feasible and no changes are made.

**Deprecated** as of RTSJ 2.0 The framework for feasibility analysis is inadequate

# setIfFeasible(Schedulable, SchedulingParameters, ReleaseParameters, MemoryParameters, ProcessingGroupParameters) Signature

```
public boolean
setIfFeasible(Schedulable schedulable,
              SchedulingParameters scheduling,
              ReleaseParameters<?> release,
              MemoryParameters memory,
              ProcessingGroupParameters group)
```

# Description

This method first performs a feasibility analysis using the proposed parameter objects as replacements for the current parameters of Schedulable. When the resulting system is feasible, this method replaces the current parameters of Schedulable with the proposed ones.

This method does not require that the schedulable be in the feasibility set before it is called. When it is not initially a member of the feasibility set it will be added when the resulting system is feasible.

#### **Parameters**

schedulable—The schedulable for which the changes are proposed.

- scheduling—The proposed scheduling parameters. When null, the default value of this scheduler is used (a new object is created when the default value is not null). (See PriorityScheduler.)
- release—The proposed release parameters. When null, the default value of this scheduler is used (a new object is created when the default value is not null). (See PriorityScheduler.)
- memory—The proposed memory parameters. When null, the default value of this scheduler is used (a new object is created when the default value is not null). (See PriorityScheduler.)

group—The proposed processing group parameters. When null, the default value of this scheduler is used (a new object is created when the default value is not null). (See PriorityScheduler.)

#### Throws

- StaticIllegalArgumentException—when Schedulable is null, or Schedulable is not associated with this scheduler, or the proposed parameters are not compatible with this scheduler.
- IllegalAssignmentError—when Schedulable cannot hold references to the proposed parameter objects, or the parameter objects cannot hold a reference to Schedulable.
- IllegalThreadStateException—when the new release parameters change Schedulable from periodic scheduling to some other protocol and Schedulable is currently waiting for the next release in RealtimeThread.waitForNextPeriod() or RealtimeThread.waitForNextPeriodInterruptible().

Returns

true, when the resulting system is feasible and the changes are made. False, when the resulting system is not feasible and no changes are made.

Deprecated as of RTSJ 2.0 The framework for feasibility analysis is inadequate

# addToFeasibility(Schedulable)

#### Signature

protected boolean
addToFeasibility(Schedulable schedulable)

#### Description

Informs this scheduler and cooperating facilities that the resource demands of the given instance of Schedulable will be considered in the feasibility analysis of the associated Scheduler until further notice. Whether the resulting system is feasible or not, the addition is completed. When the object is already included in the feasibility set, does nothing.

```
Parameters
```

schedulable—A reference to the given instance of Schedulable

Throws

StaticIllegalArgumentException—when schedulable is null, or when schedulable is not associated with this; that is schedulable.getScheduler() != this.

#### Returns

true, when the system is feasible after the addition, otherwise False.

Deprecated as of RTSJ 2.0 The framework for feasibility analysis is inadequate

# removeFromFeasibility(Schedulable)

Signature

# protected boolean removeFromFeasibility(Schedulable schedulable)

# Description

Informs this scheduler and cooperating facilities that the resource demands of the given instance of Schedulable should no longer be considered in the feasibility analysis of the associated Scheduler. Whether the resulting system is feasible or not, the removal is completed.

Parameters

 ${\tt schedulable}{-\!\!\!-\!\!\!\!-\!\!\!\!A}$  reference to the given instance of Schedulable Throws

StaticIllegalArgumentException—when schedulable is null.

Returns

true, when the removal was successful. false, when the schedulable cannot be removed from the scheduler's feasibility set; e.g., the schedulable is not part of the scheduler's feasibility set.

Deprecated as of RTSJ 2.0 The framework for feasibility analysis is inadequate

# fireSchedulable(Schedulable)

```
Signature
```

public void
fireSchedulable(Schedulable schedulable)

Description

Triggers the execution of a schedulable (like an AsyncEventHandler).

Parameters

**schedulable**—The schedulable to make active. When **null**, nothing happens. *Throws* 

StaticUnsupportedOperationException—Thrown in all cases by instance of PriorityScheduler.

Deprecated RTSJ 2.0

# B.2.2.29 ProcessingGroupParameters

public class ProcessingGroupParameters

Inheritance java.lang.Object ProcessingGroupParameters

Interfaces Cloneable Serializable

#### Description

This is associated with one or more schedulables for which the system guarantees that the associated objects will not be given more time per period than indicated by **cost** (budget). The motivation for this class is to allow the execution demands of one or more aperiodic schedulables to be bound. However, periodic or sporadic schedulables can also be associated with a processing group.

Processing groups have an associated affinity set that must contain only a single processor.

For all schedulables with a reference to an instance of ProcessingGroupParameters p no more than p.cost will be allocated to the execution of these schedulables on the processor associated with its processing group in each interval of time given by p.period after the time indicated by p.start. No execution of the schedulables will be allowed on any processor other than this processor. When there is no intersection between the a schedulable object's affinity set and its processing group's affinity set, then the schedulable execution is constrained by the default processing group's affinit set.

Logically a virtual server is associated with each instance of Processing-GroupParameters. This server has a start time, a period, a cost (budget) and a deadline. The server can only logically execute when (a) it has not consumed more execution time in its current release than the cost parameter, and (b) one of its associated schedulables is executable and is the most eligible of the executable schedulables. When the server is logically executable, the associated schedulable is executed. When the cost has been consumed, any overrunHandler is released, and the server is not eligible for logical execution until its next period is due. At this point, its allocated cost is replenished. When the server is logically executing when its deadline expires, any associated missHandler is released. The deadline and cost parameters of all the associated schedulable objects have the same impact as they would if the objects were not bound to a processing group.

Processing group parameters use HighResolutionTime values for cost, deadline, period and start time. Since those times are expressed as a HighResolutionTime, the values use accurate timers with nanosecond granularity. The actual resolution available and even the quantity it measures depends on the clock associated with each time value.

When a reference to a ProcessingGroupParameters object is given as a parameter to a schedulable's constructor or passed as an argument to one of the schedulable's setter methods, the ProcessingGroupParameters object becomes the processing group parameters object bound to that schedulable object. Changes to the values in the ProcessingGroupParameters object affect that schedulable object. When bound to more than one schedulable then changes to the values in the ProcessingGroupParameters object affect *all* of the associated objects. Note that this is a one-to-many relationship and *not* a many-to-many.

The implementation must use modified copy semantics for each HighResolutionTime parameter value. The value of each time object should be treated as if it were copied at the time it is passed to the parameter object, but the object reference must also be retained.

Only changes to a ProcessingGroupParameters object caused by methods

on that object are immediately visible to the scheduler. For instance, invoking setPeriod() on a ProcessingGroupParameters object will make the change, then notify the scheduler that the parameter object has changed. At that point the scheduler's view of the processing group parameters object is updated. Invoking a method on the RelativeTime object that is the period for this object may change the period but it does not pass the change to the scheduler at that time. That new value for period must not change the behavior of the SOs that use the parameter object is invoked, or the parameter object is used in setProcessingGroupParameters() or a constructor for an SO.

The implementation may use copy semantics for each HighResolutionTime parameter value. For instance the value returned by getCost() must be equal to the value passed in by setCost, but it need not be the same object.

The following table gives the default parameter values for the constructors.

| Attribute      | Default Value                    |
|----------------|----------------------------------|
| start          | new Relative $Time(0,0)$         |
| period         | No default. A value must be sup- |
|                | plied                            |
| cost           | No default. A value must be sup- |
|                | plied                            |
| deadline       | new RelativeTime(period)         |
| overrunHandler | None                             |
| missHandler    | None                             |

 Table B.1: ProcessingGroupParameter Default Values

**Caution:** This class is explicitly unsafe in multithreaded situations when it is being changed. No synchronization is done. It is assumed that users of this class who are mutating instances will be doing their own synchronization at a higher level.

**Caution:** The cost parameter time should be considered to be measured against the target platform.

**Deprecated** as of RTSJ 2.0; replaced by javax.realtime.enforce. ProcessingConstraint.

B.2.2.29.1 Constructors

# ProcessingGroupParameters(HighResolutionTime, Relative-Time, RelativeTime, RelativeTime, AsyncEventHandler, AsyncEventHandler)

## Signature

# Description

Creates a ProcessingGroupParameters object.

Parameters

- start—Time at which the first period begins. When a RelativeTime, this time
  is relative to the creation of this. When an AbsoluteTime, then the first
  release of the logical server is at the start time (or immediately when the
  absolute time is in the past). When null, the default value is a new instance
  of RelativeTime(0,0).
- period—The period is the interval between successive replenishment of the logical server's associated cost budget. There is no default value. When period is null an exception is thrown.
- cost—Processing time per period. The budget CPU time that the logical server can consume each period. When null, an exception is thrown.
- deadline—The latest permissible completion time measured from the start of the current period. Changing the deadline might not take effect after the expiration of the current deadline. Specifying a deadline less than the period constrains execution of all the members of the group to the beginning of each period. When null, the default value is new instance of RelativeTime(period).
- overrunHandler—This handler is invoked when any schedulable object member of this processing group attempts to use processor time beyond the group's budget. When null, no application async event handler is fired on the overrun condition.
- missHandler—This handler is invoked when the logical server is still executing after the deadline has passed. When null, no application async event handler is fired on the deadline miss condition.

#### Throws

IllegalArgumentException—when the period is null or its time value is not greater than zero, when cost is null, or when the time value of cost is less than zero, when start is an instance of RelativeTime and its value is negative, or when the time value of deadline is not greater than zero and less than or equal to the period. When the implementation does not support processing group deadline less than period, deadline less than period will cause IllegalArgumentException to be thrown. IllegalAssignmentError—when start, period, cost, deadline, overrunHandler or missHandler cannot be stored in this.

```
B.2.2.29.2 Methods
```

# clone

Signature

public java.lang.Object
clone()

# Description

Creates a clone of this. This method should behave effectively as if it constructed a new object with clones of the high-resolution time values of this.

- The new object is in the current allocation context.
- clone does not copy any associations from this and it does not implicitly bind the new object to a SO.
- The new object has clones of all high-resolution time values (deep copy).
- References to event handlers are copied (shallow copy.)

# Returns

the clone of this

# Since RTSJ 1.0.1

# getCost

## Signature

public javax.realtime.RelativeTime
getCost()

# Description

Gets the value of cost.

# Returns

a reference to the value of cost.

# getCostOverrunHandler

```
Signature
```

public javax.realtime.AsyncEventHandler
getCostOverrunHandler()

# Description

Gets the cost overrun handler.

# Returns

a reference to an instance of AsyncEventHandler that is cost overrun handler of this.

# getDeadline

Signature public javax.realtime.RelativeTime getDeadline()

Description

Gets the value of deadline.

Returns

a reference to an instance of RelativeTime that is the deadline of this.

# get Deadline Miss Handler

```
Signature
public javax.realtime.AsyncEventHandler
getDeadlineMissHandler()
```

Description

Gets the deadline miss handler.

#### Returns

a reference to an instance of AsyncEventHandlerthat is deadline miss handler of this.

# getPeriod

Signature

public javax.realtime.RelativeTime
getPeriod()

Description

Gets the value of period.

#### Returns

a reference to an instance of RelativeTime that represents the value of period.

# getStart

```
Signature
public javax.realtime.HighResolutionTime<?>
getStart()
```

Description

Gets the value of start. This is the value that was specified in the constructor or by setStart(), not the actual absolute time the corresponding to the start of the processing group.

Returns

a reference to an instance of HighResolutionTime that represents the value of start.

# setCost(RelativeTime)

Signature

Description

Sets the value of cost.

Parameters

cost—The new value for cost. When null, an exception is thrown.

Throws

IllegalArgumentException—when cost is null or its time value is less than zero.

IllegalAssignmentError—when cost cannot be stored in this.

# setCostOverrunHandler(AsyncEventHandler)

Signature

```
public void
setCostOverrunHandler(AsyncEventHandler handler)
throws IllegalAssignmentError
```

Description

Sets the cost overrun handler.

Parameters

handler—This handler is invoked when the run() method of and of the the schedulables attempt to execute for more than cost time units in any period.

When null, no handler is attached, and any previous handler is removed.

Throws

IllegalAssignmentError—when handler cannot be stored in this.

setDeadline(RelativeTime)

```
Signature
public void
setDeadline(RelativeTime deadline)
```

throws IllegalArgumentException, IllegalAssignmentError

#### Description

Sets the value of deadline.

#### Parameters

deadline—The new value for deadline. When null, the default value is new instance of RelativeTime(period).

Throws

IllegalArgumentException—when deadline has a value less than zero or greater than the period. Unless the implementation supports deadline less than period in processing groups, IllegalArgumentException is also when deadline is less than the period.

IllegalAssignmentError—when deadline cannot be stored in this.

# setDeadlineMissHandler(AsyncEventHandler)

Signature

```
public void
setDeadlineMissHandler(AsyncEventHandler handler)
throws IllegalAssignmentError
```

Description

Sets the deadline miss handler.

#### Parameters

handler—This handler is invoked when the run() method of any of the schedulables still expect to execute after the deadline has passed. When null, no handler is attached, and any previous handler is removed.

Throws

IllegalAssignmentError—when handler cannot be stored in this.

# setIfFeasible(RelativeTime, RelativeTime, RelativeTime)

```
Signature

public boolean

setIfFeasible(RelativeTime period,

RelativeTime cost,

RelativeTime deadline)

throws IllegalArgumentException,
```

IllegalAssignmentError

#### Description

This method first performs a feasibility analysis using the period, cost and deadline attributes as replacements for the matching attributes **this**. When the resulting system is feasible the method replaces the current attributes of this with the new attributes.

## Parameters

- period—The proposed period. There is no default value. When period is null an
   exception is thrown.
- cost—The proposed cost. When null, an exception is thrown.
- deadline—The proposed deadline. When null, the default value is new instance of RelativeTime(period).

## Throws

- IllegalArgumentException—when the period is null or its time value is not greater than zero, or when the time value of cost is less than zero, or when the time value of deadline is not greater than zero.
- IllegalAssignmentError—when period, cost, or deadline cannot be stored in
  this.

## Returns

true, when the resulting system is feasible and the changes are made. False, when the resulting system is not feasible and no changes are made.

# setPeriod(RelativeTime)

Signature

# Description

Sets the value of period.

# Parameters

period—The new value for period. There is no default value. When period is
 null an exception is thrown.

# Throws

IllegalArgumentException—when period is null, or its time value is not greater than zero. When the implementation does not support processing group deadline less than period, and period is not equal to the current value of the processing group's deadline, the deadline is set to a clone of period created in the same memory area as period.

IllegalAssignmentError—when period cannot be stored in this.

# setStart(HighResolutionTime)

# Signature

#### Description

Sets the value of start. When the processing group is already started this method alters the value of this object's start time property, but has no other effect.

#### Parameters

start—The new value for start. When null, the default value is a new instance
 of RelativeTime(0,0).

# Throws

IllegalAssignmentError—when start cannot be stored in this.

IllegalArgumentException—when start is a relative time value and less than zero.

#### B.2.2.30 RationalTime

public class RationalTime

```
Inheritance
java.lang.Object
HighResolutionTime<RelativeTime>
RelativeTime
RationalTime
```

#### Description

An object that represents a time interval milliseconds/ $10^3$  + nanoseconds/ $10^9$  seconds long that is divided into subintervals by some frequency. This is generally used in periodic events, threads, and feasibility analysis to specify periods where there is a basic period that must be adhered to strictly (the interval), but within that interval the periodic events are supposed to happen frequency times, as uniformly spaced as possible, but clock and scheduling jitter is moderately acceptable.

**Caution:** This class is explicitly unsafe for multithreading when being changed. Code that mutates instances of this class should synchronize at a higher level. **Deprecated** as of RTSJ 1.0.1

#### B.2.2.30.1 Constructors

# RationalTime(int, long, int)

Signature

## Description

Constructs an instance of RationalTime. All arguments must be greater than or equal to zero.

## Parameters

frequency—The frequency value.

millis—The milliseconds value.

nanos—The nanoseconds value.

#### Throws

# RationalTime(int, RelativeTime)

Signature public RationalTime(int frequency, RelativeTime interval)

Description

Constructs an instance of RationalTime from the given RelativeTime.

Parameters

frequency—The frequency value.

interval—The given instance of RelativeTime.

Throws

IllegalArgumentException—when either of the argument values are less than zero, or when frequency is equal to zero.

# RationalTime(int)

Signature public RationalTime(int frequency)

Description

Constructs an instance of RationalTime. Equivalent to new Rational-Time(1000, 0, frequency)—essentially a cycles-per-second value.

#### Throws

IllegalArgumentException—when frequency is less than or equal to zero.

# B.2.2.30.2 Methods

# absolute(Clock, AbsoluteTime)

Signature

Description

Converts time of this to an absolute time.

Parameters

clock—The reference clock. When null, Clock.getRealTimeClock() is used.
destination—A reference to the destination instance.

# addInterarrivalTo(AbsoluteTime)

Signature public void addInterarrivalTo(AbsoluteTime destination)

# Description

Adds the time of this to an AbsoluteTime It is almost the same dest.add(this, dest) except that it accounts for (i.e. divides by) the frequency.

Parameters

destination—A reference to the destination instance.

# getFrequency

Signature public int getFrequency()

Description

Gets the value of frequency.

Returns

The value of **frequency** as an integer.

# getInterarrivalTime

Signature

```
public javax.realtime.RelativeTime
getInterarrivalTime()
```

Description

Gets the interarrival time. This time is  $(\texttt{milliseconds}/10^3 + \texttt{nanoseconds}/10^9)/\texttt{frequency}$  rounded down to the nearest expressible value of the fields and their types of RelativeTime.

# getInterarrivalTime(RelativeTime)

Signature

public javax.realtime.RelativeTime
getInterarrivalTime(RelativeTime dest)

# Description

Gets the interarrival time. This time is (milliseconds / 10<sup>3</sup> + nanoseconds / 10<sup>9</sup>) / frequency rounded down to the nearest expressible value of the fields and their types of RelativeTime.

# Parameters

dest—Result is stored in dest and returned, when null, a new object is returned.

# set(long, int)

## Signature

# Description

Sets the indicated fields to the given values.

# Parameters

millis—The new value for the millisecond field. nanos—The new value for the nanosecond field. *Returns* this

Since RTSJ 2.0 returns itself

# setFrequency(int)

```
Signature
public void
setFrequency(int frequency)
```

Description

Sets the value of the  ${\tt frequency}$  field.

# Parameters

frequency—The new value for the frequency.

# Throws

IllegalArgumentException—when frequency is less than or equal to zero.

# toString

Signature public java.lang.String toString()

## Description

Creates a printable string of the time given by this.

The string shall be a decimal representation of the frequency, milliseconds and nanosecond values; formatted as follows "(100, 2251 ms, 750000 ns)"

#### Returns

a string object converted from the time given by this.

## B.2.2.31 RawMemoryAccess

public class RawMemoryAccess

Inheritance java.lang.Object RawMemoryAccess

#### Description

An instance of RawMemoryAccess models a range of physical memory as a fixed sequence of bytes. A complement of accessor methods enable the contents of the physical area to be accessed through offsets from the base, interpreted as byte, short, int, or long data values or as arrays of these types.

Whether an offset addresses the high-order or low-order byte is normally based on the value of the RealtimeSystem.BYTE\_ORDER static byte variable in class RealtimeSystem. When the type of memory used for this RawMemoryAccess region implements non-standard byte ordering, accessor methods in this class continue to select bytes starting at offset from the base address and continuing toward greater addresses. The memory type may control the mapping of these bytes into the primitive data type. The memory type could even select bytes that are not contiguous. In each case the documentation for the PhysicalMemory-TypeFilter must document any mapping other than the "normal" one specified above.

The RawMemoryAccess class allows a realtime program to implement device drivers, memory-mapped I/O, flash memory, battery-backed RAM, and similar low-level software.

A raw memory area cannot contain references to Java objects. Such a capability would be unsafe (since it could be used to defeat Java's type checking) and errorprone (since it is sensitive to the specific representational choices made by the Java compiler).

Many of the constructors and methods in this class throw OffsetOutOfBoundsException. This exception means that the value given in the offset parameter is either negative or outside the memory area. Many of the constructors and methods in this class throw SizeOutOfBoundsException. This exception means that the value given in the size parameter is either negative, larger than an allowable range, or would cause an accessor method to access an address outside of the memory area.

Unlike other integral parameters in this chapter, negative values are valid for byte, short, int, and long values that are copied in and out of memory by the set and get methods of this class.

All offset values used in this class are measured in bytes.

Atomic loads and stores on raw memory are defined in terms of physical memory. This memory may be accessible to threads outside the JVM and to non-programmed access (e.g., DMA), consequently atomic access must be supported by hardware. This specification is written with the assumption that all suitable hardware platforms support atomic loads for aligned bytes, shorts, and ints. Atomic access beyond the specified minimum may be supported by the implementation.

Storing values into raw memory is more hardware-dependent than loading values. Many processor architectures do not support atomic stores of variables except for aligned stores of the processor's word size. For instance, storing a byte into memory might require reading a 32-bit quantity into a processor register, updating the register to reflect the new byte value, then re-storing the whole 32-bit quantity. Changes to other bytes in the 32-bit quantity that take place between the load and the store will be lost.

Some processors have mechanisms that can be used to implement an atomic store of a byte, but those mechanisms are often slow and not universally supported.

This class supports unaligned access to data, but it does not require the implementation to make such access atomic. Accesses to data aligned on its natural boundary will be atomic when the processor implements atomic loads and stores of that data size.

Except where noted, accesses to raw memory are not atomic with respect to the memory or with respect to schedulables. A raw memory area could be updated by another schedulable, or even unmapped in the middle of a method.

The characteristics of raw-memory access are necessarily platform dependent. This specification provides a minimum requirement for the RTSJ platform, but it also supports optional system properties that identify a platform's level of support for atomic raw put and get. The properties represent a four-dimensional sparse array with boolean values indicating whether that combination of access attributes is atomic. The default value for array entries is false. The dimension are

The true values in the table are represented by properties of the following form. javax.realtime.atomicaccess\_<access>\_<type>\_<alignment>\_atomicity=true for example:

#### javax.realtime.atomicaccess\_read\_byte\_0\_memory=true

Table entries with a value of false may be explicitly represented, but since false is the default value, such properties are redundant.

| Attribute   | Values              | Comment                                        |
|-------------|---------------------|------------------------------------------------|
| Access type | read, write         |                                                |
| Data type   | byte, short, int,   |                                                |
|             | long, float, double |                                                |
| Alignment   | 0                   | aligned                                        |
| Anghinent   | 1 to one less than  | the first byte of the data is <i>alignment</i> |
|             | data type size      | bytes away from natural alignment.             |
|             | processor           | means access is atomic with respect            |
| Atomicity   |                     | to other taska on processor.                   |
|             | smp                 | means access is <i>processor</i> atomic,       |
|             |                     | and atomic with respect to all pro-            |
|             |                     | cessors in an SMP.                             |
|             | memory              | means that access is $smp$ atomic,             |
|             |                     | and atomic with respect to all access          |
|             |                     | to the memory including DMA.                   |

All raw memory access is treated as volatile, and *serialized*. The run-time must be forced to re-read memory or write to memory on each call to a raw memory get<type> or put<type> method, where type is defined in the table above, and to complete the reads and writes in the order they appear in the program order.

**Deprecated** as of RTSJ 2.0. Use javax.realtime.device.RawMemoryFactory to create the appropriate javax.realtime.device.RawMemory object.

# B.2.2.31.1 Constructors

# RawMemoryAccess(Object, long, long)

Signature public RawMemoryAccess(Object type, long base, long size)

# Description

Constructs an instance of RawMemoryAccess with the given parameters, and sets the object to the mapped state. When the platform supports virtual memory, maps the raw memory into virtual memory.

The run time environment is allowed to choose the virtual address where the raw memory area corresponding to this object will be mapped. The attributes of the mapping operation are controlled by the vMFlags and vMAttributes of the PhysicalMemoryTypeFilter objects that matched this object's type parameter. (See PhysicalMemoryTypeFilter.getVMAttributes and PhysicalMemoryTypeFilter.getVMFlags.

Parameters

- type—An instance of Object representing the type of memory required (e.g., dma, shared) - used to define the base address and control the mapping. When the required memory has more than one attribute, type may be an array of objects. When type is null or a reference to an array with no entries, any type of memory is acceptable. Note that type values are compared by reference (==), not by value (equals).
- base—The physical memory address of the region.
- size—The size of the area in bytes.

Throws

- StaticSecurityException—when application doesn't have permissions to access physical memory, the specified range of addresses, or the given type of memory.
- OffsetOutOfBoundsException—when the address is invalid.
- SizeOutOfBoundsException—when the size is negative or extends into an invalid range of memory.
- UnsupportedPhysicalMemoryException—when the underlying hardware does not support the given type, or when no matching PhysicalMemoryTypeFilter has been registered with the PhysicalMemoryManager.
- MemoryTypeConflictException—when the specified base does not point to memory that matches the request type, or when type specifies incompatible memory attributes.
- OutOfMemoryError—when the requested type of memory exists, but there is not enough of it free to satisfy the request.

# RawMemoryAccess(Object, long)

```
Signature
public
RawMemoryAccess(Object type,
long size)
```

# Description

Constructs an instance of RawMemoryAccess with the given parameters, and sets the object to the mapped state. When the platform supports virtual memory, maps the raw memory into virtual memory.

The run time environment is allowed to choose the virtual address where the raw memory area corresponding to this object will be mapped. The attributes of the mapping operation are controlled by the vMFlags and vMAttributes of the PhysicalMemoryTypeFilter objects that matched this object's type parameter. (See PhysicalMemoryTypeFilter.getVMAttributes and PhysicalMemoryTypeFilter.getVMFlags.

Parameters

type—An instance of Object representing the type of memory required (e.g., dma, shared) - used to define the base address and control the mapping. When the required memory has more than one attribute, type may be an array of objects. When type is null or a reference to an array with no entries, any type of memory is acceptable. Note that type values are compared by reference (==), not by value (equals).

size—The size of the area in bytes.

Throws

- StaticSecurityException—when the application doesn't have permissions to access physical memory, the specified range of addresses, or the given type of memory.
- SizeOutOfBoundsException—when the size is negative or extends into an invalid range of memory.
- UnsupportedPhysicalMemoryException—when the underlying hardware does not support the given type, or when no matching PhysicalMemoryTypeFilter has been registered with the PhysicalMemoryManager.
- MemoryTypeConflictException—when the specified base does not point to memory that matches the request type, or when type specifies incompatible memory attributes.
- OutOfMemoryError—when the requested type of memory exists, but there is not enough of it free to satisfy the request.
- StaticSecurityException—when the application doesn't have permissions to access physical memory or the given range of memory.

# B.2.2.31.2 Methods

# getByte(long)

```
Signature
public byte
getByte(long offset)
```

#### Description

Gets the **byte** at the given offset in the memory area associated with this object. The byte is always loaded from memory in a single atomic operation.

Caching of the memory access is controlled by the memory type requested when the RawMemoryAccess instance was created. When the memory is not cached, this method guarantees serialized access (that is, the memory access at the memory occurs in the same order as in the program. Multiple writes to the same location may not be coalesced.)

#### Parameters

offset—The offset in bytes from the beginning of the raw memory from which to load the byte.

Throws

- SizeOutOfBoundsException—when the object is not mapped, or when the byte falls in an invalid address range.
- OffsetOutOfBoundsException—when the offset is negative or greater than the size of the raw memory area. The role of the SizeOutOfBoundsException somewhat overlaps this exception since it is when the offset is within the object but outside the mapped area.
- StaticSecurityException—when this access is not permitted by the security manager.

Returns the byte from raw memory.

See Section RawMemoryAccess.map(long,long)

# getBytes(long, byte, int, int)

Signature

# Description

Gets number bytes starting at the given offset in the memory area associated with this object and assigns them to the byte array passed starting at position low. Each byte is loaded from memory in a single atomic operation. Groups of bytes may be loaded together, but this is unspecified.

Caching of the memory access is controlled by the memory type requested when the RawMemoryAccess instance was created. When the memory is not cached, this method guarantees serialized access (that is, the memory access at the memory occurs in the same order as in the program. Multiple writes to the same location may not be coalesced.)

# Parameters

- offset—The offset in bytes from the beginning of the raw memory from which to start loading.
- bytes—The array into which the loaded items are placed.
- $\verb"low-The offset"$  which is the starting point in the given array for the loaded items to be placed.
- number—The number of items to load.

Throws

OffsetOutOfBoundsException—when the offset is negative or greater than the size of the raw memory area. The role of the SizeOutOfBoundsException

somewhat overlaps this exception since it is when the offset is within the object but outside the mapped area.

- SizeOutOfBoundsException—when the object is not mapped, or when a byte falls in an invalid address range. This is checked at every entry in the array to allow for the possibility that the memory area could be unmapped or remapped. The byte array could, therefore, be partially updated when the raw memory is unmapped or remapped mid-method.
- ArrayIndexOutOfBoundsException—when low is less than 0 or greater than
   bytes.length 1, or when low + number is greater than or equal to bytes.
   length.
- StaticSecurityException—when this access is not permitted by the security manager.

See Section RawMemoryAccess.map(long,long)

# getInt(long)

Signature public int getInt(long offset)

#### Description

Gets the int at the given offset in the memory area associated with this object. When the integer is aligned on a "natural" boundary it is always loaded from memory in a single atomic operation. When it is not on a natural boundary it may not be loaded atomically, and the number and order of the load operations is unspecified.

Caching of the memory access is controlled by the memory type requested when the RawMemoryAccess instance was created. When the memory is not cached, this method guarantees serialized access (that is, the memory access at the memory occurs in the same order as in the program. Multiple writes to the same location may not be coalesced.)

#### Parameters

offset—The offset in bytes from the beginning of the raw memory area from which to load the integer.

#### Throws

- OffsetOutOfBoundsException—when the offset is negative or greater than the size of the raw memory area. The role of the SizeOutOfBoundsException somewhat overlaps this exception since it is when the offset is within the object but outside the mapped area.
- SizeOutOfBoundsException—when the object is not mapped, or when the integer falls in an invalid address range.
- StaticSecurityException—when this access is not permitted by the security manager.

#### Returns

the integer from raw memory.

See Section RawMemoryAccess.map(long,long)

```
getInts(long, int, int, int)
```

```
Signature
```

Description

Gets number integers starting at the given offset in the memory area associated with this object and assign them to the int array passed starting at position low.

When the integers are aligned on natural boundaries each integer is loaded from memory in a single atomic operation. Groups of integers may be loaded together, but this is unspecified. When the integers are not aligned on natural boundaries they may not be loaded atomically and the number and order of load operations is unspecified.

Caching of the memory access is controlled by the memory type requested when the RawMemoryAccess instance was created. When the memory is not cached, this method guarantees serialized access (that is, the memory access at the memory occurs in the same order as in the program. Multiple writes to the same location may not be coalesced.)

Parameters

offset—The offset in bytes from the beginning of the raw memory area at which to start loading.

ints—The array into which the integers read from the raw memory are placed.

- $\verb"low-The offset"$  which is the starting point in the given array for the loaded items to be placed.
- number—The number of integers to load.

Throws

- OffsetOutOfBoundsException—when the offset is negative or greater than the size of the raw memory area. The role of the SizeOutOfBoundsException somewhat overlaps this exception since it is when the offset is within the object but outside the mapped area.
- SizeOutOfBoundsException—when the object is not mapped, or when an integer falls in an invalid address range. This is checked at every entry in the array to allow for the possibility that the memory area could be unmapped or remapped. The int array could, therefore, be partially updated when the raw memory is unmapped or remapped mid-method.
- ArrayIndexOutOfBoundsException—when low is less than 0 or greater than
  bytes.length 1, or when low + number is greater than or equal to bytes.
  length.
- StaticSecurityException—when this access is not permitted by the security manager.

See Section RawMemoryAccess.map(long,long)

# getLong(long)

Signature public long getLong(long offset)

## Description

Gets the long at the given offset in the memory area associated with this object. The load is not required to be atomic even it is located on a natural boundary. Caching of the memory access is controlled by the memory type requested when the RawMemoryAccess instance was created. When the memory is not cached, this method guarantees serialized access (that is, the memory access at the memory occurs in the same order as in the program. Multiple writes to the same location may not be coalesced.)

#### Parameters

offset—The offset in bytes from the beginning of the raw memory area from which to load the long.

## Throws

OffsetOutOfBoundsException—when the offset is invalid.

SizeOutOfBoundsException—when the object is not mapped, or when the long falls in an invalid address range.

StaticSecurityException—when this access is not permitted by the security manager.

#### Returns

the long from raw memory.

# getLongs(long, long, int, int)

#### Signature

#### Description

Gets number longs starting at the given offset in the memory area associated with this object and assign them to the longs array passed starting at position low.

The loads are not required to be atomic even when they are located on natural boundaries.

Caching of the memory access is controlled by the memory type requested when the RawMemoryAccess instance was created. When the memory is not cached, this method guarantees serialized access (that is, the memory access at the memory occurs in the same order as in the program. Multiple writes to the same location may not be coalesced.)

Parameters

offset—The offset in bytes from the beginning of the raw memory area at which to start loading.

longs—The array into which the loaded items are placed.

- low—The offset which is the starting point in the given array for the loaded items
  to be placed.
- number—The number of longs to load.

Throws

- OffsetOutOfBoundsException—when the offset is negative or greater than the size of the raw memory area. The role of the SizeOutOfBoundsException somewhat overlaps this exception since it is when the offset is within the object but outside the mapped area.
- SizeOutOfBoundsException—when the object is not mapped, or when a long falls in an invalid address range. This is checked at every entry in the array to allow for the possibility that the memory area could be unmapped or remapped. The long array could, therefore, be partially updated when the raw memory is unmapped or remapped mid-method.
- ArrayIndexOutOfBoundsException—when low is less than 0 or greater than bytes.length - 1, or when low + number is greater than or equal to bytes. length.
- StaticSecurityException—when this access is not permitted by the security manager.

See Section RawMemoryAccess.map(long,long)

# getMappedAddress

Signature public long getMappedAddress()

# Description

Gets the virtual memory location at which the memory region is mapped.

#### Throws

**IllegalStateException**—when the raw memory object is not in the mapped state.

Returns

the virtual address to which this is mapped, for reference purposes. When virtual memory is not supported, this is the same as the physical base address.

# getShort(long)

Signature

public short
getShort(long offset)

#### Description

Gets the **short** at the given offset in the memory area associated with this object. When the short is aligned on a natural boundary it is always loaded from memory in a single atomic operation. When it is not on a natural boundary it may not be loaded atomically, and the number and order of the load operations is unspecified.

Caching of the memory access is controlled by the memory type requested when the RawMemoryAccess instance was created. When the memory is not cached, this method guarantees serialized access (that is, the memory access at the memory occurs in the same order as in the program. Multiple writes to the same location may not be coalesced.)

#### Parameters

offset—The offset in bytes from the beginning of the raw memory area from which to load the short.

#### Throws

- OffsetOutOfBoundsException—when the offset is negative or greater than the size of the raw memory area. The role of the SizeOutOfBoundsException somewhat overlaps this exception since it is when the offset is within the object but outside the mapped area.
- SizeOutOfBoundsException—when the object is not mapped, or when the short falls in an invalid address range.
- StaticSecurityException—when this access is not permitted by the security manager.

#### Returns

the short loaded from raw memory.

See Section RawMemoryAccess.map(long,long)

# getShorts(long, short, int, int)

```
Signature

public void

getShorts(long offset,

short[] shorts,

int low,

int number)
```

#### Description

Gets number shorts starting at the given offset in the memory area associated with this object and assign them to the **short** array passed starting at position low.

When the shorts are located on natural boundaries each short is loaded from memory in a single atomic operation. Groups of shorts may be loaded together, but this is unspecified. When the shorts are not located on natural boundaries the load may not be atomic, and the number and order of load operations is unspecified.

Caching of the memory access is controlled by the memory type requested when the RawMemoryAccess instance was created. When the memory is not cached, this method guarantees serialized access (that is, the memory access at the memory occurs in the same order as in the program. Multiple writes to the same location may not be coalesced.)

Parameters

- offset—The offset in bytes from the beginning of the raw memory area from which to start loading.
- shorts—The array into which the loaded items are placed.
- low—The offset which is the starting point in the given array for the loaded shorts
  to be placed.

number—The number of shorts to load.

Throws

- OffsetOutOfBoundsException—when the offset is negative or greater than the size of the raw memory area. The role of the SizeOutOfBoundsException somewhat overlaps this exception since it is when the offset is within the object but outside the mapped area.
- SizeOutOfBoundsException—when the object is not mapped, or when a short falls in an invalid address range. This is checked at every entry in the array to allow for the possibility that the memory area could be unmapped or remapped. The short array could, therefore, be partially updated when the raw memory is unmapped or remapped mid-method.
- ArrayIndexOutOfBoundsException—when low is less than 0 or greater than
   bytes.length 1, or when low + number is greater than or equal to bytes.
   length.
- StaticSecurityException—when this access is not permitted by the security manager.

See Section RawMemoryAccess.map(long,long)

#### map

Signature public long map()

## Description

Maps the physical memory range into virtual memory. No-op when the system doesn't support virtual memory.

The run time environment is allowed to choose the virtual address where the raw memory area corresponding to this object will be mapped. The attributes of the mapping operation are controlled by the vMFlags and vMAttributes of the PhysicalMemoryTypeFilter objects that matched this object's type parameter. (See PhysicalMemoryTypeFilter.getVMAttributes and PhysicalMemoryTypeFilter.getVMFlags.

When the object is already mapped into virtual memory, this method does not change anything.

#### Throws

OutOfMemoryError—when there is insufficient free virtual address space to map the object.

## Returns

the starting point of the virtual memory range.

## map(long)

Signature public long map(long base)

#### Description

Maps the physical memory range into virtual memory at the specified location. No-op when the system doesn't support virtual memory.

The attributes of the mapping operation are controlled by the vMFlags and vMAttributes of the PhysicalMemoryTypeFilter objects that matched this object's type parameter. (See PhysicalMemoryTypeFilter.getVMAttributes and PhysicalMemoryTypeFilter.getVMFlags.

When the object is already mapped into virtual memory at a different address, this method remaps it to **base**.

When a remap is requested while another schedulable is accessing the raw memory, the map will block until one load or store completes. It can interrupt an array operation between entries.

#### Parameters

base—The location to map at the virtual memory space.

#### Throws

OutOfMemoryError—when there is insufficient free virtual memory at the specified address.

IllegalArgumentException—when base is not a legal value for a virtual address, or the memory-mapping hardware cannot place the physical memory at the designated address.

## Returns

the starting point of the virtual memory.

## map(long, long)

```
Signature
public long
map(long base,
long size)
```

## Description

Maps the physical memory range into virtual memory. No-op when the system doesn't support virtual memory.

The attributes of the mapping operation are controlled by the vMFlags and vMAttributes of the PhysicalMemoryTypeFilter objects that matched this object's type parameter. (See PhysicalMemoryTypeFilter.getVMAttributes and PhysicalMemoryTypeFilter.getVMFlags.

When the object is already mapped into virtual memory at a different address, this method remaps it to **base**.

When a remap is requested while another schedulable is accessing the raw memory, the map will block until one load or store completes. It can interrupt an array operation between entries.

Parameters

base—The location to map at the virtual memory space.

size—The size of the block to map in. When the size of the raw memory area is greater than size, the object is unchanged but accesses beyond the mapped region will throw SizeOutOfBoundsException. When the size of the raw memory area is smaller than the mapped region, access to the raw memory will behave as if the mapped region matched the raw memory area, but additional virtual address space will be consumed after the end of the raw memory area.

Throws

**IllegalArgumentException**—when size is not greater than zero, **base** is not a legal value for a virtual address, or the memory-mapping hardware cannot place the physical memory at the designated address.

## Returns

the starting point of the virtual memory.

## setByte(long, byte)

Signature public void setByte(long offset, byte value)

## Description

Sets the byte at the given offset in the memory area associated with this object. This memory access may involve a load and a store, and it may have unspecified effects on surrounding bytes in the presence of concurrent access.

Caching of the memory access is controlled by the memory type requested when the RawMemoryAccess instance was created. When the memory is not cached, this method guarantees serialized access (that is, the memory access at the memory occurs in the same order as in the program. Multiple writes to the same location may not be coalesced.)

## Parameters

offset—The offset in bytes from the beginning of the raw memory area to which to write the byte.

value—The byte to write.

#### Throws

- OffsetOutOfBoundsException—when the offset is negative or greater than the size of the raw memory area. The role of the SizeOutOfBoundsException somewhat overlaps this exception since it is when the offset is within the object but outside the mapped area.
- SizeOutOfBoundsException—when the object is not mapped, or when the byte falls in an invalid address range.
- StaticSecurityException—when this access is not permitted by the security manager.

See Section RawMemoryAccess.map(long,long)

## setBytes(long, byte, int, int)

```
Signature

public void

setBytes(long offset,

byte[] bytes,

int low,

int number)
```

#### Description

Sets number bytes starting at the given offset in the memory area associated with this object from the byte array passed starting at position low.

This memory access may involve multiple load and a store operations, and it may have unspecified effects on surrounding bytes (even bytes in the range being stored) in the presence of concurrent access.

Caching of the memory access is controlled by the memory type requested when the RawMemoryAccess instance was created. When the memory is not cached, this method guarantees serialized access (that is, the memory access at the memory occurs in the same order as in the program. Multiple writes to the same location may not be coalesced.)

#### Parameters

offset—The offset in bytes from the beginning of the raw memory area to which to start writing.

bytes—The array from which the items are obtained.

low—The offset which is the starting point in the given array for the items to be obtained.

number—The number of items to write.

Throws

OffsetOutOfBoundsException—when the offset is negative or greater than the size of the raw memory area. The role of the SizeOutOfBoundsException

somewhat overlaps this exception since it is when the offset is within the object but outside the mapped area.

- SizeOutOfBoundsException—when the object is not mapped, or when a byte falls in an invalid address range. This is checked at every entry in the array to allow for the possibility that the memory area could be unmapped or remapped. The store of the array into memory could, therefore, be only partially complete when the raw memory is unmapped or remapped mid-method.
- ArrayIndexOutOfBoundsException—when low is less than 0 or greater than
   bytes.length 1, or when low + number is greater than or equal to bytes.
   length.
- StaticSecurityException—when this access is not permitted by the security manager.

See Section RawMemoryAccess.map(long,long)

## setInt(long, int)

Signature public void setInt(long offset, int value)

## Description

Sets the **int** at the given offset in the memory area associated with this object. On most processor architectures an aligned integer can be stored in an atomic operation, but this is not required.

This memory access may involve multiple load and a store operations, and it may have unspecified effects on surrounding bytes (even bytes in the range being stored) in the presence of concurrent access.

Caching of the memory access is controlled by the memory type requested when the RawMemoryAccess instance was created. When the memory is not cached, this method guarantees serialized access (that is, the memory access at the memory occurs in the same order as in the program. Multiple writes to the same location may not be coalesced.)

Parameters

offset—The offset in bytes from the beginning of the raw memory area at which to write the integer.

value—The integer to write.

Throws

- OffsetOutOfBoundsException—when the offset is negative or greater than the size of the raw memory area. The role of the SizeOutOfBoundsException somewhat overlaps this exception since it is when the offset is within the object but outside the mapped area.
- SizeOutOfBoundsException—when the object is not mapped, or when the integer falls in an invalid address range.

RTSJ 2.0 (Final)

StaticSecurityException—when this access is not permitted by the security manager.

See Section RawMemoryAccess.map(long,long)

## setInts(long, int, int, int)

```
Signature

public void

setInts(long offset,

int[] ints,

int low,

int number)
```

#### Description

Sets number ints starting at the given offset in the memory area associated with this object from the int array passed starting at position low. On most processor architectures each aligned integer can be stored in an atomic operation, but this is not required.

This memory access may involve multiple load and a store operations, and it may have unspecified effects on surrounding bytes (even bytes in the range being stored) in the presence of concurrent access.

Caching of the memory access is controlled by the memory type requested when the RawMemoryAccess instance was created. When the memory is not cached, this method guarantees serialized access (that is, the memory access at the memory occurs in the same order as in the program. Multiple writes to the same location may not be coalesced.)

#### Parameters

- offset—The offset in bytes from the beginning of the raw memory area at which to start writing.
- ints—The array from which the items are obtained.
- low—The offset which is the starting point in the given array for the items to be obtained.
- number—The number of items to write.

Throws

- OffsetOutOfBoundsException—when the offset is negative or greater than the size of the raw memory area. The role of the SizeOutOfBoundsException somewhat overlaps this exception since it is when the offset is within the object but outside the mapped area.
- SizeOutOfBoundsException—when the object is not mapped, or when an integer falls in an invalid address range. This is checked at every entry in the array to allow for the possibility that the memory area could be unmapped or remapped. The store of the array into memory could, therefore, be only partially complete when the raw memory is unmapped or remapped mid-method.
- ArrayIndexOutOfBoundsException—when low is less than 0 or greater than
   bytes.length 1, or when low + number is greater than or equal to bytes.
   length.

- StaticSecurityException—when this access is not permitted by the security manager.
- See Section RawMemoryAccess.map(long,long)

## setLong(long, long)

```
Signature
public void
setLong(long offset,
long value)
```

Description

Sets the long at the given offset in the memory area associated with this object. Even when it is aligned, the long value may not be updated atomically. It is unspecified how many load and store operations will be used or in what order.

This memory access may involve multiple load and a store operations, and it may have unspecified effects on surrounding bytes (even bytes in the range being stored) in the presence of concurrent access.

Caching of the memory access is controlled by the memory type requested when the RawMemoryAccess instance was created. When the memory is not cached, this method guarantees serialized access (that is, the memory access at the memory occurs in the same order as in the program. Multiple writes to the same location may not be coalesced.)

Parameters

offset—The offset in bytes from the beginning of the raw memory area at which to write the long.

value—The long to write.

#### Throws

- OffsetOutOfBoundsException—when the offset is negative or greater than the size of the raw memory area. The role of the SizeOutOfBoundsException somewhat overlaps this exception since it is when the offset is within the object but outside the mapped area.
- SizeOutOfBoundsException—when the object is not mapped, or when the long falls in an invalid address range.
- StaticSecurityException—when this access is not permitted by the security manager.

See Section RawMemoryAccess.map(long,long)

## setLongs(long, long, int, int)

## Signature

#### Description

Sets number longs starting at the given offset in the memory area associated with this object from the long array passed starting at position low. Even when they are aligned, the long values may not be updated atomically. It is unspecified how many load and store operations will be used or in what order.

This memory access may involve multiple load and a store operations, and it may have unspecified effects on surrounding bytes (even bytes in the range being stored) in the presence of concurrent access.

Caching of the memory access is controlled by the memory type requested when the RawMemoryAccess instance was created. When the memory is not cached, this method guarantees serialized access (that is, the memory access at the memory occurs in the same order as in the program. Multiple writes to the same location may not be coalesced.)

#### Parameters

- offset—The offset in bytes from the beginning of the raw memory area at which to start writing.
- longs—The array from which the items are obtained.
- low—The offset which is the starting point in the given array for the items to be obtained.
- number—The number of items to write.
- Throws
  - OffsetOutOfBoundsException—when the offset is negative or greater than the size of the raw memory area. The role of the SizeOutOfBoundsException somewhat overlaps this exception since it is when the offset is within the object but outside the mapped area.
- SizeOutOfBoundsException—when the object is not mapped, or when a long falls in an invalid address range. This is checked at every entry in the array to allow for the possibility that the memory area could be unmapped or remapped. The store of the array into memory could, therefore, be only partially complete when the raw memory is unmapped or remapped mid-method.
- ArrayIndexOutOfBoundsException—when low is less than 0 or greater than
   bytes.length 1, or when low + number is greater than or equal to bytes.
   length.
- StaticSecurityException—when this access is not permitted by the security manager.

See Section RawMemoryAccess.map(long,long)

```
setShort(long, short)
Signature
    public void
    setShort(long offset,
        short value)
```

#### Description

Sets the **short** at the given offset in the memory area associated with this object. This memory access may involve a load and a store, and it may have unspecified effects on surrounding shorts in the presence of concurrent access.

Caching of the memory access is controlled by the memory type requested when the RawMemoryAccess instance was created. When the memory is not cached, this method guarantees serialized access (that is, the memory access at the memory occurs in the same order as in the program. Multiple writes to the same location may not be coalesced.)

Parameters

offset—The offset in bytes from the beginning of the raw memory area at which to write the short.

value—The short to write.

Throws

- OffsetOutOfBoundsException—when the offset is negative or greater than the size of the raw memory area. The role of the SizeOutOfBoundsException somewhat overlaps this exception since it is when the offset is within the object but outside the mapped area.
- SizeOutOfBoundsException—when the object is not mapped, or when the short falls in an invalid address range.
- StaticSecurityException—when this access is not permitted by the security manager.

See Section RawMemoryAccess.map(long,long)

## setShorts(long, short, int, int)

```
Signature

public void

setShorts(long offset,

short[] shorts,

int low,

int number)
```

## Description

Sets number shorts starting at the given offset in the memory area associated with this object from the short array passed starting at position low.

Each write of a short value may involve a load and a store, and it may have unspecified effects on surrounding shorts in the presence of concurrent access even on other shorts in the array.

Caching of the memory access is controlled by the memory type requested when the RawMemoryAccess instance was created. When the memory is not cached, this method guarantees serialized access (that is, the memory access at the memory occurs in the same order as in the program. Multiple writes to the same location may not be coalesced.)

## Parameters

- offset—The offset in bytes from the beginning of the raw memory area at which to start writing.
- shorts—The array from which the items are obtained.
- low—The offset which is the starting point in the given array for the items to be
  obtained.
- number—The number of items to write.

#### Throws

- OffsetOutOfBoundsException—when the offset is negative or greater than the size of the raw memory area. The role of the SizeOutOfBoundsException somewhat overlaps this exception since it is when the offset is within the object but outside the mapped area.
- SizeOutOfBoundsException—when the object is not mapped, or when a short falls in an invalid address range. This is checked at every entry in the array to allow for the possibility that the memory area could be unmapped or remapped. The store of the array into memory could, therefore, be only partially complete when the raw memory is unmapped or remapped mid-method.
- ArrayIndexOutOfBoundsException—when low is less than 0 or greater than
   bytes.length 1, or when low + number is greater than or equal to bytes.
   length.
- StaticSecurityException—when this access is not permitted by the security manager.

See Section RawMemoryAccess.map(long,long)

#### unmap

## Signature public void unmap()

## Description

Unmaps the physical memory range from virtual memory. This changes the raw memory from the mapped state to the unmapped state. When the platform supports virtual memory, this operation frees the virtual addresses used for the raw memory region.

When the object is already in the unmapped state, this method has no effect. While a raw memory object is unmapped all attempts to set or get values in the raw memory will throw SizeOutOfBoundsException.

An unmapped raw memory object can be returned to mapped state with any of the object's map methods.

When an unmap is requested while another schedulable is accessing the raw memory, the unmap will throw an IllegalStateException. The unmap method can interrupt an array operation between entries.

## B.2.2.32 RawMemoryFloatAccess

public class RawMemoryFloatAccess

Inheritance java.lang.Object RawMemoryAccess RawMemoryFloatAccess

Description

This class holds the accessor methods for accessing a raw memory area by float and double types. Implementations are required to implement this class when and only when the underlying Java Virtual Machine supports floating point data types.

See RawMemoryAccess for commentary on changes in the preferred use of this class following RTSJ 2.0.

By default, the byte addressed by offset is the byte at the lowest address of the floating point processor's floating point representation. When the type of memory used for this RawMemoryFloatAccess region implements a non-standard floating point format, accessor methods in this class continue to select bytes starting at offset from the base address and continuing toward greater addresses. The memory type may control the mapping of these bytes into the primitive data type. The memory type could even select bytes that are not contiguous. In each case the documentation for the PhysicalMemoryTypeFilter must document any mapping other than the "normal" one specified above.

All offset values used in this class are measured in bytes.

Atomic loads and stores on raw memory are defined in terms of physical memory. This memory may be accessible to threads outside the JVM and to nonprogrammed access, e.g., DMA, consequently atomic access must be supported by hardware. This specification is written with the assumption that all suitable hardware platforms support atomic loads for aligned floats. Atomic access beyond the specified minimum may be supported by the implementation.

Storing values into raw memory is more hardware-dependent than loading values. Many processor architectures do not support atomic stores of variables except for aligned stores of the processor's word size.

This class supports unaligned access to data, but it does not require the implementation to make such access atomic. Accesses to data aligned on its natural boundary will be atomic when the processor implements atomic loads and stores of that data size.

Except where noted, accesses to raw memory are not atomic with respect to the memory or with respect to threads. A raw memory area could be updated by another thread, or even unmapped in the middle of a method.

The characteristics of raw-memory access are necessarily platform dependent. This specification provides a minimum requirement for the RTSJ platform, but it also supports optional system properties that identify a platform's level of support for atomic raw put and get. (See RawMemoryAccess.) The properties represent a four-dimensional sparse array with boolean values, indicating whether that combination of access attributes is atomic. The default value for array entries is false.

Many of the constructors and methods in this class throw OffsetOutOfBoundsException. This exception means that the value given in the offset parameter is either negative or outside the memory area.

Many of the constructors and methods in this class throw SizeOutOfBoundsException. This exception means that the value given in the size parameter is either negative, larger than an allowable range, or would cause an accessor method to access an address outside of the memory area.

Deprecated as of RTSJ 2.0. Use javax.realtime.device.RawMemory.

B.2.2.32.1 Constructors

## RawMemoryFloatAccess(Object, long, long)

Signature

## Description

Constructs an instance of RawMemoryFloatAccess with the given parameters, and sets the object to the mapped state. When the platform supports virtual memory, maps the raw memory into virtual memory.

The run time environment is allowed to choose the virtual address where the raw memory area corresponding to this object will be mapped. The attributes of the mapping operation are controlled by the vMFlags and vMAttributes of the PhysicalMemoryTypeFilter objects that matched this object's type parameter. (See PhysicalMemoryTypeFilter.getVMAttributes and PhysicalMemoryTypeFilter.getVMFlags.

#### Parameters

type—An instance of Object representing the type of memory required, e.g., dma, shared, for defining the base address and controlling the mapping. When the required memory has more than one attribute, type may be an array of objects. When type is null or a reference to an array with no entries, any type of memory is acceptable. Note that type values are compared by reference (==), not by value (equals).

base—The physical memory address of the region.

size—The size of the area in bytes.

#### Throws

- StaticSecurityException—when the application doesn't have permissions to access physical memory, the specified range of addresses, or the given type of memory.
- OffsetOutOfBoundsException—when the address is invalid.
- SizeOutOfBoundsException—when the size is negative or extends into an invalid range of memory.
- UnsupportedPhysicalMemoryException—when the underlying hardware does not support the given type, or when no matching PhysicalMemoryTypeFilter has been registered with the PhysicalMemoryManager.
- MemoryTypeConflictException—when the specified base does not point to memory that matches the request type, or when type specifies incompatible memory attributes.
- OutOfMemoryError—when the requested type of memory exists, but there is not enough of it free to satisfy the request.

## RawMemoryFloatAccess(Object, long)

Signature

## Description

Constructs an instance of RawMemoryFloatAccess with the given parameters, and sets the object to the mapped state. When the platform supports virtual memory, maps the raw memory into virtual memory.

The run time environment is allowed to choose the virtual address where the raw memory area corresponding to this object will be mapped. The attributes of the mapping operation are controlled by the vMFlags and vMAttributes of the PhysicalMemoryTypeFilter objects that matched this object's type parameter. (See PhysicalMemoryTypeFilter.getVMAttributes and PhysicalMemoryTypeFilter.getVMFlags.

Parameters

type—An instance of Object representing the type of memory required, e.g., dma, shared), for defining the base address and controlling the mapping. When the required memory has more than one attribute, type may be an array of objects. When type is null or a reference to an array with no entries, any type of memory is acceptable. Note that type values are compared by reference (==), not by value (equals).

size—The size of the area in bytes.

#### Throws

StaticSecurityException—when the application doesn't have permissions to access physical memory, the specified range of addresses, or the given type of memory.

- SizeOutOfBoundsException—when the size is negative or extends into an invalid range of memory.
- UnsupportedPhysicalMemoryException—when the underlying hardware does not support the given type, or when no matching PhysicalMemoryTypeFilter has been registered with the PhysicalMemoryManager.
- MemoryTypeConflictException—when the specified base does not point to memory that matches the request type, or when type specifies incompatible memory attributes.
- OutOfMemoryError—when the requested type of memory exists, but there is not enough of it free to satisfy the request.

## B.2.2.32.2 Methods

## getDouble(long)

Signature

public double
getDouble(long offset)

#### Description

Gets the double at the given offset in the memory area associated with this object.

The load is not required to be atomic even it is located on a natural boundary. Caching of the memory access is controlled by the memory type requested when the RawMemoryAccess instance was created. When the memory is not cached, this method guarantees serialized access (that is, the memory access at the memory occurs in the same order as in the program. Multiple writes to the same location may not be coalesced.)

## Parameters

offset—The offset in bytes from the beginning of the raw memory area from which to load the double.

Throws

OffsetOutOfBoundsException—when the offset is invalid.

SizeOutOfBoundsException—when the object is not mapped, or when the double falls in an invalid address range.

StaticSecurityException—when this access is not permitted by the security manager.

#### Returns

the double from raw memory.

## getDoubles(long, double, int, int)

```
Signature

public void

getDoubles(long offset,

double[] doubles,

int low,

int number)
```

## Description

Gets number doubles starting at the given offset in the memory area associated with this object and assigns them to the double array passed starting at position low.

The loads are not required to be atomic even when they are located on natural boundaries.

Caching of the memory access is controlled by the memory type requested when the RawMemoryAccess instance was created. When the memory is not cached, this method guarantees serialized access (that is, the memory access at the memory occurs in the same order as in the program. Multiple writes to the same location may not be coalesced.)

Parameters

offset—The offset in bytes from the beginning of the raw memory area at which to start loading.

doubles—The array into which the loaded items are placed.

low—The offset which is the starting point in the given array for the loaded items
to be placed.

number—The number of doubles to load.

## Throws

- OffsetOutOfBoundsException—when the offset is negative or greater than the size of the raw memory area. The role of the SizeOutOfBoundsException somewhat overlaps this exception since it is when the offset is within the object but outside the mapped area. (See RawMemoryAccess.map(long,long)).
- SizeOutOfBoundsException—when the object is not mapped, or when a double falls in an invalid address range. This is checked at every entry in the array to allow for the possibility that the memory area could be unmapped or remapped. The double array could, therefore, be partially updated when the raw memory is unmapped or remapped mid-method.
- ArrayIndexOutOfBoundsException—when low is less than 0 or greater than
  bytes.length 1, or when low + number is greater than or equal to bytes.
  length.
- StaticSecurityException—when this access is not permitted by the security manager.

```
getFloat(long)
Signature
```

public float
getFloat(long offset)

## Description

Gets the **float** at the given offset in the memory area associated with this object. When the float is aligned on a "natural" boundary it is always loaded from memory in a single atomic operation. When it is not on a natural boundary it may not be loaded atomically, and the number and order of the load operations is unspecified.

Caching of the memory access is controlled by the memory type requested when the RawMemoryAccess instance was created. When the memory is not cached, this method guarantees serialized access (that is, the memory access at the memory occurs in the same order as in the program. Multiple writes to the same location may not be coalesced.)

#### Parameters

offset—The offset in bytes from the beginning of the raw memory area from which
 to load the float.

## Throws

- OffsetOutOfBoundsException—when the offset is negative or greater than the size of the raw memory area. The role of the SizeOutOfBoundsException somewhat overlaps this exception since it is when the offset is within the object but outside the mapped area. (See RawMemoryAccess.map(long,long)).
- SizeOutOfBoundsException—when the object is not mapped, or when the float falls in an invalid address range.
- StaticSecurityException—when this access is not permitted by the security manager.

Returns

the float from raw memory.

## getFloats(long, float, int, int)

```
Signature
```

```
public void
getFloats(long offset,
            float[] floats,
            int low,
            int number)
```

## Description

Gets number floats starting at the given offset in the memory area associated with this object and assign them to the floats array passed starting at position low.

When the floats are aligned on natural boundaries each float is loaded from memory in a single atomic operation. Groups of floats may be loaded together, but this is unspecified. When the floats are not aligned on natural boundaries they may not be loaded atomically and the number and order of load operations is unspecified.

Caching of the memory access is controlled by the memory type requested when the RawMemoryAccess instance was created. When the memory is not cached, this method guarantees serialized access (that is, the memory access at the memory occurs in the same order as in the program. Multiple writes to the same location may not be coalesced.)

Parameters

offset—The offset in bytes from the beginning of the raw memory area at which to start loading.

floats—The array into which the floats loaded from the raw memory are placed.

low—The offset which is the starting point in the given array for the loaded items
to be placed.

number—The number of floats to load.

Throws

- OffsetOutOfBoundsException—when the offset is negative or greater than the size of the raw memory area. The role of the SizeOutOfBoundsException somewhat overlaps this exception since it is when the offset is within the object but outside the mapped area. (See RawMemoryAccess.map(long,long)).
- SizeOutOfBoundsException—when the object is not mapped, or when a float falls in an invalid address range. This is checked at every entry in the array to allow for the possibility that the memory area could be unmapped or remapped. The float array could, therefore, be partially updated when the raw memory is unmapped or remapped mid-method.
- ArrayIndexOutOfBoundsException—when low is less than 0 or greater than
  bytes.length 1, or when low + number is greater than or equal to bytes.
  length.
- StaticSecurityException—when this access is not permitted by the security manager.

## setDouble(long, double)

```
Signature
public void
setDouble(long offset,
double value)
```

## Description

Sets the double at the given offset in the memory area associated with this object. Even when it is aligned, the double value may not be updated atomically. It is unspecified how many load and store operations will be used or in what order.

Caching of the memory access is controlled by the memory type requested when the RawMemoryAccess instance was created. When the memory is not cached, this method guarantees serialized access (that is, the memory access at the memory occurs in the same order as in the program. Multiple writes to the same location may not be coalesced.)

Parameters

offset—The offset in bytes from the beginning of the raw memory area at which to write the double.

value—The double to write.

Throws

- OffsetOutOfBoundsException—when the offset is negative or greater than the size of the raw memory area. The role of the SizeOutOfBoundsException somewhat overlaps this exception since it is when the offset is within the object but outside the mapped area. (See RawMemoryAccess.map(long,long)).
- SizeOutOfBoundsException—when the object is not mapped, or when the double falls in an invalid address range.
- StaticSecurityException—when this access is not permitted by the security manager.

## setDoubles(long, double, int, int)

#### Signature

#### Description

Sets number doubles starting at the given offset in the memory area associated with this object from the doubles array passed starting at position low. Even when they are aligned, the double values may not be updated atomically. It is unspecified how many load and store operations will be used or in what order.

Caching of the memory access is controlled by the memory type requested when the RawMemoryAccess instance was created. When the memory is not cached, this method guarantees serialized access (that is, the memory access at the memory occurs in the same order as in the program. Multiple writes to the same location may not be coalesced.)

#### Parameters

offset—The offset in bytes from the beginning of the raw memory area at which to start writing.

doubles—The array from which the items are obtained.

low—The offset which is the starting point in the given array for the items to be obtained.

number—The number of items to write.

Throws

- OffsetOutOfBoundsException—when the offset is negative or greater than the size of the raw memory area. The role of the SizeOutOfBoundsException somewhat overlaps this exception since it is when the offset is within the object but outside the mapped area. (See RawMemoryAccess.map(long,long)).
- SizeOutOfBoundsException—when the object is not mapped, or when a double falls in an invalid address range. This is checked at every entry in the array to allow for the possibility that the memory area could be unmapped or remapped. The doubles array could, therefore, be partially updated when the raw memory is unmapped or remapped mid-method.
- ArrayIndexOutOfBoundsException—when low is less than 0 or greater than bytes.length - 1, or when low + number is greater than or equal to bytes. length.
- StaticSecurityException—when this access is not permitted by the security manager.

## setFloat(long, float)

Signature public void

setFloat(long offset, float value)

#### Description

Sets the **float** at the given offset in the memory area associated with this object. On most processor architectures an aligned float can be stored in an atomic operation, but this is not required.

Caching of the memory access is controlled by the memory type requested when the RawMemoryAccess instance was created. When the memory is not cached, this method guarantees serialized access (that is, the memory access at the memory occurs in the same order as in the program. Multiple writes to the same location may not be coalesced.)

Parameters

offset—The offset in bytes from the beginning of the raw memory area at which to write the float.

value—The float to write.

Throws

- OffsetOutOfBoundsException—when the offset is negative or greater than the size of the raw memory area. The role of the SizeOutOfBoundsException somewhat overlaps this exception since it is when the offset is within the object but outside the mapped area. (See RawMemoryAccess.map(long,long)).
- SizeOutOfBoundsException—when the object is not mapped, or when the float falls in an invalid address range.
- StaticSecurityException—when this access is not permitted by the security manager.

## setFloats(long, float, int, int)

## Signature

## Description

Sets number floats starting at the given offset in the memory area associated with this object from the float array passed starting at position low. On most processor architectures each aligned float can be stored in an atomic operation, but this is not required. Caching of the memory access is controlled by the memory type requested when the RawMemoryAccess instance was created. When the memory is not cached, this method guarantees serialized access (that is, the memory access at the memory occurs in the same order as in the program. Multiple writes to the same location may not be coalesced.)

## Parameters

offset—The offset in bytes from the beginning of the raw memory area at which to start writing.

floats—The array from which the items are obtained.

low—The offset which is the starting point in the given array for the items to be
obtained.

number—The number of floats to write.

## Throws

- OffsetOutOfBoundsException—when the offset is negative or greater than the size of the raw memory area. The role of the SizeOutOfBoundsException somewhat overlaps this exception since it is when the offset is within the object but outside the mapped area. (See RawMemoryAccess.map(long, long) ).
- SizeOutOfBoundsException—when the object is not mapped, or when a float falls in an invalid address range. This is checked at every entry in the array to allow for the possibility that the memory area could be unmapped or remapped. The store of the array into memory could, therefore, be only partially complete when the raw memory is unmapped or remapped mid-method.
- ArrayIndexOutOfBoundsException—when low is less than 0 or greater than
   bytes.length 1, or when low + number is greater than or equal to bytes.
   length.
- StaticSecurityException—when this access is not permitted by the security manager.

## B.2.2.33 RealtimeSecurity

public class RealtimeSecurity

## Inheritance java.lang.Object RealtimeSecurity

## Description

Security policy object for realtime specific issues. Primarily used to control access to physical memory.

Security requirements are generally application-specific. Every implementation shall have a default RealtimeSecurity instance, and a way to install a replacement at run-time, RealtimeSystem.setSecurityManager. The default security is minimal. All security managers should prevent access to JVM internal data and the Java heap; additional protection is implementation-specific and must be documented.

**Deprecated** since RTSJ 2.0

B.2.2.33.1 Constructors

## RealtimeSecurity

Signature public RealtimeSecurity()

## Description

Create an RealtimeSecurity object.

## B.2.2.33.2 Methods

## check Access Physical

```
Signature
```

```
public void
checkAccessPhysical()
throws StaticSecurityException
```

## Description

Check whether the application is allowed to access physical memory.

Throws

StaticSecurityException—The application doesn't have permission to access physical memory.

## checkAccessPhysicalRange(long, long)

## Signature

## Description

Checks whether the application is allowed to access physical memory within the specified range.

## Parameters

**base**—The beginning of the address range.

**size**—The size of the address range.

Throws

StaticSecurityException—The application doesn't have permission to access the memory in the given range.

## checkSetFilter

```
Signature
public void
checkSetFilter()
throws StaticSecurityException
```

## Description

Checks whether the application is allowed to register PhysicalMemoryTypeFilter objects with the PhysicalMemoryManager.

## Throws

StaticSecurityException—The application doesn't have permission to register filter objects.

## checkSetMonitorControl(MonitorControl)

## Signature

```
public void
checkSetMonitorControl(MonitorControl policy)
throws StaticSecurityException
```

## Description

Checks whether the application is allowed to set the default monitor control policy.

Parameters policy—The new policy Throws StaticSecurityException—when the application doesn't have permission to change the default monitor control policy to policy.

Since RTSJ 1.0.1

## ${\bf check AEH Set Daemon}$

Signature

public void checkAEHSetDaemon() throws StaticSecurityException

Description

Checks whether the application is allowed to set the daemon status of an AEH.

## Throws

StaticSecurityException—when the application is not permitted to alter the daemon status.

Since RTSJ 1.0.1

## checkSetScheduler

```
Signature
```

public void
checkSetScheduler()
throws StaticSecurityException

## Description

Checks whether the application is allowed to set the scheduler.

## Throws

StaticSecurityException—The application doesn't have permission to set the scheduler.

## $B.2.2.34 \quad Real time System$

public class RealtimeSystem

The following elements of RealtimeSystem are deprecated. The required elements are documented in Section 16.2.2.4 above.

## B.2.2.34.1 Fields

## BIG\_ENDIAN

public static final byte BIG\_ENDIAN

#### Description

Value indicating that the highest order byte of a bit word is stored at the lowest byte address: the int 0x0A0B0C0D is stored in the byte sequence 0x0A, 0x0B, 0x0C, 0x0D. and the long 0x0102030405060708 is stored in the sequence 0x01, 0x02, 0x03, 0x04, 0x05, 0x06, 0x07, 0x08.

**Deprecated** RTSJ 2.0

## LITTLE\_ENDIAN

public static final byte LITTLE\_ENDIAN

## Description

Value indicating that the lowest order byte of a word is stored at the lowest byte address: the int 0x0A0B0C0D is stored in the byte sequence 0x0D, 0x0C, 0x0B, 0x0A and the long 0x0102030405060708 is stored in the sequence 0x08, 0x07, 0x06, 0x05, 0x04, 0x03, 0x02, 0x01.

Deprecated RTSJ 2.0

## BYTE\_ORDER

public static final byte BYTE\_ORDER

## Description

The byte ordering of the underlying hardware.

## Deprecated RTSJ 2.0

## B.2.2.34.2 Methods

## getSecurityManager

#### Signature

```
public static javax.realtime.RealtimeSecurity
getSecurityManager()
```

## Description

Gets a reference to the security manager used to control access to realtime system features such as access to physical memory.

## Returns

a RealtimeSecurity object representing the default realtime security manager.

**Deprecated** since RTSJ 2.0

## $B.2.2.35 \quad Real time Thread$

public class RealtimeThread

The following elements of RealtimeThread are deprecated. The required elements are documented in Section 5.3.2.2 above.

#### B.2.2.35.1 Constructors

# RealtimeThread(SchedulingParameters, ReleaseParameters, MemoryParameters, MemoryArea, ProcessingGroupParameters, Runnable)

Signature

Description

Creates a realtime thread with the given characteristics and a Runnable. This is equivalent to RealtimeThread(scheduling, release, memory, area, null, group, null, null, logic).

Deprecated since RTSJ 2.0

Throws

StaticIllegalStateException—when the ThreadGroup of the calling thread is not an instance of RealtimeThreadGroup.

#### B.2.2.35.2 Methods

## getInitialMemoryAreaIndex

```
Signature
```

Description

Gets the position of the initial memory area for the current Schedulable in the memory area stack. Memory area stacks may include inherited stacks from parent threads. The initial memory area of a RealtimeThread or an AsyncBase-EventHandler is the memory area specified in its constructor. The index of the initial memory area in the initial memory area stack is a fixed property of a Schedulable.

#### Throws

StaticIllegalStateException—when the memory area stack of the current Schedulable has changed from its initial configuration and the memory area at the originally specified initial memory area index is not the initial memory area, thus the index is invalid.

This can only happen when the application uses the alternate memory module and the initial memory area is a scoped memory area. The following is an example of an event handler that will throw this exception when its initial memory area is a scoped memory area.

```
public void handleAsyncEvent()
{
 MemoryArea current = RealtimeThread.getCurrentMemoryArea();
  if (current instanceof ScopedMemory)
    {
      MemoryArea parent =
        ((ScopedMemory) current).getParent();
      parent.executeInArea(() ->
      ł
        ScopedMemory scope = new LTMemory(1000);
        scope.enter(() ->
        {
          System.out.println("Initial Memory Area Index = " +
          RealtimeThread.getInitialMemoryAreaIndex());
         });
     });
   }
}
```

ClassCastException—when the current execution context is not an instance of Schedulable. An exception will be thrown on line 12, where the first opening bracket is line one, of the handler above.

Returns

the index into the initial memory area stack of the initial memory area of the current Schedulable.

**Deprecated** as of RTSJ 2.0.

## get Memory Area Stack Depth

Signature

public static int getMemoryAreaStackDepth() throws ClassCastException

## Description

Gets the size of the memory area stack of MemoryArea instances to which the current schedulable has access. For a realtime thread started with immortal or heap as its explicit initial memory area, the initial size is one. The current memory area (getCurrentMemoryArea()) is found at memory area stack index of getMemoryAreaStackDepth() - 1.

## Throws

ClassCastException—when the current execution context is not an instance of Schedulable.

## Returns

the size of the stack of MemoryArea instances.

Deprecated as of RTSJ 2.0

## getOuterMemoryArea(int)

Signature

## Description

Gets the instance of MemoryArea in the memory area stack at the index given. When the given index does not exist in the memory area stack, then null is returned. For a thread started with immortal or heap as its explicit initial memory area, the index of that area is zero. The current memory area (getCurrentMemoryArea()) is found at memory area stack index get-MemoryAreaStackDepth() - 1, so getCurrentMemoryArea() == getOutMemo-ryArea(getMemoryAreaStackDepth() - 1).

Note that accessing the stack should have a maximum complexity of O(n, where n is the stack depth. This means the memory stack need not be backed by an array.

## Parameters

index—The offset into the memory area stack.

Throws

ClassCastException—when the current execution context is not an instance of Schedulable.

MemoryAccessError—when the memory area is allocated in heap memory and the caller is a schedulable that may not use the heap.

#### Returns

the instance of MemoryArea at index or null when the given index does not correspond to a position in the stack.

## sleep(Clock, HighResolutionTime)

```
Signature
```

## Description

A sleep method that is controlled by a generalized clock. Since the time is expressed as a HighResolutionTime, this method is an accurate timer with nanosecond granularity. The actual resolution available for the clock and even the quantity it measures depends on clock associated with time. The time base is the given Clock associated with time. The sleep time may be relative or absolute. When relative, then the calling thread is blocked for the amount of time given by time, and measured by clock. When absolute, then the calling thread is blocked until the indicated value is reached by clock. When the given absolute time is less than or equal to the current value of clock, the call to sleep returns immediately.

Calling **sleep** is permissible when control is in an AsyncEventHandler. The method causes the handler to sleep.

This method must not throw IllegalAssignmentError. It must tolerate time instances that may not be stored in this.

#### Parameters

clock—The instance of Clock used as the base. When clock is null the realtime clock (see Clock.getRealtimeClock) is used. When time uses a time-base other than clock, time is reassociated with clock for purposes of this method.

time—The amount of time to sleep or the point in time at which to awaken.

## Throws

- InterruptedException—when the thread is interrupted by interrupt() or AsynchronouslyInterruptedException.fire() during the time between calling this method and returning from it.
- ClassCastException—when the current execution context is not an instance of Schedulable.
- StaticUnsupportedOperationException—when the sleep operation is not supported by clock.
- StaticIllegalArgumentException—when time is null, or when time is a relative time less than zero.

## Deprecated in RTSJ 2.0

## waitForNextPeriod

```
Signature
```

## Description

Causes the current realtime thread to delay until the beginning of the next period. Used by threads that have a reference to a ReleaseParameters type of PeriodicParameters to block until the start of each period. The first period starts when this thread is first released. Each time it is called this method will block until the start of the next period unless the thread is in a deadline miss condition. In that case the operation of waitForNextPeriod() is controlled by this thread's scheduler. (See PriorityScheduler.)

## Throws

- IllegalThreadStateException—when this does not have a reference to a ReleaseParameters type of PeriodicParameters.
- ClassCastException—when the current thread is not an instance of Realtime-Thread.

Returns

either false when the thread is in a deadline miss condition or true otherwise. When a deadline miss condition occurs is defined by its thread's scheduler.

Since RTSJ 1.0.1 Changed from an instance method to a static method. Deprecated RTSJ 2.0 Replaced by waitForNextRelease()

## wait For Next Period Interruptible

Signature

```
public static boolean
waitForNextPeriodInterruptible()
throws InterruptedException,
        ClassCastException,
        IllegalThreadStateException
```

## Description

The waitForNextPeriodInterruptible() method is a duplicate of wait-ForNextPeriod() except that waitForNextPeriodInterruptible() is able to throw InterruptedException.

Used by threads that have a reference to a ReleaseParameters type of PeriodicParameters to block until the start of each period. The first period starts when this thread is first released. Each time it is called, this method will block until the start of the next period unless the thread is in a deadline miss condition. In that case the operation of waitForNextPeriodInterruptible() is controlled by this thread's scheduler. (See PriorityScheduler)

#### Throws

InterruptedException—when the thread is interrupted by interrupt() or AsynchronouslyInterruptedException.fire() during the time between calling this method and returning from it.

An interrupt during waitForNextPeriodInterruptible() is treated as a release for purposes of scheduling. This is likely to disrupt proper operation of the periodic thread. The periodic behavior of the thread is unspecified until the state is reset by altering the thread's periodic parameters.

- ClassCastException—when the current thread is not an instance of Realtime-Thread.
- IllegalThreadStateException—when this does not have a reference to a ReleaseParameters type of PeriodicParameters.

## Returns

either false, when the thread is in a deadline miss condition, or true, otherwise. The time at which a deadline miss condition occurs is defined by its thread's scheduler.

Since RTSJ 1.0.1

Deprecated RTSJ 2.0 Replaced by waitForNextReleaseInterruptible

## addIfFeasible

Signature public boolean addIfFeasible()

#### Description

This method first performs a feasibility analysis with this added to the system. When the resulting system is feasible, informs the scheduler and cooperating facilities that this instance of Schedulable should be considered in feasibility analysis until further notified. When the analysis shows that the system including this would not be feasible, this method does not admit this to the feasibility set.

When the object is already included in the feasibility set, does nothing.

#### Returns

true when inclusion of this in the feasibility set yields a feasible system, and false otherwise. When true is returned then this is known to be in the feasibility set. When false is returned, this was not added to the feasibility set, but it may already have been present.

Since RTSJ 1.0.1 Promoted to the Schedulable interface

**Deprecated** as of RTSJ 2.0, because the framework for feasibility analysis is inadequate.

## addToFeasibility

Signature

public boolean
addToFeasibility()

## Description

Informs the scheduler and cooperating facilities that this instance of Schedulable should be considered in feasibility analysis until further notified.

When the object is already included in the feasibility set, does nothing.

Returns

true, when the resulting system is feasible. False, when not.

Deprecated as of RTSJ 2.0 The framework for feasibility analysis is inadequate

## deschedulePeriodic

```
Signature
public void
deschedulePeriodic()
```

Description

When the ReleaseParameters object associated with this RealtimeThread is an instance of PeriodicParameters, performs any deschedulePeriodic actions specified by this thread's scheduler. When the type of the associated instance of ReleaseParameters is not PeriodicParameters nothing happens.

Deprecated since RTSJ 2.0

## getProcessingGroupParameters

```
Signature
```

```
public javax.realtime.ProcessingGroupParameters
getProcessingGroupParameters()
```

## Description

Gets a reference to the ProcessingGroupParameters object for this schedulable.

## Returns

A reference to the current ProcessingGroupParameters object.

Deprecated since RTSJ 2.0

## removeFromFeasibility

Signature

public boolean
removeFromFeasibility()

Description

Informs the scheduler and cooperating facilities that this instance of Schedulable should *not* be considered in feasibility analysis until it is further notified.

#### Returns

true when the removal was successful. false when the schedulable cannot be removed from the scheduler's feasibility set; e.g., the schedulable is not part of the scheduler's feasibility set.

Deprecated as of RTSJ 2.0 The framework for feasibility analysis is inadequate

## schedulePeriodic

## Signature

```
public void
schedulePeriodic()
```

## Description

Begins unblocking RealtimeThread.waitForNextPeriod() for a periodic thread. When deadline miss detection is disabled, enables it. Typically used when a periodic schedulable is in a deadline miss condition. The details of the interaction of this method with deschedulePeriodic() and waitForNextPeriod() are dictated by this thread's scheduler.

When this **RealtimeThread** does not have a type of **PeriodicParameters** as its **ReleaseParameters** nothing happens.

Deprecated since RTSJ 2.0

## setIfFeasible(ReleaseParameters, MemoryParameters)

#### Signature

## Description

This method first performs a feasibility analysis using the proposed parameter objects as replacements for the current parameters of **this**. When the resulting system is feasible, this method replaces the current parameters of **this** with the proposed ones.

This change becomes effective under conditions determined by the scheduler controlling the schedulable. For instance, the change may be immediate or it may be delayed until the next release of the schedulable. See the documentation for the scheduler for details.

This method does not require that the schedulable be in the feasibility set before it is called. When it is not initially a member of the feasibility set it will be added when the resulting system is feasible.

Parameters

- release The release parameters to use. When null, the default value is governed by the associated scheduler (a new object is created when the default value is not null). (See PriorityScheduler.)
- memory—The memory parameters to use. When null, the default value is governed by the associated scheduler (a new object is created when the default value is not null). (See PriorityScheduler.)

## Throws

- StaticIllegalArgumentException—when the parameter values are not compatible with the schedulable's scheduler. Also when this schedulable may not use the heap and any of the specified parameter objects are located in heap memory.
- IllegalAssignmentError—when this cannot hold references to the specified parameter objects, or the parameter objects cannot hold a reference to this.
- **IllegalThreadStateException**—when the schedulable's scheduler prohibits this parameter change at this time due to the state of the schedulable.

## Returns

true, when the resulting system is feasible and the changes are made. False, when the resulting system is not feasible and no changes are made.

Since RTSJ 1.0.1 Promoted to the Schedulable interface.

**Deprecated** as of RTSJ 2.0 The framework for feasibility analysis is inadequate.

## setIfFeasible(ReleaseParameters, MemoryParameters, ProcessingGroupParameters)

Signature

## Description

This method first performs a feasibility analysis using the proposed parameter objects as replacements for the current parameters of **this**. When the resulting system is feasible, this method replaces the current parameters of **this** with the proposed ones.

This change becomes effective under conditions determined by the scheduler controlling the schedulable. For instance, the change may be immediate or it may be delayed until the next release of the schedulable. See the documentation for the scheduler for details.

This method does not require that the schedulable be in the feasibility set before it is called. When it is not initially a member of the feasibility set it will be added when the resulting system is feasible.

## Parameters

release—The release parameters to use. When null, the default value is governed by the associated scheduler (a new object is created when the default value is not null). (See PriorityScheduler.)

- memory—The memory parameters to use. When null, the default value is governed by the associated scheduler (a new object is created when the default value is not null). (See PriorityScheduler.)
- release The release parameters to use. When null, the default value is governed by the associated scheduler (a new object is created when the default value is not null). (See PriorityScheduler.)
- memory—The memory parameters to use. When null, the default value is governed by the associated scheduler (a new object is created when the default value is not null). (See PriorityScheduler.)
- group—The processing group parameters to use. When null, the default value is governed by the associated scheduler (a new object is created when the default value is not null). (See PriorityScheduler.)

#### Throws

- StaticIllegalArgumentException—when the parameter values are not compatible with the schedulable's scheduler. Also when this schedulable may not use the heap and any of the specified parameter objects are located in heap memory.
- IllegalAssignmentError—when this cannot hold references to the specified parameter objects, or the parameter objects cannot hold a reference to this.
- **IllegalThreadStateException**—when the schedulable's scheduler prohibits this parameter change at this time due to the state of the schedulable.

#### Returns

true, when the resulting system is feasible and the changes are made. False, when the resulting system is not feasible and no changes are made.

Since RTSJ 1.0.1 Promoted to the Schedulable interface.

**Deprecated** as of RTSJ 2.0 The framework for feasibility analysis is inadequate.

## setIfFeasible(ReleaseParameters, ProcessingGroupParameters)

Signature

## Description

This method first performs a feasibility analysis using the proposed parameter objects as replacements for the current parameters of **this**. When the resulting system is feasible, this method replaces the current parameters of **this** with the proposed ones.

This change becomes effective under conditions determined by the scheduler controlling the schedulable. For instance, the change may be immediate or it may be delayed until the next release of the schedulable. See the documentation for the scheduler for details. This method does not require that the schedulable be in the feasibility set before it is called. When it is not initially a member of the feasibility set it will be added when the resulting system is feasible.

Parameters

- release The release parameters to use. When null, the default value is governed by the associated scheduler (a new object is created when the default value is not null). (See PriorityScheduler.)
- group—The processing group parameters to use. When null, the default value is governed by the associated scheduler (a new object is created when the default value is not null). (See PriorityScheduler.)

Throws

- StaticIllegalArgumentException—when the parameter values are not compatible with the schedulable's scheduler. Also when this schedulable may not use the heap and any of the specified parameter objects are located in heap memory.
- IllegalAssignmentError—when this cannot hold references to the specified parameter objects, or the parameter objects cannot hold a reference to this.
- **IllegalThreadStateException**—when the schedulable's scheduler prohibits this parameter change at this time due to the state of the schedulable.

Returns

true, when the resulting system is feasible and the changes are made. False, when the resulting system is not feasible and no changes are made.

Since RTSJ 1.0.1 Promoted to the Schedulable interface.

**Deprecated** as of RTSJ 2.0 The framework for feasibility analysis is inadequate.

## setIfFeasible(SchedulingParameters, ReleaseParameters, MemoryParameters)

Signature

Description

This method first performs a feasibility analysis using the proposed parameter objects as replacements for the current parameters of **this**. When the resulting system is feasible, this method replaces the current parameters of **this** with the proposed ones.

This change becomes effective under conditions determined by the scheduler controlling the schedulable. For instance, the change may be immediate or it may be delayed until the next release of the schedulable. See the documentation for the scheduler for details.

This method does not require that the schedulable be in the feasibility set before it is called. When it is not initially a member of the feasibility set it will be added when the resulting system is feasible. Parameters

- scheduling—The scheduling parameters to use. When null, the default value is
  governed by the associated scheduler (a new object is created when the default
  value is not null). (See PriorityScheduler.)
- release—The release parameters to use. When null, the default value is governed by the associated scheduler (a new object is created when the default value is not null). (See PriorityScheduler.)
- memory—The memory parameters to use. When null, the default value is governed by the associated scheduler (a new object is created when the default value is not null). (See PriorityScheduler.)

Throws

- StaticIllegalArgumentException—when the parameter values are not compatible with the schedulable's scheduler. Also when this schedulable may not use the heap and any of the specified parameter objects are located in heap memory.
- IllegalAssignmentError—when this cannot hold references to the specified parameter objects, or the parameter objects cannot hold a reference to this.
- IllegalThreadStateException—when the schedulable's scheduler prohibits this parameter change at this time due to the state of the schedulable.

#### Returns

true, when the resulting system is feasible and the changes are made. False, when the resulting system is not feasible and no changes are made.

Since RTSJ 1.0.1

Deprecated as of RTSJ 2.0 The framework for feasibility analysis is inadequate.

## setIfFeasible(SchedulingParameters, ReleaseParameters, MemoryParameters, ProcessingGroupParameters)

Signature

## Description

This method first performs a feasibility analysis using the proposed parameter objects as replacements for the current parameters of **this**. When the resulting system is feasible, this method replaces the current parameters of **this** with the proposed ones.

This change becomes effective under conditions determined by the scheduler controlling the schedulable. For instance, the change may be immediate or it may be delayed until the next release of the schedulable. See the documentation for the scheduler for details. This method does not require that the schedulable be in the feasibility set before it is called. When it is not initially a member of the feasibility set it will be added when the resulting system is feasible.

Parameters

- scheduling—The scheduling parameters to use. When null, the default value is
  governed by the associated scheduler (a new object is created when the default
  value is not null). (See PriorityScheduler.)
- release—The release parameters to use . When null, the default value is governed by the associated scheduler (a new object is created when the default value is not null). (See PriorityScheduler.)
- memory—The memory parameters to use. When null, the default value is governed by the associated scheduler (a new object is created when the default value is not null). (See PriorityScheduler.)
- group—The processing group parameters to use. When null, the default value is governed by the associated scheduler (a new object is created when the default value is not null). (See PriorityScheduler.)

#### Throws

- StaticIllegalArgumentException—when the parameter values are not compatible with the schedulable's scheduler. Also when this schedulable may not use the heap and any of the specified parameter objects are located in heap memory.
- IllegalAssignmentError—when this cannot hold references to the specified parameter objects, or the parameter objects cannot hold a reference to this.
- **IllegalThreadStateException**—when the schedulable's scheduler prohibits this parameter change at this time due to the state of the schedulable.

#### Returns

true, when the resulting system is feasible and the changes are made. False, when the resulting system is not feasible and no changes are made.

Since RTSJ 1.0.1

Deprecated as of RTSJ 2.0 The framework for feasibility analysis is inadequate.

## setMemoryParametersIfFeasible(MemoryParameters)

Signature

public boolean
setMemoryParametersIfFeasible(MemoryParameters memory)

Description

This method first performs a feasibility analysis using the proposed parameter object as replacement for the current parameter of this. When the resulting system is feasible, this method replaces the current parameter of this with the proposed one.

This change becomes effective under conditions determined by the scheduler controlling the schedulable. For instance, the change may be immediate or it

may be delayed until the next release of the schedulable. See the documentation for the scheduler for details.

This method does not require that the schedulable be in the feasibility set before it is called. When it is not initially a member of the feasibility set it will be added when the resulting system is feasible.

Parameters

memory—The memory parameters to use. When null, the default value is governed by the associated scheduler (a new object is created when the default value is not null). (See PriorityScheduler.)

Throws

- StaticIllegalArgumentException—when the parameter value is not compatible with the schedulable's scheduler. Also when this schedulable may not use the heap and the specified parameter object is located in heap memory.
- IllegalAssignmentError—when this cannot hold a reference to the specified parameter object, or the parameter object cannot hold a reference to this.
- IllegalThreadStateException—when the schedulable's scheduler prohibits the changing of the memory parameter at this time due to the state of the schedulable.

#### Returns

true, when the resulting system is feasible and the changes are made. False, when the resulting system is not feasible and no changes are made.

Deprecated as of RTSJ 2.0 The framework for feasibility analysis is inadequate

# setProcessingGroupParameters(ProcessingGroupParameters)

#### Signature

```
public void
setProcessingGroupParameters(ProcessingGroupParameters group)
```

#### Description

#### Sets the ProcessingGroupParameters of this.

This change becomes effective under conditions determined by the scheduler controlling the schedulable. For instance, the change may be immediate or it may be delayed until the next release of the schedulable. See the documentation for the scheduler for details.

#### Parameters

group—A ProcessingGroupParameters object which will take effect as determined by the associated scheduler. When null, the default value is governed by the associated scheduler (a new object is created when the default value is not null). (See PriorityScheduler.)

Throws

StaticIllegalArgumentException—when group is not compatible with the scheduler for this schedulable object. Also when this schedulable may not use the heap and group is located in heap memory.

- IllegalAssignmentError—when this object cannot hold a reference to group or group cannot hold a reference to this.
- IllegalThreadStateException—when the schedulable's scheduler prohibits the changing of the processing group parameter at this time due to the state of the schedulable object.

## Deprecated

# setProcessingGroupParametersIfFeasible (ProcessingGroupParameters)

#### Signature

```
public boolean
setProcessingGroupParametersIfFeasible(ProcessingGroupParameters group)
```

## Description

This method first performs a feasibility analysis using the proposed parameter object as replacement for the current parameter of this. When the resulting system is feasible, this method replaces the current parameter of this with the proposed one.

This change becomes effective under conditions determined by the scheduler controlling the schedulable. For instance, the change may be immediate or it may be delayed until the next release of the schedulable. See the documentation for the scheduler for details.

This method does not require that the schedulable be in the feasibility set before it is called. When it is not initially a member of the feasibility set it will be added when the resulting system is feasible.

## Parameters

group—The processing group parameters to use. When null, the default value is governed by the associated scheduler (a new object is created when the default value is not null). (See PriorityScheduler.)

## Throws

- StaticIllegalArgumentException—when the parameter value is not compatible with the schedulable's scheduler. Also when this schedulable may not use the heap and the specified parameter object is located in heap memory.
- IllegalAssignmentError—when this cannot hold a reference to the specified parameter object, or the parameter object cannot hold a reference to this.
- IllegalThreadStateException—when the schedulable's scheduler prohibits the changing of the processing group parameter at this time due to the state of the schedulable object.

#### Returns

true, when the resulting system is feasible and the changes are made. False, when the resulting system is not feasible and no changes are made.

**Deprecated** as of RTSJ 2.0 The framework for feasibility analysis is inadequate.

# setReleaseParametersIfFeasible(ReleaseParameters)

#### Signature

public boolean
setReleaseParametersIfFeasible(ReleaseParameters<?> release)

#### Description

This method first performs a feasibility analysis using the proposed parameter object as replacement for the current parameter of **this**. When the resulting system is feasible, this method replaces the current parameter of **this** with the proposed one.

This change becomes effective under conditions determined by the scheduler controlling the schedulable. For instance, the change may be immediate or it may be delayed until the next release of the schedulable. See the documentation for the scheduler for details.

This method does not require that the schedulable be in the feasibility set before it is called. When it is not initially a member of the feasibility set it will be added when the resulting system is feasible.

#### Parameters

release — The release parameters to use. When null, the default value is governed by the associated scheduler (a new object is created when the default value is not null). (See PriorityScheduler.)

#### Throws

- StaticIllegalArgumentException—when the parameter value is not compatible with the schedulable's scheduler. Also when this schedulable may not use the heap and the specified parameter object is located in heap memory.
- IllegalAssignmentError—when this cannot hold a reference to the specified parameter object, or the parameter object cannot hold a reference to this.
- **IllegalThreadStateException**—when the schedulable's scheduler prohibits the changing of the release parameter at this time due to the state of the schedulable.

#### Returns

true, when the resulting system is feasible and the changes are made. False, when the resulting system is not feasible and no changes are made.

Deprecated as of RTSJ 2.0 The framework for feasibility analysis is inadequate.

# setScheduler(Scheduler, SchedulingParameters, ReleaseParameters, MemoryParameters, ProcessingGroupParameters)

Signature

#### Description

Sets the scheduler and associated parameter objects. The timing of the change must be agreed between the scheduler currently associated with this schedulable, and scheduler.

**Parameters** 

- scheduler—A reference to the scheduler that will manage the execution of this schedulable. Null is not a permissible value.
- scheduling—A reference to the SchedulingParameters which will be associated with this. When null, the default value is governed by scheduler; a new object is created when the default value is not null. See PriorityScheduler.
- release—A reference to the ReleaseParameters which will be associated with this. When null, the default value is governed by scheduler; a new object is created when the default value is not null. See PriorityScheduler.
- memoryParameters—A reference to the MemoryParameters which will be associated with this. When null, the default value is governed by scheduler; a new object is created when the default value is not null. (See PriorityScheduler.)
- group—A reference to the ProcessingGroupParameters which will be associated with this. When null, the default value is governed by scheduler; a new object is created when the default value is not null. (See PriorityScheduler.)

Throws

- StaticIllegalArgumentException—when scheduler is null or the parameter values are not compatible with scheduler. Also thrown when this schedulable may not use the heap and scheduler, scheduling release, memoryParameters, or group is located in heap memory.
- IllegalAssignmentError-when this object cannot hold references to all the parameter objects or the parameters cannot hold references to this.
- IllegalThreadStateException—when scheduler prohibits the changing of the scheduler or a parameter at this time due to the state of the schedulable.
- StaticSecurityException—when the caller is not permitted to set the scheduler for this schedulable.

**Deprecated** since RTSJ 2.0

# setSchedulingParametersIfFeasible(SchedulingParameters)

#### Signature

public boolean

setSchedulingParametersIfFeasible(SchedulingParameters scheduling)

## Description

This method first performs a feasibility analysis using the proposed parameter object as replacement for the current parameter of this. When the resulting system is feasible, this method replaces the current parameter of this with the proposed one.

This change becomes effective under conditions determined by the scheduler controlling the schedulable. For instance, the change may be immediate or it

may be delayed until the next release of the schedulable. See the documentation for the scheduler for details.

This method does not require that the schedulable be in the feasibility set before it is called. When it is not initially a member of the feasibility set it will be added when the resulting system is feasible.

Parameters

scheduling—The scheduling parameters to use. When null, the default value is
governed by the associated scheduler (a new object is created when the default
value is not null). (See PriorityScheduler.)

Throws

- StaticIllegalArgumentException—when the parameter value is not compatible with the schedulable's scheduler. Also when this schedulable may not use the heap and the specified parameter object is located in heap memory.
- IllegalAssignmentError—when this cannot hold a reference to the specified parameter object, or the parameter object cannot hold a reference to this.
- **IllegalThreadStateException**—when the schedulable's scheduler prohibits the changing of the scheduling parameter at this time due to the state of the schedulable object.

Returns

true, when the resulting system is feasible and the changes are made. False, when the resulting system is not feasible and no changes are made.

Deprecated as of RTSJ 2.0 The framework for feasibility analysis is inadequate.

#### B.2.2.36 Relative Time

public class RelativeTime

The following elements of RelativeTime are deprecated. The required elements are documented in Section 9.3.1.3 above.

#### B.2.2.36.1 Constructors

## RelativeTime(long, int, Clock)

```
Signature

public

RelativeTime(long millis,

int nanos,

Clock clock)

throws StaticIllegalArgumentException
```

Description

Constructs a RelativeTime object representing an interval based on the parameter millis plus the parameter nanos. The construction is subject to millis and nanos parameter normalization. When there is an overflow in the millisecond component when normalizing then an StaticIllegalArgumentException will be thrown.

The clock association is made with the clock parameter. When clock is null the association is made with the default realtime clock.

#### Since RTSJ 1.0.1

#### Deprecated since version 2.0

Parameters

millis—The desired value for the millisecond component of this. The actual value is the result of parameter normalization.

nanos—The desired value for the nanosecond component of this. The actual value is the result of parameter normalization.

**clock**—The clock providing the association for the newly constructed object.

Throws

StaticIllegalArgumentException—when there is an overflow in the millisecond component when normalizing.

# RelativeTime(RelativeTime, Clock)

Signature public RelativeTime(RelativeTime time, Clock clock) throws StaticIllegalArgumentException

#### Description

Makes a new RelativeTime object from the given RelativeTime object.

The clock association is made with the clock parameter. When clock is null the association is made with the default realtime clock.

Since RTSJ 1.0.1

**Deprecated** since version 2.0

Parameters

time—The RelativeTime object which is the source for the copy.

clock—The clock providing the association for the newly constructed object. *Throws* 

StaticIllegalArgumentException—when the time parameter is null.

# RelativeTime(Clock)

```
Signature
public
RelativeTime(Clock clock)
```

## Description

Equivalent to new RelativeTime(0,0,clock).

The clock association is made with the clock parameter. When clock is null the association is made with the default realtime clock.

Since RTSJ 1.0.1

**Deprecated** since version 2.0

Parameters

clock—The clock providing the association for the newly constructed object.

## B.2.2.36.2 Methods

# absolute(Clock)

#### Signature

public javax.realtime.AbsoluteTime
absolute(Clock clock)
throws ArithmeticException

## Description

Converts the time of this to an absolute time, using the given instance of Clock to determine the current time. The calculation is the current time indicated by the given instance of Clock plus the interval given by this. When clock is null the realtime clock is assumed. A destination object is allocated for the result. The clock association of the result is with the clock passed as a parameter.

## Parameters

Throws

ArithmeticException—when the result does not fit in the normalized format.

#### Returns

The AbsoluteTime conversion in a newly allocated object, associated with the clock parameter.

Deprecated since version 2.0

# absolute(Clock, AbsoluteTime)

```
Signature
```

Description

Converts the time of this to an absolute time, using the given instance of Clock to determine the current time. The calculation is the current time indicated by the given instance of Clock plus the interval given by this. When clock is null the default realtime clock is assumed. When dest is null, a destination object is allocated for the result. The clock association of the result is with the clock passed as a parameter.

Parameters

dest—When dest is not null, the result is placed there and returned.

Throws

ArithmeticException—when the result does not fit in the normalized format.

Returns

the AbsoluteTime conversion in dest when dest is not null, otherwise the result is returned in a newly allocated object. The result is associated with the clock parameter.

**Deprecated** since version 2.0

# relative(Clock)

#### Signature

```
public javax.realtime.RelativeTime
relative(Clock clock)
```

#### Description

Returns a copy of this. A new object is allocated for the result. This method is the implementation of the abstract method of the HighResolutionTime base class. No conversion into RelativeTime is needed in this case. The clock association of the result is with the clock passed as a parameter. When clock is null the association is made with the realtime clock.

Parameters

clock—The clock parameter is used only as the new clock association with the result, since no conversion is needed.

Returns

the copy of this in a newly allocated RelativeTime object, associated with the clock parameter.

Deprecated since version 2.0

# relative(Clock, RelativeTime)

```
Signature
public javax.realtime.RelativeTime
relative(Clock clock,
RelativeTime dest)
```

## Description

Returns a copy of this. When dest is not null, the result is placed there and returned. Otherwise, a new object is allocated for the result. This method is the implementation of the abstract method of the HighResolutionTime base class. No conversion into RelativeTime is needed in this case. The clock association of the result is with the clock passed as a parameter. When clock is null the association is made with the realtime clock.

## Parameters

clock—The clock parameter is used only as the new clock association with the result, since no conversion is needed.

dest—When dest is not null, the result is placed there and returned.

Returns

the copy of this in dest when dest is not null, otherwise the result is returned in a newly allocated object. It is associated with the clock parameter.

## Deprecated since version 2.0

# addInterarrivalTo(AbsoluteTime)

#### Signature

```
public void
addInterarrivalTo(AbsoluteTime timeAndDestination)
```

# getInterarrivalTime

Signature public javax.realtime.RelativeTime getInterarrivalTime()

# getInterarrivalTime(RelativeTime)

Signature public javax.realtime.RelativeTime getInterarrivalTime(RelativeTime destination)

# $B.2.2.37 \quad Release Parameters$

public abstract class Release Parameters<br/> T extends Release Parameters<br/> T>>

The following elements of ReleaseParameters are deprecated. The required elements are documented in Section 6.3.3.10 above.

# B.2.2.37.1 Methods

# setIfFeasible(RelativeTime, RelativeTime)

#### Signature

## Description

This method first performs a feasibility analysis using the new cost, and deadline as replacements for the matching attributes of all schedulables associated with this release parameters object. When the resulting system is feasible, the method replaces the current scheduling characteristics of **this** release parameters object with the new scheduling characteristics. The change in the release characteristics, including the timing of the change, of any associated schedulables will take place under the control of their schedulers.

## Parameters

cost—The proposed cost. Equivalent to RelativeTime(0,0) when null. (A
 new instance of RelativeTime is created in the memory area containing this
 ReleaseParameters instance). When null, the default value is a new instance
 of RelativeTime(0,0).

deadline—The proposed deadline. There is no default for deadline in this class. The default must be determined by the subclasses.

#### Throws

StaticIllegalArgumentException—when the time value of cost is less than zero, or the time value of deadline is less than or equal to zero.

IllegalAssignmentError—when cost or deadline cannot be stored in this.

Returns

true, when the resulting system is feasible and the changes are made, and false, when the resulting system is not feasible and no changes are made.

**Deprecated** as of RTSJ 2.0

# B.2.2.38 ResourceLimitError

public class ResourceLimitError

The following elements of ResourceLimitError are deprecated. The required elements are documented in Section 17.2.3.25 above.

## B.2.2.38.1 Constructors

# ResourceLimitError

Signature public ResourceLimitError()

#### Description

A constructor for  $\tt ResourceLimitError,$  but application code should use get() instead.

Deprecated since RTSJ 2.0; application code should use get() instead.

# ResourceLimitError(String)

Signature public ResourceLimitError(String description)

#### Description

A descriptive constructor for  ${\tt ResourceLimitError}.$ 

Deprecated since RTSJ 2.0; application code should use get() instead.

Parameters description—The reason for throwing this error.

## B.2.2.39 Scheduler

public abstract class Scheduler

The following elements of Scheduler are deprecated. The required elements are documented in Section 6.3.3.11 above.

#### B.2.2.39.1 Methods

# addToFeasibility(Schedulable)

Signature

protected abstract boolean
addToFeasibility(Schedulable schedulable)

#### Description

Informs this scheduler and cooperating facilities that the resource demands of the given instance of Schedulable will be considered in the feasibility analysis of the associated Scheduler until further notice. Whether the resulting system is feasible or not, the addition is completed. When the object is already included in the feasibility set, does nothing. Parameters

schedulable—A reference to the given instance of Schedulable

Throws

StaticIllegalArgumentException—when schedulable is null, or when schedulable is not associated with this; that is schedulable.getScheduler() != this.

Returns

true, when the system is feasible after the addition, and false, when not.

**Deprecated** as of RTSJ 2.0 The framework for feasibility analysis is inadequate

# isFeasible

Signature public abstract boolean isFeasible()

# Description

Queries the system about the feasibility of the system currently being considered. The definitions of "feasible" and "system" are the responsibility of the feasibility algorithm of the actual Scheduler subclass.

Returns

true, when the system is feasible; false, when not.

 $\mathbf{Deprecated}$  as of RTSJ 2.0 The framework for feasibility analysis is inadequate

# setIfFeasible(Schedulable, ReleaseParameters, MemoryParameters)

Signature

# Description

This method first performs a feasibility analysis using the proposed parameter objects as replacements for the current parameters of Schedulable. When the resulting system is feasible, this method replaces the current parameters of Schedulable with the proposed ones. This method does not require that the schedulable be in the feasibility set before it is called. When it is not initially a member of the feasibility set it will be added when the resulting system is feasible.

# Parameters

schedulable—The schedulable for which the changes are proposed.

release—The proposed release parameters. When null, the default value of this
 scheduler is used (a new object is created when the default value is not null).
 (See PriorityScheduler.)

memory—The proposed memory parameters. When null, the default value of this
 scheduler is used (a new object is created when the default value is not null).
 (See PriorityScheduler.)

#### Throws

- StaticIllegalArgumentException—when Schedulable is null, or Schedulable is not associated with this scheduler, or the proposed parameters are not compatible with this scheduler.
- IllegalAssignmentError—when Schedulable cannot hold references to the proposed parameter objects, or the parameter objects cannot hold a reference to Schedulable.
- IllegalThreadStateException—when the new ReleaseParameters changes Schedulable from periodic scheduling to some other protocol and Schedulable is currently waiting for the next release in RealtimeThread.waitForNextPeriod() or RealtimeThread.waitForNextPeriodInterruptible().

#### Returns

true, when the resulting system is feasible and the changes are made; false, when the resulting system is not feasible and no changes are made.

Deprecated as of RTSJ 2.0 The framework for feasibility analysis is inadequate

# setIfFeasible(Schedulable, ReleaseParameters, MemoryParameters, ProcessingGroupParameters)

Signature

#### Description

This method first performs a feasibility analysis using the proposed parameter objects as replacements for the current parameters of Schedulable. When the resulting system is feasible, this method replaces the current parameters of Schedulable with the proposed ones.

This method does not require that the schedulable be in the feasibility set before it is called. When it is not initially a member of the feasibility set it will be added when the resulting system is feasible.

#### Parameters

schedulable—The schedulable for which the changes are proposed.

- release—The proposed release parameters. When null, the default value of this
   scheduler is used (a new object is created when the default value is not null).
   (See PriorityScheduler.)
- memory—The proposed memory parameters. When null, the default value of this
   scheduler is used (a new object is created when the default value is not null).
   (See PriorityScheduler.)

group—The proposed processing group parameters. When null, the default value
 of this scheduler is used (a new object is created when the default value is not
 null). (See PriorityScheduler.)

Throws

- StaticIllegalArgumentException—when Schedulable is null, or Schedulable is not associated with this scheduler, or the proposed parameters are not compatible with this scheduler.
- IllegalAssignmentError—when Schedulable cannot hold references to the proposed parameter objects, or the parameter objects cannot hold a reference to Schedulable.
- IllegalThreadStateException—when the new release parameters change Schedulable from periodic scheduling to some other protocol and Schedulable is currently waiting for the next release in RealtimeThread.waitForNextPeriod() or RealtimeThread.waitForNextPeriodInterruptible().

Returns

true, when the resulting system is feasible and the changes are made; false, when the resulting system is not feasible and no changes are made.

Deprecated as of RTSJ 2.0 The framework for feasibility analysis is inadequate

# setIfFeasible(Schedulable, SchedulingParameters, ReleaseParameters, MemoryParameters, ProcessingGroupParameters)

Signature

## Description

This method first performs a feasibility analysis using the proposed parameter objects as replacements for the current parameters of Schedulable. When the resulting system is feasible, this method replaces the current parameters of Schedulable with the proposed ones.

This method does not require that the schedulable be in the feasibility set before it is called. When it is not initially a member of the feasibility set it will be added when the resulting system is feasible.

Parameters

schedulable—The schedulable for which the changes are proposed.

scheduling—The proposed scheduling parameters. When null, the default value
 of this scheduler is used (a new object is created when the default value is not
 null). (See PriorityScheduler.)

- release—The proposed release parameters. When null, the default value of this
   scheduler is used (a new object is created when the default value is not null).
   (See PriorityScheduler.)
- memory—The proposed memory parameters. When null, the default value of this
   scheduler is used (a new object is created when the default value is not null).
   (See PriorityScheduler.)
- group—The proposed processing group parameters. When null, the default value of this scheduler is used (a new object is created when the default value is not null). (See PriorityScheduler.)

#### Throws

- StaticIllegalArgumentException—when Schedulable is null, or Schedulable is not associated with this scheduler, or the proposed parameters are not compatible with this scheduler.
- IllegalAssignmentError—when Schedulable cannot hold references to the proposed parameter objects, or the parameter objects cannot hold a reference to Schedulable.
- IllegalThreadStateException—when the new release parameters change Schedulable from periodic scheduling to some other protocol and Schedulable is currently waiting for the next release in RealtimeThread.waitForNextPeriod() or RealtimeThread.waitForNextPeriodInterruptible().

#### Returns

true, when the resulting system is feasible and the changes are made; false, when the resulting system is not feasible and no changes are made.

Deprecated as of RTSJ 2.0 The framework for feasibility analysis is inadequate

## removeFromFeasibility(Schedulable)

#### Signature

protected abstract boolean
removeFromFeasibility(Schedulable schedulable)

#### Description

Informs this scheduler and cooperating facilities that the resource demands of the given instance of Schedulable should no longer be considered in the feasibility analysis of the associated Scheduler. Whether the resulting system is feasible or not, the removal is completed.

#### Parameters

schedulable—A reference to the given instance of Schedulable

## Throws

StaticIllegalArgumentException—when schedulable is null.

#### Returns

true, when the removal was successful, and false, when the schedulable cannot be removed from the scheduler's feasibility set; e.g., the schedulable is not part of the scheduler's feasibility set.

Deprecated as of RTSJ 2.0 The framework for feasibility analysis is inadequate

# fireSchedulable(Schedulable)

```
Signature
```

public abstract void
fireSchedulable(Schedulable schedulable)

Description

Triggers the execution of a schedulable (like an AsyncEventHandler).

Parameters

StaticUnsupportedOperationException—when the scheduler cannot release
 schedulable for execution.

Deprecated RTSJ 2.0

B.2.2.40 ScopedCycleException

public class ScopedCycleException

The following elements of ScopedCycleException are deprecated. The required elements are documented in Section 17.2.3.26 above.

# B.2.2.40.1 Constructors

# **ScopedCycleException**

Signature

public ScopedCycleException()

Description

A constructor for ScopedCycleException, but application code should use get() instead.

Deprecated since RTSJ 2.0; application code should use get() instead.

# ScopedCycleException(String)

Signature public ScopedCycleException(String description)

Description

A descriptive constructor for  ${\tt ScopedCycleException}.$ 

**Deprecated** since RTSJ 2.0; application code should use get() instead. *Parameters* 

description—Description of the error.

#### B.2.2.41 ScopedMemory

public abstract class ScopedMemory

Inheritance java.lang.Object MemoryArea ScopedMemory

#### Description

Equivalent to and superseded by javax.realtime.memory.ScopedMemory.

Deprecated in RTSJ 2.0; moved to package javax.realtime.memory

#### B.2.2.41.1 Constructors

# ScopedMemory(long, Runnable)

Signature

#### Description

Creates a new ScopedMemory area with the given parameters.

Parameters

size—The size of the new ScopedMemory area in bytes.

logic—The Runnable to execute when this ScopedMemory is entered. When logic is null, this constructor is equivalent to constructing the memory area without a logic value.

#### Throws

IllegalArgumentException—when size is less than zero.

- IllegalAssignmentError—when storing logic in this would violate the assignment rules.
- StaticOutOfMemoryError—when there is insufficient memory for the ScopedMemory object or for its allocation area in its backing store.

# ScopedMemory(SizeEstimator, Runnable)

#### Signature

## Description

Equivalent to ScopedMemory(long, Runnable) with the argument list (size. getEstimate(), logic).

## Parameters

- size—The size of the new ScopedMemory area estimated by an instance of SizeEstimator.
- logic—The logic which will use the memory represented by this as its initial memory area. When logic is null, this constructor is equivalent to constructing the memory area without a logic value.

## Throws

- IllegalArgumentException—when size is null, or size.getEstimate() is negative.
- StaticOutOfMemoryError—when there is insufficient memory for the ScopedMemory object or for its allocation area in its backing store.
- IllegalAssignmentError—when storing logic in this would violate the assignment rules.

# ScopedMemory(long)

#### Signature public ScopedMemory(long size)

# Description

Equivalent to ScopedMemory(long, Runnable) with the argument list (size, null).

# Parameters

size—of the new ScopedMemory area in bytes.

Throws

IllegalArgumentException—when size is less than zero.

StaticOutOfMemoryError—when there is insufficient memory for the ScopedMemory object or for its allocation area in its backing store.

# ScopedMemory(SizeEstimator)

```
Signature
public
ScopedMemory(SizeEstimator size)
```

#### Description

Equivalent to ScopedMemory(long, Runnable) with the argument list (size. getEstimate(), null).

Parameters

size—The size of the new ScopedMemory area estimated by an instance of SizeEstimator.

Throws

- IllegalArgumentException—when size is null, or size.getEstimate() is negative.
- StaticOutOfMemoryError—when there is insufficient memory for the ScopedMemory object or for its allocation area in its backing store.

## B.2.2.41.2 Methods

#### enter

Signature public void enter()

#### Description

Associates this memory area with the current schedulable for the duration of the execution of the run() method of the instance of Runnable given in the constructor. During this period of execution, this memory area becomes the default allocation context until another default allocation context is selected (using enter, or executeInArea) or the enter method exits.

#### Throws

ScopedCycleException—when this invocation would break the single parent rule.

- ThrowBoundaryError—when the JVM needs to propagate an exception allocated in this scope to (or through) the memory area of the caller. Storing a reference to that exception would cause an IllegalAssignmentError, so the JVM cannot be permitted to deliver the exception. The ThrowBoundaryError is allocated in the current allocation context and contains information about the exception it replaces.
- IllegalThreadStateException—when the caller is a Java thread, or when this method is invoked during finalization of objects in scoped memory and entering this scoped memory area would force deletion of the SO that triggered finalization. This would include the scope containing the SO, and the scope (if any) containing the scope containing the SO.
- IllegalArgumentException—null
- MemoryAccessError—when caller is a schedulable that may not use the heap and this memory area's logic value is allocated in heap memory.

# enter(Runnable)

Signature public void enter(Runnable logic)

## Description

Associates this memory area with the current schedulable for the duration of the execution of the run() method of the given Runnable. During this period of execution, this memory area becomes the default allocation context until another default allocation context is selected (using enter, or executeInArea) or the enter method exits.

Parameters

 $\verb"logic"$  The Runnable object whose <code>run()</code> method should be invoked. Throws

ScopedCycleException—when this invocation would break the single parent rule.

- ThrowBoundaryError—when the JVM needs to propagate an exception allocated in this scope to (or through) the memory area of the caller. Storing a reference to that exception would cause an IllegalAssignmentError, so the JVM cannot be permitted to deliver the exception. The ThrowBoundaryError is allocated in the current allocation context and contains information about the exception it replaces.
- IllegalThreadStateException—when the caller is a Java thread, or when this method is invoked during finalization of objects in scoped memory and entering this scoped memory area would force deletion of the SO that triggered finalization. This would include the scope containing the SO, and the scope (if any) containing the scope containing the SO.

 ${\tt IllegalArgumentException} - {\tt null}$ 

# executeInArea(Runnable)

# Signature

public void
executeInArea(Runnable logic)

Description

Executes the run method from the logic parameter using this memory area as the current allocation context. This method behaves as if it moves the allocation context down the scope stack to the occurrence of this.

Parameters

logic—The runnable object whose run() method should be executed.

Throws

IllegalThreadStateException—when the caller context in not an instance of Schedulable.

InaccessibleAreaException—when the memory area is not in the schedulable's
 scope stack.

IllegalArgumentException—when the caller is a schedulable and logic is null.

# getMaximumSize

Signature public long getMaximumSize()

# Description

Gets the maximum size this memory area can attain. If this is a fixed size memory area, the returned value will be equal to the initial size.

# Returns

the maximum size attainable.

# getPortal

```
Signature
```

```
public java.lang.Object
getPortal()
```

# Description

Obtains a reference to the portal object in this instance of ScopedMemory.

Assignment rules are enforced on the value returned by getPortal as if the return value were first stored in an object allocated in the current allocation context, then moved to its final destination.

# Throws

- IllegalAssignmentError—when a reference to the portal object cannot be stored in the caller's allocation context; that is, when this is "inner" relative to the current allocation context or not on the caller's scope stack.
- IllegalThreadStateException—when the caller context in not an instance of Schedulable.

# Returns

a reference to the portal object or null when there is no portal object. The portal value is always set to null when the contents of the memory are deleted.

# getReferenceCount

```
Signature
```

```
public int
getReferenceCount()
```

# Description

Returns the reference count of this  ${\tt ScopedMemory}.$ 

Note that a reference count of 0 reliably means that the scope is not referenced, but other reference counts are subject to artifacts of lazy/eager maintenance by the implementation.

## Returns

the reference count of this  ${\tt ScopedMemory}.$ 

# join

```
Signature
public void
join()
throws InterruptedException
```

## Description

Waits until the reference count of this **ScopedMemory** goes down to zero. Returns immediately when the memory is unreferenced.

## Throws

- InterruptedException—When this schedulable is interrupted by RealtimeThread.interrupt() or AsynchronouslyInterruptedException. fire() while waiting for the reference count to go to zero.
- IllegalThreadStateException—when the caller context in not an instance of Schedulable.

# join(HighResolutionTime)

Signature

public void
join(HighResolutionTime<?> time)
throws InterruptedException

# Description

Waits at most until the time designated by the time parameter for the reference count of this ScopedMemory to drop to zero. Returns immediately when the memory area is unreferenced.

Since the time is expressed as a HighResolutionTime, this method is an accurate timer with nanosecond granularity. The actual resolution of the timer and even the quantity it measures depends on the clock associated with time. The delay time may be relative or absolute. When relative, then the delay is the amount of time given by time, and measured by its associated clock. When absolute, then the delay is until the indicated value is reached by the clock. When the given absolute time is less than or equal to the current value of the clock, the call to join returns immediately.

Parameters

time—When this time is an absolute time, the wait is bounded by that point in time. When the time is a relative time, the wait is bounded by a the specified interval from some time between the time join is called and the time it starts waiting for the reference count to reach zero.

Throws

- InterruptedException—When this schedulable is interrupted by RealtimeThread.interrupt() or AsynchronouslyInterruptedException. fire() while waiting for the reference count to go to zero.
- IllegalThreadStateException—when the caller context in not an instance of Schedulable.

IllegalArgumentException—when the caller is a schedulable and time is null.

UnsupportedOperationException—when the wait operation is not supported using the clock associated with time.

## joinAndEnter

Signature public void joinAndEnter() throws InterruptedException

#### Description

In the error-free case, joinAndEnter combines join();enter(); such that no enter() from another schedulable can intervene between the two method invocations. The resulting method will wait for the reference count on this ScopedMemory to reach zero, then enter the ScopedMemory and execute the run method from logic passed in the constructor. When no instance of Runnable was passed to the memory area's constructor, the method throws IllegalArgumentException immediately.

When multiple threads are waiting in joinAndEnter family methods for a memory area, at most *one* of them will be released each time the reference count goes to zero.

Note that although joinAndEnter guarantees that the reference count is zero when the schedulable is released for entry, it does not guarantee that the reference count will remain one for any length of time. A subsequent enter could raise the reference count to two.

#### Throws

- InterruptedException—When this schedulable is interrupted by RealtimeThread.interrupt() or AsynchronouslyInterruptedException. fire() while waiting for the reference count to go to zero.
- IllegalThreadStateException—when the caller is a Java thread, or when this method is invoked during finalization of objects in scoped memory and entering this scoped memory area would force deletion of the SO that triggered finalization. This would include the scope containing the SO, and the scope (if any) containing the scope containing the SO.
- ThrowBoundaryError—when the JVM needs to propagate an exception allocated in this scope to (or through) the memory area of the caller. Storing a reference to that exception would cause an IllegalAssignmentError, so the JVM cannot be permitted to deliver the exception. The ThrowBoundaryError is allocated in the current allocation context and contains information about the exception it replaces.

ScopedCycleException—when this invocation would break the single parent rule.

- IllegalArgumentException—when the caller is a schedulable and no non-null
  logic value was supplied to the memory area's constructor.
- MemoryAccessError—when caller is a non-heap schedulable and this memory area's logic value is allocated in heap memory.

# joinAndEnter(HighResolutionTime)

#### Signature

```
public void
joinAndEnter(HighResolutionTime<?> time)
throws InterruptedException
```

#### Description

In the error-free case, joinAndEnter combines join();enter(); such that no enter() from another schedulable can intervene between the two method invocations. The resulting method will wait for the reference count on this ScopedMemory to reach zero, or for the current time to reach the designated time, then enter the ScopedMemory and execute the run method from Runnable object passed to the constructor. When no instance of Runnable was passed to the memory area's constructor, the method throws IllegalArgumentException immediately. \*

When multiple threads are waiting in joinAndEnter family methods for a memory area, at most *one* of them will be released each time the reference count goes to zero.

Since the time is expressed as a HighResolutionTime, this method has an accurate timer with nanosecond granularity. The actual resolution of the timer and even the quantity it measures depends on the clock associated with time. The delay time may be relative or absolute. When relative, then the calling thread is blocked for at most the amount of time given by time, and measured by its associated clock. When absolute, then the time delay is until the indicated value is reached by the clock. When the given absolute time is less than or equal to the current value of the clock, the call to joinAndEnter behaves effectively like enter.

Note that expiration of time may cause control to enter the memory area before its reference count has gone to zero.

#### Parameters

time—The time that bounds the wait.

#### Throws

ThrowBoundaryError—when the JVM needs to propagate an exception allocated in this scope to (or through) the memory area of the caller. Storing a reference to that exception would cause an IllegalAssignmentError, so the JVM cannot be permitted to deliver the exception. The ThrowBoundaryError is allocated in the current allocation context and contains information about the exception it replaces.

- InterruptedException—When this schedulable is interrupted by RealtimeThread.interrupt() or AsynchronouslyInterruptedException. fire() while waiting for the reference count to go to zero.
- IllegalThreadStateException—when the caller context is not an instance of Schedulable, or when this method is invoked during finalization of objects in scoped memory and entering this scoped memory area would force deletion of the instance that triggered finalization. This would include the scope containing the instance, and the scope (if any) containing the scope containing the instance.
- ScopedCycleException—when the caller is a schedulable and this invocation would break the single parent rule.
- IllegalArgumentException—when the caller is a schedulable, and time is null or null was supplied as logic value to the memory area's constructor.
- UnsupportedOperationException—when the wait operation is not supported using the clock associated with time.
- MemoryAccessError—when the calling schedulable may not use the heap and this memory area's logic value is allocated in heap memory.

## joinAndEnter(Runnable)

Signature public void joinAndEnter(Runnable logic) throws InterruptedException

#### Description

In the error-free case, joinAndEnter combines join();enter(); such that no enter() from another schedulable can intervene between the two method invocations. The resulting method will wait for the reference count on this ScopedMemory to reach zero, then enter the ScopedMemory and execute the run method from logic

When logic is null, throw IllegalArgumentException immediately.

When multiple threads are waiting in joinAndEnter family methods for a memory area, at most *one* of them will be released each time the reference count goes to zero.

Note that although joinAndEnter guarantees that the reference count is zero when the schedulable is released for entry, it does not guarantee that the reference count will remain one for any length of time. A subsequent enter could raise the reference count to two.

#### Parameters

logic—The Runnable object which contains the code to execute.

Throws

InterruptedException—When this schedulable is interrupted by RealtimeThread.interrupt() or AsynchronouslyInterruptedException. fire() while waiting for the reference count to go to zero.

- IllegalThreadStateException—when the caller is a Java thread, or when this method is invoked during finalization of objects in scoped memory and entering this scoped memory area would force deletion of the SO that triggered finalization. This would include the scope containing the SO, and the scope (if any) containing the scope containing the SO.
- ThrowBoundaryError—when the JVM needs to propagate an exception allocated in this scope to (or through) the memory area of the caller. Storing a reference to that exception would cause an IllegalAssignmentError, so the JVM cannot be permitted to deliver the exception. The ThrowBoundaryError is allocated in the current allocation context and contains information about the exception it replaces.

ScopedCycleException—when this invocation would break the single parent rule. IllegalArgumentException—when the caller is a schedulable and logic is null.

# joinAndEnter(Runnable, HighResolutionTime)

```
Signature

public void

joinAndEnter(Runnable logic,

HighResolutionTime<?> time)

throws InterruptedException
```

#### Description

In the error-free case, joinAndEnter combines join();enter(); such that no enter() from another schedulable can intervene between the two method invocations. The resulting method will wait for the reference count on this ScopedMemory to reach zero, or for the current time to reach the designated time, then enter the ScopedMemory and execute the run method from logic.

Since the time is expressed as a HighResolutionTime, this method is an accurate timer with nanosecond granularity. The actual resolution of the timer and even the quantity it measures depends on the clock associated with time. The delay time may be relative or absolute. When relative, then the delay is the amount of time given by time, and measured by its associated clock. When absolute, then the delay is until the indicated value is reached by the clock. When the given absolute time is less than or equal to the current value of the clock, the call to joinAndEnter behaves effectively like enter(Runnable).

Throws IllegalArgumentException immediately when logic is null.

When multiple threads are waiting in joinAndEnter family methods for a memory area, at most *one* of them will be released each time the reference count goes to zero.

Note that expiration of time may cause control to enter the memory area before its reference count has gone to zero.

#### Parameters

logic—The Runnable object which contains the code to execute.
time—The time that bounds the wait.

#### Throws

- InterruptedException—When this schedulable is interrupted by RealtimeThread.interrupt() or AsynchronouslyInterruptedException. fire() while waiting for the reference count to go to zero.
- IllegalThreadStateException—when the execution context in not an instance of Schedulable, or when this method is invoked during finalization of objects in scoped memory and entering this scoped memory area would force deletion of the task that triggered finalization. This would include the scope containing the task, and the scope (if any) containing the scope containing the task.
- ThrowBoundaryError—when the JVM needs to propagate an exception allocated in this scope to (or through) the memory area of the caller. Storing a reference to that exception would cause an IllegalAssignmentError, so the JVM cannot be permitted to deliver the exception. The ThrowBoundaryError is allocated in the current allocation context and contains information about the exception it replaces.
- ScopedCycleException—when the caller is a schedulable and this invocation would break the single parent rule.
- UnsupportedOperationException—when the wait operation is not supported using the clock associated with time.

# newArray(Class, int)

Signature

#### Description

Allocates an array of the given type in this memory area. This method may be concurrently used by multiple threads.

#### Parameters

type—The class of the elements of the new array. To create an array of a primitive type use a type such as Integer.TYPE (which would call for an array of the primitive int type.)

number—The number of elements in the new array.

#### Throws

 ${\tt IllegalArgumentException} - {\tt null}$ 

StaticOutOfMemoryError—when space in the memory area is exhausted.

IllegalThreadStateException—when the caller context in not an instance of Schedulable.

InaccessibleAreaException—when the memory area is not in the schedulable's
 scope stack.

#### Returns

a new array of class type, of number elements.

# newInstance(Class)

## Signature

## Description

Allocates an object in this memory area. This method may be concurrently used by multiple threads.

## Parameters

type—The class of which to create a new instance.

Throws

**IllegalAccessException**—The class or initializer is inaccessible.

IllegalArgumentException—null

ExceptionInInitializerError—when an unexpected exception has occurred in a static initializer.

StaticOutOfMemoryError—when space in the memory area is exhausted.

- InstantiationException—when the specified class object could not be instantiated. Possible causes are it is an interface, it is abstract, or it is an array.
- IllegalThreadStateException—when the caller context in not an instance of Schedulable.
- InaccessibleAreaException—when the memory area is not in the schedulable's
   scope stack.

## Returns

a new instance of class type.

# newInstance(Constructor, Object)

# Signature

## Description

Allocates an object in this memory area. This method may be concurrently used by multiple threads.

#### Parameters

c—TThe constructor for the new instance.

args—An array of arguments to pass to the constructor.

Throws

- **IllegalAccessException**—when the class or initializer is inaccessible under Java access control.
- InstantiationException—when the specified class object could not be instantiated. Possible causes are it is an interface, it is abstract, it is an array.

StaticOutOfMemoryError—when space in the memory area is exhausted.

```
IllegalArgumentException-null
```

- IllegalThreadStateException—when the caller context in not an instance of Schedulable.
- $\verb"InvocationTargetException---when the underlying constructor throws an exception."$
- InaccessibleAreaException—when the memory area is not in the schedulable's
   scope stack.

## Returns

a new instance of the object constructed by  ${\tt c}.$ 

# setPortal(Object)

Signature

```
public void
setPortal(Object object)
```

# Description

Sets the *portal* object of the memory area represented by this instance of Scoped-Memory to the given object. The object must have been allocated in this Scoped-Memory instance.

Parameters

object—The object which will become the portal for this. When null the previous portal object remains the portal object for this or when there was no previous portal object then there is still no portal object for this.

## Throws

- IllegalThreadStateException—when the caller context in not an instance of Schedulable.
- IllegalAssignmentError—when the caller is a schedulable, and object is not allocated in this scoped memory instance and not null.
- InaccessibleAreaException—when the caller is a schedulable, this memory area
  is not in the caller's scope stack and object is not null.

# toString

Signature

public java.lang.String toString()

Description

Returns a user-friendly representation of this ScopedMemory of the form Scoped-Memory#<num> where <num> is a number that uniquely identifies this scoped memory area.

Returns

The string representation

# $B.2.2.42 \quad Size Out Of Bounds Exception$

public class SizeOutOfBoundsException

The following elements of SizeOutOfBoundsException are deprecated. The required elements are documented in Section 17.2.3.27 above.

# B.2.2.42.1 Constructors

# ${\bf SizeOutOfBoundsException}$

Signature

public SizeOutOfBoundsException()

Description

A constructor for SizeOutOfBoundsException, but application code should use get() instead.

Deprecated since RTSJ 2.0; application code should use get() instead.

# SizeOutOfBoundsException(String)

Signature public SizeOutOfBoundsException(String description)

Description

A descriptive constructor for  ${\tt SizeOutOfBoundsException}.$ 

Deprecated since RTSJ 2.0; application code should use get() instead.

Parameters

description—The description of the exception.

#### $B.2.2.43 \quad Sporadic Parameters$

#### public class SporadicParameters

The following elements of SporadicParameters are deprecated. The required elements are documented in Section 6.3.3.13 above.

#### B.2.2.43.1 Fields

#### mitViolationExcept

#### public static final java.lang.String mitViolationExcept

#### Description

Represents the "EXCEPT" policy for dealing with minimum interarrival time violations. Under this policy, when an arrival time for any instance of Schedulable which has this as its instance of ReleaseParameters occurs at a time less then the minimum interarrival time defined here then the fire() method shall throw MITViolationException. Any other associated semantics are governed by the schedulers for the schedulables using these sporadic parameters. When the arrival time is a result of a happening to which the instance of AsyncEventHandler is bound then the arrival time is ignored.

Deprecated since RTSJ 2.0

#### mitViolationIgnore

public static final java.lang.String mitViolationIgnore

#### Description

Represents the "IGNORE" policy for dealing with minimum interarrival time violations. Under this policy, when an arrival time for any instance of Schedulable which has this as its instance of ReleaseParameters occurs at a time less then the minimum interarrival time defined here then the new arrival time is ignored. Any other associated semantics are governed by the schedulers for the schedulables using these sporadic parameters.

#### Deprecated since RTSJ 2.0

#### mitViolationSave

#### public static final java.lang.String mitViolationSave

#### Description

Represents the "SAVE" policy for dealing with minimum interarrival time violations. Under this policy the arrival time for any instance of Schedulable which has this as its instance of ReleaseParameters is not compared to the specified minimum interarrival time. Any other associated semantics are governed by the schedulers for the schedulable objects using these sporadic parameters.

## **Deprecated** since RTSJ 2.0

## mitViolationReplace

public static final java.lang.String mitViolationReplace

Description

Represents the "REPLACE" policy for dealing with minimum interarrival time violations. Under this policy when an arrival time for any instance of Schedulable which has this as its instance of ReleaseParameters occurs at a time less then the minimum interarrival time defined here then the information for this arrival replaces a previous arrival. Any other associated semantics are governed by the schedulers for the schedulables using these sporadic parameters.

**Deprecated** since RTSJ 2.0

B.2.2.43.2 Methods

# setMitViolationBehavior(String)

Signature

public void
setMitViolationBehavior(String behavior)

Description

Sets the behavior of the arrival time queue for the case where the new arrival time is closer to the previous arrival time than the minimum interarrival time given in this.

Values of behavior are compared using reference equality (==) not value equality (equals()).

Parameters

behavior—A string representing the behavior.

Throws

StaticIllegalArgumentException—when behavior is not one of the final MIT violation behavior values defined in this class.

**Deprecated** since RTSJ 2.0 and replaced by setMinimumInterarrivalPolicy.

# get Mit Violation Behavior

```
Signature
```

public java.lang.String
getMitViolationBehavior()

Description

Gets the arrival time queue behavior in the event of a minimum interarrival time violation.

RTSJ 2.0 (Final)

## Returns

the minimum interarrival time violation behavior as a string.

Deprecated since RTSJ 2.0 and replaced by getMinimumInterarrivalPolicy.

# setIfFeasible(RelativeTime, RelativeTime)

#### Signature

## Description

This method first performs a feasibility analysis using the new cost, and deadline as replacements for the matching attributes of this. When the resulting system is feasible, the method replaces the current scheduling characteristics, of **this** with the new scheduling characteristics.

## Parameters

## Throws

StaticIllegalArgumentException—when the time value of cost is less than zero, or the time value of deadline is less than or equal to zero, or the values are incompatible with the scheduler for any of the schedulables which are presently using this parameter object.

IllegalAssignmentError—when cost or deadline cannot be stored in this.

## Returns

true, when the resulting system is feasible and the changes are made; false, when the resulting system is not feasible and no changes are made.

 $\mathbf{Deprecated}$  as of RTSJ 2.0 The framework for feasibility analysis is inadequate

# setIfFeasible(RelativeTime, RelativeTime, RelativeTime)

```
Signature
```

# Description

This method first performs a feasibility analysis using the new interarrival, cost and deadline attributes as replacements for the matching attributes of this. When the resulting system is feasible the method replaces the current attributes with the new ones.

Changes to a SporadicParameters instance effect subsequent arrivals.

Parameters

- interarrival—The proposed interarrival time. There is no default value. When minInterarrival is null an illegal argument exception is thrown.
- cost—The proposed cost. When null, the default value is a new instance of RelativeTime(0,0).

Throws

- StaticIllegalArgumentException—when minInterarrival is null or its time value is not greater than zero, or the time value of cost is less than zero, or the time value of deadline is not greater than zero.
- IllegalAssignmentError—when interarrival, cost or deadline cannot be stored in this.

Returns

true, when the resulting system is feasible and the changes are made; false, when the resulting system is not feasible and no changes are made.

 $\mathbf{Deprecated}$  as of RTSJ 2.0 The framework for feasibility analysis is inadequate

## B.2.2.44 ThrowBoundaryError

public class ThrowBoundaryError

The following elements of ThrowBoundaryError are deprecated. The required elements are documented in Section 17.2.3.37 above.

## B.2.2.44.1 Constructors

# ThrowBoundaryError

```
Signature
public
ThrowBoundaryError()
```

Description

A constructor for  ${\tt ThrowBoundaryError},$  but application code should use get() instead.

Deprecated since RTSJ 2.0; application code should use get() instead.

# ThrowBoundaryError(String)

Signature

#### public

ThrowBoundaryError(String description)

Description

A descriptive constructor for ThrowBoundaryError.

Deprecated since RTSJ 2.0; application code should use get() instead.

Parameters description—The reason for throwing this error.

#### B.2.2.45 Timed

public class Timed

Inheritance java.lang.Object java.lang.Throwable java.lang.Exception java.lang.InterruptedException control.AsynchronouslyInterruptedException AsynchronouslyInterruptedException Timed

#### Description

Creates a scope in a Schedulable object which will be asynchronously interrupted at the expiration of a timer. This timer will begin measuring time at some point between the time doInterruptible is invoked and the time when the run() method of the Interruptible object is invoked. Each call of doInterruptible on an instance of Timed will restart the timer for the amount of time given in the constructor or the most recent invocation of resetTime(). The timer is cancelled when it has not expired before the doInterruptible method has finished.

All memory use of an instance of Timed occurs during construction or the first invocation of doInterruptible. Subsequent invocations of doInterruptible do not allocate memory.

When the timer fires, the resulting AIE will be generated for the schedulable within a bounded execution time of the targeted schedulable.

Typical usage: new Timed(T).doInterruptible(interruptible);

Deprecated in RTSJ 2.0; moved to package javax.realtime.control

#### B.2.2.45.1 Constructors

## Timed(HighResolutionTime)

Signature

#### Description

Creates an instance of Timed with a timer set to time. When the time is in the past the AsynchronouslyInterruptedException mechanism is activated immediately after or when the doInterruptible method is called.

#### Parameters

time—When time is a RelativeTime value, it is the interval of time between the invocation of doInterruptible and the time when the schedulable is asynchronously interrupted. When time is an AbsoluteTime value, the timer asynchronously interrupts at this time (assuming the timer has not been cancelled).

#### Throws

StaticIllegalArgumentException—when time is null. StaticUnsupportedOperationException—when time is not based on a Clock.

#### B.2.2.45.2 Methods

## doInterruptible(Interruptible)

#### Signature

public boolean
doInterruptible(Interruptible logic)

#### Description

Executes a timeout method by starting the timer and executing the run() method of the given Interruptible object.

#### Parameters

logic—An instance of an Interruptible whose run() method will be called.
Throws

StaticIllegalArgumentException—when logic is null.

#### ${\tt IllegalThreadStateException-null}$

#### Returns

true, when the method call completed normally, and false, when another call to doInterruptible has not completed.

## resetTime(HighResolutionTime)

Signature

public void
resetTime(HighResolutionTime<?> time)

Description

Sets the timeout for the next invocation of doInterruptible.

Parameters

time—This can be an absolute time or a relative time. When null or not based on a Clock, the timeout is not changed.

#### B.2.2.46 UnknownHappeningException

public class UnknownHappeningException

```
Inheritance
java.lang.Object
java.lang.Throwable
java.lang.Exception
java.lang.RuntimeException
UnknownHappeningException
```

#### Description

This exception is used to indicate a situation where an instance of AsyncEvent attempts to bind to a happening that does not exist.

#### Deprecated since RTSJ 2.0

B.2.2.46.1 Constructors

## UnknownHappeningException

```
Signature
public
UnknownHappeningException()
```

#### Description

A constructor for UnknownHappeningException.

## UnknownHappeningException(String)

Signature

```
public
UnknownHappeningException(String description)
```

#### Description

A descriptive constructor for UnknownHappeningException.

#### Parameters

description—The reason for throwing the exception.

## B.2.2.47 UnsupportedPhysicalMemoryException

 $public\ class\ Unsupported Physical Memory Exception$ 

Inheritance java.lang.Object java.lang.Throwable java.lang.Exception java.lang.RuntimeException UnsupportedPhysicalMemoryException

#### Description

Thrown when the underlying hardware does not support the type of physical memory requested.

Since RTSJ 1.0.1 became unchecked Since RTSJ 2.0 extends StaticRuntimeException Deprecated as of RTSJ 2.0

## B.2.2.47.1 Constructors

## ${\bf Unsupported Physical Memory Exception}$

Signature

public UnsupportedPhysicalMemoryException()

Description

A constructor for  ${\tt UnsupportedPhysicalMemoryException}.$ 

## UnsupportedPhysicalMemoryException(String)

Signature

public

UnsupportedPhysicalMemoryException(String description)

Description

A descriptive constructor for  ${\tt UnsupportedPhysicalMemoryException}.$ 

#### Parameters

description—The reason for throwing the exception.

#### B.2.2.48 VTMemory

public class VTMemory

```
Inheritance
java.lang.Object
MemoryArea
ScopedMemory
VTMemory
```

Description

VTMemory is similar to LTMemory except that the execution time of an allocation from a VTMemory area need not complete in linear time.

Methods from VTMemory should be overridden only by methods that use super.

Deprecated as of RTSJ 2.0

B.2.2.48.1 Constructors

## VTMemory(long, long, Runnable)

## Signature

Description

Creates a VTMemory with the given parameters.

Parameters

initial—The size in bytes of the memory to initially allocate for this area.

maximum—The maximum size in bytes to which this memory area's size may grow.

logic—An instance of Runnable whose run() method will use this as its initial memory area. When logic is null, this constructor is equivalent to VTMemory(long initial, long maximum).

#### Throws

- IllegalArgumentException—when initial is greater than maximum, or when initial or maximum is less than zero.
- StaticOutOfMemoryError—when there is insufficient memory for the VTMemory object or for its allocation area in its backing store.
- IllegalAssignmentError—when storing logic in this would violate the assignment rules.

## VTMemory(SizeEstimator, SizeEstimator, Runnable)

Signature

```
public
VTMemory(SizeEstimator initial,
        SizeEstimator maximum,
        Runnable logic)
```

Description

Equivalent to VTMemory(long, long, Runnable) with the argument list (initial.getEstimate(), maximum.getEstimate(), logic).

Parameters

- maximum—The maximum size in bytes to which this memory area's size may grow estimated by an instance of SizeEstimator.
- logic—An instance of Runnable whose run() method will use this as its initial memory area. When logic is null, this constructor is equivalent to VTMemory(SizeEstimator initial, SizeEstimator maximum).

Throws

- IllegalArgumentException—when initial is null, maximum is null, initial.
   getEstimate() is greater than maximum.getEstimate(), or when initial.
   getEstimate() is less than zero.
- StaticOutOfMemoryError—when there is insufficient memory for the VTMemory object or for its allocation area in its backing store.
- IllegalAssignmentError—when storing logic in this would violate the assignment rules.

# VTMemory(long, long)

Signature public VTMemory(long initial, long maximum)

Description

Equivalent to VTMemory(long, long, Runnable) with the argument list (initial, maximum, null).

Parameters

initial—The size in bytes of the memory to initially allocate for this area.

 $\verb|maximum||$  The maximum size in bytes to which this memory area's size may grow. Throws

IllegalArgumentException—when initial is greater than maximum or when initial or maximum is less than zero. StaticOutOfMemoryError—when there is insufficient memory for the VTMemory object or for its allocation area in its backing store.

## VTMemory(SizeEstimator, SizeEstimator)

Signature public VTMemory(SizeEstimator initial, SizeEstimator maximum)

Description

Equivalent to VTMemory(long, long, Runnable) with the argument list (initial.getEstimate(), maximum.getEstimate(), null).

Parameters

- initial—The size in bytes of the memory to initially allocate for this area estimated by an instance of SizeEstimator.
- maximum—The maximum size in bytes to which this memory area's size may grow estimated by an instance of SizeEstimator.

Throws

- IllegalArgumentException—when initial is null, maximum is null, initial.
   getEstimate() is greater than maximum.getEstimate(), or when initial.
   getEstimate() is less than zero.
- StaticOutOfMemoryError—when there is insufficient memory for the VTMemory object or for its allocation area in its backing store.

## VTMemory(long, Runnable)

```
Signature
public
VTMemory(long size,
Runnable logic)
```

#### Description

Equivalent to VTMemory(long, long, Runnable) with the argument list (size, size, logic).

Since RTSJ 1.0.1

Parameters

- size—The size in bytes of the memory to allocate for this area. This memory must be committed before the completion of the constructor.
- logic—The run() of the given Runnable will be executed using this as its initial memory area. When logic is null, this constructor is equivalent to VTMemory(long size).

Throws

IllegalArgumentException—when size is less than zero.

- StaticOutOfMemoryError—when there is insufficient memory for the VTMemory object or for its allocation area in its backing store.
- IllegalAssignmentError—when storing logic in this would violate the assignment rules.

## VTMemory(SizeEstimator, Runnable)

Signature

Description

Equivalent to VTMemory(long, long, Runnable) with the argument list (size. getEstimate(), size.getEstimate(), logic).

Since RTSJ 1.0.1

Parameters

- size—An instance of SizeEstimator used to give an estimate of the initial size. This memory must be committed before the completion of the constructor.
- logic—The run() of the given Runnable will be executed using this as its initial memory area. When logic is null, this constructor is equivalent to VTMemory(SizeEstimator size).

#### Throws

- IllegalArgumentException—when size is null, or size.getEstimate() is less
  than zero.
- StaticOutOfMemoryError—when there is insufficient memory for the VTMemory object or for its allocation area in its backing store.
- IllegalAssignmentError—when storing logic in this would violate the assignment rules.

## VTMemory(long)

Signature public VTMemory(long size)

Description

Equivalent to VTMemory(long, long, Runnable) with the argument list (size, size, null).

Since RTSJ 1.0.1

Parameters

size—The size in bytes of the memory to allocate for this area. This memory must be committed before the completion of the constructor.

Throws

IllegalArgumentException—when size is less than zero.

StaticOutOfMemoryError—when there is insufficient memory for the VTMemory object or for its allocation area in its backing store.

## VTMemory(SizeEstimator)

Signature public VTMemory(SizeEstimator size)

Description

Equivalent to VTMemory(long, long, Runnable) with the argument list (size. getEstimate(), size.getEstimate(), null).

Since RTSJ 1.0.1

Parameters

size—An instance of SizeEstimator used to give an estimate of the initial size. This memory must be committed before the completion of the constructor.

#### Throws

IllegalArgumentException—when size is null, or size.getEstimate() is less
than zero.

StaticOutOfMemoryError—when there is insufficient memory for the VTMemory object or for its allocation area in its backing store.

#### **B.2.2.48.2** Methods

#### toString

Signature public java.lang.String toString()

#### Description

Creates a string representing this object. The string is of the form

{@code (VTMemory) ScopedMemory#<num>}

where <num> uniquely identifies the VTMemory area.

#### Returns

a string representing the value of this.

#### B.2.2.49 VTPhysicalMemory

public class VTPhysicalMemory

Inheritance java.lang.Object MemoryArea ScopedMemory VTPhysicalMemory

Description

An instance of VTPhysicalMemory allows objects to be allocated from a range of physical memory with particular attributes, determined by their memory type. This memory area has the same semantics as ScopedMemory memory areas, and the same performance restrictions as VTMemory.

No provision is made for sharing object in VTPhysicalMemory with entities outside the JVM that creates them, and, while the memory backing an instance of VTPhysicalMemory could be shared by multiple JVMs, the class does not support such sharing.

Methods from VTPhysicalMemory should be overridden only by methods that use super.

See Section MemoryArea See Section ScopedMemory See Section VTMemory See Section LTMemory See Section LTPhysicalMemory See Section ImmortalPhysicalMemory See Section RealtimeThread See Section NoHeapRealtimeThread **Deprecated** since RTSJ 2.0

#### B.2.2.49.1 Constructors

## VTPhysicalMemory(Object, long, long, Runnable)

Signature

Description

 $Creates \ an \ instance \ of \ {\tt VTPhysicalMemory} \ with \ the \ given \ parameters.$ 

#### See Section PhysicalMemoryManager

#### Parameters

- type—An instance of Object representing the type of memory required, e.g., dma, shared, used to define the base address and control the mapping. When the required memory has more than one attribute, type may be an array of objects. When type is null or a reference to an array with no entries, any type of memory is acceptable. Note that type values are compared by reference (==), not by value (equals).
- **base**—The physical memory address of the area.
- size—The size of the area in bytes.
- logic—The run() method of this object will be called whenever MemoryArea.
  enter() is called. When logic is null, logic must be supplied when the
  memory area is entered.

#### Throws

- SizeOutOfBoundsException—when the implementation detects that size extends beyond physically addressable memory.
- StaticSecurityException—when the application does not have permissions to access physical memory or the given range of memory.
- OffsetOutOfBoundsException—when the base address is invalid.
- UnsupportedPhysicalMemoryException—when the underlying hardware does not support the given type, or when no matching PhysicalMemoryTypeFilter has been registered with the PhysicalMemoryManager.
- MemoryTypeConflictException—when the specified base does not point to memory that matches the requested type, or when type specifies incompatible memory attributes.
- MemoryInUseException—when the specified memory is already in use.
- IllegalAssignmentError—when storing logic in this would violate the assignment rules.

## VTPhysicalMemory(Object, long, SizeEstimator, Runnable)

#### Signature

public

VTPhysicalMemory(Object type, long base, SizeEstimator size, Runnable logic)

#### Description

Equivalent to VTPhysicalMemory(Object, long, long, Runnable) with the argument list (type, base, size.getEstimate(), logic).

See Section PhysicalMemoryManager *Parameters* 

type—An instance of Object representing the type of memory required, e.g., *dma*, *shared*, used to define the base address and control the mapping. When the required memory has more than one attribute, type may be an array of objects. When type is null or a reference to an array with no entries, any type of memory is acceptable. Note that type values are compared by reference (==), not by value (equals).

**base**—The physical memory address of the area.

- size—A size estimator for this memory area.
- logic—The run() method of this object will be called whenever MemoryArea.
  enter() is called. When logic is null, logic must be supplied when the
  memory area is entered.

Throws

- StaticSecurityException—when the application doesn't have permissions to access physical memory or the given range of memory.
- SizeOutOfBoundsException—when the implementation detects that the size estimate from size extends beyond physically addressable memory.
- OffsetOutOfBoundsException—when the base address is invalid.
- UnsupportedPhysicalMemoryException—when the underlying hardware does not support the given type, or when no matching PhysicalMemoryTypeFilter has been registered with the PhysicalMemoryManager.
- MemoryTypeConflictException—when the specified base does not point to memory that matches the requested type, or when type specifies incompatible memory attributes.

MemoryInUseException—when the specified memory is already in use.

IllegalArgumentException—when size is null.

IllegalAssignmentError—when storing logic in this would violate the assignment rules.

## VTPhysicalMemory(Object, long, long)

Signature public VTPhysicalMemory(Object type, long base, long size)

Description

Equivalent to VTPhysicalMemory(Object, long, long, Runnable) with the argument list (type, base, size, null).

See Section PhysicalMemoryManager

#### Parameters

type—An instance of Object representing the type of memory required, e.g., *dma*, *shared*, used to define the base address and control the mapping. When the required memory has more than one attribute, type may be an array of objects.

When type is null or a reference to an array with no entries, any type of memory is acceptable. Note that type values are compared by reference (==), not by value (equals).

**base**—The physical memory address of the area.

size—The size of the area in bytes.

Throws

- StaticSecurityException—when the application doesn't have permissions to access physical memory or the given range of memory.
- SizeOutOfBoundsException—when the implementation detects that size extends beyond physically addressable memory.

OffsetOutOfBoundsException—when the base address is invalid.

- UnsupportedPhysicalMemoryException—when the underlying hardware does not support the given type, or when no matching PhysicalMemoryTypeFilter has been registered with the PhysicalMemoryManager.
- MemoryTypeConflictException—when the specified base does not point to memory that matches the requested type, or when type specifies incompatible memory attributes.
- MemoryInUseException—when the specified memory is already in use.

## VTPhysicalMemory(Object, long, SizeEstimator)

Signature

#### Description

Equivalent to VTPhysicalMemory(Object, long, long, Runnable) with the argument list (type, base, size.getEstimate(), null).

#### See Section PhysicalMemoryManager

Parameters

- type—An instance of Object representing the type of memory required, e.g., dma, shared, used to define the base address and control the mapping. When the required memory has more than one attribute, type may be an array of objects. When type is null or a reference to an array with no entries, any type of memory is acceptable. Note that type values are compared by reference (==), not by value (equals).
- base—The physical memory address of the area.

size—A size estimator for this memory area.

Throws

- StaticSecurityException—when the application doesn't have permissions to access physical memory or the given range of memory.
- SizeOutOfBoundsException—when the implementation detects that the size estimate from size extends beyond physically addressable memory.

OffsetOutOfBoundsException—when the base address is invalid.

- UnsupportedPhysicalMemoryException—when the underlying hardware does not support the given type, or when no matching PhysicalMemoryTypeFilter has been registered with the PhysicalMemoryManager.
- MemoryTypeConflictException—when the specified base does not point to memory that matches the requested type, or when type specifies incompatible memory attributes.

MemoryInUseException—when the specified memory is already in use.

IllegalArgumentException—when size is null.

## VTPhysicalMemory(Object, long, Runnable)

Signature

#### Description

Equivalent to VTPhysicalMemory(Object, long, long, Runnable) with the argument list (type, next, size, logic), where next is the beginning of the next best fit in the physical memory range.

#### See Section PhysicalMemoryManager

Parameters

type—An instance of Object representing the type of memory required (e.g., dma, shared), used to define the base address and control the mapping. When the required memory has more than one attribute, type may be an array of objects. When type is null or a reference to an array with no entries, any type of memory is acceptable. Note that type values are compared by reference (==), not by value (equals).

size—The size of the area in bytes.

logic—The run() method of this object will be called whenever MemoryArea.
enter() is called. When logic is null, logic must be supplied when the
memory area is entered.

Throws

- StaticSecurityException—when the application does not have permissions to access physical memory or the given range of memory.
- SizeOutOfBoundsException—when the implementation detects that size extends beyond physically addressable memory.
- UnsupportedPhysicalMemoryException—when the underlying hardware does not support the given type, or when no matching PhysicalMemoryTypeFilter has been registered with the PhysicalMemoryManager.
- MemoryTypeConflictException—when the specified base does not point to memory that matches the requested type, or when type specifies incompatible memory attributes.

IllegalAssignmentError—when storing logic in this would violate the assignment rules.

## VTPhysicalMemory(Object, SizeEstimator, Runnable)

Signature

public VTPhysicalMemory(Object type, SizeEstimator size, Runnable logic)

#### Description

Equivalent to VTPhysicalMemory(Object, long, long, Runnable) with the argument list (type, next, size.getEstimate(), logic). where next is the beginning of the next best fit in the physical memory range.

#### See Section PhysicalMemoryManager

#### Parameters

type—An instance of Object representing the type of memory required, e.g., dma, shared, used to define the base address and control the mapping. When the required memory has more than one attribute, type may be an array of objects. When type is null or a reference to an array with no entries, any type of memory is acceptable. Note that type values are compared by reference (==), not by value (equals).

size—A size estimator for this area.

logic—The run() method of this object will be called whenever MemoryArea.
enter() is called. When logic is null, logic must be supplied when the
memory area is entered.

#### Throws

- StaticSecurityException—when the application doesn't have permissions to access physical memory or the given range of memory.
- SizeOutOfBoundsException—when the implementation detects that the size estimate from size extends beyond physically addressable memory.
- UnsupportedPhysicalMemoryException—when the underlying hardware does not support the given type, or when no matching PhysicalMemoryTypeFilter has been registered with the PhysicalMemoryManager.
- MemoryTypeConflictException—when the specified base does not point to memory that matches the requested type, or when type specifies incompatible memory attributes.
- IllegalArgumentException—when size is null.
- IllegalAssignmentError—when storing logic in this would violate the assignment rules.

## VTPhysicalMemory(Object, long)

Signature

## Description

Equivalent to VTPhysicalMemory(Object, long, long, Runnable) with the argument list (type, next, size, null), where next is the beginning of the next best fit in the physical memory range.

## See Section PhysicalMemoryManager

#### Parameters

type—An instance of Object representing the type of memory required, e.g., dma, shared, used to define the base address and control the mapping. When the required memory has more than one attribute, type may be an array of objects. When type is null or a reference to an array with no entries, any type of memory is acceptable. Note that type values are compared by reference (==), not by value (equals).

size—The size of the area in bytes.

## Throws

- StaticSecurityException—when the application doesn't have permissions to access physical memory or the given range of memory.
- SizeOutOfBoundsException—when the implementation detects that size extends beyond physically addressable memory.
- UnsupportedPhysicalMemoryException—when the underlying hardware does not support the given type, or when no matching PhysicalMemoryTypeFilter has been registered with the PhysicalMemoryManager.
- MemoryTypeConflictException—when the specified base does not point to memory that matches the requested type, or when type specifies incompatible memory attributes.

## IllegalArgumentException—when size is less than zero.

## VTPhysicalMemory(Object, SizeEstimator)

#### Signature

## Description

Equivalent to VTPhysicalMemory(Object, long, long, Runnable) with the argument list (type, next, size.getEstimate(), null), where next is the beginning of the next best fit in the physical memory range.

See Section Physical Memory<br/>Manager $\ensuremath{\textit{Parameters}}$  type—An instance of Object representing the type of memory required, e.g., dma, shared, used to define the base address and control the mapping. When the required memory has more than one attribute, type may be an array of objects. When type is null or a reference to an array with no entries, any type of memory is acceptable. Note that type values are compared by reference (==), not by value (equals).

size—A size estimator for this area.

#### Throws

- StaticSecurityException—when the application doesn't have permissions to access physical memory or the given range of memory.
- SizeOutOfBoundsException—when the implementation detects that the size estimate from size extends beyond physically addressable memory.
- UnsupportedPhysicalMemoryException—when the underlying hardware does not support the given type, or when no matching PhysicalMemoryTypeFilter has been registered with the PhysicalMemoryManager.
- MemoryTypeConflictException—when the specified base does not point to memory that matches the requested type, or when type specifies incompatible memory attributes.

IllegalArgumentException—when size is null.

#### **B.2.2.49.2** Methods

#### toString

Signature public java.lang.String toString()

#### Description

Creates a string representing this object. The string is of the form

#### (VTPhysicalMemory) Scoped memory # num

where **num** is a number that uniquely identifies this **VTPhysicalMemory** memory area.

#### Returns

a string representing the value of this.

# B.3 Rationale

These are interface and classes that have been shown to be less than ideal. Except for feasibility analysis, they have been replaced by elements that better fulfill the require-

970

ments. Compatibility can be provided by implementations that use existing facilities, so there is no reason to continue requiring their inclusion in new implementations.

# Appendix C

# Indices

# C.1 Class Index

AbsoluteTime, 263, 769 ActiveEvent, 200 ActiveEventDispatcher, 205 Affinity, 110 AlignmentError, 684 AperiodicParameters, 118, 772 ArrivalTimeQueueOverflowException, 686, 776 AsyncBaseEvent, 212 AsyncBaseEventHandler, 215, 776 AsyncEvent, 225, 778 AsyncEventHandler, 227, 781 AsynchronousControlGroup, 455 AsynchronouslyInterruptedException, 456, 794 AsyncLongEvent, 231 AsyncLongEventHandler, 233 AsyncObjectEvent, 236 AsyncObjectEventHandler, 238

BackgroundParameters, 122 BackingStoreAllocationException, 687 BackingStoreConstraint, 600 BoundAsyncEventHandler, 241, 800 BoundAsyncLongEventHandler, 245 BoundAsyncObjectEventHandler, 248 BoundSchedulable, 99

CeilingViolationException, 688 Chronograph, 303 ClassAllocation, 381 Clock, 307 ConfigurationParameters, 50 ConstraintExceededException, 603 ConstraintPermission, 665 ConstructorCheckedException, 690

DeregistrationException, 694 DuplicateFilterException, 802

EnclosedType, 353 EventQueueOverflowException, 695

FirstInFirstOutParameters, 124 FirstInFirstOutReleaseRunner, 251 FirstInFirstOutScheduler, 125 ForEachTerminationException, 696

GarbageCollector, 638

Happening, 527 HappeningDispatcher, 535 HappeningPermission, 659 HeapConstraint, 605 HeapMemory, 355 HighResolutionTime, 274, 802

IllegalAssignmentError, 697, 804 IllegalTaskStateException, 698 ImmortalConstraint, 608 ImmortalMemory, 358 ImmortalMemoryPermission, 639 ImmortalPhysicalMemory, 805 ImportanceParameters, 812 InaccessibleAreaException, 702, 814 Interruptible, 454, 760

LateStartException, 703

LTMemory, 382, 815 LTPhysicalMemory, 820 MemoryAccessError, 706, 828 MemoryArea, 360 MemoryAreaType, 381 MemoryInUseException, 707, 828 MemoryParameters, 372, 829 MemoryScopeException, 708, 832 MemoryTypeConflictException, 709, 833 MinimumInterarrivalPolicy, 106 MITViolationException, 704 MonitorControl, 174 NoHeapRealtimeThread, 834 OffsetOutOfBoundsException, 710, 837 OneShotTimer, 312 PerennialMemory, 375 PeriodicParameters, 128, 843 PeriodicTimer, 314 PhasingPolicy, 48 PhysicalMemoryManager, 844 PhysicalMemoryTypeFilter, 761 PinnableMemory, 385 POSIXInvalidSignalException, 711 POSIXInvalidTargetException, 712 POSIXPermission, 671 POSIXSignalHandler, 838 POSIXSignalPermissionException, 713 PriorityCeilingEmulation, 176 PriorityInheritance, 179 PriorityParameters, 134, 851 PriorityScheduler, 136, 852 ProcessingConstraint, 611 ProcessingGroupParameters, 859 ProcessorAffinityException, 714 QueueOverflowPolicy, 108 RangeOutOfBoundsException, 715 RationalTime, 868 RawByte, 477 RawByteReader, 477 RawByteWriter, 480 RawDouble, 482 RawDoubleReader, 483

RawFloatWriter, 491 RawInt, 494 RawIntReader, 494 RawIntWriter, 497 RawLong, 499 RawLongReader, 500 RawLongWriter, 502 RawMemory, 505 RawMemorvAccess, 872 RawMemoryFactory, 539 RawMemoryFloatAccess, 893 RawMemoryPermission, 662 RawMemoryRegion, 559 RawMemoryRegionFactory, 506 RawShort, 521 RawShortReader, 522 RawShortWriter, 524 RealtimePermission, 642 RealtimeSecurity, 902 RealtimeSignal, 567 RealtimeSignalDispatcher, 575 RealtimeSystem, 645, 905 RealtimeThread, 55, 907 RealtimeThreadGroup, 139 RegistrationException, 717 RelativeTime, 283, 924 Releasable, 203 ReleaseParameters, 144, 928 ReleaseRunner, 254 ReleaseRunner.Proxy, 204 ResourceConstraint, 622 ResourceLimitError, 718, 929 RTSJModule, 636 Schedulable, 99, 767 Scheduler, 154, 930 SchedulingParameters, 158 SchedulingPermission, 649 ScopedConfigurationParameters, 398 ScopedCycleException, 719, 935 ScopedMemory, 400, 936 ScopedMemoryParameters, 425 ScopedMemoryPermission, 668 Signal, 578 SignalDispatcher, 589 SizeEstimator, 376

SizeOutOfBoundsException, 720, 949 SporadicParameters, 160, 950 StackedMemory, 428 StaticCheckedException, 721

RTSJ 2.0 (Final)

RawDoubleWriter, 485

RawFloatReader, 488

RawFloat, 488

 $\begin{array}{l} {\rm StaticError,\ 723}\\ {\rm StaticIllegalArgumentException,\ 726}\\ {\rm StaticIllegalStateException,\ 730}\\ {\rm StaticOutOfMemoryError,\ 733}\\ {\rm StaticRuntimeException,\ 737}\\ {\rm StaticSecurityException,\ 739}\\ {\rm StaticThrowable,\ 678}\\ {\rm StaticThrowable.Hidden,\ 678}\\ {\rm StaticThrowableStorage,\ 743}\\ {\rm StaticUnsupportedOperationException,\ 747}\\ {\rm Subsumable,\ 205}\\ \end{array}$ 

TaskPermission, 653 ThreadConstraint, 626 ThrowBoundaryError, 751, 953 Timed, 464, 954 TimeDispatcher, 320 TimePermission, 656 Timer, 323

UninitializedStateException, 752 UnknownHappeningException, 956 UnsupportedPhysicalMemoryException, 957 UnsupportedRawMemoryRegionException, 753

VTMemory, 958 VTPhysicalMemory, 963

WaitFreeReadQueue, 180 WaitFreeWriteQueue, 186

## C.2 Method Index

abort, 456 absolute, 267, 281, 285, 286, 771, 803, 870, 926 activate, 210, 322, 538, 577, 591 add, 269, 270, 286–288 addHandler, 213, 534, 574, 588, 779, 842 addIfFeasible, 785, 912 addInterarrivalTo, 870, 928 addToFeasibility, 768, 778, 858, 913, 930 apportion, 291 attach, 253, 256 available, 603, 608, 611, 620, 629

bindTo, 780

canEnforceAllocationRate, 649 canEnforceCost, 649 checkAccessPhysical, 903 checkAccessPhysicalRange, 904 checkAEHSetDaemon, 905 checkSetFilter, 904 checkSetMonitorControl, 904 checkSetScheduler, 905 clear, 183, 188, 380, 461, 798 clone, 118, 148, 159, 280, 374, 863 compareTo, 204, 280 compareToZero, 293 contains, 761 createDefaultSchedulingParameters, 138, 157createId, 529 createRawByte, 507, 543 createRawByteReader, 508, 544 createRawByteWriter, 508, 545 createRawDouble, 519, 557 createRawDoubleReader, 520, 558 createRawDoubleWriter, 520, 558 createRawFloat, 516, 554 createRawFloatReader, 517, 555 createRawFloatWriter, 518, 556 createRawInt, 512, 549 createRawIntReader, 512, 549 createRawIntWriter, 513, 550 createRawLong, 514, 551 createRawLongReader, 515, 552 createRawLongWriter, 516, 553 createRawShort, 509, 546 createRawShortReader, 510, 547 createRawShortWriter, 511, 548 createReleaseParameters, 215, 317, 328 currentConstraint, 601, 606, 609, 614, 615, 627 currentGC, 645 currentRealtimeThread, 60 currentSchedulable, 60, 156

deactivate, 211, 323, 538, 578, 592

deregister, 210, 322, 538, 543, 578, 592 deschedule, 66 deschedulePeriodic, 913 destroy, 211, 323, 538, 578, 592 detach, 254, 256 disable, 202, 213, 329, 460, 532, 572, 586, 797 doInterruptible, 461, 465, 798, 955 enable, 202, 213, 329, 459, 532, 572, 586, 796 enter, 355, 356, 362-365, 403-406, 437, 438, 938, 939 equals, 276, 280, 641, 644, 651, 655, 657, 660, 663, 666, 669, 672 executeInArea, 356, 359, 369–371, 406-408, 939 fillInStackTrace, 462, 682, 692, 700, 722, 725, 728, 732, 735, 739, 741, 744, 749, 799 finalize, 425, 466 find, 762 fire, 226, 232, 237, 314, 319, 460, 797 fireSchedulable, 859, 935 force, 190 generate, 112 get, 382, 458, 478, 479, 484, 490, 495, 496, 501, 523, 530, 560, 569, 570, 583, 604, 685, 686, 688-690, 694-697, 699, 703–707, 709–720, 726, 730, 734, 740, 748, 751-753, 796 getActions, 641, 644, 652, 655, 658, 661, 664, 667, 670, 673 getAddress, 505 getAffinity, 113, 160 getAllocationRate, 374 getAndClearPendingFireCount, 217 getAndDecrementPendingFireCount, 217 getAndIncrementPendingFireCount, 783 getArrivalTimeQueueOverflowBehavior, 775 getAvailableProcessors, 114 getBudget, 602, 607, 610, 619, 628 getByte, 478, 876 getBytes, 877 getCallerPriority, 689 getCause, 682, 692, 700, 722, 725, 727, 731, 735, 738, 741, 745, 749

getCeiling, 178, 689 getChronograph, 277 getClassNameLength, 54 getClock, 276, 316, 324 getConcurrentLocksUsed, 646 getConfigurationParameters, 64, 104, 220, 253, 255 getCost, 148, 863 getCostOverrunHandler, 149, 621, 863 getCurrent, 744 getCurrentAffinity, 114 getCurrentMemoryArea, 61 getCurrentReleaseTime, 60, 61, 216 getDate, 271 getDeadline, 149, 864 getDeadlineMissHandler, 150, 864 getDefault, 52, 399 getDefaultDispatcher, 321, 537, 577, 591 getDefaultFactory, 542 getDefaultRunner, 53, 400 getDefaultScheduler, 155 getDispatcher, 202, 203, 327, 534, 571, 585getDouble, 483, 896 getDoubles, 897 getDrivePrecision, 310, 311 getEffectiveStart, 618 getEffectiveStartTime, 67, 68, 325, 326 getEpochOffset, 304, 309 getEstimate, 380 getEventQueueOverflowPolicy, 153 getFileNameLength, 55 getFireTime, 317, 318, 326, 327 getFloat, 489, 897 getFloats, 898 getFrequency, 870 getGeneric, 459, 796 getGranularity, 616 getHandler, 204 getHappening, 528 getId, 530, 531, 569, 570, 583, 584 getImportance, 813 getInitialArrivalTimeQueueLength, 774 getInitialMemoryAreaIndex, 907 getInitialMonitorControl, 647 getInitialQueueLength, 153 getInt, 495, 878 getInterarrivalTime, 870, 871, 928 getInterval, 319

getInts, 879 getLastRelease, 618, 619 getLastThrown, 744 getLocalizedMessage, 681, 691, 699, 722, 724, 727, 731, 734, 738, 741, 746, 748 getLong, 500, 880 getLongs, 880 getMappedAddress, 881 getMaxCeiling, 179 getMaxContainingArea, 428 getMaxEligibility, 141 getMaxGlobalBackingStore, 427 getMaxId, 570 getMaxImmortal, 375 getMaximumConcurrentLocks, 646 getMaximumSize, 436, 940 getMaxInitialBackingStore, 428 getMaxInitialMemoryArea, 375 getMaxMemoryArea, 830 getMaxPriority, 126, 137, 853 getMemoryArea, 64, 218, 365 getMemoryAreaStackDepth, 909 getMemoryParameters, 64, 99, 218 getMessage, 681, 691, 699, 722, 724, 727, 730, 734, 738, 740, 745, 748 getMessageLength, 53 getMethodNameLength, 54 getMilliseconds, 277 getMinId, 570 getMinimumInterarrival, 163, 164 getMinimumInterarrivalPolicy, 165 getMinPriority, 127, 138, 853 getMitViolationBehavior, 951 getMonitorControl, 174, 175 getName, 507, 531, 561, 571, 584 getNanoseconds, 277 getNormPriority, 127, 138, 854 getNotificationHandler, 626 getOuterMemoryArea, 909 getParent, 421, 623 getPendingFireCount, 216 getPeriod, 132, 615, 864 getPinCount, 389 getPolicyName, 127, 137, 156 getPortal, 409, 940 getPredefinedAffinities, 111, 112 getPredefinedAffinitiesCount, 111 getPreemptionLatency, 639

getPriority, 135 getProcessId, 584 getProcessingGroupParameters, 767, 777, 913 getProcessorAddedEvent, 115 getProcessorCount, 117 getProcessorRemovedEvent, 116 getProcessors, 116, 117 getQueryPrecision, 306, 307, 310 getQueueLength, 224 getRealtimeClock, 308 getRealtimeThreadGroup, 209, 253, 255, 624 getReferenceCount, 409, 940 getRegion, 506 getReleaseParameters, 65, 100, 219 getReleaseRunner, 219 getReleaseTime, 204 getRootAffinity, 113 getRootConstraint, 600, 605, 609, 614, 627 getScheduler, 65, 101, 141, 206, 219 getSchedulingParameters, 65, 103, 204, 208, 219 getSecurityManager, 906 getShort, 522, 881 getShorts, 882 getSingleton, 459, 604, 681, 685, 687, 688, 690, 691, 694-696, 698, 702-704, 706–719, 721, 722, 724, 729, 733, 737, 738, 743, 751-754 getSize, 505 getSizes, 55 getStackTrace, 463, 683, 693, 701, 723, 725, 728, 732, 736, 739, 742, 746, 750, 799 getStackTraceDepth, 54 getStart, 133, 325, 864 getStride, 506 getThread, 209 getTime, 305, 311 getUniversalClock, 309 getVMAttributes, 762 getVMFlags, 762 globalBackingStoreConsumed, 402 globalBackingStoreRemaining, 401 globalBackingStoreSize, 401 governs, 624, 625

handleAsyncEvent, 231, 235, 240

RTSJ 2.0 (Final)

handledBy, 212, 778 hasHandlers, 215 hashCode, 279, 641, 644, 652, 655, 658, 661, 664, 667, 670, 673 hasUniversalClock, 648 hostBackingStoreConsumed, 437 hostBackingStoreRemaining, 436 hostBackingStoreSize, 436 implies, 641, 645, 652, 655, 658, 661, 664, 667, 670, 673 in, 638 init, 679, 680 initCause, 682, 691, 699, 722, 725, 727, 731, 735, 738, 741, 746, 748 initCurrent, 744 initialize, 763 initMessage, 745 inSchedulableExecutionContext, 156 instance, 126, 178, 180, 356, 359, 854 interrupt, 66 interruptAction, 454, 760 isActive, 200, 328, 532, 571, 585 isAffinityChangeNotificationSupported, 115isArmed, 224 isCompatible, 125, 135, 159 isDaemon, 105, 224 isEmpty, 183, 188 isEnabled, 460, 797 isEnforcing, 602, 606, 610, 617, 623, 628 isFeasible, 854, 931 isFull, 184, 189 isHappening, 529 isInterrupted, 66 isPinned, 389 isPresent, 763 isProcessorInSet, 117 isRawMemoryRegion, 560 isRealtimeSignal, 568 isRegistered, 209, 322, 537, 577, 591 isRemovable, 764, 847 isRemoved, 847 isRousable, 152 isRunning, 201, 212, 328, 532, 572, 585 isSetAffinitySupported, 112 isSignal, 582 isStatic, 681 isUpdated, 305 isValid, 117

join, 410, 941 joinAndEnter, 411–413, 415–420, 438-440, 942-945 joinAndEnterPinned, 390–397 joinPinned, 389 lastSynchronized, 306 lastUsed, 621 map, 883, 884 mayHoldReferenceTo, 371 mayUseHeap, 53, 68, 105, 224, 400 memoryConsumed, 365 memoryRemaining, 366 modules, 648 multiply, 291 negate, 292 newArray, 357, 366, 422, 946 newArrayInArea, 367 newInstance, 357, 358, 367, 368, 422, 423, 947 onInsertion, 764, 848 onRemoval, 764, 849 peekPending, 236, 241 pin, 388 printStackTrace, 463, 683, 684, 693, 701, 723, 725, 726, 729, 732, 733, 736, 739, 742, 743, 747, 750, 799, 800 read, 184, 189 register, 210, 322, 537, 542, 577, 591 registerFilter, 849 relative, 268, 282, 286, 771, 772, 803, 804, 927 release, 65, 231, 236, 241, 253, 255 removeFilter, 850 removeFromFeasibility, 768, 778, 858, 913, 934 removeHandler, 214, 535, 574, 588, 780, 843 reschedule, 66, 127, 138, 157, 332 reserve, 376, 377 reserveArray, 378 reserveLambda, 378, 379 resetTime, 465, 956 resize, 435 run, 225, 454, 760 scale, 290 schedulePeriodic, 914

RTSJ 2.0 (Final)

send, 573, 587 set, 271, 277–279, 481, 487, 492, 493, 498, 504, 526, 871 setAllocationRate, 830 setAllocationRateIfFeasible, 830 setArrivalTimeQueueOverflowBehavior, 775setByte, 480, 885 setBytes, 886 setCost, 150, 865 setCostOverrunHandler, 150, 622, 865 setDaemon, 104, 223 setDeadline, 151, 865 setDeadlineMissHandler, 151, 866 setDefault, 52, 399 setDefaultDispatcher, 321, 537, 576, 590 setDefaultRunner, 53, 399 setDefaultScheduler, 155 setDispatcher, 203, 328, 534, 571, 585 setDouble, 486, 899 setDoubles, 900 setEventQueueOverflowPolicy, 153 setFloat, 492, 901 setFloats. 902 setFrequency, 871 setGranularity, 617 setHandler, 214, 535, 574, 588, 780, 843 setIfFeasible, 775, 785-788, 790, 844, 855-857, 866, 914-918, 929, 931-933, 952 setImportance, 814 setInitialArrivalTimeQueueLength, 774 setInitialQueueLength, 154 setInt, 497, 887 setInterval, 319 setInts, 888 setLong, 503, 889 setLongs, 889 setMaxEligibility, 142 setMaxImmortalIfFeasible, 831 setMaximumConcurrentLocks, 646, 647 setMaxMemoryAreaIfFeasible, 832 setMemoryParameters, 68, 100, 220 setMemoryParametersIfFeasible, 791, 919 setMinimumInterarrival, 164 setMinimumInterarrivalPolicy, 164 setMitViolationBehavior, 951 setMonitorControl, 175, 176 setNotificationHandler, 625

setPeriod, 133, 616, 867 setPortal, 424, 948 setPriority, 852 setProcessingGroupParameters, 767, 777, 920setProcessingGroupParametersIfFeasible, 793, 921 setProcessorAddedEvent, 115 setProcessorRemovedEvent, 116 setRealtimeClock, 308 setReleaseParameters, 69, 100, 220 setReleaseParametersIfFeasible, 789, 922 set Rousable, 152setScheduler, 70, 101, 102, 207, 221, 222, 784, 922 setSchedulingParameters, 71, 103, 208, 223setSchedulingParametersIfFeasible, 792, 923 setSecurityManager, 647 setShort, 525, 890 setShorts, 891 setStackTrace, 462, 683, 692, 700, 723, 725, 728, 732, 735, 739, 742, 747, 749, 799 setStart, 133, 867 setUniversalClock, 309 size, 184, 189, 369 sleep, 61, 910 start, 67, 201, 330, 331, 533, 572, 573, 586, 602, 607, 610, 617, 623, 628, 836 startPeriodic, 67, 837 stop, 201, 331, 533, 573, 587, 602, 607, 610, 618, 624, 628 subsumes, 63, 105, 118, 125, 135, 159, 205, 225 subtract, 272, 273, 289 supports, 648 throwPending, 462 toString, 136, 274, 293, 425, 561, 814, 819, 827, 872, 948, 962, 970 transfer, 746 trigger, 531, 534 unbindTo, 781 unmap, 892 unpin, 388 unregisterInsertionEvent, 765, 850

RTSJ 2.0 (Final)

 $\label{eq:unregisterRemovalEvent, 766, 851} used, \, 603, \, 607, \, 611, \, 620, \, 629$ 

value, 107, 110, 637 valueOf, 50, 107, 110, 355, 382, 637 values, 50, 107, 110, 354, 382, 637 vFind, 766 visitBorrowers, 625 visitGoverned, 625 visitNestedScopes, 421 visitScopeRoots, 402 visitThreadGroups, 143, 144 visitThreads, 143

wait, 312 waitForData, 185 waitForNextPeriod, 911 waitForNextPeriodInterruptible, 911 waitForNextRelease, 62 waitForNextReleaseInterruptible, 63 waitForObject, 275 write, 185, 190 writeReplace, 680